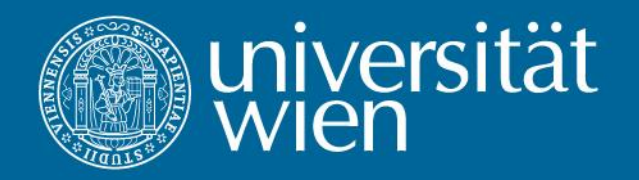

# Programmierung 1 Vorlesung

Peter Beran, Reinhold Dunkl, Manuel Gall, Martin Polaschek, Manfred Schüttengruber, Florian Stertz, Helmut Wanek (Vortragender), Karolin Winter

Basierend auf Bjarne Stroustrup: "Programming Principles and Practice Using C++" mit Beiträgen von C. Bruckmann, M. Hitz, T. Mück und E. Schikuta

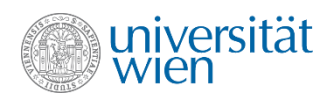

#### **Literatur**

•H.M. Deitel und P.J. Deitel: C++ How to Program. Prentice Hall

•H.M. Deitel & P.J. Deitel & T.R. Nieto: C++ in the Lab, Prentice Hall (Übungsbuch zu C++ How to Program)

•Bjarne Stroustrup: Einführung in die Programmierung mit C++, Pearson Studium.

•Bjarne Stroustrup: Die C++ Programmiersprache. Addison Wesley.

•Bjarne Stroustrup: Programming Principles and Practice Using C++, Addison Wesley.

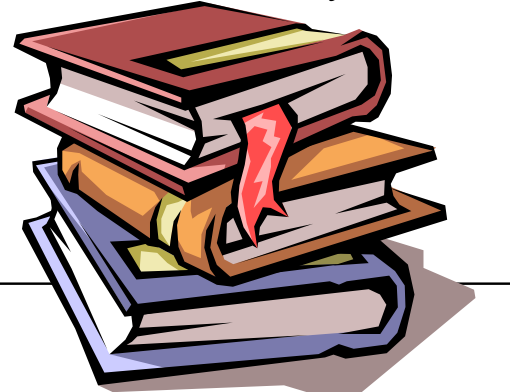

2

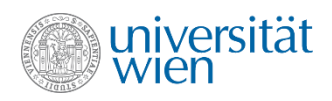

# Folien des Vortrags

•Online Präsentation im Web

◦erreichbar über die Homepage

◦[https://cewebs.cs.univie.ac.at/PR1/ws18](https://cewebs.cs.univie.ac.at/PR1/ss18)

◦enthält zusätzlich alle dynamischen Folien (Symbol )

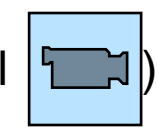

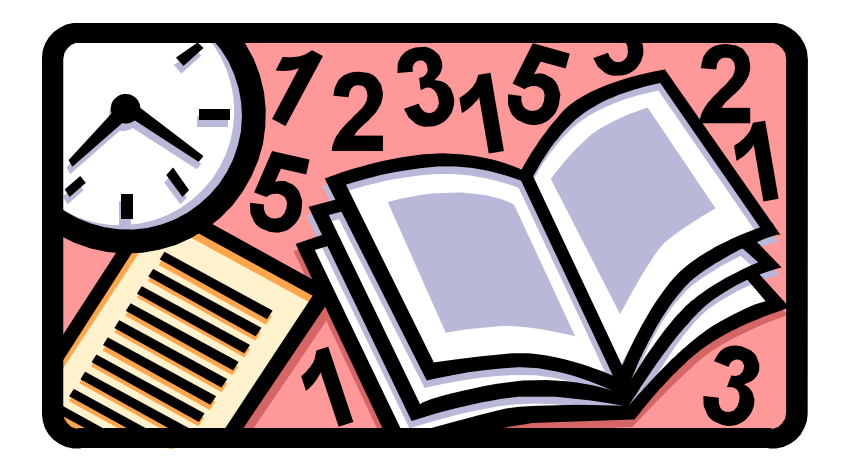

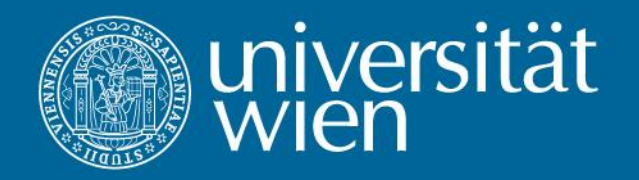

1. Grundlagen

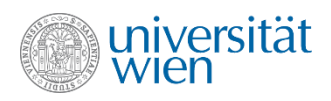

# Was ist Informatik (informatics / computer science)

• Die Wissenschaft der *Informatik* umfasst alle Modelle (Methoden, Verfahren, Konzepte, etc.), die dazu dienen, eine gegebene Eingabe in eine beliebige (gewünschte) Ausgabe zu verwandeln

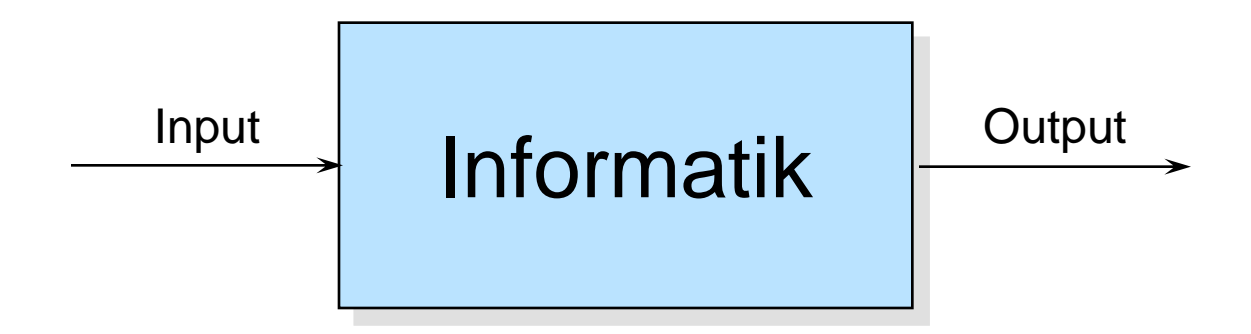

Fasst man Input und Output als (Bit)Muster (pattern) auf, so befasst sich die Informatik mit der Umwandlung von Mustern und ist damit eng mit der Mathematik verknüpft ("mathematics as a science of patterns").

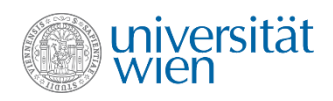

#### Modelle der Informatik

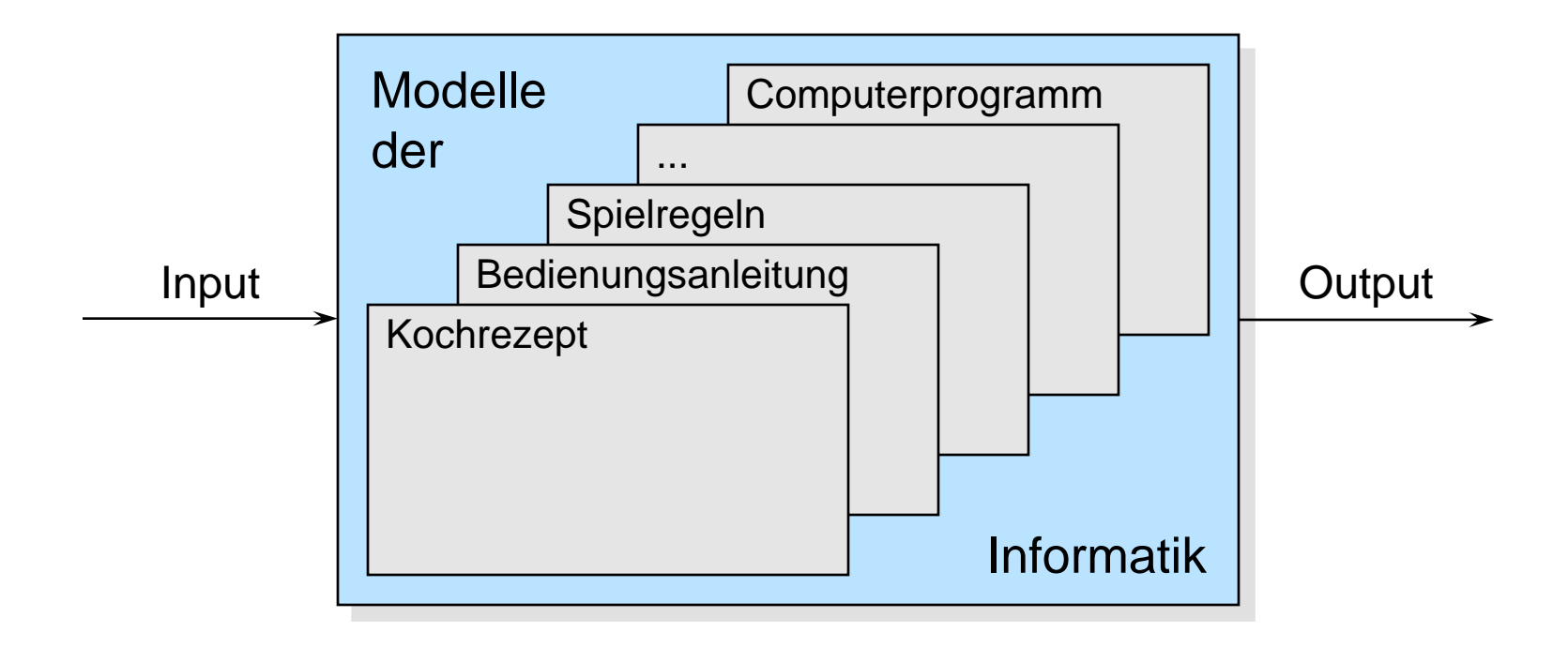

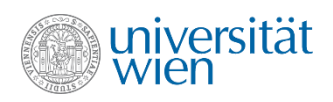

#### Beispiele für Modelle

#### • Kochrezept als Folge von Anweisungen

- Amerikanischer Wildreis
	- 1 Tasse ergibt 3 Portionen
	- Reis gründlich waschen
	- 1 Tasse Reis in 3 Tassen kochendes Wasser geben
	- kurz aufkochen lassen
	- bei schwacher Hitze 25 min bedeckt dünsten
	- Reis abdecken, salzen, mit Gabel auflockern
	- restliche Flüssigkeit verdampfen
- Beschreibung von Ursache-Wirkungszusammenhängen von Verfahren mit bekannten Folgen
	- Weißes Licht erhält man,

wenn man rotes, grünes und blaues Licht mischt

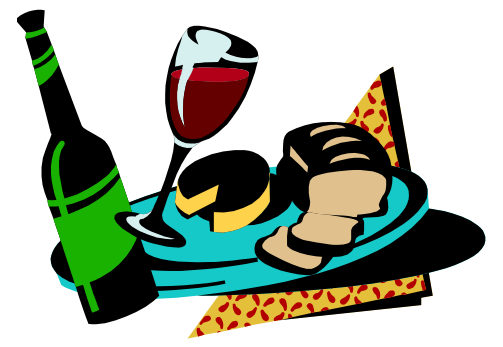

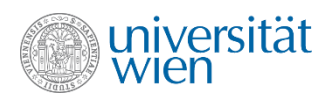

# Algorithmus (algorithm)

Unter Algorithmus versteht man die schrittweise Vorschrift zur Berechnung gesuchter aus gegebenen Größen, in der jeder Schritt aus einer Anzahl eindeutig ausführbarer Operationen und einer Angabe über den nächsten Schritt besteht.

• Ursprung

◦Algorithmus » Berechnungsvorschrift « ◦Ben Musa Al-Chwarizmi (usbekischer Mathematiker um 825), erstes Buch über Algebra ◦arithmos ... griechisches Wort für Zahl

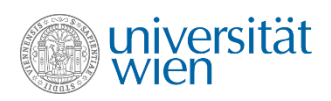

## Algorithmus - Eigenschaften

• Eingangswerte/Ausgabewerte (input/output)

◦EW sind vor, AW nach der Ausführung bekannt

• Eindeutigkeit (unambiguity)

◦Jeder Schritt der Ausführung muss eindeutig sein, keine Mehrdeutigkeiten möglich

• Determinismus (determinism)

◦Zufall spielt keine Rolle, dieselben Eingangswerte liefern immer wieder dieselben Ausgangswerte

- Endlichkeit (finiteness)
	- ◦Statisch: mit endlich vielen Zeichen formulierbar
	- ◦Dynamisch: in endlich vielen Schritten beendbar
- Vollständigkeit (completeness)

◦sollte vollständig sein, sollte alle möglichen Fälle behandeln

• Korrektheit (correctness)

◦sollte das gewünschte Ergebnis liefern

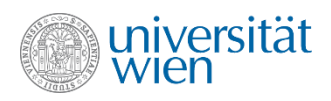

## Algorithmus - Definition

- Der Begriff des Algorithmus wird durchaus unterschiedlich definiert
- Manchmal ist es hilfreich, auf eine der zuvor beschriebenen Eigenschaften zu verzichten, um bestimmte Probleme überhaupt, oder effizient lösen zu können
	- Z.B.: indeterministische Algorithmen

Monte Carlo Algorithmen: Liefern (selten) falsche Ergebnisse (nicht korrekt, indeterministisch)

Las Vegas Algorithmen: Terminieren nicht immer, liefern aber, falls sie terminieren, das korrekte Ergebnis (nicht finit, indeterministisch)

• In dieser LV werden wir nur Algorithmen betrachten, die alle der zuvor beschriebenen Eigenschaften besitzen

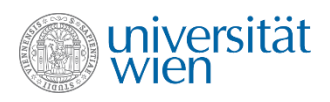

# Algorithmendarstellung

- Verbreitete Beschreibungsmethoden für Algorithmen
- Graphisch ◦Ablaufdiagramme ◦Struktogramme ◦UML-Diagramme
- Textuell
	- ◦Natürliche Sprache (eventuell auch mathematische Formalismen) ◦Pseudocode
	- ◦Programmiersprachen

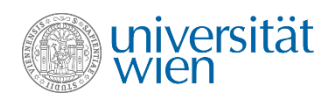

## Darstellung – graphisch (1)

Flussdiagramm (flow chart) Anweisungen stehen in Knoten Kontrollfluss: gerichtete Kanten

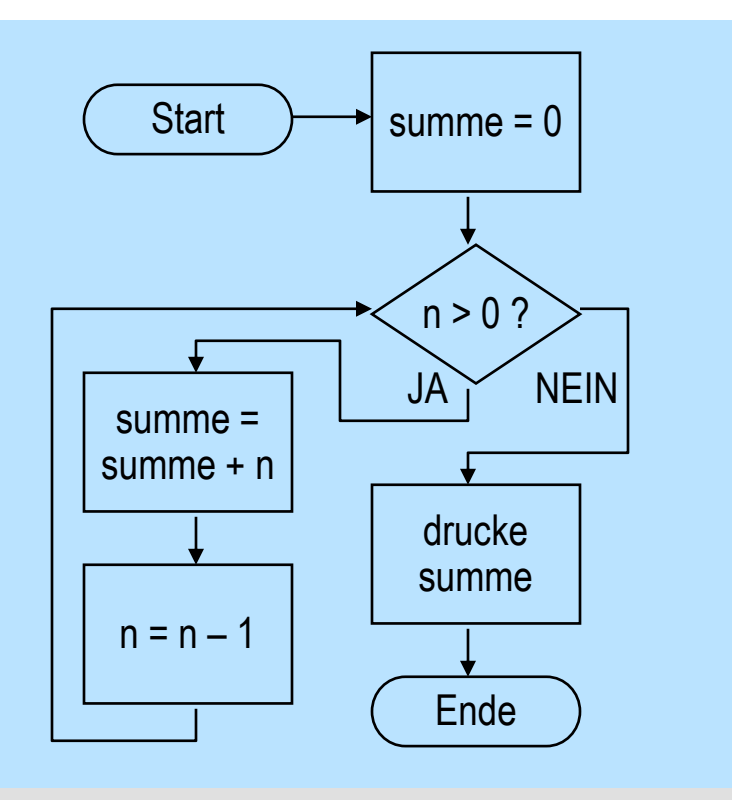

#### Struktogramm (structogram, Nassi-Shneiderman diagram)

Anweisungen stehen in Blöcken

Kontrollfluss: Form, Struktur der Blöcke

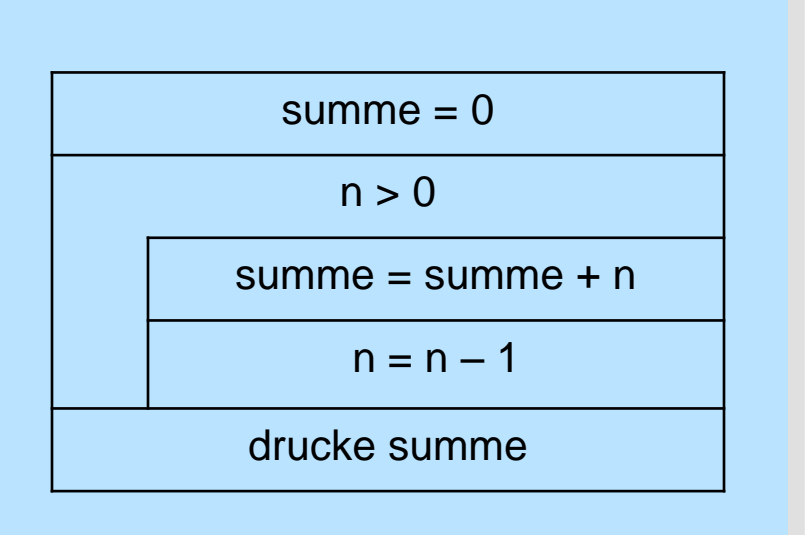

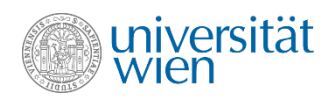

# Darstellung – graphisch (2)

UML - Diagramm (UML diagram) Ähnlich wie Flussdiagramm

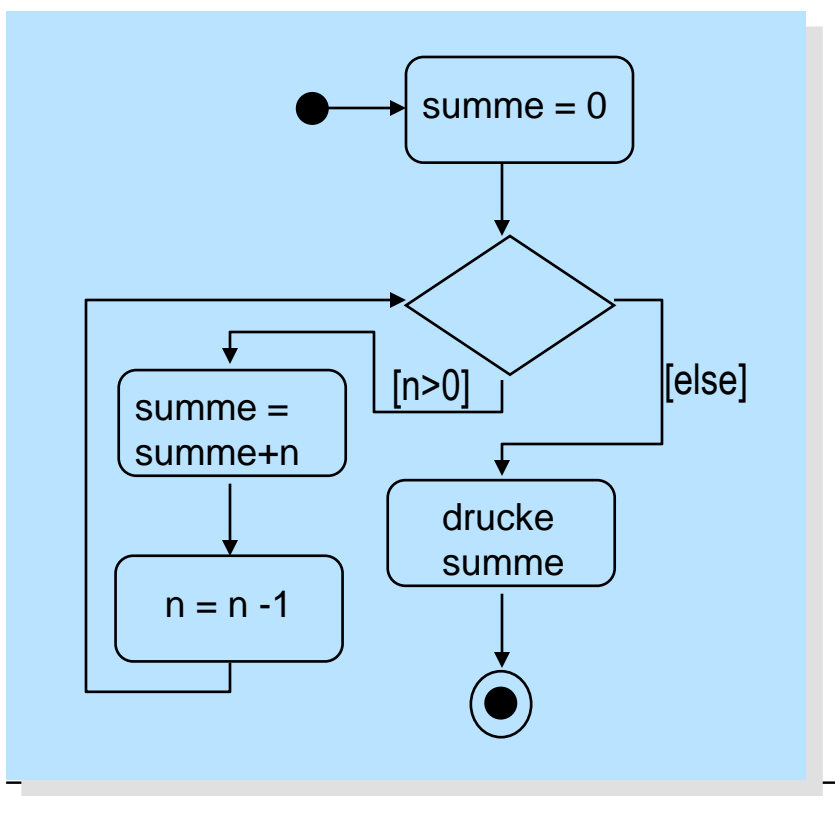

Eigenschaften der graphischen Darstellung:

#### **Pro:**

leicht erfassbar **Standardnotation** auch dem Anwender verständlich (Diskussionsbasis)

#### **Con:**

große Programme unüberschaubar schwierig direkt in Programmiersprache umsetzbar schwer editierbar (bzw. müssen spezielle Tools eingesetzt werden) automatische Codegenerierung eher beschränkt (meist nur Prozedurköpfe)

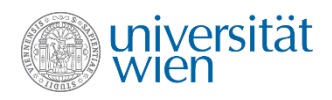

#### Darstellung – natürliche Sprache

Beginne mit einer leeren Summe. Solange n größer 0 ist, addiere n zur Summe und vermindere n um 1.

#### **Pro:**

Für Menschen direkt verständlich

#### **Con:**

Keine Möglichkeit der Automatisierung

Komplexe Sachverhalte haben meist eine lange, umständliche Beschreibung (evtl. eigener Formalismus nötig)

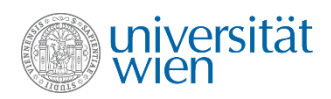

#### Darstellung – Pseudocode

#### **Programmiersprachenderivate** Anlehnung an eine Programmiersprache (z. B. Pascal, MODULA-2); Ziel, eine, der natürlichen Sprache möglichst nahe, Kunstsprache zu schaffen (standardisierte Darstellung!) **Stilisierte Prosa**  Beschreibung der schrittweisen Ausführung begin comment Das ist ALGOL; integer n,i,summe; read(n); summe  $:= 0;$ for  $i := n$  step  $-1$  until 1 do summe  $:=$  summe  $+ i;$  print(summe) end Schritt 1:*Initialisiere.* Setze summe auf 0. Schritt 2:*Abarbeitung der Schleife.* Solange n größer als 0, addiere n zu summe, ziehe 1 von n ab. Schritt 3:*Ausgabe.* Drucke summe.

**Pro:** Programmiersprache sehr ähnlich, direkte Umsetzung einfach

**Con:** ähnliche Komplexität wie Programmiersprache, für den Anwender oft schwer verständlich

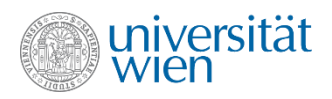

## Programmiersprache (programming language)

- Sprache mit streng formaler Syntax ("Grammatikregeln") und Semantik ("Bedeutung") zur Formulierung von Programmen.
- Bietet für Menschen die Möglichkeit, den Algorithmus zu beschreiben, zu verstehen und weiterzugeben.
- Kann automatisch in exekutierbaren Maschinencode umgewandelt werden.

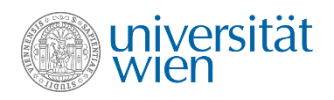

# Programm (program) allgemein

- Ein Programm ist eine syntaktisch korrekt geformte (wohlgeformte) Formel einer Programmiersprache.
- Ein Programm erlaubt die Berechnung der Ausgangsdaten aus den Eingangsdaten mit Hilfe des Computers.
- Ein deterministisches Programm kann als eine mathematische Funktion betrachtet werden, die die Menge der möglichen Eingaben in die Menge der möglichen Ausgaben abbildet  $(f: E \rightarrow A)$  und mit Hilfe des Computers berechnet werden kann

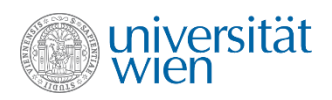

### Programm (in dieser Lehrveranstaltung)

- Im Kontext dieser Lehrveranstaltung verstehen wir unter einem Programm die Beschreibung eines Algorithmus, die es ermöglicht, diesen Algorithmus durch einen Computer ausführen zu lassen.
- Ein Programm ist die Beschreibung eines Algorithmus in einer Programmiersprache. (Quelltext; source code)
- Ein Programm ist die Implementierung eines Algorithmus auf einem Computer. (Maschinencode; executable code)

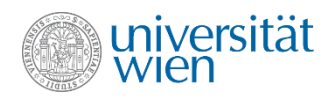

#### Summenberechnung als C++ - Programm

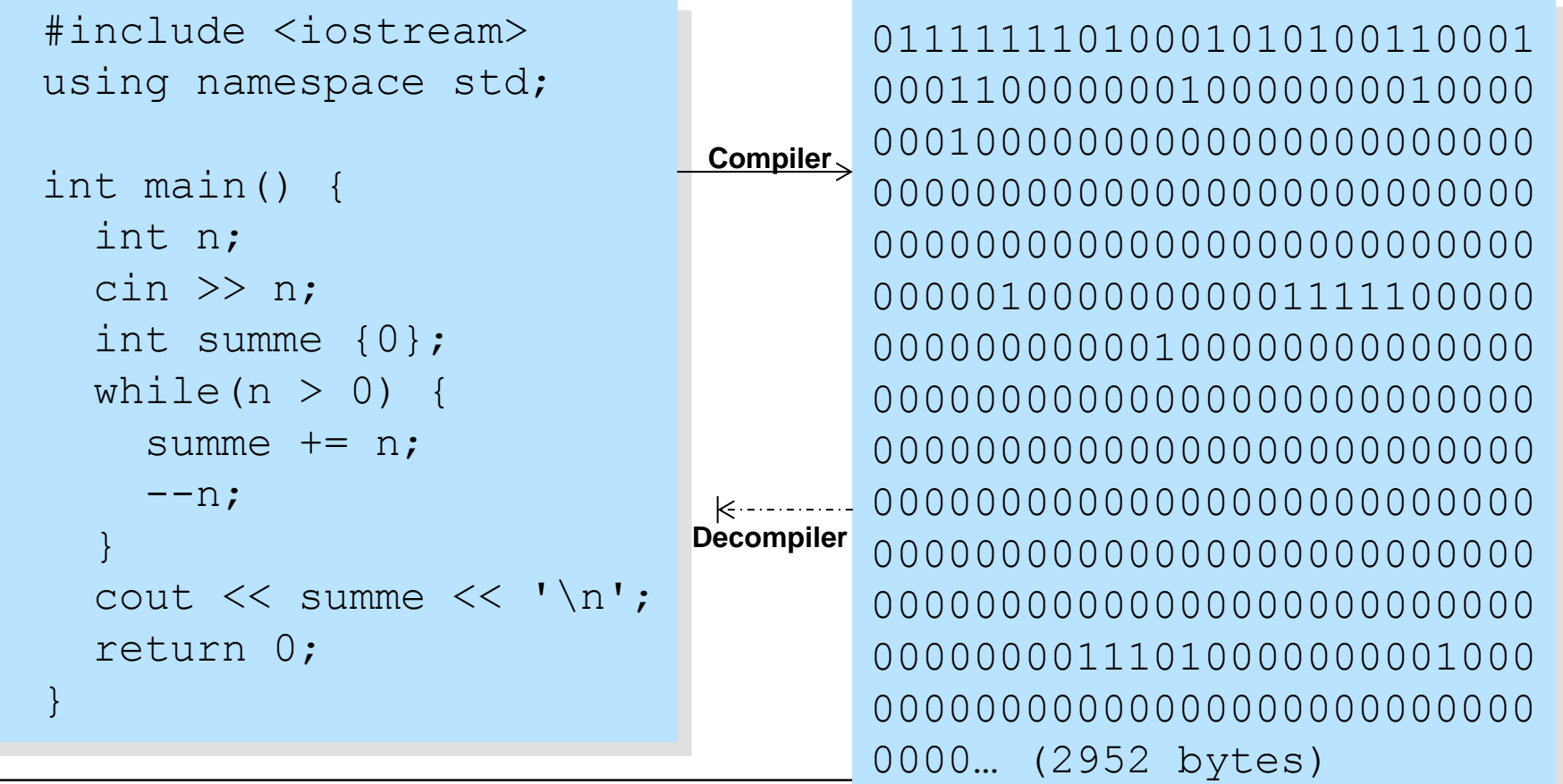

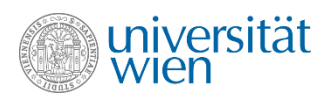

#### Alternativen zur Kompilation

- Statt den gesamten Quellcode auf einmal zu übersetzen, kann der Code (etwa während des Eintippens) Stück für Stück (meist zeilenweise) interpretiert und ausgeführt werden.
- Das Programm, das diese Umsetzung vornimmt, heißt Interpreter.
- Verschiedene Programmiersprachen eignen sich unterschiedlich gut für Interpreter bzw. Compiler.
- Auch die Kompilierung in einen Zwischencode, der dann interpretativ abgearbeitet wird, ist gebräuchlich.
- Vgl. Simultandolmetscher / Übersetzung eines gesamten Werkes

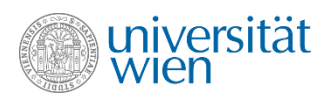

# Binder (Linker)

- In der Regel wird nicht immer der gesamte Programmtext auf ein Mal übersetzt.
- Häufig verwendete Programmteile (z.B. die I/O-Funktionalität) werden z.B. in Libraries ausgelagert, die bereits in kompilierter Version zur Verfügung stehen.
- Aufgabe des Linkers ist es, die unabhängig übersetzten Teilprogramme zu einem exekutierbaren Gesamtprogramm zusammenzusetzen.
- (Alternativ können fehlende Programmteile auch erst bei Bedarf zur Laufzeit an das Programm gebunden werden – Dynamic Link Library)

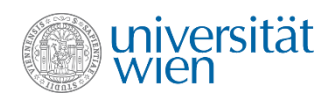

#### Summenberechnung als C++ - Programm

 … (2952 bytes)

 00 … (9192 bytes) **Linker**

Maschinencode aus Libraries

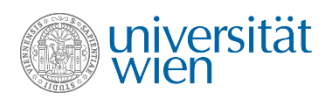

# Programmier-Paradigmen (programming paradigms)

• Paradigma

∘ " ... Das, was den Mitgliedern einer wissenschaftlichen Gemeinschaft gemeinsam ist ... eine Konstellation von Meinungen, Wertungen und Methoden..." (Thomas Kuhn 1976)

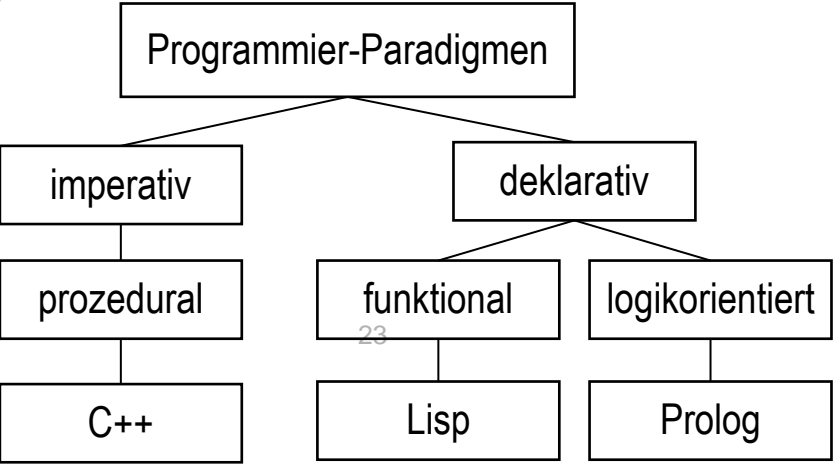

◦ Viele Programmiersprachen unterstützen Konstrukte aus unterschiedlichen Paradigmen.

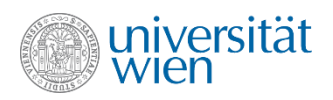

# Das logikbasierte Paradigma (logic programming)

#### • ein Programm besteht aus Regeln und Fakten

- Wenn es regnet, nehme ich den Schirm.
- Wenn ich zerstreut bin, vergesse ich den Schirm unterwegs.
- Wenn ich zerstreut bin, grüße ich Bekannte nicht. Regeln
	- Wenn ich nicht zerstreut bin, grüße ich Bekannte.
	- Wenn es regnet und ich meinen Schirm unterwegs vergesse, werde ich nass.
	- Wenn es schwül ist, bin ich zerstreut.

#### Fakten ~

- Es ist schwül. - Es regnet.
- Anfrage: werde ich nass? Antwort: ja.

◦ Ableitbare Fakten: Ich nehme den Schirm. – Ich bin zerstreut. – Ich vergesse den Schirm unterwegs. – Ich werde nass. – Ich grüße Bekannte nicht.

- ein Problem: Widersprüche zwischen den Regeln
	- Beispiel (nicht ganz ernst zu nehmen, aber illustrativ):
		- Regel 1: Der Chef hat immer recht.
		- Regel 2: Stimmt dies ausnahmsweise nicht, so findet Regel 1 Anwendung.

Meta-Regel

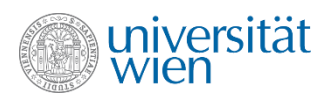

CAESAR ↓↓↓↓↓↓ FDHVDU

# Das funktionale Paradigma (functional programming)

• Beispiel: Cäsar-Verschlüsselung

"Nimm jeweils den im Alphabet drittfolgenden Buchstaben"

jedes Vorkommen von 'A' kann durch 'D' ersetzt werden

• Das Programm ist nur aus Funktionen (Abbildungen) im mathematischen Sinn aufgebaut. Jedes Vorkommen eines Funktionsaufrufes kann durch das Funktionsergebnis ersetzt werden. Funktionen haben keine Seiteneffekte; es gibt keine Variablen.

• Beispiel: Fakultätsfunktion n! =  $n=0 \rightarrow 1$  $n > 0 \rightarrow n \cdot (n-1)!$ 

3! » 3·(3-1)! » 3·2! » 3·2·(2-1)! » 3·2·1! » 3·2·1·(1-1)! » 3·2·1·0! » 3·2·1·1 » 6

» hier: "kann ersetzt werden durch"

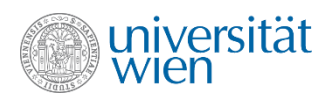

## Das imperative Paradigma (imperative programming)

• "Pfadfinder-Geländespiel": ◦Geh zur alten Höhle ◦Merk dir, wieviele Fichten davor stehen ◦Geh den Weg weiter bis zur Gabelung ◦Zähle die Fichten, die du hier siehst, dazu ◦Wenn du insgesamt fünf Fichten gezählt hast, geh den linken Weg weiter; wenn sieben, dann den rechten

- Der Lösungsweg ist durch eine Folge von Anweisungen (bzw. Befehlen) vorgegeben
- Anweisungen können Werte in Variablen zwischenspeichern, lesen und verändern

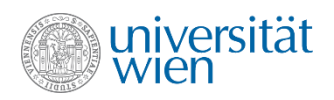

#### Summe der Zahlen von 1 bis n

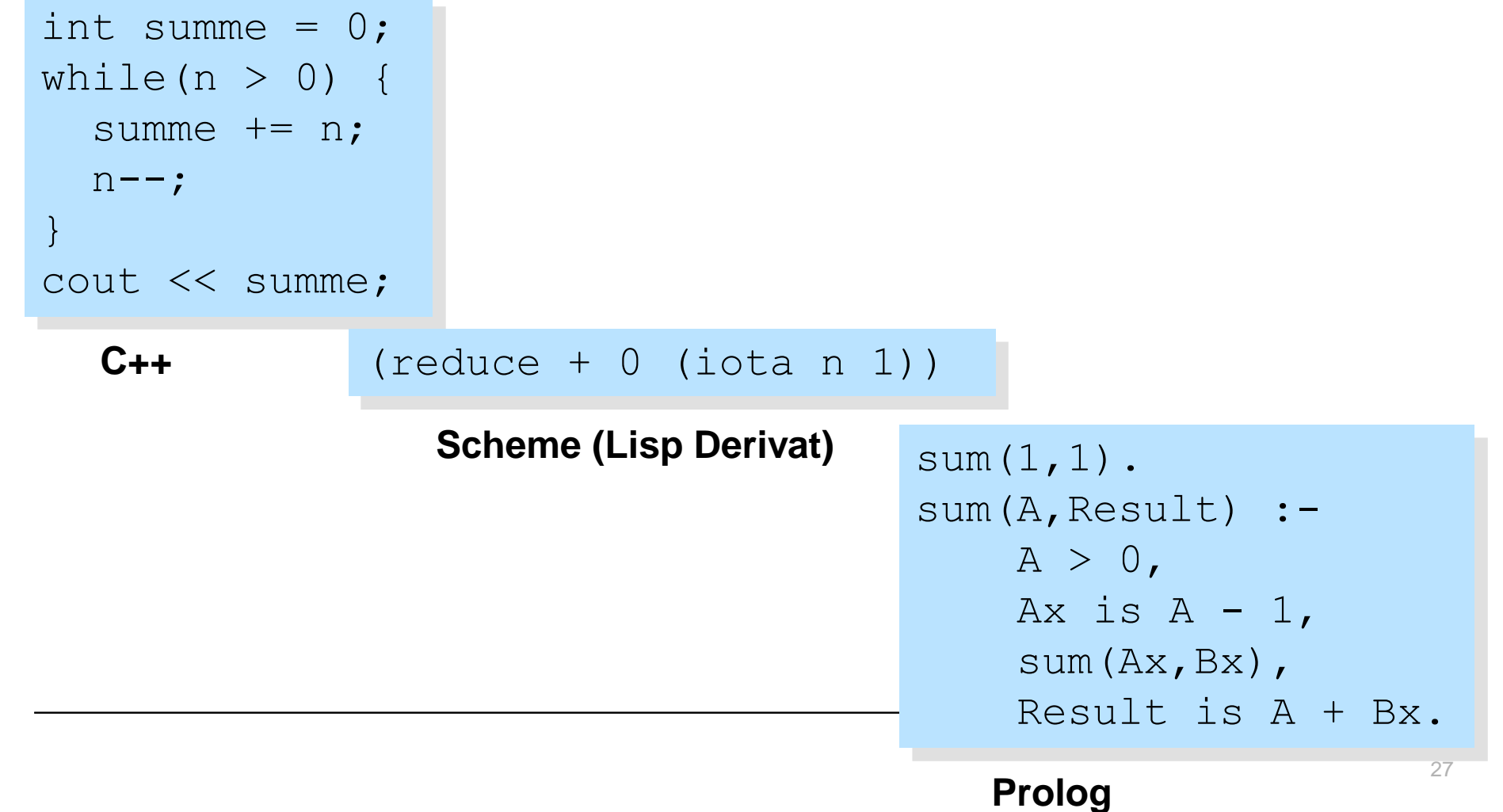

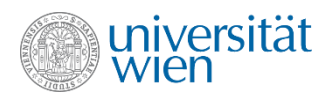

#### Programmiersprachen – Klassifikation

• Neben dem verwendeten Programmier-Paradigma gibt es noch weitere Klassifikationskriterien

• sequentiell versus parallel

- typisiert versus untypisiert (fließender Übergang)
- orthogonal dazu: objektorientiert

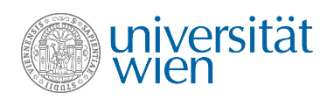

### Kategorisierung von C++

◦ *imperativ, prozedural* (Wertzuweisung an Variablen, beliebig viele Zuweisungen pro Variable)

◦ *sequentiell* (Anweisungen werden in der von der Programmiererin vorgegebenen Reihenfolge ausgeführt)

◦ *streng typisiert* (Variablen haben vordefinierte Wertebereiche, die zunächst eng mit den Operand-Typen der gängigen Prozessoren korrespondieren; byte, int, long int, float ...)

> Im Folgenden nur mehr: imperatives Paradigma

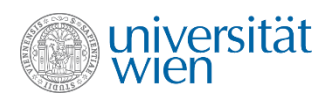

### Structured program theorem

• Satz (Böhm/Jacopini 1966):

◦ Ein beliebiger Programmablauf (vgl. flow-chart) lässt sich mit nur drei Programmkonstrukten verwirklichen:

- Die **Sequenz** von Anweisungen ist eine Anweisung
- Die **Entscheidung** ist eine Anweisung
- Die **Iteration** ist eine Anweisung

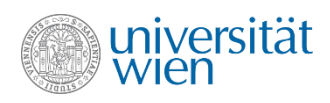

# **Wiederholung**

- 
- 
- 
- 
- 
- 
- 
- Algorithmus **Eindeutige, schrittweise Vorschrift**
- (imperatives) Programm Implementierung eines Algorithmus
- Programmiersprache Formalisierte Sprache zur Erstellung von Programmen
- Compiler interestive Ubersetzung von Sourcecode in Maschinencode
- Interpreter "Direkte" Ausführung von Sourcecode
- Sprachparadigmen imperativ versus funktional versus logik-basiert
- Programmkonstrukte Sequenz, Entscheidung, Iteration

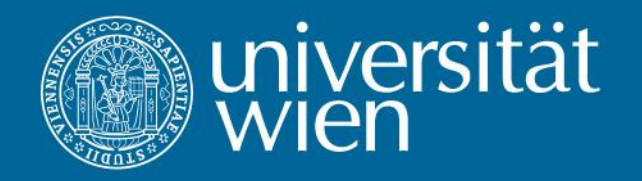

# 2. "Hello World"

Ein erstes C++ Programm

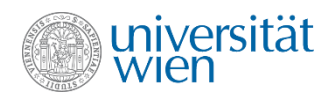

# "Hello world" (1)

```
#include<iostream>
using namespace std;
```

```
//Dieses Programm gibt "Hello world!" aus
int main()
{
     cout << "Hello world!\n";
     return 0;
}
```
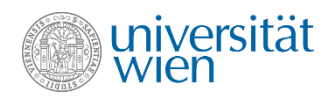

# "Hello world" (2)

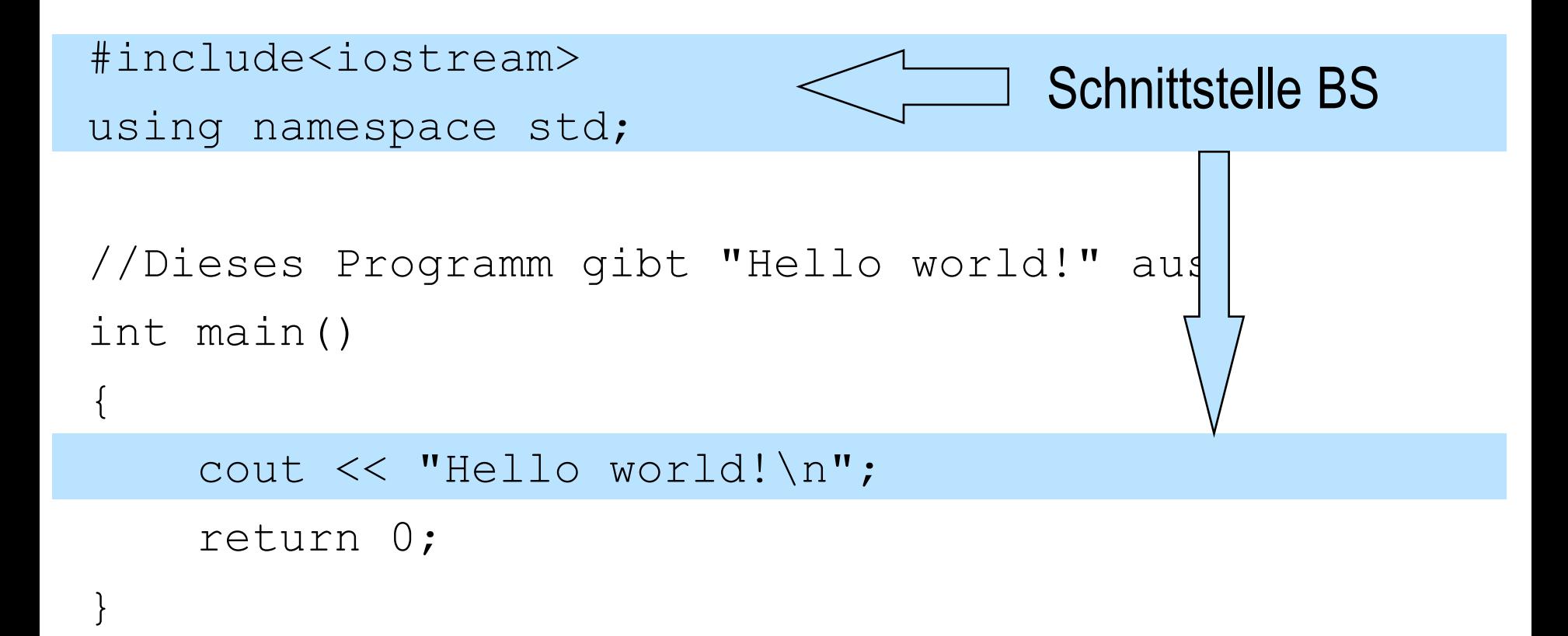

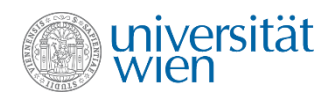

# $H$ , Hello world"  $(3)$

**#include<iostream> using namespace std;**

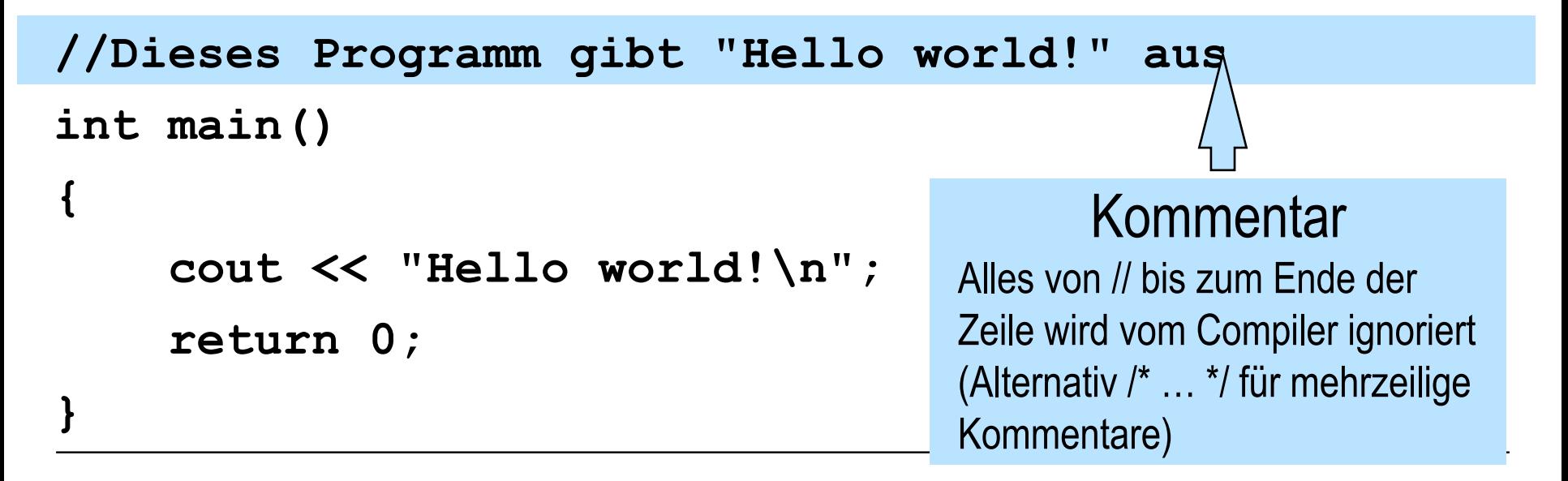

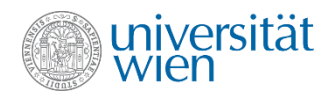

# $H$ , Hello world"  $(4)$

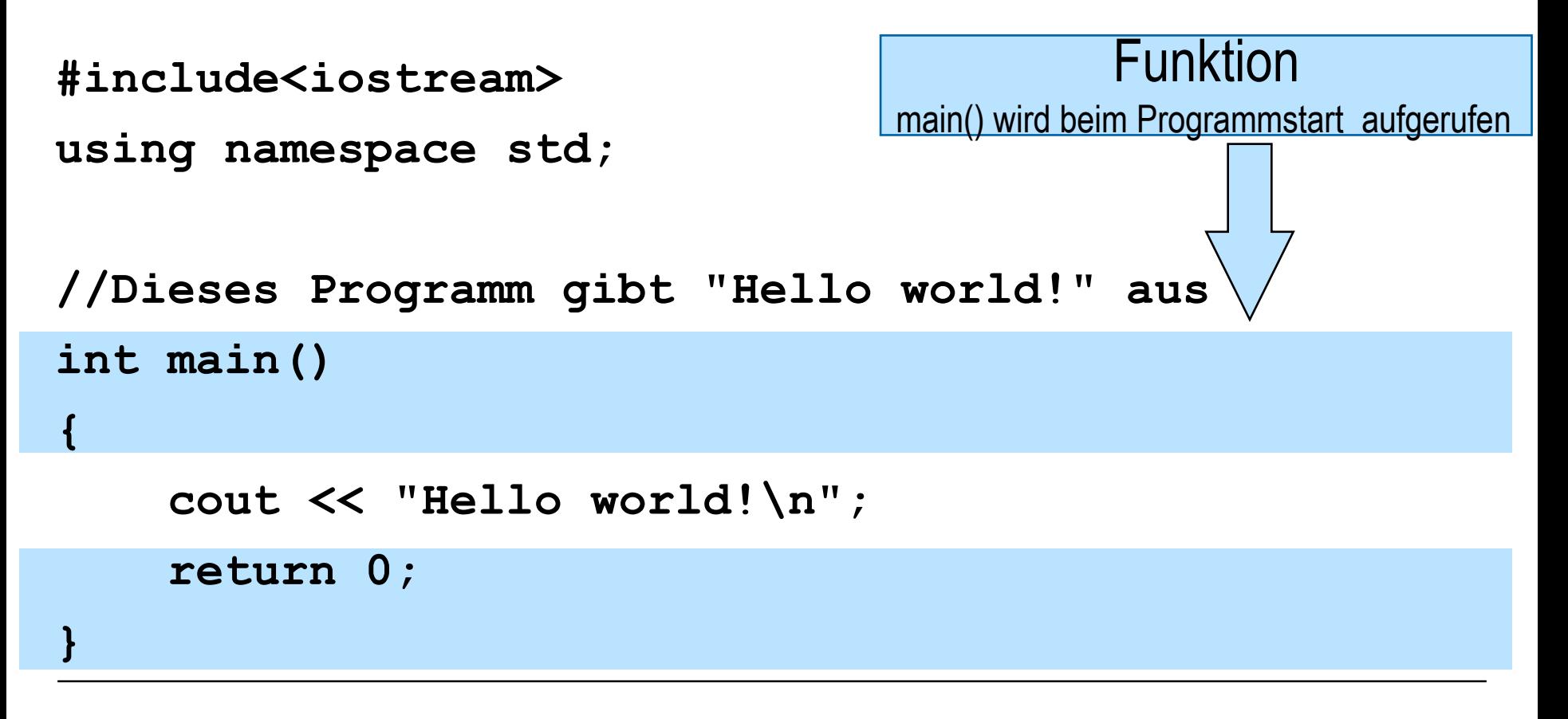
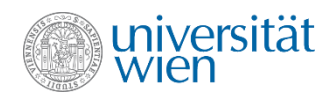

# $H$ , Hello world"  $(5)$

```
#include<iostream>
using namespace std;
```
#### Ausgabe

einer Zeichenkettenkonstante (\n steht für **ein** Zeichen – newline. Es bewirkt einen Zeilenvorschub, wenn es ausgegeben wird.)

```
//Dieses Programm gibt "Hello world!" aus
int main()
```
**{**

**}**

 **cout << "Hello world!\n";**

 **return 0;**

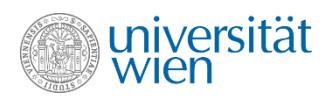

#### Programmstart

• Um das Programm zu starten, muss es kompiliert (übersetzt) und gelinkt (gebunden) werden. Auf den in den Übungen verwendeten Rechnern geht das mit einem einzigen Befehl (Annahme: der Sourcecode befindet sich in einer Datei namens "hello\_world.cpp"):

clang++ hello\_world.cpp –o hello\_world

• Das so erstellte Programm kann gestartet werden mit:

./hello\_world

• Es gibt (nicht überraschend) "Hello world!" am Bildschirm aus.

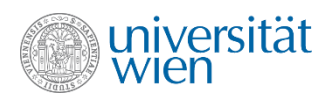

#### Konventionen für Dateinamen

- Vermeiden von Leer- und Sonderzeichen macht das Leben leichter!
- Linux unterscheidet zwischen Groß- und Kleinschreibung! Verwendung von Kleinschreibung, soweit nicht gute Gründe für Großbuchstaben vorliegen, ist empfohlen.
- hello\_world.cpp C++ Sourcecode (auch .cc, oder auf Linux .C gebräuchlich)
- hello\_world.c C Sourcecode
- hello\_world.o kompilierte, nicht gebundene Datei (object file)
- hello\_world.h Headerdatei (vgl iostream; auch .hh, .hpp gebräuchlich)
- hello\_world **Exekutierbare Datei (executable)**

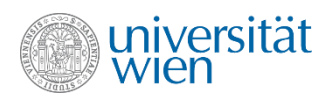

## Programmfehler Kategorisierung

• compile time (beim Übersetzen)

◦ **Warning:** Das Programm ist syntaktisch korrekt (wohlgeformt), aber es enthält Konstrukte die eventuell zu run time Fehlern führen. (z.B. = statt ==). Es wird ein lauffähiges Programm erzeugt.

◦ **Error:** Der Text ist syntaktisch nicht korrekt (nicht wohlgeformt) und somit auch kein Programm. Es kann kein lauffähiges Programm erzeugt werden.

• link time (beim Binden)

◦ **Warning:** Fehler, der eventuell für Überraschungen sorgt, aber nicht die Erzeugung eines lauffähigen Programms verhindert.

◦ **Error:** Fehler, der keine Erzeugung eines lauffähigen Programms erlaubt

- run time (zur Laufzeit)
	- Fehler in der Programmlogik
	- "Bedienungs"fehler

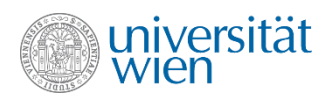

#### Laufzeitfehler (run time errors)

- Sind in der Regel am schwierigsten zu finden.
- Fehler in der Programmlogik

◦ Das Programm liefert nicht die gewünschten Ergebnisse. Der Programmablauf kann durch zusätzliche Ausgaben (Logging), Zustandsüberprüfungen (assert) oder die Verwendung von Debuggern getestet werden.

• "Bedienungs"fehler

◦ Das Programm wird durch unvorhergesehene Ereignisse (z.B. falsche Eingaben, Ausfall der Internetverbindung) in einen unerwarteten bzw. undefinierten Zustand versetzt. Defensive Programmierung und geeignete Behandlung von Ausnahmezuständen helfen, Programme gegen diese Art von Fehlern robust zu machen.

- Ausgiebiges Testen erforderlich!
- Achtung: Testen kann niemals die Korrektheit eines Programms beweisen.

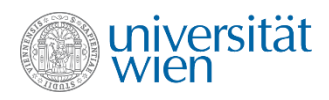

#### Style matters

```
#include<iostream>
using namespace std;int main(){cout<<
"Hello world!\n";return 0;}
```
- Im Sinne der Lesbarkeit und der Wartbarkeit empfiehlt sich die Verwendung von Formatierungskonventionen.
- Genaue Konventionen können je nach verwendeter Literatur oder persönlichen Vorlieben unterschiedlich sein.
- Wichtig ist, die gewählte Konvention auch konsistent durchzuhalten.

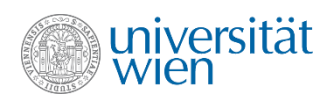

# **Wiederholung**

- 
- 
- 
- 
- Übersetzen und Linken clang++ x.C –o x
- Programm starten ... /x
- Namenskonventionen x.cpp / x.h / x.o / x
- 
- 
- 

• Libraries einbinden  $\qquad \qquad \#$ include <iostream>/using namespace std; • Kommentare **zur Dokumentation /\*…\*/** //… • Funktion int main(); • main() **wird beim Programmstart aufgerufen** • Fehlerkategorien compile time / link time / run time • Testen kein Korrektheitsbeweis, aber unabdingbar • Style matters **Lesbarkeit / Wartbarkeit** 

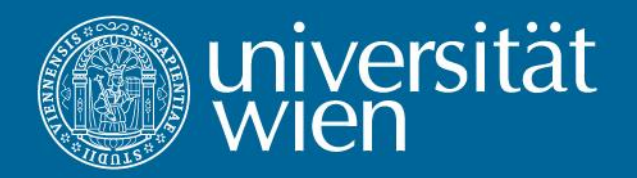

# 3. Datentypen, Variable und Ausdrücke

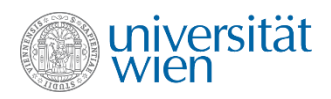

#### **Datentyp**

• Ein Datentyp <W,O> ist eine Menge von Werten (Wertebereich W) mit einer Menge von Operationen (O), die auf diesen Werten definiert sind.

Beispiele:  $\langle R, \{+, -, *, \} \rangle$ Ausprägungen: **3** + **4**, **3.5** \* **6** / **10**, ...  $\langle \text{wahr}, \text{false} \rangle, \{ \wedge, \vee, \neg \}$ Ausprägungen: **wahr falsch**, **wahr falsch**, ...

•Werte nennen wir auch Exemplare oder Instanzen eines Datentyps.

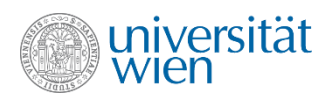

#### Datentypen und Speicherplatz

• Wieviel Speicherplatz eine Instanz eines bestimmten Datentyps benötigt, hängt vom Wertebereich des Datentyps ab

- (exakt: von der Implementation des Datentyps in einer Programmiersprache)
- Die Größe des Speicherplatzes wird in Bytes angegeben
	- 1 Byte umfasst 8 Bits (nach C++ Standard mindestens 8 Bits)
	- Ein Bit kann den Wert 0 oder 1 annehmen
	- $\degree$  1 Byte kann daher 2<sup>8</sup> = 256 verschiedene Werte annehmen
- Beispiele
	- $\circ$  Größe(<{0..255},{+,-,\*,/}>) = 1 Byte
	- $\circ$  Größe(<{-32768..32767},{+,-,\*,/}>) = 2 Byte
	- $\circ$  Größe(<{wahr, falsch},{ $\wedge$ , $\vee$ , $\neg$ }>) = 1 Byte (warum?)

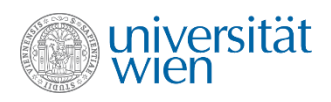

# Fundamentale Datentypen (fundamental data types)

• Auch als primitive (primitive) bzw. eingebaute (built-in) Datentypen bezeichnet

#### • Auswahl:

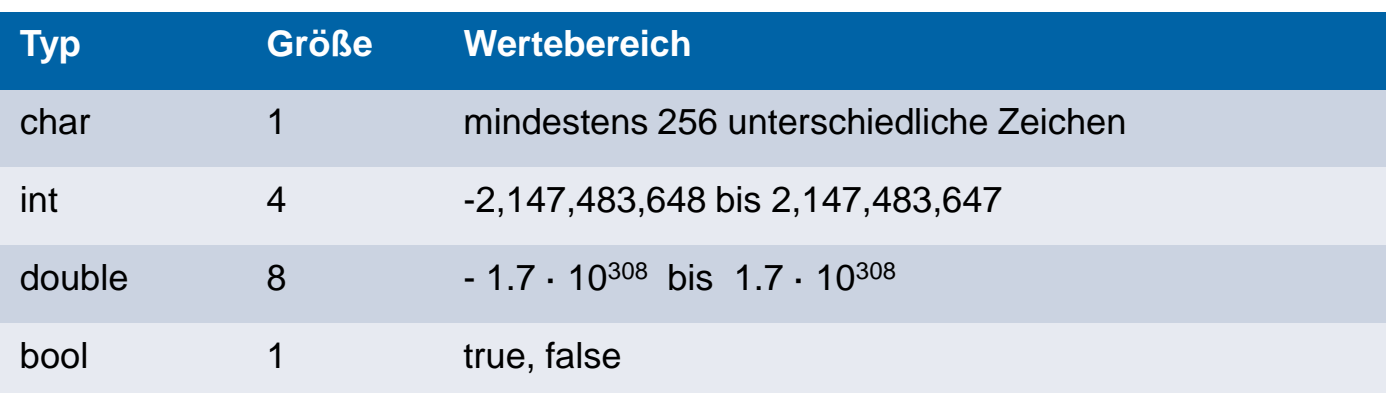

• Größen (und damit Wertebereiche) implementationsabhängig [\(implementation](#page-405-0) [defined](#page-405-0))

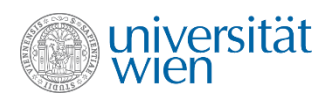

#### Datentyp Modifier

- Für den Datentyp int können die Modifier short, long und long long als Größenspezifikation verwendet werden. Bei Verwendung eines Modifiers darf das Schlüsselwort int entfallen (also z.B. nur short statt short int)
- Für char und int gibt es die Modifier signed und unsigned. Diese können bei int zusätzlich zu den anderen Modifiern verwendet werden. Das Schlüsselwort int darf wieder entfallen. Für int ist der Default signed für char ist der Default implementationsabhängig.
- Für double gibt es den Modifier long. Will man Speicherplatz sparen, kann man den Datentyp float verwenden.

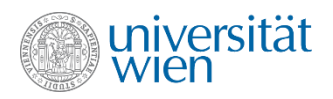

#### Benutzerdefinierte Datentypen (user defined)

- Komplexe Typen, die aus fundamentalen und/oder anderen benutzerdefinierten Datentypen "zusammengesetzt" werden.
- z.B.: const char[7]
- In der C++ Standard Library werden eine ganze Reihe von Datentypen definiert.
- z.B.: string, vector, complex

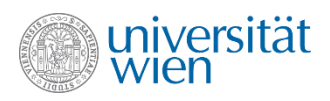

#### Darstellung von Werten

- In (den üblichen) Computern werden Werte prinzipiell als Bitmuster dargestellt.
- Die Anzahl von Bits, die verwendet werden und deren Interpretation werden durch den Datentyp des Werts definiert.

0100000000000100000000000000000000000000000000000000000000000000

 $= 0x4004000000000000$ 

== 4612811918334230528 (ganze Zahl) == 2.5 (Gleitkommazahl)

• Vgl. TGI Zahlendarstellungen

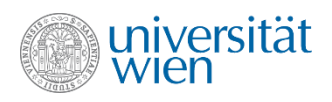

# Literale (literals)

- Ein Literal ist ein konstanter Wert, der direkt im Programmtext auftritt.
- "Hello world!"
- 42
- 3.14

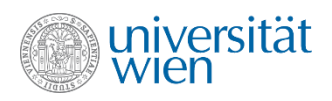

#### Datentypen von Literalen

•Wie allen Werten werden auch Literalen Datentypen zugewiesen:

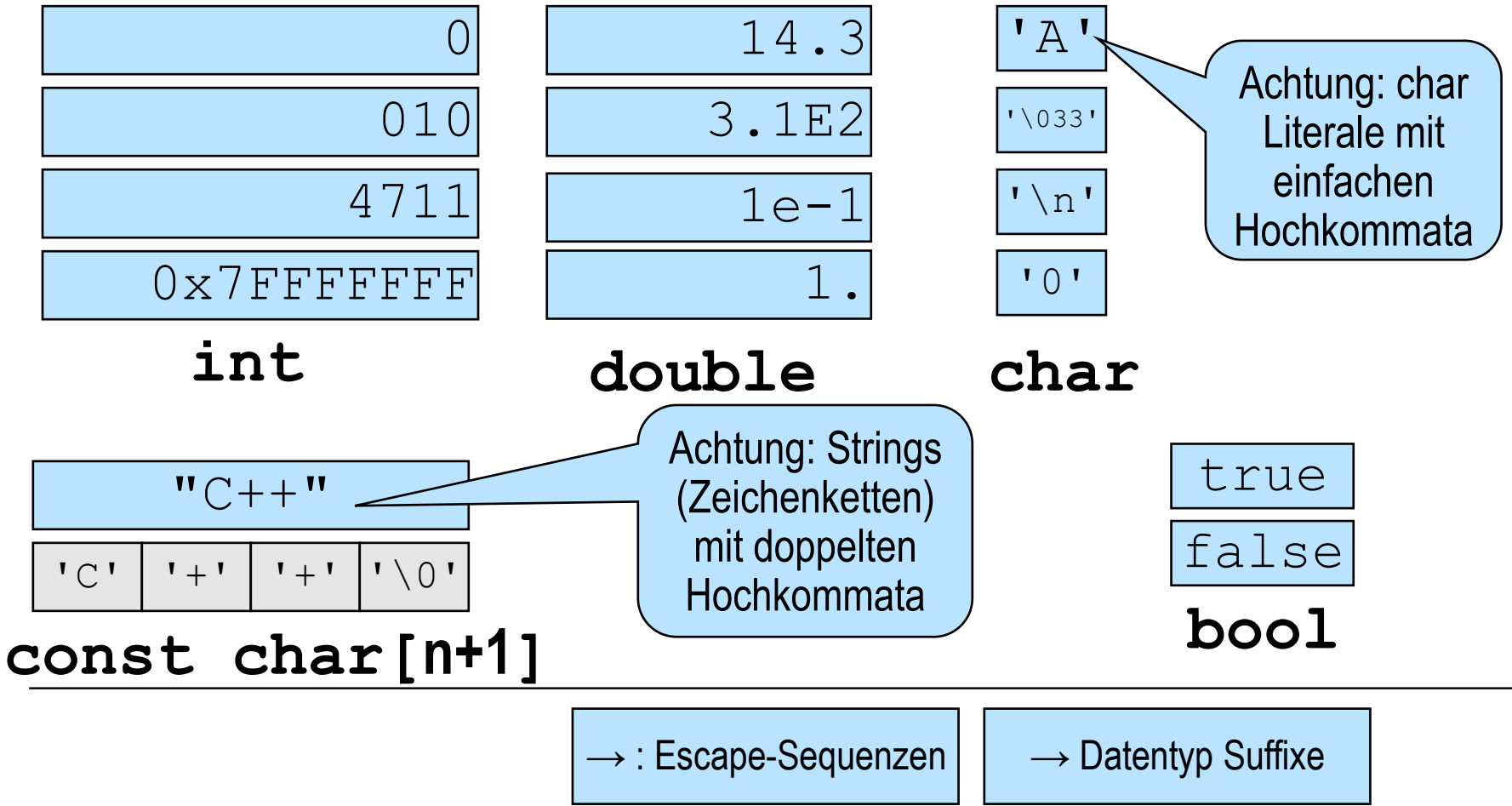

52

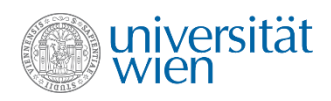

#### sizeof Operator

• Der Operator **sizeof** liefert die Größe eines Datentyps. Er kann direkt auf einen Datentyp oder einen Ausdruck (Wert) angewendet werden:

```
 cout << "sizeof long double: " << sizeof(long double) << '\n';
 short s;
 cout << "sizeof s: " << sizeof(s) << '\n';
 cout << "sizeof lf string: " << sizeof("\n") << "\n";
 cout << "sizeof lf char: " << sizeof('\n') << '\n';
cout << "sizeof 2*3: " << sizeof(2*3) << '\n';
cout << "sizeof 2*3ul: " << sizeof(2*3ul) << '\n';
```
• Ausgabe:

 **sizeof long double: 16 sizeof s: 2 sizeof lf string: 2 sizeof lf char: 1 sizeof 2\*3: 4 sizeof 2\*3ul: 8** 

Größenangaben sind relativ zum Datentyp char, dessen Größe mit 1 definiert wird.

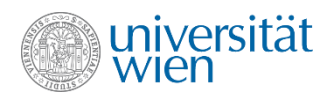

#### Garantien zur Größe von Datentypen

- C++ macht nur wenige Garantien zur Größe von Datentypen
- Allgemein gilt nur:

```
1 == sizeof(char) <= sizeof(short) <= sizeof(int) <= sizeof(long)
sizeof(float) <= sizeof(double) <= sizeof(long double)
char mindestens 8 bit;
short, int mindestens 16 bit;
long mindestens 32 bit
long long mindestens 64 bit
```
• Ab C++11 gibt es auch Datentypen mit fix definierten Größen (z.B.: int16\_t), nicht alle davon müssen aber auch auf jedem Rechner zur Verfügung stehen.

Anmerkung: Der C++ Standard definiert Byte als "*addressable unit of data storage large enough to hold any member of the basic character set of the execution environment*" somit gilt immer sizeof(char) ist ein Byte. Byte kann aber unterschiedlich viele Bits enthalten, im Unterschied 54zum gängigen Gebrauch.

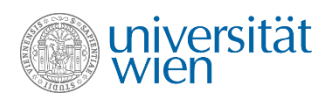

# Variable (variable)

- Eine Variable ist ein veränderbarer Wert.
- Die Variable hat einen Datentyp und kann einen Wert, sowie einen eindeutigen Namen (Bezeichner, [identifier\)](#page-407-0) haben.
- Zur Laufzeit hat jede Variable eine eindeutige Speicheradresse zugeordnet.

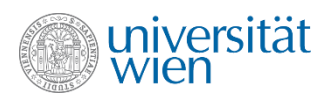

## Variablenvereinbarung (variable definition)

• Um dem Compiler zu erlauben, für benannte Variablen genau den benötigten Speicherplatz festzulegen und Werte richtig zu deuten, müssen diese vereinbart (definiert) werden.

• Variablenvereinbarung (einfachste Form):

*Datentyp Variablenliste*;

• Beispiele:

**double x;**

**int a, b, c;**

**short int s;**

• Die Vereinbarung legt hier bereits den benötigten Speicherplatz an.

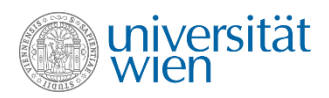

### Deklaration vs. Definition (declaration vs. definition)

• Eine Deklaration führt einen Namen in das Programm ein und teilt dem Compiler mit, wofür der Name steht (z.B. x bezeichnet eine Variable vom Typ double). Das Konstrukt, auf welches sich der Name bezieht, wird aber nicht erzeugt (z.B. für x wird kein Speicher alloziert, weil das in einem separat kompilierten Programmteil passiert).

```
extern double x; //x wird woanders definiert
```
• Eine Definition ist immer auch eine Deklaration, erzeugt aber gleichzeitig auch das durch den Namen referenzierte Konstrukt

```
double y {0}; //y wird mit dieser Zeile definiert
                //und initialisiert
```
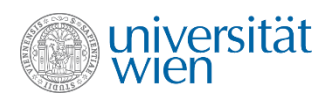

## Variablen im Speicher

• Falls die Variable benannt ist, kann sie durch ihren Namen angesprochen werden.

• Variablen können stets durch ihre Adresse im Hauptspeicher angesprochen werden.

• Beispiel: Variable X für <{0..255},{+,-,\*,/}>  $addr(X) = 2$ , Inhalt $(X) = 14$ , Größe $(X) = 1$ • Situation im Hauptspeicher: ? ? 14 ? 0 1 2 1048575

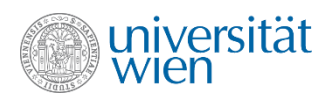

## Initialisierung

• Wird eine Variable nicht initialisiert, so ist ihr Wert undefiniert (zufälliges Bitmuster). Versuche, den Wert zu verwenden (z.B. auszugeben oder Berechnungen auszuführen) resultieren in undefiniertem Verhalten

• Variablen sollten daher immer initialisiert werden

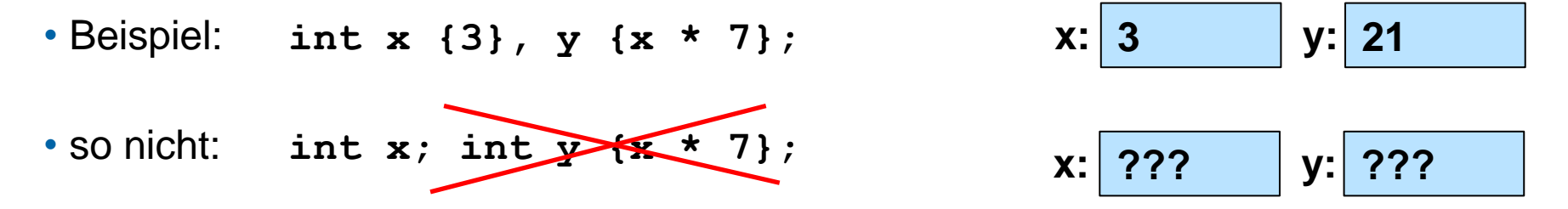

• Ausnahme: Variablen die zum Einlesen von Werten dienen:

**int x;**

**cin >> x; //x erhält einen Wert**

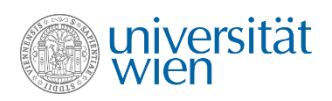

## Wertzuweisung (assignment)

- Wir unterscheiden zunächst zwei Verwendungsarten für Variablen: **Lesen** einer Variable (Zugriff auf ihren aktuellen Inhalt) **Wertzuweisung** auf eine Variable (Ändern ihres Inhalts, Schreiben der Variable, Belegen der Variable mit einem Wert)
	- $V =$  Ausdruck;

linke Seite rechte Seite

- Vorgangsweise bei der Wertzuweisung:
	- 1. Berechne den Wert des Ausdrucks auf der rechten Seite
	- 2. Weise den berechneten Wert der Variablen auf der linken Seite zu

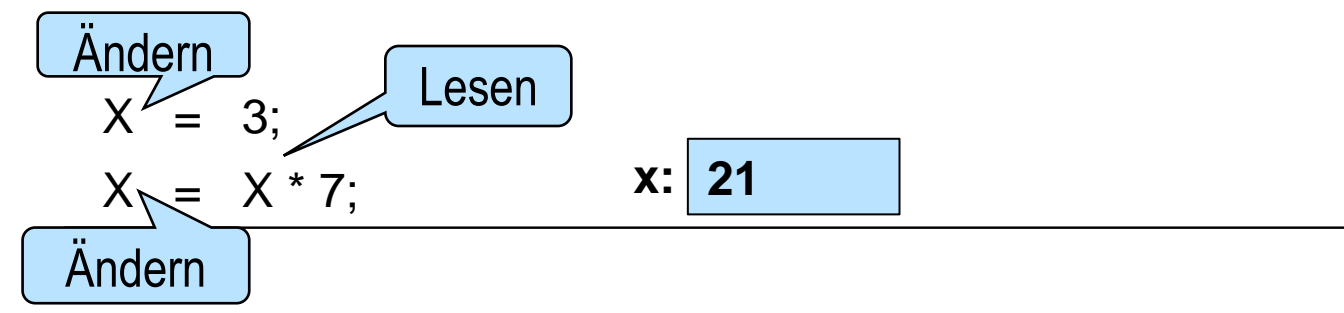

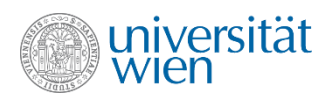

### Initialisierung versus Zuweisung

- Bei der Initialisierung wird eine neue Variable mit einem Anfangswert belegt.
- Bei der Zuweisung wird ein anderer Wert in die Variable eingetragen. Die Variable hat (so sie nicht uninitialisiert ist) zuvor schon einen Wert.
- Bei primitiven Datentypen gibt es da keinen großen Unterschied. Wenn die Variable aber ein Objekt enhält, dann muss das Objekt zuerst zerstört werden, bevor ein neues Objekt eingetragen werden kann (das wird uns später noch beschäftigen).
- Bei der uniform initialization ist der Unterschied syntaktisch klarer. In jedem Fall wird bei der Initialisierung immer ein Datentyp für die neu definierte Variable angegeben.

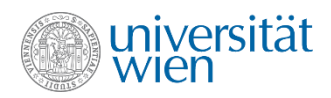

#### Benannte Konstanten

• Benannte Konstanten werden mit dem Schlüsselwort **constexpr** vereinbart. Der Wert der Konstanten muss bei der Definition initialisiert werden und kann danach nicht mehr verändert werden.

```
constexpr char newline {'\n'};
constexpr double pi {3.1415};
```
• Ausdrücke, die nur aus (benannten oder unbenannten) Konstanten bestehen, heißen konstante Ausdrücke. Sie können vom Compiler ausgewertet werden.

```
constexpr double rezpi {1.0 / pi};
```
• Es ist auch möglich, Konstante erst zur Laufzeit festzulegen. Dazu wird das Schlüsselwort **const** verwendet.

**double x; cin >> x; const double rezx {1.0 / x};**

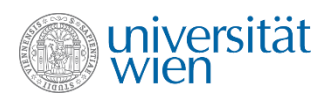

#### Magic values vs. benannte Konstante

- Was ist schlimm an Werten, die ohnehin jedeR kennt?
- 3.14159265358979323846264, 12, -1, 365, 24, 2.7182818284590, 299792458, 86400, 4.669201, 2.54, 1.61, -273.15, 6.6260693e-34, 0.5291772108e-10, 6.0221415e23, 0.57721566490153286, 1.3063778838630806904686144926
- Vielleicht kennt sie doch nicht jedeR
- Sicher, dass keine der obigen Konstanten einen Tippfehler enthält?
- Änderungen der Genauigkeitsanforderungen
- Benannte Konstanten mindern diese Probleme.

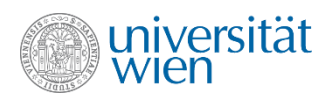

#### Ausdrücke (expressions)

• Ausdrücke sind Verknüpfungen von Operanden durch entsprechende Operatoren. Ihre Auswertung liefert einen (typisierten) Wert. Operanden sind (evt. geklammerte) Teilausdrücke, Variablen, Konstanten und Funktionsaufrufe.

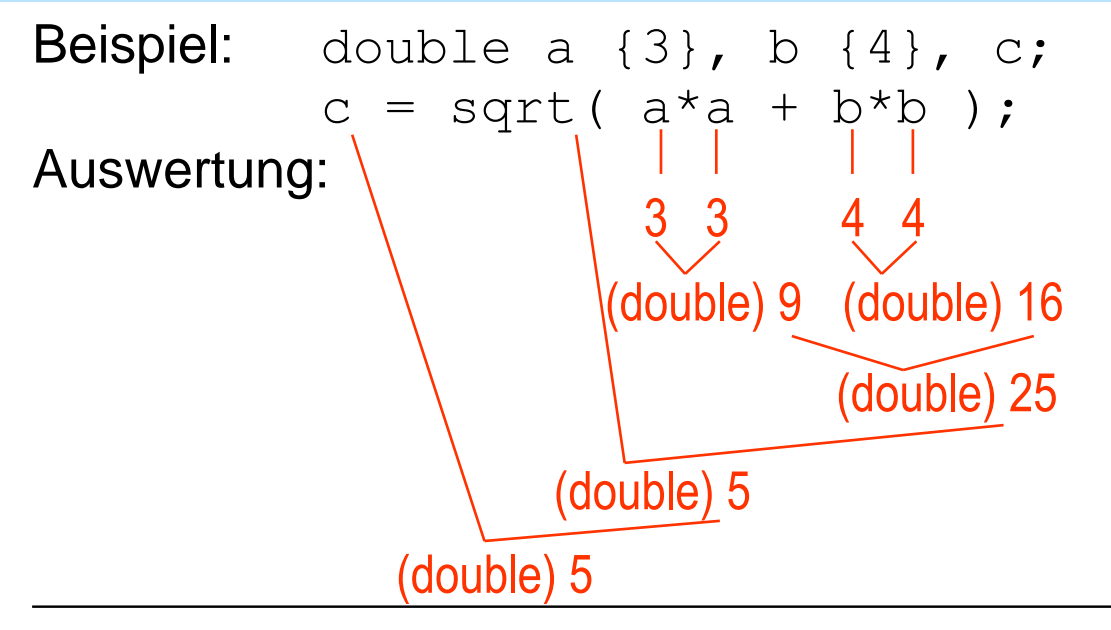

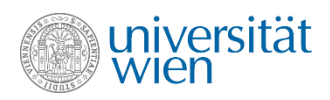

#### Operatoren

- Operatoren verknüpfen Operanden mit passenden Datentypen und berechnen einen Wert (der ebenfalls wieder einen passenden Datentyp hat). Manche Operatoren (z.B. =, ++, Ausgabe) bewirken auch [Seiteneffekte.](#page-409-0)
- Die Bedeutung von Operatoren kann je nach Datentyp unterschiedlich sein (überladen, overloading), z.B.:

```
double a {3}, b {4};
cout << a+b; //7 Addition
cout << a-b; //-1 Subtraktion
string s1 {"ab"}, s2 {"er"};
 cout << s1+s2; //"aber" Verkettung (concatenation)
// cout << s1-s2; //nicht erlaubt
//cout << "ab"+"er"; //nicht erlaubt
cout << "ab"-"er"; //erlaubt (Interpretation siehe später)
                                       Zeichenkettenliterale haben nicht den Datentyp string, 
                                       sondern const char[n+1]. Bei Bedarf kann aber 
                                       automatisch aus const char[n+1] ein string erzeugt werden 
                                       (nicht umgekehrt).
```
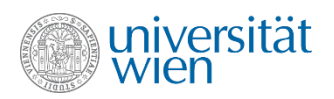

# Übersicht der meistverwendeten Operatoren (1)

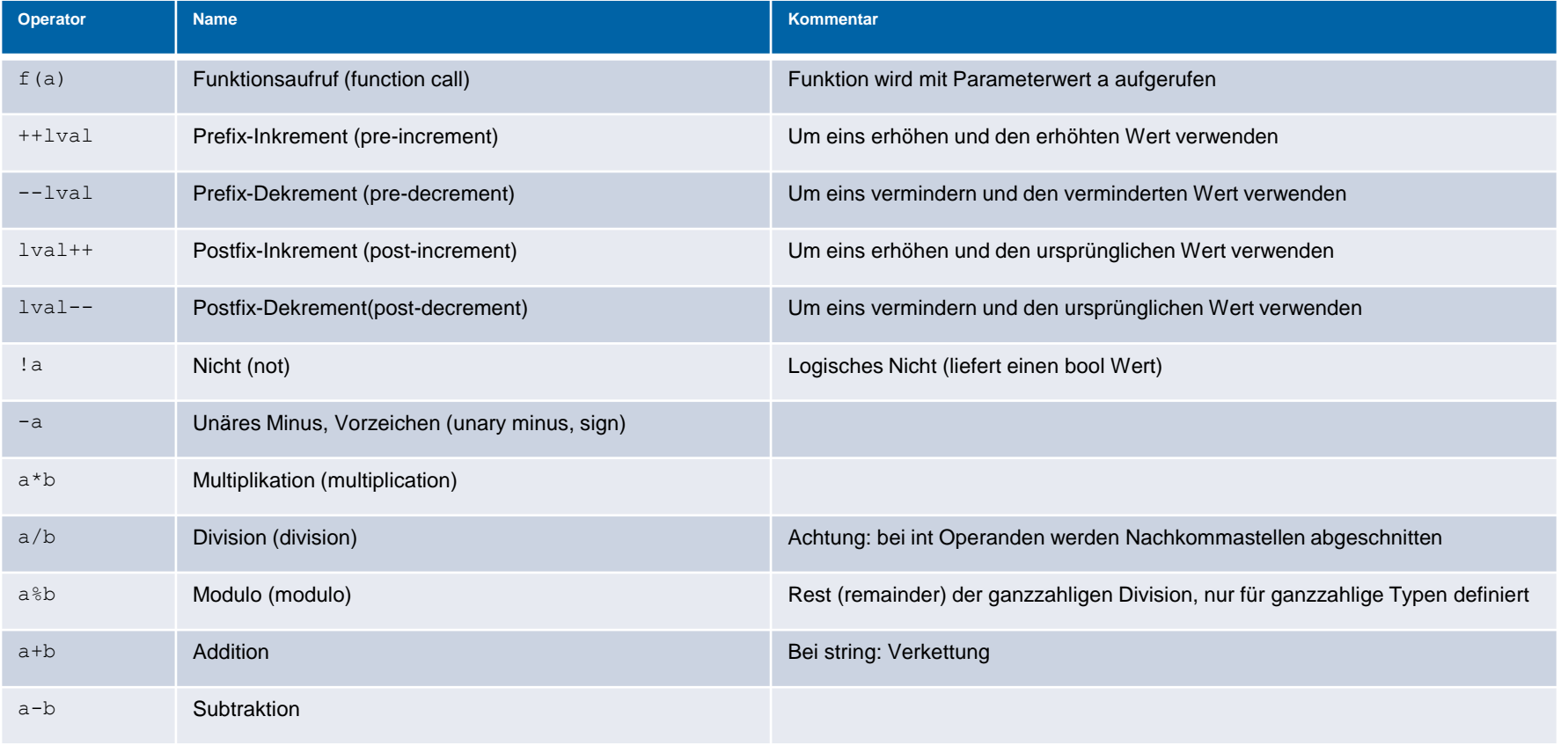

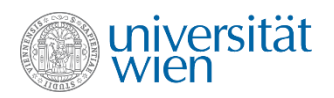

# Übersicht der meistverwendeten Operatoren (2)

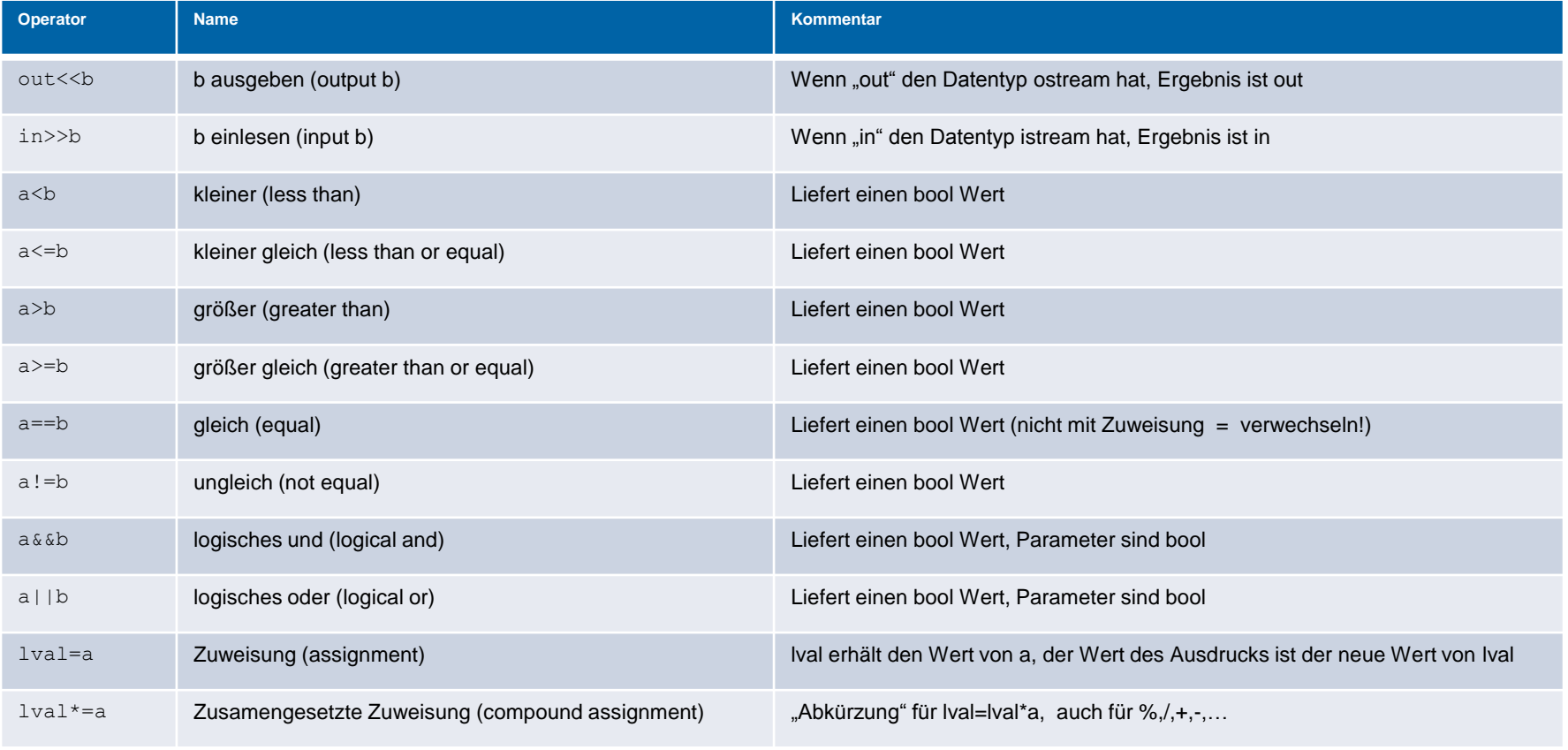

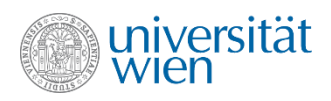

#### **Zuweisungsoperator**

• In C++ sind Zuweisungen auch Ausdrücke und liefern den Wert der linken Seite der Zuweisung nach erfolgter Wertübertragung. Die Wertübertragung gilt als Seiteneffekt des Zuweisungsoperators =.

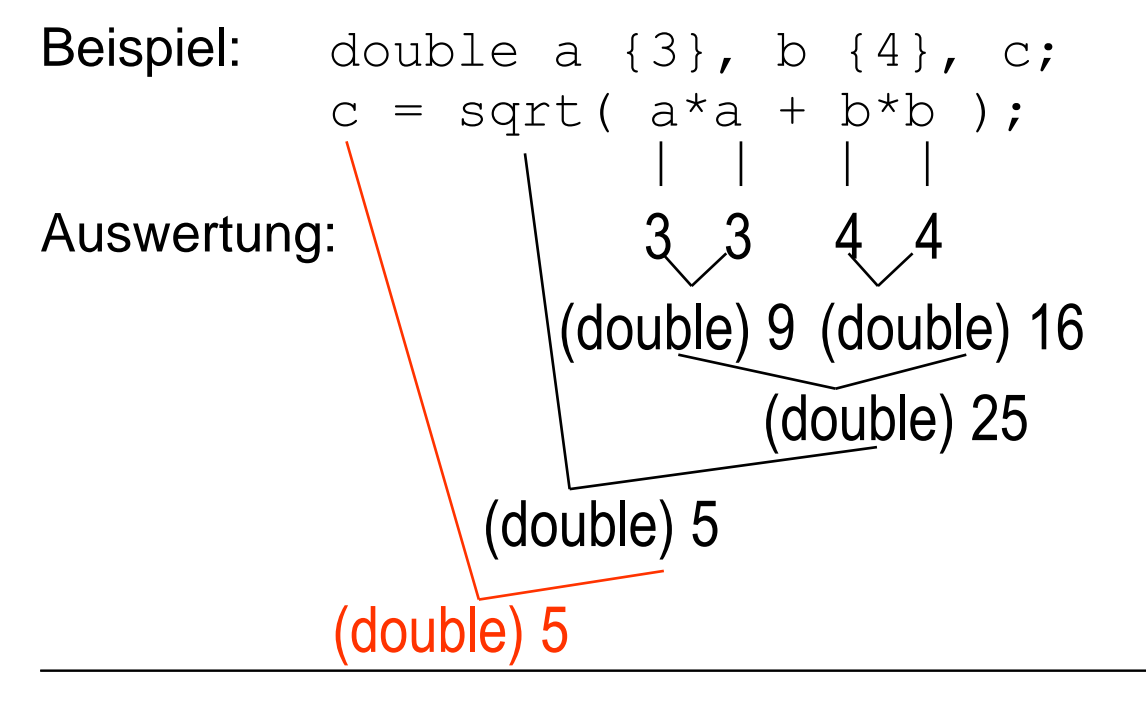

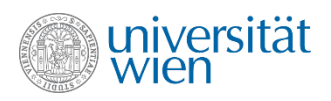

## Ausdruckauswertung (1)

• Die Auflösung von ungeklammerten Ausdrücken in Teilausdrücke wird durch die Bindungsstärke und links/rechts-Assoziativität der Operatoren bestimmt.

• In erster Linie regelt die Bindungsstärke (Operatorpriorität) die implizite Klammerung von Teilausdrücken.

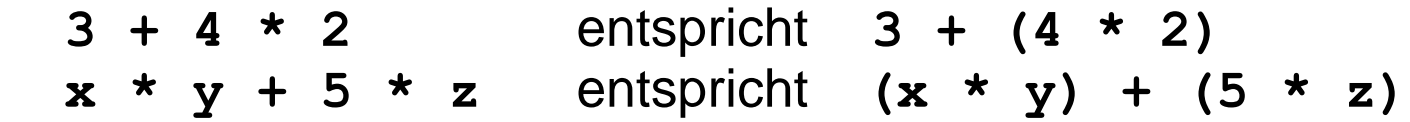

• Bei Operatoren gleicher Bindungsstärke regelt die links/rechts-Assoziativität die implizite Klammerung von Teilausdrücken.

- **3 - 4 - 2** entspricht **(3 - 4) - 2** linksassoziativ
- $x = y = z$  entspricht  $x = (y = z)$  rechtsassoziativ

• Tipp: Klammern setzen, wenn Priorität oder Assoziativität unklar

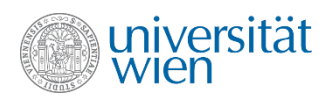

## Ausdruckauswertung (2)

• Die Auswertungsreihenfolge von Teilausdrücken ist in C++ im Allgemeinen jedoch undefiniert.

• Konstruktionen, deren Ergebnisse von der Auswertungsreihenfolge abhängen, liefern undefiniertes Verhalten.

• Negativbeispiel:

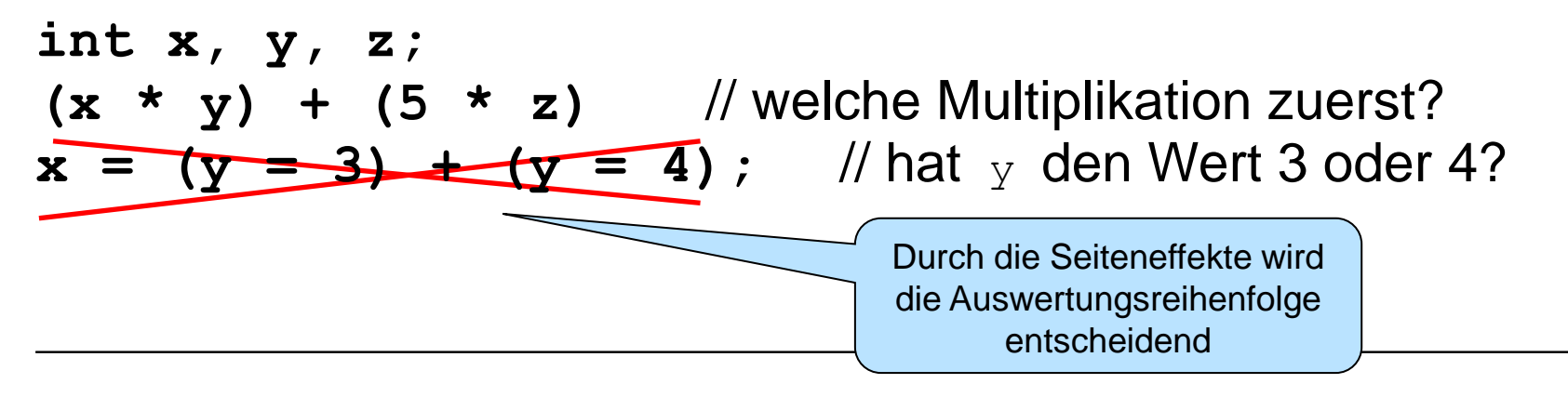

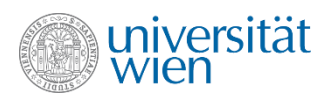

#### Ausdrücke mit undefiniertem Verhalten

- Die genauen Regeln sind komplex und haben sich im Laufe der Zeit verändert, sodass z.B.:  **i=i++ //undefiniert i=++i //definiert seit C++11**
- Mit dem nächsten Standard C++17 werden viele weitere Fälle wohldefiniert.
- Faustregel:

Ausdrücke vermeiden, die

- 1. einen Seiteneffekt auf eine Variable bewirken,
- 2. die Variable noch einmal enthalten,
- 3. die Reihenfolge der Abarbeitung nicht definieren
- (Ausnahme: Auf der rechten Seite einer Zuweisung darf dieselbe Variable noch einmal lesend verwendet werden:  $i=i+7$  //OK )

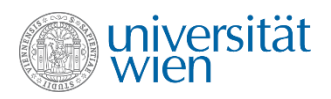

# Implizite Typkonversionen (implicit type conversions)

Betrachten wir einen arithmetischen Ausdruck wie **x + y**, wobei **x** und **y** zu verschiedenen arithmetischen Typen gehören. Vor der Auswertung des Ausdrucks werden geeignete Typ-Konvertierungen durchgeführt (sogenannte implizite Konversionen, Standardkonversionen).

• Automatische Konversionen basieren auf einer Reihe von eher komplizierten "Konversionsregeln". Für arithmetische Ausdrücke wie **x + y** gilt jedoch eine einfache Faustregel:

#### **Ausweiten auf den 'größeren' der beiden Datentypen**

#### • Bei Zuweisungen und Initialisierungen gilt:

**Konversion zum Datentyp der zu setzenden Variable/Konstante**
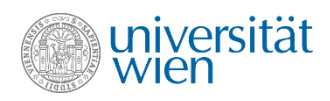

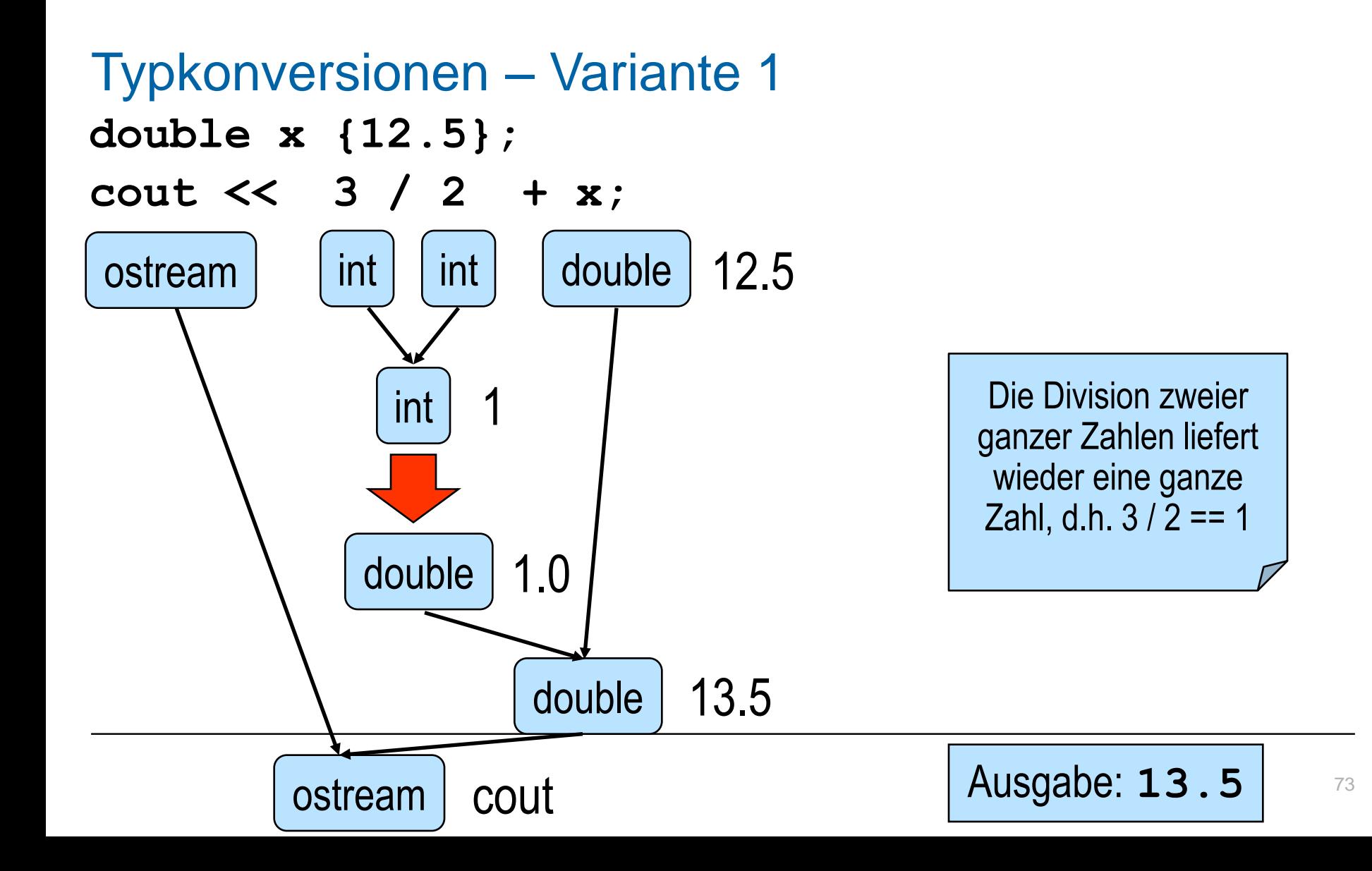

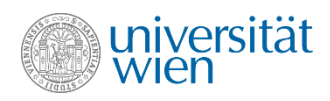

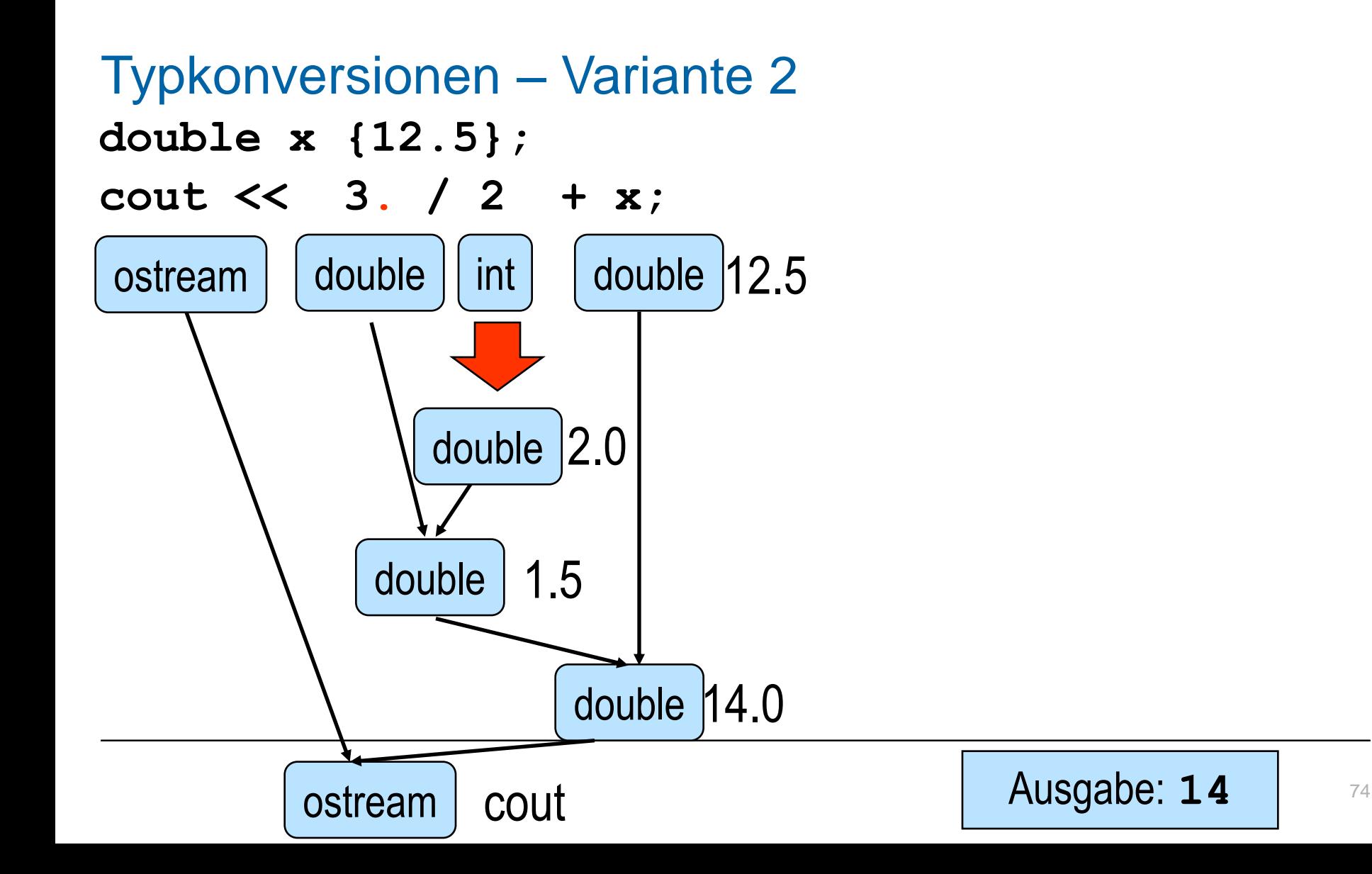

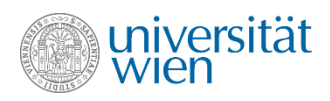

# Typsicherheit (type safety)

- Es ist sicherzustellen, dass Werte nur in einer Art und Weise verarbeitet werden, wie es ihrem Typ entspricht, andernfalls können unliebsame Effekte auftreten.
- Statische Typsicherheit (static): Kontrolle der Typsicherheit durch den Compiler; für viele Anwendungen zu restriktiv.
- Dynamische Typsicherheit (dynamic): Kontrolle der Typsicherheit zur Laufzeit durch vom Compiler automatisch generierten Zusatzcode; in C++ aus Effizienzgründen nicht vollständig umgesetzt.

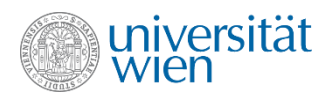

### Sichere und unsichere Konversionen

• Erweiternde (widening) Konversionen sind sicher (bei der Rückkonversion wird der ursprüngliche Wert wiederhergestellt):

bool nach char, bool nach int, bool nach double

char nach int, char nach double,

int nach double (eventuell Genauigkeitsverlust für große Werte)

• Einengende (narrowing) Konversionen können unsicher sein (viele Compiler warnen): double nach int, double nach char, double nach bool int nach char, int nach bool char nach bool

**int i {1.7} //verboten int i = 1.7 //OK (abschneiden) char i {1000} //verboten char i = 1000 //OK Zeichen? char i {27} //OK Zeichen Nummer 27**

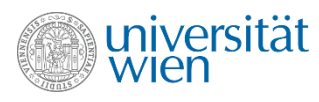

# Operatoren für explizite Typumwandlung (explicit cast)

• Implizite Typkonversionen bringen eine schreibtechnische Vereinfachung, aber die Gefahr einer unbemerkten Konversion und eines damit verbundenen, eventuell unbeabsichtigten Informationsverlustes mit sich.

• Explizite Konversionsangaben sind nicht nur oft notwendig, man kann mit ihnen manche implizite Umwandlungen auch dokumentieren:

```
int i; unsigned c;
...
i = static_cast<int>(c); // redundant, aber für LeserIn informativ
```
• Weitere Operatoren const\_cast, dynamic\_cast, reinterpret\_cast werden wir vorerst nicht verwenden.

• Frühere Schreibweise: (typ)ausdruck oder typ(ausdruck) im Wesentlichen eine Kombination aller Operatoren

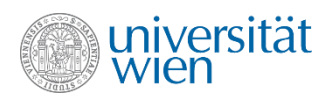

### Automatische Typbestimmung

• Das Schlüsselwort auto erlaubt, bereits bekannte andere Typen zu übernehmen:

```
auto i = 7; //i ist ein int
auto j = 5ul; //j ist ein unsigned long
auto x = 3.5; //x ist ein double
auto y = 'c'; //y ist ein char
auto s = "abc"; //s ist ein const char* nicht string!
```
- Werden wir später verwenden.
- (Hier muss bei der Initialisierung auf die alte Schreibweise = statt  $\{\}$ zurückgegriffen werden, um den gewünschten Typ zu erhalten.)

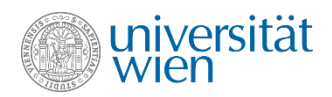

### Beispiel: Datentypen (1)

```
#include<iostream>
using namespace std;
int main()
{
        int i {1}, j {2};
        constexpr double pi {3.14159};
        double r {1.2}, U;
        // Allgemein wird der "maechtigere" Datentyp fuer das Ergebnis
        // des Ausdrucks verwendet
        cout << "Pi ist gleich " << i*pi << '\n';
        U = 2*r*pi;
        cout << "Der Umfang des Kreises mit Radius " << r << " betraegt " << U << '\n';
        // Aber bei Zuweisung wird bei Bedarf abgeschnitten
        j = U;
        cout << j << " Tage hat die Woche\n";
        // Die Division liefert ein ganzzahliges Ergebnis, wenn beide Operanden
        // ganzzahlig sind.
        cout \langle \langle i/2 \rangle \langle \langle j \rangle ist gar nichts \n";
        r = i; // r bleibt trotzdem eine reelle Zahl!
        cout << r/2 << " ist auch nicht viel, aber immerhin\n";
        cout << r << " ist auch ohne Komma eine reelle Zahl\n";
        // Der Operator % ist (in C++) nur fuer ganzzahlige Operanden definiert
        cout << "i" << " ist gleich " << i << " und ";
        if ((i \t3 2) == 0) cout \lt\lt "ist gerade\n";
        else cout << "ist ungerade\n";
        // r % 2; ist verboten
        char first {'C'};
        char rest[3] {"++"}; // unterschiedliche Hochkommata und Laenge 3 beachten
        cout << "Viel Spass mit " << first << rest << '\n';
        return 0;
}
```
79

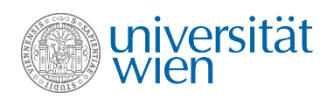

# Beispiel: Datentypen (2)

# Ausgabe:

- **Pi ist gleich 3.14159**
- **Der Umfang des Kreises mit Radius 1.2 betraegt 7.53982**
- **7 Tage hat die Woche**
- **0 ist gar nichts**
- **0.5 ist auch nicht viel, aber immerhin**
- **1 ist auch ohne Komma eine reelle Zahl**
- **i ist gleich 1 und ist ungerade**
- **Viel Spass mit C++**

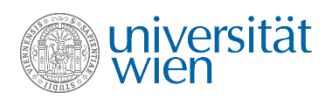

# **Wiederholung**

- 
- 
- 
- Initialisierung **int x {y};**
- Wertzuweisung **y = 3;**
- 
- Implizite Typkonversion **int y; y=7.4;**
- Explizite Typkonversion **static\_cast**
- 
- 
- Automatische Typisierung **auto x = 8;**

• Datentyp **int, double, ...** • Literal **"Hello world", 42, 3.14** • Variablenvereinbarung **int x, y; double z;** • Konstante **constexpr int a {2};** • Ausdrücke  $x + 3$ ;  $y = y * 4$ ; • Seiteneffekt  $x = y = y \times 4; ++x;$ 

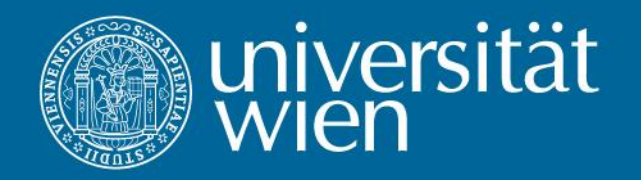

# 4. Kontrollstrukturen

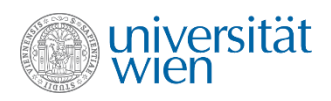

### Anweisungen (Statements)

• Ein C++ Programm besteht aus einer Reihe von Anweisungen, die sequentiell ausgeführt werden.

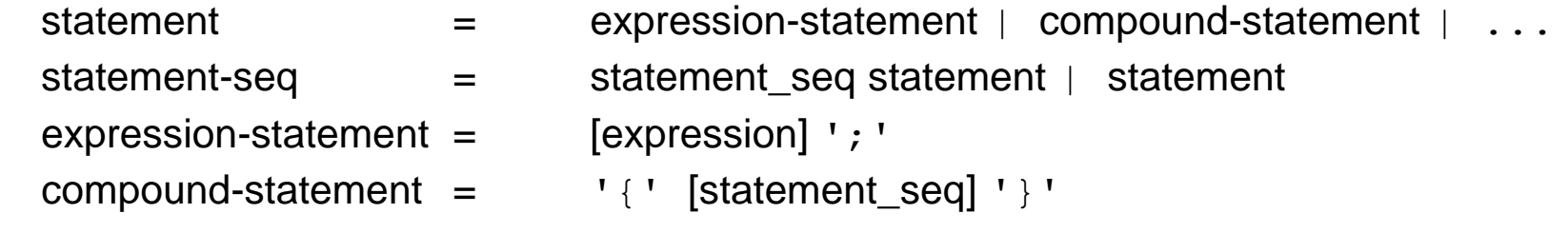

- Gültige Statements daher:
	- **; //Leeranweisung 3; //Kein Effekt (Compilerwarnung) {} //OK**

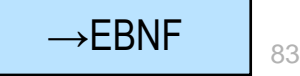

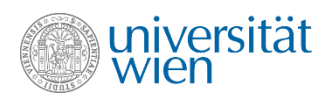

# Kategorisierung von Statements

- Ausdruck mit Strichpunkt am Ende:
	- berechnet Werte, ändert Variable, Ein-/Ausgabe
- Deklarationen:
	- z.B.: Variablendefinition
- Kontrollstatements:
	- steuern den Ablauf des Programms

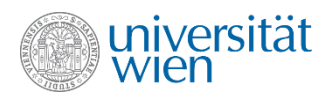

# Block / Verbundanweisung (compound statement)

• Fasst eine Sequenz von beliebig vielen Statments zu einem logischen Statement zusammen.

statement-seq = statement seq statement  $\vert$  statement compound-statement = '{' [statement\_seq] '}'

• Kennen wir vom Block der Funktion main, kann aber überall eingesetzt werden, wo ein Statement benötigt wird.

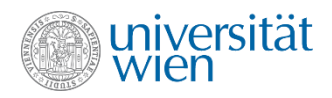

### Auswahl (selection) – if-Anweisung

selection-statement = '**if**' '(' condition ')' statement [**'else**' statement]

 $if(2<3) i = 0; //OK$ **if(1) ; else j = 0; //OK if(1) else j = 0; //Error**

condition ist ein logischer Ausdruck, liefert also true oder false. Falls true geliefert wird, wird das erste Statement ausgeführt, sonst keines (falls der else-Zweig leer ist) oder das zweite.

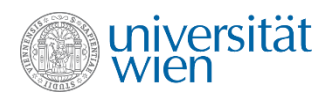

### if-Anweisung Verschachtelung

```
selection-statement = 'if' '(' condition ')' statement ['else' statement] 
if (B1)
    if (B2)
       A1;
    else
       // B1 && !B2
       A2;
```
• Einrückung entspricht hier der logischen Bindung, ist aber irrelevant. Falls andere Bindung gewünscht ist:

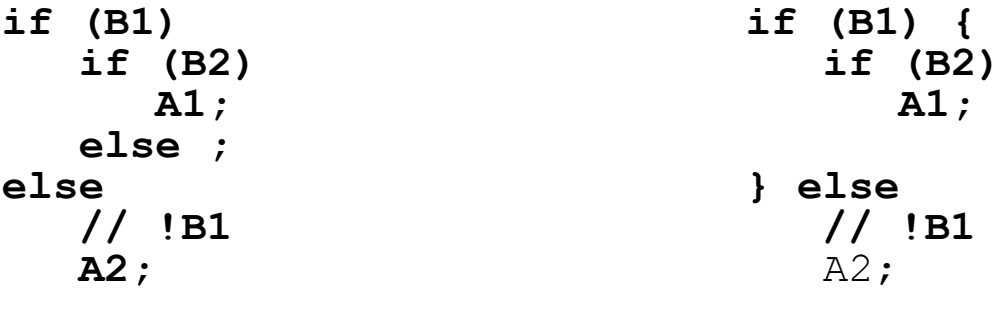

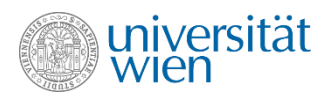

# Auswahl – switch Anweisung - Mehrwegverzweigung

selection-statement = 'switch' '(' condition ')' statement

• In der Regel liefert condition einen ganzzahligen Wert und statement ist ein Block mit verschiedenen Sprungzielen (Labels):

```
int n;
cin >> n;
switch (n) {
      case 0: //fallthrough
      case 1: cout << "small"; break;
      case 7: cout << "medium"; break;
      case 12: cout << "large"; break;
      default: cout << "unknown";
}
```
- condition muss ganzzahlig, char oder Enumeration (siehe später) sein.
- Die case-Labels müssen konstante Ausdrücke und verschieden sein.
- break verhindert fallthrough.
- default ist optional (darf höchstens einmal vorhanden sein).

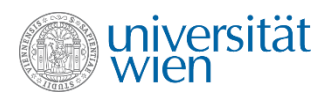

# Wiederholungsanweisungen / Schleifen (loops)

• iteration-statement =  $v_{\text{while}}$  '(' condition ')' statement | 'do' statement 'while' '(' expression ')'';' 'for' '(' for-init-statement [condition] '; ' [expression] ') ' statement

• Prinzipiell wird nur ein Schleifenkonstrukt benötigt. Jede Form lässt sich in die anderen umformen. Je nach genauer Aufgabenstellung kann man die jeweils passende, konzise Formulierung wählen.

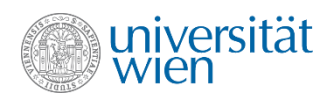

#### while

'while' '(' condition')' statement

```
#include<iostream>
using namespace std;
int main() {
   int n, s {0};
   int i {1};
  \text{cin} \gg \text{n};
  while (i \leq n) {
    s = s + i;i = i + 1; }
   cout << s;
}
```
Test: n ist 0 Ergebnis (0) ist korrekt.

Eine **while**-Schleife kann auch **gar nicht** durchlaufen werden.

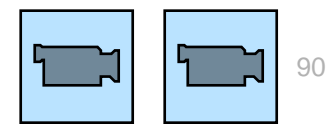

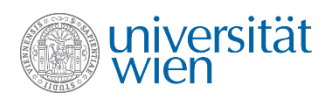

#### do while

'do' statement 'while' '(' expression ')'';'

```
#include<iostream>
using namespace std;
int main() {
   int n, s {0};
   int i {1};
  \text{cin} \gg \text{n};
   do {
    s = s + i;i = i + 1;} while (i \leq n);
   cout << s;
}
```
Test: n ist 0

Ergebnis (1) ist sehr ungenau.

Eine **do**-Schleife wird **immer mindestens einmal** durchlaufen.

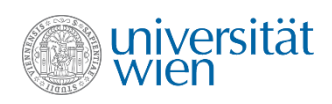

# for

'for' '(' for-init-statement [condition] '; ' [expression] ') ' statement

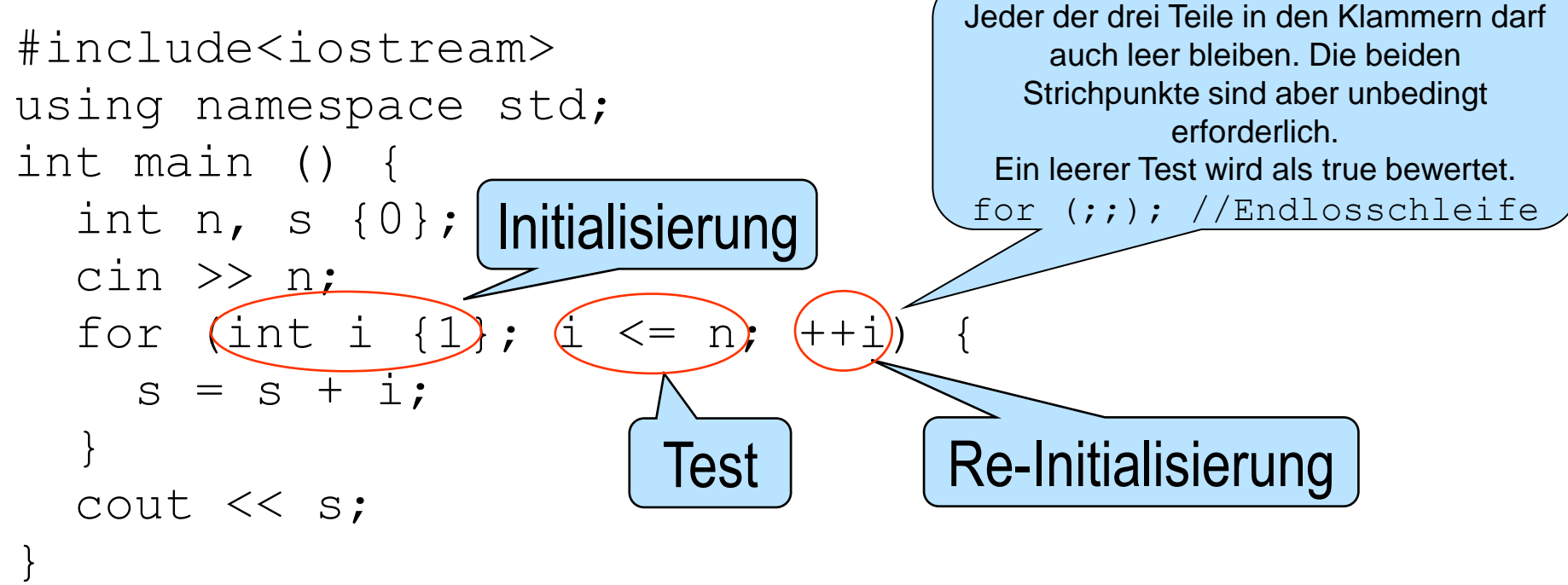

- Vgl. Mathematik: Vollständige Induktion (Initialisierung ∼ Startschritt, Reinitialisierung ∼ Induktionsschritt)
- Schleife ist allerdings (hoffentlich) endlich

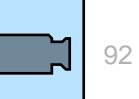

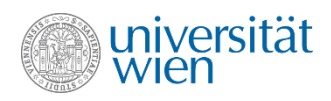

# break (1)

- 'break'';'
- Manchmal ist es notwendig, aus einer Schleife an einer bestimmten Stelle auszubrechen und das Ändern der Abbruchbedingung und Überspringen von Statements, die nicht mehr ausgeführt werden sollen, führt zu schwerer lesbarem Code.

```
while (bedingung) {
    ...
    //hier soll beendet werden, falls x==0 ist
    ...
}
while (bedingung && x!=0) {
   ...
   if (x!=0) {
      ...
   }
}
```
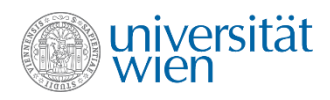

# break (2)

• Das break-Statement kann hier Abhilfe schaffen. Es beendet die Schleife und setzt mit dem nächsten Statement nach der Schleife fort.

```
while (bedingung) {
 ...
     if (x==0) break;
     ...
 }
```
- In C++ lässt sich break (leider) nur zum Beenden der jeweils innersten Struktur (Schleife bzw. switch-Anweisung) verwenden.
- break in Schleifen nur verwenden, wenn die Lesbarkeit dadurch gesteigert wird.

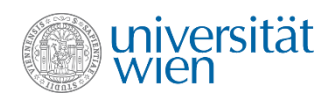

### continue

- 'continue'';'
- Das continue-Statement startet den nächsten Schleifendurchlauf
- Die Statements nach dem continue-Statement bis zum Ende der Schleife werden übersprungen, wenn das continue-Statement ausgeführt wird. Die Schleife wird aber nicht beendet.

```
while (bedingung) {
 ...
    if (x==0) continue;
 ...
 }
```
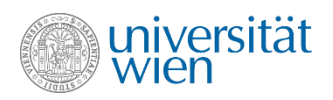

# logische Ausdrücke (1)

- Sowohl if, als auch die Schleifenkonstrukte verwenden logische Ausdrücke, deren Wert den Ablauf steuert.
- Ein logischer Ausdruck ist ein Ausdruck, der als boolescher Wert (true, false) interpretiert werden kann.
- Vergleichsoperatoren  $\lt$ ,  $\lt$ =,  $\gt$ ,  $\gt$ =,  $\gt$ =, != liefern boolesche Werte
- cin und cout können implizit nach bool umgewandelt werden (true, wenn keine Fehler aufgetreten sind, false sonst; "Einlesen" von EOF gilt als Fehler)
- double, int, char und Derivate können implizit nach bool umgewandelt werden (unsafe, narrowing conversion); 0 ergibt false, alles andere true (umgekehrt gilt: false wird zu 0 und true wird zu 1)

**while (i) /\*...\*/; //Idiom statt while (i!=0) /\*...\*/;**

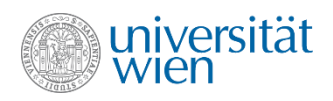

# logische Ausdrücke (2)

• Logische Operatoren !, && und || verknüpfen boolesche Operanden und liefern einen booleschen Wert.

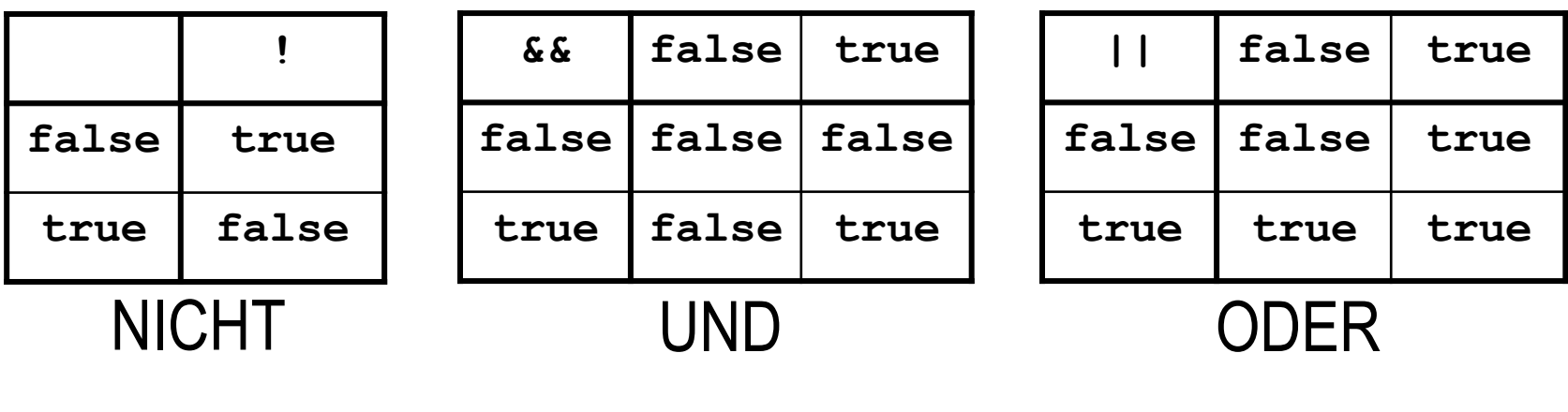

**fallende Bindungsstärke**

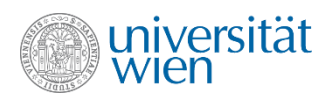

### Logische Operatoren

- Für die binären logischen Operatoren && und || gelten spezielle Regeln:
- Während in C++ die Auswertungsreihenfolge der Operanden eines Operators im Allgemeinen nicht spezifiziert ist, wird bei && und || der linke Operand zuerst bewertet. Alle Seiteneffekte des linken Operanden werden abgeschlossen. Danach wird der rechte Operand nur dann bewertet, wenn das Ergebnis noch nicht feststeht.

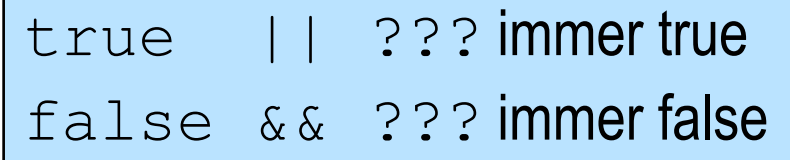

**(i=0) || ++i //trotz zweier Seiteneffekte auf i wohldefiniert i==1**

- **(i=0) && ++i //i==0**
- **(i=1) || i++ //i==1**
- **(i=1) && i++ //i==2**
- **(i=0) || ++i && --i**

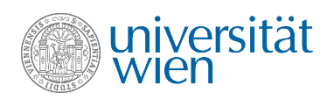

### Geltungsbereich (scope)

• Der Geltungsbereich eines Namens definiert jenen Teil des Programmtextes, in dem der Name verwendet werden darf.

• Als Verwendung gilt dabei jede Aufnahme des Namens im Programmtext mit Ausnahme der Deklaration selbst.

- Unter anderem unterscheidet man in C++ zwischen ◦ lokalem Geltungsbereich und
	- globalem Geltungsbereich

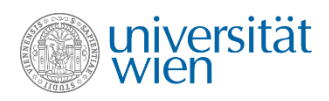

### Lokaler Geltungsbereich

- Ein Name hat lokalen Geltungsbereich, wenn er innerhalb eines Blocks vereinbart ist. Der Geltungsbereich beginnt dann mit der Vereinbarung des Namens und endet mit dem Block.
- Wird derselbe Name in einem inneren Block für ein anderes Objekt benützt, überlagert diese Vereinbarung die äußere (shadowing).

```
int i {1}; // später nicht benutzt
int main() {
  int i {2}; // überlagert äußeres int i
 {
    double i \{3.1415\}; // überlagert wiederum int i
    cout \lt\lt i;
                       // Ende der Gültigkeit von double
  cout << i << "\n";
                       } // Ende der Gültigkeit inneres int i
```
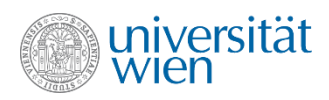

### Globaler Geltungsbereich

• Ein Name hat globalen Geltungsbereich, wenn er außerhalb sämtlicher Blöcke vereinbart ist. Der Geltungsbereich beginnt mit der Vereinbarung und endet mit dem Programmtext.

• Auf überlagerte globale Namen kann man mit dem Bereichsoperator : : zugreifen.

```
int i \{1\}; // wird unten benutzt
int main() {
  int i {2}; \blacksquare // überlagert äußeres int i
\left| \begin{array}{c} \end{array} \right|double i \{3.1415\}; // wird nicht benutzt
     cout << :: i; // bezeichnet äußerstes i
                           // Ende der Gültigkeit von double i
  cout \lt\lt i \lt\lt "n";// Ende der Gültigkeit inneres int i
```
#### Ausgabe: 12 101

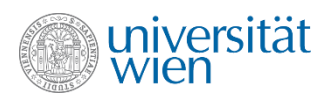

### Anmerkung zum Geltungsbereich

• Der C++ Standard definiert eine Reihe von Geltungsbereichen, aus denen sich die für unsere Zwecke völlig ausreichende Unterscheidung von lokalem und globalem Geltungsbereich nur implizit ergibt.

- block scope
- function prototype scope
- function scope
- namespace scope
- class scope
- enumeration scope
- template parameter scope

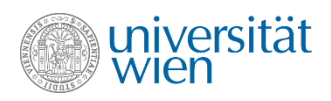

# Funktionen (1)

• Teile eines Programms können auch an anderer Stelle als Unterprogramm formuliert sein, wobei der Ablauf bei Bedarf dorthin verzweigt (Aufruf) und nach Abarbeitung des Unterprogramms wieder an die Stelle des Aufrufs zurückkehrt (Rücksprung).

- Arten von Unterprogrammen:
	- Einfache Prozeduren
	- Unterprogramme, die beim Rücksprung einen Wert an das rufende Programm zurückliefern (Funktionen)
- In C++ ist diese Unterscheidung unscharf, man spricht üblicherweise nur von Funktionen. C++ Funktionen, die keinen Wert zurückliefern, werden mit dem Datentyp void gekennzeichnet.

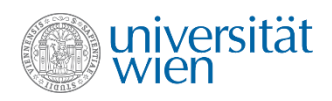

# Funktionsdefinition (1)

Ergebnistyp FName ' (' [ Parameterdef {', ' Parameterdef } ] ') ' compound-statement

- vereinfachte Syntax
- muss i.a. vor (im Quelltext "oberhalb") dem Aufruf stehen
- Ergebnistyp kann auch void sein ("Prozedur")
- Parameterdefinition entspricht (lokaler) Variablenvereinbarung

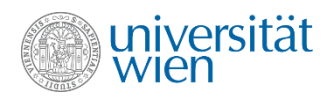

### Funktionsdefinition (2)

```
double sqr(double a) {
   double b {a*a};
   return b;
}
```
- formale Parameter werden beim Aufruf durch aktuelle Parameter initialisiert
- Ergebnis muss durch **return** Ausdruck; zurückgegeben werden
- **return;** (bzw. Erreichen der äußersten }) verlässt die Funktion (Prozedur) ohne Rückgabe eines Ergebnisses bzw. 0 im Fall von **main**

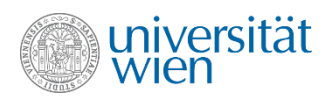

# Ablaufsteuerung

• Funktionsaufruf

```
FName '(' [ Argument {',' Argument } ] ')'
```
- verzweigt zum Unterprogramm *FName*
- initialisiert die formalen Parameter von *FName* mit den aktuellen Parametern (*Argument*). Dabei finden die üblichen impliziten Typumwandlungen (wie bei einer Zuweisung) statt. Narrowing conversions führen eventuell zu Compilerwarnungen
- setzt nach Beendigung von *FName* das Programm unmittelbar hinter der Stelle des Aufrufs fort
- kann einen Wert zurückliefern, der den Funktionsaufruf (im Kontext eines Ausdrucks) ersetzt

```
...
cout << sqrt(a*a+b*b);
...
```
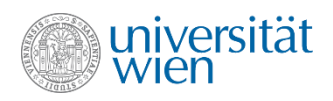

# Funktionen (2)

```
#include<iostream
>
using namespace std; 
void b() {
   cout << "1 "; }
void a() {
   cout << "2 ";
  b();
   cout << "3 "; }
int main() {
   cout << "4 ";
   a();
   cout << "5 ";
 return
0
;
}
                        Programmablauf
                          beginnt hier
                      Rückgabe
```
Ausgabe: 4 2 1 3 5

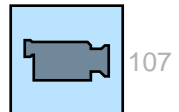

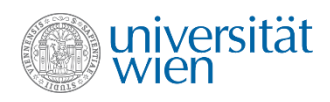

# Funktionen (3)

**#include<iostream> #include <cmath>**

```
using namespace std;
```

```
double sqr(double a) {
   double b {a*a};
   return b;
}
```

```
int main() {
   cout << "A, B: ";
   double a, b;
   cin >> a >> b;
   cout << sqrt(sqr(a)+sqr(b));
   return 0;
}
```
**sqr()** stellt wie **main()** eine Funktion dar. Ihr Ergebnistyp ist **double**, der Ergebnistyp von **main()**  ist **int**.

Die Variablen **a** und **b** in **sqr()** sind von den Variablen **a** und **b** in **main()** total unabhängig, alle vier sind jeweils nur innerhalb ihres Blocks bekannt.
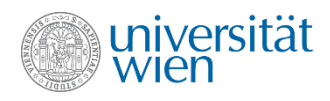

# Funktionen (4)

**#include<iostream> #include <cmath>**

```
using namespace std;
```

```
double sqr(double a) {
   double b {a*a};
   return b;
}
```

```
int main() {
   cout << "A, B: ";
   double a, b;
   cin >> a >> b;
   cout << sqrt(sqr(a)+sqr(b));
   return 0;
}
```
**sqr()** ist parametrisiert. Ein **Parameter** ist ein Vehikel zur Kommunikation mit Unterprogrammen. Im Funktionskopf werden **formale Parameter** definiert, die innerhalb der Funktion wie lokale Variablen wirken, jedoch beim Aufruf der Funktion durch je einen **aktuellen Parameter** initialisiert werden. (Für eventuell notwendige implizite Typumwandlungen gelten die Regeln für Zuweisungen)

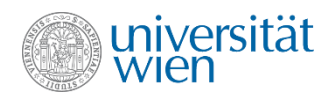

# Funktionen (5)

**#include<iostream> #include <cmath>**

**using namespace std;** 

**int main() { cout << "A, B: "; double a, b; cin >> a >> b;** cout << sqrt(sqr(Unbekannt  **return 0; }**

```
double sqr(double a) {
   return a*a;
}
```
Hier meldet uns der Compiler einen Fehler: Beim Versuch, **main** zu kompilieren, stößt er auf den Funktionsaufruf **sqr** – diese Funktion kennt er aber noch nicht, sie wird ja erst weiter unten definiert.

Lösung: entweder **sqr** vor **main** setzen oder …

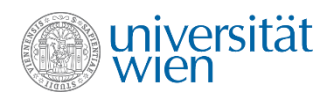

## Funktionsdeklaration

```
#include<iostream>
#include <cmath>
```

```
using namespace std;
```
**double sqr(double a);**

```
int main() {
   cout << "A, B: ";
   double a, b;
   cin >> a >> b;
   cout << sqrt(sqr(a)+sqr(b));
   return 0;
}
```

```
double sqr(double a) {
   return a*a;
}
```
… wir **deklarieren** die Funktion **sqr** (und **definieren** sie später).

Eine **Definition** stellt ein Konstrukt (Variable, Funktion, etc.) tatsächlich zur Verfügung, während eine **Deklaration** den Übersetzer lediglich über diverse Eigenschaften eines (anderswo definierten) Konstruktes informiert.

Eine **Funktionsdeklaration** (ein **Prototyp**) entsteht aus einer Funktionsdefinition, indem der Funktionsrumpf durch ; ersetzt wird.

Die Namen der formalen Parameter dürfen auch entfallen: **double sqr(double);**

Die Kombination der Parametertypen (**double**) einer Funktion wird **Signatur** der Funktion genannt.

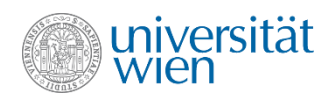

## Funktionsaufrufmechanismus

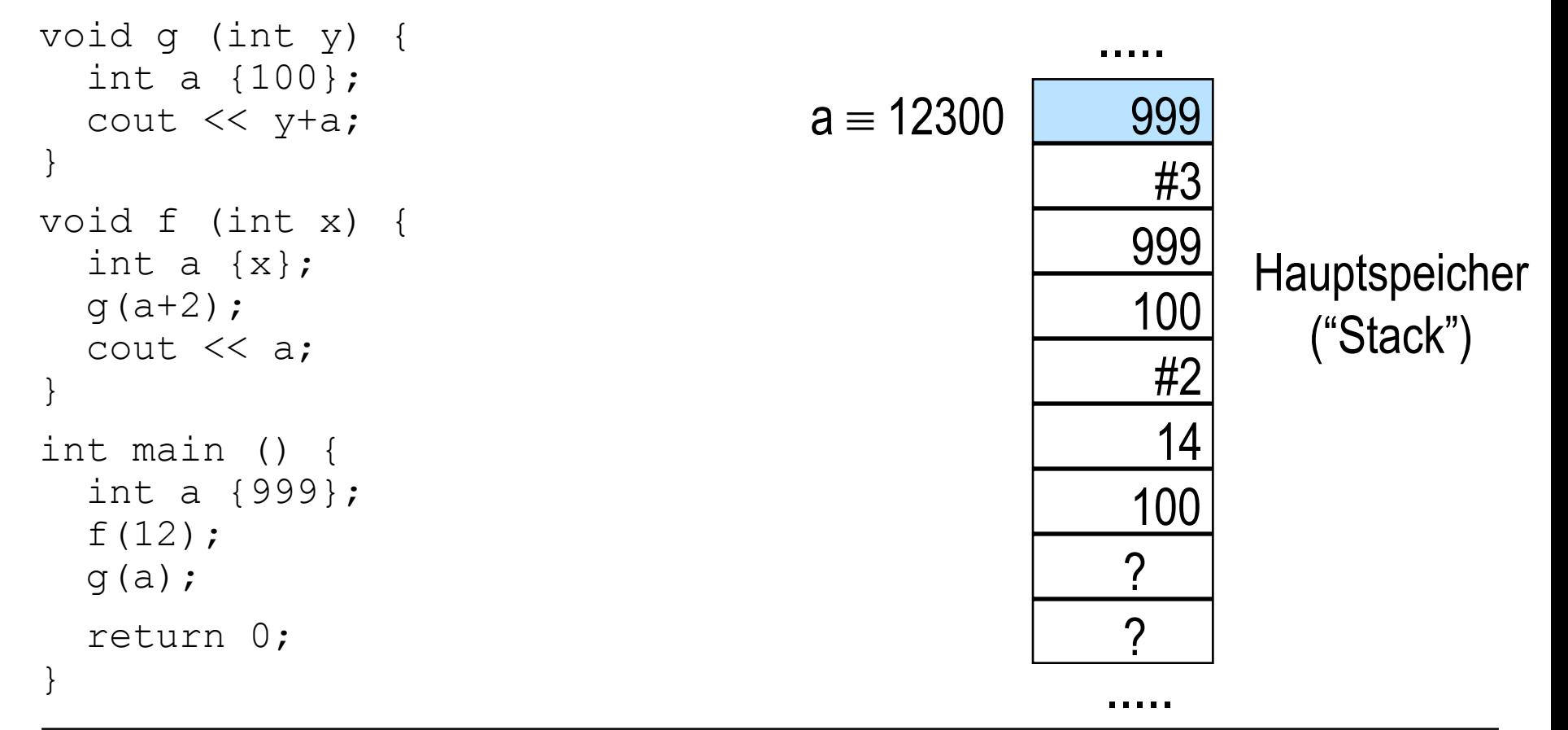

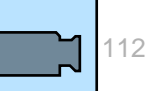

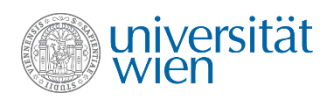

# Rekursion

• Ein Objekt heißt *rekursiv,* wenn es durch "sich selbst" definiert ist, oder sich selbst (teilweise) enthält.

- Beispiele:
	- Fernseher+Kamera Mathematik (Droste Effekt) (Definition der Fakultät)

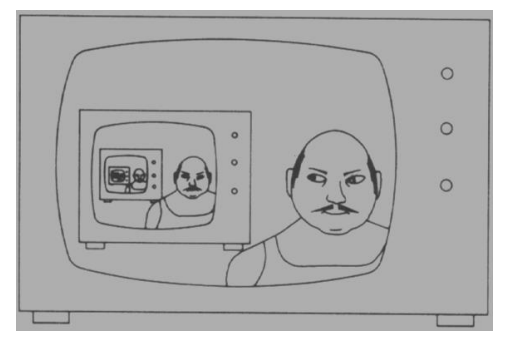

$$
\forall n \in \mathbb{N}: n! = \begin{cases} n = 0 \to 1 \\ n > 0 \to n(n-1)! \end{cases}
$$

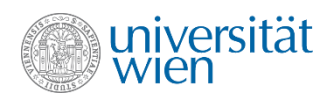

## Rekursive Programmteile

• Eine Prozedur/Funktion heißt *rekursiv*, wenn sie sich in der Folge ihrer Abarbeitung selbst referenziert.

• Eine Prozedur/Funktion P heißt *direkt rekursiv*, wenn sie sich explizit selbst aufruft. Hingegen ist P *indirekt rekursiv*, wenn sie den Aufruf einer anderen Prozedur/Funktion enthält, die ihrerseits wieder P (direkt oder indirekt) aufruft.

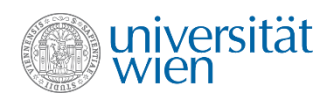

## Direkte Rekursion: Fakultät

• Berechnung von 3! Aufruf: fkt $(3) \Rightarrow 6$ 

**int fkt(int n) {**  $if(n == 0)$  **return(1); else return(n\*fkt(n-1)); }**

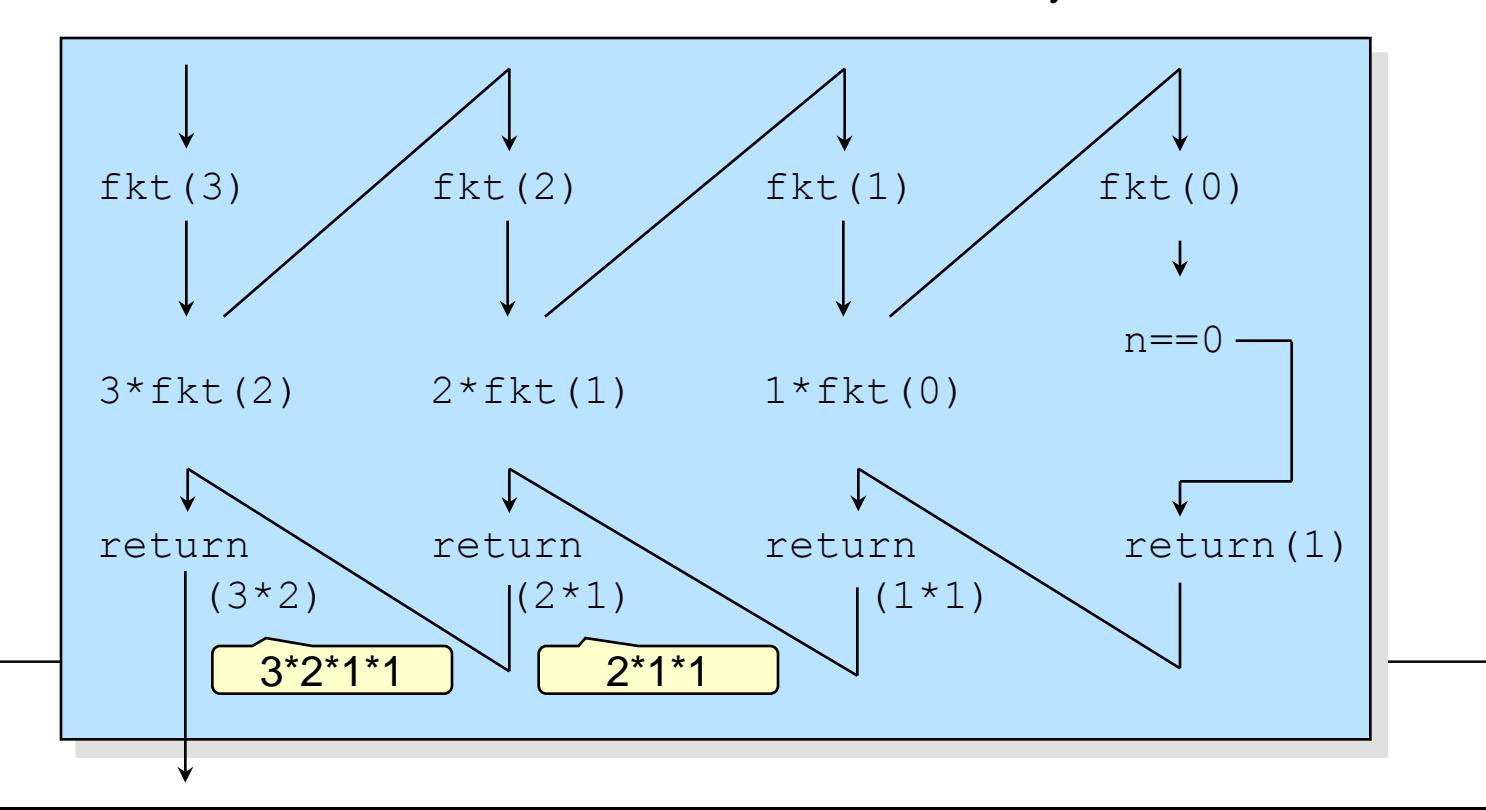

115

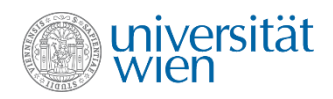

# Direkte Rekursion: Fibonacci Zahlen (1)

```
int fibo (int n){
  if (n \leq 0)
     return 0;
   else
    if (n \leq 2)
         return 1;
     else
        return fibo(n-2) + fibo(n-1);
}
int main () {
  cout \lt\lt fibo(5) \lt\lt '\n';
}
```
Definition Fibonacci Zahlen:  $fibo(1) = 1$  $fibo(2) = 1$  $fibo(n) = fibo(n-2) + fibo(n-1)$  für  $n > 2$ 

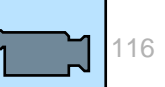

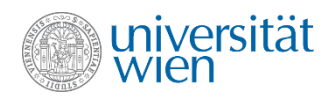

# Direkte Rekursion: Fibonacci Zahlen (2)

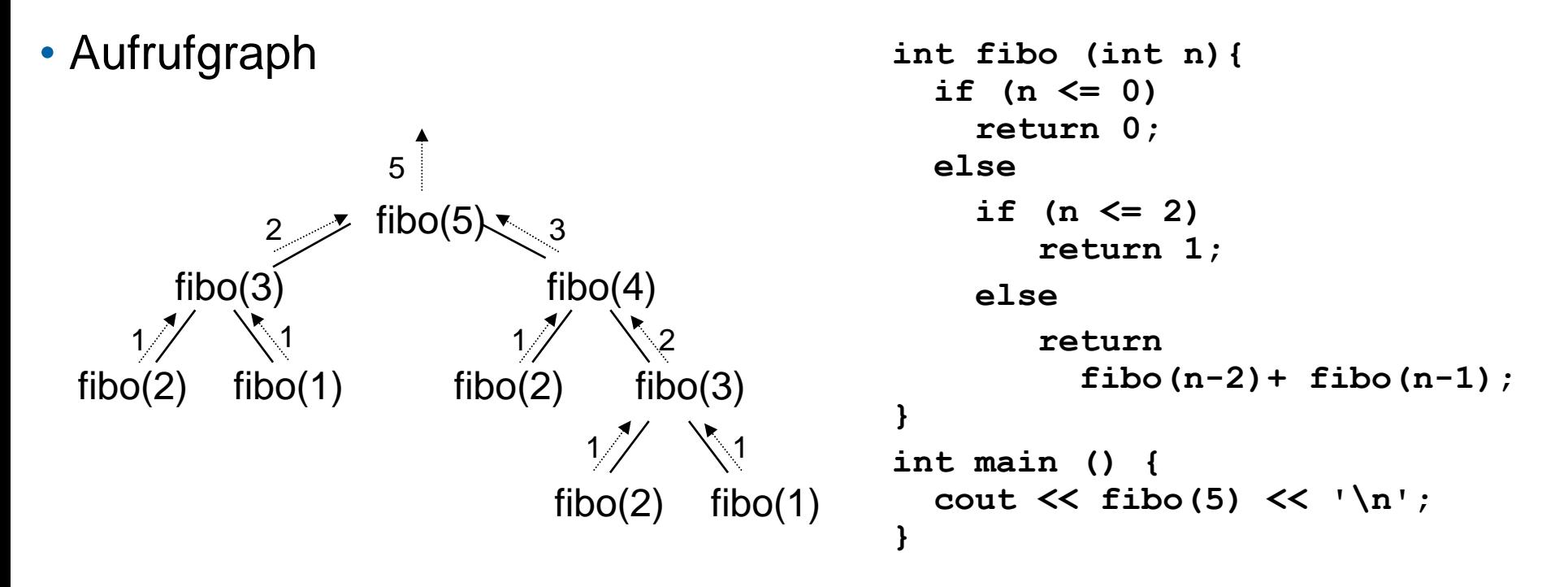

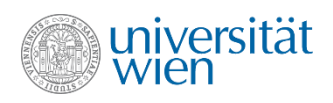

# **Wiederholung**

- 
- 
- 
- Logische Ausdrücke i=0 || ++i && --i
- 
- Funktionsdeklaration  $\bullet$  void f(int n);
- 
- 
- 
- 

• EBNF 'do' statement 'while' '(' expression ')'';' • Selektion if, switch, break • Schleife **black** while, do while, for, break, continue • Geltungsbereich int i; {int i; {double i; ::i;}} • Funktionsdefinition  $\qquad \qquad \text{void f(int n) } \{/* \ldots * / \}$ • Funktionsaufruf  $f(7) + f(a)*f(a-7)$ ; • Aufrufmechanismus Stack, Rücksprungadresse, Parameter, Retourwert • Rekursion void  $f(int n)$  {if (n)  $f(n/2);$ }

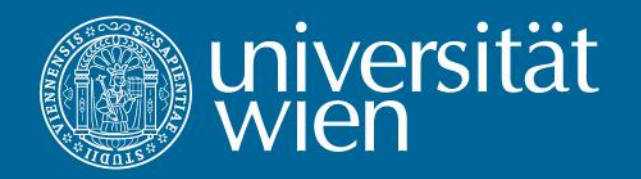

# 5. Fehlerbehandlung

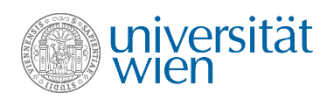

#### Eine simple Funktion

```
int flaeche (int laenge, int breite){
   return laenge*breite;
}
```
- Offenbar wird die Fläche eines Rechtecks berechnet. Das sollte immer eine positive Größe sein.
- Wir haben aber keine Garantie, dass unsere Funktion nicht mit falschen Parameterwerten aufgerufen wird.

```
flaeche ("anna",3); //wird vom Compiler als ungültig erkannt
flaeche (5.2, 7.9); //OK, Ergebnis "ungenau"
flaeche (7); //wird vom Compiler als ungültig erkannt
flaeche (-2, 7); //?
```
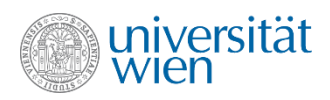

# Wer sollte verantwortlich sein?

- BenutzerIn ist verantwortlich
	- Negative Eingabewerte sind im Handbuch ausdrücklich verboten
		- Wer liest Handbücher?
- Der Aufrufer ist verantwortlich
	- Vor jedem Aufruf müssen die Parameter überprüft werden
	- **if (a>=0 && b>=0) flaeche (a, b);**
		- Mühsam, fehleranfällig, widerspricht der "natürlichen" Faulheit
- Die Funktion ist verantwortlich
	- Prüfung muss nur an einer Stelle im Programm stattfinden
	- Bei ungültigen Parameterwerten muss der Fehler behoben oder ein Fehler signalisiert werden

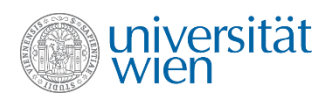

# Strategien der Fehlerbehandlung

- Drei prinzipielle Vorgangsweisen:
	- Fehler beheben
		- z.B. nicht erlaubte negative Parameterwerte durch deren Absolutwert ersetzen
	- Fehler ignorieren
		- z.B. Gas geben in einem Auto, das schon mit Höchstgeschwindigkeit fährt
	- Fehler signalisieren
		- Rückmeldung des Fehlers an die aufrufende Funktion
- Die Wahl der Strategie hängt von der genauen Aufgabenstellung ab.
- Im Zweifelsfall Fehler signalisieren.
- Keinesfalls Fehlermeldung ausgeben und das Programm mit wahrscheinlich falschen Ergebnissen weiterarbeiten lassen!

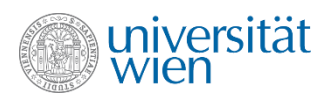

# Signalisierung von Fehlern

• Retourniere einen speziellen "Fehlerwert"

◦ Nicht allgemein verwendbar (es muss zumindest einen Wert geben, der niemals als Ergebnis auftreten kann und daher als "Fehlerwert" nutzbar ist)

◦ "Fehlerwert" kann bei späteren Änderungen/Erweiterungen eventuell zu einem legalen Ergebnis werden

• Setze eine (globale) Fehleranzeige

```
int errorno {0};
int flaeche (int laenge, int breite){
   if (laenge<0 || breite<0) errno = 42;
   return laenge*breite;
}
```
◦ Ergebnis (wahrscheinlich falsch) muss trotzdem zurückgeliefert werden

- Beide Varianten verlangen Überprüfung nach jedem Aufruf
	- Hohe Anforderung an die Programmierenden (unrealistisch)
	- Als historische Altlast in einigen Libraries noch immer üblich

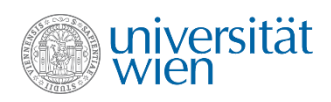

# **Exceptions**

- Moderne Art, Fehler zu signalisieren
	- Fehlt im Programm der Code, um den Fehler zu behandeln, wird das Programm abgebrochen
	- Fehler können nicht "übersehen" werden!
	- Fehler können an einer zentralen Stelle aufgefangen und behandelt werden
	- Es ist aber immer noch notwendig, genau zu überlegen, wo und wie man Fehler behandelt. (Wirklich simpel ist Fehlerbehandlung nie)

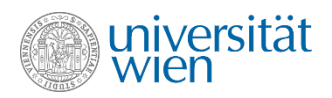

## Werfen einer Exception (throw)

```
#include<stdexcept> //definiert runtime_error
#include<iostream>
using namespace std;
int flaeche (int laenge, int breite){
   if (laenge<=0 || breite<=0) throw runtime_error("Nur positive Werte erlaubt!");
   return laenge*breite;
}
```
- Es wird ein Objekt vom Typ runtime\_error mit einer Fehlermeldung erzeugt und "geworfen"
- Das Objekt wird an die jeweils aufrufenden Funktionen weitergereicht, bis sich eine für diese Art von Fehler (Exception-Typ) für zuständig erklärt und den Fehler behandelt
- Gibt es keinen zuständigen Programmteil (die Exception wandert über main hinaus), wird das Programm abgebrochen

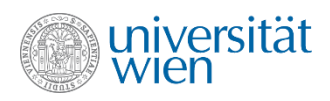

# Fangen einer Exception (catch)

• Ein Programmteil erklärt sich für bestimmte Arten von Exceptions als zuständig, indem passende Exception-Handler (catch-Statements) angeboten werden

```
try { //falls innerhalb dieses Blocks Exceptions passieren wird ein
       //ein passender catch Block gesucht
   flaeche(7,-3);
}
catch (runtime_error& e) { //Referenz verhindert Kopie – siehe später
   cerr << "Sorry: " << e.what() << '\n';
}
catch (...) { //Alle nicht schon behandelten Exceptions / Reihenfolge wichtig
   cerr << "Ooops, das haette nicht passieren duerfen\n";
}
                                         cerr: Vordefinierter Stream zur Ausgabe von 
                                       Fehlermeldungen. Sehr ähnlich wie cout und gibt 
                                       ebenfalls standardmäßig auf dem Bildschirm aus.
```
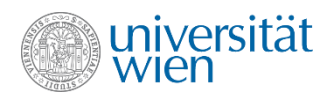

## Traditionell vs. Exception (1)

```
Traditionell:
bool error {false};
…
//Fehler passiert
error = true;
…
if (error) … //Fehlerbehandlung
…
        Fehleranfällig, da Abfrage nie 
         vergessen werden darf und 
         mühsam in verschachtelten 
          Programmteilen oder bei 
            Funktionsaufrufen
                                        bool error {false};
                                        if …
                                           if …
                                               if …
                                                  //Fehler passiert
                                                  error = true;
                                          …
                                                  if (!error)
                                          …
                                               if (!error)
                                          …
                                             if (!error)
                                          …
                                        if (error) … //Fehlerbehandlung
```
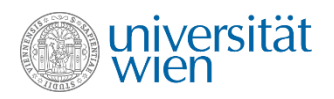

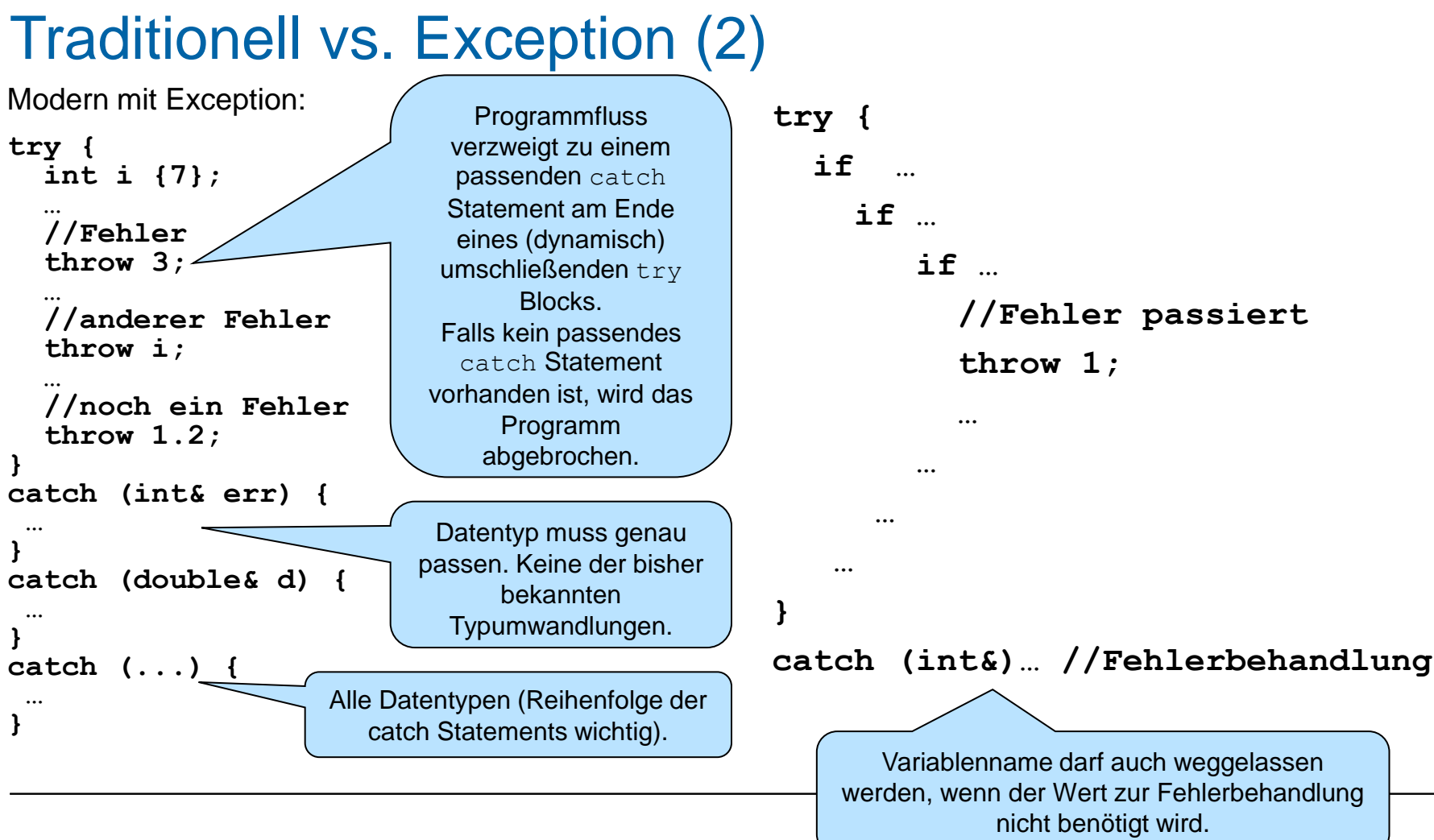

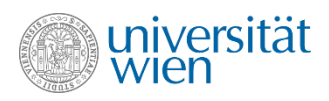

# Bis auf Weiteres...

• Einfach alle Exceptions in main abfangen und mit einer anständigen Fehlermeldung Programm beenden

**#include<stdexcept>**

```
//...
int main (){
   try {
     //...
   }
   catch(...) {
     cerr << "Ooops\n";
 }
   return 0;
}
```
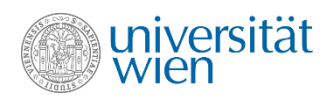

## preconditions und postconditions

- Preconditions müssen am Anfang einer Funktion erfüllt sein, damit diese ihre Arbeit ordnungsgemäß erfüllen kann (z.B.: Länge und Breite nicht negativ).
	- Kann von ProgrammiererIn der Funktion nicht garantiert werden
	- Möglichst am Anfang der Funktion überprüfen und gegebenenfalls Exception werfen
- Postconditions müssen am Ende der Funktion erfüllt sein. Sie prüfen, ob die Funktion ihre Aufgabe ordnungsgemäß erledigt hat (z.B.: Der berechnete Flächeninhalt darf nicht negativ sein).
	- Nicht erfüllte Postcondition weist auf Programmierfehler hin
	- Exception daher nicht sinnvoll

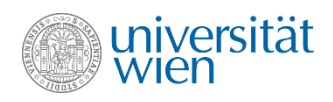

# assert (1)

#### assert hilft, Denkfehler des Programmierers zu finden

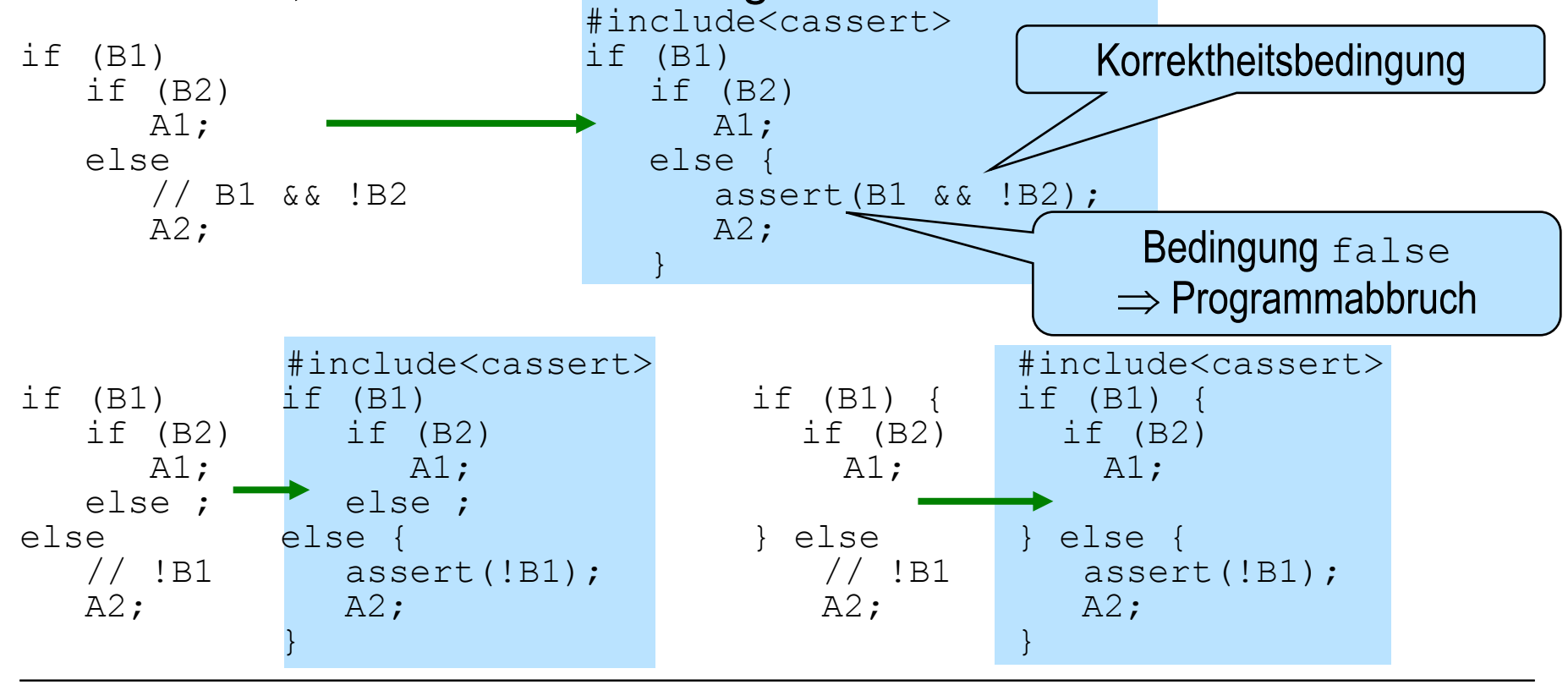

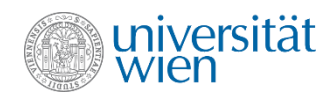

# assert (2)

```
#include<cassert>
#include<iostream>
using namespace std;
int main() {
    double n;
    cout << "Geben Sie eine Zahl ein: ";
    cin >> n;
    if (n < 0) {
       assert(n < 0); // Ziemlich überflüssig
      n = -n; }
    assert(n > 0); // Nicht überflüssig!
                      // Deckt einen Denkfehler auf
}
                                                         132
                     Programmaufruf:
                     Geben Sie eine Zahl ein: 0
                     beispiel.C:12: failed assertion 'n > 0'
                     Abort
```
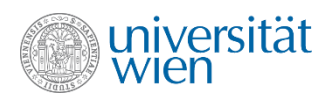

#### static\_assert

• Seit C++11 ist es möglich, manche Fehler schon zur compile time zu finden

```
'static_assert' '(' bool_constexpr ',' message ')'
'static_assert' '(' bool_constexpr [',' message] ')' //ab C++17
```
• bool\_constexpr muss vom Compiler auswertbar sein. Ist der Wert false, wird die Übersetzung abgebrochen und (falls vorhanden) in der Fehlermeldung message angezeigt

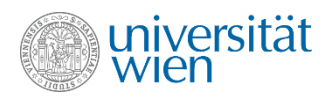

# Postconditions

• Da Postconditions die Programmlogik prüfen, sind assert und static\_assert die geeigneten Mittel:

```
#include<stdexcept>
#include<cassert>
#include<iostream>
using namespace std;
int flaeche (int laenge, int breite){ //check precondition
   if (laenge<=0 || breite<=0) throw runtime_error("Nur positive Werte erlaubt!");
   int result {laenge * breite};
   assert(result > 0); //Ist dieses assert sinnlos?
   return result;
}
```
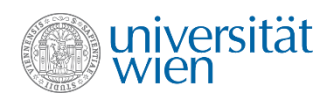

## Defensive Programmierung

• Bedingungen so weit bzw. eng fassen, dass auch mögliche Sonderfälle korrekt behandelt werden.

```
for (int i {n}; i!=0; --i) for (int i {n}; i>0; --i)
 … …
 "Endlosschleife" für n<0 hält auch für n<0
```
•Spezialfall reelle Zahlen:

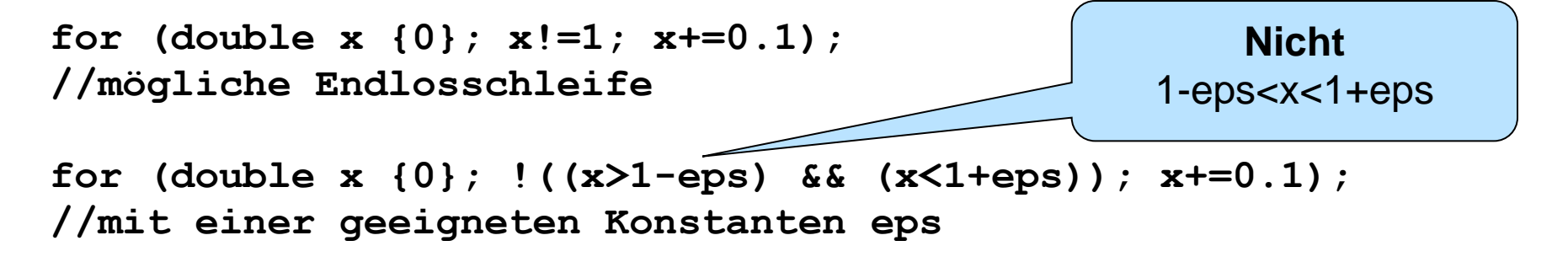

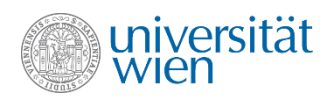

# Wiederholung

- Fehlerbehandlung throw, catch
- 
- Pre- und Post-Conditions
- Defensive Programmierung

• Assertions assert, static\_assert

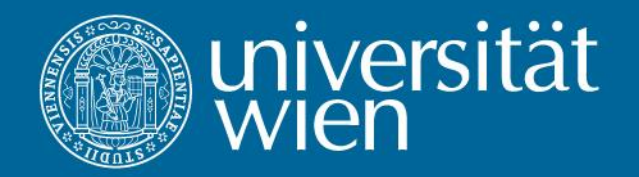

# 6. Die Klassen vector und string

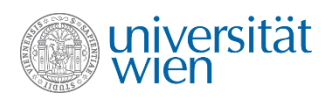

## Klasse vector

- Für die meisten Aufgabenstellungen ist es notwendig, eine Menge von Datenwerten zu bearbeiten.
	- Eine Variable für jeden Datenwert zu definieren ist unpraktisch bis unmöglich
	- Die Standardlibrary bietet Datenstrukturen zum Umgang mit Mengen von Werten an
	- Prominenter Vertreter dieser Datenstrukturen ist die Klasse **vector**
	- **vector** ist eine Templateklasse (man muss also spezifizieren, welche Art von Vektor man haben will, z.B.: **vector<int>**)
	- Für Datentypen wie **vector** ist die Bezeichnung generische Datentypen (generic datatype) gebräuchlich.

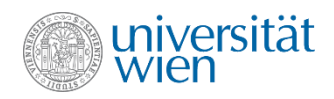

## Vorstellungsmodell

**#include<vector> vector<int> v;**

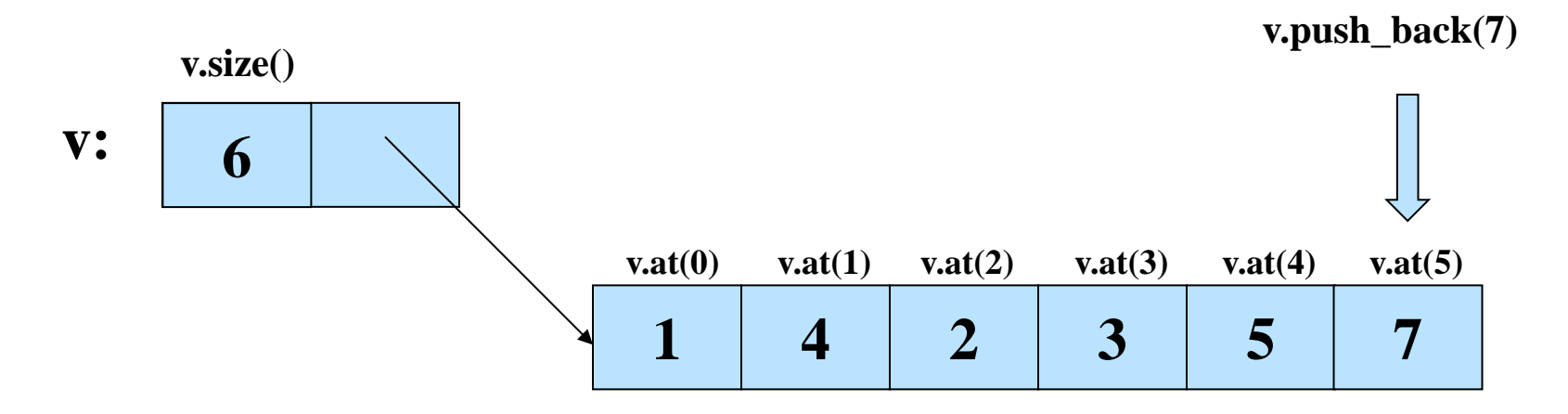

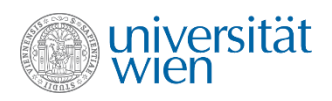

### Methoden

- Wir bezeichnen **size()**, **at()** und **push\_back()** als Methoden der Klasse **vector**
- Allgemein sind Methoden Funktionen, die eine Klasse zur Verfügung stellt und die für jeweils ein spezielles Objekt der Klasse aufgerufen werden können (objekt.methode())

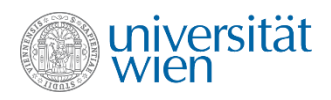

# vector und Operator []

- Traditionell wird in C++ mit dem Operator [ ] auf Elemente von Container-Datenstrukturen zugegriffen (vgl. Arrays, siehe später).
- Auch vector bietet [ ] an. Man kann also statt **v.at(3)** auch **v[3]** schreiben.
- Ein Zugriff auf ein nicht vorhandenes Element (z.B. **v[-2]** oder **v[v.size()]**) bewirkt aber undefiniertes Verhalten. **v.at()** wirft im Fehlerfall eine Exception vom Typ std:: out of range.
- Anmerkung: Stroustrup verwendet [ ], aber sichert den Zugriff in seinem Header File entsprechend ab.

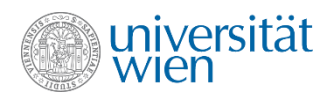

## Traversieren eines Vektors (vector<int>)

```
int sum {0};
for (size_t i {0}; i < v.size(); ++i)
   sum += v.at(i);
cout << sum << '\n';
                                             →Anmerkungen
```
• Eleganter (und oft – besonders für andere Container - auch effizienter) mit rangebased for loop (for-each loop)

```
int sum {0};
for (int val: v)
   sum += val;
cout << sum << '\n';
```
• Reihenfolge ist in diesem Fall nicht definiert (es wird in der Regel die, für die jeweilige Datenstruktur effizienteste Reihenfolge verwendet)

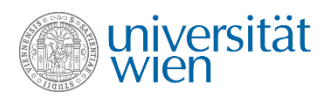

# Traversieren eines Vektors mit unbekanntem Typ

• Eine typunabhängige Formulierung kann sinnvoll sein, wenn derselbe Code mit unterschiedlichen Datentypen arbeiten soll (z.B. bei der Implementierung von generischen Datentypen).

```
for (auto val: v)
   cout << val << ' ';
cout << '\n';
```
• Diese Schleife funktioniert mit Vektoren eines beliebigen Datentyps. Der Datentyp muss nur die Ausgabe mittels Operator << unterstützen.

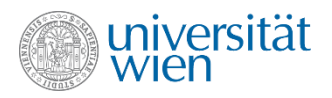

# Initialisieren eines Vektors und Zuweisung an Vektor

• Variablen vom Typ **vector** können, wie andere Variable auch, initialisiert werden, dabei wird gleich eine ganze Liste von Werten angegeben:

```
vector<int> v {1,7,5,4};
for (int elem : v) cout << elem << " "; //1 7 5 4
```
• Zuweisungen sind ebenfalls auf diese Art möglich.

```
v = {2,8,9,7};
for (int elem : v) cout << elem << " "; //2 8 9 7
```
• Die Listen mit Werten werden als Initialisierungslisten (initializer list) bezeichnet. (Diese können auch beliebig verschachtelt sein, d.h. die Einträge können selbst auch wieder Listen sein usw.)
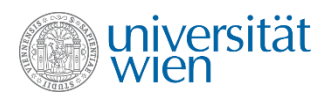

#### vector: Die wichtigsten Methoden

- **at(pos) //Element an Position pos bzw. Exception front() //erstes Element bzw. undefiniertes Verhalten back() //letztes Element bzw. undefiniertes Verhalten empty() //true, wenn leer, false sonst size() //Anzahl der Elemente clear() //Vektor leeren push\_back() //Element am Ende anhängen pop\_back() //letztes Element entfernen bzw. undef. Verhalten**
- Als globale Funktionen (keine Methoden) gibt es außerdem:

**==, !=, <, >, <=, >= //lexikalische Ordnung**

• Einfügen/Löschen an beliebiger Position im Vektor ist möglich, dazu werden aber Iteratoren benötigt, die wir erst später behandeln.

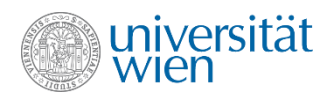

### Sortieren eines Vektors

```
#include <algorithm>
//...
```

```
sort(v.begin(),v.end());
```
**algorithm** bietet viele weitere Funktionalitäten für Container an (in der Regel müssen aber Iteratoren verwendet werden): Mischen, Durchsuchen, Rotieren, Permutieren, Minimum/Maximum Suche ...

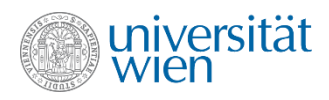

### string

• ...

#### **#include<string> std::basic\_string<char> //eigentlicher Datentyp**

- Ähnlich wie Vektor, die Elemente sind aber vom Typ char.
- Zusätzlich zu den Methoden und Funktionen, die auch Vektor anbietet, noch eine Reihe weiterer Möglichkeiten:
- **+, += //Konkatenation (+ ist keine Methode)**

```
• >>, << //Ein-/Ausgabe (keine Methoden)
 length() //Anzahl der Zeichen (Synonym zu size()) 
 replace(pos,count,str) //Teil von pos bis pos+count-1 durch string str
 ersetzen
 substr(pos,count) //Teil des Strings von pos bis pos+count-1
 erase(pos,count) //Teil des Strings von pos bis pos+count-1 entfernen
 find(str) //Index, an dem str im String auftritt bzw. string::npos
 stoi(), stod(), ..., to_string(val) //Konversionsroutinen (keine Methoden)
```
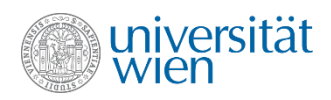

### string und Zeichenkettenliterale

• **string** ist durch implizite Typumwandlungen gut mit Zeichenkettenliteralen verträglich.

• Der Typ eines Zeichenkettenliterals ist aber **const char[n+1]**, nicht **string**!

```
string s {"ab"}; //OK
auto s1 = "cd"; //const char*
s+s1; //OK
s+s; //OK
//s1+s1; //Compilerfehler, nicht definiert
```
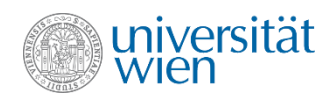

#### Wiederholung

#### **Klasse vector**

**#include<vector> vector<int> v;**

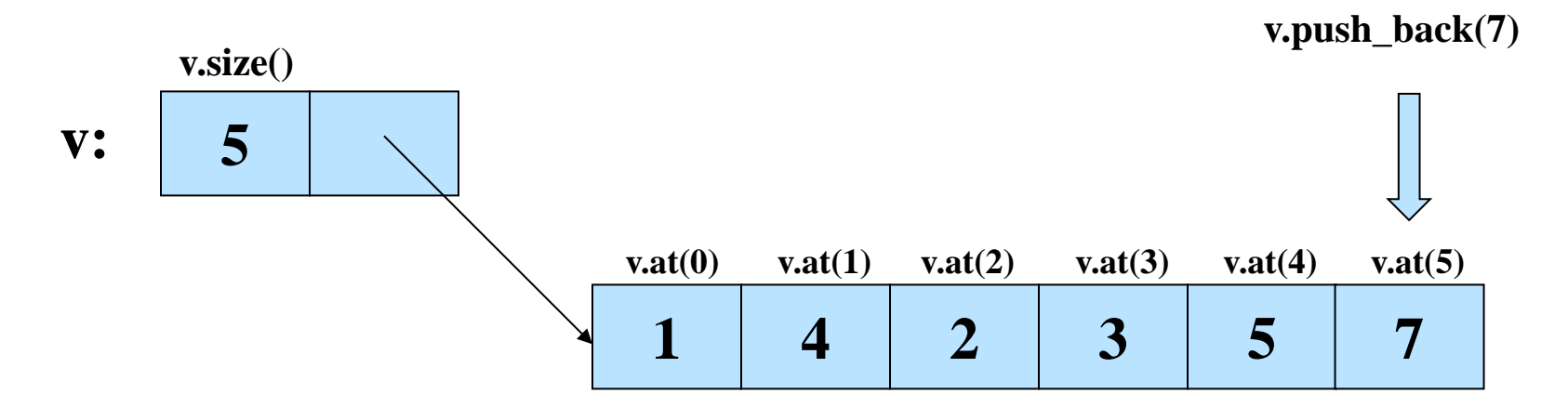

#### **Klasse string**

Ähnlich wie **vector<char>**, allerdings mit vielen zusätzlichen Methoden. Verträglich mit Zeichenkettenliteralen, aber ein anderer Datentyp!

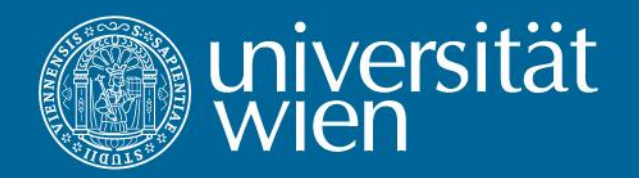

# 7. Enumerationen (Aufzähltypen)

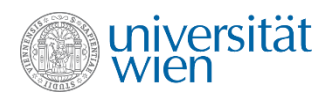

# Aufzähltyp (1)

•Der Aufzähltyp erlaubt es, statt einer *Menge von konstanten Integerwerten* entsprechende Bezeichner zu verwenden:

**enum Day {sun,mon,tues,wed,thur,fri,sat} aDay;**

•Die Zuordnung von Werten zu den einzelnen Bezeichnern erfolgt implizit von 0 beginnend der Reihe nach:

**enum days {sun,mon,tues,wed,thur,fri,sat}aDay;**

 **0 1 2 3 4 5 6**

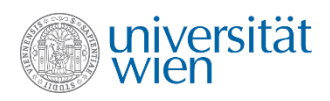

# Aufzähltyp (2)

• Die Zuordnung kann aber auch explizit erfolgen:

```
enum Karte {zehn=10, bube=2, dame, koenig, as=11};
```
(hier wird keine Variable, sondern nur der Typ **karten** und die Konstanten definiert. dame erhält den Wert 3 und **koenig** den Wert 4 zugewiesen)

•Werte können mehrfach zugeordnet werden, die Konstanten sind dann aber z.B. in einem switch-Statement nicht mehr unterscheidbar

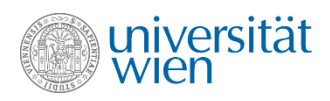

# Aufzähltyp (3)

•Die Angabe des Namens des Aufzählungstyps kann entfallen: **enum {sun,mon,tues,wed,thur,fri,sat} aDay;**

Es können dann keine weiteren Variablen von diesem Typ vereinbart werden!

```
•Verwendung: aDay = mon;
```
•Will man *nur* die Konstanten **sun** = 0, **mon** = 1, ... definieren: **enum {sun, mon, tues, wed, thur, fri, sat};**

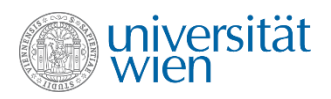

## Aufzähltyp implizite Konversionen

•Implizite Konversionen zwischen Aufzähltypen und **int**:

```
enum Fuzzy { False, True, Unknown }; 
Fuzzy b {False}; // O.K.<br>
// Fehl // Fehl
//b = 0; // Fehler
int i {False}; // erlaubt
```
• Es gibt keine impliziten Konversionen zwischen unterschiedlichen Aufzähltypen :

```
Fuzzy b;
Karte k {dame};
//b = k; // Fehler
```
• Explizite Typumwandlungen mit **static\_cast** sind möglich, führen aber eventuell zu undefiniertem Verhalten.

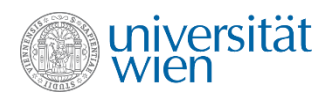

## Aufzähltyp Limitierungen

• Die in einer Enumeration definierten Konstanten sind im umgebenden Geltungsbereich gültig. Das kann zu Kollisionen führen:

```
enum Color{red, green, blue};
enum Traffic_light{red, green, yellow}; //Fehler red schon definiert
```
- Der Datentyp, der zur Repräsentation des enum verwendet wird, wird vom Compiler gewählt, das kann in bestimmten Situationen störend sein.
- Beide Limitierungen wurden mit C++11 aufgehoben.

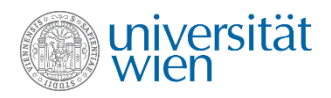

# Aufzähltyp mit Geltungsbereich (scoped enumeration)

```
enum class Color{red, green, blue};
enum class Traffic_light{red, green, yellow}; //OK
```
• Die Konstanten leben nun in Ihrem eigenen Geltungsbereich. Verwendung:

```
Color::red;
Traffic_light::red;
```
• Die Typen sind unterschiedlich und es gibt keine impliziten Typumwandlungen mehr (auch nicht zu int).

```
Color c {green};
Traffic_light t {red};
//c = t; //Fehler
//int i = t; //Fehler
```
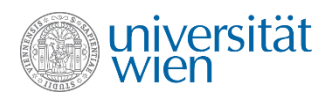

### Aufzähltyp mit Basistyp (type based enum)

**enum Color : char {red, green, blue}; //unscoped, char based enum class Weekend : short {sat, sun}; //scoped, short based**

- Nur für Sonderfälle (z.B.: Kommunikation mit anderen Systemen, besonders effiziente Speicherung) nötig.
- Der vom Compiler gewählte Typ reicht in der Regel aus.

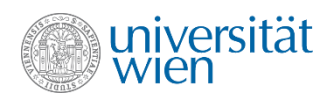

# **Wiederholung**

- 
- 
- 
- 

• Enumeration **enum Color {red, green, blue};** • Werte selbst festlegen **enum Color {red, green=5, blue};** • Scoped Enumeration **enum class Color {red, green, blue};** • Type Based Enumeration **enum Color : char {red, green, blue};** • Implizite Umwandlung zu int nur für unscoped enumerations.

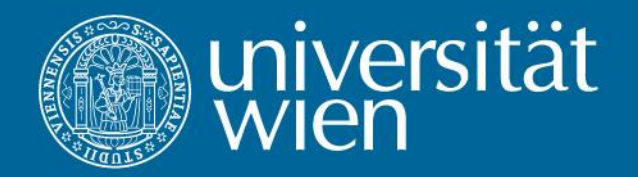

# 8. Referenzen (References)

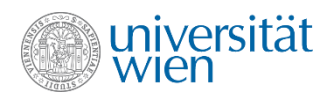

#### Referenzen

•Referenzen ermöglichen es, einer Variablen einen zusätzlichen Namen zu geben. Eine Referenz wird mittels des Zeichens & definiert und muss initialisiert werden:

```
int i;
int &ir {i};
ir = 7;
cout << i; //Ausgabe: 7
                                      ir, i
```
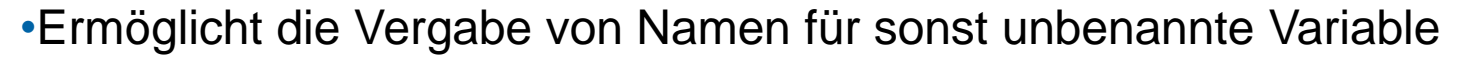

```
vector<int> v {1,3,5};
int &elem {v.at(1)};
cout << elem; //Ausgabe: 3
v.at(1) = 7;
cout << elem; //Ausgabe: 7
```
• Sobald eine Referenz einmal gebunden ist, kann sie nicht mehr verändert werden. Sie verweist immer auf dieselbe Variable.

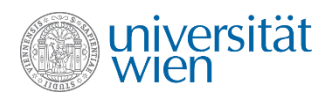

### Const Referenzen

• Const Referenzen können zum lesenden Zugriff auf Variable verwendet werden, aber deren Wert nicht verändern.

```
int i {5};
const int &ir {i};
cout << ir; //Ausgabe: 5
//ir = 7; //nicht erlaubt
```
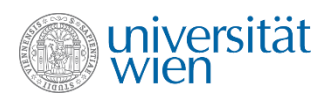

#### Referenzen als Funktionsparameter

- Bisher haben wir nur Funktionen mit Wertparametern verwendet. Wertparameter werden beim Start der Funktion mit den aktuellen Parameterwerten initialisiert und enthalten dann eine Kopie dieser Werte. Es können keine Seiteneffekte über die Parameter auftreten.
- Manchmal ist es aber wünschenswert, dass eine Funktion die übergebenen Parameterwerte ändern kann:

```
void sort(int i, int j) { //soll die Parameterwerte sortieren
   if (i>j) {
     int help {i};
    i = j; j = help;
 }
}
```
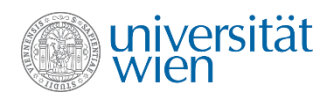

#### Wertparameter – call by value

```
void sort(int i, int j) { //soll die Parameterwerte sortieren
  if (i>1) {
      int help {i};
     i = j;j = help; }
}
int main() {
   int a,b;
  cin \gg a \gg b;
   sort(a,b);
  assert(a < = b);
   return 0;
}
                            Scheitert, wenn für 
                            b ein kleinerer Wert 
                            eingegeben wurde, 
                                  als für a
                                                              a |       7
                                                                     #1
                                                                      5
                                                                      7
                                                                      7
                                                                      ?
                                                                      \boldsymbol{\gamma}\mathcal{D}5
                                                                     ..... 
                                                             b
                                                                     .....
```
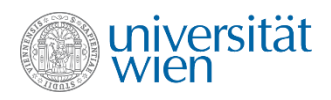

### Referenzparameter – call by reference

•Referenzparameter erlauben Seiteneffekte auf die beim Aufruf übergebenen Parameter (diese müssen natürlich Variable sein und nicht Literale) .....

```
void sort(int& i, int& j) {
  if (i>1) {
     int help {i};
    i = j;j = help; }
}
int main() {
   int a,b;
  cin \gg a \gg b;
   sort(a,b);
  assert(a<=b);
   return 0;
}
```
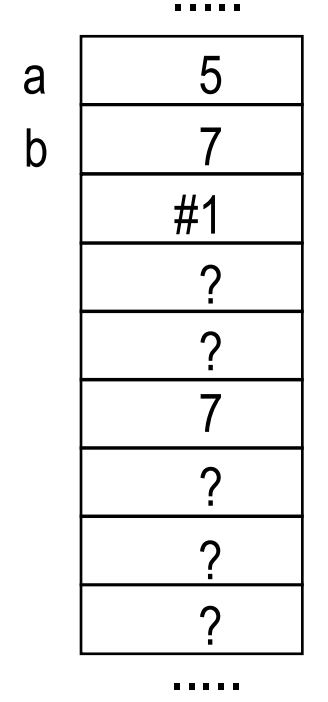

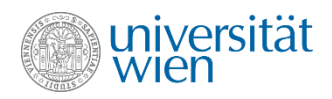

### Referenzparameter um Kopien zu vermeiden

• Bei der Übergabe von großen Objekten als Parameter kann die Verwendung von Referenzparametern die Effizienz wesentlich steigern.

**void f(Film& f, Musik& m);**

• Um Seiteneffekte zu vermeiden, empfiehlt sich die Verwendung von const-Referenzen.

**void f(const Film& f, const Musik& m);**

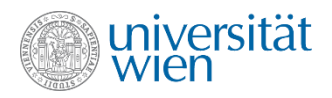

#### Call by value / reference / const reference

```
void f(int a, int& r, const int& cr) { ++a; ++r; ++cr; } // error: cr konstant
void g(int a, int& r, const int& cr) { ++a; ++r; int x {cr}; ++x; } // ok
```

```
int main()
{
   int x {0};
   int y {0};
   int z {0};
  g(x,y,z); // x==0; y==1; z==0
   g(1,2,3); // error: Referenzparameter r braucht Variable zum Referenzieren
  g(1,y,3); // ok: da cr konstant ist, wird ein "temporäres Objekt" übergeben
}
```
**//** *const Referenzen für die Parameterübergabe von großen Objekten sehr nützlich*

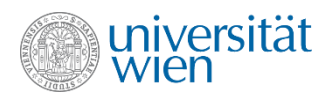

### Referenzen zur Vermeidung von Kopien

• Auch beim Iterieren über die Elemente von Containern und beim Fangen von Exceptions können Kopien eingespart werden:

```
for (const auto& val : v) //const Referenz, wenn Werte nicht
  cout << val << ' '; //verändert werden sollen
cout << '\n';
```

```
try {
//...
}
catch (runtime_error& e) {
//...
}
```
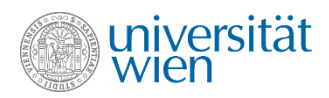

#### Referenz als Returnwert einer Funktion

• Der Returnwert einer Funktion kann ebenfalls eine Referenz sein. Dabei ist aber besondere Vorsicht geboten:

```
int& g() {
  int j;
   return j; //Referenz wird ungültig (dangling reference)
             } //eventuell Compilerwarnung
int& f(vector<int>& v) {
   if (v.size() < 2) throw runtime_error("Zu kurz");
   return v.at(1); // OK
}
int main() {
  vector<int> v {1,2,3};
  f(v) = 7; cout << v.at(1); //7
   int &ref = f(v);
   //Änderungen im Vektor (z.B. Einfügen/Löschen) können immer noch
   //zur Invalidierung der Referenz führen!
}
```
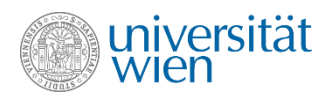

# Achtung Falle

• Obwohl das Zeichen & den Datentyp verändert, bindet es syntaktisch mit dem Variablennamen!

```
int i {3};
int &ref1 {i}, ref2 {i};
i = 7;
cout << i << "," << ref1 << "," << ref2 << '\n'; // 7,7,3
```
• In dieser LV verwenden wir als Konvention daher bei der Definition von Variablen die Schreibweise, bei der das &-Zeichen direkt beim Variablennamen steht. An anderen Stellen, wo kein Missverständnis möglich ist, wird das &-Zeichen zum Datentyp geschrieben.

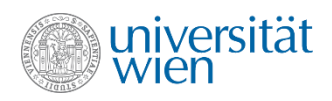

# Wiederholung

- Referenz **int &ref {i};**
- 
- 
- 
- 
- Returnwert **int& f()**;
- 
- const Referenz **const int &ref {i};** • Parameter **int f(int& p);** • Range based for **for (const auto& val : container);** • catch **try {} catch (runtime\_error& e) {}** • Syntax **int &ref1{i},ref2{i}; //ref2 keine Referenz!**

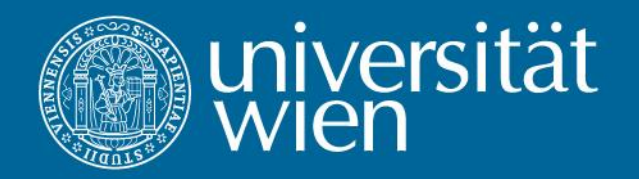

# 9 Funktionen revisited

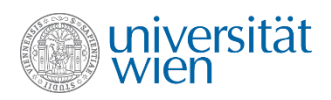

### Funktionen mit Seiteneffekten

- Seiteneffekte in einer Funktion entstehen durch
	- Ein- oder Ausgabe innerhalb der Funktion
	- Zugriff auf globale Variablen
	- Änderung von Referenzparametern innerhalb der Funktion
- Seiteneffekte sind möglichst zu vermeiden, da sie zu allerlei Problemen führen können. Ist ihr Einsatz nötig, so sollte das gut dokumentiert werden.

```
int f(int n) {
   cout << n;
   return n;
}
int g(int& n) {
   return ++n;
}
int main() {
   int n {5};
   cout << f(3) << f(2); //3322 oder 2332?
   cout << g(n) << n; //66 oder 65?
}
```
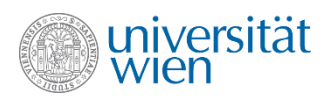

### Funktionen ohne Seiteneffekte

- Liefern bei jedem Aufruf mit denselben Parametern immer wieder dasselbe Ergebnis.
- Der Funktionsaufruf kann prinzipiell durch einen beliebigen Ausdruck ersetzt werden, der denselben Wert liefert (Vgl. mathematische Funktionen).
- Diese Eigenschaft wird als *referentielle Transparenz* bezeichnet und ist besonders nützlich bei der mathematischen Modellierung von Programmen (und damit z.B. auch bei den Optimierungen, die der Compiler vornehmen kann).

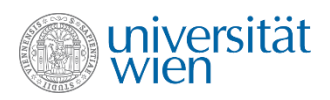

# Überladen von Funktionen (function overloading)

• Zwei (oder mehrere) Funktionen dürfen denselben Namen haben, wenn sie sich durch Anzahl oder Datentypen ihrer Parameter (Signatur) voneinander unterscheiden. Der Compiler ordnet einem Aufruf (wenn möglich) die passende Funktion zu. Dies wird auch als (ad hoc) Polymorphismus bezeichnet.

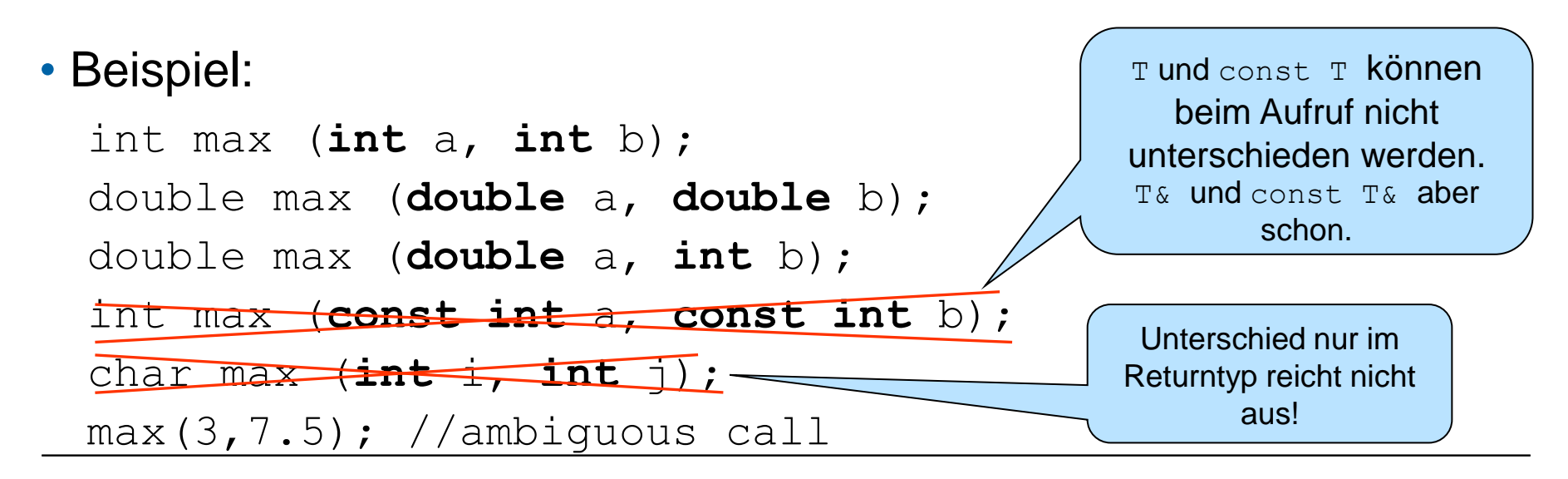

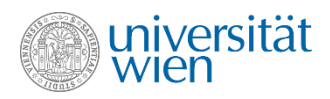

#### Defaultargumente -Vorgaben für formale Parameter (1)

• Argumente, die zumeist mit immer dem gleichen Wert belegt werden, können mit Vorgabewerten (Defaults, Standardwerten) belegt werden. Die Vereinbarung von Default-Parametern kann entweder bei der Deklaration oder der Definition erfolgen (ABER nicht gleichzeitig).

```
• Deklaration:
int binomial(int n = 45, int k = 6); //Parameternamen optional
• Definition:
int binomial(int n = 45, int k = 6) {…}
• Aufruf:
binomial(); //45 über 6
binomial(10); //10 über 6
binomial(11,7); //11 über 7
binomial(,7); //ist falsch (leider)
```
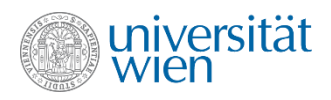

#### Defaultargumente - Vorgaben für formale Parameter (2)

• Vorsicht: Defaultargumente können nur am Ende der Parameterliste definiert werden!

**int binomial(int = 45, int);**

Wird für einen Parameter ein Defaultwert angegeben, so müssen auch alle Parameter rechts davon ebenfalls mit einem Defaultwert versehen werden.

• Da die Reihenfolge, in welcher die Parameter ausgewertet werden, nicht definiert ist, dürfen bei der Initialisierung auch die anderen Parameter nicht verwendet werden!

**int i; int f(int i, int j=2\*i); //Parameter i zur default Berechnung**

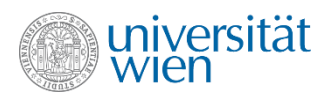

# Defaultargumente und Überladen

• Man kann sich die Angabe von Defaultwerten wie die Deklaration/Definition von überladenen Funktionen vorstellen. Technisch wird aber nur eine Funktion deklariert/definiert und fehlende Parameterwerte werden beim Aufruf entsprechend "aufgefüllt".

```
int binomial(int n = 45, int k = 6);entspricht (anschaulich)
            int binomial();
            int binomial(int n);
            int binomial(int n, int k);
• Weitere Überladungen sind möglich:
binomial(double x, double y = 10);
binomial(string cstr);
                                                       Defaultwerte für x
                                                        bzw. cstr hier 
                                                         nicht sinnvoll! 
                                                           Warum?
```
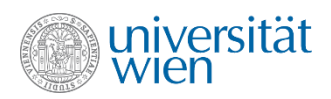

## Einschub: weitere Operatoren (1)

• Sequenzoperator (, ) (sequence operator)

◦ Wertet mehrere Ausdrücke in fest definierter Reihenfolge (von links nach rechts) aus. Alle Seiteneffekte des linken Operanden werden abgeschlossen, bevor der rechte Operand ausgewertet wird. Der Wert des gesamten Ausdrucks ist gleich dem zuletzt ausgewerteten Ausdruck.

◦ Ist linksassoziativ.

◦ Wird meist in for-Konstrukten verwendet, wenn zur Initialisierung bzw. Reinitialisierung mehrere Ausdrücke erforderlich sind.

◦ Zu unterscheiden von Komma bei Variablendefinition und Parameterliste.

**int i {0}, j {3};** // **Keine** Sequenz! **f(1,(j = 2, j), 3);** // **Drei** Parameter  $(1, 2, 3)$ 

**for (i = j, j = 0; i > 0; i--, j++); //Leeranweisung cout << i << ',' << j; // Ausgabe: 0,2**

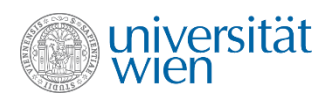

### Einschub: weitere Operatoren (2)

- Bedingte Auswertung (? :) (conditional expression)
	- Form: Condition '?' Ausdruck1 ':' Ausdruck2 ◦ Ist rechtsassoziativ, d.h. **x>0 ? 1 : x<0 ? -1 : 0**
		- $x>0$  ? 1 :  $(x<0$  ?  $-1$  : 0)
	- Wertet zunächst den booleschen Ausdruck *Condition* aus und schließt dessen Seiteneffekte ab. Falls das Ergebnis true ist, wird *Ausdruck1* ausgewertet, sonst *Ausdruck2*
	- Nur eine Alternative wird ausgewertet
	- Der Wert des gesamten Ausdrucks ist der Wert der ausgewerteten Alternative

```
for (int i {0}; i < 1000; ++i)
  cout << ((i % 10) ? '*' : '\n');
  // 9 Sterne pro Zeile; Äußere Klammern wichtig
```
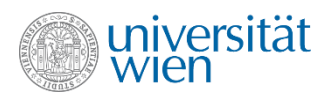

### Einschub: Weitere Operatoren; Seiteneffekte

• Da in C++ die Reihenfolge der Auswertung von Ausdrücken und Funktionsparametern sowie der genaue Zeitpunkt, zu welchem Seiteneffekte wirklich ausgeführt werden, im Allgemeinen nicht fix vorgegeben ist, darf das Programmergebnis nicht von der Reihenfolge der Seiteneffekte abhängen!

• Die neuen Operatoren sind unproblematisch, da Sie eine genaue Reihenfolge der Auswertung der Operanden und der damit verbundenen Seiteneffekte festlegen.

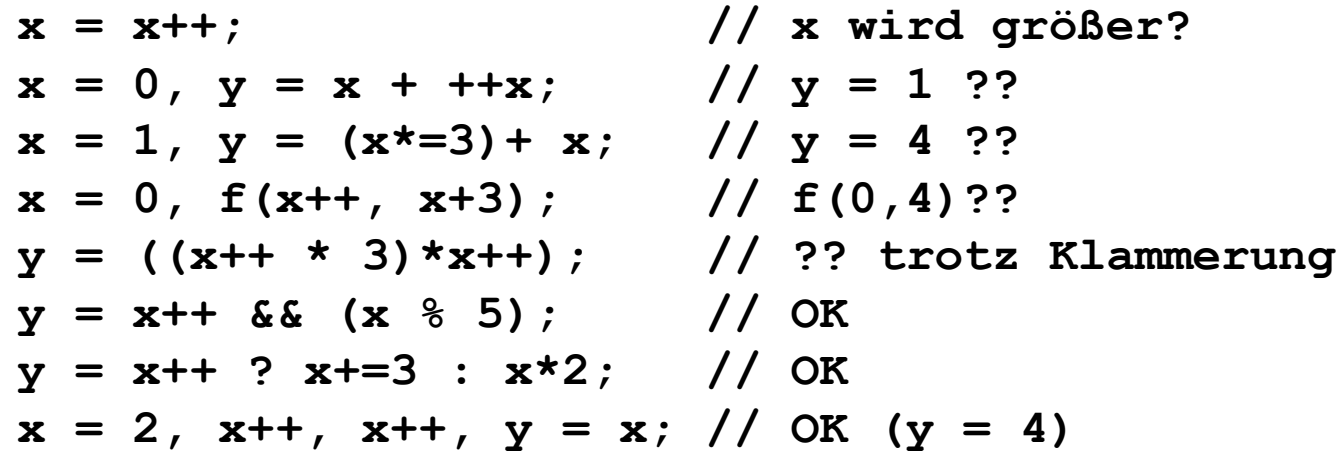
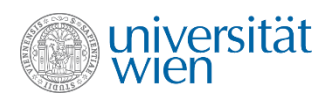

# Einschub: weitere Operatoren (3)

- Bitmanipulation:
- Zusätzliche Operatoren für ganze Zahlen, die auf den einzelnen Bits operieren
	- i.a. für systemnahe Programmierung
	- Sind linksassoziativ

```
• Beispiel:
short a {11}; // bei 2 Bytes pro short: 0000000000001011
short b {12}; // bei 2 Bytes pro short: 0000000000001100
cout << (a | b); // ODER; 15 = 0000000000001111
cout << (a & b); // UND; 8 = 0000000000001000
cout << (a ^ b); // XOR; 7 = 0000000000000111
cout << (~a); // NEGATION; -12 = 1111111111110100
cout << (a << 1); // L-SHIFT; 22 = 0000000000010110
cout << (a >> 1); // R-SHIFT; 5 = 0000000000000101
```
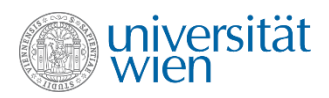

## Einschub: weitere Operatoren (4)

• Zusammengesetzte Zuweisungsoperatoren (compound assignments) (**\*= /= %= += -= >>= <<= &= ^= |=**)

◦ Stellen abgekürzte Schreibweisen für häufig benötigte Zuweisungen dar ◦ **x <op>= y** ist gleichbedeutend mit **x = x <op> y**, außer dass im ersten Fall der Ausdruck **x** nur einmal ausgewertet wird

◦ Sind rechtsassoziativ wie normale Zuweisung

```
int x {0}, y {1};
y += x += 1;
cout << x << ',' << y; // Ausgabe: 1,2
x * = 4;
cout << x << ',' << y; // Ausgabe: 4,2
(x += y++) += 3;
cout << x << ',' << y; // Ausgabe: 9,3
```
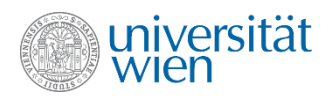

### inline Funktionen

• Manche Funktionen sind derart simpel, dass der für den Aufruf der Funktion erzeugte Code mehr Laufzeit (und Speicherplatz) kostet als der Code für den Funktionsrumpf:

```
double maximum (double a, double b){return a > b ? a : b;}
```
oder

```
double absolut (double x) {return x>=0 ? x : -x;}
```
• Mit dem Schlüsselwort inline wird der Funktionsaufruf, falls möglich, vom Compiler durch die Funktionsdefinition ersetzt:

```
inline double maximum(double a,double b){return a>b ? a:b;}
int main(){
  double x,y,z; 
 ...
  z = maximum(x, y); x > y ? x : y;
```
• Wird für die Funktion auch eine Deklaration angegeben, dann ist das Schlüsselwort inline sowohl bei der Deklaration, als auch bei der Definition zu verwenden.

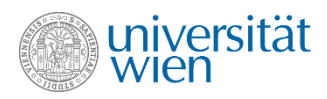

### compile time Funktionen

• Mit dem Schlüsselwort *constexpr* kann man Funktionen definieren, die der Compiler während des Übersetzungsvorgangs bei Bedarf aufrufen kann:

```
constexpr inline double maximum(double a, double b){ //inline optional
   return a>b ? a:b;
}
constexpr double e {2.71};
constexpr double pi {3.14};
constexpr double m {maximum(e,pi)};
int main() {
   int n;
   cin >> n;
   //constexpr double x {maximum(pi, n)}; //n keine constexpr
  double y {maximum(n, e)}; //OK; Aufruf zur Laufzeit
}
```
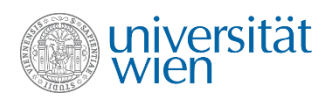

# Funktionen und Exceptions (1)

• In Kombination mit Funktionen werden die Stärken des Konzepts der Exceptions offenbar.

• Löst eine Funktion eine Exception aus, so werden alle Funktionsaufrufe beendet, bis ein passendes catch-Statement gefunden (oder das Laufzeitsystem erreicht) wird. Dabei wird der Speicherplatz der lokalen Variablen aller abgebrochenen Funktionen ordnungsgemäß freigegeben (stack unwinding). Dies gilt nicht für dynamisch vom Betriebssystem (mit new bzw. new[ ] – siehe später) angeforderten Speicher.

• Als Bild für die Funktionsweise von Exceptions kann man sich eine Befehlskette vorstellen (Funktion  $\equiv$  Person; Funktionsaufruf  $\equiv$  Befehl;  $Exception = Rückmeldung, falls Befehl nicht ausgeführt werden kann).$ 

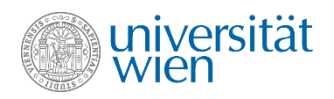

## Funktionen und Exceptions (2)

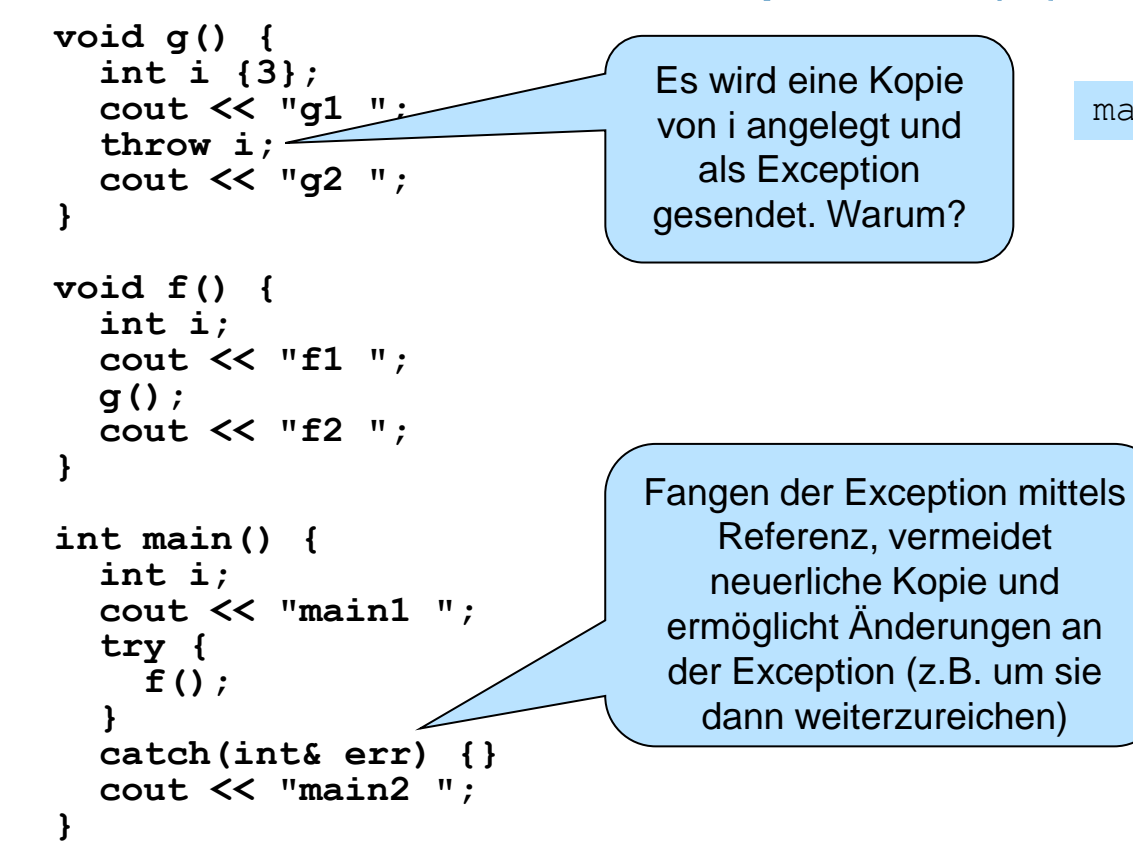

main1 f1 g1 main2

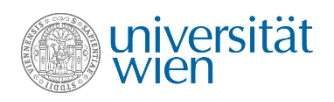

#### Rethrow

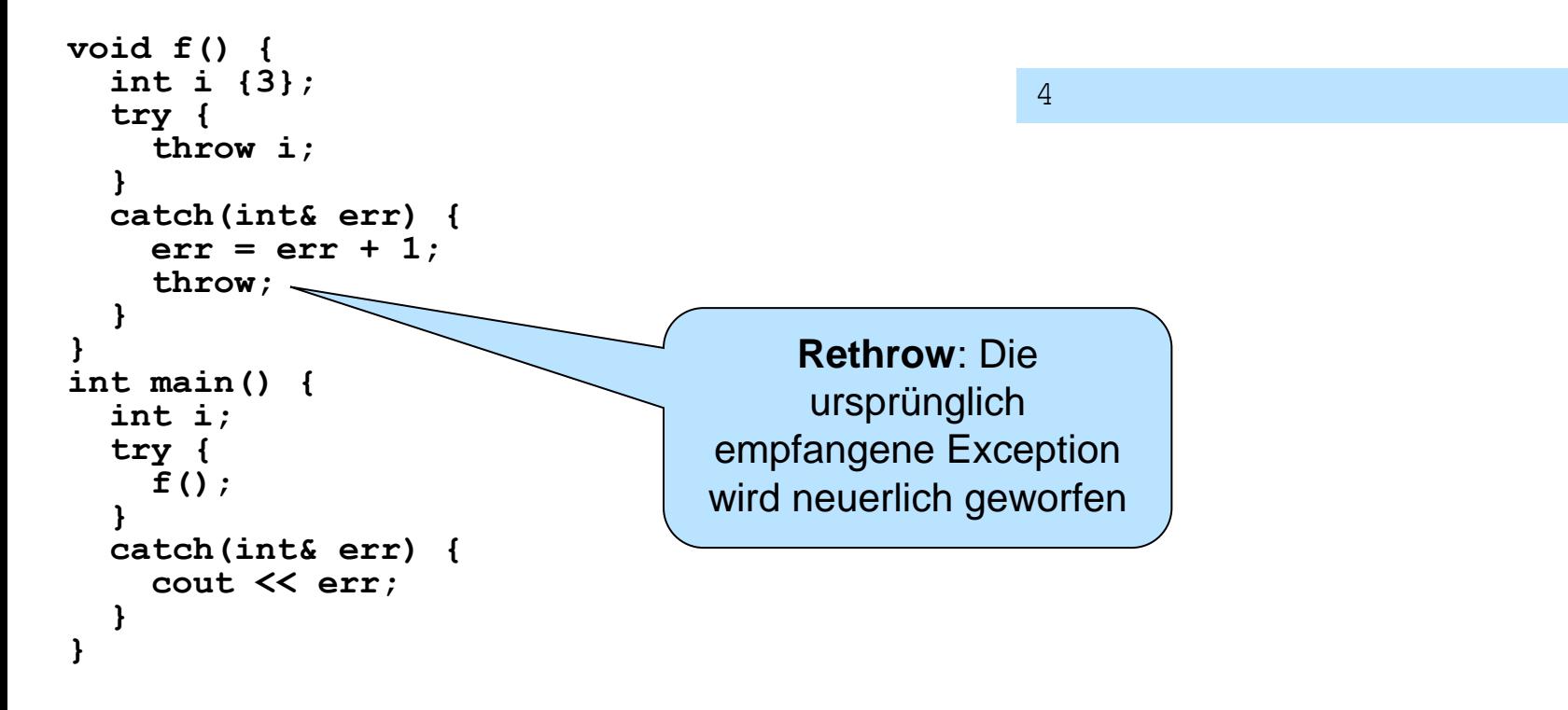

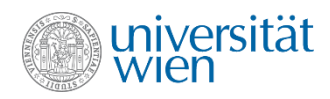

### noexcept - Spezifikation

• Eine Exception – Spezifikation legt fest, ob eine Funktion eine Exception werfen darf

```
void f() noexcept;
void g() noexcept(condition);
```
• Ergibt die condition true oder fehlt sie, so darf die Funktion keine Exception nach außen dringen lassen. Andernfalls wird das Programm beendet.

Die zuvor eingeführten Exception-Spezifikationen (throw() Klauseln) sind seit C++11 deprecated und werden mit C++17 aus dem Standard entfernt.

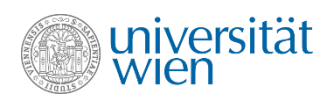

# **Wiederholung**

- Funktion mit Seiteneffekten **cout << f(x) << x; //eventuell undef.**
- Überladen **void f(int); int f(double); void f();** • Defaultparameter **int f(int = 2, double = 1.2);** • Sequenzoperater **i=2, ++i, i\*=j** • Bedingte Auswertung **return a<b** ? a : b; • Bitmanipulation **~ << >> & ^ | //absteigende Priorität** • Inline Funktion **inline void f(int);** • Compile time Funktion **constexpr int f(double);** • noexcept Spezifikation **void f(int) noexcept;**

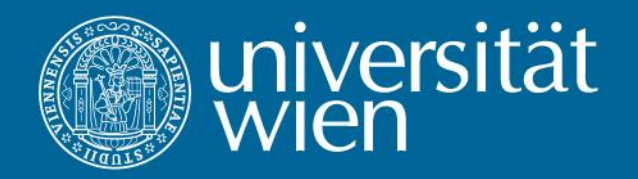

# 10 Klassen

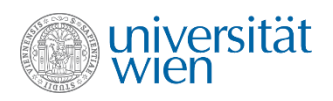

## **Motivation**

- Immer wieder treffen wir auf Werte, die logisch zusammen gehören, z.B.: x- und y-Koordinaten von Punkten im ℝ<sup>2</sup> oder Vor-, Zuname und Geburtsdatum einer Person.
- Solange wir nur mit einzelnen Punkten oder Personen arbeiten, ist das nicht weiter problematisch. Wenn wir aber viele derartige Dinge verarbeiten wollen, wird das schnell unübersichtlich. z.B.:

**vector<double> points\_x; vector<double> points\_y;**

Keine Garantie, dass die Vektoren gleich lang sind. Beim Einfügen und Löschen darf man keinen der Vektoren vergessen.

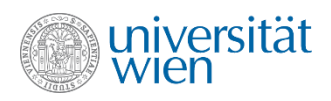

## Strukturen

• Ermöglichen es, Datenelemente zu einem neuen Datentyp zusammenzufassen:

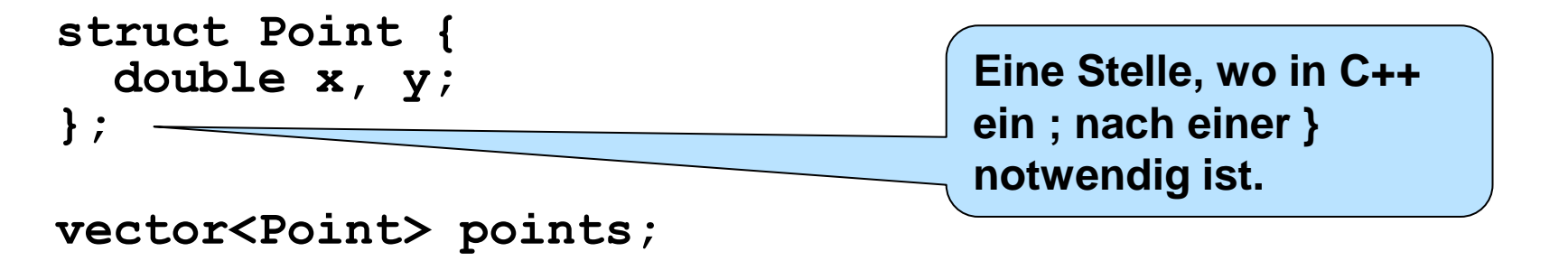

- Eine Struktur stellt einen benutzerdefinierten Datentyp dar. Konventionsgemäß beginnen die Namen von benutzerdefinierten Datentypen mit einem Großbuchstaben.
- Ausnahme: Die Namen der Datentypen in der Standard Library (vector, string, etc.)

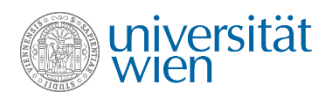

#### Verwendung

```
Point p {4, 1}; //komponentenweise Initialisierung
Point q;
q = p; //komponentenweise Zuweisung
q.x *= 2; //Zugriff auf Komponente mit . Operator
```
• Benutzerdefinierte Datentypen sind den eingebauten Datentypen sehr ähnlich. Insbesondere können sie auch wieder in anderen benutzerdefinierten Datentypen als Typen von Komponenten auftreten:

```
struct Rectangle {
   Point lower_left, upper_right;
   Color color; //Color anderswo definiert
   int border_width;
};
```
193

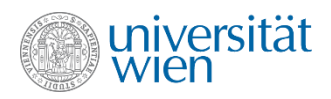

# **Objekte**

• In der objektorientierten Programmierung werden reale Gegebenheiten (Objekte oder Konzepte) durch Objekte im Programm repräsentiert.

• Objekte haben einen Zustand und ein Verhalten.

• Der Zustand eines Objekts kann in den Variablen eines benutzerdefinierten Typs repräsentiert werden. Für das Verhalten können diese Typen um Funktionen erweitert werden, z.B.:

```
struct Circle {
   Point center;
   double radius;
   void scale(double factor) {radius *= factor;}
};
```
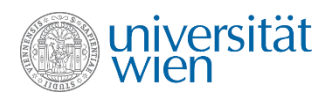

#### Verhalten von Objekten

```
Circle c {{0,1}, 2};
c.scale(2); //hat jetzt Radius 4
c.radius = -1; //?
```
- Sehr oft sind die möglichen (gültigen) Zustände von Objekten eingeschränkt.
- Objekte müssen Integritätsbedingungen (integrity constraints) erfüllen. Diese werden oft auch als Invarianten (invariant) bezeichnet.
- Um garantieren zu können, dass die Integritätsbedingungen immer erfüllt sind, muss der Zugriff auf die Instanzvariablen von außen eingeschränkt werden. Das ist das Prinzip der Datenkapselung (data hiding).

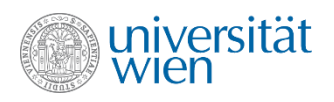

#### Klassen **class Circle { Point center; double radius; public: void scale(double factor) {radius \*= factor;} };** privat, von außen nicht zugreifbar ab hier von außen zugreifbar

- Mit den Schlüsselworten private, public und protected kann die Sichtbarkeit von Klassenmitgliedern (member) festgelegt werden:
	- private: Nur innerhalb der Klasse sichtbar
	- public: Überall sichtbar
	- protected: Innerhalb der Klasse und in von ihr erbenden Klassen (siehe später) sichtbar
- Die Schlüsselworte private, public und protected können beliebig oft und in beliebiger Reihenfolge verwendet werden.

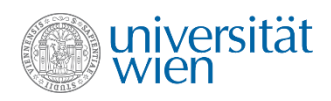

#### class vs. struct

- Einziger Unterschied:
	- struct startet implizit mit public:
	- class startet implizit mit private:
- Faustregel: struct nur verwenden, wenn es keine Einschränkungen für die Gültigkeit der Objekte gibt. Sonst ist class zu bevorzugen.

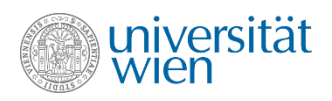

# **Terminologie**

- Die Klasse beschreibt, wie die Zustände der Objekte repräsentiert werden (Instanzvariablen – instance variables, Eigenschaften – properties, Attribute – attributes) und wie das Verhalten der Objekte gesteuert werden kann (Methoden – methods, Operationen – operations).
- Objekte sind Ausprägungen (Instanzen instances) einer Klasse.Sie besitzen eine Identität und einen aktuellen Zustand (Werte der Instanzvariablen).
- Instanzvariablen sind Variablen, die in jedem Objekt (in jeder Instanz) vorhanden sind. Sie werden in der Klasse deklariert und beim Erzeugen eines neuen Objekts angelegt. Zugriff mittels objekt.variablenname (soweit die Instanzvariable sichtbar ist).
- Methoden sind Funktionen, die für ein Objekt aufgerufen werden mittels objekt.methodenname(parameterliste) (soweit die Methode sichtbar ist).

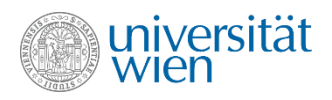

## Trennung von Interface und Implementierung

- Das Interface enthält alle notwendigen Informationen zur Verwendung der Klasse.
- Die Implementierung enthält den eigentlichen Code.
- Trennung erlaubt, die Implementierung zu ändern / korrigieren / optimieren, ohne die Clientprogramme (jene, die die Klasse verwenden) zu beeinflussen (das gilt natürlich nur so lange, wie keine Änderungen am Interface durchgeführt werden müssen).

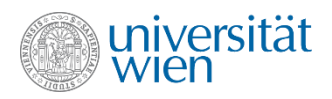

#### Aufteilung in unterschiedliche Dateien

```
#include "point.h"
class Circle {
   Point center;
   double radius;
```

```
public:
   void scale(double);
};
```

```
#include "circle.h"
void Circle::scale(double factor) {
  radius *= factor;
}
```
Definition (Implementierung) typischerweise in einer cpp (cc, C) Datei

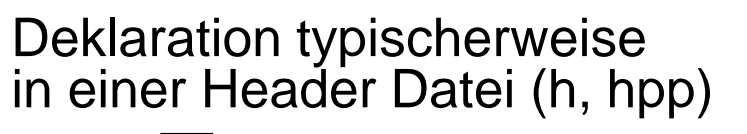

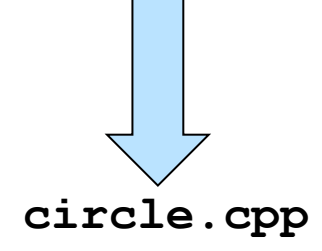

**circle.h**

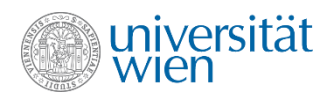

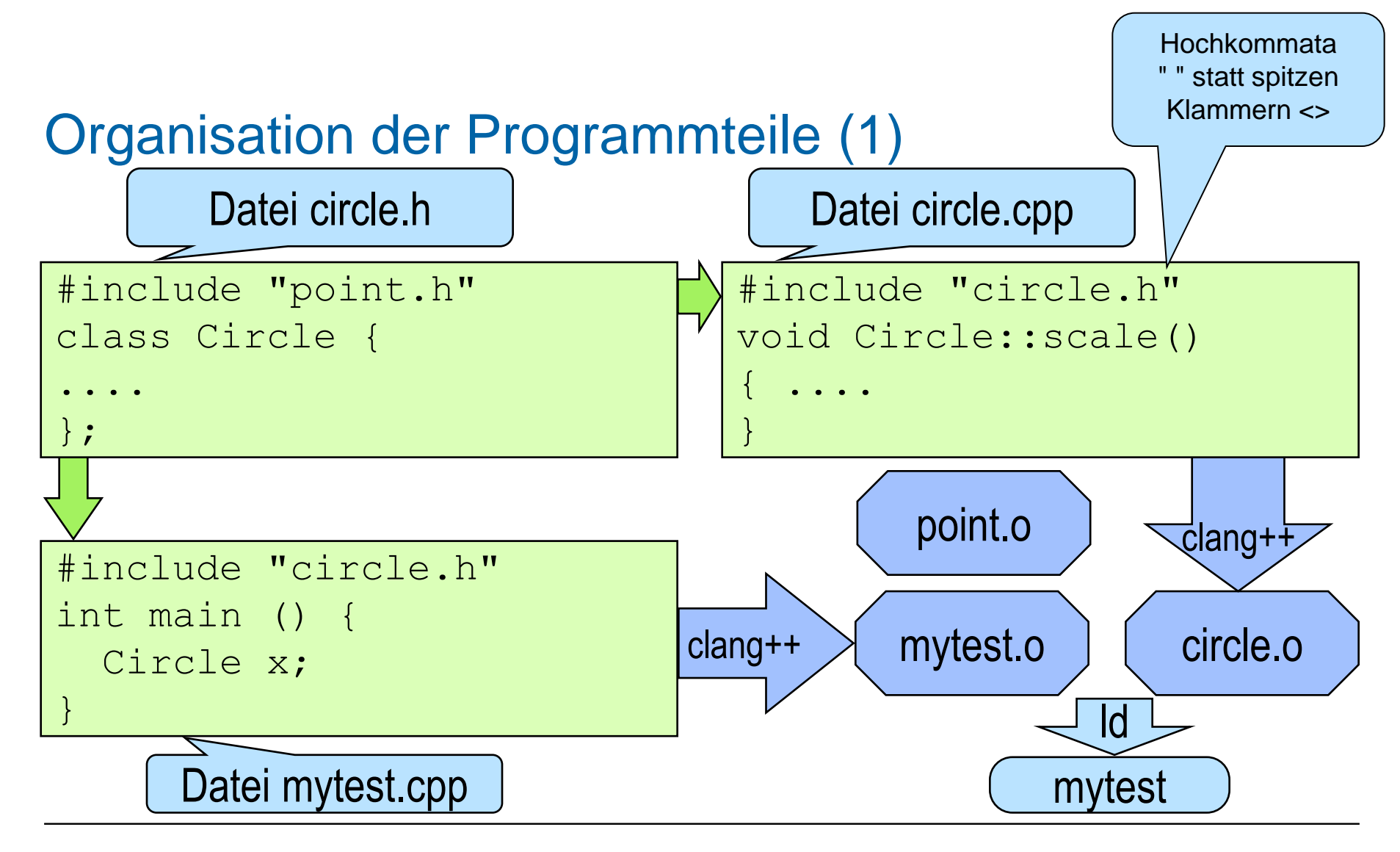

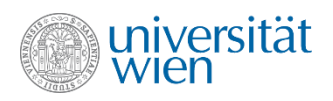

# Organisation der Programmteile (2)

- Erzeugung des exekutierbaren Programms (test):
	- $\circ$  **clang++**  $\angle$  **c**) circle.cpp (übersetzen, liefert circle.o)
	- **clang++ \-c /mytest.cpp** (übersetzen, liefert mytest.o) "compile only"
	- **clang++ mytest.o circle.o point.o -o mytest** (binden)
- Alternative:
	- **clang++ mytest.cpp circle.cpp point.o -o mytest** (übersetzen & binden)

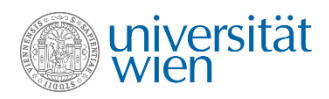

## Verhindern, dass eine Datei mehrmals inkludiert wird

```
#pragma once
#include "point.h"
class Circle {
   Point center;
   double radius;
```

```
public:
   void scale(double);
};
```
Nicht im Standard, aber von vielen Compilern unterstützt **#ifndef CIRCLE\_H #define CIRCLE\_H**

```
#include "point.h"
class Circle {
   Point center;
   double radius;
```

```
public:
   void scale(double);
};
```

```
#endif
```
Die klassische Methode

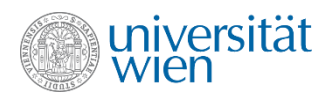

#### Namespaces

• Um Namenskollisionen zu vermeiden, können Namensräume verwendet werden:

```
#pragma once
#include "point.h"
namespace Geometric_figures {
class Circle {
   Point center;
   double radius;
public:
   void scale(double);
};
class Triangle; //forward Deklaration wird später definiert
} //als class Geometric_figures::Triangle
```
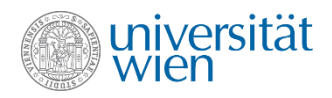

#### Verschachtelung von Namespaces und Hinzufügen von weiteren Namen

```
#pragma once
#include "point.h"
namespace Geometric_figures {
   namespace Plane_figures {
     //...
   }
   namespace 3D_figures {
    //...
   }
}
namespace Geometric_figures { //in derselben oder einer 
        //... //anderen Datei
}
```
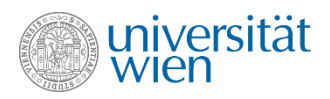

## Using Declarations und Using Directives

• Das Schreiben eines voll qualifizierten Namens (fully qualified name) kann auf die Dauer mühsam sein:

```
std::cout << "Hello world\n";
```
• Die using directive erleichtert das erheblich, allerdings werden unter Umständen unerwünschte Namen mit importiert (z.B. min/max oft störend):

```
using namespace std;
cout << "Hello world\n";
cin >> x;
```
• Mit einer using declaration lässt sich ein einzelner Name importieren:

```
using std::cout; 
cout << "Hello world\n";
std::cin >> x;
```
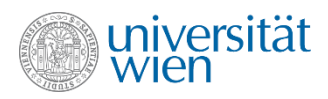

## Zugriff auf Objekte in Methoden (1)

- Eine Methode darf die private members aller Objekte ihrer Klasse, sowie die protected members aller Objekte der Basisklasse und die public members aller Objekte aller Klassen verwenden.
- Da eine Methode immer mit einem Objekt aufgerufen wird, hat sie dieses Objekt (das quasi als eine Art zusätzlicher impliziter Parameter an die Methode übergeben wird) automatisch im Zugriff. Der Objektname darf beim Zugriff auf members des aktuellen Objekts entfallen, so weit der Zugriff eindeutig ist:

```
void Circle::scale(double factor) {
   radius *= factor; //radius des aktuellen Objekts
   translate(); //Methodenaufruf für das aktuelle Objekt
}
```
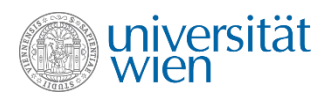

# Zugriff auf Objekte in Methoden (2)

• Wird ein anderes als das aktuelle Objekt benötigt, muss wie sonst auch der Zugriff mittels **objektname.membername** erfolgen

```
//Schnitt zweier Kreise
Vector<Point> Circle::cut(const Circle& c) {
   if (center != c.center) { //nicht konzentrisch
     //... extrem viel komplizierter Mathe-Krams
   }
   else {
     if (radius == c.radius)
       throw runtime_error("Unendlich viele Schnittpunkte");
     else
       throw runtime_error("Keine Schnittpunkte");
 }
}
```
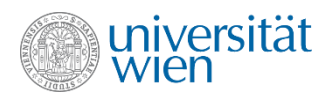

## Zugriff auf Objekte in Methoden (3)

• Manchmal ist es aber notwendig, das aktuelle Objekt mit einem Namen anzusprechen. Dafür gibt es das Schlüsselwort this:

```
Circle Circle::test(double radius) {
   if (this->radius > radius) //Zugriff auf member mit ->
     this->translate(); // this eigentlich nicht nötig
   return *this; //Zugriff auf Objekt selbst mit *
}
```
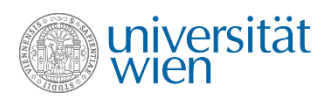

# Zugriff auf Objekte von außen

• Mittels getter- und setter-Methoden (auch Akzessoren – accessors und Mutatoren – mutators) kann auch von außen auf die privaten Instanzvariablen zugegriffen werden:

```
double Circle::get_radius() {return radius;}
void Circle::set_radius(double radius) {
   if (radius <= 0) throw runtime_error("negativer Radius");
   this->radius = radius;
}
```
• Die Kontrolle bleibt immer innerhalb der Klasse und diese kann somit die Integritätsbedingungen garantieren.

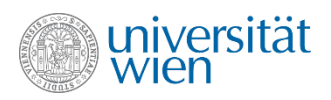

## Initialisierung von Objekten

• Wie für alle anderen Variablen auch, sind die Werte von Instanzvariablen zunächst einmal undefiniert. Das ist bei Objekten besonders störend, da dadurch vielleicht bereits die Integritätsbedingungen nicht erfüllt sind. Das Objekt startet schon "kaputt" ins Leben.

#### **Circle c; //eventuell hat c negativen Radius**

• Es gibt daher spezielle Methoden, die immer bei der Erzeugung eines neuen Objekts aufgerufen werden, die sogenannten Konstruktoren.

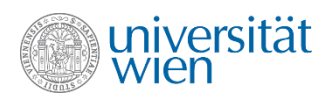

# Konstruktoren (1)

• Bei der Erzeugung von Instanzen (Objekten) einer Klasse wird eine spezielle Methode ("Konstruktor") aufgerufen, die die neue Instanz initialisieren (d.h., ihre Instanzvariablen mit sinnvollen Werten belegen) soll. Diese Methode heißt genauso wie die Klasse, hat keinen Rückgabewert (auch nicht void) und beliebig viele Parameter, mit denen die Initialisierungswerte festgelegt werden können.

• Deklaration:

```
Circle(const Point& = Point{0,0}, double = 1);
Circle(double);
```
Implizite Deklaration von **Circle()** dem **Defaultkonstruktor** zur Initialisierung von Default-(Standard-) Objekten. Wird bei Bedarf (und wenn gar kein Konstruktor in der Klasse definiert ist) vom Compiler automatisch erzeugt. (Dieser automatisch erzeugte Defaultkonstruktor führt keine speziellen Initialisierungen von Instanzvariablen durch.)

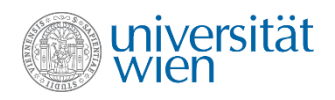

# Konstruktoren (2)

• Implementierung

member initializer list: außerhalb der Klammer steht eine Instanzvariable, innerhalb der Klammer gilt scope des Funktionsblocks (hier: Parameter)

```
Circle(const Point& center, double radius): center{center}, radius{radius} {
   if (radius<=0) throw runtime_error("Not a circle");
}
```
**Circle(double r) : Circle{Point{0,0},r} {}**

Delegating constructor / Constructor chaining

Hier wird eventuell eine Exception ausgelöst. Wird ein Konstruktor via Exception verlassen, dann gilt das Objekt als nicht existent. (Das Objekt "lebt" vom Ende des Konstruktors bis zu seiner Vernichtung, wenn die zugehörige Variable "out of scope" geht)

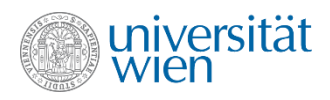

# Konstruktoren (4)

• Verwendung

```
int main() {
  Circle c1; //Defaultkonstruktor (Einheitskreis)
  Circle c2 {100}; //Mittelpunkt (0,0), Radius 100
  Circle c3 {Point{10,15}}; //Mittelpunkt (10,15), Radius 1
  Circle c4 {Point{-1,3},7};//Mittelpunkt (-1,3) Radius 7
}
```
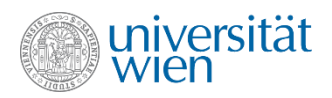

## Konstruktoren und Typumwandlung

• Konstruktoren mit genau einem Parameter können auch als Typumwandlung angesehen werden und vom Compiler bei Bedarf zur impliziten Typumwandlung verwendet werden.

**void f(Circle); f(Point{0,0});**

- Wenn es keine Funktion **f** mit einem Parameter vom Typ **Point** gibt, wird implizit von **Point** auf **Circle** umgewandelt.
- Damit das nicht unübersichtlich wird, wendet der Compiler pro Parameter maximal eine implizite Typumwandlung mittels Konstruktor an.

• Die implizite Anwendung des Konstruktors kann durch Verwenden des Schlüsselworts **explicit** verhindert werden. Danach kann der Konstruktor nur mehr direkt oder durch explizite Typumwandlung aufgerufen werden.

```
//explicit nur in der Deklaration
explicit Circle(Point = Point{0,0}, double = 1);
Circle c{Point{0,0}}; //OK
c =static_cast<Circle>(Point{0,0}); //cast – OK
f(Point{0,0}); //keine implizite Umwandlung – nicht erlaubt
```
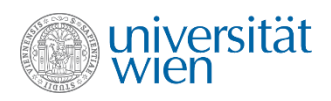

## Konversionsoperatoren

• Ein Konstruktor mit einem Parameter kann zur Konversion eines beliebigen Datentyps in ein Objekt der Klasse verwendet werden. Will man eine Konversion in der anderen Richtung definieren, kann man Konversions-Operatoren definieren (explicit ist auch hier möglich):

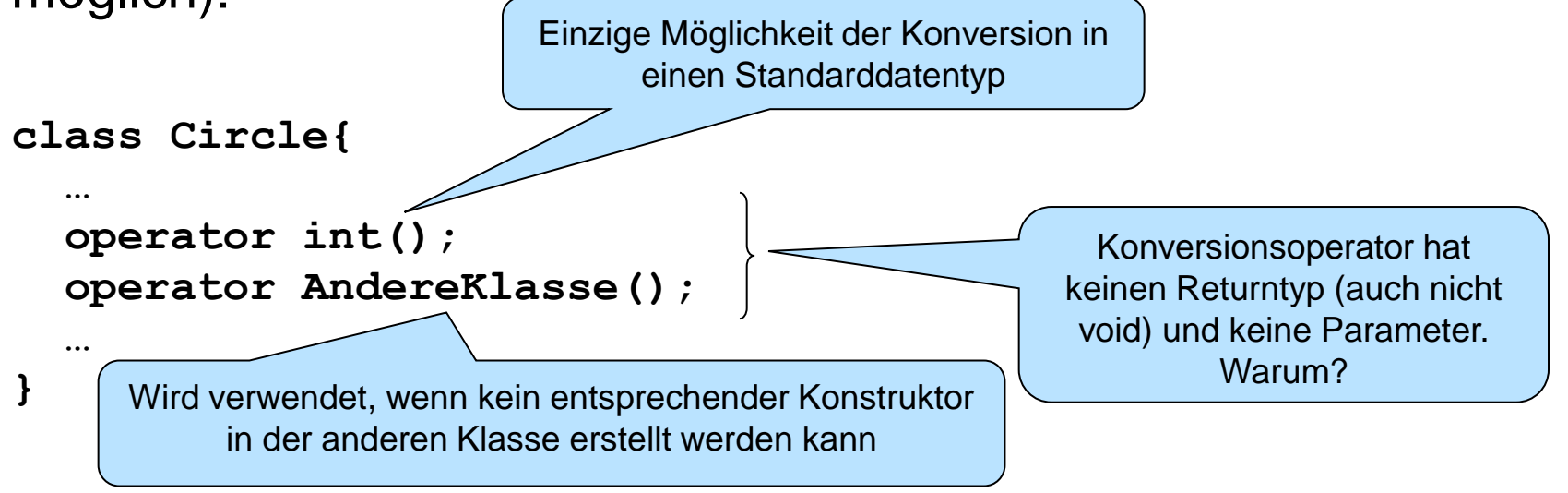
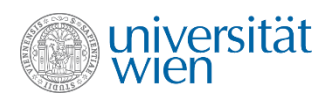

# Überladen von Operatoren (1)

• Fast alle C++ Operatoren können überladen werden. Dabei bleiben Arität, Bindungsstärke und Assoziativität unverändert, aber die Semantik der Operation kann neu definiert werden. Nur :: ?: . .\* sizeof typeid alignof noexcept können nicht überladen werden.

• Missbrauch vermeiden!

• Zum Überladen eines Operators wird eine globale Funktion oder Methode erstellt, deren Namen sich aus dem Wort operator und dem jeweiligen Operatorsymbol zusammensetzt (z.B.: operator+)

• Der erste (linke und für unäre Operatoren einzige) Operand wird im Falle einer Methode immer als this-Objekt übergeben. Eine Operatormethode hat somit immer einen Parameter weniger als der Operator Operanden hat. Eine globale Operatorfunktion hat immer gleich viele Parameter wie der Operator Operanden hat.

• Einige Operatoren (=, (), [], ->) können nur mit Methoden überladen werden. Bei Postfix-Inkrement und -Dekrement wird zur Unterscheidung von den analogen Prefix-Operatoren ein zusätzlicher (ansonst redundanter) Parameter vom Typ int verwendet.

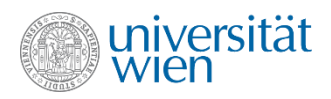

## Überladen von Operatoren (2)

```
class Circle {
 …
   bool operator==(const Circle& c) const {//Methode für binären Operator ==
     return (center == c.center && radius == c.radius);
   }
 …
};
bool operator!=(const Circle& c1, const Circle& c2) {
//globale Funktion für binäres !=
   return !(c1==c2);
}
•Aufruf:
main() {
   Circle c1, c2;
   Point{0,0} != c1;
  c1 = Point{0,0}; \frac{1}{\sqrt{10K}} //Point{0,0} == c1; //Error
   operator!= (c1,c2); //möglich, aber eher ungewöhnlich
   c1.operator== (c2); //möglich, aber eher ungewöhnlich
}
                                Wegen impliziter Typumwandlung möglich. (Solange 
                                         Konstruktor nicht explicit ist.)
```
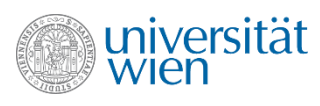

## Überladen von Operatoren: Methode oder globale Funktion

• Üblicherweise werden Methoden bevorzugt, weil man innerhalb der Methode direkten Zugriff auf die Instanzvariablen hat.

• Bei Operatoren ergibt sich aber, wie auf der vorigen Folie gezeigt, eine Asymmetrie zwischen this-Objekt und Parameter. Um das zu vermeiden, werden oft globale Funktionen für das Überladen von Operatoren bevorzugt. Wird für diese Operatorfunktionen direkter Zugriff auf Instanzvariable benötigt, kann das Schlüsselwort **friend** (siehe später) verwendet werden.

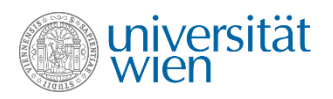

## Überladen von Operatoren: Spezielles

• Der Returntyp und die genauen Typen der Parameter (Wert, Referenz, konstante Referenz) sind prinzipiell frei wählbar. Ausnahme ist operator->, das einen Pointer oder ein Objekt für das wiederum operator-> definiert sein muss, retournieren muss. Für operator= gelten ebenfalls spezielle Regeln (siehe später: Kopierzuweisungsoperator, copy assignment).

• Für &&, || und , gehen beim Überladen die Regeln der Ausarbeitungsreihenfolge verloren (bis C++17). Für überladene Operatoren && und || werden immer beide Operanden in nicht spezifizierter Reihenfolge ausgewertet.

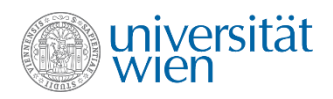

## friend-Funktionen / -Methoden / -Klassen

• Mittels des Schlüsselworts friend kann eine Klasse globalen Funktionen oder Methoden anderer Klassen den Zugriff auf private Instanzvariable erlauben.

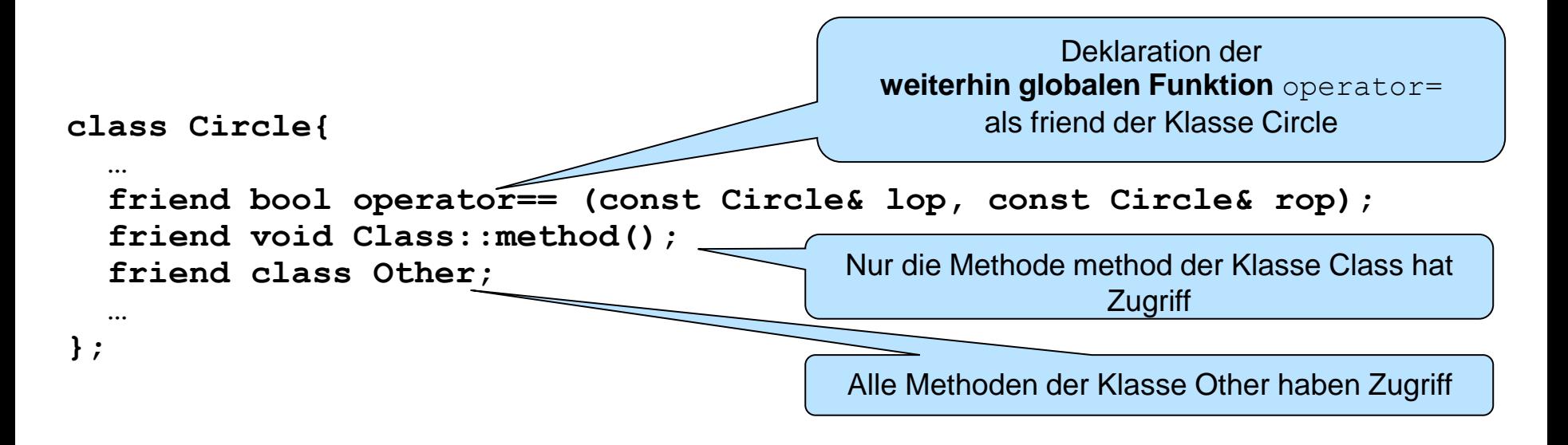

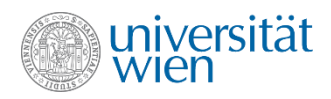

#### const Methoden

• Durch Anfügen des Schlüsselworts const an den Funktionskopf (sowohl bei der Deklaration, als auch bei der Definition) wird das aktuelle Objekt (this) als konstant definiert.

```
class Circle{
 …
  bool foo (int) const;
 …
};
bool Circle::foo (int index) const {…}
```
• Innerhalb der Methode **foo** darf das this-Objekt nun nicht mehr verändert werden. Die Methode darf aber dafür auch für konstante Objekte aufgerufen werden.

• const ist "ansteckend". Der Aufwand zahlt sich aber im Hinblick auf korrekte und leichter wartbare Programme im Allgemeinen aus.

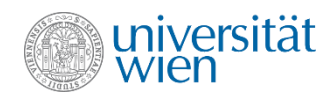

## Funktionen vs. Methoden

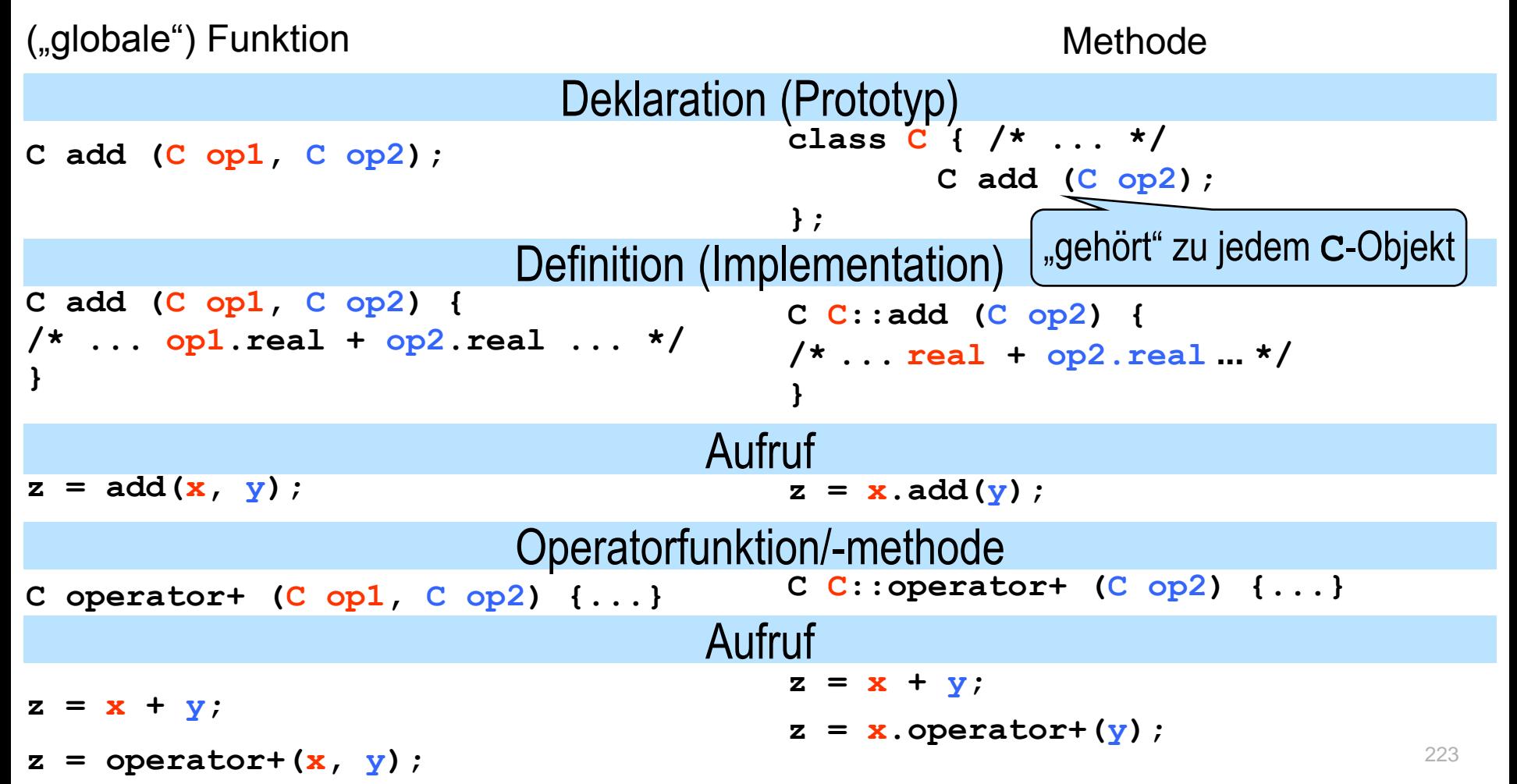

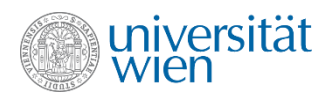

## Spezialfall: Ausgabeoperator (stream insertion)

• Mit **cout << ...** können unterschiedliche Objekte ausgegeben werden, weil der Operator **<<** (mehrfach) überladen ist

```
class ostream … { … public: …
     ostream& operator<<(int n);
     ostream& operator<<(long n);
     ostream& operator<<(double n);
     ostream& operator<<(char c);
     ostream& operator<<(const char *s);
```
Auszug aus der Datei iostream

**};**

```
"Durchschleifen" des "Orts" der Ausgabe (z.B. cout, cerr), daher Folgendes möglich:
int n; char c;
cout \lt\lt n \lt\lt c \lt\lt' \ln;
Eigentlich: (((cout << n) << c) << '\n');
```
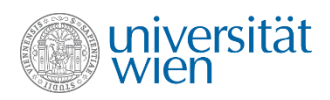

## Ausgabe von Klassenobjekten

• Zwei prinzipielle Möglichkeiten, um Ausgabe mit **<<** zu erreichen:

• Typkonversion: Erstellen einer Methode zur Konversion in einen Datentyp, der schon ausgegeben werden kann, etwa

**Circle::operator string() {…}**

• Weiteres Überladen des Operators **<<**: Die überladene Methode **operator<<** müsste zur Klasse **ostream** hinzugefügt werden (da der linke Operand immer als this-Objekt übergeben wird und somit die Klasse festlegt, in der die Methode verwirklicht werden muss). Die Veränderung der vorgegebenen Bibliotheken ist aber (wenn überhaupt möglich) keine gute Idee!

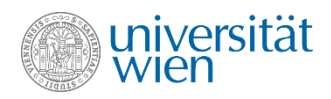

## operator<< (1)

• Operator **<<** wird daher als globale Funktion überladen

```
ostream& operator<< (ostream& o, const Circle& c);
```

```
ostream& operator<< (ostream& o, const Circle& c) {
          … // c ausgeben
     return o;
}
                             Ausgabe nicht so einfach, weil 
                             Zugriff auf die Instanzvariablen
                            für die globale Funktion verboten 
                               ist. Man könnte die globale 
                              Funktion operator<< als friend
                                      deklarieren
```
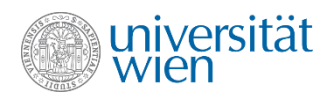

# operator<< (2)

• Als Alternative zur Definition von operator $\lt$  als  $\text{friend}$  bietet sich die Verwendung von Accessoren oder für den jeweiligen Zweck speziell zu implementierenden Methoden an.

• Ausgabe ist sowieso langsam, daher ist die Effizienz nicht relevant. Es kann eine (noch zu erstellende) print-Methode verwendet werden.

```
ostream& operator<< (ostream& o, const Circle& s) { //kein friend
   return s.print(o);
}
```
Da s eine Referenz auf einen konstanten Wert ist, darf print sein this-Objekt nicht verändern. print muss daher eine const-Methode sein. print erhält den Stream, auf den ausgegeben werden soll, als Parameter und liefert konventionsgemäß diesen Stream auch als Returnwert.

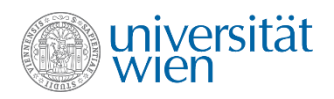

#### operator  $<<$  (3)

**ostream& Circle::print(ostream& o) const { return o << "[(" << center.x << ", " << center.y << "); " << radius << ']'; }** Alle Ausgaben an das gewünschte Ziel, nicht an cout

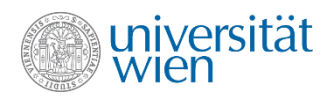

### inline Methoden

• Einfache Methoden (Komponentenfunktionen) können auch als inline-Funktionen formuliert werden:

Explizit durch Schüsselwort **inline** (sowohl bei Deklaration als auch bei Definition)

Implizit (ohne Angabe des Schlüsselwortes **inline**) durch Definition innerhalb der Klassendefinition

```
class Circle{
 …
    inline Circle(double r);
    inline ostream& print(ostream &);
 …
};
inline Circle::Circle(double r):
                Circle{Point{0,0},r} {}
inline ostream& Circle::print(ostream&) {
 …
}
```

```
class Circle {
 …
    Circle(double r):Circle{Point{0,0},r} {}
  …
    ostream& print(ostream&) {
 …
    }
 …
};
```
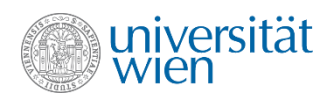

### Klassenvariablen

• Instanzvariablen existieren für jede Instanz einmal. Gibt es keine Instanzen einer Klasse, so gibt es auch keine Instanzvariablen.

• Klassenvariablen existieren für jede Klasse genau einmal. Sie beschreiben Eigenschaften der Klasse (aller Objekte der Klasse).

**class KDTest {** *static* **unsigned no; … };** // Deklaration **unsigned KDTest::no {0};** // Definition außerhalb, ohne **static**!

• Seit C++03 können ganzzahlige, konstante Klassenvariablen bei der Deklaration initialisiert werden. Sie können dann in konstanten Ausdrücken (z.B. für die Definition der Größe eines Arrays) verwendet werden. Für eine andere Verwendung ist wieder eine Definition (dann aber ohne Initialisierung) notwendig.

**class KDTest { static constexpr size\_t size {80}; … };**

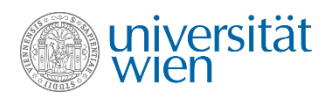

## Klassenmethoden

• Analog zu Klassenvariablen gehören Klassenmethoden zur Klasse (sie haben kein this-Objekt und können deshalb ohne ein Objekt aufgerufen werden; Auf Instanzvariable kann daher nur unter Spezifizierung eines Objekts zugegriffen werden.):

```
class KDTest {
    static unsigned no;
public:
    static unsigned readCounter() { return no; };
};
Verwendung: KDTest::readCounter();
oder auch: KDTest k; k.readCounter();
                                                     Objekt k dient nur zur Festlegung 
                                                      der Klasse. Eventuell wird eine 
                                                       Compilerwarnung generiert.
```
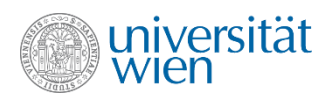

## Wiederholung

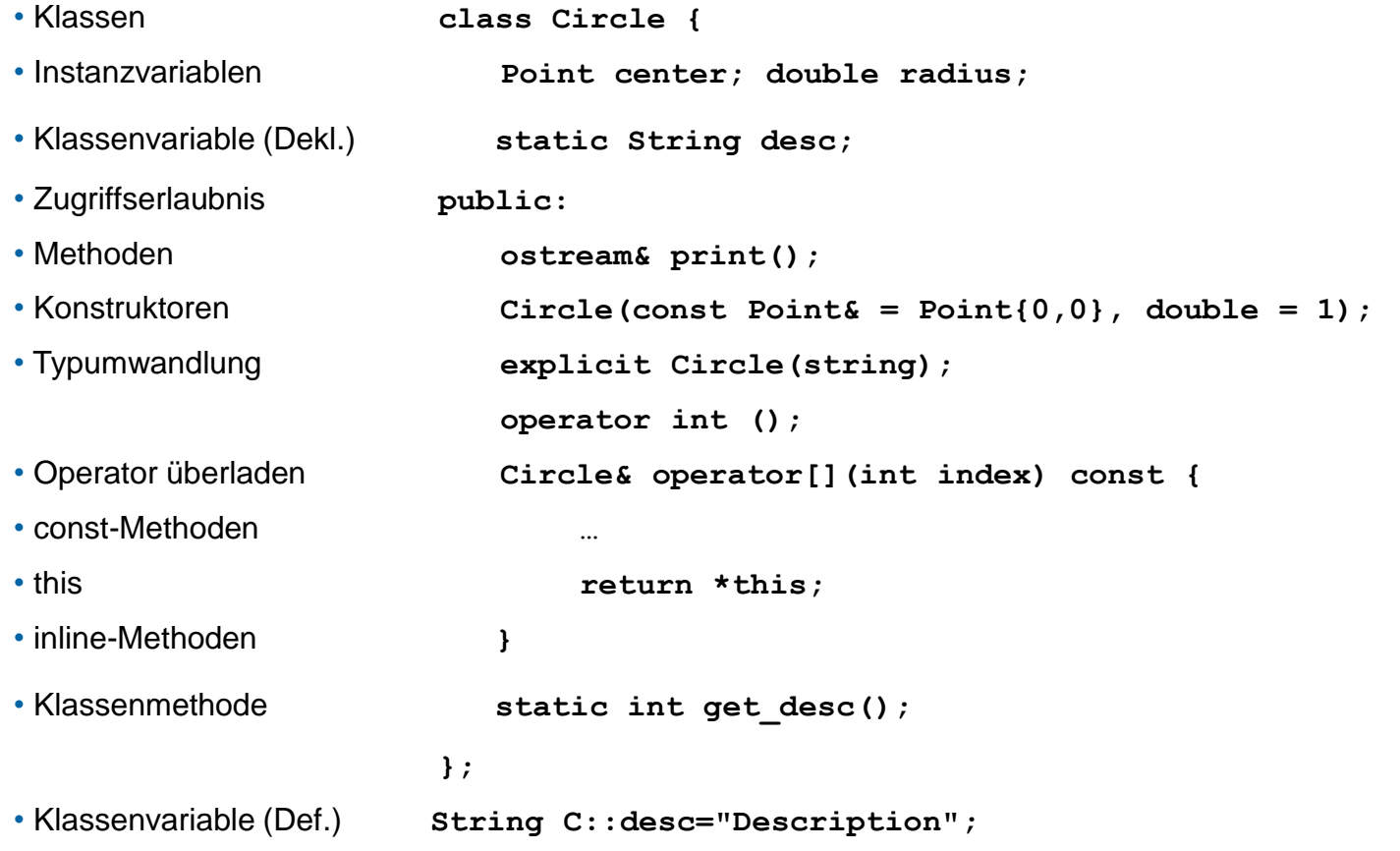

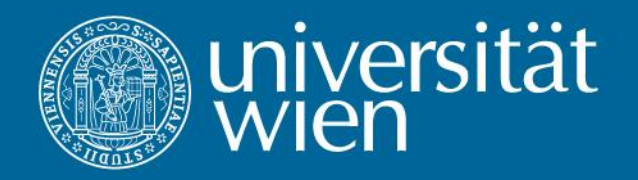

11 Iteratoren

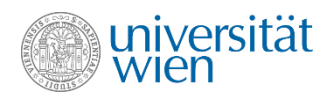

## Iterieren über die Elemente eines Vektors

```
vector<int> v {1,2,3,4};
```

```
int sum {0};
```
Die zwei uns bereits bekannten Varianten:

- 1) Mit Hilfe der Methoden size() und at() der Klasse vector: for (size  $t$  i  $\{0\}$ ; i  $\leq v$ .size();  $++i$ ) sum  $+= v$ .at(i);
- 2) Eleganter mit range-based for loop (for-each loop): **for (int elem: v) sum += elem;**

• Die Variante 2 ist nur möglich, da vector Iteratoren unterstützt!

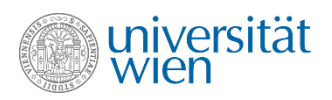

## Iterieren über beliebige Container

- Viele Container bieten keinen indizierten Zugriff und/oder speichern die Daten nicht zusammenhängend im Memory.
- Iteratoren sind ein Zugriffskonzept. Ein Iterator referenziert dabei einen Wert in einem Container. Ein Iterator kann weitergeschaltet werden um auf den nächsten Wert zu referenzieren. Dafür werden zumindest die beiden Operatoren \* (Zugriff, "Dereferenzieren") und ++ (Prefix Inkrement; Weiterschalten zum nächsten Wert) angeboten. Weitere Operationen sind optional. Im Kontext mit range-based-forloops ist != (Vergleich zweier Iteratoren) notwendig (meist wird dann auch gleich == angeboten).
- Der C++ -Standard definiert einige Iterator-Typen, die unterschiedliche Operationen anbieten. Es ist genau festgelegt, welche Operationen ein bestimmter Typ anbieten muss. Die Details sind komplex.

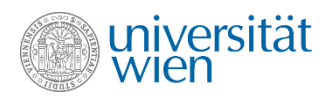

## Methoden begin() und end()

•Ein Container, der mit Iteratoren durchlaufen werden kann, bietet in der Regel die Methoden begin() und end() an, die die beiden benötigten Iteratoren retournieren. (Manchmal werden auch globale Funktionen verwendet.)

• Traversieren direkt mit Iteratoren:

```
for (vector<int>::iterator it {v.begin()}; it != v.end(); ++it) sum += *it;
```
• Da der Datentyp der Iteratoren je nach Container unterschiedlich ist, verwenden wir **auto**:

```
for (auto it \equiv v.begin(); it != v.end(); ++it) sum += *it; //v wird durchlaufen
           wegen auto nicht it {v.begin()} verwenden!
```
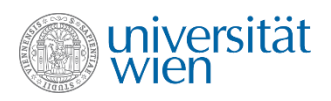

# Iterator-Typen (1)

- In der Praxis werden meist mindestens zwei unterschiedliche Iterator-Typen benötigt. Einer zum Zugriff auf nicht konstante Objekte (lesend und schreibend) und einer zum Zugriff auf konstante Objekte (nur lesend).
- Für Klassen gibt es const- und nicht-const-Varianten von begin() und end() mit passenden Returntypen.
- Je nach Container können außer den Basisfunktionen auch noch weitere Möglichkeiten angeboten werden. Etwa operator-- um sich in der anderen Richtung bewegen zu können (bidirectional iterator) oder wahlfreier Zugriff mit operator[]. Manche Container können nur einmal durchlaufen werden (z.B. Streams) andere beliebig oft. Manche Container können nur lesend oder nur schreibend zugegriffen werden.

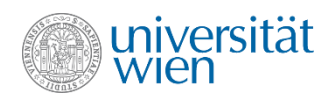

## Iterator-Typen (2)

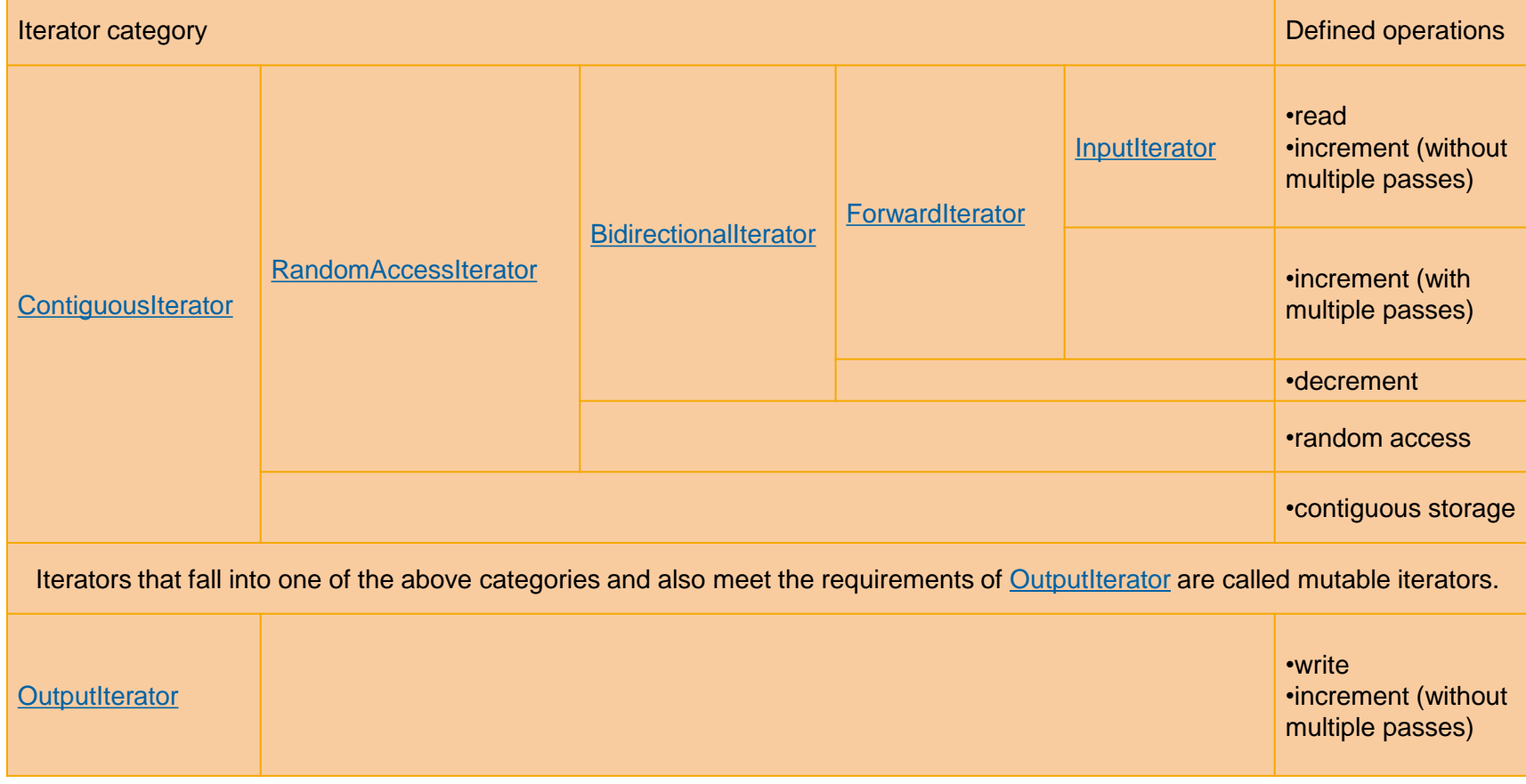

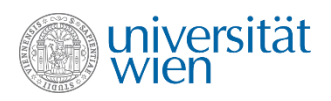

## Iterator Zustände

- Obwohl die Operationen Dereferenzieren und Inkrement immer angeboten werden müssen, kann deren Anwendung auf einen Iterator in bestimmten Zuständen illegal sein. Wir unterscheiden daher folgende Zustände:
- Dereferenzierbar (dereferencable): Der Iterator kann dereferenziert werden und liefert einen Wert. Der von end() gelieferte Iterator ist nicht dereferenzierbar, ebenso wie eventuell ein Input- oder Output-Iterator, der bereits dereferenziert wurde (single-pass).
- Inkrementierbar (incrementable): Der Iterator kann zum nächsten Wert weitergeschaltet werden. Der von end() gelieferte Iterator ist nicht inkrementierbar. Ein Output-Iterator könnte beispielsweise immer abwechselnd dereferenzierbar und inkrementierbar sein.
- Anwenden von dem Zustand nicht entsprechenden Operationen führt zu undefiniertem Verhalten!

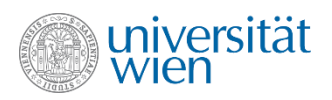

## Invalidierung (Invalidation) von Iteratoren

- Durch Operationen am Container wie Löschen oder Einfügen können Iteratoren ungültig (invalidiert) werden. Invalidierte Iteratoren sind weder dereferenzierbar, noch inkrementierbar.
- Welche Operationen bei welchen Containern zur Invalidierung von (bestimmten) Iteratoren führen, ist in der Dokumentation der jeweiligen Operationen zu finden.
- Im Anhang findet sich eine kurze [Übersicht.](#page-422-0)

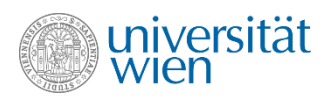

# Bereich (Range)

- Durch Angabe zweier Iteratoren kann ein Bereich festgelegt werden. Ein Bereich ist nur gültig, wenn beide Iteratoren valid sind und durch fortgesetztes Inkrementieren des ersten Iterators irgendwann einmal der zweite Iterator erreicht wird.
- Ungültige Bereiche führen bei Verwendung zu undefiniertem Verhalten!
- Die Methoden begin() und end() liefern bei STL-Containern einen Bereich, der alle Elemente des Containers umfasst.
- begin() liefert einen Iterator, der das erste Element referenziert, end() einen Iterator, der das – virtuelle – Element nach dem letzten Element referenziert.
- Damit ist es möglich auch leere Bereiche darzustellen, begin() == end() und beide referenzieren auf das virtuelle Endelement. Daher darf end() nicht dereferenziert werden!

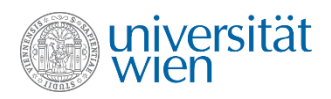

#### Range-Based-For-Loop

• Bietet ein Container Iteratoren mit zumindest den Operationen ++ (Prefix), \* und != an, sowie die Methoden begin() und end() an, dann kann dieser Container mittels einer range-based-for-loop iteriert werden. Da der Datentyp der Iteratoren je nach Container unterschiedlich ist, verwenden wir auto.

for (auto it = v.begin(); it  $!=$  v.end();  $++$ it) ...

**for (const auto& elem : container)** ...

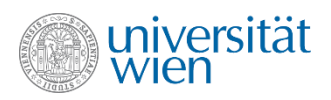

#### Erase und Insert von vector (1)

- Die Methoden erase und insert erhalten einen Iterator (seit C++11 einen const\_iterator), der die Position angibt. Dabei löscht erase genau den Wert, auf den der Iterator verweist und insert fügt vor dem referenzierten Wert ein.
- Beide Methoden invalidieren alle Iteratoren (sowie Pointer und Referenzen), die auf Werte nach der Einfüge- bzw. Löschposition verweisen. Beim Einfügen können sogar alle Iteratoren (sowie Pointer und Referenzen) invalidiert werden, wenn es zu einer Allokation eines größeren Speicherbereichs kommt.
- Beide Methoden retournieren einen Iterator, der auf das eingefügte Element oder auf das Element, das auf das gelöschte Element folgt, verweist. Wurde das letzte Element gelöscht, so wird end() retourniert.

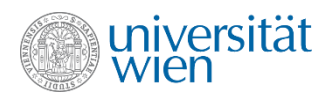

#### Erase und Insert von vector (2)

• Das Nichtbeachten der Invalidierung von Iteratoren durch erase() bzw. insert() kann zu schweren Fehlern führen!

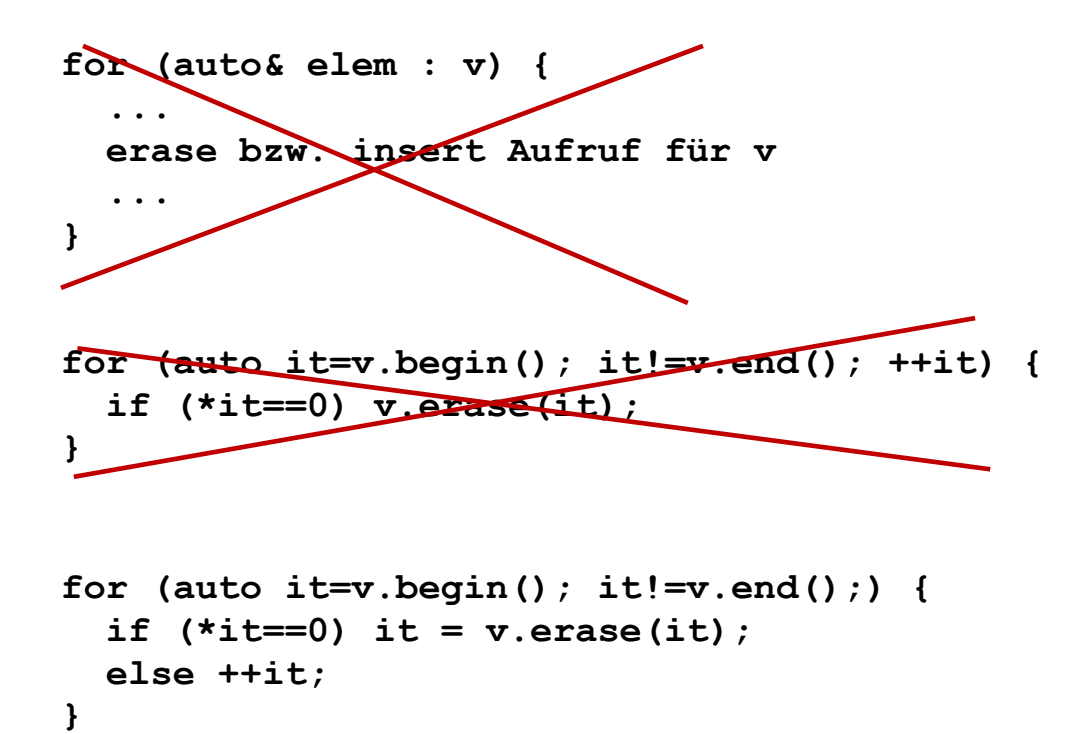

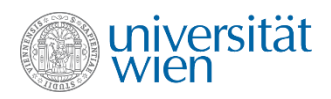

### Erase und Insert von vector (3)

**vector<int> v; v = {1, 4, 9};**

• Element 4 soll gelöscht werden. erase() von vector liefert einen Iterator, der auf das darauf folgende Element referenziert oder end(), zurück.

```
for(auto it=v.begin(); it!=v.end();) {
   if(*it==4) it = v.erase(it);
 else ++it;
}
```
• Konkret wird also die Referenz auf 9 (3tes Element vor dem Löschen) von erase zurückgeliefert. Daher dürfen wir nur dann den Iterator weiterschalten wenn nicht gelöscht wurde. Der Schleifendurchlauf für 9 würde sonst entfallen. Wäre 4 das letzte Element würde sogar eine Endlosschleife entstehen da end() übersprungen werden würde.

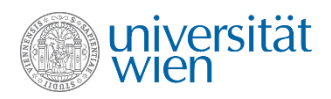

### Erase und Insert von vector (4)

**vector<int> v; v = {1, 4, 9};**

• Element 6 soll vor Element 4 eingefügt werden. insert von vector liefert hier jedoch einen Iterator, der auf das eingefügte Element selbst referenziert, zurück.

```
for(auto it=v.begin(); it!=v.end();) {
   if(*it==4) {
     it = v.insert(it, 6);
     ++it;
  }
   ++it;
}
```
• Konkret wird also die Referenz auf 6, das eingefügte Element (2tes Element nach dem Einfügen, vor 4) zurückgeliefert. Zusätzlich weiterschalten ist notwendig (auf 9 bzw. end() falls 4 bereits das letzte Element war) da sonst das Element 4 erneut gefunden und endlos eingefügt werden würde.

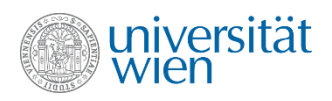

# Algorithmen (1)

- Die C++ Standard Library bietet Funktionen die vordefinierte Algorithmen implementieren die häufig benötigte Funktionalität für Container zur Verfügung stellen. Sie haben in der Regel einen Bereich, oder Iteratoren als Parameter.
- Durch die Verwendung von Iteratoren sind diese Algorithmen unabhängig von den darunterliegenden Containertypen.
- Suchen, Sortieren, Mischen, Minimum, Maximum, ...
- Manche Algorithmen verlangen spezielle Typen von Iteratoren (z.B. bidirektional oder multi-pass).

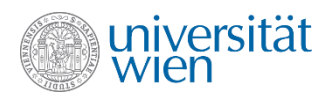

## Algorithmen (2)

• Ein Beispiel ist das Finden des Minimums in einem Bereich.

```
auto i = min_element(v.begin(),v.end()); //Minimum in v suchen
```
• Der Returnwert ist ein Iterator, der das gefundene Minimum referenziert, er ist gleich v.end(), wenn es kein Minimum gibt. Da der genaue Typ des Iterators vom zugrundeliegenden Container abhängt, wurde hier wieder auto (und keine initializer list) verwendet.

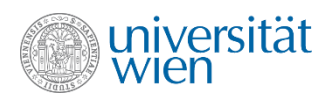

### Funktionen als Parameter

• Bei der Formulierung von Algorithmen ist es durchaus nicht ungewöhnlich, dass Funktionen als Parameter verwendet werden.

**auto i = find\_if(v.begin(),v.end(),predicate);** 

- Soll einen Iterator liefern, der das erste Element in einem Bereich referenziert, für das der Aufruf der Funktion predicate true liefert.
- Es gibt mehrere Methoden, um Funktionen als Parameter zu definieren:
	- ◦1) Funktionsobjekte/Funktoren (Function objects/Functors)
	- ◦2) Lambdaausdrücke (Lambda expressions)
	- ◦3) Funktionszeiger (Function pointer)

```
• Diese Konzepte werden später noch vorgestellt.
```
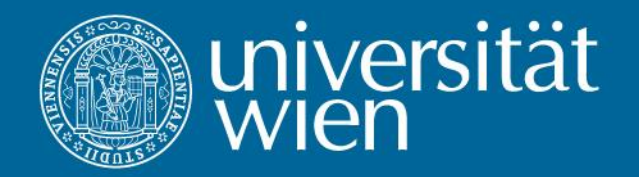

## 12 Die Klasse unordered\_map

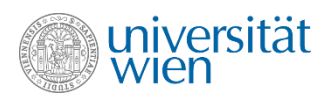

#### Klasse unordered\_map

- Eine Unordered Map kann, wie auch ein Vektor, eine Menge von Datenwerten verwalten. Eine Unordered Map bietet aber die Möglichkeit über einen Schlüssel einen Datenwert zu finden.
- **unordered\_map** ist eine Templateklasse (man muss also spezifizieren, welche Datentypen der Schlüssel und der Wert haben, z.B.: **unordered\_map<int, string>**)
- Durch die Verwendung von Schlüsseln sind die Suche, das Einfügen und das Löschen sehr effizient verglichen zu der Klasse vector (abhängig von der Datenmenge).
- Die Klasse unordered\_map bietet, wie auch die Klasse vector, die Methoden **size()**, **at()**  und **operator[]** an.

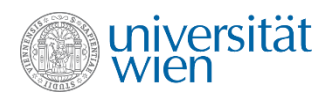

### Methode insert

• Die Methode insert() ermöglicht das Einfügen eines Datenwerts. Dabei müssen jedoch Schlüssel und Datenwert als Paar übergeben werden.

```
#include<unordered_map>
unordered_map<int, string> fruechte;
fruechte.insert(pair<int, string>{1,"Apfel"});
fruechte.insert(pair<int, string>{2,"Birne"});
fruechte.insert(pair<int, string>{3,"Ban"});
//Spezifikation des Typs pair<int, string> ist seit C++11 optional
```
- Die Datentypen (Templateparameter) des struct pair müssen jenen der Unordered Map entsprechen (bzw. Implizit in diese umgewandelt werden können).
- insert() erlaubt auch andere Parameter, mit denen z.B. ganze Bereiche über Iteratoren eingefügt werden können.
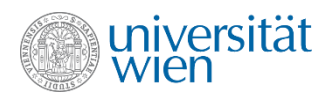

#### Methoden at und operator[]

• **operator[]** wie auch **at()** mit dem Schlüssel als Parameter liefert eine Referenz auf den Datenwert, dieser kann daher verändert werden. Die Datentypen sind dabei jeweils die Typparameter der Deklaration der Unordered Map (hier ist der Schlüssel vom Typ **int**, der Datenwert vom Typ **string**).

```
string& apfel{fruechte[1]};
apfel = "Granny Smith";
string& birne{fruechte[2]};
birne = "Williamsbirne"};
```
• Existiert der Schlüssel nicht, so wird ein Wert mit diesem Schlüssel eingefügt und eine Referenz auf den eingefügten (leeren) Datenwert zurückgeliefert (**operator[]**) bzw. eine Exception vom Typ **std::out\_of\_range** geworfen (**at**-Methode).

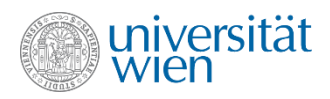

#### Methode find

• **find()** liefert einen Iterator (Datentyp **unordered\_map<int, string>::iterator**) zur Vereinfachung kann auto verwendet werden.

```
auto banane = fruechte.find(3);
```
• Der Zugriff über den Iterator auf Schlüssel und Datenwert erfolgt mittels **operator\*** bzw. **operator->**. Dabei referenziert der Iterator jedoch ein Datenpaar von Schlüssel und Datenwert. Die Instanzvariablen first und second erlauben dann den Zugriff auf Schlüssel und Datenwert.

```
(*banane).second += "an"; //Klammern unbedingt notwendig
banane->second += "e"; //Alternative Syntax ohne Klammern
```
• Datentyp von (**\*banane**) ist hier **pair<int, string>**. Die Datentypen entsprechen wieder den beiden Templateparametern der Deklaration der Unordered Map.

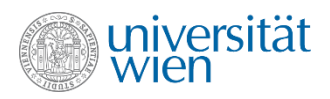

#### Methode erase

• **erase()** benötigt einen Schlüssel als Parameter und liefert als Ergebnis die Anzahl der gelöschten Werte.

```
fruechte.erase(2);
```
• Alternativ kann auch ein Iterator als Position übergeben werden.

```
auto frucht = fruechte.find(3);
fruechte.erase(frucht);
```
• Ohne auto wäre hier die genaue Typangabe erforderlich:

```
unordered_map<int, string>::iterator f{fruechte.find(3)};
fruechte.erase(f); //undefiniertes Verhalten!
```
• Eine weitere Überladung erlaubt durch Übergabe eines Anfangs- und Enditerators das Löschen eines ganzen Bereichs.

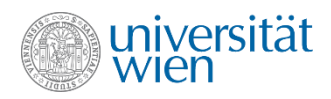

#### Traversieren einer Map

• Das Traversieren einer Unordered Map ist analog zum Vektor. Der Iterator referenziert wie auch beim find() auf Datenpaare über deren Instanzvariablen first und second auf die Schlüssel und Datenwerte zugegriffen werden kann.

```
for(const auto& frucht : fruechte)
   cout << "Schlüssel: " << frucht.first << 
           ", Wert: " << frucht.second << '\n';
```
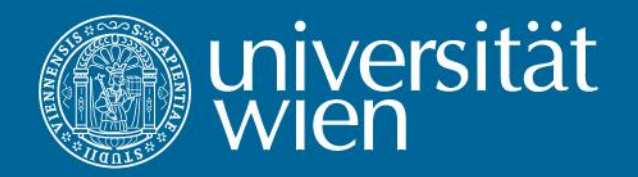

# 13. Felder, Zeiger u. dynamischer Speicher

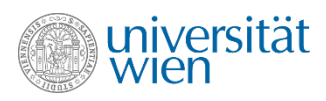

# Felder (1)

• In einem Feld (Array) werden mehrere Objekte gleichen Typs zusammengefasst. Die einzelnen Feldelemente werden über ihre Positionsnummer (Index) angesprochen.

- Der Index ist eine ganze Zahl zwischen 0 und (Elementanzahl-1).
- Definition:

```
 Datentyp Name '[' Anzahl ']' { '[' Anzahl ']' } ';'
 int vektor[3];
 double matrix[3][3];
 int kubus[10][10][10];
```
• Felder werden von C++ als Datentyp zur Verfügung gestellt. Im Unterschied von vector oder anderen Container-Klassen, die in Libraries ausprogrammiert sind.

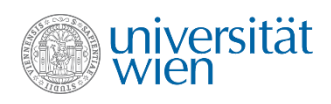

# Felder (2)

- Zugriff: Name '[' Index ']' { '[' Index ']' } **constexpr int n {1}; double wert[ 2\*n ]; wert[0] = 1.0; wert[n] = 2.0;** NUR weil n konstant ist
- Initialisierung von Feldern durch Angabe einer Werteliste in geschwungenen Klammern

```
 double ex[3] { 1, 0, 0 };
 double ey[3] { 0, 1 }; // drittes Element implizit 0 
 double ez[] { 0, 0, 1 }; // Länge des Feldes wird aus der
                          // Initialisierungsliste ermittelt
```
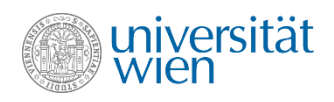

# Felder (3)

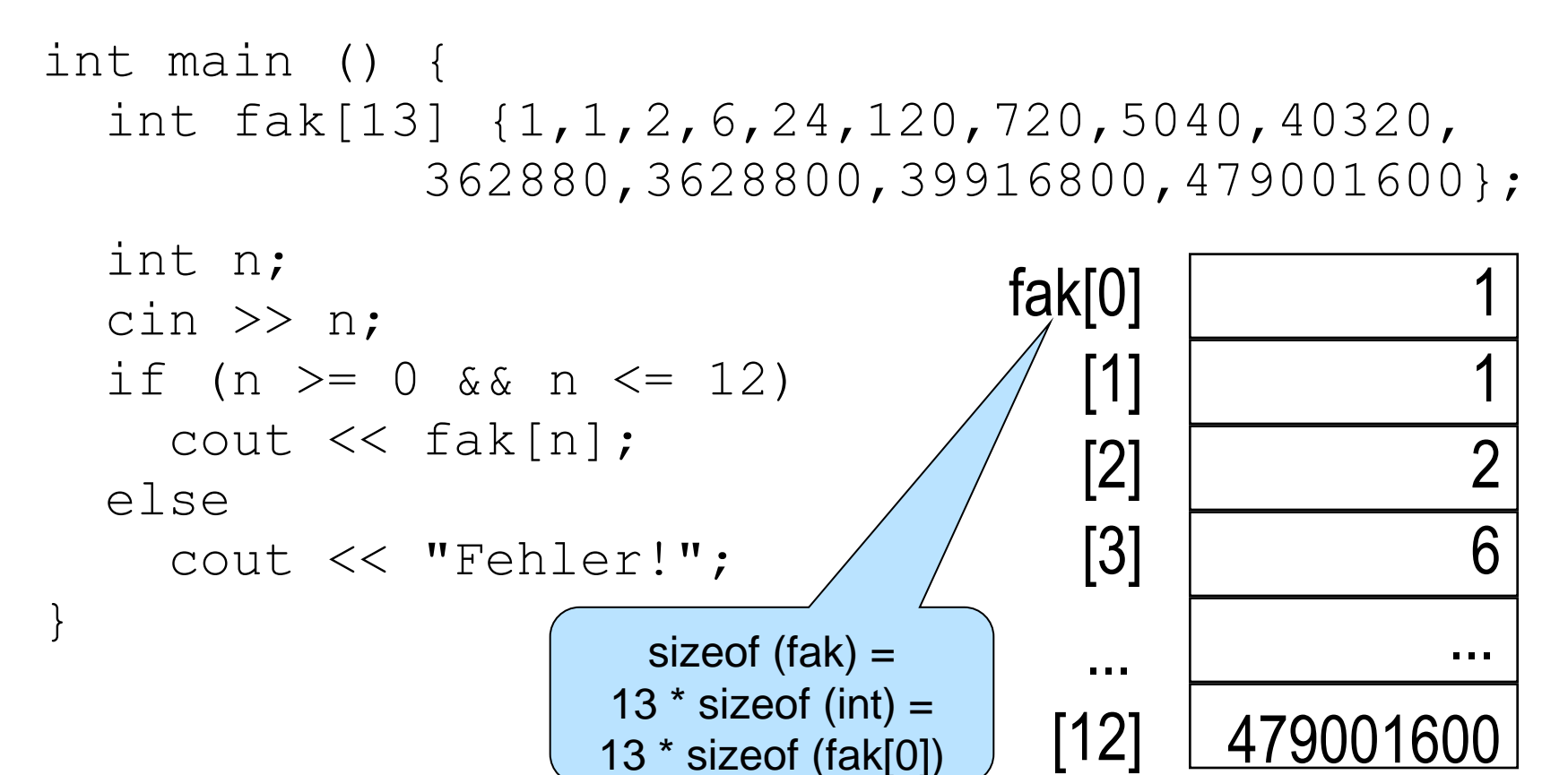

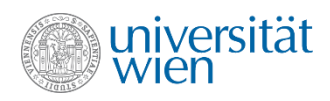

## Felder (4) – Zeichenketten

• Zeichenketten (Strings) sind spezielle Felder: "**C++**" ist ein **char**-Feld der Länge 4.

• Zeichenketten werden durch ein Nullbyte ('**\0**') terminiert, d.h. die physische Ausdehnung ist um eins größer als die logische

• Initialisierung von Zeichenketten durch Zeichenkettenliterale möglich

```
 char s[] {"C++"};
```
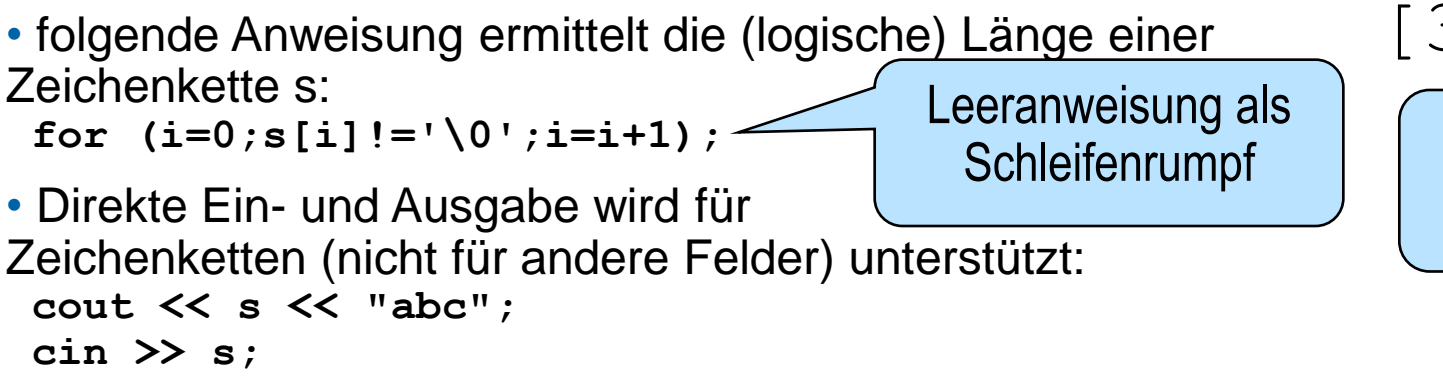

"**C++**"

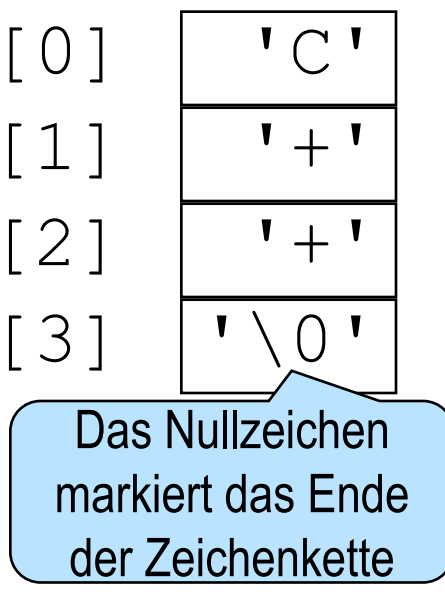

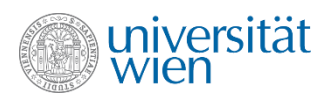

### Felder (5) – Zeichenketten

• Textzeile einlesen und verkehrt wieder ausgeben:

```
#include<iostream>
using namespace std;
int main() {
   char zeile[80];
   int i, n;
   do {
     cin >> zeile;
    for (n = 0; zeile[n]!='\0'; ++n);
    for (i = n-1; i>=0; -i) {
       cout << zeile[i];
 }
     cout << '\n';
   } while (1);
}
                               Achtung: Endlosschleife, 
                              Abbruch durch ^C (Ctrl-C)
```
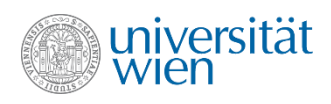

# Zeiger (1)

• Zeiger (Pointer) werden für den indirekten Zugriff auf Daten verwendet.

• Ein Zeiger enthält die Adresse des Speicherplatzes, an dem das Datenelement zu finden ist.

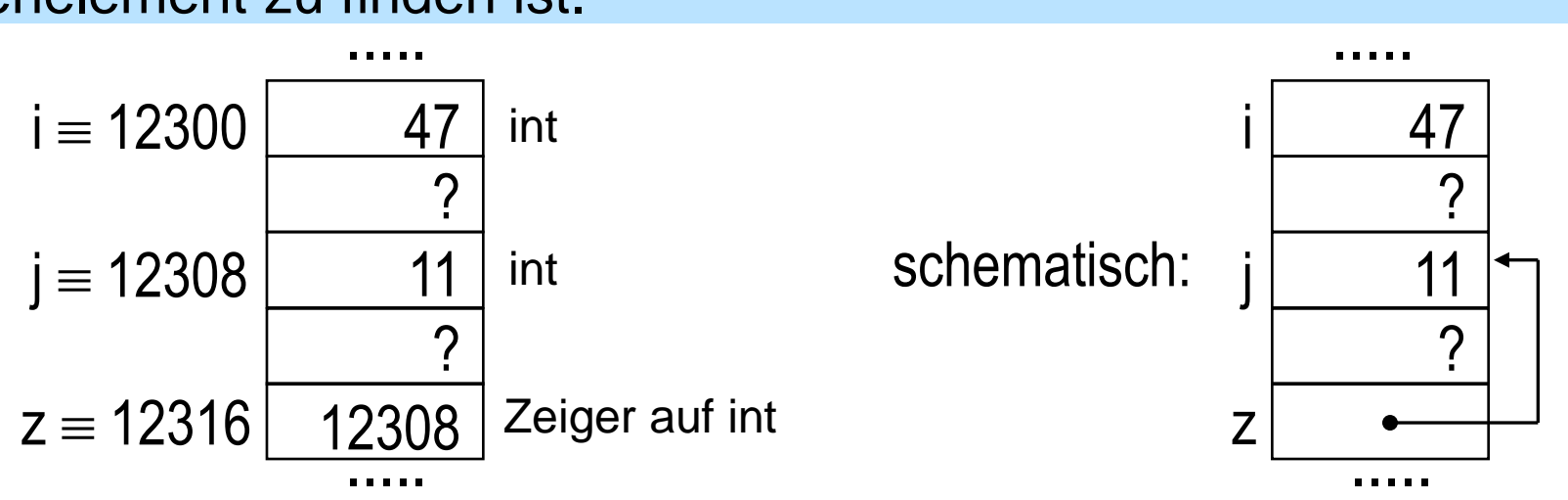

• Lesen/Zuweisen eines Wertes mittels eines Zeigers ergibt/verändert den Wert der Variable, auf die gezeigt wird.

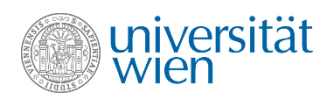

# Zeiger (2)

• Bei Zeigern gibt es (im Unterschied zu normalen Variablen) zwei verschiedene Manipulationsmöglichkeiten (Zuweisungen):

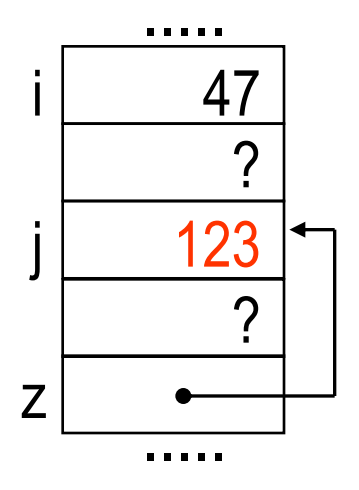

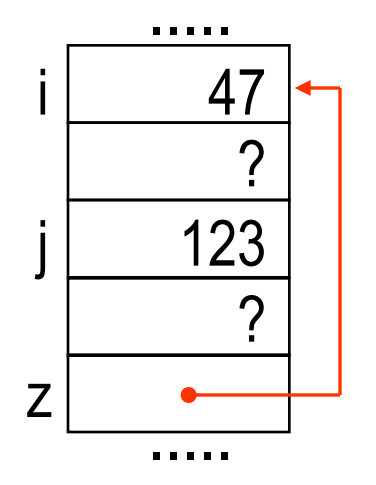

Verändern/Lesen des Werts, auf den gezeigt wird.

Verändern("Verbiegen")/Lesen des Zeigers (der Adresse) selbst.

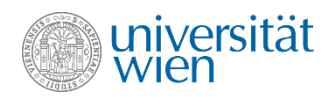

Falle: \* gehört eigentlich zum Datentyp, bindet aber syntaktisch mit dem Namen

# Zeiger (3)

• Zeigervariable werden vereinbart, indem in einer "normalen" Vereinbarung dem Variablennamen ein \* vorangestellt wird.

◦**int \*x, \*y, z;**

◦**x** und **y** sind "Zeiger auf" int-Werte, **z** kann einen int-Wert aufnehmen.

• Der Name des Zeigers steht für den Zeiger (die Adresse) selbst.

• Um auf den Wert zuzugreifen, muss die Adresse dereferenziert werden. Dazu wird dem Namen des Zeigers (oder einem Ausdruck, der einen Zeiger liefert) ein \* vorangestellt.

**x=y; //x zeigt nun auch dorthin, wo y hinzeigt \*x=5; //5 wird dort als Wert gespeichert, wo x hinzeigt z=\*y; //z bekommt den (int) Wert, auf den y zeigt (5) x=5; x=z; //Indirektionslevel verschieden, keine implizite Typumwandlung double \*dp {x} //Datentyp, auf den gezeigt wird, verschieden; keine implizite //Typumwandlung**

**double d {\*x}; //OK (implizite Typumwandlung**)

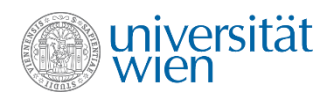

# Zeiger (4)

• Um die Adresse einer Variablen zu ermitteln, wird dem Namen der Variable der Adressoperator & vorangestellt.

```
int *x, z {3};
x = &z; //OK, &z ergibt eine Adresse; x zeigt nun auf z
*x = 7; //Änderung des Werts, auf den x zeigt
cout << z; //Ausgabe: 7 
cout << *x+1; //Ausgabe: 8
cout << x; //Ausgabe der (in x enthaltenen) Adresse von z
cout << &z; //Ausgabe der gleichen Adresse wie oben
cout << &x; //Ausgabe der Adresse von x (nicht wie oben)
cout << sizeof(x) //Ausgabe: 8 (auf 64bit Rechnern)
```
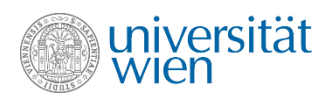

# Zeiger (5)

• Prinzipiell kann ein Zeiger auf jeden beliebigen Datentyp zeigen. Bei Zuweisungen zwischen Zeigern ist auf gleichen Datentyp zu achten, es werden keine impliziten Typumwandlungen durchgeführt.

```
int i {3}; double d {1.5}; int *ip {&i}; double *dp {&d};
*ip = *ip + *dp; //OK, implizite Typumwandlungen; i wird 4
ip = dp; //keine implizite Typumwandlung!
ip = (int *)dp; //Erlaubt; (wahrscheinlich) überraschende
                //Effekte
cout << *ip; //Ausgabe: ?
```
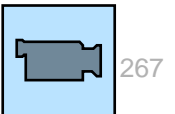

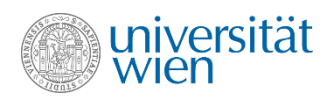

# Zeiger (6)

• Zeiger können auch andere Zeiger referenzieren.

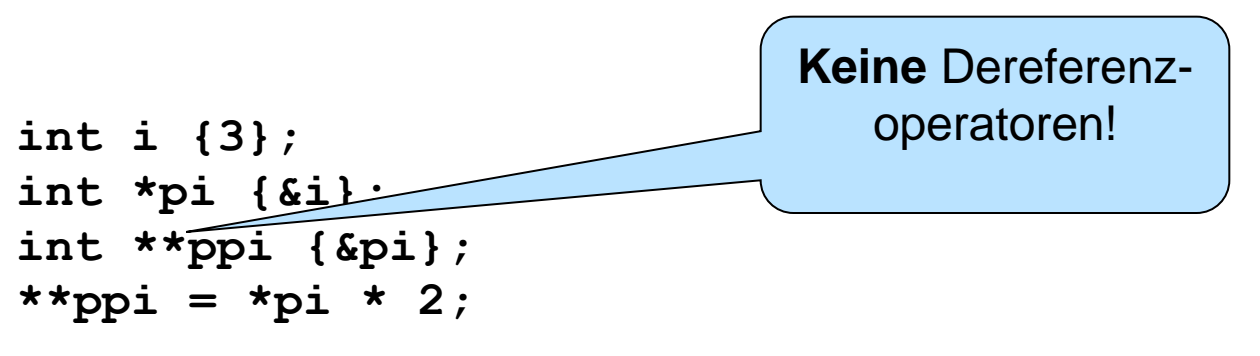

• Der Indirektionslevel auf beiden Seiten der Zuweisung muss gleich sein. Dabei gilt: Der Adressoperator & (der nur einmal auf eine Variable angewendet werden kann) erhöht den Level um eins und der Dereferenz-operator \* (der auch mehrfach angewendet werden darf) vermindert den Level um eins.

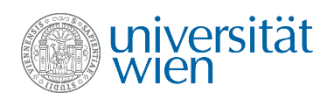

## Zeiger sind gefährlich

• Zugriff auf beliebige Speicherzellen möglich. (Wird von modernen Betriebssystemen meist ein wenig entschärft.)

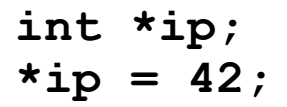

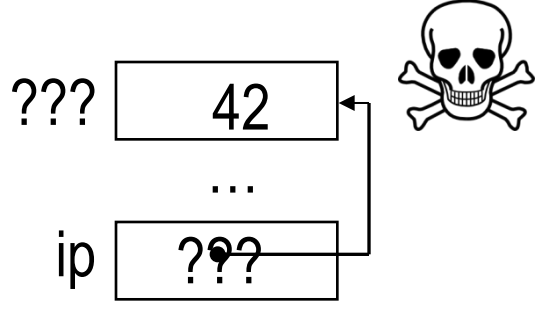

• Defensive Programmierung: Zeiger immer initialisieren. Der Wert **nullptr** (früher auch 0) kann für Zeiger verwendet werden, die (noch) nirgendwohin zeigen. Beim Versuch den Nullzeiger (Nullpointer) zu dereferenzieren, wird das Programm abgebrochen. Es kann daher kein unerwünschter Speicherzugriff erfolgen.

**int \*ip {nullptr};**

Laut C++ -Standard führt das Dereferenzieren des Nullpointers zu undefiniertem Verhalten (undefined behavior). Auf den meisten Systemen ist es aber unbedenklich

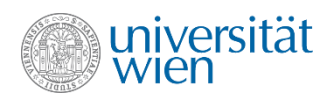

# Zeiger und Felder (1)

- Zu Zeigern (Adressen) können ganzzahlige Werte addiert werden.
- Für diese Addition wird die sogenannte Zeigerarithmetik verwendet:
- Der zum Zeiger addierte Wert wird als Offset in einem Feld interpretiert. Addition des Werts 1 ergibt somit nicht die nächste (Byte)Adresse, sondern die Adresse des nächsten Feldelements (unter der Annahme, dass der Zeiger ursprünglich auf ein Element eines Feldes zeigte).

```
int ia[] {1,3,5};
int *ip {&ia[1] + 1};
cout << *ip; //Ausgabe: 5
ip = ip - 2;cout << *ip; //Ausgabe: 1
cout << *(ip + 1); //Ausgabe: 3
cout << *ip + 1; //Ausgabe: 2
```
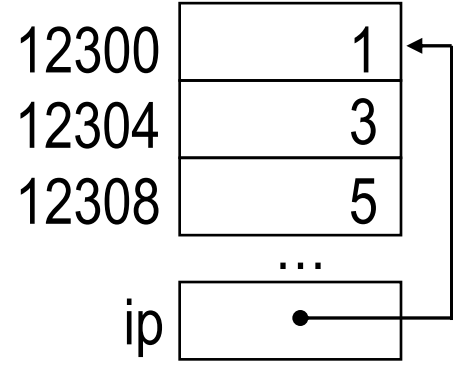

 $ip \equiv 12300$  $ip+1 = 12304 = 12300 + sizeof('ip) = 12300 + sizeof(int)$ 

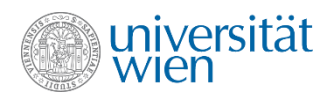

### Zeiger und Felder (2)

• Die Zeigerarithmethik erlaubt den Zugriff auf Feldelemente mittels eines Zeigers. Umgekehrt kann ein Array als konstanter Zeiger auf das erste Feldelement interpretiert werden.

• Es gilt: x[i] entspricht \*(x+i), falls x ein Zeiger oder ein Array ist.

• Da ein Array technisch als Zeiger realisiert ist, ist es nicht notwendig (aber auch nicht verboten) den Adressoperator zu verwenden, um die Adresse des ersten Feldelements zu erhalten:

```
int ia[] {1,3,5};
int *ip1 {ia}; //gleicher Wert wie &ia (allerdings anderer Datentyp)
int *ip2 {ia+2}; //äquivalent zu &ia[2]
int *ip3 {ia[1]}; //Falsch!
int diff {ip2-ip1}; //diff == 2
char str[] {"C++"};
char *cp {str+1};
cout << cp; //Ausgabe: ++ (I/O nur für char *)
cout << ip1; //Ausgabe: Adresse von ia
                                                           Die Differenz zweier Zeiger 
                                                           (vom gleichen Typ) ergibt die 
                                                            Anzahl der Arrayelemente 
                                                          zwischen den beiden Adressen
```
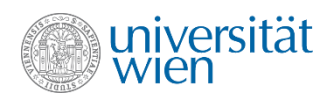

# Zeiger und Felder (3)

• Zeiger und Felder sind in C++ sehr ähnlich. Entscheidende Unterschiede sind:

◦ Für Feldelemente wird automatisch Speicherplatz reserviert – ein Zeiger muss aber geeignet initialisiert werden:

**int ia[] {1,3,5}; int \*ip;**  $ia[1] = 10;$  $*$ **ia** = 0;

$$
int *ip;
$$
  
ip[1] = 10;

◦ Das Feld ist ein konstanter Zeiger

 $ip = ia;$ 

◦ Der Adressoperator liefert beim Feld einen Zeiger auf das erste Element, beim Zeiger wird der Indirektionslevel erhöht.

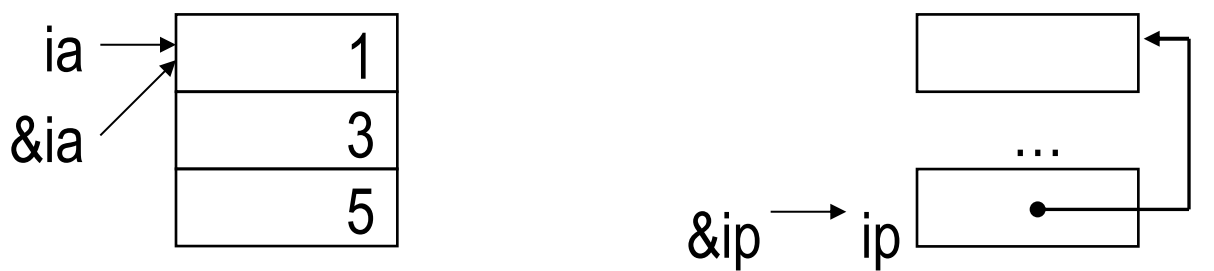

◦ sizeof liefert bei einem Feld die Feldgröße, bei einem Zeiger die Größe eines Zeigers

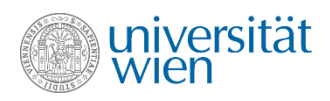

### "Vergleich von Arrays"

• Zwei Arrays (z.B. Zeichenkettenkonstanten) können verglichen werden

```
char a[] {"C++"};
char b[] {"C++"};
assert(a==b); //schlägt fehl
```
- Es werden aber die Anfangsadressen (Zeiger auf die ersten Elemente verglichen)
- **Um die Inhalte zu vergleichen, muss eine Schleife verwendet werden!** (Für Zeichenketten stehen Funktionen wie strcmp zur Verfügung)

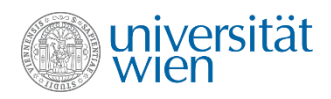

### Zeigerarithmetik und spezielle Operatorn

• Die Zuweisungsoperatoren **+=** und **-=** , sowie Inkrement- und Dekrementoperatoren (**++** und **--**) können auch im Zusammenhang mit Zeigern verwendet werden. Es gilt dann die übliche Zeigerarithmetik.

```
int arr[] {1,3,5};
int *ip {arr};
cout << *ip++; //Ausgabe: 1 (++ bindet stärker)
cout << (*ip)++; //Ausgabe: 3
cout << *ip; //Ausgabe: 4
cout << arr[1]; //Ausgabe: 4
```
• Achtung: Beziehungen wie **x[y]** entspricht **\*(x+y)** und **++x** entspricht **x+=1** entspricht **x=x+1**, etc. gelten nur für die C++ Standardoperatoren, nicht aber für überladene Operatoren.

• Muss bei Bedarf extra programmiert werden!

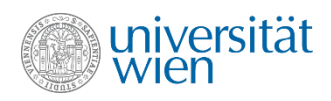

## Zeiger, const und Überladen

- Es kann der Wert, auf den gezeigt wird, konstant sein **const T\***
- Es kann der Zeiger (die Adresse) selbst konstant sein **T \*const**
- Und es kann beides konstant sein **const T \*const**
- **T\*** und **const T\*** können überladen werden
- nicht aber **T\*** und **T \*const**

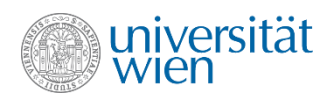

# void Zeiger

- **void\*** ist ein Zeigertyp, der mit allen anderen Zeigertypen (mittels impliziter Typumwandlung) verträglich ist.
- Es ist garantiert, dass ein Zeiger, der in **void\*** umgewandelt wird, bei der Rückumwandlung wieder den ursprünglichen Wert erhält.
- Das erlaubt, den Umgang mit Pointern auf unbekannte Datentypen
- Wird z. B. verwendet für die Kommunikation mit (älteren) Libraries und mit C-Interfaces

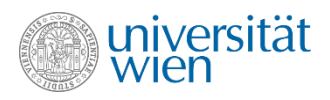

### Globale Funktionen begin() und end()

- Um die Anwendung von range-based-for-loops (for-each-Schleifen) auch für Arrays zu ermöglichen, wurden globale Funktionen **begin()** und **end()** definiert.
- Diese liefern einen Pointer auf das erste bzw. auf den virtuellen Eintrag hinter dem letzten Element des Arrays.
- Pointer (auf Arrayelemente) erfüllen alle Eigenschaften, die Iteratoren erfüllen müssen.

```
int a[10];
for (auto& i : a) i=0;
```
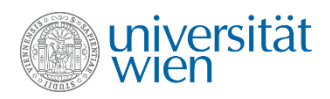

#### Referenzen (Wiederholung)

• Referenzen ermöglichen es, einer Variablen einen zusätzlichen Namen zu geben. Eine Referenz wird mittels des Zeichens & definiert und muss initialisiert werden:

```
int i;
int &ir {i};
ir = 7;
cout << i; //Ausgabe: 7
                                      ir, i
```
◦ Technisch ist eine Referenz ein Zeiger, der automatisch dereferenziert wird

• Die Adresse einer Referenz entspricht der Adresse der referenzierten Variable: **&i == &ir; //true**

• Verwendung: Zur Vergabe von Namen für sonst unbenannte Variable; Zur Parameterübergabe bei Funktionsaufrufen, ...

```
int ia[] {1,3,5};
int &elem {ia[1]};
cout << elem; //Ausgabe: 3
```
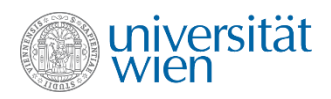

#### Kontextabhängige Interpretation der Operatoren \* und &

- Die Operatoren \* und & haben in C++ drei unterschiedliche Bedeutungen:
- Multiplikation / bitweises Und:
- **i \* j; i & j;** ◦ Dereferenzieren / Adressoperator: **\*ip = 5;**
	- **ip = &i;**
- Definition eines Zeigers / einer Referenz:

**int \*ip; int &ir = i;**

• Die genaue Bedeutung ist jeweils auf Grund des Kontexts ersichtlich.

**int &ir1 {i = 3 \* \*(&i+2\*i)};**

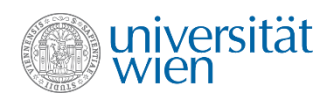

### Zeiger als Funktionsparameter

• Pointer eröffnen eine weitere Möglichkeit, um Referenzparameter zu realisieren.

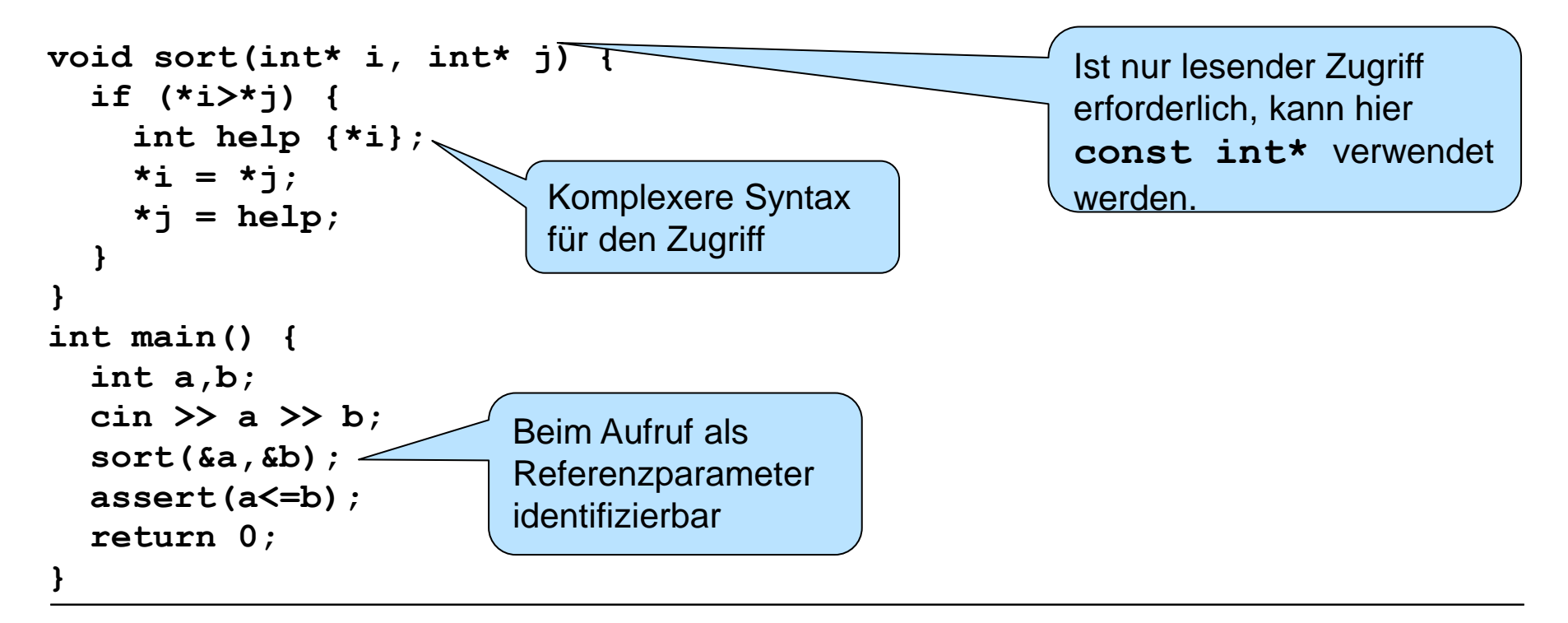

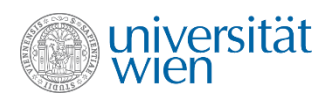

### Felder als Funktionsparameter

• Arrays werden immer als Zeiger übergeben und niemals kopiert. Daher sind folgende Funktionsdeklarationen äquivalent:

```
void foo(int par1[5]);
void foo(int par1[]);
void foo(int *par1);
```
• Bei mehrdimensionalen Arrays werden die Elementanzahlen für die Adressberechnung benötigt. Es darf daher nur die erste ("innerste") Dimension unterdrückt werden:

void foo(int par1[][4][5]);

Bei Verwendung eines Zeigers als Parameter muss die Adressberechnung "händisch" programmiert werden.

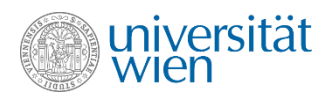

### Dynamischer Speicher

• Wird während des Programmlaufs zusätzlich zu den vorhandenen Variablen Speicherplatz benötigt, so kann dieser vom Betriebssystem angefordert werden. Der Operator new liefert einen Zeiger auf ein Element vom gewünschten Typ:

```
int *ip {new int};
*ip = 5;int &ir {*ip};
cout << ir; //Ausgabe: 5
```
Ist kein Speicherplatz mehr vorhanden, dann löst new eine Exception vom Typ std::bad\_alloc aus. (Wahlweise kann auch der Nullzeiger zurückgeliefert werden.)

• Der allozierte Speicher bleibt so lange reserviert, bis er mit dem Operator delete wieder freigegeben (oder das Programm beendet) wird.

```
delete ip;
*ip = 5; //Effekt nicht definiert, da Speicher nicht mehr reserviert
ip = nullptr; //Nach delete Zeiger auf nullptr setzen (defensive Programmierung)
```
• Mit dem Operator new[ ] kann ein ganzes Feld alloziert werden. Dieses muss dann mittels delete[ ] wieder freigegeben werden.

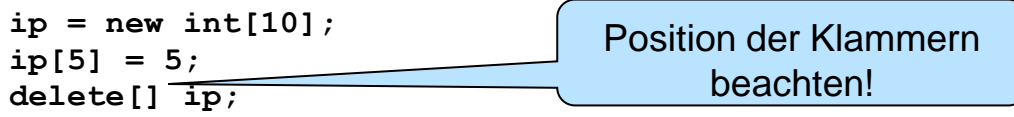

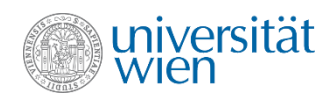

### Memory Layout (prinzipiell)

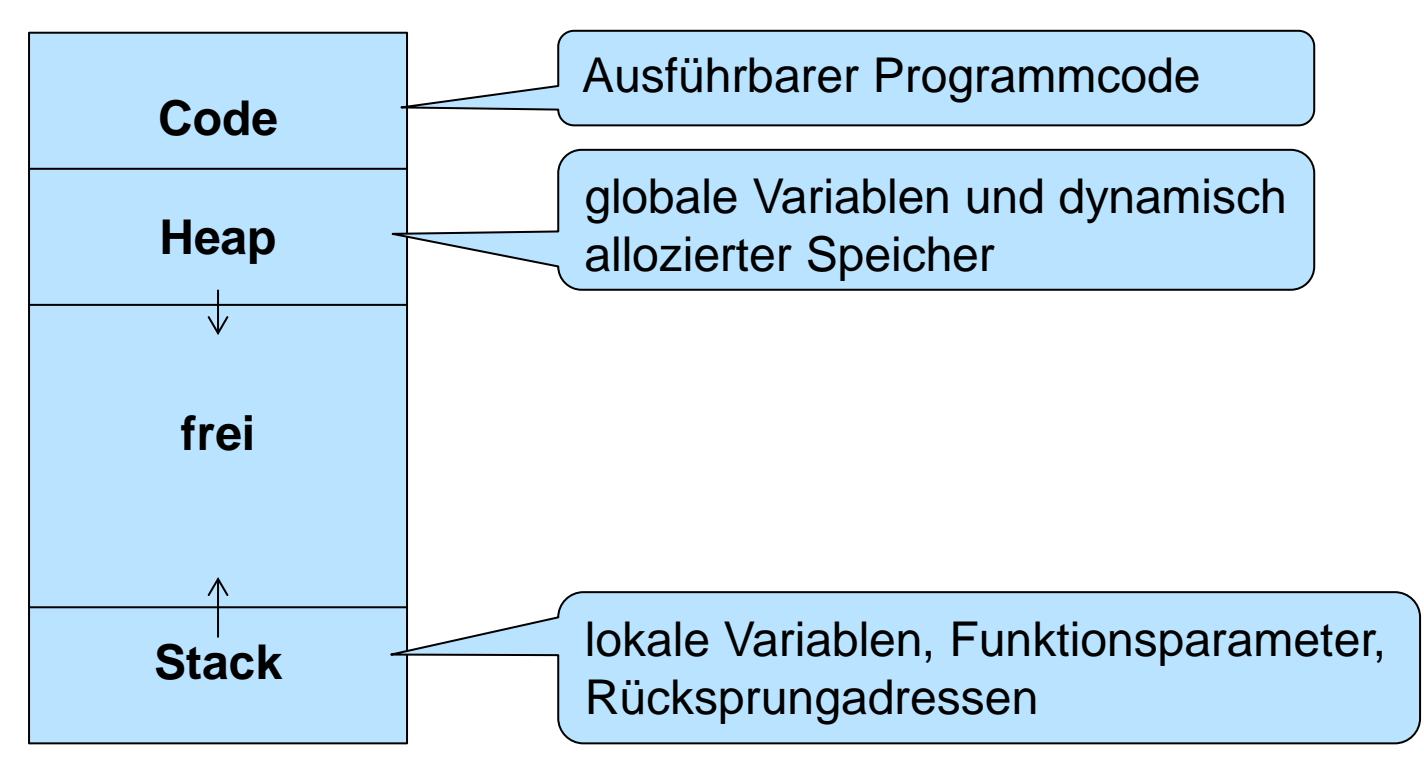

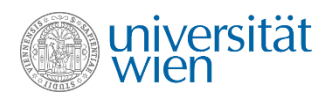

# Initialisierung von dynamisch alloziertem Speicher

• C++ hat lange keine syntaktische Möglichkeit angeboten, dynamisch allozierten Speicher direkt zu initialisieren.

- Seit C++98 Möglichkeit der "zero initialization": new int[10]()
- Mit C++03 uminterpretiert zu "value initialization": Konstruktoraufruf, falls Konstruktor definiert, sonst mit 0
- Seit C++11 neue durchgängige Initialisierungssyntax ("Universal Initalizer"): new int[] $\{1,2\}$   $\equiv$ Verfügbarkeit abhängig von der verwendeten Compilerversion. Eventuell müssen Optionen beim Start des Compilers gesetzt

werden.

• Kleinere Änderungen noch mit C++14

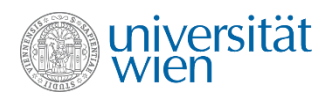

#### new und delete

• Um Speicherlecks (memory leaks) zu vermeiden, ist darauf zu achten, dass zu jedem **new** ein passendes **delete** Statement ausgeführt wird.

```
int *p1, *p2, *p3;
p1 = new int;p2 = p1;
p3 = new int[10];
delete p2; //OK
delete p1; //Fehler! Schon freigegeben, undefiniert
delete p3; //Fehler! Falsches delete, undefiniert
p2 = nullptr;
delete p2; //OK (kein Effekt)
delete[] p2; //OK (kein Effekt)
```
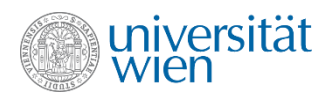

### Verwendung von Arrays und Pointern

• Arrays und Pointer bieten die Möglichkeit hardwarenahe zu programmieren.

• Für die meisten Aufgabenstellungen stehen bessere Konstrukte (z.B. std::vector bzw. std::array) zur Verfügung. Diese sollten in der Regel verwendet werden.

• Notwendig sind Arrays und Pointer, um Klassen wie z.B. std::vector zu implementieren, zur Vermeidung von Kopien, zur Performanceoptimierung (sehr selten notwendig), zur Kommunikation mit anderen Programmiersprachen oder Verwendung von (älteren) Libraries.

• Pointer werden darüber hinaus für **this** und für die Implementierung von rekursiven Datenstrukturen verwendet

z.B.: **class List { int element; List \*next;}**)

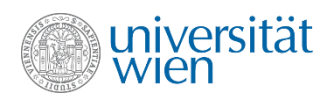

#### this

- Innerhalb einer Methode ist **this** ein Pointer auf das Objekt, für welches die Methode aufgerufen wurde.
- Der Datentyp von this für eine Klasse C ist **C \*const** (konstanter Pointer auf ein Objekt vom Typ C) bzw. **const C \*const** (konstanter Pointer auf ein konstantes Objekt vom Typ C) für const-Methoden)
- \*this ist damit das Objekt, für welches die Funktion aufgerufen wurde.
- Der Operator **->** ist eine Kurzschreibweise für Member-Zugriff über einen Pointer: **x->y (\*x).y** (die Klammen sind hier notwendig, da . stärker bindet als \*)

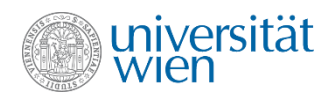

#### Beispiel: Zeigerverbiegen (1)

```
#include<iostream>
using namespace std;
int main() {
   cout << "Zeigerverbiegungen\n\n";
   int *ip;
   { // warum wohl diese Klammern ??
     cout << "Der Tragoedie erster Teil: Datentyp int\n";
     int v {4711};
     int *pv {&v};
     int **ppv {&pv};
     cout << "Die Werte sind: " << v << ", " << (void *)pv << " und " << (void *)ppv << '\n';
    cout << "v = " << v << " = " << *pv << " = " << **ppv << '\n';
     int f[10] = {0,1,2,3,4,5,6,7,8,9};
     for (int i=0; i < 10; i=i+1)
       cout << "Index: " << i << " Wert: " << f[i] << " Adresse: " << (void *)(f + i) << '\n';
    pv = f + 9; // Aequivalent zu &f[9]
     cout << "Letzter Wert indirekt: " << *pv << '\n';
    ip = new int; // warm nicht <math>ip = Av</math>?*ip = v; }
   {
     cout << "\nFunktioniert aber auch mit double\n";
     double v {47.11};
     double *pv {&v};
     double **ppv {&pv};
     cout << "Die Werte sind: " << v << ", " << (void *)pv << " und " << (void *)ppv << '\n';
    cout << "v = " << v << " = " << *pv << " = " << **ppv << '\n';
     double f[10] = {0,0.5,1,1.5,2,2.5,3,3.5,4,4.5};
     for (int i=0; i < 10; i=i+1)
       cout << "Index: " << i << " Wert: " << f[i] << " Adresse: " << (void *)(f + i) << '\n';
     pv = f + 9; // Aequivalent zu &f[9]
     cout << "Letzter Wert indirekt: " << *pv << '\n';
     cout << "Dynamisches Element: " << *ip << '\n';
   }
```
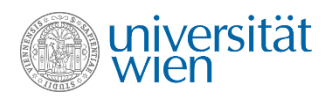

**}**

#### Beispiel: Zeigerverbiegen (2)

```
 {
   cout << "\nUnd erst recht mit char\n";
   char v {'x'};
   char *pv {&v};
   char **ppv {&pv};
   cout << "Die Werte sind: " << v << ", " << (void *)pv << " und " << (void *)ppv << '\n';
  cout << "v = " << v << " = " << *pv << " = " << **ppv << 'n'; char f[10] = {'z','a','y','b','x','c','w','d','v','e'};
   for (int i=0; i < 10; i=i+1)
     cout << "Index: " << i << " Wert: " << f[i] << " Adresse: " << (void *)(f + i) << '\n';
   pv = f + 9; // Aequivalent zu &f[9]
   cout << "Letzter Wert indirekt: " << *pv << '\n';
   delete ip;
 }
 cout << "\n\n";
 return(0);
```
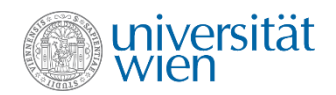

#### Beispiel: Zeigerverbiegen (Ausgabe)

**Zeigerverbiegungen**

**Der Tragoedie erster Teil: Datentyp int Die Werte sind: 4711, 0x7fff232dbdbc und 0x7fff232dbda8**  $v = 4711 = 4711 = 4711$ **Index: 0 Wert: 0 Adresse: 0x7fff232dbd80 Index: 1 Wert: 1 Adresse: 0x7fff232dbd84 Index: 2 Wert: 2 Adresse: 0x7fff232dbd88 Index: 3 Wert: 3 Adresse: 0x7fff232dbd8c Index: 4 Wert: 4 Adresse: 0x7fff232dbd90 Index: 5 Wert: 5 Adresse: 0x7fff232dbd94 Index: 6 Wert: 6 Adresse: 0x7fff232dbd98 Index: 7 Wert: 7 Adresse: 0x7fff232dbd9c Index: 8 Wert: 8 Adresse: 0x7fff232dbda0 Index: 9 Wert: 9 Adresse: 0x7fff232dbda4 Letzter Wert indirekt: 9 Funktioniert aber auch mit double Die Werte sind: 47.11, 0x7fff232dbdb0 und x7fff232dbda8**  $v = 47.11 = 47.11 = 47.11$ **Index: 0 Wert: 0 Adresse: 0x7fff232dbd30 Index: 1 Wert: 0.5 Adresse: 0x7fff232dbd38 Index: 2 Wert: 1 Adresse: 0x7fff232dbd40 Index: 3 Wert: 1.5 Adresse: 0x7fff232dbd48 Index: 4 Wert: 2 Adresse: 0x7fff232dbd50 Index: 5 Wert: 2.5 Adresse: 0x7fff232dbd58 Index: 6 Wert: 3 Adresse: 0x7fff232dbd60 Index: 7 Wert: 3.5 Adresse: 0x7fff232dbd68 Index: 8 Wert: 4 Adresse: 0x7fff232dbd70 Index: 9 Wert: 4.5 Adresse: 0x7fff232dbd78 Letzter Wert indirekt: 4.5 Dynamisches Element: 4711**

**Und erst recht mit char Die Werte sind: x, 0x7fff232dbdbc und 0x7fff232dbda8 v = x = x = x Index: 0 Wert: z Adresse: 0x7fff232dbdc0 Index: 1 Wert: a Adresse: 0x7fff232dbdc1 Index: 2 Wert: y Adresse: 0x7fff232dbdc2 Index: 3 Wert: b Adresse: 0x7fff232dbdc3 Index: 4 Wert: x Adresse: 0x7fff232dbdc4 Index: 5 Wert: c Adresse: 0x7fff232dbdc5 Index: 6 Wert: w Adresse: 0x7fff232dbdc6 Index: 7 Wert: d Adresse: 0x7fff232dbdc7 Index: 8 Wert: v Adresse: 0x7fff232dbdc8 Index: 9 Wert: e Adresse: 0x7fff232dbdc9 Letzter Wert indirekt: e**

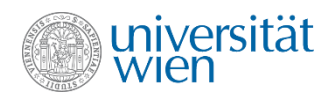

#### Zeigerverbiegen die zweite

```
#include<iostream>
using namespace std;
void f (int i1, int *pi2, int &ri3) {
   i1--;
   *pi2++;
   ri3 += 5;
}
void f1 (int i1, int *pi2, int &ri3){
   i1--;
   (*pi2)++; // Auf die Klammer kommt es an
   ri3 += 5;
}
void f2 (int **pp, int *p) {
   int local = *p;
  *pp = p;
   // Was wuerde passieren, wenn man
   // stattdessen *pp = &local; verwendete
}
int main() {
 cout << "Der Tragoedie zweiter Teil\n";
   int v1 {4711}, v2 {815}, v3 {666};
   int *pv2 {&v2};
   int *pv3 {&v3};
   int &rv2 {v2};
   int **ppv2 {&pv2};
   f(v1, &rv2, v3);
  cout << v1 << ", " << v2 << ", " << v3 << '\n';
   f(v1, *ppv2, *pv3);
  cout << v1 << ", " << v2 << ", " << v3 << '\n';
   f1(v1, *ppv2, *pv3);
  cout \langle \langle v1 \langle \langle v \rangle \rangle \rangle \langle v2 \langle \langle v \rangle \rangle \langle v3 \langle \langle v \rangle \rangle \langle n \rangle;
   f2(ppv2, pv3);
   cout << v2 << ", " << **ppv2 << '\n';
   cout << "\n\n";
   return(0);
}
```
Der Tragoedie zweiter Teil 4711, 815, 671 4711, 815, 676 4711, 816, 681 816, 681

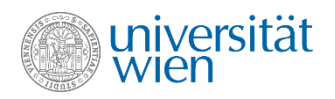

#### Wiederholung

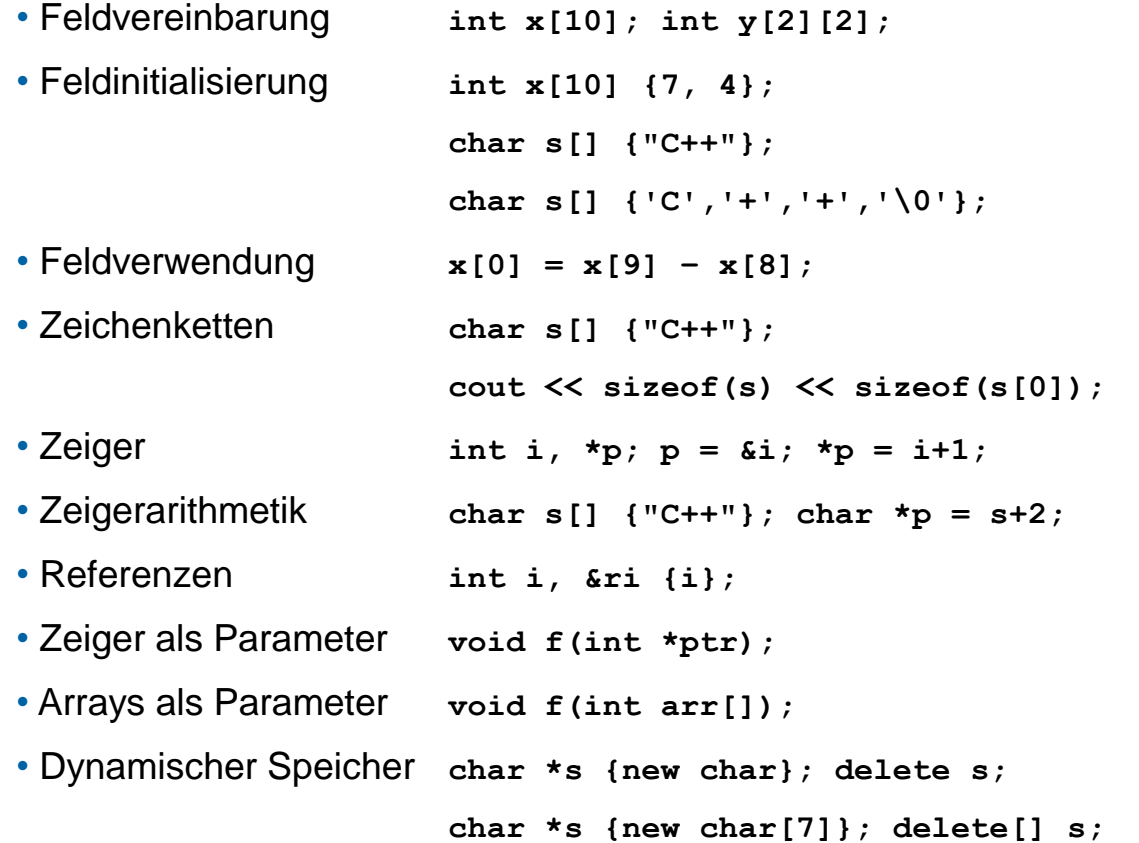

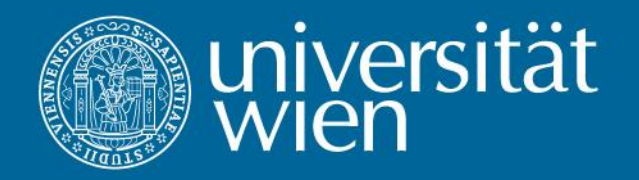

14. Klassen revisited

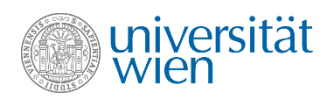

# Klasse String (1)

• Im Folgenden gehen wir von der Implementierung einer simplen Klasse String aus, die das zur Speicherung erforderliche Memory dynamisch verwaltet.

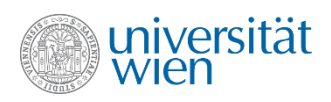

# Klasse String (2)

- Ein String
	- besteht aus

–einer **int**-Zahl für die maximale Länge und

–einer **int**-Zahl für die aktuelle Länge und

–einem **char**-Array für den Inhalt (die gespeicherten Zeichen)

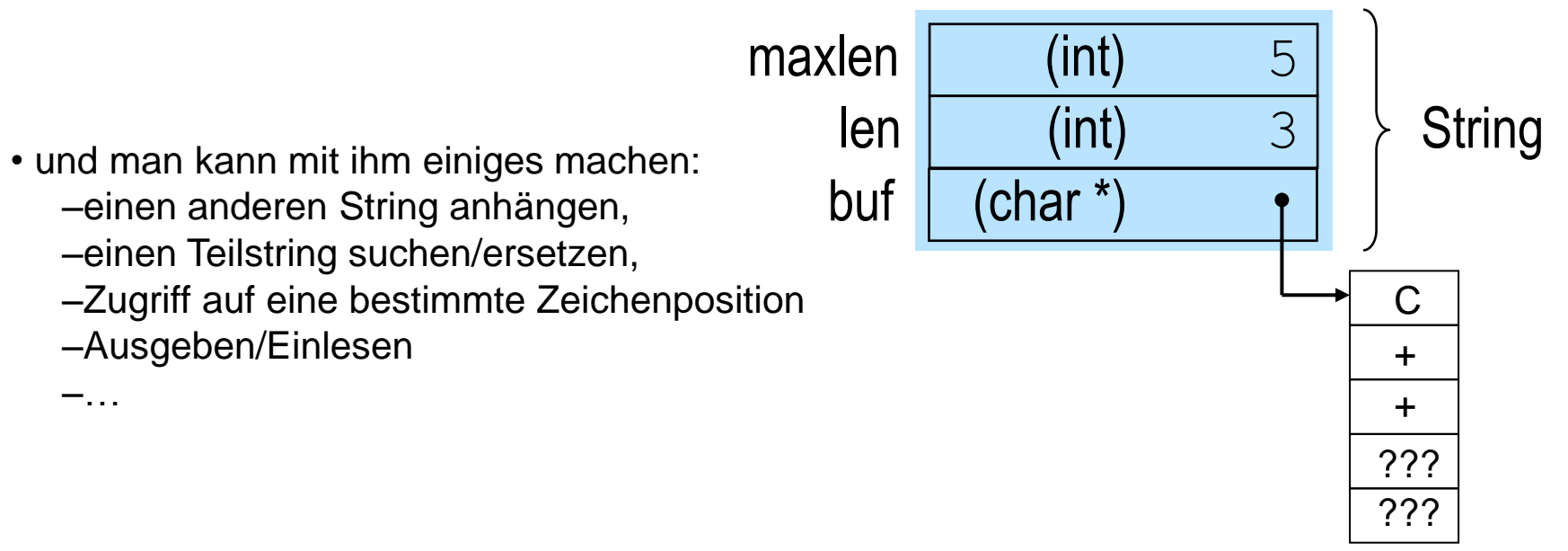

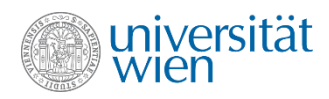

# String (3)

```
class String {
   int maxlen, len;
   char *buf;
public:
   String(int maxlen = 0, const char* cstr = nullptr);
   String(const char* cstr);
   void set (const char* source);
   int find(const String& substr);
   String operator+ (const String& rightop);
   String operator- (const String& rightop);
   char& operator[](int index);
   void print ();
};
String fill (char c, int count);
```
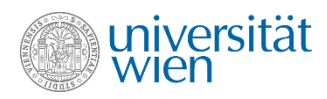

## String (4)

```
String::String(int maxlen, const char* cstr) {
   if (maxlen<0) maxlen = 0;
   this -> maxlen = maxlen;
   len = cstr ? strlen(cstr) : 0;
   if (len>maxlen) len = maxlen;
  buf = maxlen ? new char[maxlen] : nullptr;
  for (int i=0; i\leq len; t+i) buf[i] = cstr[i];}
String::String(const char* cstr) {
 maxlen = len = strlen(cstr); buf = maxlen ? new char[maxlen] : nullptr;
  for (int i=0; i\leq len; ++i) but[i] = cstr[i];}
```
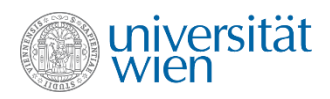

#### Probleme mit der Klasse String

• Die Klasse String ist in dieser Implementierung leider nicht verwendbar. Bei der praktischen Anwendung treten unterschiedliche Probleme auf. Zum Beispiel:

```
for (int i \{0\}; i>=0; ++i) {String s(100000); cout << i \ll \{0\}; \{n': j\}Ausgabe: 
   0
   1
   …
  32040
   32041
   terminate called after throwing an instance of 'std::bad_alloc'
     what(): St9bad_alloc
  Aborted
                                                                            Warum?
```
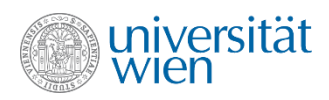

# Destruktoren (1)

• Wird ein String-Objekt zerstört, so geht der für buf reservierte Speicher "verloren", da kein Aufruf des delete[ ]-Operators erfolgt.

#### • Abhilfe: Destruktor-Methode

- kann als Gegenstück zum Konstruktor aufgefasst werden
- dient "zum Aufräumen" (statt zum Initialisieren)
- heißt wie die Klasse, allerdings mit vorangestelltem ~ (~String)
- wird automatisch aufgerufen, wenn ihr Objekt zu existieren aufhört
- darf über keine Parameter verfügen (daher nicht überladbar)
- hat keinen Rückgabewert

```
class String {
//alles wie bisher
…
public:
…
   ~String() {if (buf) delete[] buf;}
};
                                                           Im Sinne einer defensiven 
                                                       Programmierung könnten buf, len
                                                       und maxlen wieder auf nullptr, 
                                                       bzw 0 gesetzt werden. Ist aber nicht 
                                                           notwendig und ineffizient.
```
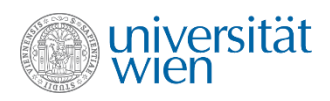

# Destruktoren (2)

• Der Destruktor gibt nun den allozierten Speicherplatz wieder ordnungsgemäß frei, wenn ein Objekt zerstört wird (entweder automatisch oder mit delete bzw. delete[ ]).

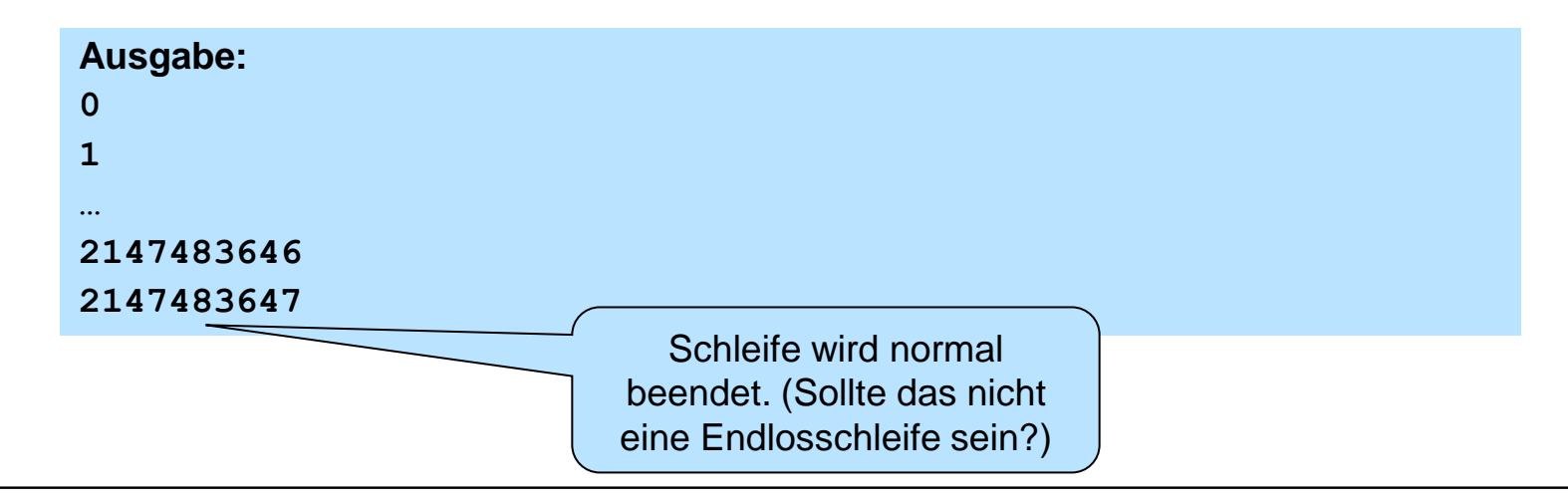

for  $(int i \{0\}; i>=0; ++i)$  {String s(100000); cout <<  $i$  <<  $\{n': j\}$ 

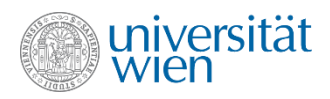

# Destruktoren (3)

• Ein Objekt gilt als zerstört, sobald der Destruktor zu laufen beginnt. Die Lebensdauer eines Objekts ist somit vom Ende (der schließenden Klammer) des Konstruktors bis zum Anfang (zur öffnenden Klammer) des Destruktors.

• Wird kein Destruktor definiert, so wird einer automatisch vom Compiler erzeugt. Dieser kümmert sich nur um die Freigabe der automatisch erzeugten Instanzvariablen.

• Ein Destruktor sollte keine Exception werfen (wird während der Abarbeitung einer Exception (stack unwinding) durch einen Destruktor eine weitere Exception geworfen, so wird das Programm abgebrochen). Verwendet der Destruktor Aufrufe, die eventuell eine Exception werfen könnten, so empfiehlt es sich, diese zu fangen.

```
~Klasse() noexcept {
   try{…}
   catch(...){…}
}
```
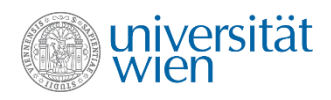

### Destruktoren (4)

**LIFO** Warum?

• Für automatische Objekte werden die Destruktoren in genau der umgekehrten Reihenfolge aufgerufen, wie die Konstruktoren! **K0**

> **K1 K2 K3 D3 D2 D1 K4 K5 K6 D6 K7 D7 K8 D8 D5 D4 D0**

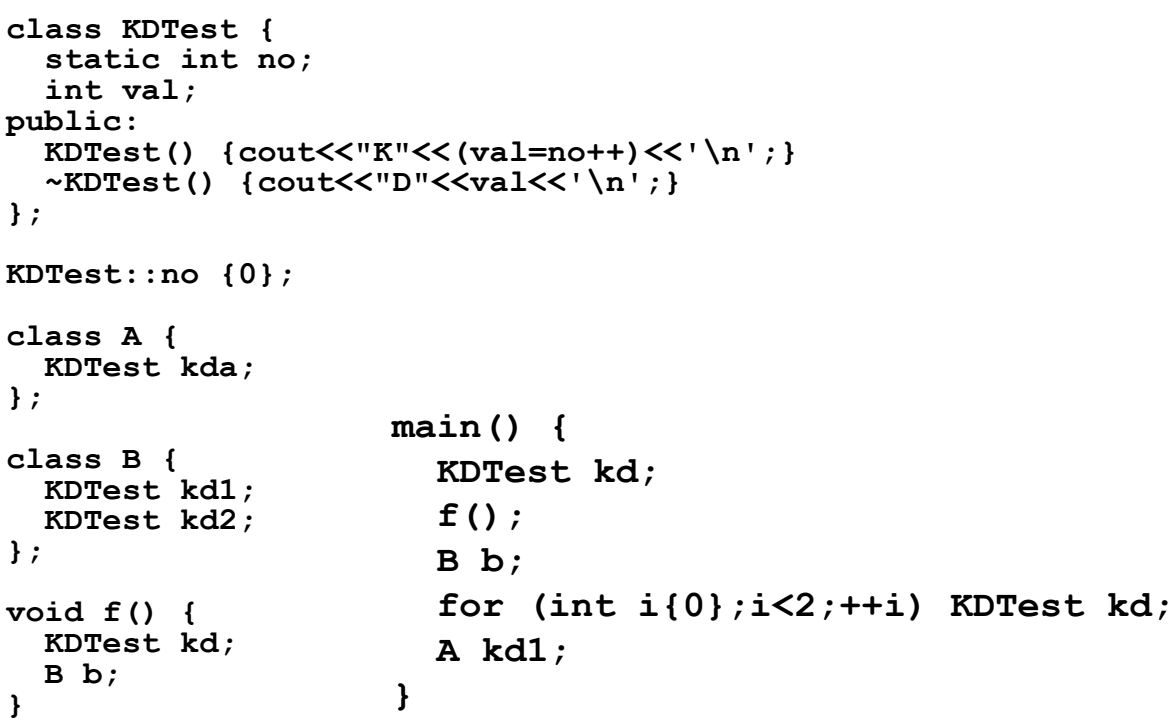

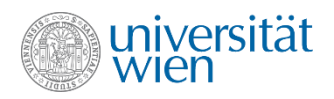

#### Weitere Probleme mit Klasse String

```
main() {
   String s {"Init"};
   String s1 {s};
}
                           void foo(String s) {
                            }
                           main() {
                               String s {"Init"};
                              foo(s);
                            }
                                                       main() {
                                                           String s {"Init"};
                                                           (s-"ni").print();
                                                        }
```
**\*\*\* glibc detected \*\*\* double free or corruption (fasttop): 0x0804c120 \*\*\* Aborted**

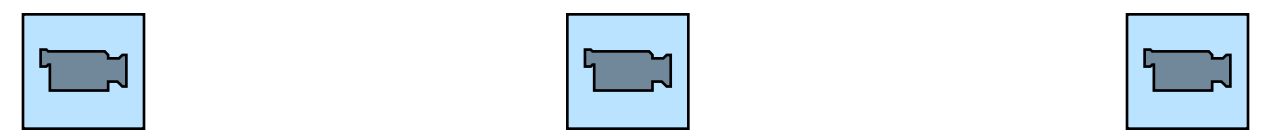

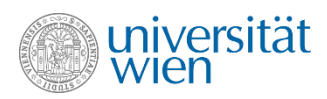

**}**

# Kopierkonstruktoren (1)

- Problemlösung: Kopierkonstruktor-Methode
	- Konstruktor mit **Argument vom selben Datentyp**:
	- **String (const String& original);**
	- Argument **muss** (i.a. const-) **Referenz** sein! (Warum?)
	- wird aufgerufen, wenn ein Objekt mit einem anderen **initialisiert** wird

```
String t {s}; // oder String t = s oder String t(s)
               // auch bei call by value und bei temporären
               // Variablen als Retourwert von Funktionen
String::String (const String& original) {
  maxlen = original.maxlen; len = original.len;
  buf = maxlen ? new char[maxlen] : nullptr;
  for (int i=0; i\leq1) ++i) buf[i] = original.buf[i];
```
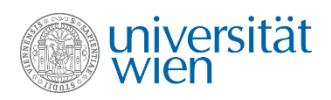

#### Kopierkonstruktoren (2)

• Wird kein Kopierkonstruktor definiert, aber einer benötigt (weil Objekte kopiert werden müssen), so wird vom Compiler einer automatisch erzeugt!

• Ein vom Compiler erzeugter Kopierkonstruktor kopiert einfach die Instanzvariablen der Reihe nach = komponentenweise oder flache Kopie (bei Objekten mit dynamischem Speicher fast immer unerwünscht !)

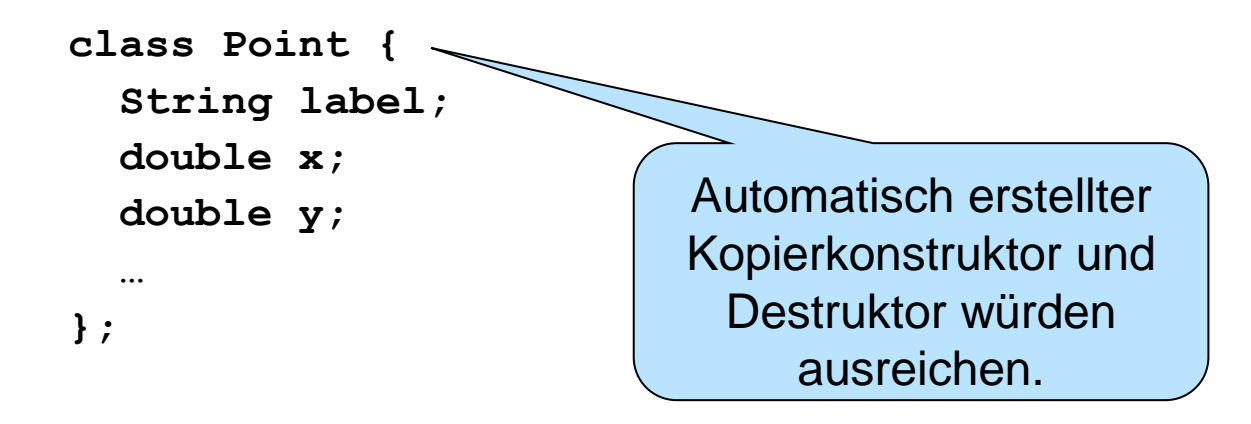

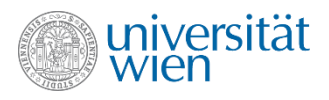

#### Noch immer nicht alle Probleme der Klasse String gelöst

```
main() {
   String s {"Init"};
   String s1;
   s1 = s;
}
```
**\*\*\* glibc detected \*\*\* double free or corruption (fasttop): 0x0804c120 \*\*\* Aborted**

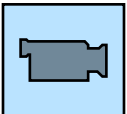

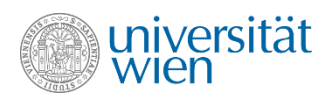

# Zuweisungsoperatoren (1)

- Problemlösung: Zuweisungsoperator-Methode
	- **String& operator= (const String& rightop);**
	- Argument **sollte** (muss aber nicht) (wieder i.a. const-) **Referenz** sein
	- wird bei Zuweisungen mit passender rechter Seite aufgerufen
	- kann u.U. **überladen** sein

```
String& operator= (const char* cstr);
```
Aufgrund der impliziten Typumwandlung nicht notwendig

```
String& operator= (const int val);
```
◦ gibt **konventionsgemäß** (aber nicht unbedingt) eine **Referenz auf die linke Seite** der Zuweisung zurück (das ermöglicht Verkettungen von Zuweisungen in der Art  $a = b = c$ )

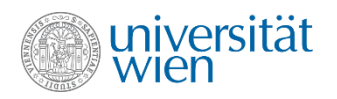

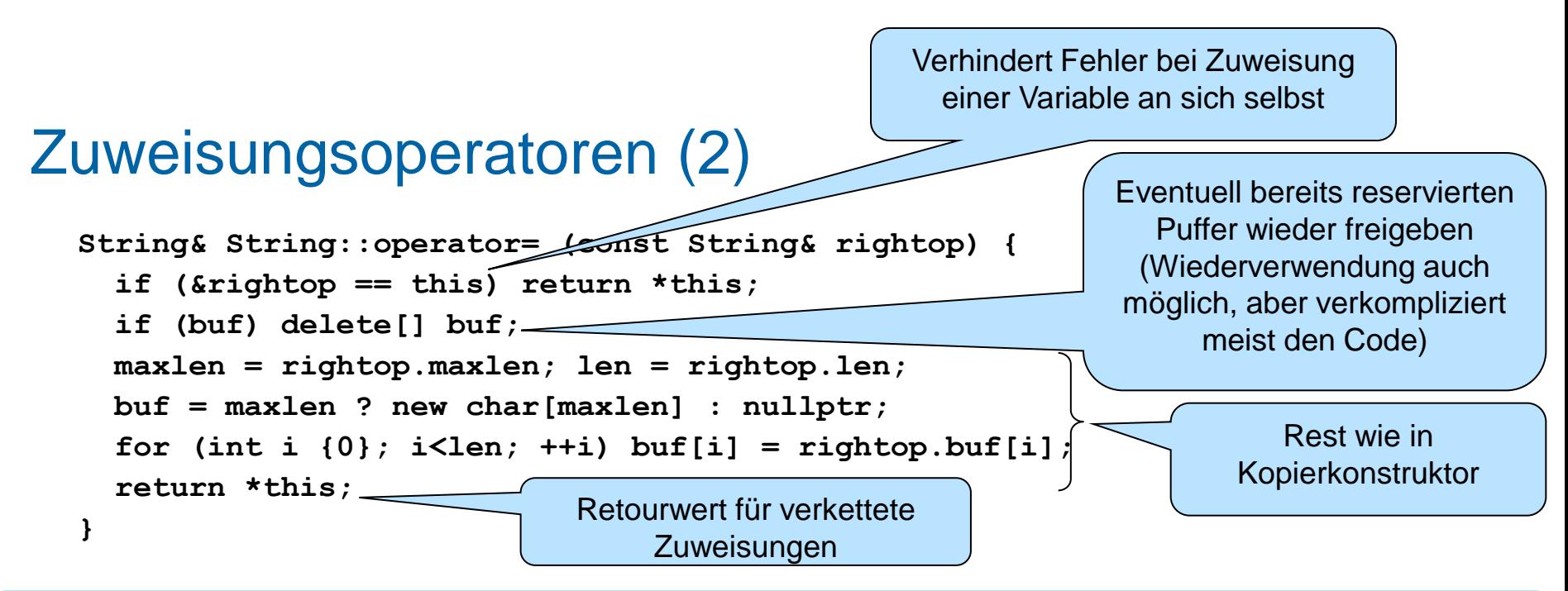

• Wird kein Zuweisungsoperator definiert, aber einer benötigt (weil Objekte kopiert werden müssen), so wird vom Compiler einer automatisch erzeugt (nur für Zuweisungen innerhalb der gleichen Klasse)! • Ein vom Compiler erzeugter Zuweisungsoperator führt eine komponentenweise Zuweisung der Instanzvariablen durch (bei Objekten mit dynamischem Speicher fast immer unerwünscht !

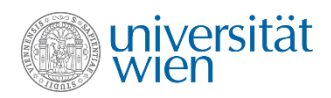

#### Zuweisungsoperatoren (3) Exception Safety

```
String& String::operator= (const String& rightop) {
   //if (&rightop == this) return *this; nicht mehr notwendig
   char *nbuf = rightop.maxlen ? new char[rightop.maxlen] : nullptr;
  for (int i \{0\}); i i (i<sup>t</sup> (i), (i) (i) (i) (j) (j) (k) (j) (k)if (buf) delete[] buf;
 \text{buf} = \text{nbuf} maxlen = rightop.maxlen;
   len = rightop.len;
   return *this;
}
```
- Exception Safety bedeutet, dass Methoden so formuliert werden, dass gewisse Garantien gegeben werden können
- no-throw guarantee: Es gibt keinesfalls eine Exception; Aufruf ist immer erfolgreich
- strong guarantee: Programmzustand vor dem Methodenaufruf bleibt im Fall einer Exception
- basic guarantee: Objekt bleibt in einem konsistenten Zustand; keine resource leaks
- no guarantee:

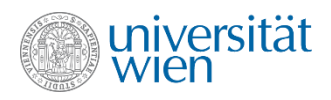

#### Zuweisungsoperatoren (4) copy and swap

• Alternativ kann der Zuweisungsoperator auch so implementiert werden

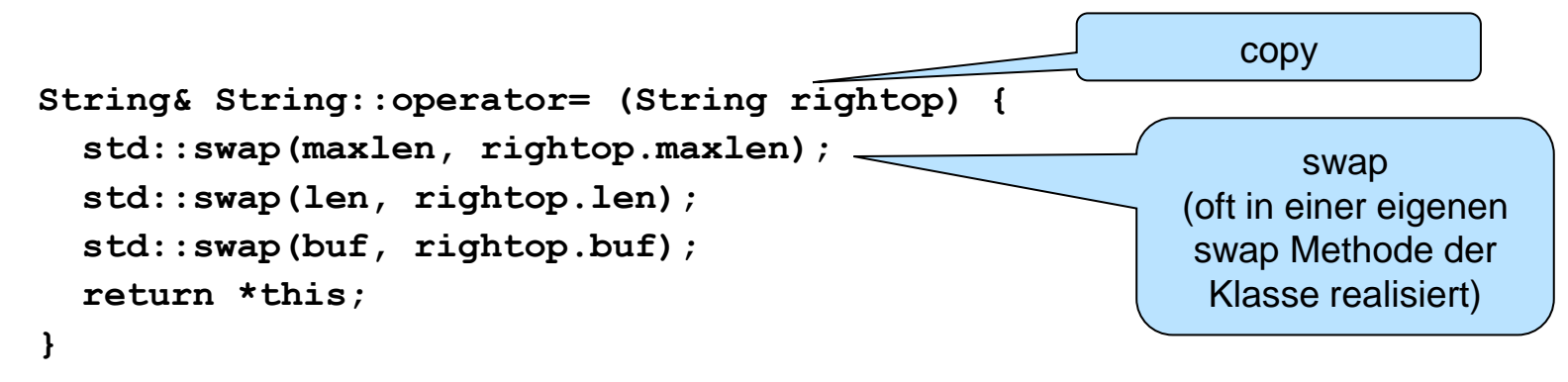

• Eine konzise und simple Vorgehensweise, allerdings nicht effizient, wenn der schon vorhandene Speicher wiederverwendet werden könnte.

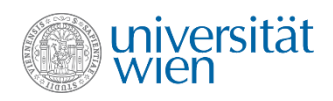

#### Zuweisungsoperatoren (4)

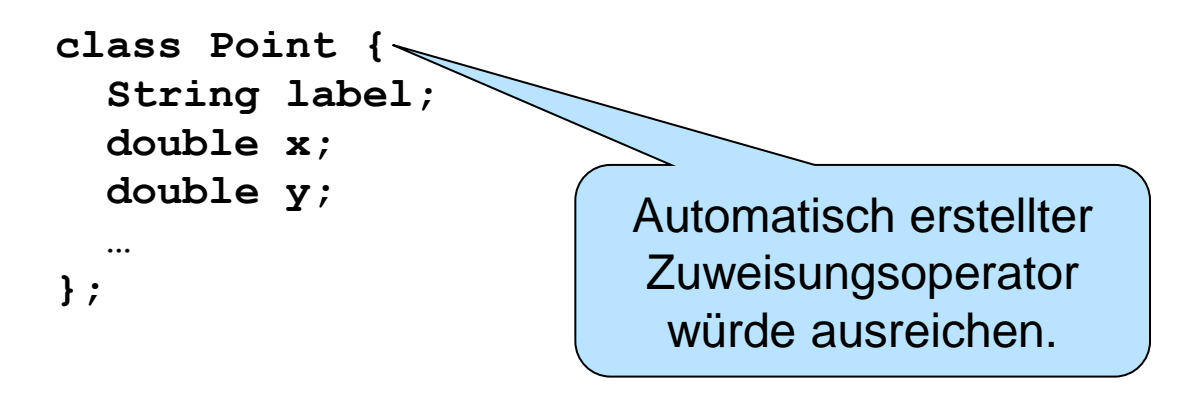

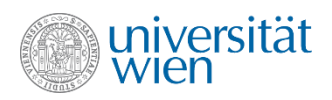

### Zuweisung versus Initialisierung (1)

- Unterscheidung i.A. nur bei Vorhandensein dynamischer Datentypen relevant!
- Initialisierungen erfolgen bei neuen ("nackten") Objekten
	- Objekt muss erst aufgebaut werden
	- Zuständig: Konstruktor(en), insb. auch Kopierkonstruktor
- Zuweisungen erfolgen auf bereits bestehende ("fertige") Objekte
	- Alte Objektstruktur kann u.U. wiederverwertet werden
	- Falls nicht möglich: ordentlich zurückgeben, dann Objekt neu aufbauen, dann Daten der rechten Seite übernehmen
	- Zuständig: Zuweisungsoperator(en)
- Parameterübergabe: Initialisierung der formalen Parameter
- Retourwert: Initialisierung eines (temporären) Wertes

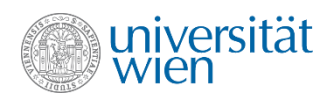

### Zuweisung versus Initialisierung (2)

- Konstruktoren sollen i.A. die Instanzvariablen ihrer Objekte initialisieren.
- Bisher jedoch durch Zuweisungen bewerkstelligt:

```
String::String() { maxlen = 0; len = 0; …}
```
• Sauberere Lösung durch eigene Initialisierungssyntax (nur bei Definition von Konstruktoren erlaubt):

```
Implizit korrekte 
Auflösung der beiden 
  gleichbenannten 
      Variablen
```

```
String::String(): maxlen{0},len{0} { … }
String::String(int maxlen) : maxlen{maxlen}, len{0} { … }
```
• Hier egal - bei Instanzvariablen mit Klassen-Datentypen (Aktivierung von Kopierkonstruktor oder Zuweisungsoperator!) und bei Instanzvariablen, die konstant (**const**) oder Referenzen (**Typ&**) sind, aber wichtig!

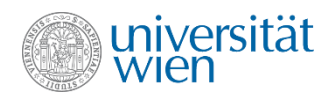

#### Zuweisung versus Initialisierung (3)

```
class Point {
    String label;
    double x;
    double y;
 …
};
Point::Point(String label) {
    this->label = label;
}
                                                 Point::Point(String label):label{label} {
                                                  }
     Aufruf des Zuweisungsoperators (falsch, wenn 
Instanzvariable label noch nicht initialisiert ist. Initialisiert 
   der (eventuell vom Compiler automatisch erzeugte) 
 Defaultkonstruktor für String die Instanzvariable label
nicht, so wird eventuell versucht, den Zeiger label.buf, 
 der uninitialisiert ist, freizugeben; jedenfalls ineffizient)
                                                                                 Aufruf des 
                                                                             Kopierkonstruktors
```
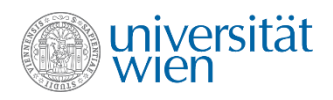

# Zuweisung versus Initialisierung (4)

• Faustregel: Instanzvariablen immer mit der Initialisierungssyntax initialisieren.

• Wichtiges Detail:

**String::String() : len{++n}, maxlen{n} {}**

**Reihenfolge** der Angabe hier ist **irrelevant**! Wird in der **Reihenfolge der Deklaration** der Instanzvariablen in der Klasse abgearbeitet! (Der Compiler weist eventuell durch eine Warnung darauf hin.)

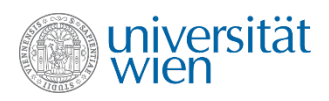

### Initialisierungssyntax

• Wir verwenden möglichst durchgehend die neuere Initialisierung mit geschwungenen Klammern (brace-init-list).

• Möglich ist es aber auch oft, runde Klammern zu verwenden und = (das in diesem Fall kein Zuweisungsoperator ist):

```
int i = 0;
String s1("abc"), s2 = "xyz"; //Keine Zuweisung!
String::String() : len(++n), maxlen(n){}
std::vector<int>{10} //Vektor mit einem Element 10
std::vector<int>(10) //Vektor mit 10 Elementen 0
```
• Wie die letzten beiden Beispiele illustrieren, muss manchmal noch die ältere Form angewendet werden, um den gewünschten Konstruktor zu wählen.

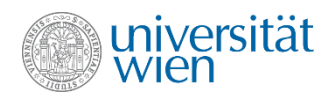

#### Resource Acquisition is Initialization (RAII)

```
void foo() {
   try { 
      char *buf {new char[10]};
 }
   catch(std::bad_alloc) {
      return; //kein delete!
 }
   try {
 …
      delete[] buf;
   }
   catch(...) {
      delete[] buf;
 }
} 
                                               class BufClass {
                                                   char *buf;
                                               public:
                                                  BufClass():buf {new char[10];} {}
                                                   ~BufClass() {delete[] buf;}
                                                …
                                               };
                                               void foo() {
                                                  BufClass b;
                                                …
                                               }
                                                                         Destruktor wird ganz 
                                                                          sicher aufgerufen, 
                                                                           wenn das Objekt 
                                                                        zerstört wird (allerdings 
                                                                          gibt es kein Objekt, 
                                                                         wenn der Konstruktor 
                                                                         fehlschlägt und damit 
                                                                             auch keinen 
                                                                           Destruktoraufruf)
                                                  Eventuell try-catch-
                                                 Block anwenden, um 
                                                    Fehler bei der 
                                                    Erzeugung des 
                                                 Objekts abzufangen
        Mühselig und fehleranfällig, 
         vor allem, wenn mehrere 
          Ressourcen verwendet 
                werden
```
Dieses Konzept ist für beliebige Ressourcen (Speicherplatz, Dateien, Drucker, Geräte, <sub>317</sub>) **einsetzbar!**

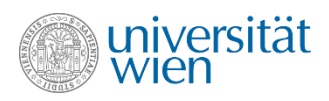

#### Smart Pointers

• Zur Vereinfachung des Umgangs mit Ressourcen gibt es sogenannte smart pointer, die die Ressource auf die sie zeigen "besitzen" und automatisch dafür sorgen, dass die Ressource freigegeben wird, sobald der (letzte) Pointer auf die Ressource zerstört wird (out-of-scope geht).

• Die Standardlibrary bietet hier vor allem drei Typen von smart pointern an:

```
std::unique_ptr, std::shared_ptr und std::weak_ptr.
```
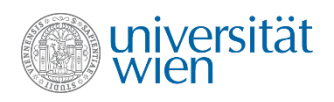

# **Wiederholung**

- Destruktor **~String();**
- Kopierkonstruktor **String(const String&);**
- Zuweisungsoperator **String& operator=(const String&);**
- Zuweisung vs. Initialisierung **String s {"Init"}; s="Assign";**
- Initialisierungssyntax **String(int maxlen):maxlen(maxlen);**
- •Resource Acquisition is Initialization **SpeicherObjekt so;**

Für Klassen, in denen dynamischer Speicher verwendet wird, müssen in aller Regel ein Destruktor, ein Kopierkonstruktor und ein Zuweisungsoperator implementiert werden. ("rule of three" bzw. "the big three")

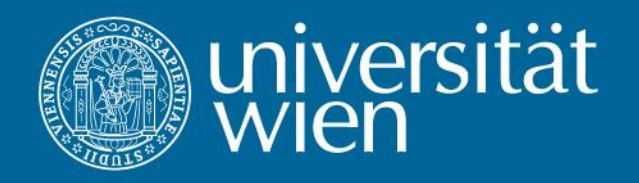

- 15 Vererbung
- Inheritance

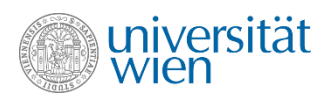

# Vererbung

• Vererbung bildet mit Datenkapselung und Polymorphismus die drei grundlegenden Konzepte der Objektorientierung

• Sie erlaubt die einfache Wiederverwendung von bereits produziertem Code (code reuse) und damit

- **Einfachere Programmierung**
- **Einfacheres Fehlersuchen und Testen**

• Üblicherweise erbt eine spezialisierte Klasse (Unterklasse) von einer generelleren Klasse (Oberklasse, Basisklasse). Dabei gilt eine "is-a" Beziehung (jedes Element der Unterklasse ist auch ein Element der Oberklasse)

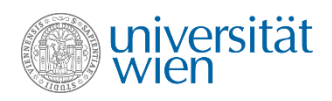

# **Beispiel**

• UML • C++

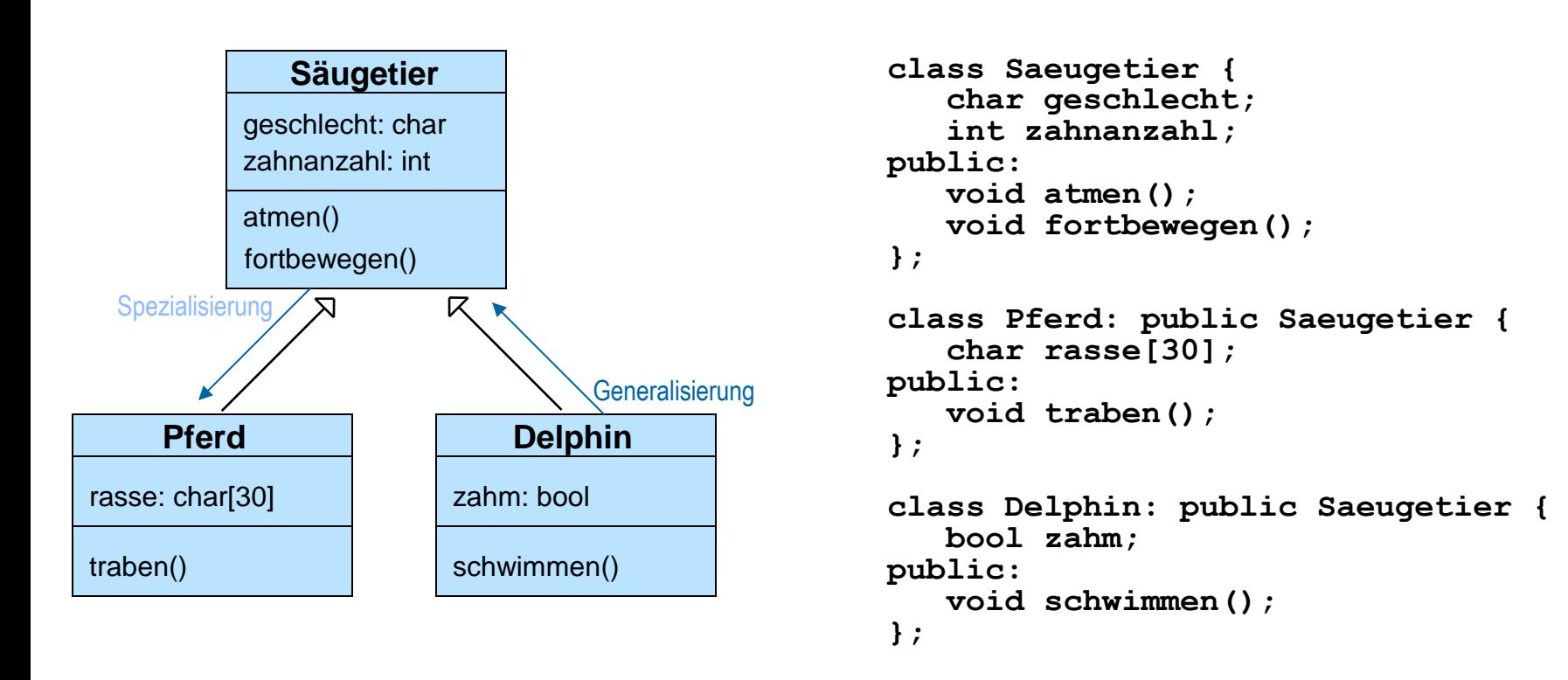

Ein Pferd ist eine spezielle Art Säugetier und hat damit alle Eigenschaften und Methoden der Klasse Säugetier, sowie zusätzlich diejenigen der Klasse Pferd (analog für Delphin)

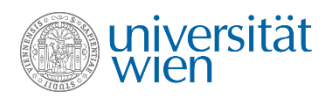

#### Substitutionsprinzip (Liskov)

• Ein Objekt der abgeleiteten (erbenden Klasse) kann an jeder beliebigen Stelle für ein Objekt der Basisklasse eingesetzt werden.

z.B.:

```
void f(Saeugetier);
Saeugetier s;
Pferd p;
s.atmen(); //OK
p.traben();//OK
f(p); //OK
s = p; //OK
s.atmen(); //OK
s.traben();//nicht erlaubt
p = s; //nicht erlaubt
```
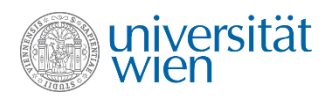

z.B. Einschränkung:

**};**

#### Vererbung ohne Substitutionsprinzip

• Die Mechanismen, die von Programmiersprachen zur Vererbung zur Verfügung gestellt werden, erlauben meist auch ein "Unterlaufen" des Substitutionsprinzips.

• Das kann manchmal nutzbringend verwendet werden, führt aber bei Unvorsichtigkeit zu Problemen. Sollte daher nur eingesetzt werden, wenn wirklich notwendig.

Private Vererbung: Alle Methoden und Instanzvariablen der Oberklasse sind in der Unterklasse private Default Vererbung ist private für Klassen und public für Structs

**Untier u; u.atmen(); //nicht erlaubt (private Methode) Saeugetier t{u}; //nun auch nicht mehr erlaubt**

**class Untier: private Saeugetier {**
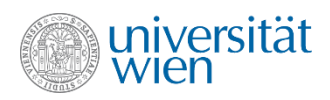

# Überladen von Methoden der Basisklasse

• Oft ist es notwendig, in der erbenden Klasse das Verhalten der Basisklasse nicht komplett zu übernehmen, sondern zu adaptieren.

z.B.: Delphine müssen zum Atmen erst auftauchen.

```
class Delphin: public Saeugetier {
    bool zahm;
public:
    void schwimmen();
    void auftauchen();
    void atmen() {auftauchen(); …} 
};
Saeugetier s;
Delphin d;
d.atmen(); //Delphin::atmen
s=d;
```
Override: Delphin::atmen überlagert alle (eventuell überladenen) Methoden atmen der Basisklasse (**Saeugetier::atmen**) Dies kann bei Bedarf durch eine using-Deklaration rückgängig gemacht werden: **using Sauegetier::atmen;**

```
s.atmen(); //Saeugetier::atmen! Information, dass es sich um
            //einen Delphin handelt ist verloren gegangen
```
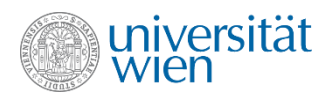

### Aufruf der Methode der Basisklasse

• Wie in unserem Beispiel ist es sehr oft nützlich, die Funktionalität der Basisklasse in einer überlagerten Methode weiterhin zu nutzen.

```
class Delphin: public Saeugetier {
    bool zahm;
public:
    void schwimmen();
    void auftauchen();
    void atmen() {
       auftauchen();
       Saeugetier::atmen();
 } 
};
                                      Taucht zunächst auf und 
                                    führt dann "normale" Atmung
                                             aus
```
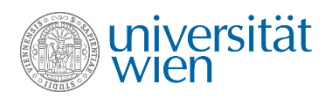

#### Implizite Pointerkonversion

• Normalerweise findet zwischen Zeigern unterschiedlichen Typs keine implizite Typumwandlung statt:

**int \*x; double \*y{x};**

• Ein Zeiger (eine Referenz) auf eine abgeleitete Klasse kann aber implizit auf einen Zeiger (eine Referenz) auf eine Basisklasse umgewandelt werden:

```
Delphin d; Saeugetier *sp{&d}; Saeugetier &sr{d};
```
• Diese Art der Umwandlung wird (als einzige) auch bei catch-Statements implizit durchgeführt. Man kann also z. B. mit **catch(Saeugetier&)** alle Exceptions vom Typ Saeugetier und allen davon erbenden Klassen fangen.

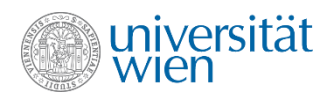

#### dynamic\_cast

• Die umgekehrte Richtung der Typumwandlung kann explizit erzwungen werden, ist aber eventuell gefährlich:

```
(static-cast<Delphin *>(sp))->schwimmen();
```
**(static-cast<Pferd &>(sr)).traben();**

Syntaktisch korrekt, aber Objekt ist ein Delphin und kann nicht traben. Undefiniertes Vehalten zur Laufzeit.

- **dynamic-cast** führt eine Laufzeitüberprüfung durch, ob das Objekt auch wirklich den erforderlichen Typ hat und liefert im Fehlerfall entweder **nullptr** (für Pointer) oder wirft eine Exception vom Typ **std::bad\_cast** (für Referenzen).
- **(dynamic-cast<Pferd &>(sr)).traben(); // Exception**

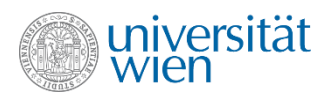

## **Polymorphismus**

- Die Auswirkung eines Funktionsaufrufs hängt von den Typen der beteiligten Objekte ab.
- Eine bereits bekannte Möglichkeit, dies zu erreichen, ist Überladen (ad-hoc Polymorphismus):

```
f(Saeugetier), f(Pferd), f(Delphin)
```

```
• Vererbung bietet eine weitere Möglichkeit:
class Saeugetier {
 …
    virtual void fortbewegen();
};
class Pferd: public Saeugetier {
 …
    void traben();
    virtual void fortbewegen() {traben();}
};
class Delphin: public Saeugetier {
 …
   void schwimmen();
   virtual void fortbewegen() {schwimmen();}
};
                                       Muss nicht 
                                      mehr explizit 
                                       angegeben 
                                        werden
                                                     Pferd *p{new Pferd};
                                                     Saeugetier *sp{p}; //erlaubt
                                                     sp->fortbewegen(); //trabt
                                                     Delphin *d{new Delphin};
                                                     Saeugetier &sr{*d};
                                                     sr.fortbewegen(); //schwimmt
                                                     Saeugetier s{*p};
                                                     s.fortbewegen(); //Saeugetier::fortbewegen()
                                                                                        Polymorphes 
                                                                                        Verhalten der 
                                                                                         Objekte in 
                                                                                        C_{++} nur bei
                                                                                        Zeigern und 
                                                                                        Referenzen.
```
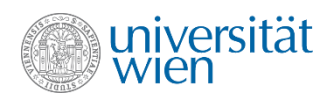

# Warum nur mit Pointern oder Referenzen? (1)

• Eine Variable in C++ entspricht einer Adresse, an der das Objekt im Speicher zu finden ist.

- Zuweisung entspricht einer Kopie von einer Adresse zu einer anderen.
- Objekte sind "modular" aufgebaut (Eigene Instanzvariablen, Instanzvariablen der direkten Basisklasse und so weiter).
- Bei einer Zuweisung eines Objekts an eine Variable vom Typ einer Basisklasse, werden nur die relevanten Objektteile kopiert.

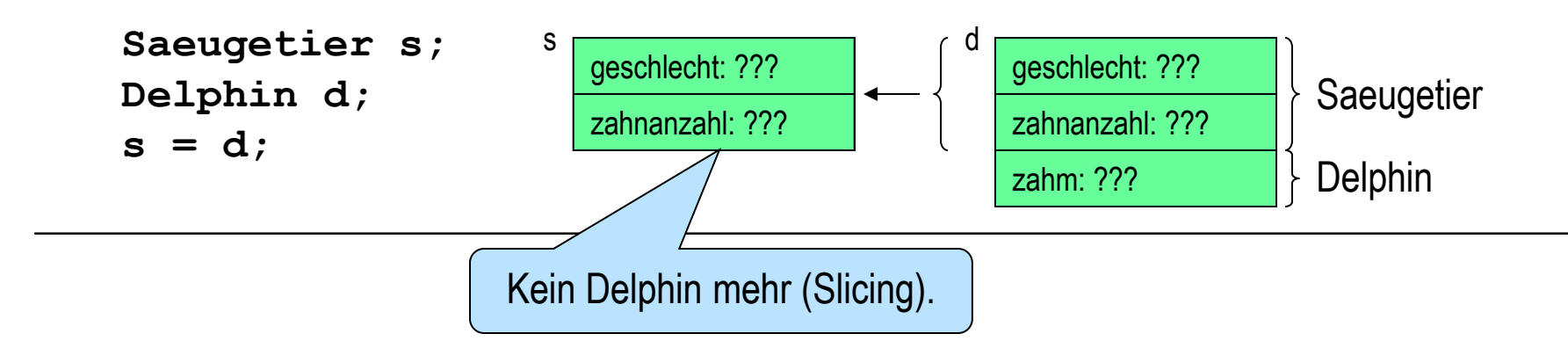

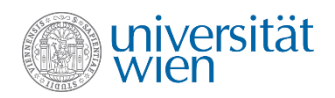

### Warum nur mit Pointern oder Referenzen? (2)

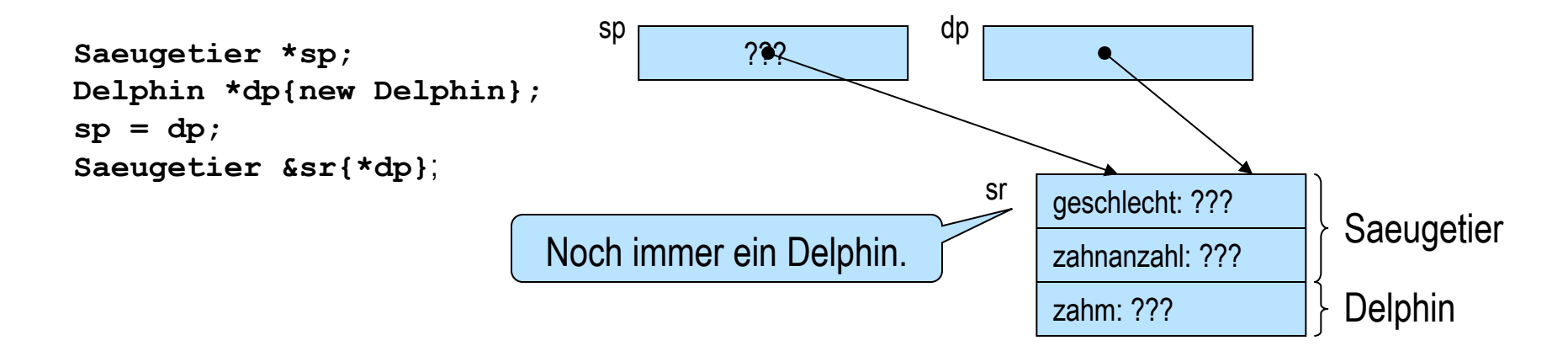

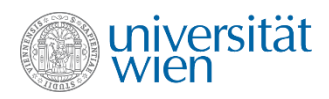

# override Spezifikation (Seit C++11)

• Damit ein Override stattfindet, müssen die Funktionssignaturen genau übereinstimmen. Um Irrtümer zu vermeiden kann explizit **override** angeführt werden:

```
class A {
   virtual int f() const;
};
class B : public A {
    int f(); //kein override (auch ein weiteres virtual hilft nicht)
    int f(double); //kein override
    int f() const; //override
}
class C : public A {
    int f() override; //Fehler
    int f(double) override; //Fehler
    int f() const override; //OK
}
```
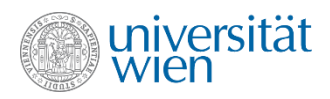

### Abstrakte Klasse

• Oft ist es nicht möglich, das Verhalten einer virtuellen Methode in der Basisklasse zu definieren. So haben z.B. Säugetiere keine gemeinsame Art sich fortzubewegen.

• Man kann die Methode dann als "pure virtual" (abstrakt) kennzeichnen. Das heißt, sie wird erst in den abgeleiteten Klassen implementiert.

• Eine Klasse mit (mindestens einer) pure virtual Methode kann keine Objektinstanzen haben (z.B. es gibt kein Säugetier an sich, sondern es muss immer eine bestimmte Unterart sein). Eine solche Klasse wird als "abstrakt" (abstract) bezeichnet.

**class Saeugetier {**

Methode wird in dieser Klasse nicht implementiert. Erbende Klassen müssen (so sie nicht auch abstrakt sind) die Methode implementieren

```
 …
   virtual void fortbewegen() = 0;
```
**};**

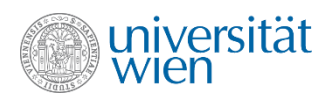

### Virtueller Destruktor (1)

• Wird ein dynamisch erzeugtes Objekt über einen Pointer auf eine Basisklasse gelöscht, "weiß" der Compiler die Größe des zu löschenden Objekts nicht.

**Saeugetier \*sp{new Delphin}; delete sp;**

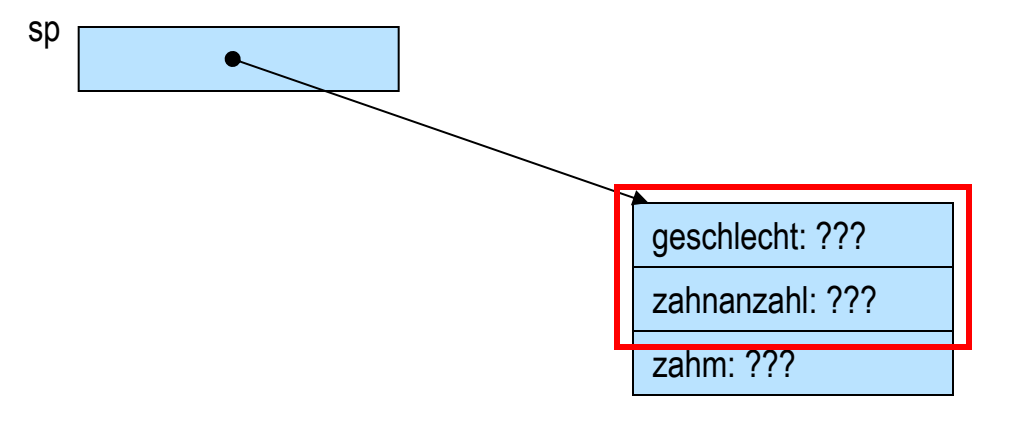

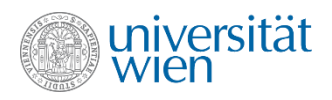

# Virtueller Destruktor (2)

• Lösung: virtueller Destruktor

```
class Saeugetier {
 …
    virtual ~Saeugetier();
};
```
Damit haben alle erbenden Klassen ebenfalls einen virtuellen Destruktor (ob dort nochmals definiert oder nicht) und es wird bei polymorpher Verwendung immer der richtige Destruktor aufgerufen.

•Faustregel: In abstrakten Klassen immer einen virtuellen Destruktor definieren (meist schon in Klassen, sobald sie eine virtuelle Funktion haben).

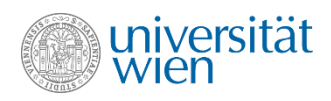

# Beispiel: Einfache Grafikapplikation

#### • Kann unterschiedliche Formen (Shapes) zeichnen.

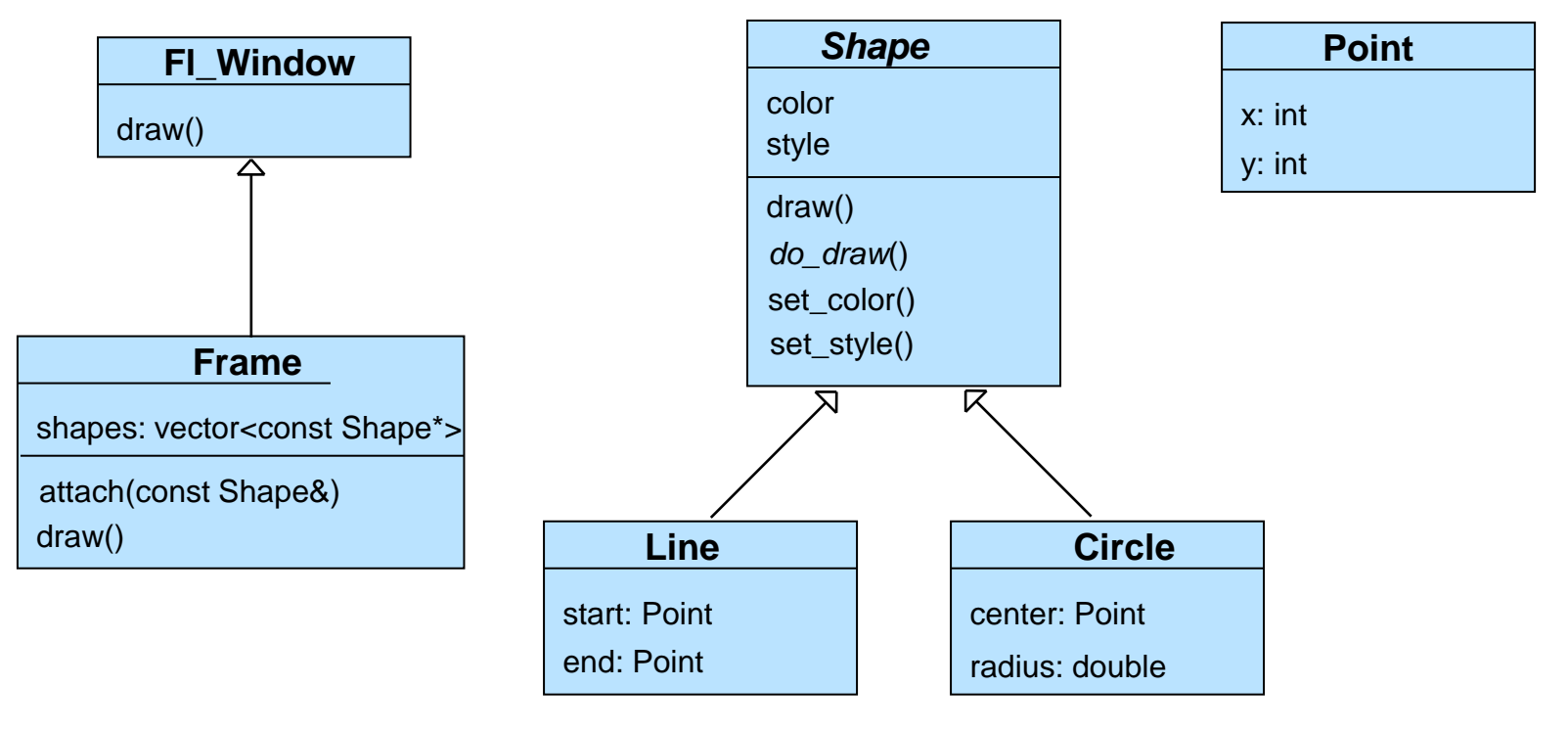

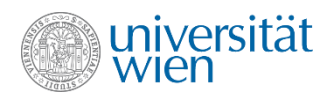

### Struct Point

```
struct Point {
   int x;
   int y;
   Point(int x, int y) : x(x), y(y) {};
};
```
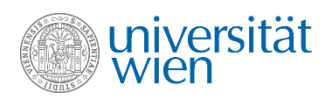

#### Klasse Frame

• Erbt von Fl\_Window. Für dieses wird draw aufgerufen, wann immer der Inhalt des Fensters neu gezeichnet werden muss. Frame macht zuerst alles, was Fl\_Window macht und ruft dann draw für jede assoziierte Form auf.

```
class Frame : public Fl_Window {
   std::vector<const Shape*> shapes;
public:
   Frame(int x, int y, const char* text) : Fl_Window(x, y, text) {}
   void draw() override {
     Fl_Window::draw(); 
     for (const auto& shape : shapes) shape->draw();
   }
   void attach(const Shape& s) {
    shapes.push back(&s);
   }
};
```
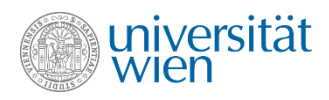

### Klasse Shape

• Ruft, wenn draw() aufgerufen wird, die Methode do\_draw() in der passenden erbenden Klasse auf. Erlaubt Setzen von Farbe und Linien-Stil.

```
class Shape {
   Fl_Color color {FL_BLACK};
   int style {0};
public:
   virtual ~Shape() {}
   void draw() const {
      Fl_Color old_color {fl_color()};
      fl_color(color);
      fl_line_style(style); //style cannot be queried - will be reset to default
     d\overline{\mathbf{o}} \cdot \mathbf{d} \mathbf{r}aw\overline{\mathbf{o}};
      fl_line_style(0); //default
     fl<sup>color</sup>(old color);
   }
   virtual void do_draw() const = 0;
   void set_color(Fl_Color color) {
       this->color = color;
   }
   void set_style(int style) {
       this->style = style;
   }
};
```
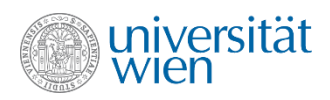

#### Klassen Line und Circle

#### • "Zeichnen sich selbst".

```
class Line : public Shape {
   Point start;
   Point end;
public:
   Line(Point start, Point end) : start {start}, end {end} {}
   void do_draw() const override {
     fl_line(start.x, start.y, end.x, end.y);
   }
};
class Circle : public Shape {
   Point center;
   double radius;
public:
   Circle(Point center, double radius) : center {center}, radius {radius} {}
   void do_draw() const override {
     fl_circle(center.x, center.y, radius);
   }
};
```
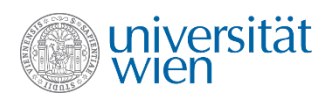

# main()

```
int main() {
   Frame frame {450,220,"Graph"};
   Line line {Point{0, 0}, Point{100, 100}};
   frame.attach(line);
   Circle c1 {Point{0, 0}, 25};
   frame.attach(c1);
   Circle c2 {Point{100, 100}, 25};
   frame.attach(c2);
   c1.set_color(FL_RED);
   frame.show();
   return Fl::run();
}
```
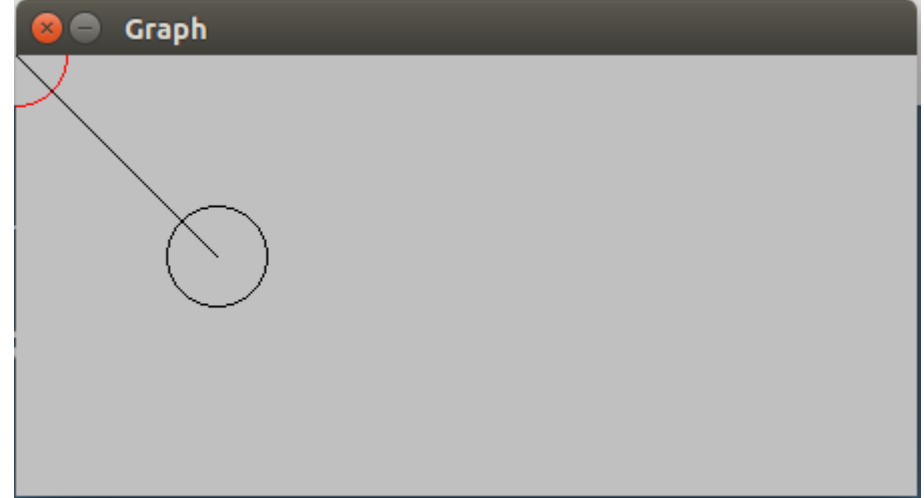

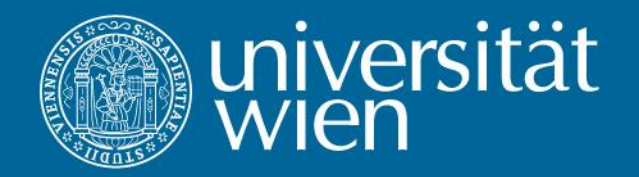

# 16 Lambda Expressions und Templates

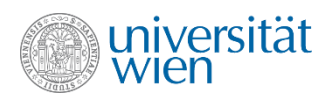

#### Sequenzen und Algorithmen

• Durch die Verwendung von Sequenzen lassen sich Algorithmen (wie z.B. das Finden des Minimums in einer Sequenz) unabhängig von den darunterliegenden Containertypen formulieren.

 **auto i = min\_element(v.begin(),v.end()); //Minimum in v suchen**

• Der Returnwert ist ein Iterator, der das gefundene Minimum referenziert, er ist gleich  $v$ . end (), wenn es kein Minimum gibt. Da der genaue Typ des Iterators vom zugrundeliegenden Container abhängt, wurde hier wieder auto verwendet.

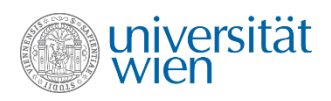

#### Funktionen als Parameter

• Bei der Formulierung von Algorithmen ist es durchaus nicht ungewöhnlich, dass Funktionen als Parameter verwendet werden.

 **auto i = find\_if(v.begin(),v.end(),predicate);** 

- Soll einen Iterator liefern, der das erste Element in der Sequenz referenziert, für das der Aufruf der Funktion predicate true liefert.
- Funktionen als Parameter werden oft auch für sogenannte Callback-Funktionen (z.B. in Libraries, vor allem GUI) verwendet. Damit wird eine Funktion definiert, die aufgerufen werden soll, wenn ein bestimmtes Ereignis eintritt.)
- Es gibt mehrere Methoden, um Funktionen als Parameter zu definieren.

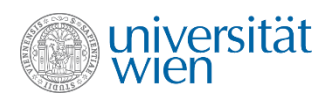

# 1) Funktionspointer

• Schon in C verfügbar:

```
bool f(int val) {...}
bool (*predicate)(int) {f}; // auch &f möglich; Klammern essentiell
predicate(7); // Aufruf; auch (*predicate)(7) möglich;
auto i = find_if(v.begin(),v.end(),predicate);
```
- +mit allen Versionen von C, C++ verträglich
- -Syntax komplex
- -Funktion muss anderswo definiert werden (oft auch in einer anderen Datei).

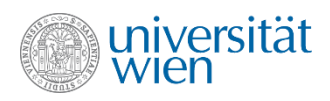

# 2) Funktionsobjekte (Funktoren)

• Objekte, in deren Klasse **operator()** überladen wurde. Sie können wie normale Objekte behandelt, aber auch wie Funktionen aufgerufen werden.

```
class Predicate {
   ...
public:
   bool operator()(int val) const {...};
};
Predicate predicate;
auto i = find_if(v.begin(),v.end(),predicate);
```
- +Objekt kann beliebig komplexen internen Zustand besitzen
- +Vorteile der objektorientierten Programmierung wie z.B. Kapselung, Vererbung
- +Syntax einfacher
- -Eine eigene Klasse muss definiert werden

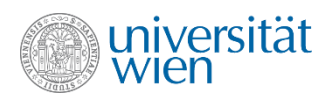

# 3) Lambdaausdrücke (lambda expressions)

• Ein Ausdruck, der eine Funktion definiert.

**auto i = find\_if(v.begin(),v.end(),[] (int val) {...});** 

- +Definition an der Stelle der Verwendung
- +Syntax einfacher
- -Temporäres Objekt, daher kein dauerhafter Zustand

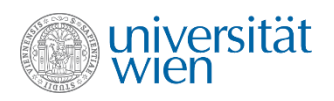

# Lambdaexpressions Syntax (1)

- Seit C++11 eine neue syntaktische Möglichkeit, bequem Funktionsobjekte zu verwenden: **[] () {cout << "Hello world";} capture** Ausdruck (siehe später) **Parameterliste Funktionsblock**
- Der Typ des Returnwerts (im konkreten Fall void) kann vom Compiler automatisch ermittelt werden, soweit nicht mehrere Returnstatements im Block vorkommen (manche Compiler finden auch bei mehreren Returnstatements einen passenden Returntyp, aber der Standard garantiert das nicht).
- Angabe des Returntyps ist auch explizit möglich:

**Returntyp**

**[] () -> void {cout << "Hello world";}**

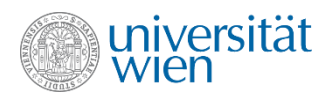

### Lambdaexpressions Syntax (2)

• Auch eine "exception specification" kann angegeben werden. In C++11 gelten allerdings "exception specifications" als überholt (deprecated).

**exception specification**

**[] () throws() {cout << "Hello world";}**

• Auch noexcept ist möglich: **[] () noexcept {cout << "Hello world";}** Funktion darf keine Exception werfen

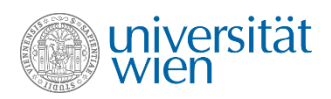

#### Lambdaexpressions Closures

• Ein Lambda-Ausdruck kann Variablen, die in der umgebenden Funktion zugreifbar (in scope) sind, referenzieren (in einer Methode damit auch Instanzvariablen der entsprechenden Klasse)

```
class X {
   int x;
public:
   void methode() {
     int n;
      [=] {cout << n << x;}; //this->x
   }
};
```
Damit das funktioniert, muss das erzeugte Funktionsobjekt auch die gesamte (referenzierte) Umgebung beinhalten. Im Allgemeinen wird das erreicht, indem die entsprechenden Variablen vom Stack auf den Heap transferiert werden und dafür Sorge getragen wird, dass der Zugriff auf die Variablen von verschiedenen Seiten weiterhin funktioniert. Das Funktionsobjekt schließt somit die

umgebenden Variablen mit ein. Daher der Begriff **Closure**.

In C++ wird das ein wenig "hemdsärmelig" gelöst…

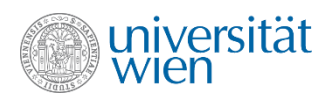

#### Lambdaexpressions Capture Klausel

• Die "capture clause" legt fest, wie die vom Lambda Ausdruck verwendeten Variablen im Funktionsobjekt gespeichert werden:

**[] //kein capture – kein Zugriff auf Variablen der Umgebung [var1, &var2, …] //explizite Liste der zugreifbaren Variablen //& bedeutet, dass Variable als Referenz übernommen wird //nicht mehr verwendbar, wenn Variablen out of scope sind! //andere Variable werden in konstante Instanzvariable des //Funktionsobjekts kopiert (mutable notwendig, um diese //ändern zu können) [=, &var1, …] //Defaultübernahme per Kopie, die explizit angegebenen //Variablen müssen alle Referenzen sein [&, var1, …] //Defaultübernahme als Referenz, die explizit angegebenen //Variablen müssen alle Kopien sein [this] //Schlüsselwort this kann verwendet werden, um explizit //Zugriff auf Instanzvariablen zu erhalten (nur konstant //möglich; Instanzvariablen werden per Pointer zugegriffen) //this ist automatisch in = oder & inkludiert**

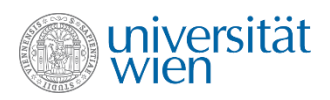

### Lambdaexpressions Typ

• Der Typ eines Lambda-Ausdrucks hat keine syntaktische Entsprechung. Um eine Variable, einen Parameter oder einen Returnwert vom passenden Typ zu definieren, wird daher auto, std::function oder ein Template verwendet:

```
#include<functional> //definiert std::function
std::function<int (int)> g(std::function<void ()> f) {
   f();
   return [] (int n) {return n*2;};
}
int main() {
  auto func = [] () -> void {cout << "Hello world\n"; };
   std::function<void ()> func2;
   func2 = func;
  auto h = g(func2);
  cout << h(3) << '\n';
}
```
• std:: function ist verträglich mit Lambdaausdrücken, Funktoren und Funktionspointern!

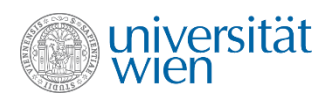

# Zurück zu find\_if

• Wir hatten den Funktionsaufruf

```
auto i = find_if(v.begin(),v.end(),predicate);
```
• Aber wie soll so eine Funktion deklariert/definiert werden? Für std:: vector<int> könnte

```
 vector<int>::iterator find_if(vector<int>::iterator,
                                 vector<int>::iterator,
                                std::function<br/>bool(int)>);
```
oder

```
 int* find_if(int*, int*, std::function<bool(int)>);
 verwendet werden.
```
• Der Datentyp der Iteratoren ist aber vom verwendeten Container abhängig. Wir müssen also den Datentyp unserer Funktionsparameter parameterisieren.

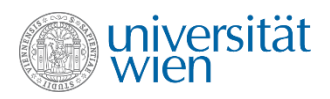

# Templatefunktion find\_if (1)

• Templates bilden die Möglichkeit, die Typen von Variablen und Funktionsparametern zu parametrisieren:

```
 template<typename T> T find_if(T, T, std::function<bool(int)>);
```
• Statt typename kann (fast) synonym auch class verwendet werden (mit C++17 werden beide Schlüsselworte in diesem Kontext ganz synonym sein).

```
 template<typename T> T find_if(T s, T e, std::function<bool(int)> p) {
   for (T i \{s\}; i != e; ++i) if (p(*i)) return i;
   return e;
 }
```
• Der Compiler erkennt beim Aufruf der Funktion den Datentyp T und generiert den entsprechenden Code (dazu muss die Definition des Templatecodes in der inkludierten Header Datei zugreifbar sein).

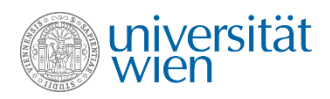

### Templatefunktion find\_if (2)

• Will man auch vom Typ der im jeweiligen Container gespeicherten Elemente unabhängig sein, so kann man einen weiteren Typparameter einführen:

 **template<typename T, typename P> T find\_if(T, T, P);**

```
 template<typename T, typename P> T find_if(T s, T e, P p) {
   for (; s != e; ++s) if (p(*s)) return s; //Variable i kann eingespart werden 
   return e;
 }
```
• Die Datentypen T und P müssen selbstverständlich so beschaffen sein, dass die in der Funktion verwendeten Operationen mit ihnen ausführbar sind.

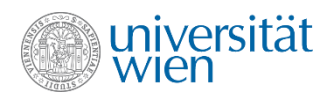

### Templates ein simples Beispiel (1)

Templates bilden die Möglichkeit, die Typen von Variablen und Funktionsparametern zu parametrisieren (parametrischer Polymorphismus):

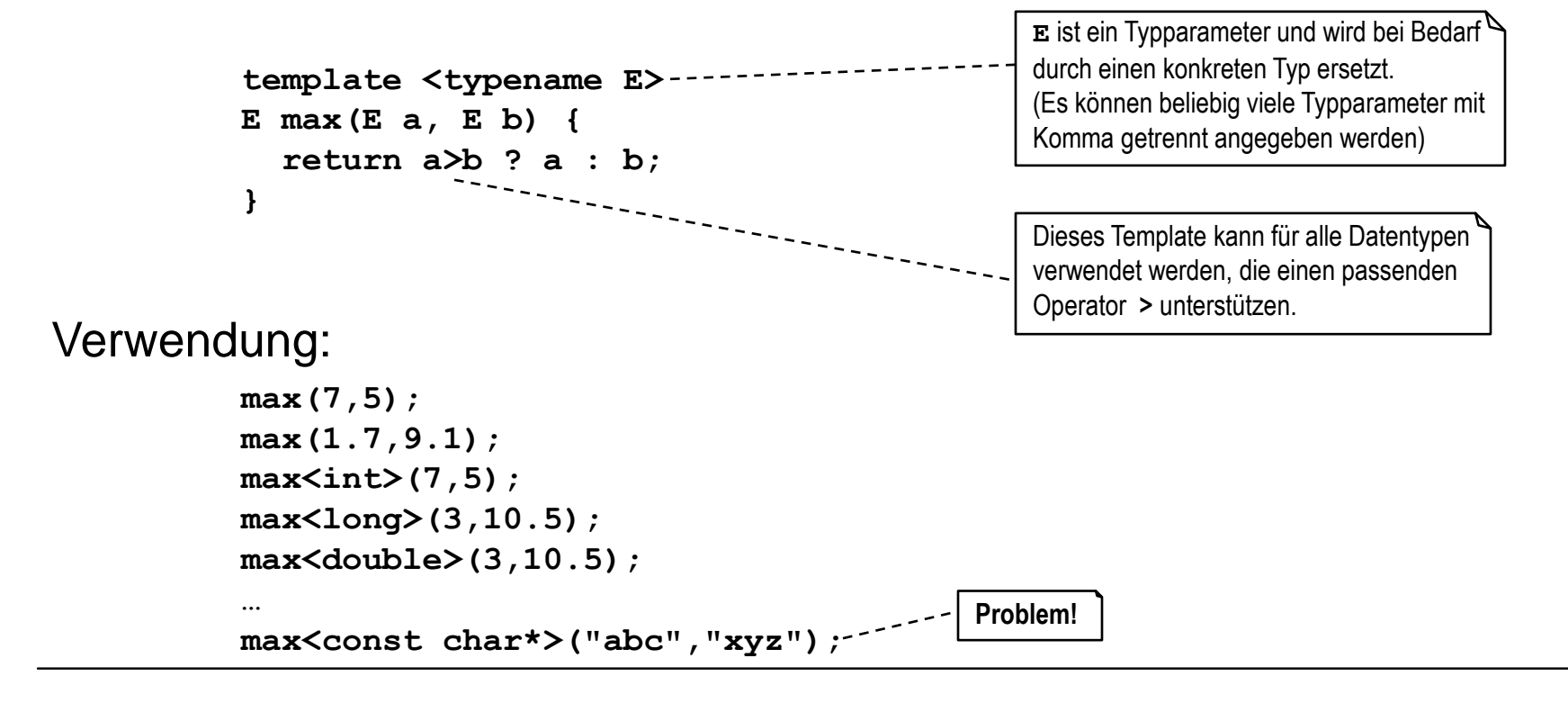

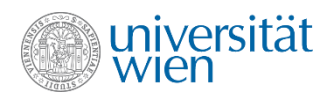

## Templates ein simples Beispiel (2)

Für bestimmte Werte (Typen) von Typparametern können spezielle Versionen der Templatefunktion definiert werden:

```
Hier werden nur die Typparameter 
                                                     angeführt, die in dieser Spezialisierung 
                                                     nicht durch konkrete Typen ersetzt wurden
                      ------------
template <>
const char *max(const char *a, const char *b) 
{
   return strcmp(a,b)>0 ? a : b;
}
```
Verwendung:

```
max("abc","xyz");
max<const char*>("abc","xyz");
```
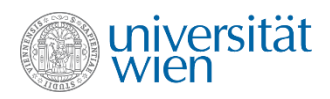

### Template Klassen

• Wird eine Template Klasse verwendet, so sind alle Methoden der Klasse implizit **Templatefunktionen** 

```
template<typename T>
class Vector {
   size_t max_sz;
   size_t sz;
   T* element;
public:
   void push_back(const T&);
   ...
};
```
**template<typename T> Vector<T>::push\_back(const T& val) {...}**

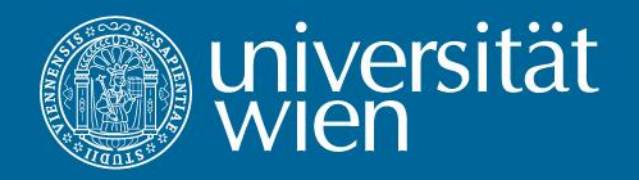

# 17 Stream I/O

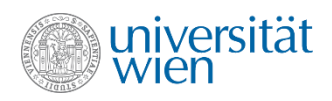

### Streams

• Die Bezeichnung Stream entspringt der Vorstellung eines Stroms von Zeichen, in den man an einem Ende Zeichen einfügen und am anderen Ende Zeichen wieder entnehmen kann.

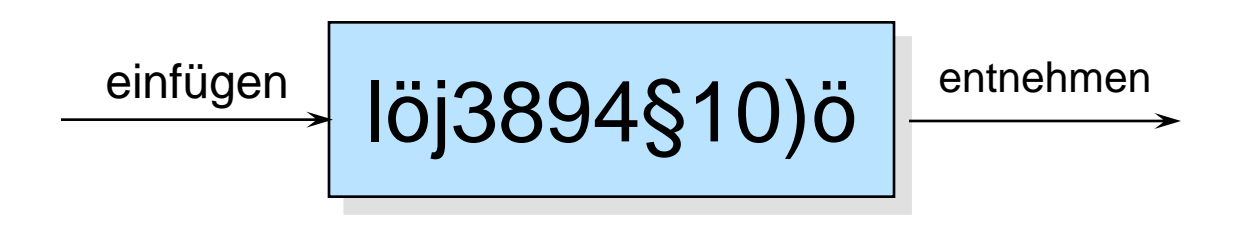

• Streams werden in der Regel mit Geräten (z.B.: Tastatur – **cin**, Bildschirm – **cout**) oder Dateien verbunden.
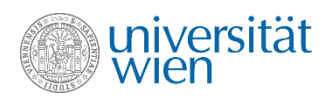

## Insertion und Extraktion

- In C++ kann das Einfügen in einen Stream mittels des Insertionsoperators **<<** durchgeführt werden.
- Die Entnahme aus einem Stream kann mittels Extraktionsoperator **>>** durchgeführt werden.
- Je nach Art des Streams können manchmal beide, oft aber auch nur jeweils eine der Operationen zulässig sein (IO-Stream, Inputstream z.B. **cin**, Outputstream z.B. **cout**)

```
char c;
cin >> c; //Extraktion eines Zeichens
cout << c; //Insertion eines Zeichens
```
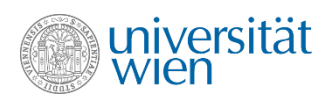

## Formatierte Ein/Ausgabe

- Werden andere Datentypen als Zeichen verwendet, so werden automatisch Konversionen durchgeführt.
- Beim Einlesen werden in der Regel Trennzeichen ([white-space](#page-421-0) [character\)](#page-421-0) überlesen, so lange bis das erste Zeichen gefunden wird, das zum erwarteten Datentyp passt. Das Einlesen stoppt, wenn ein Zeichen nicht mehr zum erwarteten Datentyp passt (beim Datentyp Zeichenkette ist das wieder ein Trennzeichen).

**cin**

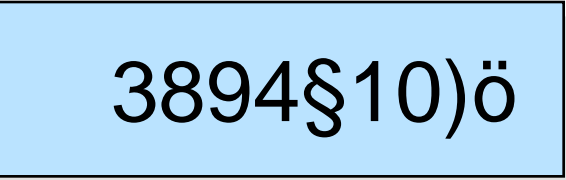

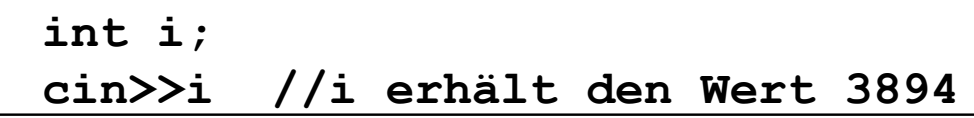

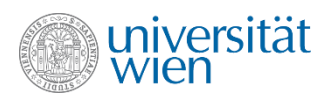

# Fehlerbehandlung (1)

• Tritt ein Fehler in einem Stream auf (z.B. es wird keine Ziffer beim Einlesen eines int-Wertes gefunden), so wird der Stream intern als ungültig markiert und alle weiteren Extraktions/Insertions-Operationen werden ignoriert.

```
int i;
do
   cin >> i;
while (i!=-1); //Endlosschleife, falls z.B. 
                 //das Zeichen x eingegeben
                 //wird
```
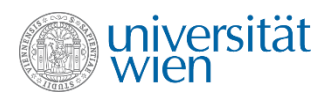

# Fehlerbehandlung (2)

• Wird der Name eines Streams in einem Kontext verwendet, in dem ein boolescher Wert erwartet wird, wird implizit eine Typkonversion vorgenommen. Diese liefert **false**, falls der Stream als fehlerhaft markiert ist, **true** sonst.

```
int i;
do
   cin >> i;
while (cin && i!=-1); //Schleife endet, auch 
                        //wenn das Zeichen x
                        //eingegeben wird
```
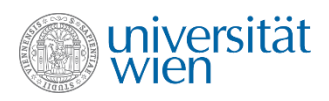

# Fehlerbehandlung (3)

- Um die Art des Fehlers zu erkennen, stehen die Methoden **good**, **bad**, **fail** und **eof** zur Verfügung:
- **cin.good() //kein Fehler aufgetreten. cin.bad() //fataler Fehler (z.B. physikalisch) //Stream unbrauchbar. cin.fail() //Operation konnte nicht durchgeführt werden //(z.B. falscher Datentyp) Stream kann //weiter verwendet werden falls nicht auch //cin.bad true liefert. cin.eof() //EOF (Dateiende) wurde erreicht.**

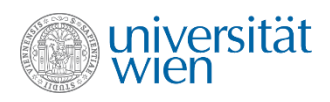

## Fehlerzustand

- Der aktuelle Zustand eines Streams wird in einer Bitmaske festgehalten, die durch alle In-/Outputoperationen aktualisiert wird.
- Folgende Bits sind definiert:

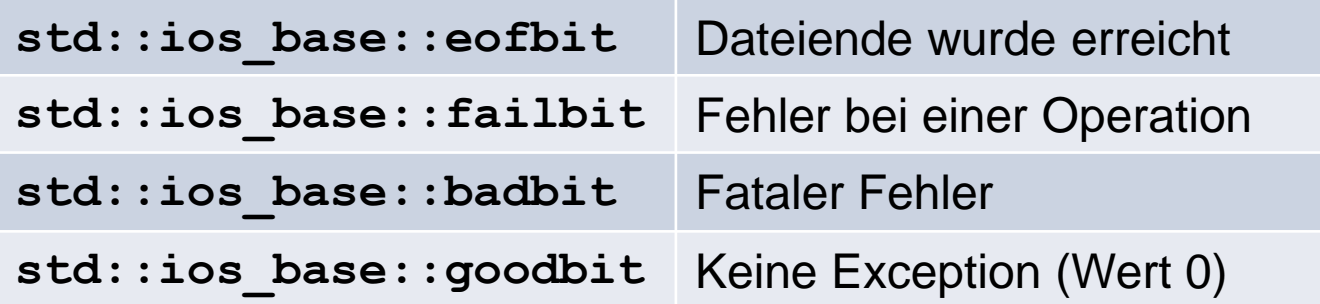

• Die Maske kann mit der Methode **rdstate** gelesen und mit den Methoden **setstate** und **clear** gesetzt werden. Durch Übergabe einer gewünschten Maske an **clear** kann diese auch gesetzt werden. **setstate** setzt die im Parameter gesetzten Bits zusätzlich zu anderen bereits vorher eventuell gesetzten.

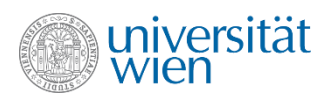

#### Fehler zurücksetzen

• Man kann den Stream mittels der Methode **clear** wieder in einen gültigen Zustand zurückversetzen:

```
int i;
char dummy;
do {
   cin>>i;
   if (cin.fail()) {
     cin.clear();
     cin>>dummy;
   }
   else cout<<i; 
} while (i!=-1);
```
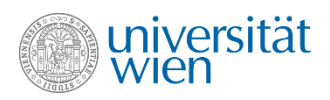

#### Die Methoden eof und good

- Die Methode **good** liefert genau dann **true**, wenn kein Fehler passiert ist (**fail**, **bad** und **eof** liefern alle **false**), **false** sonst.
- Die Methode **eof** liefert **true**, wenn das Ende des Streams erreicht wurde (genauer, wenn versucht wurde über das Ende des Streams hinaus zu lesen), **false** sonst.

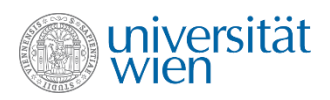

## Fehlerbehandlung mittels Exceptions

- Man kann für jeden Stream mit der Methode **exceptions** festlegen, dass im Falle des Auftretens bestimmter Zustände eine Exception geworfen werden soll.
- Die geworfene Exception hat den Datentyp **std::ios\_base::failure**. Im entsprechenden catch-Block kann die Fehlerursache festgestellt und eventuell behoben werden.
- Ursachen, die eine Exception auslösen können, sind:

```
std::ios_base::eofbit
std::ios_base::failbit
std::ios_base::badbit
std::ios_base::goodbit
```
• Ein Aufruf von **exceptions** ohne Parameter liefert die aktuelle Maske, mit Parameter wird die Maske entsprechend gesetzt und der Fehlerzustand des Streams (wie durch einen Aufruf von **clear**) zurückgesetzt.

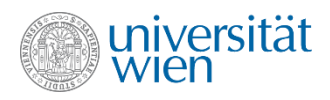

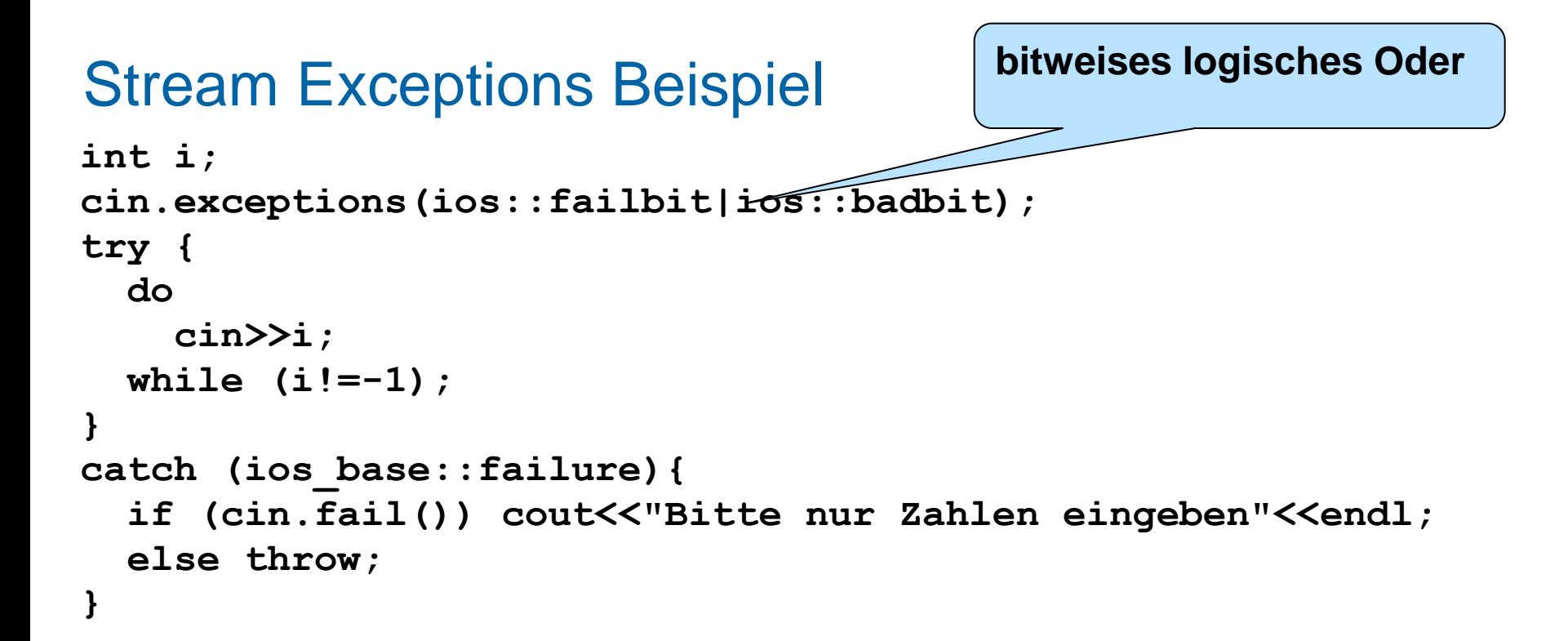

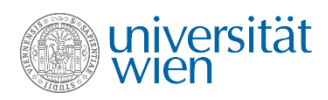

#### Formatierte Ein-/Ausgabe

- Mit Hilfe sogenannter Manipulatoren lässt sich das Format der Einoder Ausgabe beeinflussen.
- z.B.: Zahlenbasis (für ganzzahlige Werte):

```
 cout << std::dec << 1234; //1234
 cout << std::hex << 1234; //4d2
 cout << std::oct << 1234; //2322
 cout << 1234; //2322 sticky!
```

```
 cout << std::showbase; //Basen anzeigen
 cout << 1234; //02322
 cout << std::hex << 1234; //0x4d2
 cout << std::dec << 1234; //1234
```
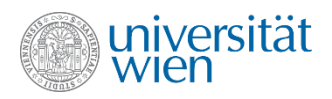

## Manipulatoren für Floating Point Werte

- Es wird eine (konfigurierbare) Anzahl n von Stellen ausgegeben, und zwar: **defaultfloat** wählt bestes Format mit n Stellen (default) **scientific** eine Ziffer vor dem Komma, n danach (mit Exponent) **fixed** n Ziffern nach dem Komma (kein Exponent)
- z.B.: Zahlenbasis (für ganzzahlige Werte):

 **cout << 1234.56789; //1234.57 cout << std::scientific; cout << 1234.56789; //1.234568e+03 cout << std::fixed; cout << 1234.56789; //1234.567890**

Anzahl der Stellen n kann mit setprecision(n) festgelegt werden, default ist 6:

```
 cout << std::setprecision(3);
 cout << 1234.56789; //1234.568
```
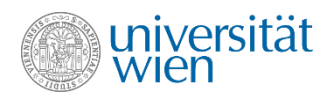

#### Manipulatoren für Feldbreite und Füllung

**setw** setzt die Breite, die für die nächste Ausgabe mindestens verwendet wird **setfill** setzt das Zeichen, das zum Auffüllen verwendet wird

> **cout << std::setw(2) << "abcd"; //abcd cout << std::setw(6) << "abcd"; // abcd cout << std::setfill('\*'); cout << "abcd"; //abcd cout << std::setw(6) << "abcd"; //\*\*abcd cout << std::setw(6) << 12; //\*\*\*\*12**

• Die meisten Manipulatoren sind in von **iostream** bereits inkludierten Header-Dateien deklariert. Für einige wenige (wie **setw** und **setfill**) muss **iomanip** inkludiert werden.

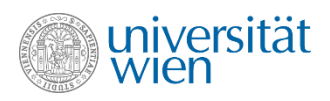

## Datei Ein/Ausgabe

- In der Library **fstream** werden zwei Datentypen für jeweils einen Outputund einen Input-Stream definiert, die direkt mit Dateien (Files) verbunden sind: **ofstream** und **ifstream**. Der Datentyp **fstream** dient für den Zugriff auf Dateien, die sowohl lesend, als auch schreibend verarbeitet werden sollen.
- Dateien werden geöffnet, indem man bei der Definition der Dateivariablen den gewünschten Dateinamen (eventuell inklusive Pfad) angibt:

```
 ifstream inputFile("MeineDatei.txt");
```
• Dateien werden mittels der Methode close geschlossen. Diese wird auch automatisch im Destruktor aufgerufen.

**inputFile.close();**

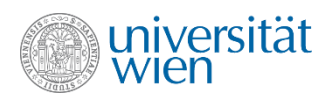

## Datei open modes

• Durch Spezifikation eines open modes beim Öffnen einer Datei (zusätzlicher Parameter in Konstruktor bzw. **open**-Methode), kann man die genaue Arbeitsweise der Datei beeinflussen:

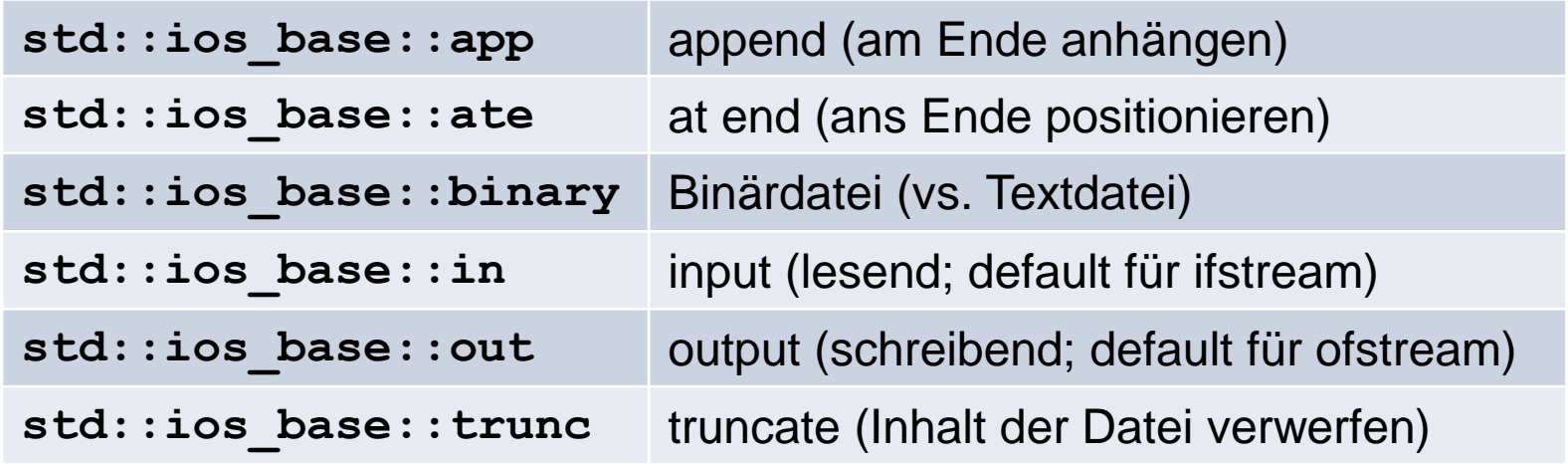

#### $\cdot$  z B :

**ifstream inputFile("file.data",std::ios\_base::out|std::ios\_base::binary);**

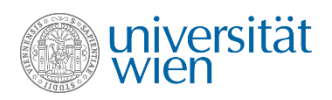

## Gültige Kombinationen von open modes

• Nicht alle Kombinationen von open modes sind sinnvoll oder erlaubt. Die erlaubten Kombinationen sind:

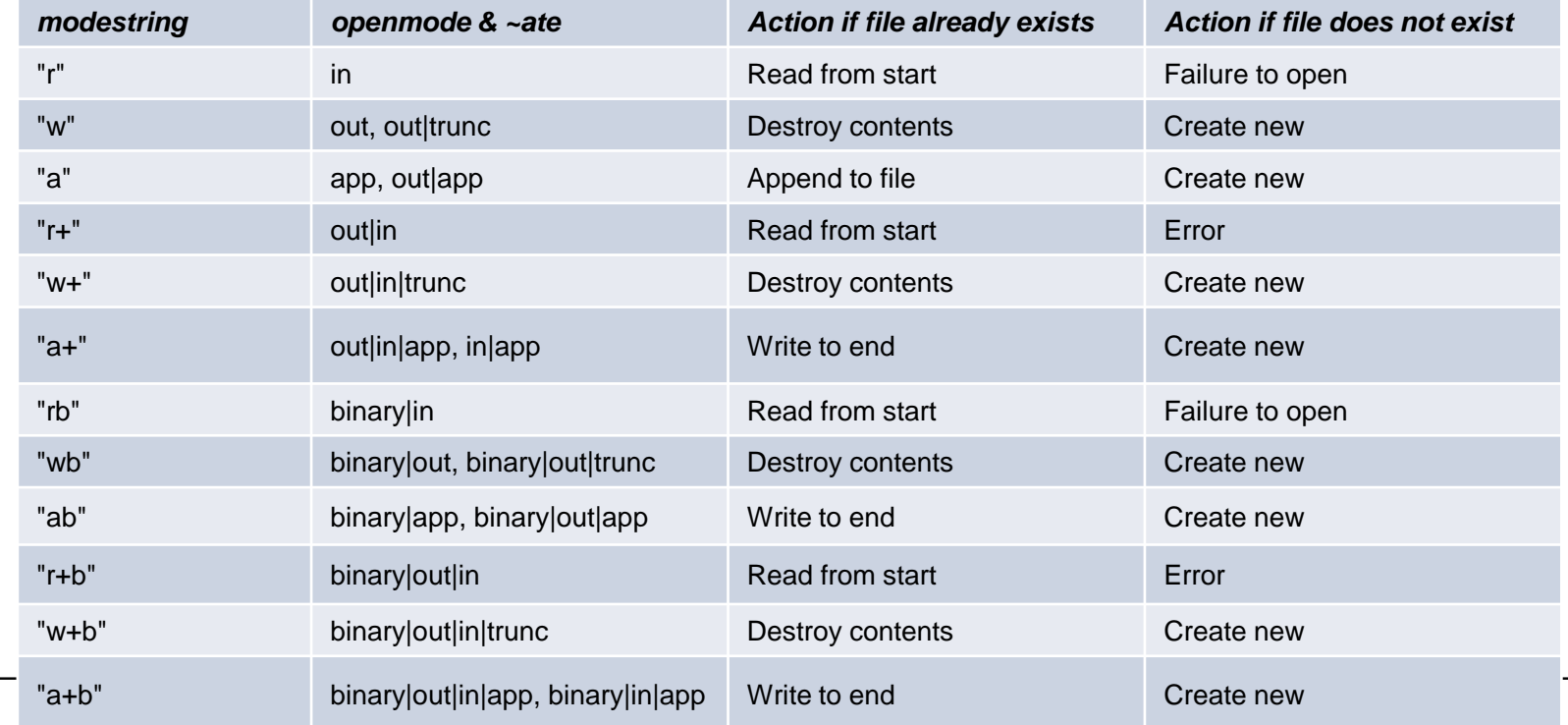

Quelle: http://en.cppreference.com/w/cpp/io/basic\_filebuf/open

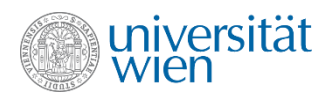

## Beispiel zu Datei Ein/Ausgabe

```
#include<fstream>
ofstream outputFile{"MeineDatei.txt"};
outputFile<<1<<2<<3<<'x';
outputFile.close();
ifstream inputFile{"MeineDatei.txt"};
int in;
char c;
inputFile>>in>>c;
cout<<in<<<<<<endl;
```
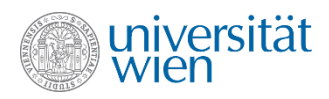

# Binary I/O

• Für binäre I/O-Operationen werden meist write- und read-Methoden genutzt, sowie oft auch Operationen um sich im stream zu positionieren:

```
read(char *buf, int count); //lese count bytes nach buf
write(char *buf, int count); //schreibe count bytes von buf
```

```
seekg(int pos); //positioniere Leseposition(get) auf pos
seekp(int pos); //positioniere Schreibeposition (put) auf pos
tellg(); //retourniert aktuelle Leseposition
tellp(); //retoruniert aktuelle Schreibeposition
                //Bytes werden von 0 beginnend gezählt.
```
• Gibt man bei den seek-Methoden einen weiteren Parameter an (**std::ios\_base::beg**, **std::ios\_base::cur** oder **std::ios\_base::end**), so wird **pos** relativ zur entsprechenden Position interpretiert.

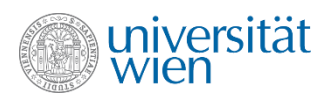

## Gepufferte Ein/Ausgabe (buffered I/O)

- Aus Effizienzgründen arbeiten Streams in der Regel gepuffert (**cerr** ist aber z.B. eine Ausnahme). Das heißt, die Änderungen werden nicht sofort an die assoziierte Hardware weitergegeben, sondern in einem Zwischenpuffer im Speicher des Rechners durchgeführt.
- Die Änderungen werden weitergegeben, wenn der Puffer voll ist, der Stream geschlossen wird oder einer der Manipulatoren **flush** oder **endl** verwendet wird.

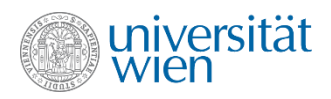

# Stream Tying

```
std::basic_ostream<CharT,Traits>* tie();
std::basic_ostream<CharT,Traits>* tie( std::basic_ostream<CharT,Traits>* str );
```
• Um eine störungsfreie Zusammenarbeit von Streams zu ermöglichen, ist es möglich, an einen Stream mittels Aufruf der Methode **tie** einen Output-Stream zu binden. Vor jeder Ein-/Ausgabeoperation auf dem Stream wird dann zunächst **flush** für den angebundenen Stream aufgerufen. **cout** ist in dieser Weise an **cin** gebunden. So erscheinen Inputprompts auf dem Bildschirm sicher bevor die Eingabeoperation beginnt, z.B.:

```
cout << "Geben Sie bitte eine Zahl ein: ";
cin >> number;
```
• **tie** liefert als Returnwert einen Pointer auf den zuvor angebundenen Stream bzw. **nullptr**.

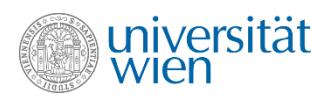

# String Streams

• Die Klassen **stringstream**, **istringstream** und **ostringstream** repräsentieren Streams, die nicht auf Geräten oder Dateien operieren, sondern auf Strings, die im Programm als Variablen angelegt werden. Damit sind zum Beispiel Konversionsoperationen möglich, z.B.:

```
#include<sstream>
std::string in{"17.2"};
std::string out{"Ergebnis:"};
int no;
char c;
std::istringstream read{in};
std::ostringstream write{out}; //verwendet eine Kopie von out
while (read >> no) {
  write << no*2;
   read >> c;
}
cout << out << '\n' << write.str() << '\n'; //Ausgabe: Ergebnis:\n344ebnis
```
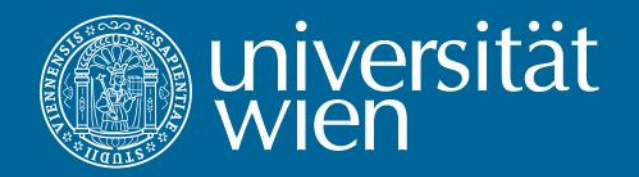

## 18 Eine eigene Vektor Klasse

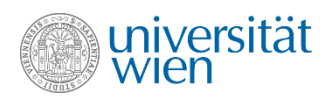

#### Phase 1:

•Ziel: Implementierung einer Klasse Vector analog zu std::vector<double>

•In einer ersten Version beschränken wir uns auf Vektoren mit einer fixen maximalen Größe. **Diese** wird in der Header-Datei als globale Konstante **vector\_max\_size** vom Type **size\_t** definiert.

•Für einen Vektor werden zwei Instanzvariablen benötigt:

- Ein double-Array **values** der Größe **vector\_max\_size**, um die Werte zu speichern.
- Ein Wert **sz** vom Typ **size\_t**, der die aktuell gespeicherte Anzahl von Werten enthält.

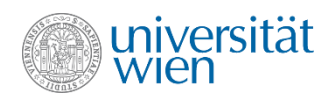

## Ein Vektor (schematisch)

**vector\_max\_size: 10**

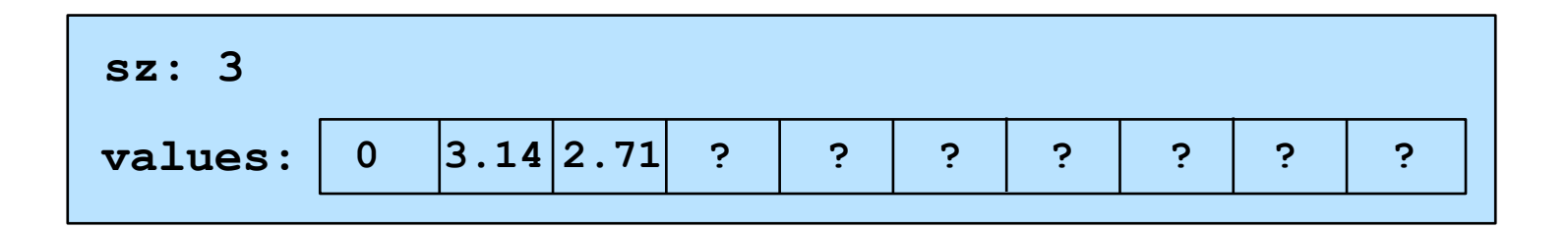

Zu allen Zeitpunkten müssen folgende Integritätsbedingungen gelten:

- $0 \leq sz \leq vector\_max\_size$
- Die gespeicherten double Werte sind  $values[0]$  ...  $values[sz-1]$
- sz gibt den nächsten freien Index im Feld values an.

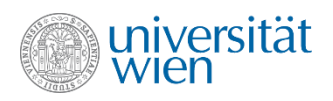

## Funktionalität

- Methoden:
- Konstruktor: erstellt einen leeren Vektor
- **size\_t size() const:** liefert die Anzahl der gespeicherten Elemente
- **bool empty() const:** liefert **true**, falls der Vektor leer ist, **false** sonst
- void push back (double): fügt einen Wert am Ende ein; Exception, falls der Vektor schon voll ist.
- **void pop back():** entfernt den Wert am Ende; Exception, falls der Vektor schon leer ist.
- **double& operator[](size\_t):** liefert eine Referenz auf den indizierten Wert, bzw. eine Exception, falls der Index ungültig ist.
- **void clear():** entfernt alle Werte aus dem Vektor.
- **ostream& print(ostream &) const:** Gibt die Werte in Form einer Komma-separierten Liste (z.B.: [1, 2, 3]) aus.
- globale Funktionen:
- **bool operator==(const Vector& lop, const Vector& rop): true**, falls der Inhalt der beiden Vektoren exakt übereinstimmt
- **bool operator>(const Vector& lop, const Vector& rop): true**, falls rop in der lexikographischen Anordnung vor lop kommt.
- Analog für **operator!=**, **operator>=, operator<** und **operator<=.**

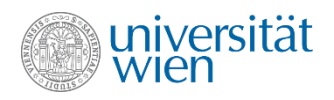

## Vorgehensweise

1.Erstellen Sie die Klassendefinition mit dem erforderlichen Interface in einer Datei vector.h. 2.Erstellen Sie die Implementierung der Klasse in einer Datei vector.cpp.

3.Erstellen Sie ein Hauptprogramm, in dem Sie die Funktionalität der Klasse testen.

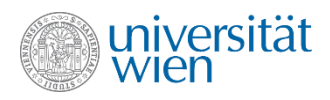

#### Problem

• Versuchen Sie folgende Funktion zu Ihrem Testprogramm hinzuzufügen:

```
void foo(const Vector& v) {
   cout<<v[0];
}
```
- 1.Welchen Fehler erhalten Sie?
- 2.Was ist die Ursache?
- 3.Wie kann man diesen Fehler beheben?
- 4.Passen Sie Ihre Klassendefinition (vector.h) und –implementierung (vector.cpp) entsprechend an.

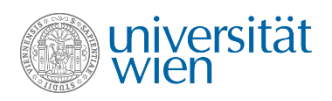

## **Erweiterungen**

• Implementieren Sie Funktionen, um die Summe, das Minimum, das Maximum und den Mittelwert der gespeicherten Werte zu ermitteln (Warum gibt es derartige Funktionen nicht in **std::vector**?).

• Überladen Sie **operator<<,** sodass die in einem Vektor gespeicherten Werte in einer Komma-separierten Liste ausgegeben werden, z.B.: [1, 2, 0.5]

• Implementieren Sie Methoden **insert(size\_t, double)** und **erase(size\_t),** die einen Wert an einer vorgegebenen Stelle einfügen, bzw. von einer vorgegebenen Stelle entfernen.

• Anmerkung: Für diese Erweiterungen sind die Signaturen der Funktionen nicht mehr genau vorgegeben. Überlegen Sie sich selbst sinnvolle Returnwerte und Prototypen.

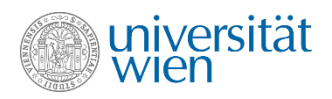

## Spezialaufgabe

• Implementieren Sie einen Konstruktor, der es erlaubt, Vektoren mit einer Liste von Werten zu initialisieren, z.B.:

**Vector v {1, 2, 3};**

• Dazu benötigen Sie einen Konstruktor, der eine initializer\_list als Parameter akzeptiert. Das wurde in der Vorlesung nicht behandelt. Fragen Sie in der Übungsgruppe oder im Forum nach, bzw. googeln Sie, wie ein solcher Konstruktur aussieht.

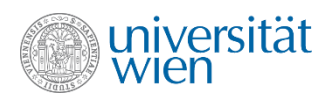

#### Phase 2

• Ziel: Die Klasse Vector soll bei Bedarf dynamisch wachsen.

• Wachstumsstrategie: Wenn für ein neu einzufügendes Element kein Platz mehr ist, so wird ein neuer Speicherblock mit doppelter Größe alloziert, die Inhalte des alten Blocks werden in den neuen Block kopiert und der alte Block wird freigegeben. Das einzufügende Element kann nun am nächsten verfügbaren Platz eingetragen werden.

• Statt der konstanten maximalen Größe **vector\_max\_size** wird nun eine Instanzvariable **max\_sz** verwendet, die die aktuelle Größe des allozierten Speicherbereichs angibt.

•Statt eines statischen Arrays **values** wird ein Pointer **values** auf ein dynamisch alloziertes Array der Größe **max\_sz** verwendet.

•(Größe ist hier immer in Einheiten von double-Werten zu verstehen.)

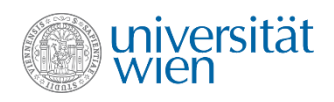

## Ein dynamischer Vektor (schematisch)

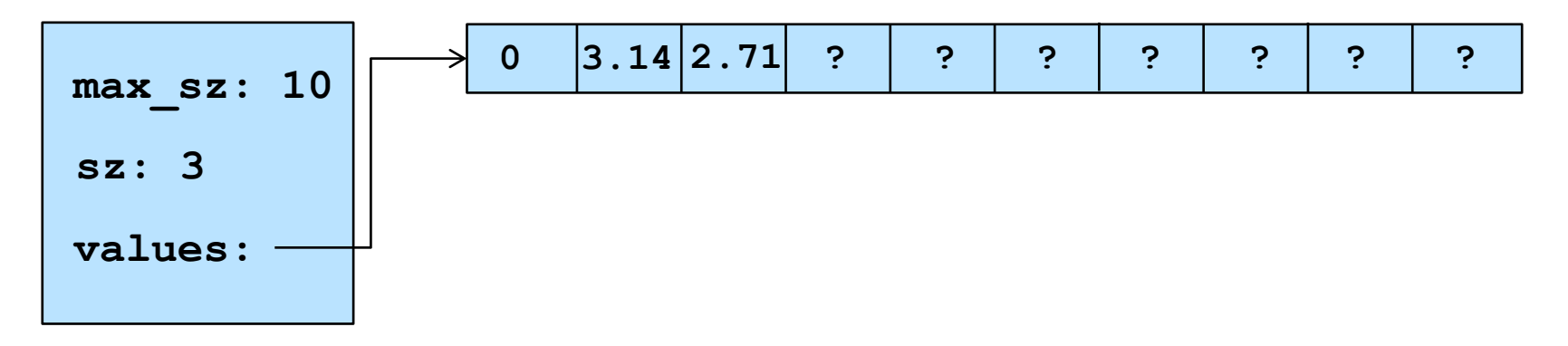

Zu allen Zeitpunkten müssen folgende Integritätsbedingungen gelten:

- $0 \leq sz \leq max$  sz
- *values* ist ein dynamisch allozierter Speicherberich der Größe  $max\_sz$
- Die gespeicherten double Werte sind  $values[0]$  ...  $values[sz-1]$
- $sz$  gibt den nächsten freien Index im Feld  $values$  an.

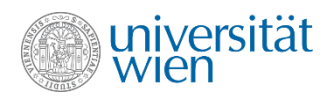

## Einfügen und Vergrößern (1)

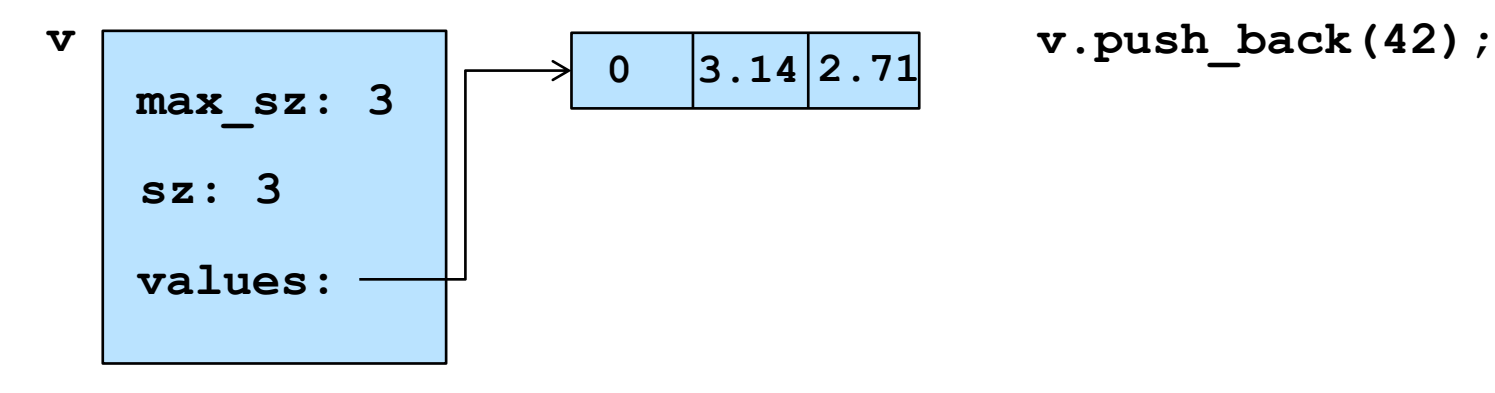

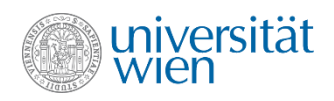

## Einfügen und Vergrößern (2)

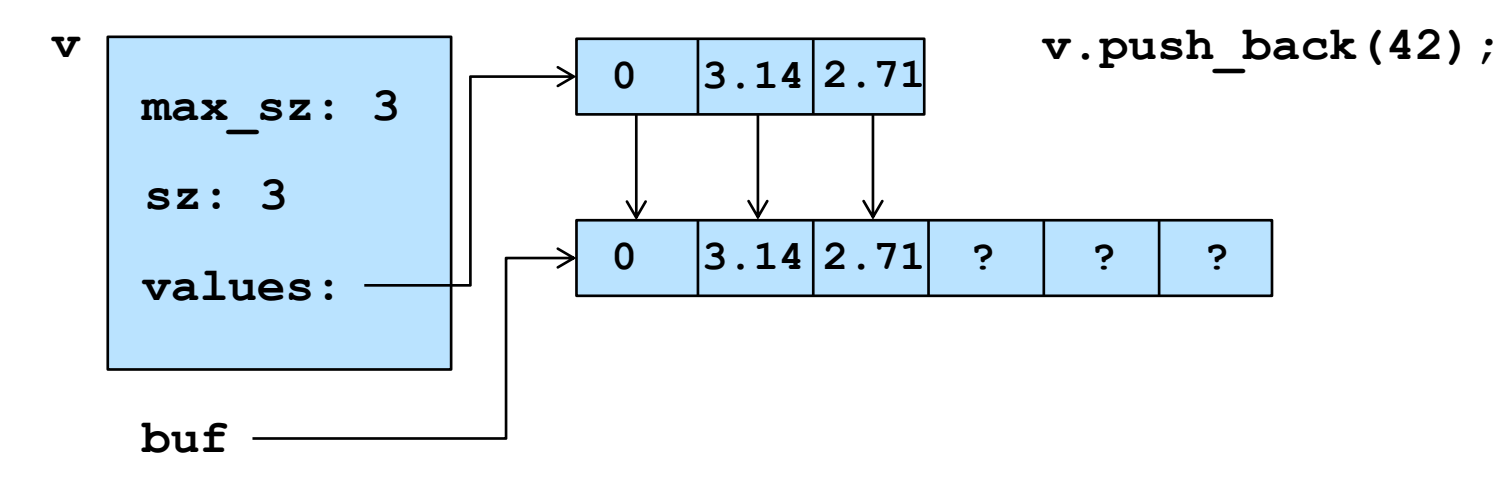

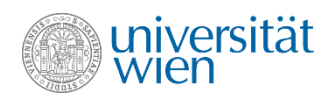

#### Einfügen und Vergrößern (3)

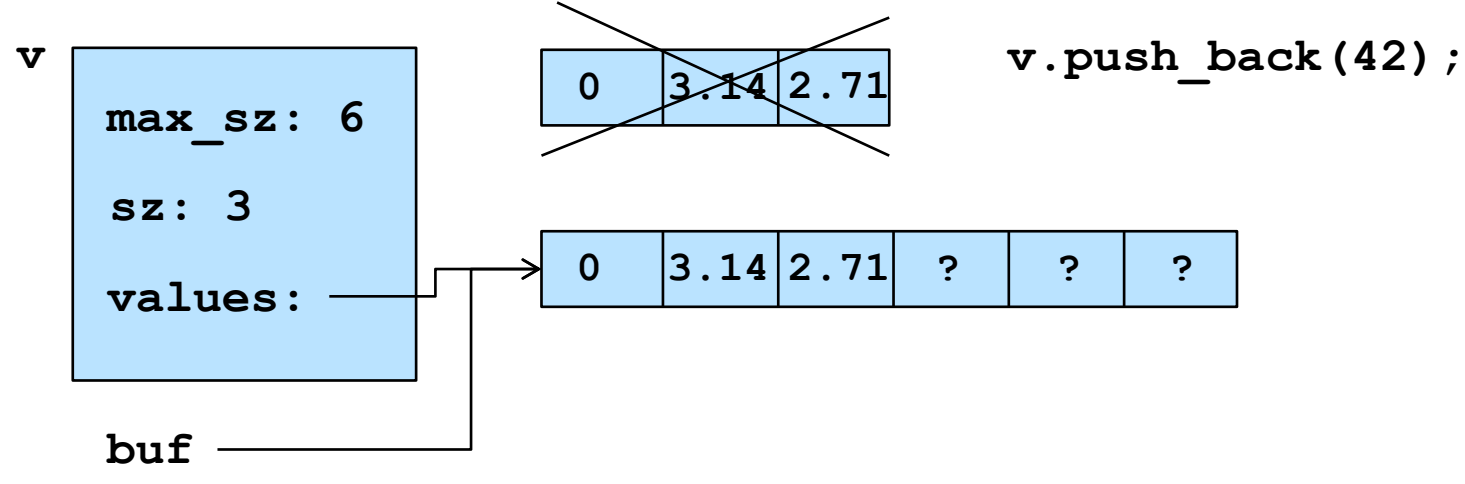

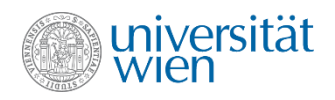

#### Einfügen und Vergrößern (4)

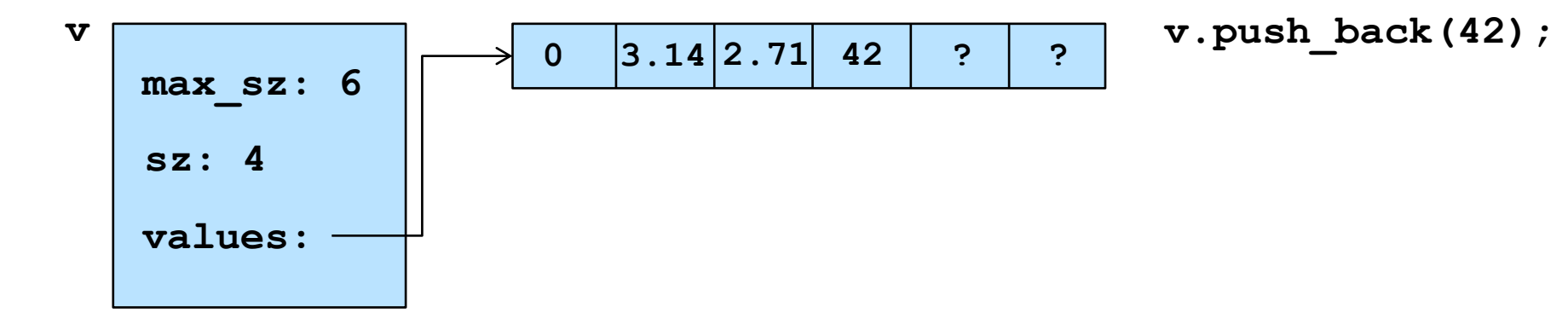

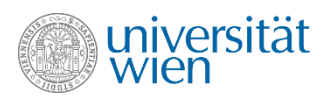

# Änderungen in der Klasse Vector

- 1) Instanzvariablen ändern / hinzufügen.
- 2) Neue Methoden implementieren / vorhandene Methoden anpassen (Da Arrays und Pointer verträglich sind, müssen nicht alle schon vorhandenen Methoden angepasst werden).
- 3) Zusätzliche Funktionalität implementieren.
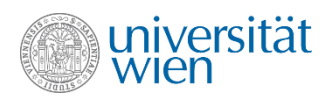

## Methoden reserve und shrink to fit

• Da das Vergrößern des Speicherbereichs an unterschiedlichen Stellen benötigt wird (**push\_back**, **insert**), empfiehlt es sich, eine Methode dafür zu schreiben:

• **void reserve(size\_t)**: Vergrößert den Puffer, sodass mindestens so viele Elemente gespeichert werden können, wie der Parameter angibt (Eine Verkleinerung findet nicht statt).

• Um überflüssigen Puffer wieder freigeben zu können, wird eine Methode **void shrink\_to\_fit()** implementiert, die den Puffer so weit reduziert, dass gerade noch die aktuell im Vektor gespeicherten Elemente Platz haben (falls eine minimale Anzahl von Elementen für die Klasse definiert wird, dann darf diese hier selbstverständlich nicht unterschritten werden).

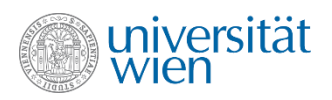

## Methoden, die geändert werden müssen

- Konstruktoren: müssen Speicher für die Elemente reservieren. Entweder reserviert man immer zumindest eine minimale Anzahl an Elementen (diese kann in einer Klassenvariable vorgegeben werden) oder man lässt auch 0 für die Puffergröße zu (Das muss dann beim Vergrößern entsprechend berücksichtigt werden, da Verdoppeln von 0 nicht zu einer Vergrößerung führt).
- **Vector(size\_t)**: Ein zusätzlicher Konstruktor, der es erlaubt, die zu reservierende Anzahl von Elementen im Parameter anzugeben.
- void push back(double): fügt einen Wert am Ende ein; Vergrößern, falls der Vektor schon voll ist (keine Exception).
- void insert(size t, double): fügt einen Wert an der vorgegebenen Position ein; Vergrößern, falls der Vektor schon voll ist.

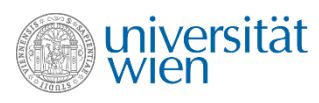

## Destruktor, Kopierkonstruktor, Kopierzuweisungsoperator

- Es ist der Destruktor für die Klasse Vector zu implementieren. Dieser muss reservierten Speicher wieder freigeben.
- Für ein ordnungsgemäßes Funktionieren sind auch die Implementierung eines Kopierkonstruktors und eines Kopierzuweisungsoperators notwendig.

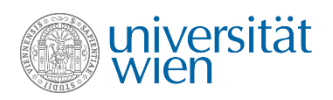

## Weitere Funktionalität (globale Funktionen)

• Überladen Sie **operator>>**, sodass Vektoren eingelesen werden können. Das Eingabeformat soll dabei dem Ausgabeformat (also z.B [1,2,3]) entsprechen. Was passiert, wenn der leere Vektor ([]) eingegeben wird? Können Sie das beheben?

• Überladen Sie **operator+**, sodass zwei Vektoren miteinander mit + verknüpft werden können. Das Ergebnis der Operation soll ein Vektor sein, der alle Werte der beiden Vektor beinhaltet ("Zusammenhängen der beiden Vektoren" z.B.: [1,2,3]+[1,5,4] = [1,2,3,1,5,4]). Die beiden Operanden sollen nicht verändert werden.

• Erstellen Sie eine Funktion **Vector find(Vector srch, Vector pttrn)**, die einen Vektor mit allen Indizes liefert, an denen der Vektor pttrn im Vektor srch auftritt.

- z.B.: find([1,2,3,4,2,3,1,2,3], [2,3]) = [1,4,7], find([1,2,3],[7])=[]
- Was sollte eine Suche nach einem leeren Vektor (find([1,2,3],[])) liefern?

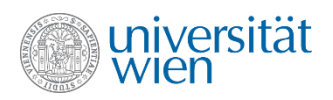

## Verwendung

• Verwenden Sie Ihre Klasse Vector, um eine Klasse zu implementieren, die die aus der Mathematik bekannten Vektoren im  $\mathbb{R}^n$  repräsentieren. Überladen Sie Operatoren um die üblichen Operationen (Addition, Subtraktion, Multiplikation mit einem Skalar, Skalarprodukt und Vektorprodukt) mit solchen Vektoren ausführen zu können.

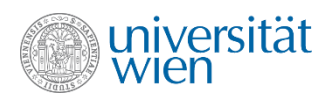

## Phase 3

• Ziel: Speichern beliebiger Datentypen in einem Objekt vom Typ Vector.

• Umschreiben der Vector-Klasse in ein Template, das den gespeicherten Datentyp als Template-Parameter hat.

• Testen der erstellten Klasse. Vergleich mit std::vector durchführen.

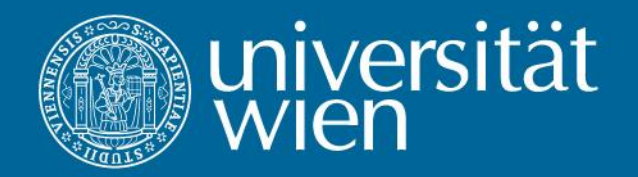

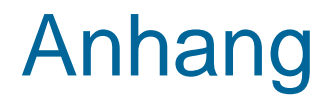

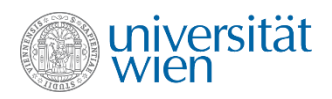

## Anhang: Escape-Sequenzen

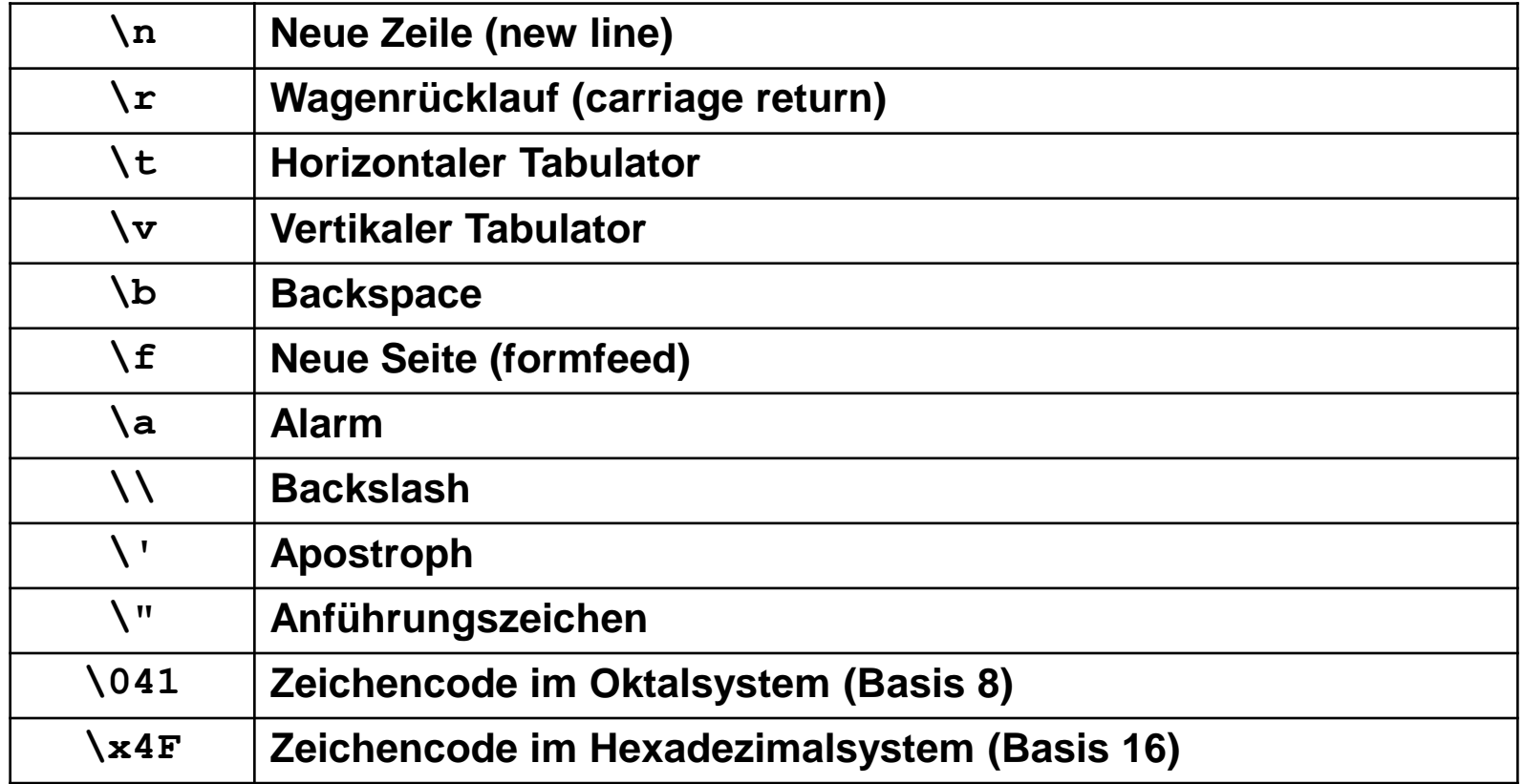

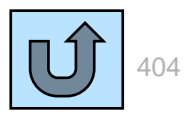

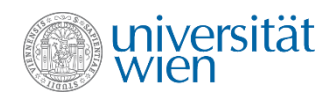

### Anhang: Schlüsselwörter in C++

[alignas](http://en.cppreference.com/w/cpp/keyword/alignas) (since C++11) [alignof](http://en.cppreference.com/w/cpp/keyword/alignof) (since C++11) [and](http://en.cppreference.com/w/cpp/keyword/and) [and\\_eq](http://en.cppreference.com/w/cpp/keyword/and_eq) [asm](http://en.cppreference.com/w/cpp/keyword/asm) [atomic\\_cancel](http://en.cppreference.com/w/cpp/language/transactional_memory) (TM TS) [atomic\\_commit](http://en.cppreference.com/w/cpp/language/transactional_memory) (TM TS) [atomic\\_noexcept](http://en.cppreference.com/w/cpp/language/transactional_memory) (TM TS) [auto\(](http://en.cppreference.com/w/cpp/keyword/auto)1) [bitand](http://en.cppreference.com/w/cpp/keyword/bitand) [bitor](http://en.cppreference.com/w/cpp/keyword/bitor) [bool](http://en.cppreference.com/w/cpp/keyword/bool) [break](http://en.cppreference.com/w/cpp/keyword/break) [case](http://en.cppreference.com/w/cpp/keyword/case) **[catch](http://en.cppreference.com/w/cpp/keyword/catch)** [char](http://en.cppreference.com/w/cpp/keyword/char) char16 t (since C++11) [char32\\_t](http://en.cppreference.com/w/cpp/keyword/char32_t) (since C++11) [class\(](http://en.cppreference.com/w/cpp/keyword/class)1) [compl](http://en.cppreference.com/w/cpp/keyword/compl) [concept](http://en.cppreference.com/w/cpp/keyword/concept) (concepts TS) [const](http://en.cppreference.com/w/cpp/keyword/const) [constexpr](http://en.cppreference.com/w/cpp/keyword/constexpr) (since C++11) [const\\_cast](http://en.cppreference.com/w/cpp/keyword/const_cast) [continue](http://en.cppreference.com/w/cpp/keyword/continue) [decltype](http://en.cppreference.com/w/cpp/keyword/decltype) (since C++11) [default](http://en.cppreference.com/w/cpp/keyword/default)(1) [delete\(](http://en.cppreference.com/w/cpp/keyword/delete)1) [do](http://en.cppreference.com/w/cpp/keyword/do) [double](http://en.cppreference.com/w/cpp/keyword/double)

[dynamic\\_cast](http://en.cppreference.com/w/cpp/keyword/dynamic_cast) [else](http://en.cppreference.com/w/cpp/keyword/else) [enum](http://en.cppreference.com/w/cpp/keyword/enum) [explicit](http://en.cppreference.com/w/cpp/keyword/explicit) [export\(](http://en.cppreference.com/w/cpp/keyword/export)1) [extern\(](http://en.cppreference.com/w/cpp/keyword/extern)1) [false](http://en.cppreference.com/w/cpp/keyword/false) [float](http://en.cppreference.com/w/cpp/keyword/float) [for](http://en.cppreference.com/w/cpp/keyword/for) [friend](http://en.cppreference.com/w/cpp/keyword/friend) [goto](http://en.cppreference.com/w/cpp/keyword/goto) [if](http://en.cppreference.com/w/cpp/keyword/if) [inline](http://en.cppreference.com/w/cpp/keyword/inline)(1) [int](http://en.cppreference.com/w/cpp/keyword/int) [import](http://en.cppreference.com/mwiki/index.php?title=cpp/keyword/import&action=edit&redlink=1) (modules TS) [long](http://en.cppreference.com/w/cpp/keyword/long) [module](http://en.cppreference.com/mwiki/index.php?title=cpp/keyword/module&action=edit&redlink=1) (modules TS) [mutable](http://en.cppreference.com/w/cpp/keyword/mutable)(1) [namespace](http://en.cppreference.com/w/cpp/keyword/namespace) [new](http://en.cppreference.com/w/cpp/keyword/new) [noexcept](http://en.cppreference.com/w/cpp/keyword/noexcept) (since C++11) [not](http://en.cppreference.com/w/cpp/keyword/not) [not\\_eq](http://en.cppreference.com/w/cpp/keyword/not_eq) [nullptr](http://en.cppreference.com/w/cpp/keyword/nullptr) (since C++11) [operator](http://en.cppreference.com/w/cpp/keyword/operator) [or](http://en.cppreference.com/w/cpp/keyword/or) [or\\_eq](http://en.cppreference.com/w/cpp/keyword/or_eq) [private](http://en.cppreference.com/w/cpp/keyword/private) [protected](http://en.cppreference.com/w/cpp/keyword/protected) [public](http://en.cppreference.com/w/cpp/keyword/public)

<span id="page-404-0"></span>[register](http://en.cppreference.com/w/cpp/keyword/register)(2)

[reinterpret\\_cast](http://en.cppreference.com/w/cpp/keyword/reinterpret_cast) [requires](http://en.cppreference.com/w/cpp/keyword/requires) (concepts TS) [return](http://en.cppreference.com/w/cpp/keyword/return) [short](http://en.cppreference.com/w/cpp/keyword/short) [signed](http://en.cppreference.com/w/cpp/keyword/signed) [sizeof\(](http://en.cppreference.com/w/cpp/keyword/sizeof)1) [static](http://en.cppreference.com/w/cpp/keyword/static) [static\\_assert](http://en.cppreference.com/w/cpp/keyword/static_assert) (since C++11) static cast [struct](http://en.cppreference.com/w/cpp/keyword/struct)(1) [switch](http://en.cppreference.com/w/cpp/keyword/switch) [synchronized](http://en.cppreference.com/w/cpp/language/transactional_memory) (TM TS) [template](http://en.cppreference.com/w/cpp/keyword/template) [this](http://en.cppreference.com/w/cpp/keyword/this) [thread\\_local](http://en.cppreference.com/w/cpp/keyword/thread_local) (since C++11) [throw](http://en.cppreference.com/w/cpp/keyword/throw) [true](http://en.cppreference.com/w/cpp/keyword/true) [try](http://en.cppreference.com/w/cpp/keyword/try) [typedef](http://en.cppreference.com/w/cpp/keyword/typedef) [typeid](http://en.cppreference.com/w/cpp/keyword/typeid) [typename](http://en.cppreference.com/w/cpp/keyword/typename) [union](http://en.cppreference.com/w/cpp/keyword/union) [unsigned](http://en.cppreference.com/w/cpp/keyword/unsigned) [using\(](http://en.cppreference.com/w/cpp/keyword/using)1) [virtual](http://en.cppreference.com/w/cpp/keyword/virtual) [void](http://en.cppreference.com/w/cpp/keyword/void) [volatile](http://en.cppreference.com/w/cpp/keyword/volatile) [wchar\\_t](http://en.cppreference.com/w/cpp/keyword/wchar_t) [while](http://en.cppreference.com/w/cpp/keyword/while) [xor](http://en.cppreference.com/w/cpp/keyword/xor)

**Identifiers with special meaning: Keine Schlüsselwörter, haben aber in bestimmtem Kontext spezielle Bedeutung**

[override](http://en.cppreference.com/w/cpp/language/override) (C++11) [final](http://en.cppreference.com/w/cpp/language/final) (C++11) [transaction\\_safe](http://en.cppreference.com/w/cpp/language/transactional_memory) (TM TS) [transaction\\_safe\\_dynamic](http://en.cppreference.com/w/cpp/language/transactional_memory) (TM TS)

[xor\\_eq](http://en.cppreference.com/w/cpp/keyword/xor_eq)

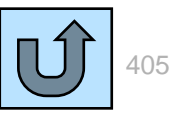

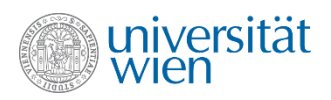

## Anhang: Die dunkle Seite von C++

- Undefiniertes Verhalten (undefined behavior):
	- Beispiel: nicht initialisierte Variable
	- Es kann *alles* passieren
	- Unbedingt vermeiden!
- Unspezifiziertes Verhalten (unspecified):
	- Beispiel Auswertungsreihenfolge bei Ausdrücken ( sin(x)+cos(y) )
	- Überraschungen möglich
	- Programm so formulieren, dass es nicht von unspezifiziertem Verhalten abhängt.
- Implementationsabhängiges Verhalten (implementation defined):
	- Beispiel: Größe von Datentypen
	- Nicht vom Standard definiert
	- Die für den jeweiligen Compiler gewählten Werte müssen dokumentiert werden
	- Programme möglichst portabel formulieren

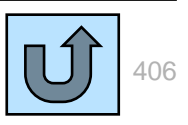

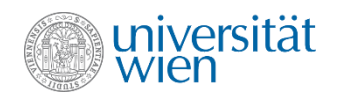

## Anhang: Suffixe für Literale

Types allowed for integer literals

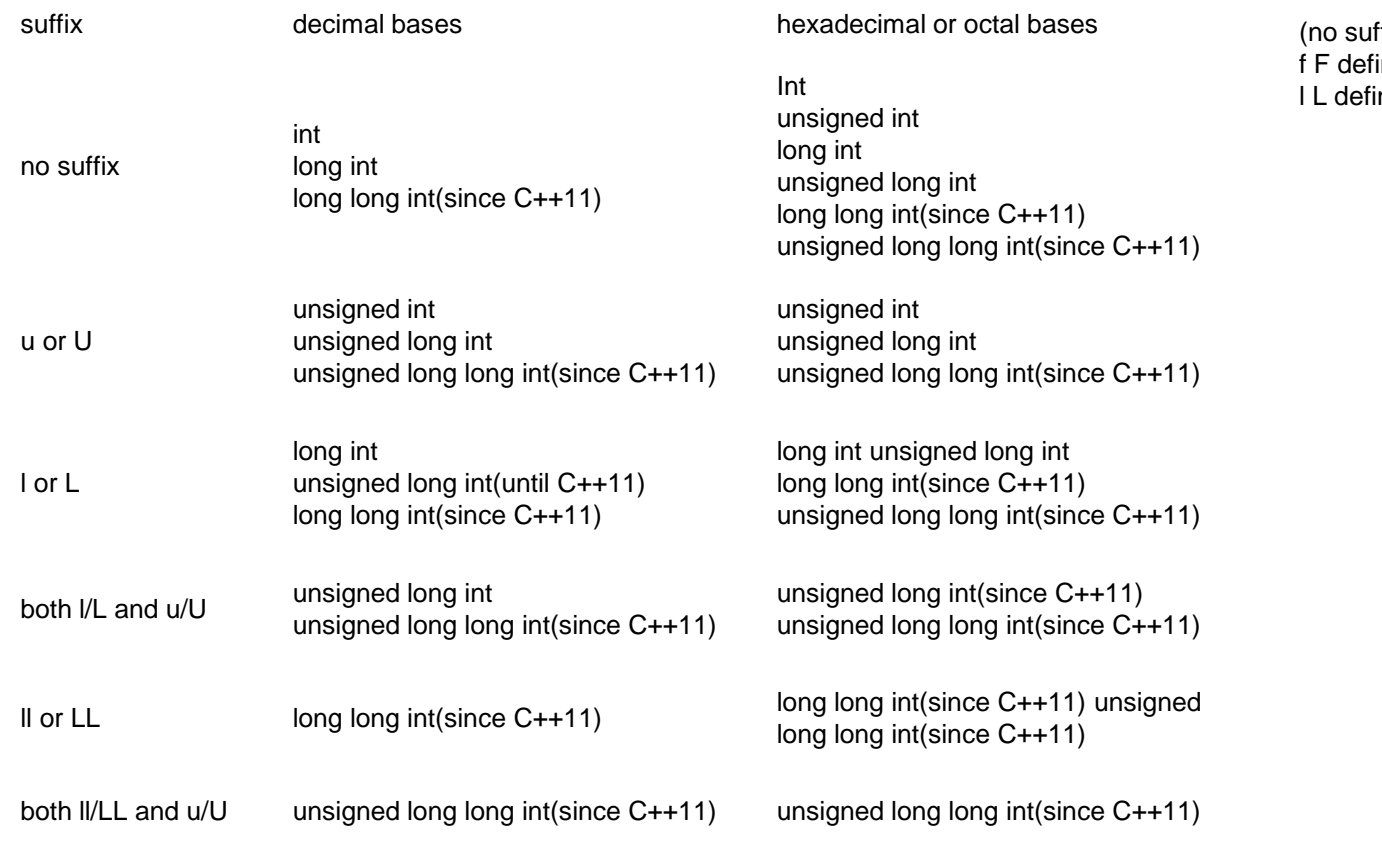

Types allowed for floating point literals

ffix) defines double ines float nes long double

407

**Quelle:<http://en.cppreference.com/w/cpp/keyword>**

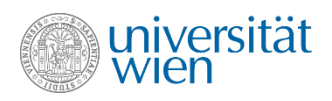

# Anhang: Namen (identifiers)

• Namen in C++ sind case-sensitive.

◦Main() ist nicht dasselbe wie main()

• Namen müssen mit einem Buchstaben oder \_ beginnen und nur Buchstaben, Ziffern und \_ beinhalten.

◦Namen die mit \_ beginnen, bzw. \_\_ enthalten, werden von C++ intern verwendet und sollten vermieden werden.

◦(Der aktuelle C++ Standard lässt außer Buchstaben auch viele Unicode-Zeichen zu, nicht alle Compiler unterstützen dies jedoch vollständig.)

- [Schlüsselworte](#page-404-0) sind nicht als Namen erlaubt.
- Konventionen:

◦Möglichst "sprechende" Namen verwenden

◦Namen aus mehreren Wörtern mit \_ trennen (z.B. my\_var)

◦Variablennamen mit Kleinbuchstaben beginnen

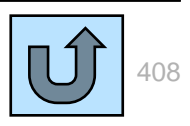

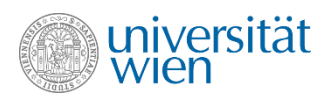

## Anhang: Initialisierungssyntax

- Wir verwenden hier die modernere uniform initialization (auch universal initialization), die mit C++11 definiert wurde.
- Die ältere Version (int  $x = 3$ ;) sollte man ebenfalls lesen können. Sie wird z.B. auch von Stroustrup verwendet.
- Uniform initialization verbietet implizite Typumwandlungen, bei denen Informationen verloren gehen könnten (narrowing conversion)

**int x = 3.5; //OK eventuell Warnung des Compilers**

**int y {3.5}; //Fehler**

**int z {static\_cast<int>(3.5)}; //OK explizite Typumwandlung**

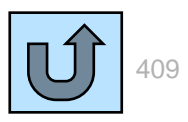

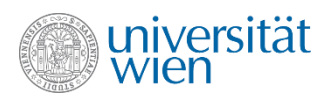

## Anhang: Seiteneffekt (side effect)

- Änderung des Programmzustands (der Werte von Variablen) bei der Ausführung von Programmstatements.
- In C++ bei der Zuweisung und bei Operatoren, die den Wert von Variablen ändern sollen (z.B. ++) erwünscht.
- Sonst im Allgemeinen unerwünscht.

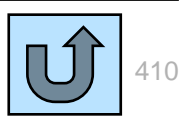

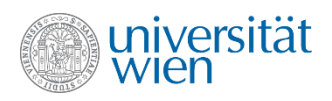

# Anhang: Operatoren Übersicht (1)

•Die folgende Tabelle enthält alle C++ Operatoren. Die Bindungsstärke (precedence) aller Operatoren in einem Kasten ist gleich. Je weiter unten der Kasten, desto kleiner die Bindungsstärke.

•In der letzten Spalte ist vermerkt, ob die Operatoren der jeweiligen Gruppe rechts- oder linksassoziativ sind.

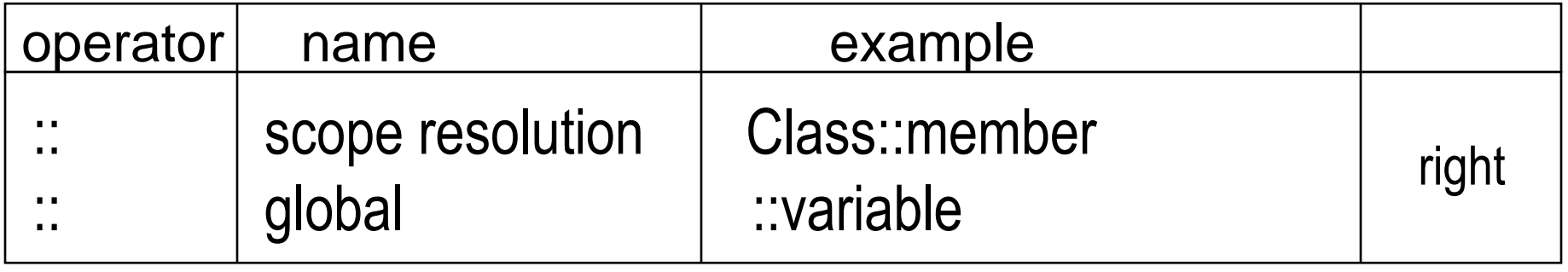

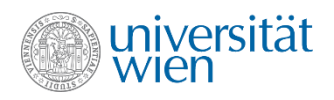

# Anhang: Operatoren Übersicht (2)

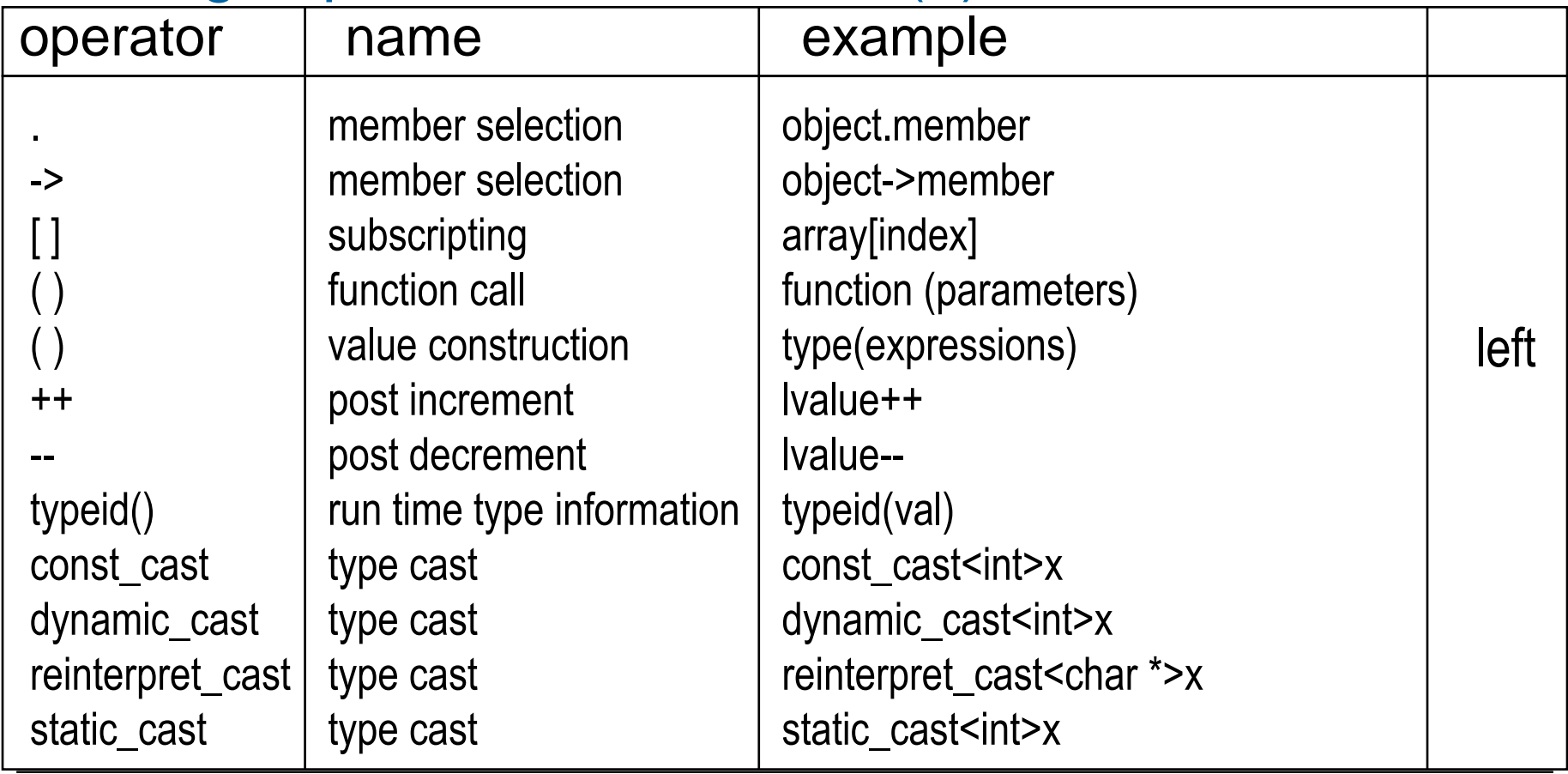

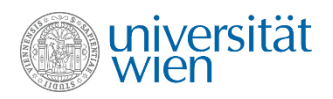

# Anhang: Operatoren Übersicht (3)

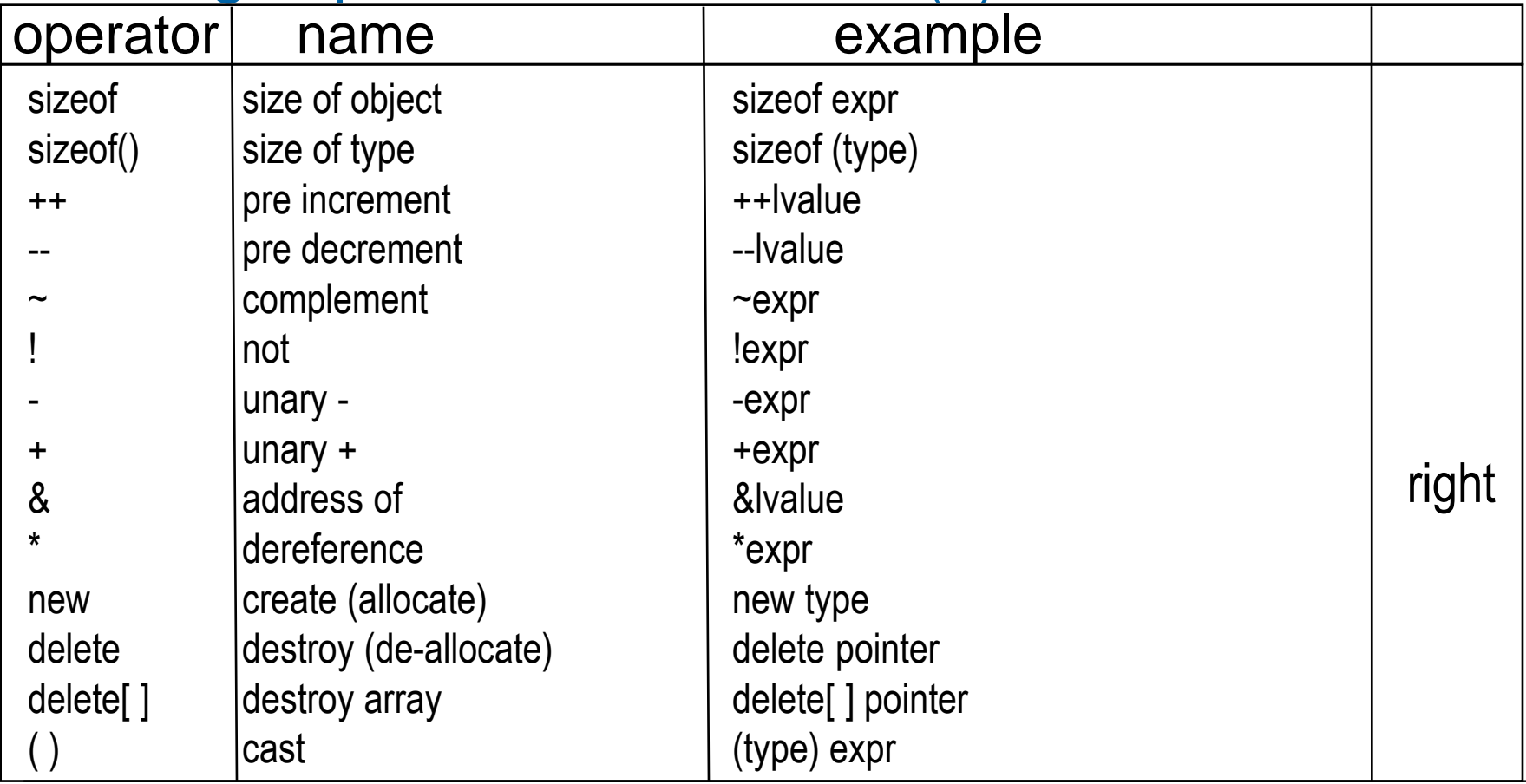

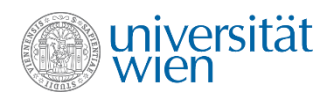

# Anhang: Operatoren Übersicht (4)

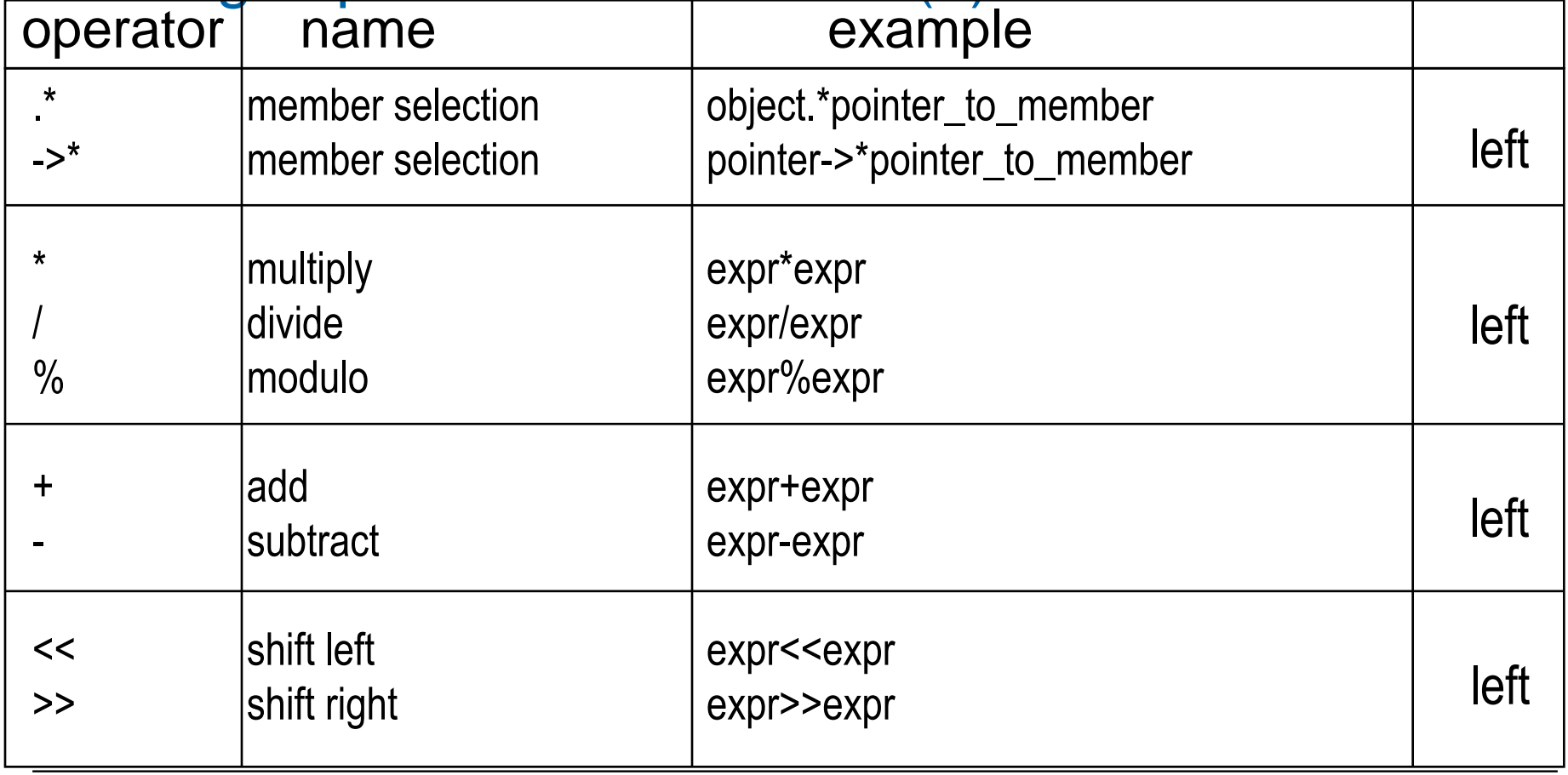

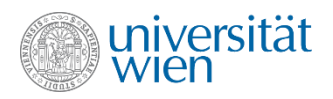

# Anhang: Operatoren Übersicht (5)

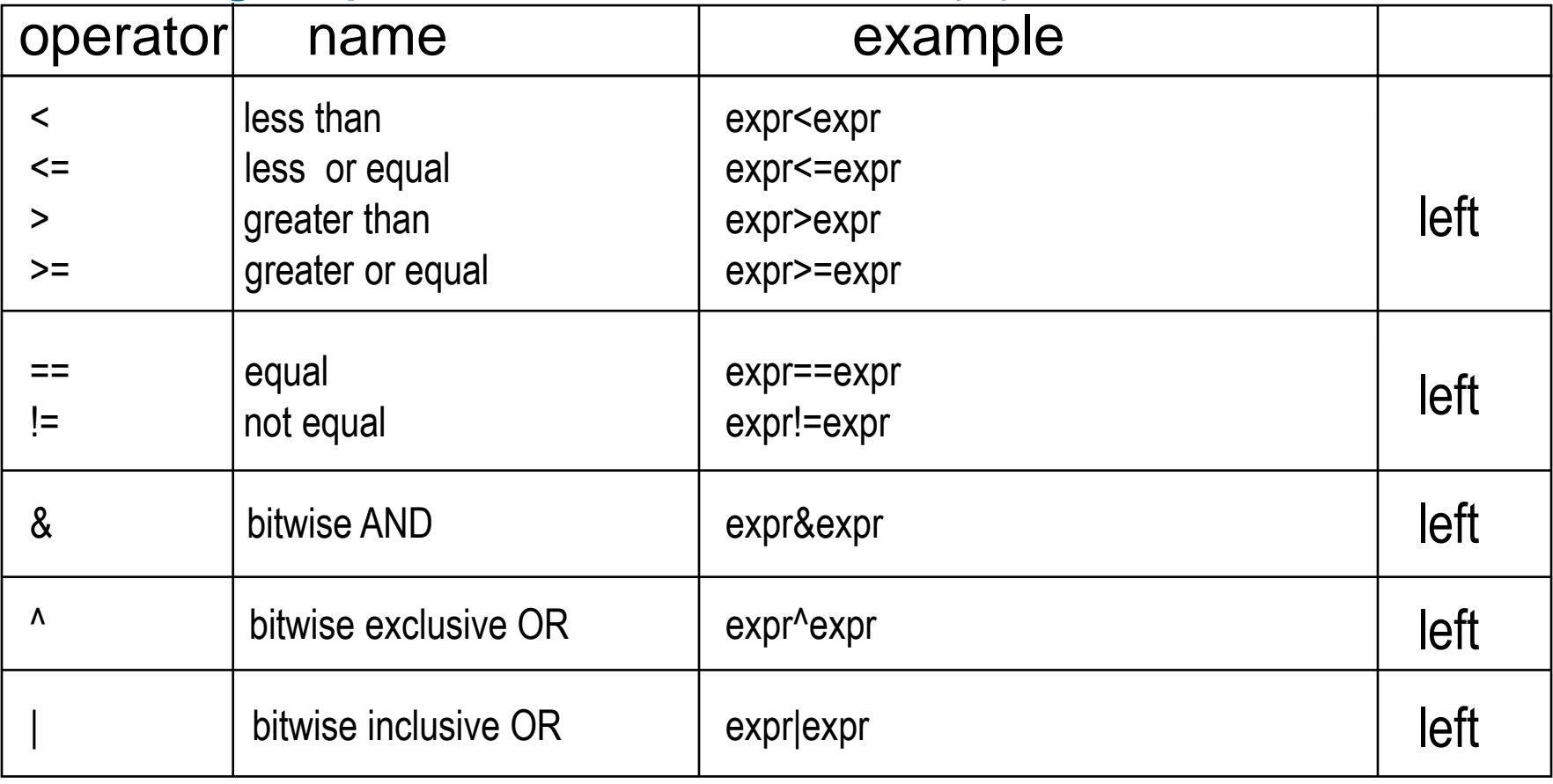

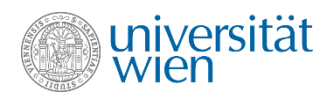

# Anhang: Operatoren Übersicht (6)

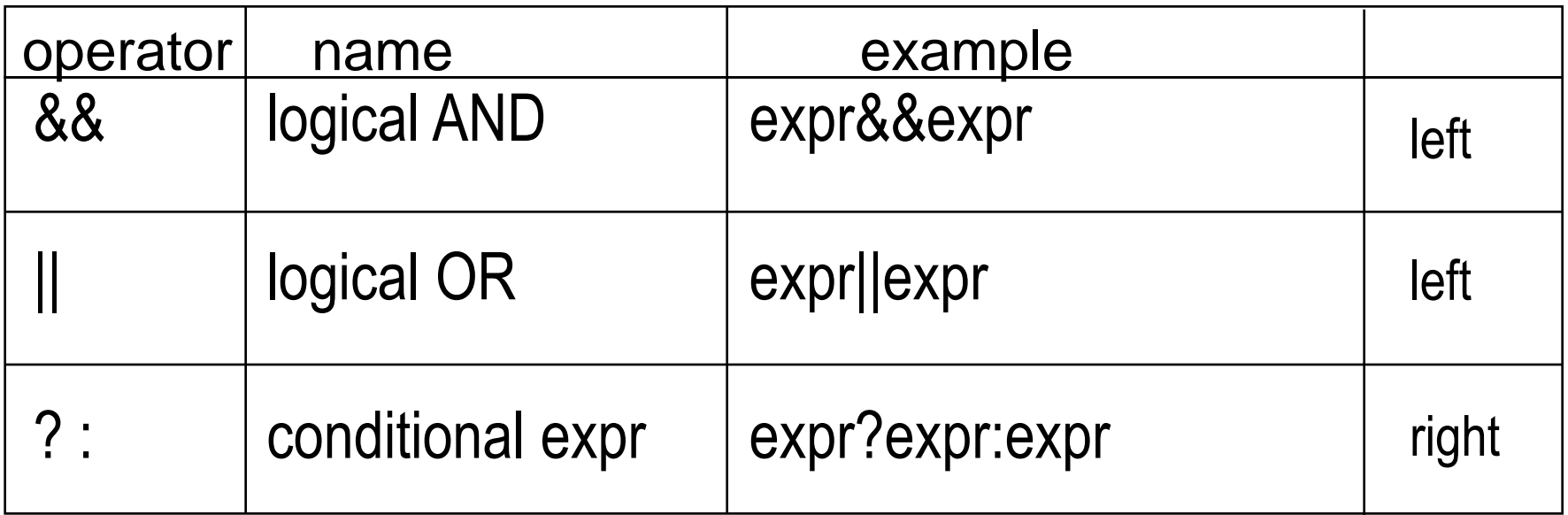

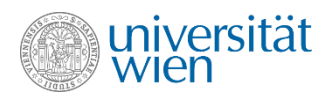

# Anhang: Operatoren Übersicht (7)

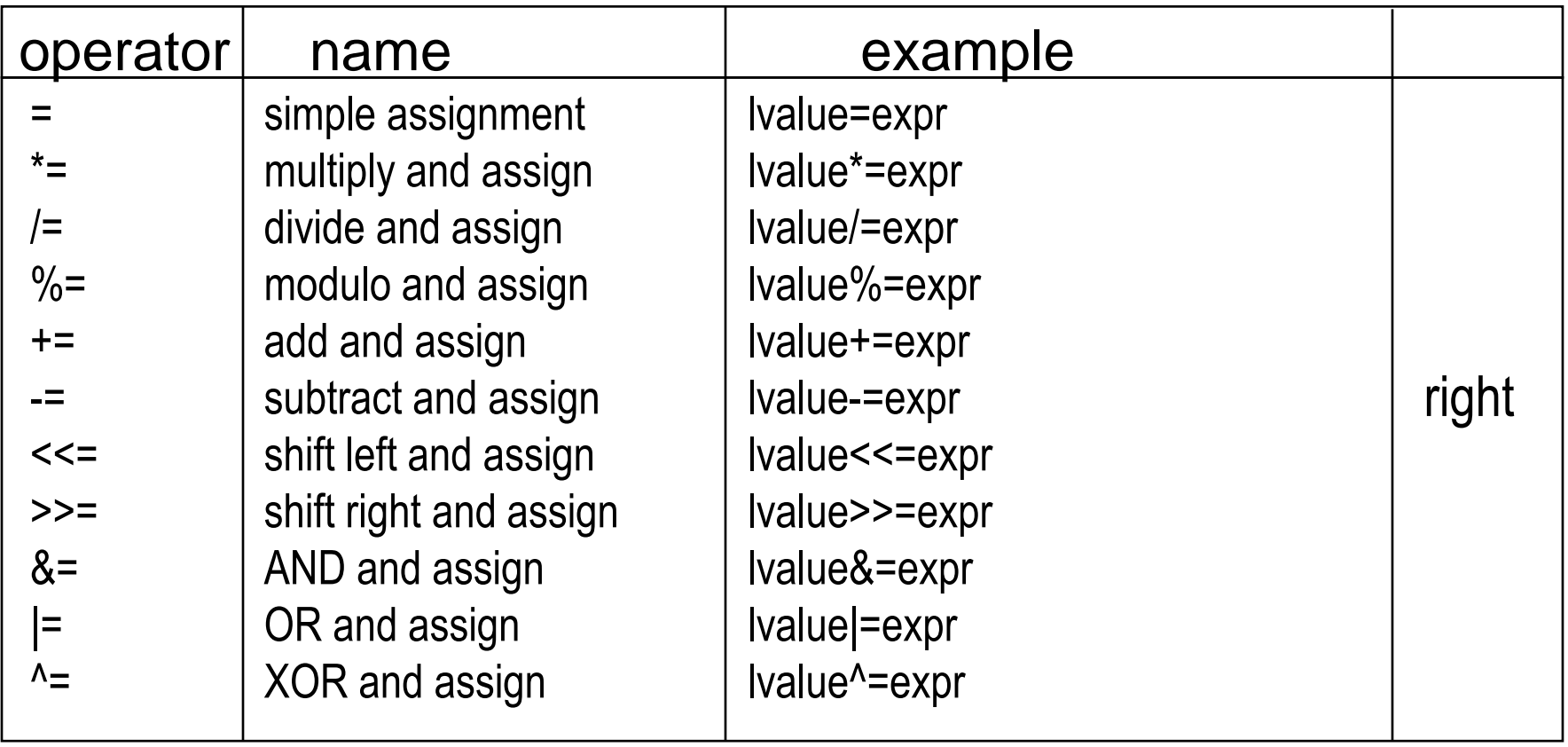

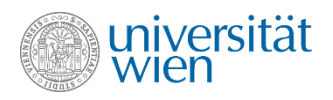

# Anhang: Operatoren Übersicht (8)

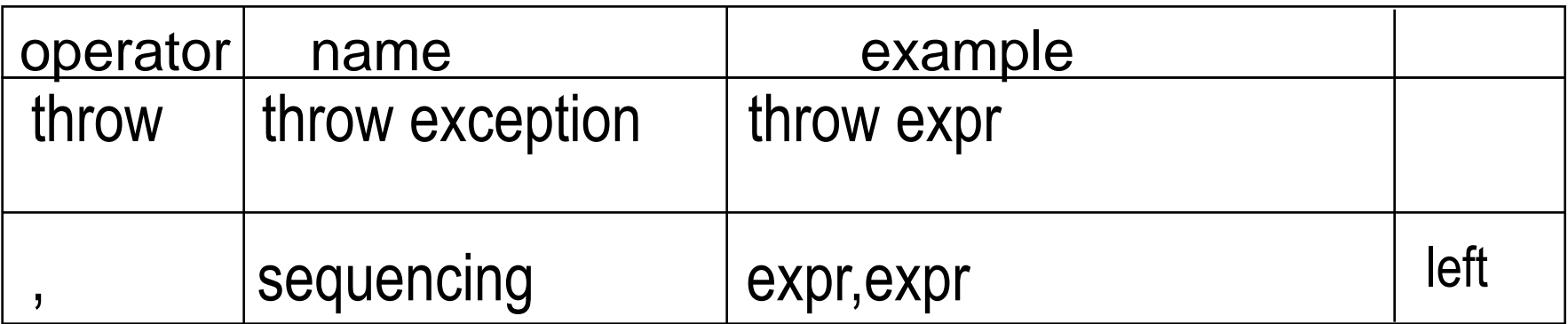

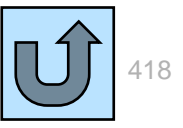

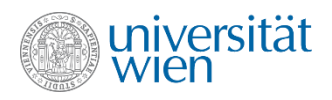

# Anhang: Extended Backus-Naur Form (EBNF)

- Sprache zur Formulierung von Syntaxregeln.
- Terminalsymbole (Orthosymbole) 'if', 'int', '(', '{'... sind Worte, die in der Sprache auftreten.
- Metasymbole werden durch Produktionsregeln aufgelöst:

assignment\_operator =  $!= \cdot$  |  $+ = \cdot$  |  $- = \cdot$ 

- | Auswahl
- [ ] optional
- { } beliebig oft (auch 0 mal)
- ( ) Gruppierung

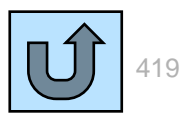

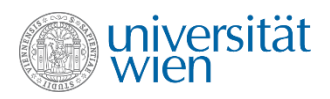

## Anhang: Vektor mit Index traversieren (1)

• Jeder Vektor-Typ hat im Prinzip einen eigenen Datentyp für seine Indizes. Dieser ist groß genug, um alle Elemente eines beliebig großen entsprechenden Vektors zu halten:

**vector<T>::size\_type**

• Die Schleife sollte also eigentlich so aussehen:

```
int sum {0};
for (vector<int>::size_type i {0}; i < v.size(); ++i)
   sum += v.at(i);
cout << sum << '\n';
```
• Für Vektoren aus der Standardlibrary ist aber **size\_t** ausreichend. (**size\_t** kann die Größe beliebiger zusammenhängender Objekte im Speicher enthalten.)

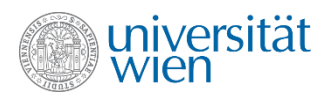

## Anhang: Vektor mit Index traversieren

• In jedem Schleifendurchlauf die Methode size aufzurufen, scheint ineffizient. Man könnte optimieren:

```
int sum {0};
for (size_t i {0}, stop {v.size()}; i < stop; ++i)
   sum += v.at(i);
cout << sum << '\n';
```
• Für die Vektoren der Standardlibrary kann der Compiler aber den Aufruf von **size** gut optimieren. Wir verwenden daher die besser lesbare Form. (Die "handoptimierte Version schlägt außerdem fehl, wenn sich die Länge des Vektors während der Schleife verändert.)

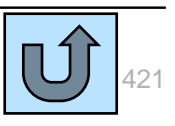

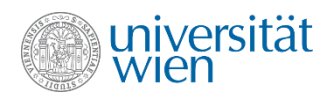

## Anhang: Trennzeichen (white-space characters)

**In der Regel werden die folgenden Zeichen als Trennzeichen betrachtet. (Das kann aber durch länderspezifische Einstellungen sogenannte locale settings modifiziert werden.)**

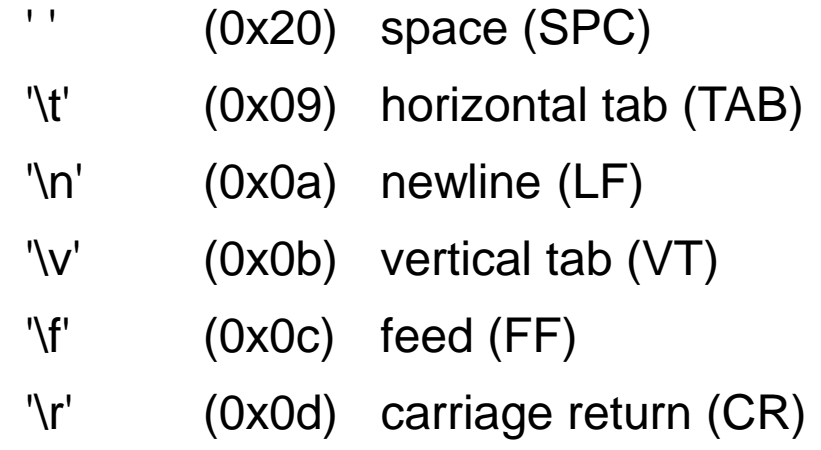

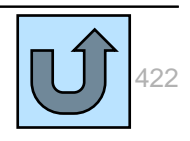

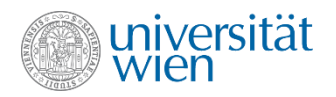

## Iterator Invalidierung: Einfügen (Insertion) 1

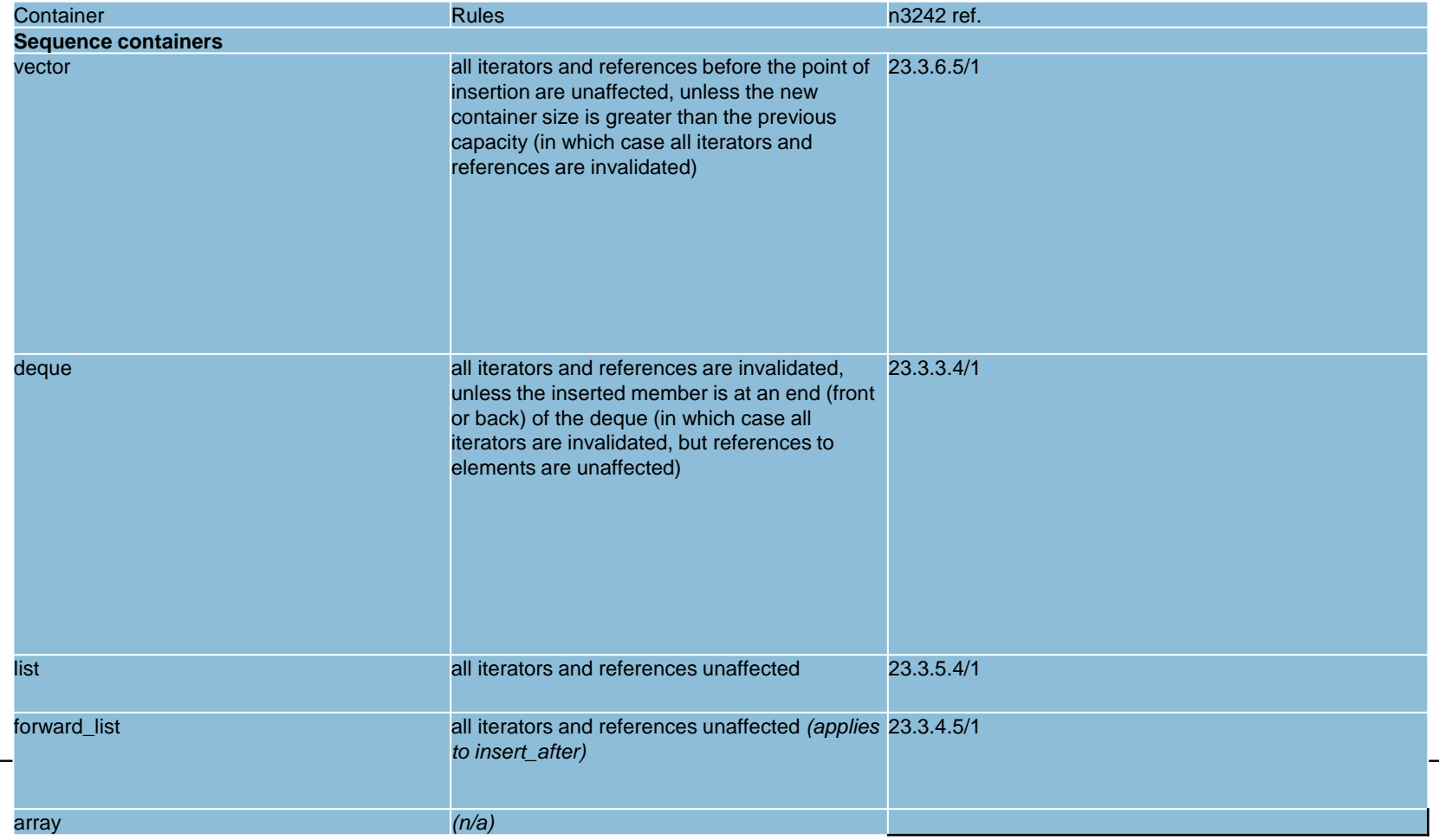

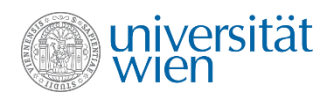

## Iterator Invalidierung: Einfügen (Insertion) 2

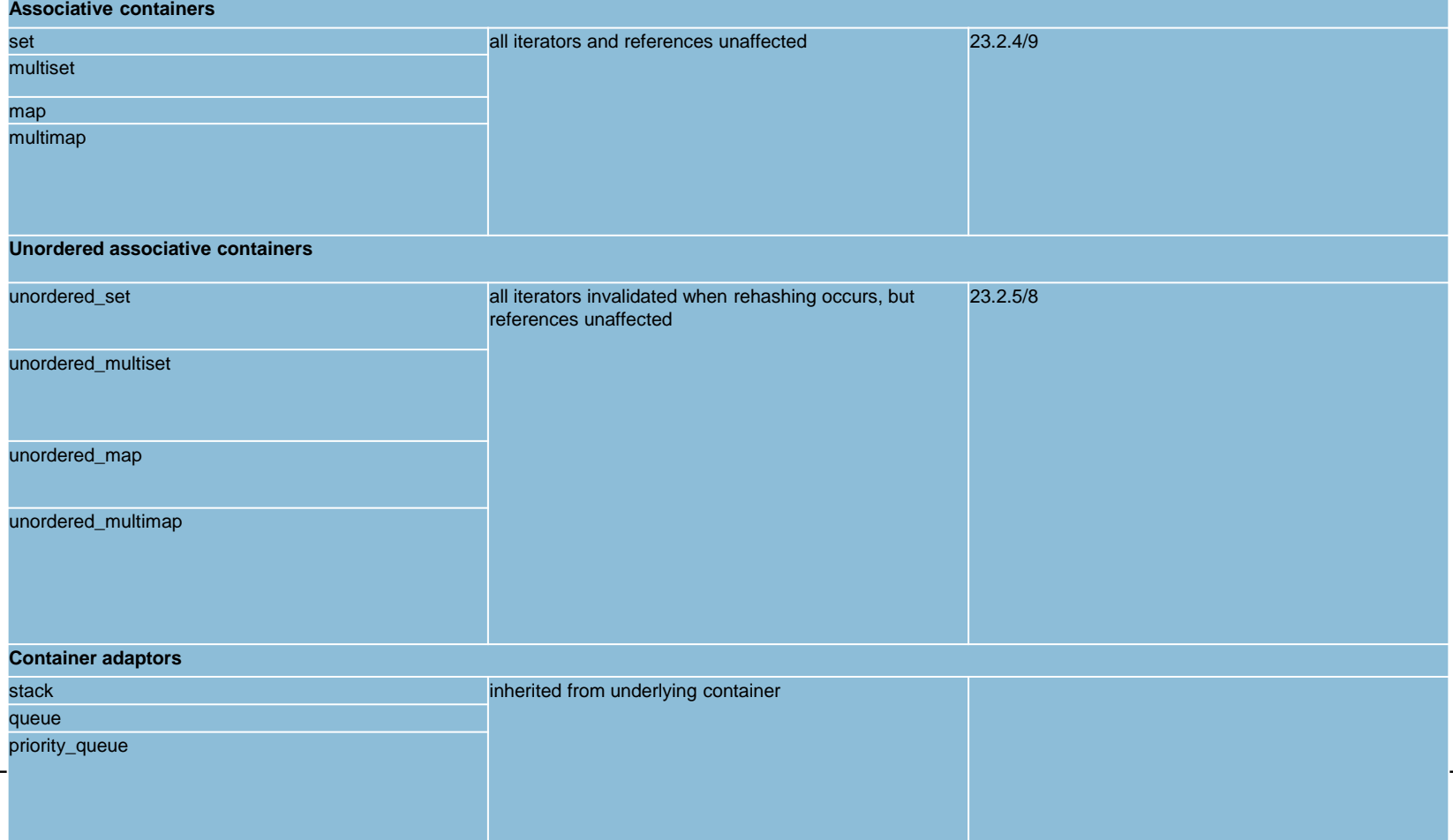

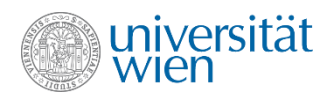

### Iterator Invalidierung: Löschen (Erasure) 1

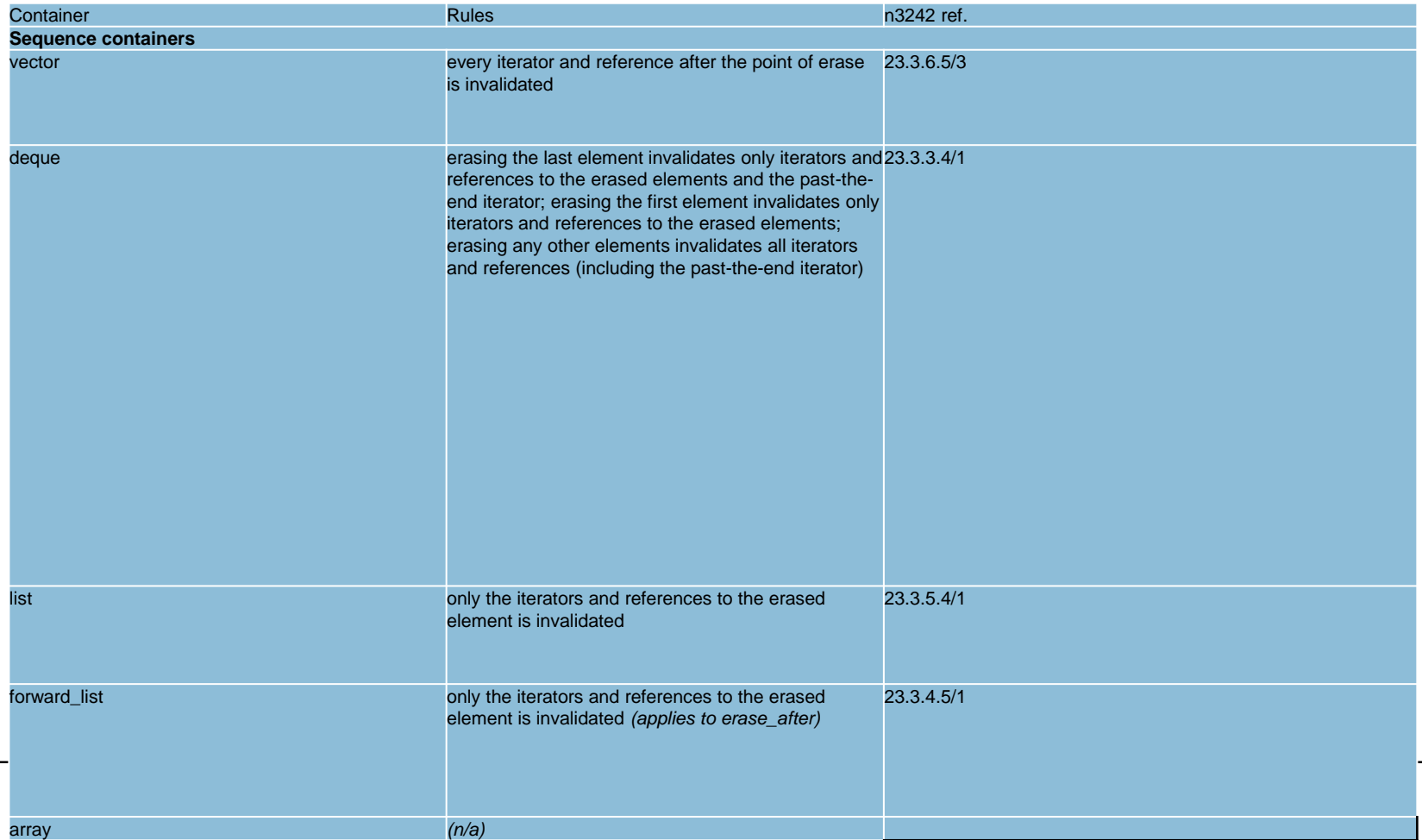

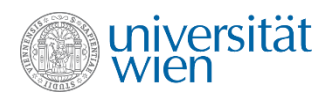

## Iterator Invalidierung: Löschen (Erasure) 2

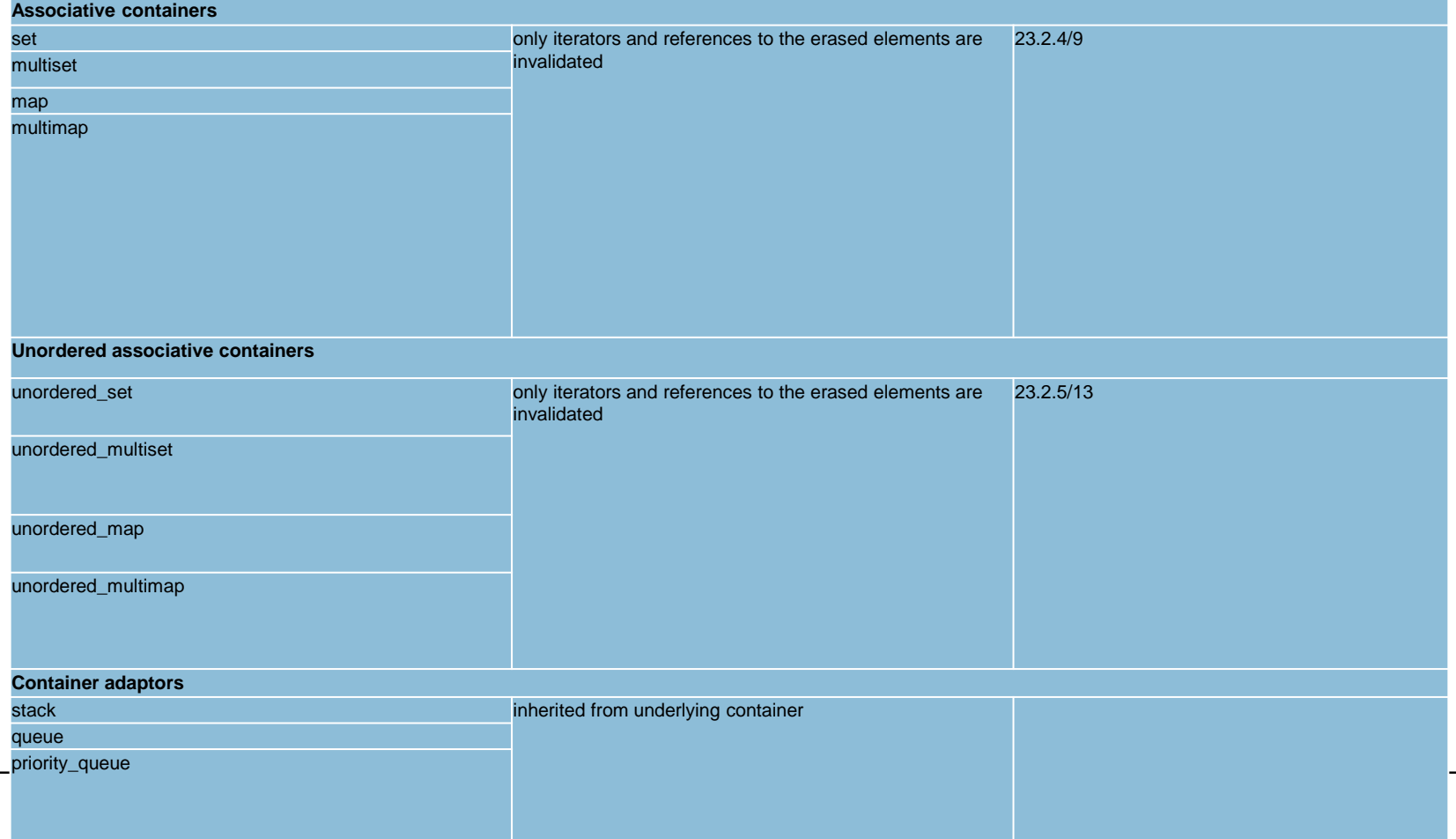

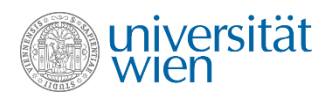

## Iterator Invalidierung: Größenänderung (Resizing)

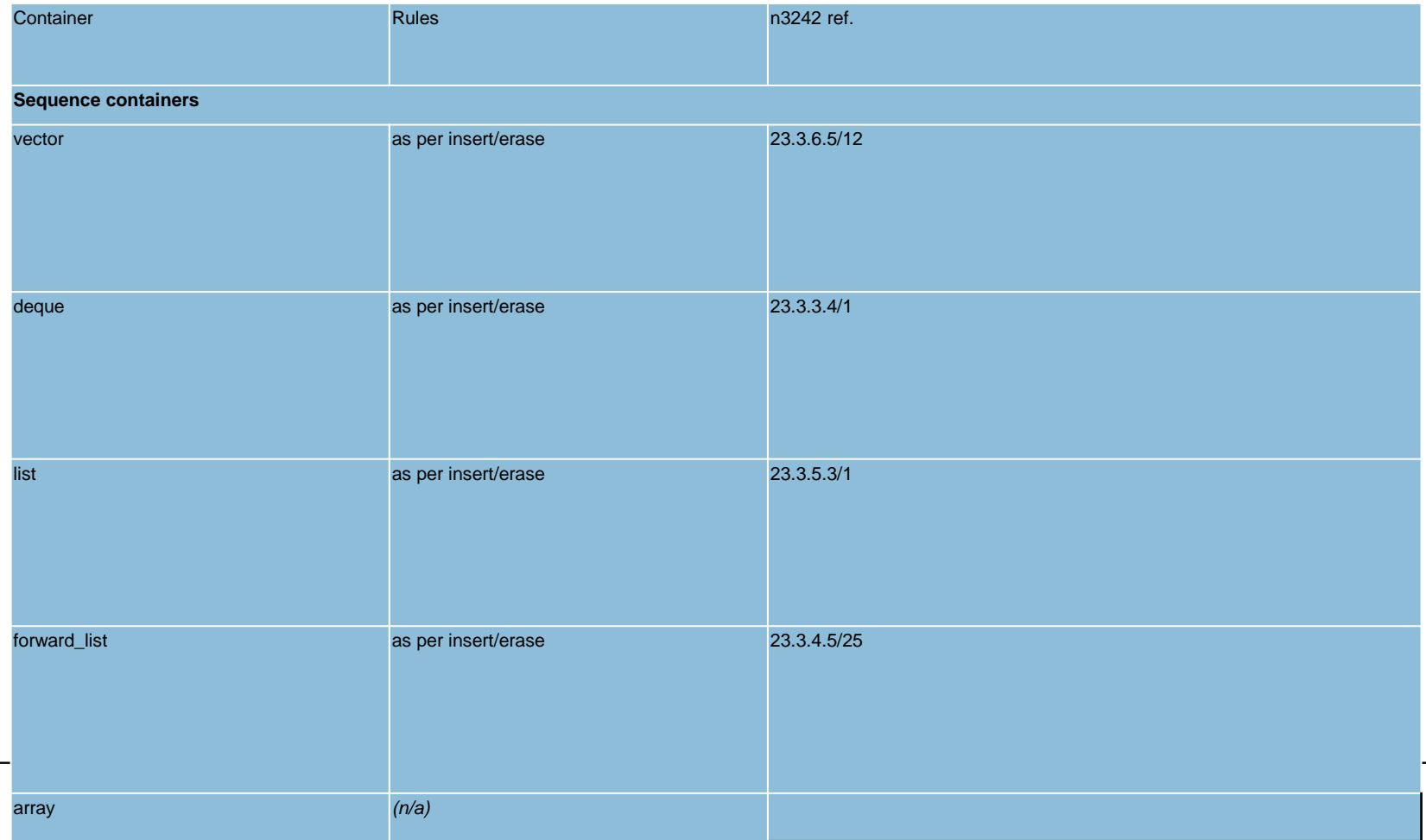

427

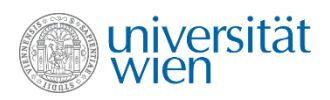

## Iterator Invalidierung: Bemerkungen

#### Footnote 1

Unless otherwise specified (either explicitly or by defining a function in terms of other functions), invoking a container member function or passing a container as an argument to a library function shall not invalidate iterators to, or change the values of, objects within that container. [23.2.1/11]

#### Footnote 2

No swap() function invalidates any references, pointers, or iterators referring to the elements of the containers being swapped. [ Note: The end() iterator does not refer to any element, so it may be invalidated. —end note ] [23.2.1/10]

#### Footnote 3

Other than the above caveat regarding swap() and the erasure rule for deque, it's not clear [whether "end" iterators are subject to the above listed per-container rules;](http://stackoverflow.com/questions/6440392/end-iterator-invalidation-rules) you should assume, anyway, that they are.

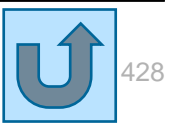

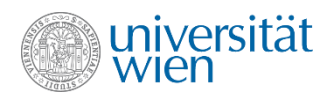

## Anhang: Trennzeichen (white-space characters)

**In der Regel werden die folgenden Zeichen als Trennzeichen betrachtet. (Das kann aber durch länderspezifische Einstellungen sogenannte locale settings modifiziert werden.)**

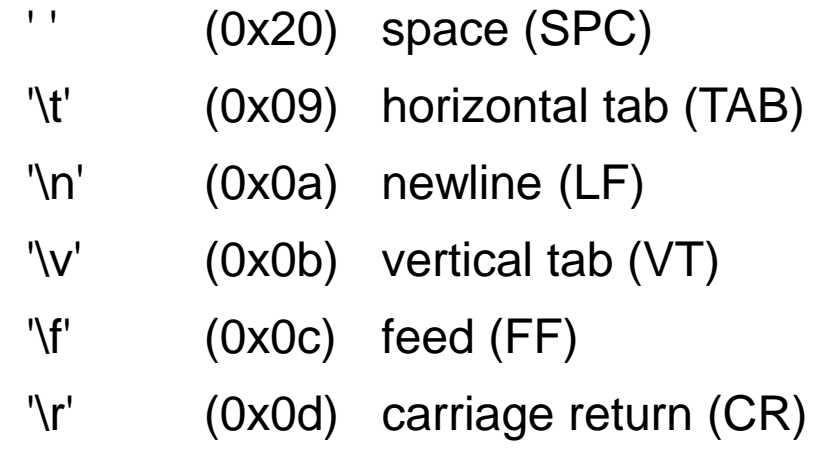

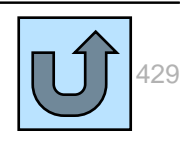

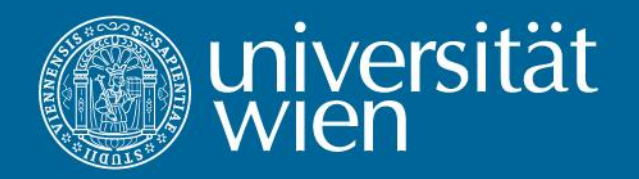

Dynamische Folien

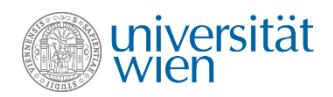

## Beispiel: Datentypen (1)

```
#include<iostream>
using namespace std;
int main()
{
           int i {1}, j {2};
           constexpr double pi {3.14159};
           double r {1.2}, U;
           // Allgemein wird der "maechtigere" Datentyp fuer das Ergebnis
           // des Ausdrucks verwendet
           cout \lt\lt "Pi ist gleich " \lt\lt i*pi \lt\lt '\n';
           U = 2 \cdot r \cdot \pi i;
           cout << "Der Umfang des Kreises mit Radius " << r << " betraegt " << U << '\n';
           // Aber bei Zuweisung wird bei Bedarf abgeschnitten
           \dot{\tau} = U;
           cout \langle \cdot \rangle \gamma \langle \cdot \rangle " Tage hat die Woche\langle n'' \rangle// Die Division liefert ein ganzzahliges Ergebnis, wenn beide Operanden
           // ganzzahlig sind.
           cout \langle \cdot | 2 \rangle \langle \cdot | 2 \rangle ist gar nichts \n";
           r = i; // r bleibt trotzdem eine reelle Zahl!
           cout \langle x \rangle \langle x \rangle \langle x \rangle and \langle x \rangle are immerhin \langle x \ranglecout << r << " ist auch ohne Komma eine reelle Zahl\n";
           // Der Operator % ist (in C++) nur fuer ganzzahlige Operanden definiert
           cout \langle\langle \cdot \cdot \cdot \cdot \cdot \rangle" \langle\langle \cdot \cdot \cdot \cdot \rangle \rangle ist gleich " \langle\langle \cdot \cdot \cdot \cdot \rangle \rangle ist \langle \cdot \cdot \cdot \cdot \rangle" ist \langle \cdot \cdot \cdot \cdot \rangle"
           if ((i \frac{1}{2} 2) == 0) cout << "ist gerade\n";
           else cout << "ist ungerade\n";
           // r % 2; ist verboten
           char first {'C'};
           char rest[3] {"++"}; // unterschiedliche Hochkommata und Laenge 3 beachten
           cout \lt\lt "Viel Spass mit " \lt\lt first \lt\lt rest \lt\lt '\n';
           return 0;
}
```
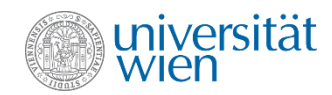

### Beispiel: Datentypen (1)

```
#include<iostream>
using namespace std;
int main()
{
           int i \{1\}, j \{2\};
           constexpr double pi {3.14159};
           double r\{1.2\}, U;
           // Allgemein wird der "maechtigere" Datentyp fuer das Ergebnis
           // des Ausdrucks verwendet
           cout << "Pi ist gleich " << i*pi << '\n';
           U = 2 \cdot r \cdot \pi i;
           cout << "Der Umfang des Kreises mit Radius " << r << " betraegt " << U << '\n';
           // Aber bei Zuweisung wird bei Bedarf abgeschnitten
           \dot{\tau} = U;
           cout \langle \cdot \rangle \langle \cdot \rangle " Tage hat die Woche\langle n'' \rangle;
           // Die Division liefert ein ganzzahliges Ergebnis, wenn beide Operanden
           // ganzzahlig sind.
           cout \langle \cdot | 1/2 \rangle \langle \cdot | ist gar nichts\n";
           r = i; // r bleibt trotzdem eine reelle Zahl!
           cout \langle x \rangle \langle x \rangle \langle x \rangle and \langle x \rangle are immerhin \langle x \ranglecout << r << " ist auch ohne Komma eine reelle Zahl\n";
           // Der Operator % ist (in C++) nur fuer ganzzahlige Operanden definiert
           cout \langle\langle \cdot \cdot \cdot \cdot \cdot \rangle" \langle\langle \cdot \cdot \cdot \cdot \rangle \rangle ist gleich " \langle\langle \cdot \cdot \cdot \cdot \rangle \rangle ist \langle \cdot \cdot \cdot \cdot \rangle" ist \langle \cdot \cdot \cdot \cdot \rangle"
           if ((i \frac{1}{2} 2) == 0) cout << "ist gerade\n";
           else cout << "ist ungerade\n";
           // r % 2; ist verboten
           char first {'C'};
           char rest[3] {"++"}; // unterschiedliche Hochkommata und Laenge 3 beachten
           cout \lt\lt "Viel Spass mit " \lt\lt first \lt\lt rest \lt\lt '\n';
           return 0;
}
```
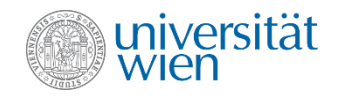

**Der Umfang des Kreises mit Radius 1.2 betraegt 7.53982**

```
#include<iostream>
using namespace std;
int main()
{
           int i {1}, j {2};
           constexpr double pi {3.14159};
           double r\{1.2\}, U;
           // Allgemein wird der "maechtigere" Datentyp fuer das Ergebnis
           // des Ausdrucks verwendet
           cout \lt\lt "Pi ist gleich " \lt\lt i*pi \lt\lt '\n';
           U = 2*r*pi;
           cout << "Der Umfang des Kreises mit Radius " << r << " betraegt " << U << '\n';
           // Aber bei Zuweisung wird bei Bedarf abgeschnitten
           \dot{\tau} = U;
           cout \langle \cdot \rangle \langle \cdot \rangle " Tage hat die Woche\langle n'' \rangle// Die Division liefert ein ganzzahliges Ergebnis, wenn beide Operanden
           // ganzzahlig sind.
           cout \langle \cdot | 1/2 \rangle \langle \cdot | ist gar nichts\n";
           r = i; // r bleibt trotzdem eine reelle Zahl!
           cout \langle x \rangle \langle x \rangle \langle x \rangle and \langle x \rangle are immerhin \langle x \ranglecout << r << " ist auch ohne Komma eine reelle Zahl\n";
           // Der Operator % ist (in C++) nur fuer ganzzahlige Operanden definiert
           cout \langle\langle \cdot \cdot \cdot \cdot \cdot \rangle" \langle\langle \cdot \cdot \cdot \cdot \rangle \rangle ist gleich " \langle\langle \cdot \cdot \cdot \cdot \rangle \rangle ist \langle \cdot \cdot \cdot \cdot \rangle" ist \langle \cdot \cdot \cdot \cdot \rangle"
           if ((i \frac{1}{2} 2) == 0) cout << "ist gerade\n";
           else cout << "ist ungerade\n";
           // r % 2; ist verboten
           char first {'C'};
           char rest[3] {"++"}; // unterschiedliche Hochkommata und Laenge 3 beachten
           cout \lt\lt "Viel Spass mit " \lt\lt first \lt\lt rest \lt\lt '\n';
           return 0;
}
```
universität wien

**Pi ist gleich 3.14159**

**Der Umfang des Kreises mit Radius 1.2 betraegt 7.53982**

**7 Tage hat die Woche**

```
#include<iostream>
using namespace std;
int main()
{
           int i \{1\}, j \{2\};
           constexpr double pi {3.14159};
           double r\{1.2\}, U;
           // Allgemein wird der "maechtigere" Datentyp fuer das Ergebnis
           // des Ausdrucks verwendet
           cout \lt\lt "Pi ist gleich " \lt\lt i*pi \lt\lt '\n';
           U = 2 \cdot r \cdot \pi i;
           cout << "Der Umfang des Kreises mit Radius " << r << " betraegt " << U << '\n';
           // Aber bei Zuweisung wird bei Bedarf abgeschnitten
           j = U;
           cout << j << " Tage hat die Woche\n";
           // Die Division liefert ein ganzzahliges Ergebnis, wenn beide Operanden
           // ganzzahlig sind.
           cout \langle \cdot | 1/2 \rangle \langle \cdot | ist gar nichts\n";
           r = i; // r bleibt trotzdem eine reelle Zahl!
           cout \langle x \rangle \langle x \rangle \langle x \rangle and \langle x \rangle are immerhin \langle x \ranglecout << r << " ist auch ohne Komma eine reelle Zahl\n";
           // Der Operator % ist (in C++) nur fuer ganzzahlige Operanden definiert
           cout \langle\langle \cdot \cdot \cdot \cdot \cdot \rangle" \langle\langle \cdot \cdot \cdot \cdot \rangle \rangle ist gleich " \langle\langle \cdot \cdot \cdot \cdot \rangle \rangle ist \langle \cdot \cdot \cdot \cdot \rangle" ist \langle \cdot \cdot \cdot \cdot \rangle"
           if ((i \frac{1}{2} 2) == 0) cout << "ist gerade\n";
           else cout << "ist ungerade\n";
           // r % 2; ist verboten
           char first {'C'};
           char rest[3] {"++"}; // unterschiedliche Hochkommata und Laenge 3 beachten
           cout \lt\lt "Viel Spass mit " \lt\lt first \lt\lt rest \lt\lt '\n';
           return 0;
}
```
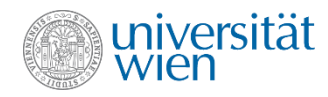

**Der Umfang des Kreises mit Radius 1.2 betraegt 7.53982**

**7 Tage hat die Woche**

**0 ist gar nichts**

```
#include<iostream>
using namespace std;
int main()
{
           int i \{1\}, j \{2\};
           constexpr double pi {3.14159};
           double r\{1.2\}, U;
           // Allgemein wird der "maechtigere" Datentyp fuer das Ergebnis
           // des Ausdrucks verwendet
           cout \lt\lt "Pi ist gleich " \lt\lt i*pi \lt\lt '\n';
           U = 2 \cdot r \cdot \pi i;
           cout << "Der Umfang des Kreises mit Radius " << r << " betraegt " << U << '\n';
           // Aber bei Zuweisung wird bei Bedarf abgeschnitten
           \dot{\tau} = U;
           cout \langle \cdot \rangle \langle \cdot \rangle " Tage hat die Woche\langle n'' \rangle;
           // Die Division liefert ein ganzzahliges Ergebnis, wenn beide Operanden
           // ganzzahlig sind.
           cout << i/2 << " ist gar nichts\n";
           r = i; // r bleibt trotzdem eine reelle Zahl!
           cout \langle x \rangle \langle x \rangle \langle x \rangle and \langle x \rangle are immerhin \langle x \ranglecout << r << " ist auch ohne Komma eine reelle Zahl\n";
           // Der Operator % ist (in C++) nur fuer ganzzahlige Operanden definiert
           cout \langle\langle \cdot \cdot \cdot \cdot \cdot \rangle" \langle\langle \cdot \cdot \cdot \cdot \rangle \rangle ist gleich " \langle\langle \cdot \cdot \cdot \cdot \rangle \rangle ist \langle \cdot \cdot \cdot \cdot \rangle" ist \langle \cdot \cdot \cdot \cdot \rangle"
           if ((i \frac{1}{2} 2) == 0) cout << "ist gerade\n";
           else cout << "ist ungerade\n";
           // r % 2; ist verboten
           char first {'C'};
           char rest[3] {"++"}; // unterschiedliche Hochkommata und Laenge 3 beachten
           cout \lt\lt "Viel Spass mit " \lt\lt first \lt\lt rest \lt\lt '\n';
           return 0;
}
```
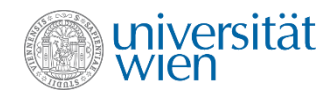

}

**Pi ist gleich 3.14159**

**Der Umfang des Kreises mit Radius 1.2 betraegt 7.53982**

- **7 Tage hat die Woche**
- **0 ist gar nichts**
- **0.5 ist auch nicht viel, aber immerhin**

```
#include<iostream>
using namespace std;
int main()
          int i \{1\}, j \{2\};
          constexpr double pi {3.14159};
          double r\{1.2\}, U;
          // Allgemein wird der "maechtigere" Datentyp fuer das Ergebnis
          // des Ausdrucks verwendet
          cout \lt\lt "Pi ist gleich " \lt\lt i*pi \lt\lt '\n';
          U = 2 \cdot r \cdot \pi i;
          cout << "Der Umfang des Kreises mit Radius " << r << " betraegt " << U << '\n';
          // Aber bei Zuweisung wird bei Bedarf abgeschnitten
          \dot{\tau} = U:
         cout \langle \cdot \rangle \langle \cdot \rangle " Tage hat die Woche\langle n'' \rangle;
          // Die Division liefert ein ganzzahliges Ergebnis, wenn beide Operanden
          // ganzzahlig sind.
          cout \langle \cdot | 2 \rangle \langle \cdot | 2 \rangle ist gar nichts \n";
          r = i; // r bleibt trotzdem eine reelle Zahl!
          cout \langle x \rangle \langle x \rangle \langle x \rangle ist auch nicht viel, aber immerhin\n";
          cout << r << " ist auch ohne Komma eine reelle Zahl\n";
          // Der Operator % ist (in C++) nur fuer ganzzahlige Operanden definiert
          cout \langle\langle "i" \langle " ist gleich " \langle\langle i \langle " und ";
          if ((i \frac{1}{2} 2) == 0) cout << "ist gerade\n";
          else cout << "ist ungerade\n";
          // r % 2; ist verboten
          char first {'C'};
          char rest[3] {"++"}; // unterschiedliche Hochkommata und Laenge 3 beachten
          cout \lt\lt "Viel Spass mit " \lt\lt first \lt\lt rest \lt\lt '\n';
          return 0;
```
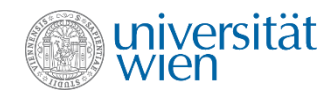

**Der Umfang des Kreises mit Radius 1.2 betraegt 7.53982**

- **7 Tage hat die Woche**
- **0 ist gar nichts**
- **0.5 ist auch nicht viel, aber immerhin**

Beispiel: Date<sup>1</sup> ist auch ohne Komma eine reelle Zahl

```
#include<iostream>
using namespace std;
int main()
{
           int i \{1\}, j \{2\};
           constexpr double pi {3.14159};
           double r \{1.2\}, U;
           // Allgemein wird der "maechtigere" Datentyp fuer das Ergebnis
           // des Ausdrucks verwendet
           cout \lt\lt "Pi ist gleich " \lt\lt i*pi \lt\lt '\n';
           U = 2 \cdot r \cdot \pi i;
           cout << "Der Umfang des Kreises mit Radius " << r << " betraegt " << U << '\n';
           // Aber bei Zuweisung wird bei Bedarf abgeschnitten
           \dot{\tau} = U:
           cout \langle \cdot \rangle \langle \cdot \rangle " Tage hat die Woche\langle n'' \rangle// Die Division liefert ein ganzzahliges Ergebnis, wenn beide Operanden
           // ganzzahlig sind.
           cout \langle \cdot | 1/2 \rangle \langle \cdot | ist gar nichts\n";
           r = i; // r bleibt trotzdem eine reelle Zahl!
           cout \langle x \rangle \langle x \rangle \langle x \rangle and \langle x \rangle are immerhin \langle x \ranglecout << r << " ist auch ohne Komma eine reelle Zahl\n";
           // Der Operator % ist (in C++) nur fuer ganzzahlige Operanden definiert
           cout \langle\langle \cdot \cdot \cdot \cdot \cdot \rangle" \langle\langle \cdot \cdot \cdot \cdot \rangle \rangle ist gleich " \langle\langle \cdot \cdot \cdot \cdot \rangle \rangle ist \langle \cdot \cdot \cdot \cdot \rangle" ist \langle \cdot \cdot \cdot \cdot \rangle"
           if ((i \frac{1}{2} 2) == 0) cout << "ist gerade\n";
           else cout << "ist ungerade\n";
           // r % 2; ist verboten
           char first {'C'};
           char rest[3] {"++"}; // unterschiedliche Hochkommata und Laenge 3 beachten
           cout \lt\lt "Viel Spass mit " \lt\lt first \lt\lt rest \lt\lt '\n';
           return 0;
}
```
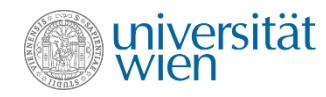

**Der Umfang des Kreises mit Radius 1.2 betraegt 7.53982**

- **7 Tage hat die Woche**
- **0 ist gar nichts**

```
0.5 ist auch nicht viel, aber immerhin
```
Beispiel: Date<sup>1</sup> ist auch ohne Komma eine reelle Zahl

**i ist gleich 1 und ist ungerade**

#include<iostream> using namespace std;

```
int main()
{
```
}

```
int i \{1\}, j \{2\};
constexpr double pi {3.14159};
double r \{1.2\}, U;
// Allgemein wird der "maechtigere" Datentyp fuer das Ergebnis
// des Ausdrucks verwendet
cout \lt\lt "Pi ist gleich " \lt\lt i*pi \lt\lt '\n';
U = 2 \cdot r \cdot \pi i;
cout << "Der Umfang des Kreises mit Radius " << r << " betraegt " << U << '\n';
// Aber bei Zuweisung wird bei Bedarf abgeschnitten
\dot{\tau} = U:
cout \langle \cdot \rangle \langle \cdot \rangle " Tage hat die Woche\langle n'' \rangle// Die Division liefert ein ganzzahliges Ergebnis, wenn beide Operanden
// ganzzahlig sind.
cout \langle \cdot | 1/2 \rangle \langle \cdot | ist gar nichts\n";
r = i; // r bleibt trotzdem eine reelle Zahl!
cout \langle x \rangle \langle x \rangle \langle x \rangle and \langle x \rangle are immerhin \langle x \ranglecout << r << " ist auch ohne Komma eine reelle Zahl\n";
// Der Operator % ist (in C++) nur fuer ganzzahlige Operanden definiert
cout << "i" << " ist gleich " << i << " und ";
if ((i \t3 2) == 0) cout \lt\lt "ist gerade\n";
else cout << "ist ungerade\n";
// r % 2; ist verboten
char first {'C'};
char rest[3] {"++"}; // unterschiedliche Hochkommata und Laenge 3 beachten
cout \lt\lt "Viel Spass mit " \lt\lt first \lt\lt rest \lt\lt '\n';
return 0;
```
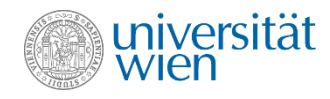

**Der Umfang des Kreises mit Radius 1.2 betraegt 7.53982**

- **7 Tage hat die Woche**
- **0 ist gar nichts**

```
0.5 ist auch nicht viel, aber immerhin
```
Beispiel: Dat 1 ist auch ohne Komma eine reelle Zahl

**i ist gleich 1 und ist ungerade**

#include<iostream> using namespace std;

int main()

{

}

**Viel Spass mit C++**

```
int i {1}, j {2};
constexpr double pi {3.14159};
double r\{1.2\}, U;
// Allgemein wird der "maechtigere" Datentyp fuer das Ergebnis
// des Ausdrucks verwendet
cout \lt\lt "Pi ist gleich " \lt\lt i*pi \lt\lt '\n';
U = 2 \cdot r \cdot \pi i;
cout << "Der Umfang des Kreises mit Radius " << r << " betraegt " << U << '\n';
// Aber bei Zuweisung wird bei Bedarf abgeschnitten
\dot{\tau} = U;
cout \langle \cdot \rangle \langle \cdot \rangle " Tage hat die Woche\n";
// Die Division liefert ein ganzzahliges Ergebnis, wenn beide Operanden
// ganzzahlig sind.
cout \langle \cdot | 1/2 \rangle \langle \cdot | ist gar nichts\n";
r = i; // r bleibt trotzdem eine reelle Zahl!
cout \langle x \rangle \langle x \rangle \langle x \rangle and \langle x \rangle are immerhin \langle x \ranglecout << r << " ist auch ohne Komma eine reelle Zahl\n";
// Der Operator % ist (in C++) nur fuer ganzzahlige Operanden definiert
cout \langle\langle \cdot \cdot \cdot \cdot \cdot \rangle" \langle\langle \cdot \cdot \cdot \cdot \rangle \rangle ist gleich " \langle\langle \cdot \cdot \cdot \cdot \rangle \rangle ist \langle \cdot \cdot \cdot \cdot \rangle" ist \langle \cdot \cdot \cdot \cdot \rangle"
if ((i \frac{1}{2} 2) == 0) cout << "ist gerade\n";
else cout << "ist ungerade\n";
// r % 2; ist verboten
char first {'C'};
char rest[3] {"++"}; // unterschiedliche Hochkommata und Laenge 3 beachten
cout \langle\langle "Viel Spass mit " \langle\langle first \langle\langle rest \langle\langle \cdot \rangle \rangle";
return 0;
```
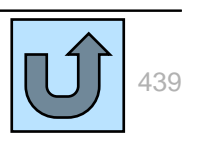

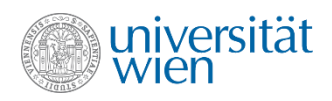

```
#include<iostream>
using namespace std;
int main() {
  int n, s \{0\};int i \{1\};
  \sin \gg n;
  while (i \leq n) {
    s = s + i;i = i + 1;\}cout << s;
\}つ?
 \mathsf{n}S
```
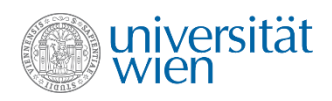

```
#include<iostream>
using namespace std;
int main() {
  int n, s \{0\};int i \{1\};
  \sin \gg n;
  while (i \leq n) {
    s = s + i;i = i + 1;\}cout << s;
\}\dot{S}\mathsf{n}S
                        1
```
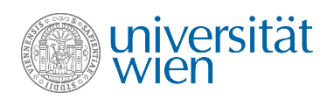

```
#include<iostream>
using namespace std;
int main() {
  int n, s \{0\};int i \{1\};
  \sin \gg n;
  while (i \leq n) {
    s = s + i;i = i + 1;\}cout << s;
\}l
 \mathsf{n}S
                        0
                       1
```
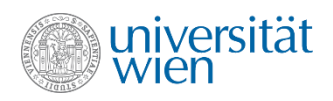

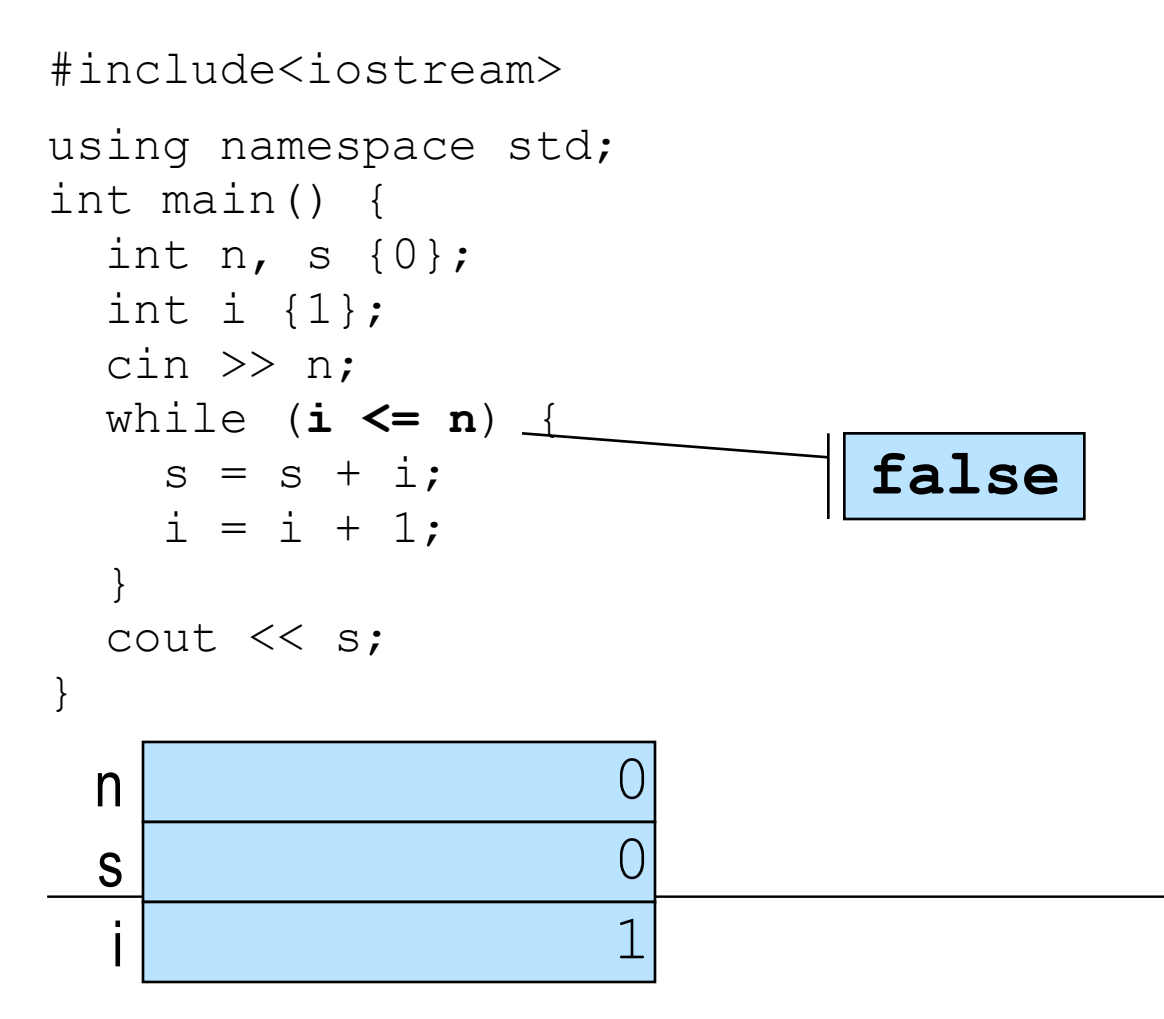

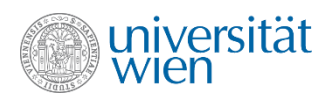

}

```
#include<iostream>
using namespace std; 
int main() {
   int n, s {0};
   int i {1};
  \text{cin} \gg \text{n};
  while (i \leq n) {
    s = s + i;i = i + 1; }
   cout << s;
```
Ausgabe: 0 (das ist korrekt)

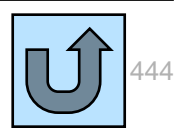

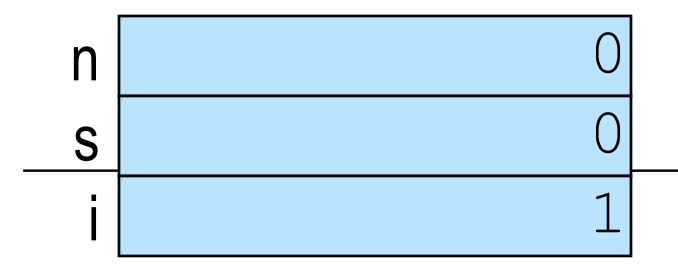

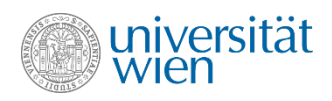

```
#include
<iostream
>
using namespace std; 
int main() {
 int n, s 
{0};
 int i 
{1};
  \text{cin} \gg \text{n};
  while (i \leq n) {
    s = s + i;i = i + 1;}
  cout << s;
}
                    ???0
 ns
```
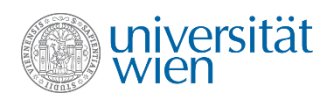

```
#include<iostream>
using namespace std;
int main() {
  int n, s \{0\};int i \{1\};
  \sin \gg n;
  while (i \leq n) {
    s = s + i;i = i + 1;\}cout << s;
\}っっ
 \mathsf{n}S
                       1
```
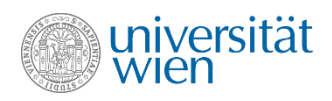

```
#include<iostream>
using namespace std;
int main() {
  int n, s \{0\};int i \{1\};
  \sin \gg n;
  while (i \leq n) {
    s = s + i;i = i + 1;\}cout << s;
\}3
  \mathsf{n}S
                         \left(\right)1
```
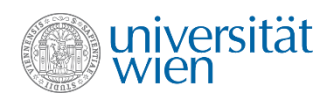

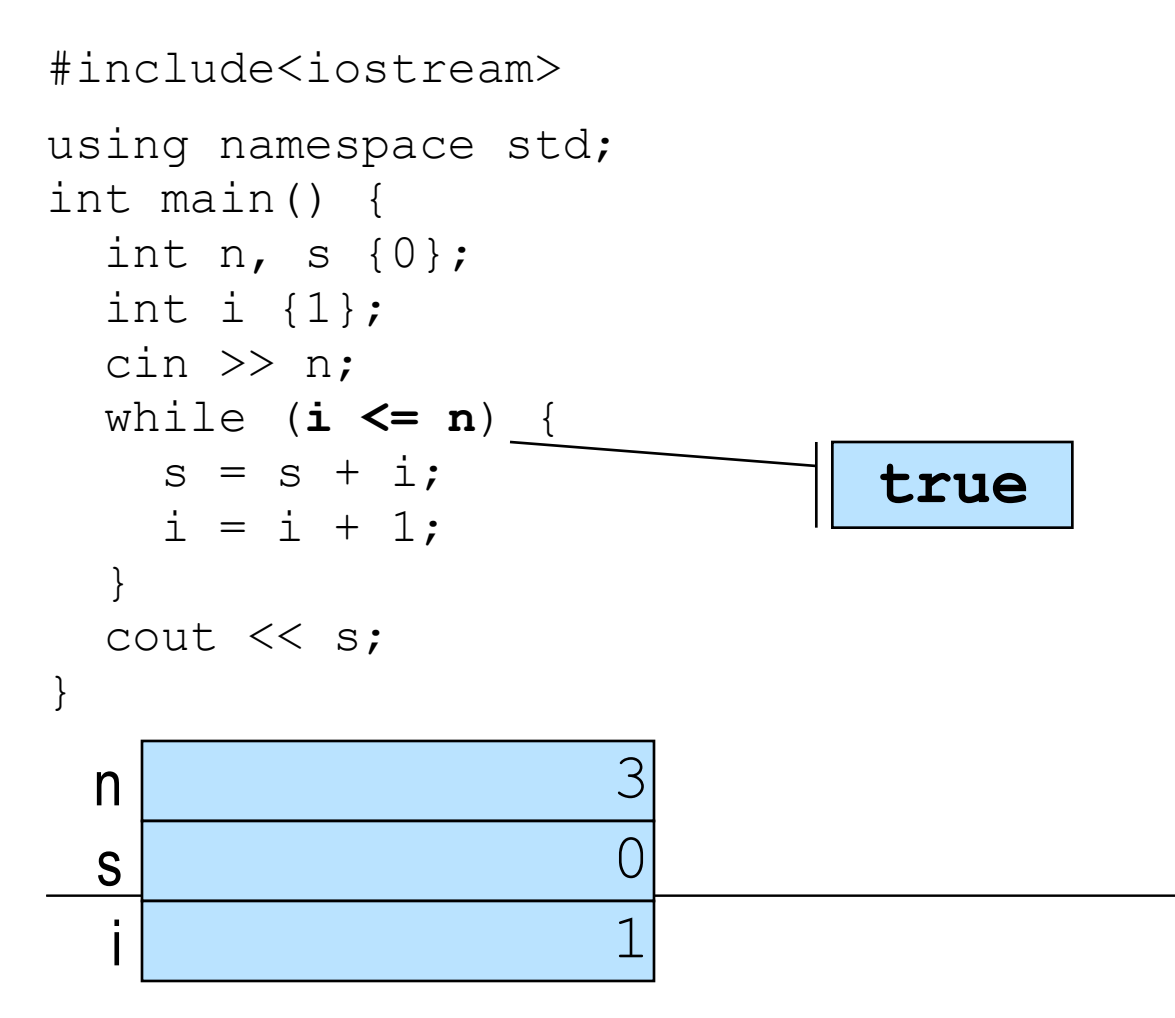

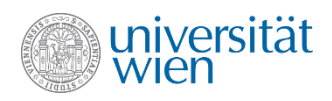

```
#include<iostream>
using namespace std;
int main() {
  int n, s \{0\};int i \{1\};
  \sin \gg n;
  while (i \leq n) {
   s = s + i;i = i + 1;\}cout << s;
\}3
  \mathsf{n}\overline{1}S
                          \overline{1}
```
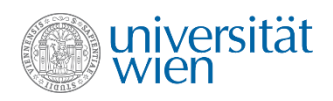

```
#include<iostream>
using namespace std;
int main() {
  int n, s \{0\};int i \{1\};
  \sin \gg n;
  while (i \leq n) {
   s = s + i;i = i + 1;\}cout << s;
\}3
  \mathsf{n}\overline{1}S
                          \overline{2}
```
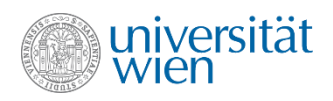

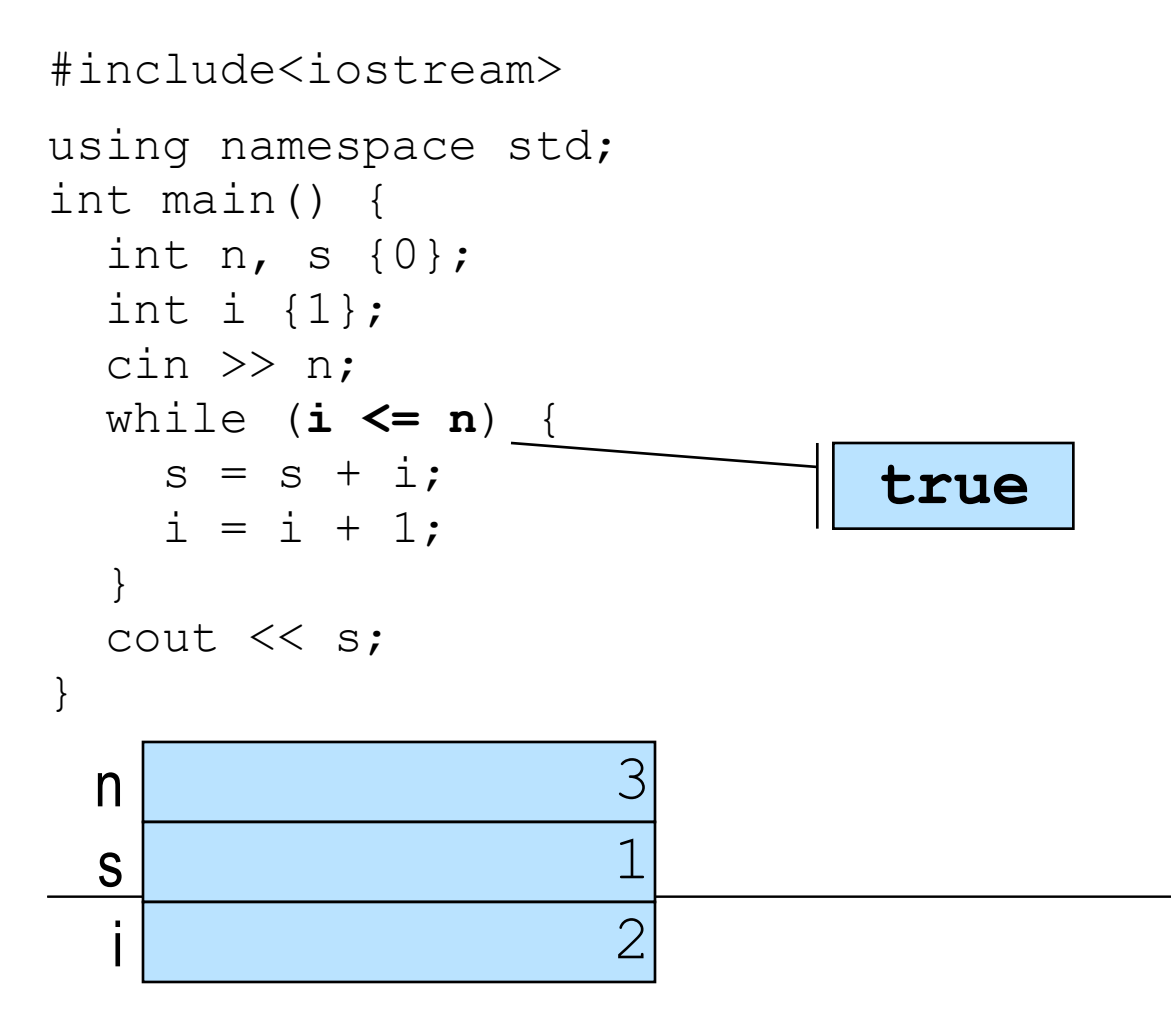

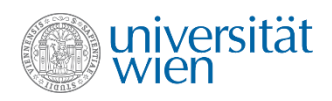

```
#include<iostream>
using namespace std;
int main() {
  int n, s \{0\};int i \{1\};
  \sin \gg n;
  while (i \leq n) {
  s = s + i;i = i + 1;\}cout << s;
\}3
 \mathsf{n}3
  S
                        \overline{2}
```
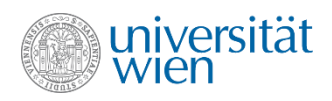

```
#include<iostream>
using namespace std;
int main() {
  int n, s \{0\};int i \{1\};
  \sin \gg n;
  while (i \leq n) {
  s = s + i;i = i + 1;\}cout << s;
\}3
 \mathsf{n}3
  S
                       3
```
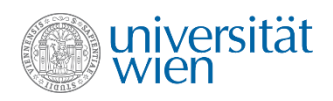

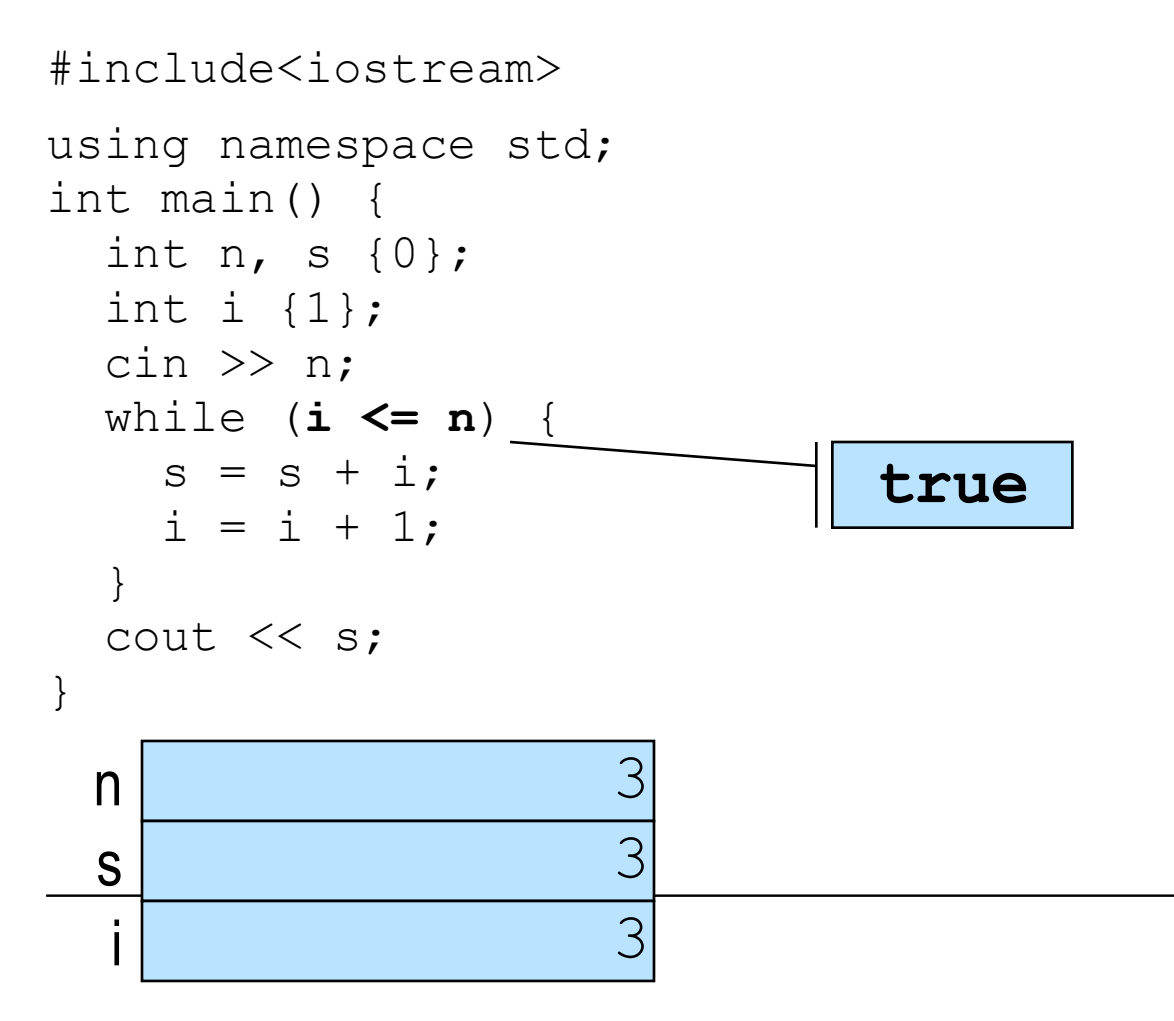

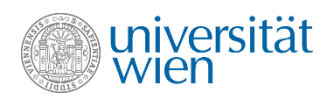

```
#include<iostream>
using namespace std;
int main() {
  int n, s \{0\};int i \{1\};
  \sin \gg n;
  while (i \leq n) {
  s = s + i;i = i + 1;\}cout << s;
\}3
 \mathsf{n}6
  S
                       3
```
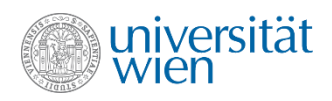

```
#include<iostream>
using namespace std;
int main() {
  int n, s \{0\};int i \{1\};
  \sin \gg n;
  while (i \leq n) {
   s = s + i;i = i + 1;\}cout << s;
\}3
  \mathsf{n}6
  S
                          \overline{\mathbf{4}}
```
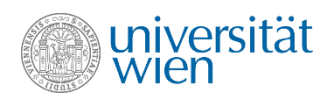

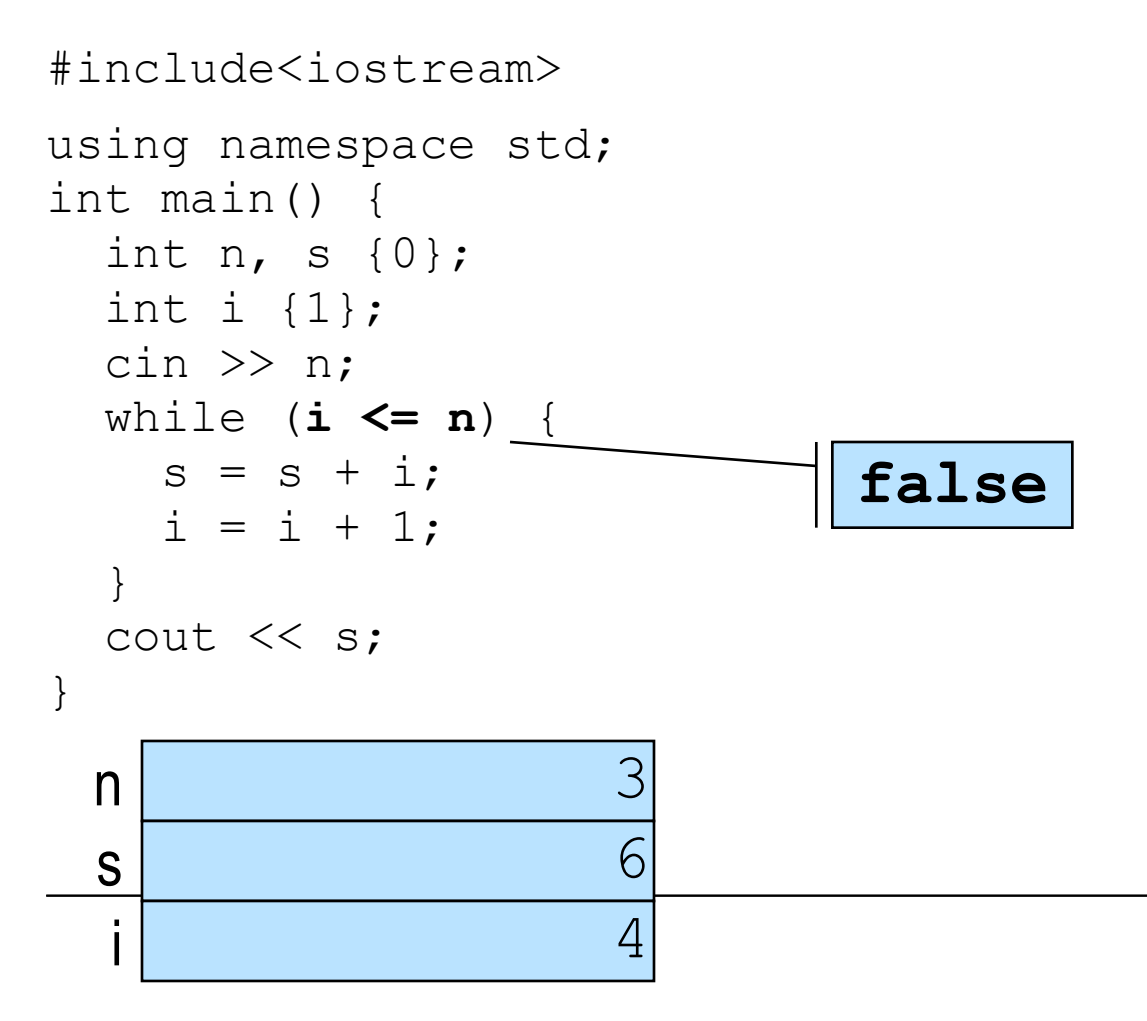

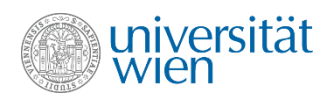

```
#include<iostream>
using namespace std;
int main() {
  int n, s {0};
  int i \{1\};
  \sin \gg n;
  while (i \leq n) {
    s = s + i;i = i + 1;\}cout \ll s;
\}
```
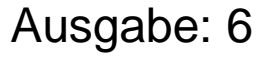

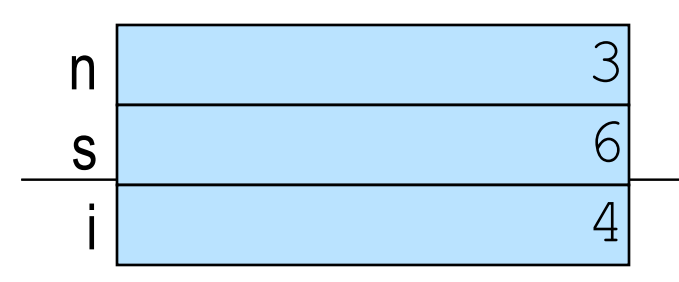

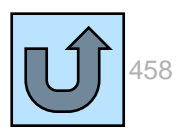

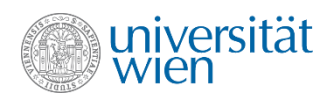

```
#include<iostream
>
using namespace std;
int main() {
   int n, s {0};
   int i {1};
  \text{cin} \gg \text{n};
   do {
    s = s + i;i = i + 1;} while (i \leq n);cout << s;
}
                     ???0
 n<br>s
```
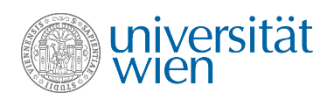

```
#include<iostream
>
using namespace std;
int main() {
   int n, s {0};
   int i {1};
  \text{cin} \gg \text{n};
   do {
    s = s + i;i = i + 1;} while (i \leq n);cout << s;
}
                     ???0
 n<br>s
```
i **1**

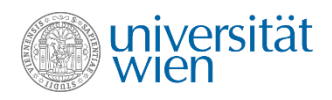

```
#include<iostream
>
using namespace std;
int main() {
   int n, s {0};
   int i {1};
   cin >> n;
   do {
    s = s + i;i = i + 1;} while (i \leq n);cout << s;
}
```
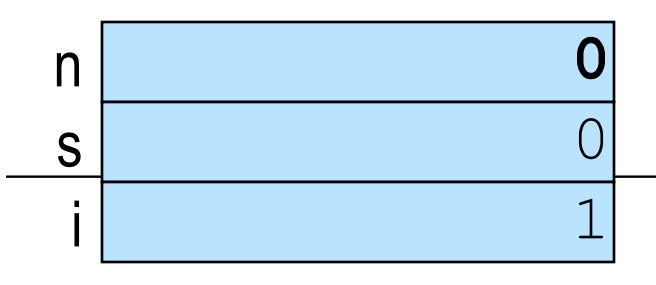

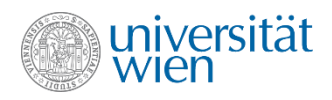

```
#include<iostream
>
using namespace std;
int main() {
   int n, s {0};
   int i {1};
  \text{cin} \gg \text{n};
   do {
  s = s + i;i = i + 1;} while (i \leq n);cout << s;
}
```
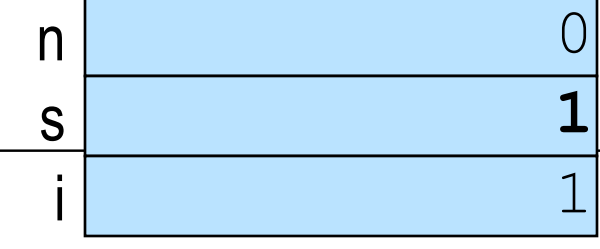

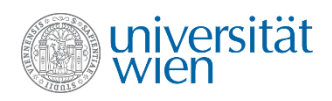

```
#include<iostream>
using namespace std;
int main() {
  int n, s \{0\};int i \{1\};
  \sin \gg n;
  do \{s = s + i;i = i + 1;} while (i \le n);
  cout << s;
\}\mathsf{n}\overline{1}S
```
 $\overline{2}$ 

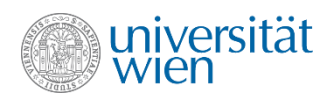

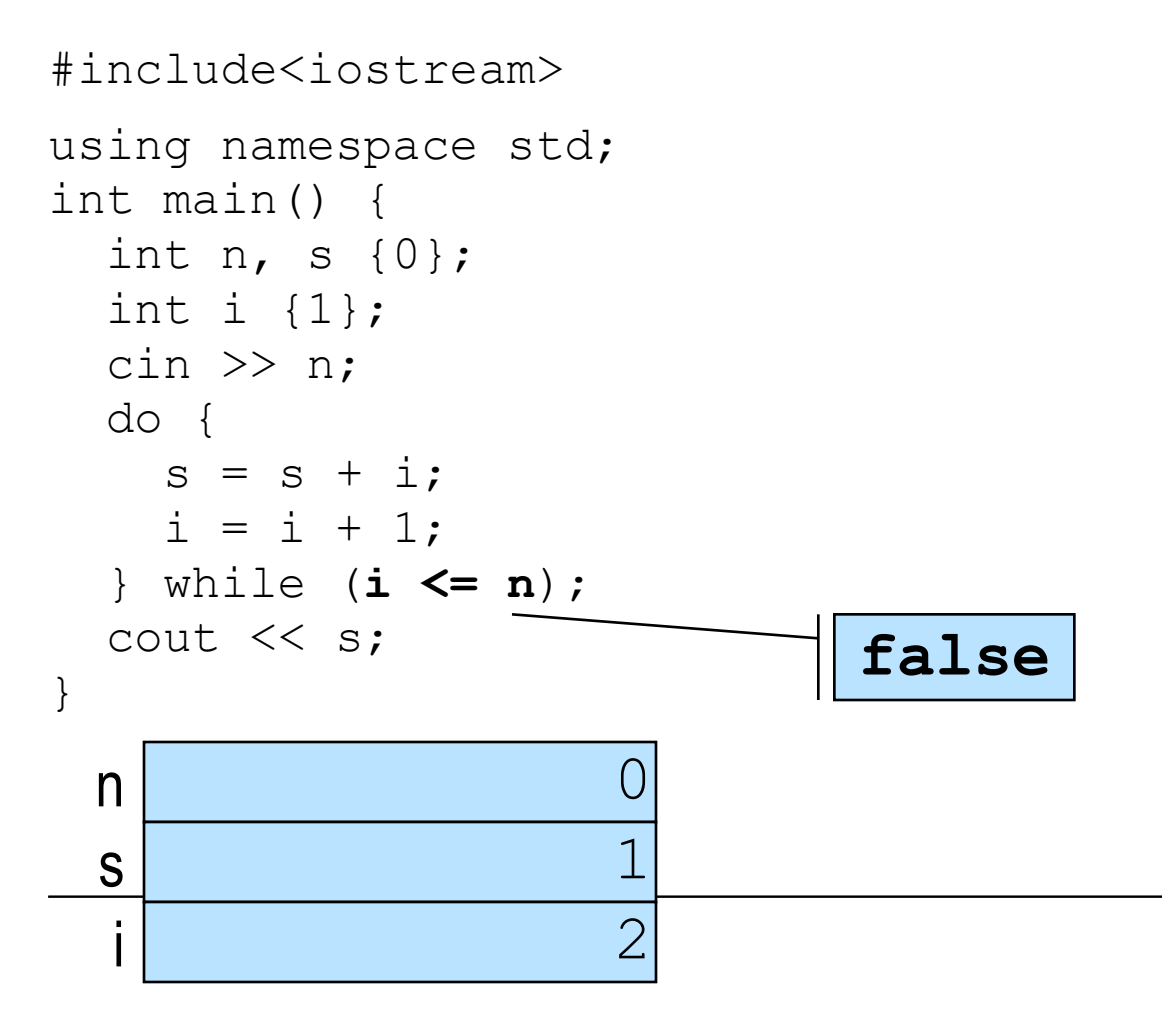

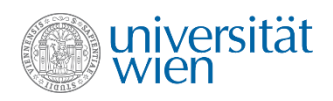

```
#include<iostream>
using namespace std;
int main() {
   int n, s {0};
   int i {1};
  \text{cin} \gg \text{n};
   do {
    s = s + i;i = i + 1;} while (i \leq n); cout << s;
}
```
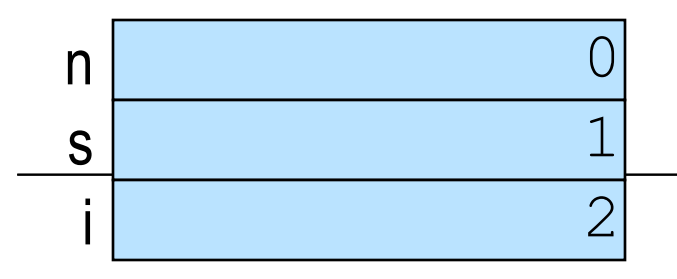

Ausgabe: 1 (das ist falsch!)

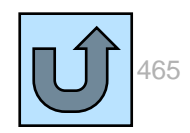

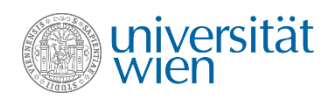

# for

```
#include<iostream>
using namespace std;
int main () {
  int n, s \{0\};\text{cin} \gg \text{n};
  for (int i \{1\}; i <= n; ++i) {
    s = s + i;\}cout << s;
\}n
 S
```
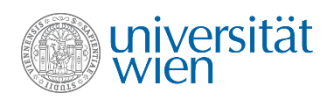

# for

```
#include<iostream>
using namespace std;
int main () {
  int n, s \{0\};
  \sin >> n;
  for (int i \{1\}; i <= n; ++i) {
    s = s + i;\}cout << s;
\}\mathsf{n}S
```
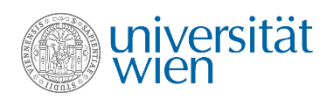

# for

```
#include<iostream>
using namespace std;
int main () {
  int n, s \{0\};
  \text{cin} \gg \text{n};
  for (int i {1}; i < = n; ++i) {
     s = s + i;\}cout << s;
\}\mathsf{n}S
                     1
```
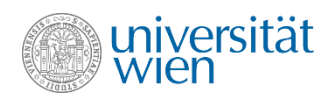

```
#include<iostream>
using namespace std;
int main () {
  int n, s \{0\};
  \text{cin} \gg \text{n};
  for (int i {1}; i \leq n; ++i) {
     s = s + i;\}cout << s;
                               true
\}3
 \mathsf{n}I
 S
                     ┑
```
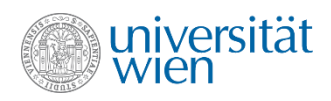

```
#include<iostream>
using namespace std;
int main () {
  int n, s \{0\};
  \text{cin} \gg \text{n};
  for (int i \{1\}; i <= n; ++i) {
     s = s + i;\}cout << s;
\}\mathsf{n}S
                     1
```
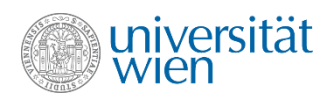

```
#include<iostream>
using namespace std;
int main () {
  int n, s \{0\};
  \text{cin} \gg \text{n};
  for (int i \{1\}; i <= n; ++i) {
     s = s + i;\}cout << s;
\}З
 \mathsf{n}1
  S\overline{2}
```
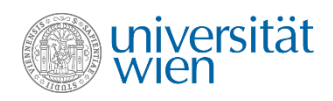

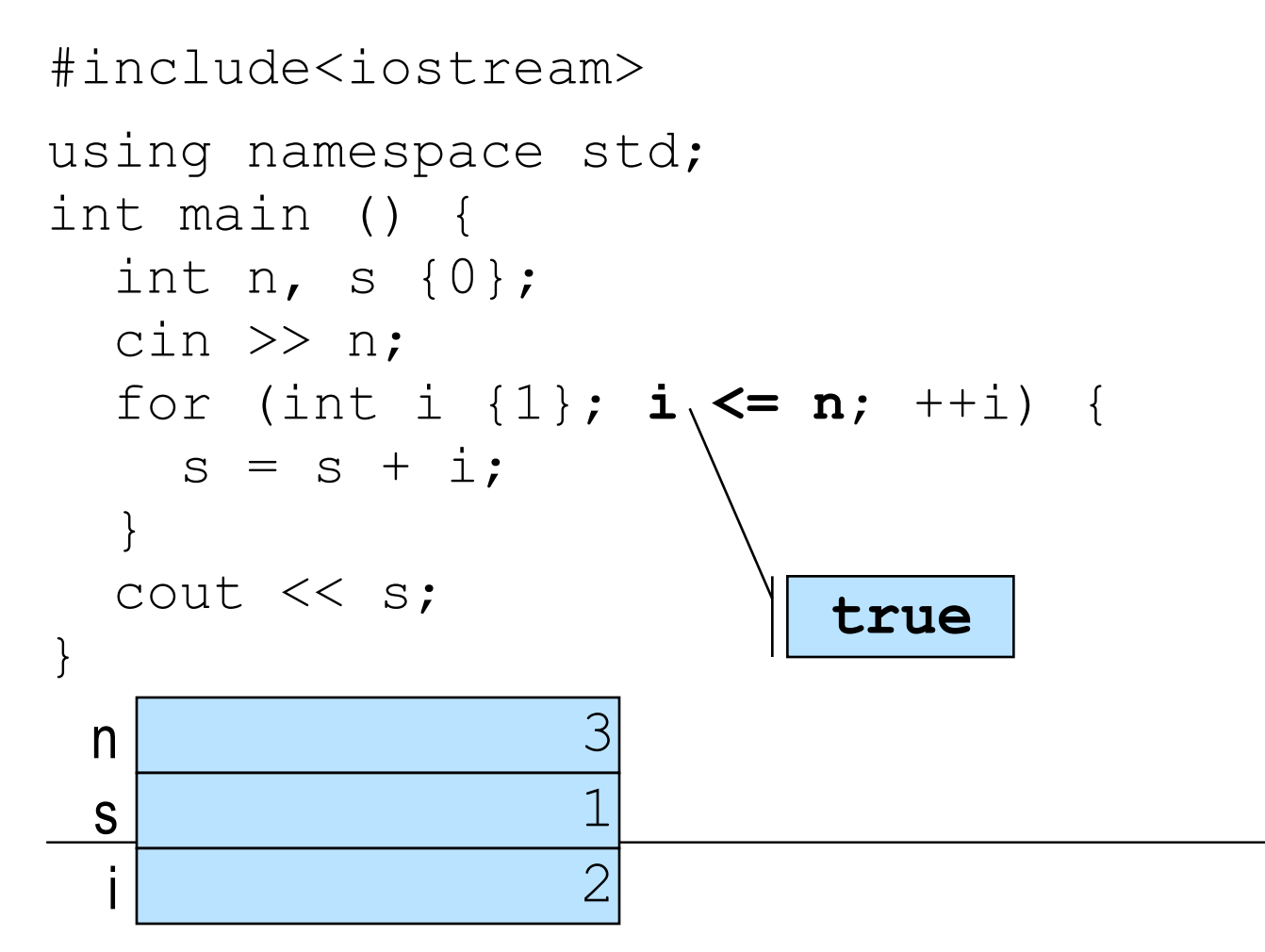

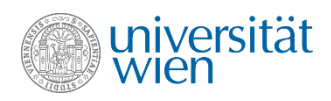

```
#include<iostream>
using namespace std;
int main () {
  int n, s \{0\};
  \text{cin} \gg \text{n};
  for (int i \{1\}; i <= n; ++i) {
     s = s + i;\}cout << s;
\}З
 \mathsf{n}3
  S
                      \overline{2}
```
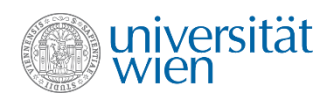

```
#include<iostream>
using namespace std;
int main () {
  int n, s \{0\};
  \text{cin} \gg \text{n};
  for (int i \{1\}; i <= n; ++i) {
     s = s + i;\}cout << s;
\}З
 \mathsf{n}3
 S
                     3
```
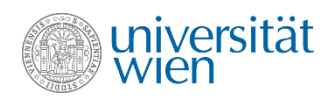

```
#include<iostream>
using namespace std;
int main () {
  int n, s \{0\};
  \text{cin} \gg \text{n};
  for (int i {1}; i \leq n; ++i) {
     s = s + i;\}cout << s;
                              true
\}3
 \mathsf{n}3
 S
                     3
```
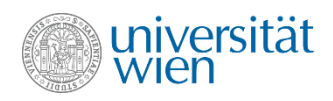

```
#include<iostream>
using namespace std;
int main () {
  int n, s \{0\};
  \text{cin} \gg \text{n};
  for (int i \{1\}; i <= n; ++i) {
     s = s + i;\}cout << s;
\}3
 \mathsf{n}6
 S
                     3
```
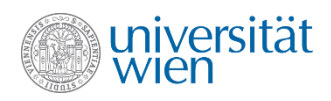

```
#include<iostream>
using namespace std;
int main () {
  int n, s \{0\};
  \text{cin} \gg \text{n};
  for (int i \{1\}; i <= n; ++i) {
     s = s + i;\}cout << s;
\}\mathsf{n}6
 S4
```
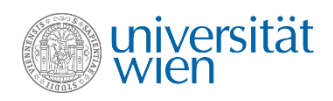

```
#include<iostream>
using namespace std;
int main () {
  int n, s \{0\};
  \text{cin} \gg \text{n};
  for (int i {1}; i \leq n; ++i) {
     s = s + i;\}cout << s;
                               false
\}3
 \mathsf{n}6
  S
                      \overline{4}
```
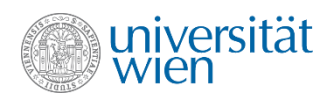

```
#include<iostream>
using namespace std;
int main () {
  int n, s \{0\};
  \text{cin} \gg \text{n};
  for (int i \{1\}; i <= n; ++i) {
     s = s + i;\mathbf{\}cout << s;
\}\mathsf{n}6
  S
                       \overline{4}
```
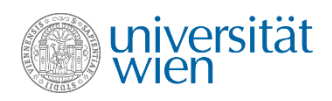

```
#include<iostream>
using namespace std;
int main () {
  int n, s \{0\};
  \text{cin} \gg \text{n};
  for (int i \{1\}; i <= n; ++i) {
     s = s + i;\}cout << s;
                                    Ausgabe: 6
\}3
 \mathsf{n}6
  S
                      \overline{4}
```
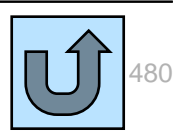

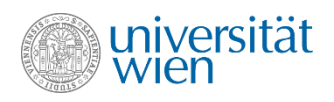

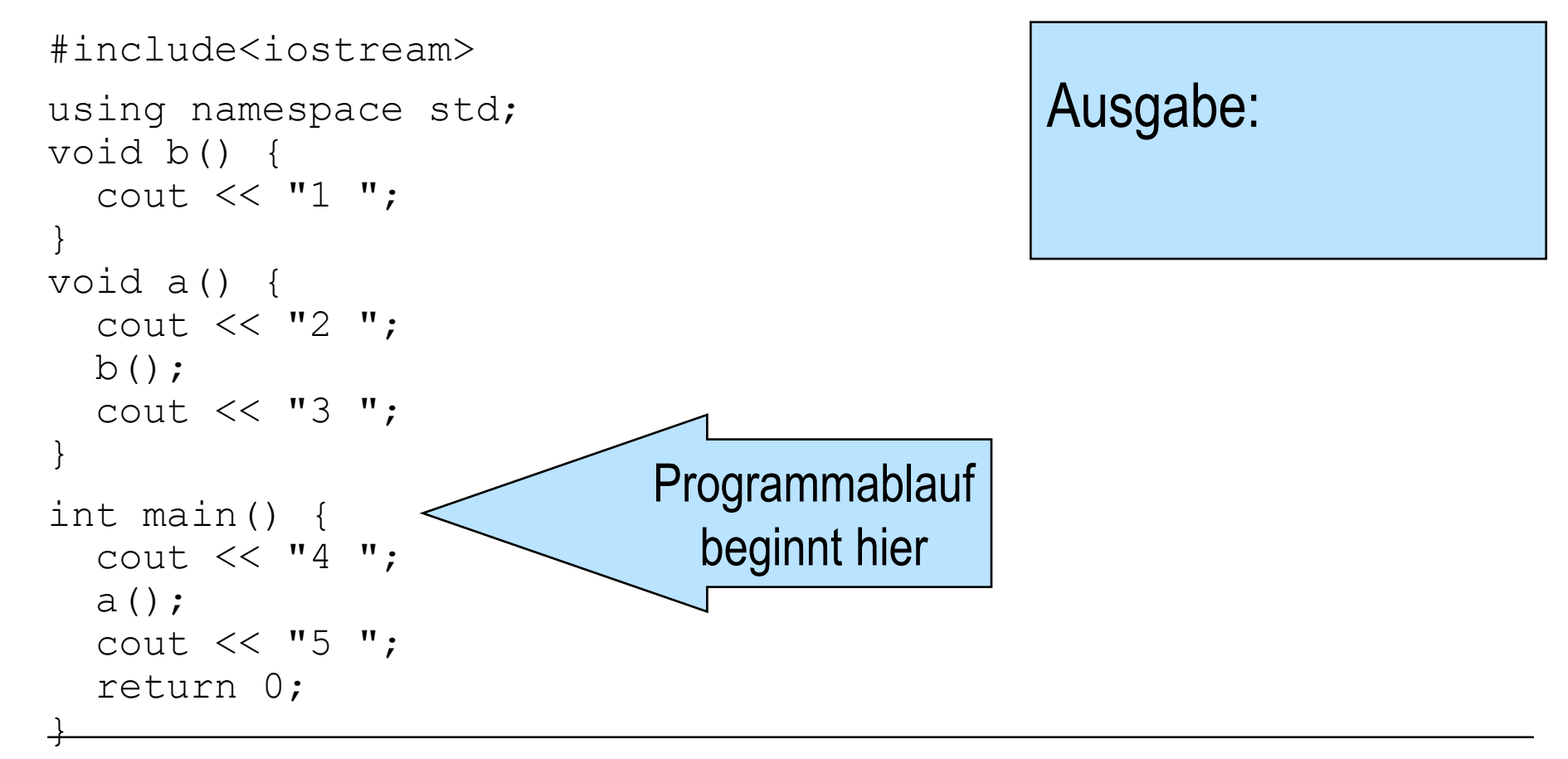

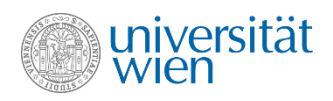

```
#include<iostream
>
using namespace std; 
void b() {
   cout << "1 "; }
void a() {
   cout << "2 ";
  b();
   cout << "3 "; }
int main() {
   cout << "4 ";
   a();
   cout << "5 ";
   return 0; }
```
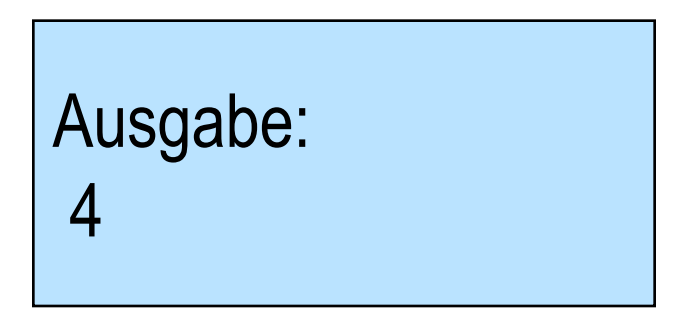

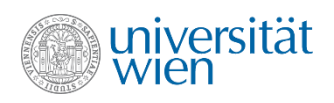

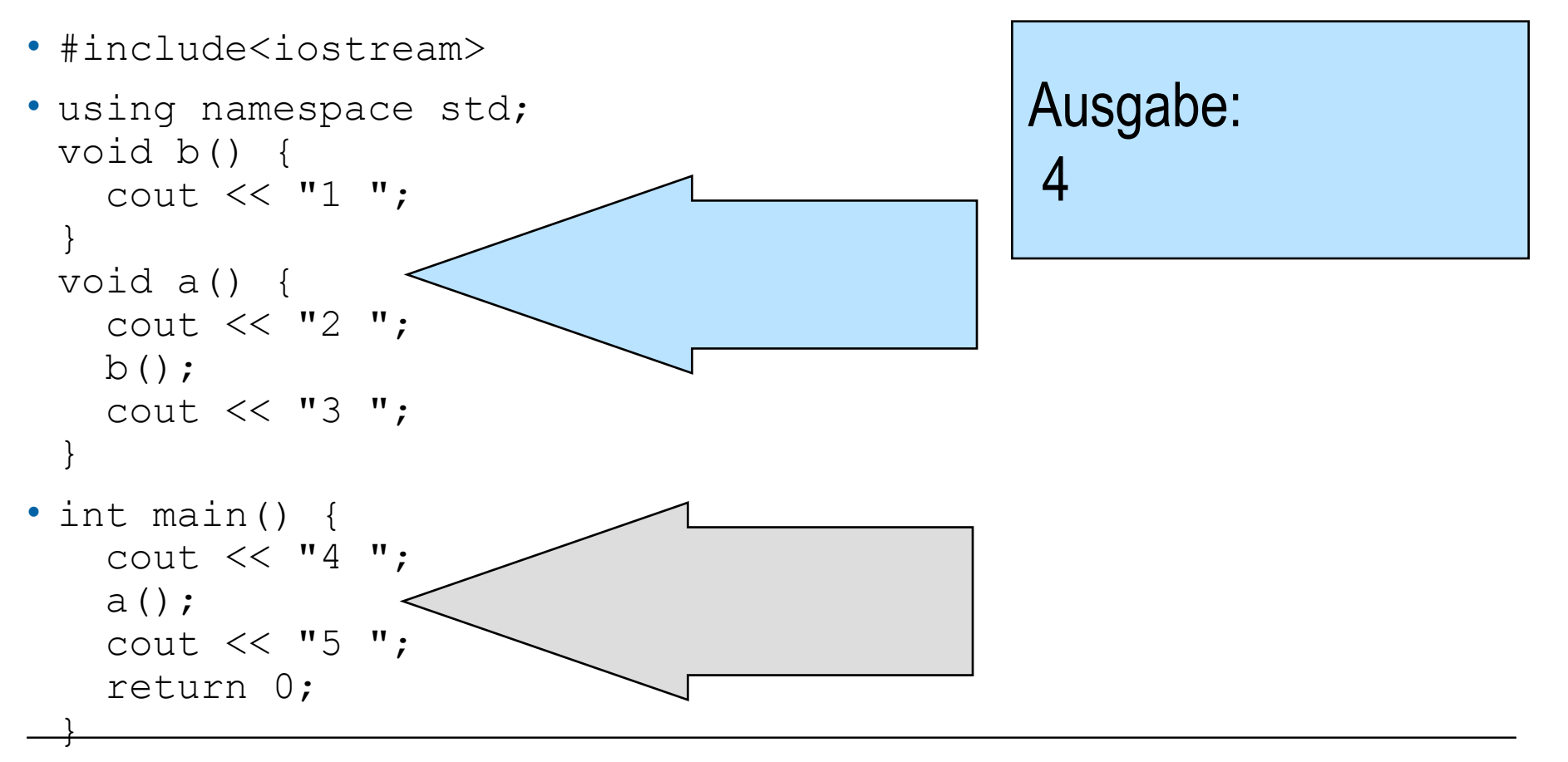

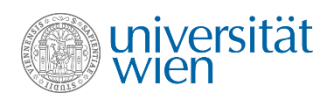

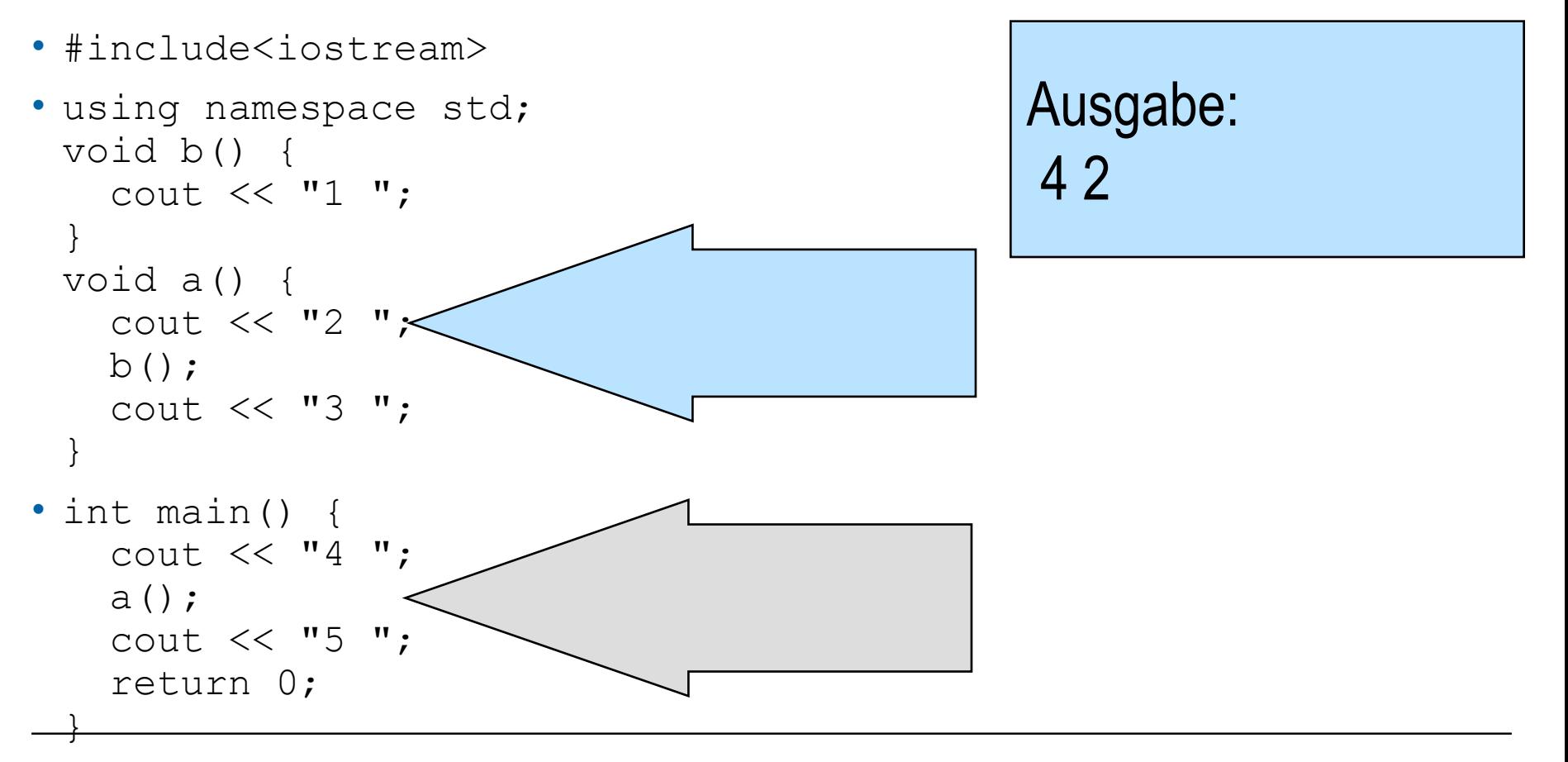

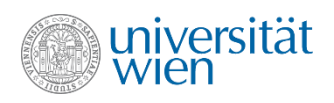

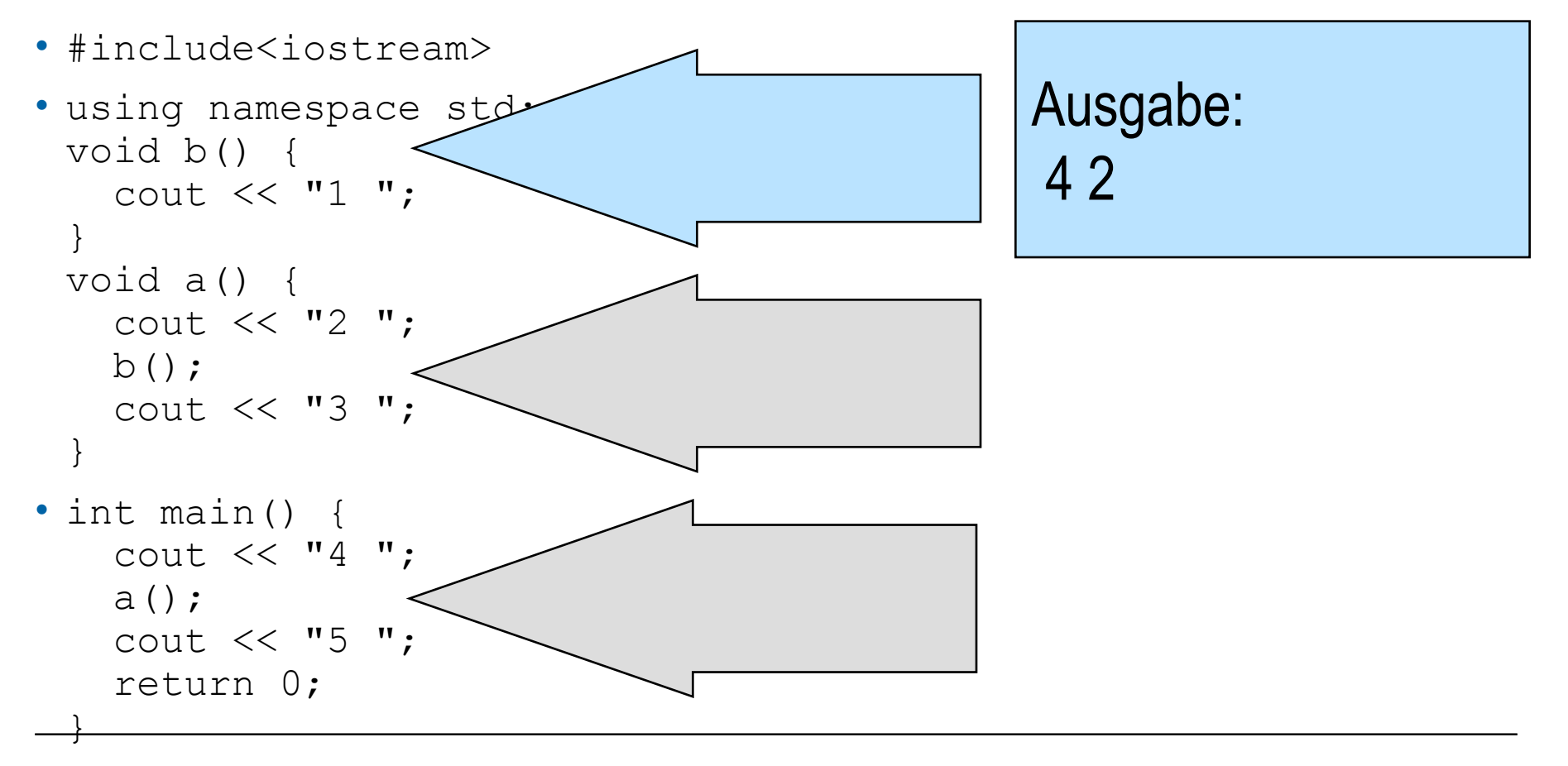

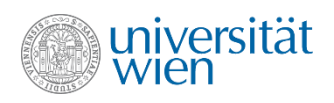

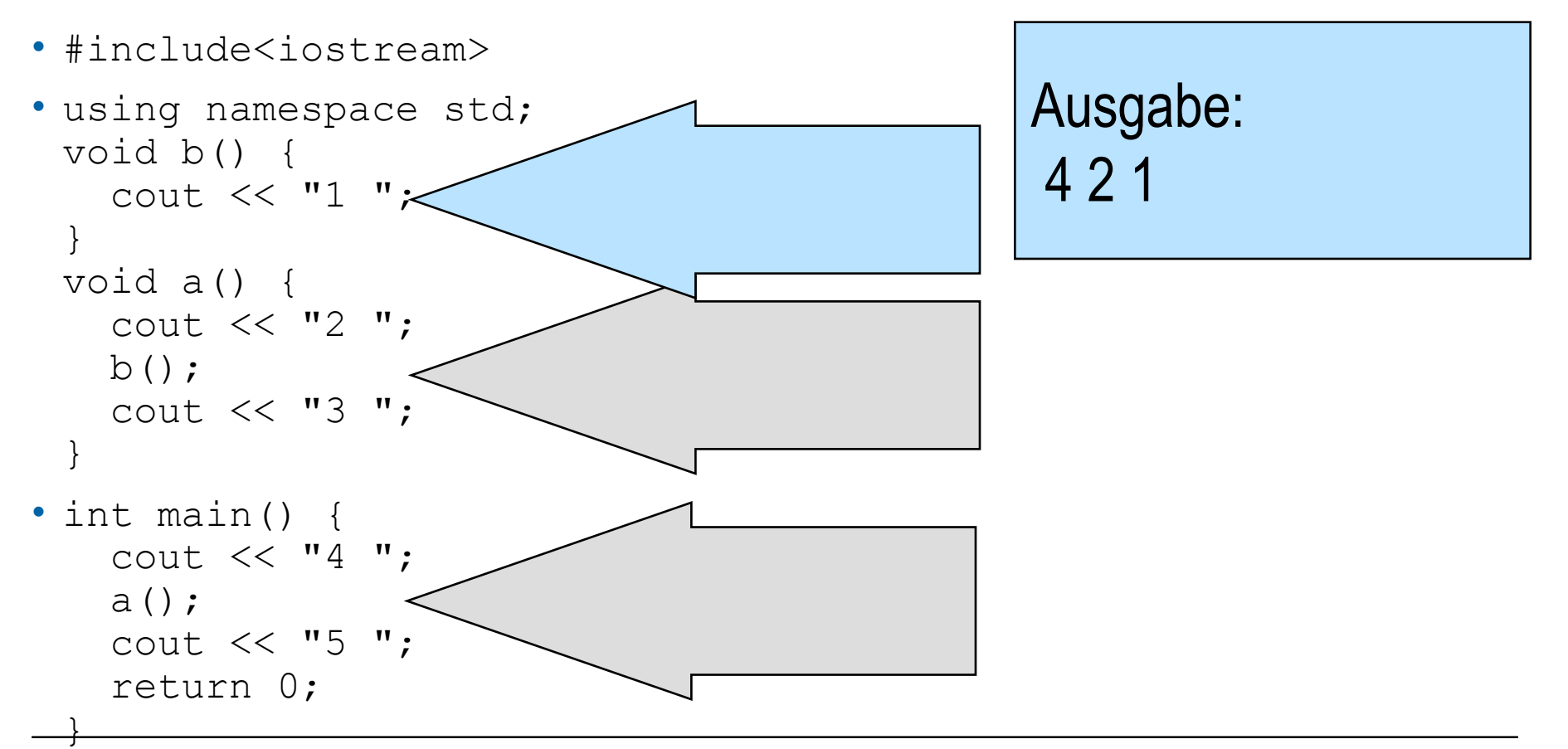

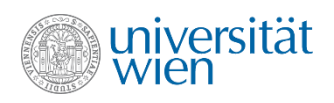

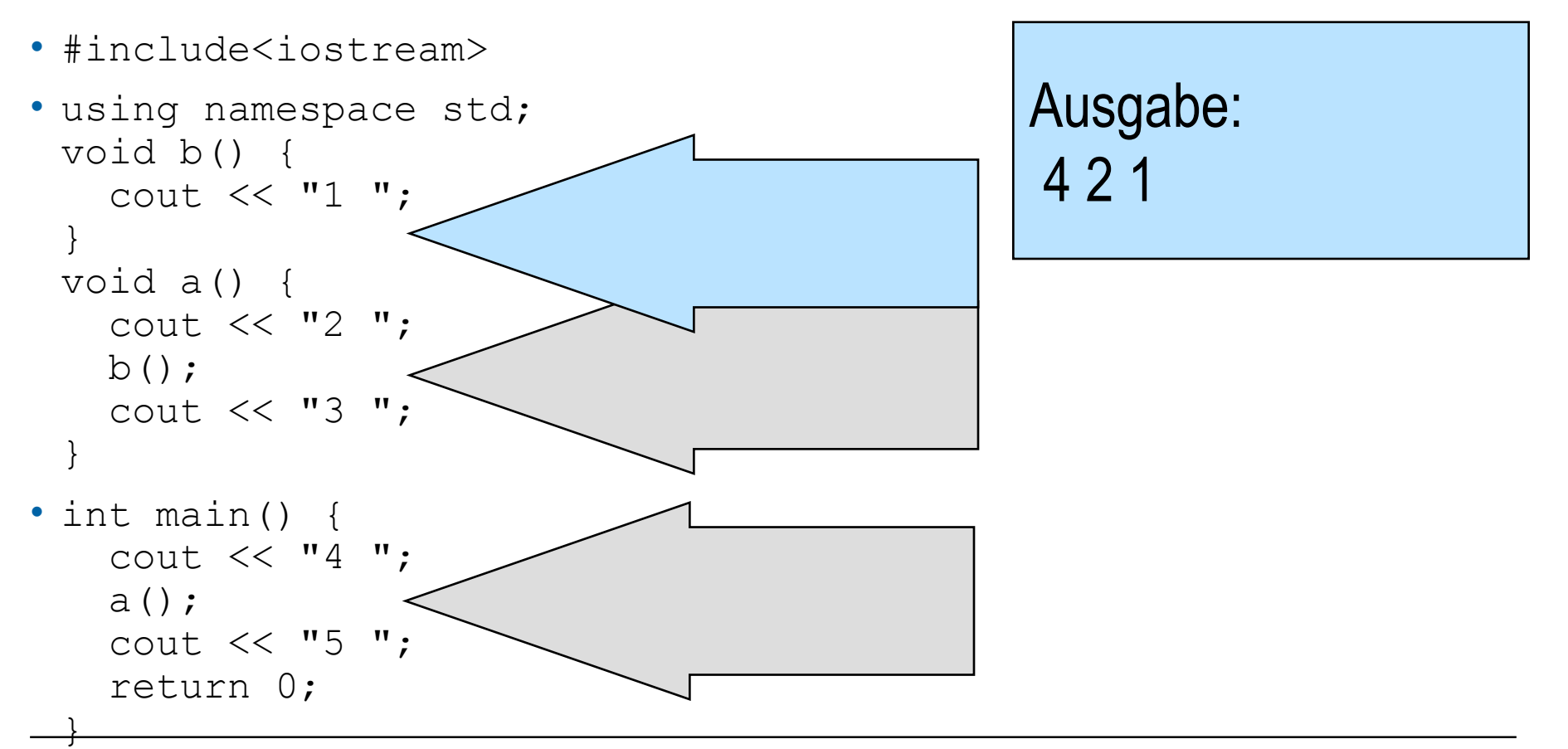

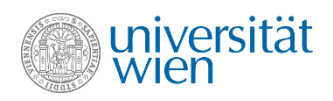

• #include<iostream>

```
• using namespace std; 
 void b() {
    cout << "1 "; }
 void a() {
    cout << "2 ";
   b();
    cout << "3 "; }
• int main() {
   cout << "4";
    a();
    cout << "5 ";
    return 0; }
```
# Ausgabe: 4 2 1 3

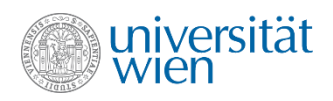

• #include<iostream>

```
• using namespace std; 
 void b() {
   cout << "1";
 }
 void a() {
    cout << "2 ";
   b();
    cout << "3 "; }
• int main() {
   cout << "4";
    a();
    cout << "5 ";
    return 0; }
```
# Ausgabe: 4 2 1 3

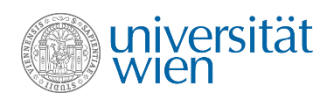

}

# Funktionen (2)

• #include<iostream>

```
• using namespace std; 
 void b() {
    cout << "1 "; }
 void a() {
    cout << "2 ";
   b();
    cout << "3 "; }
• int main() {
   cout << "4";
    a();
    cout << "5 ";
    return 0;
```
# Ausgabe: 4 2 1 3 5

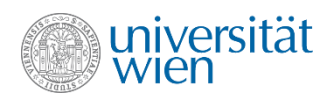

• #include<iostream>

```
• using namespace std; 
 void b() {
    cout << "1 "; }
 void a() {
    cout << "2 ";
   b();
    cout << "3 "; }
• int main() {
   cout << "4";
    a();
    cout << "5 ";
    return 0; }
                               Rückgabe
```
# Ausgabe: 4 2 1 3 5

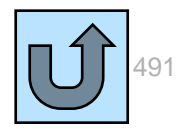

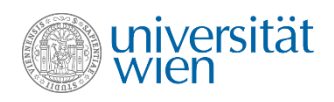

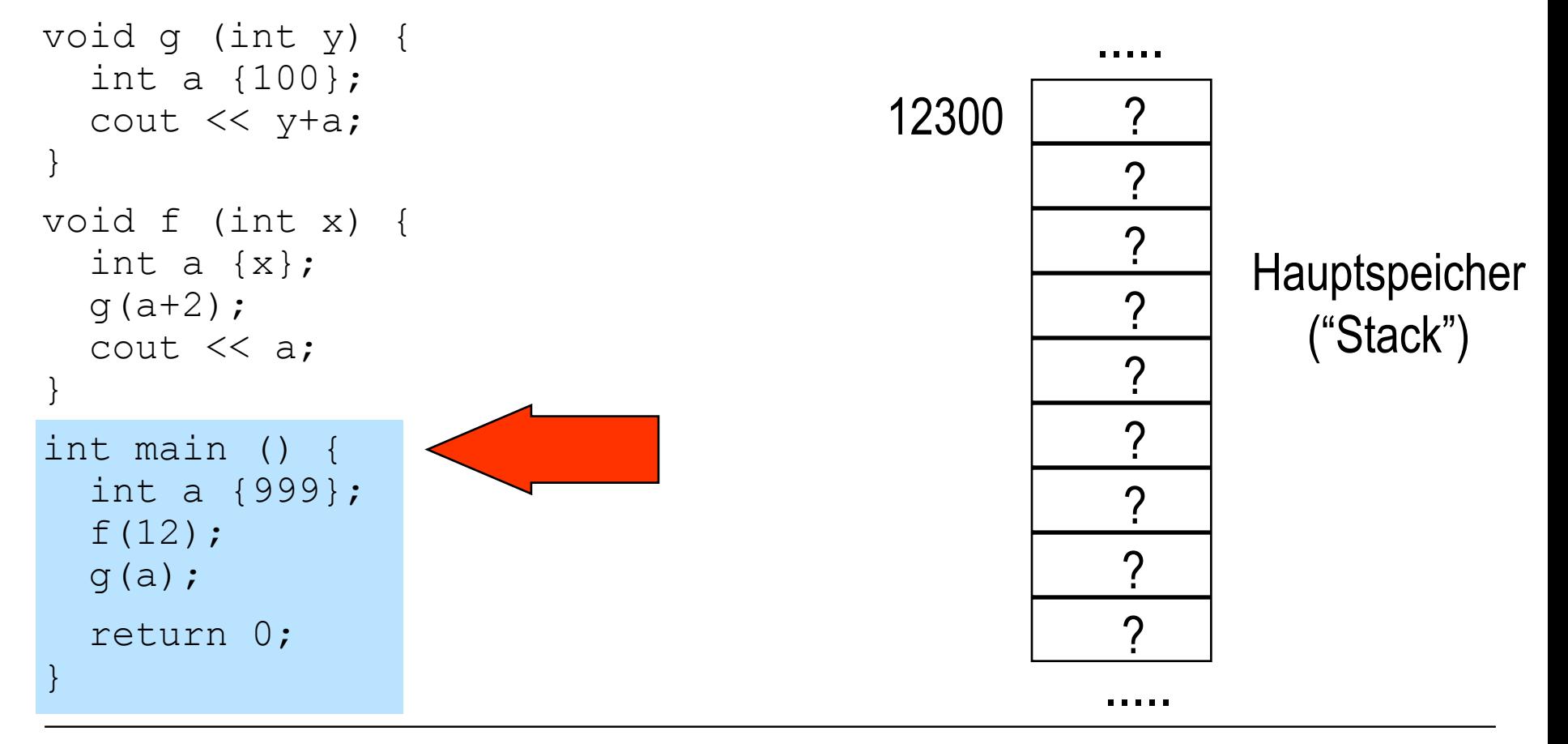

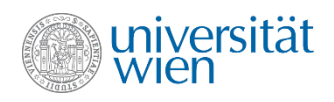

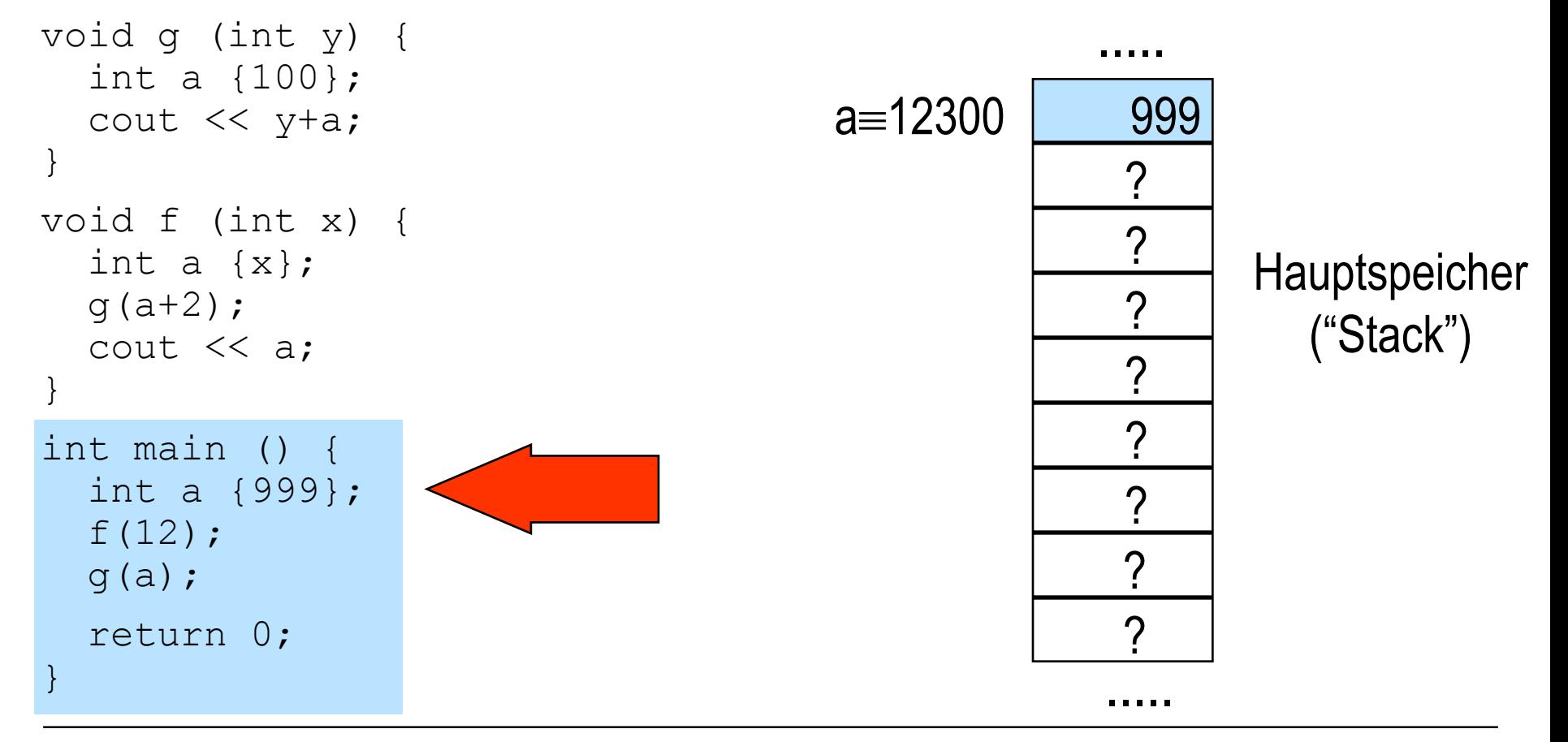

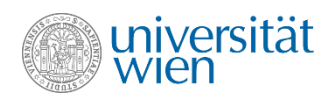

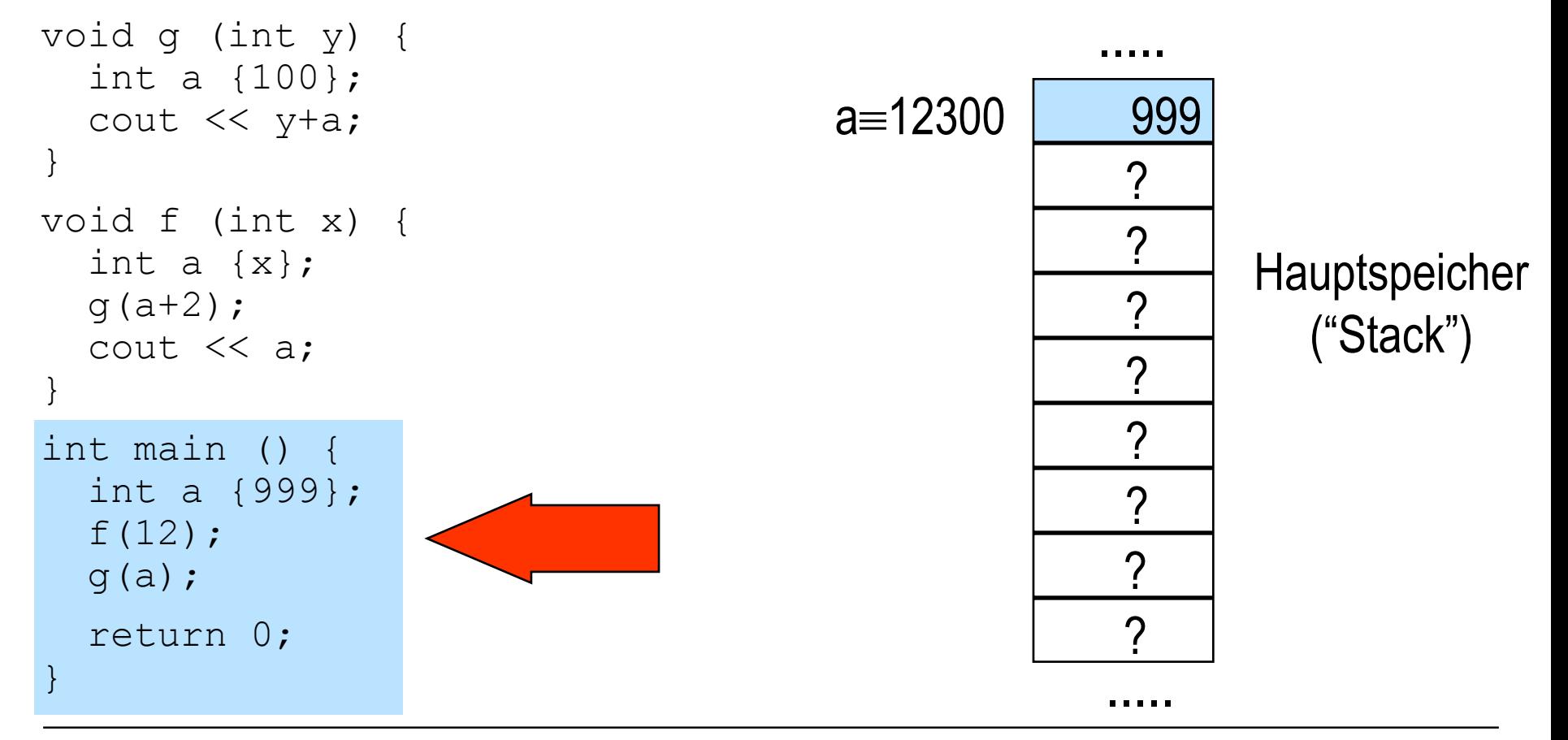

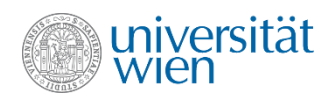

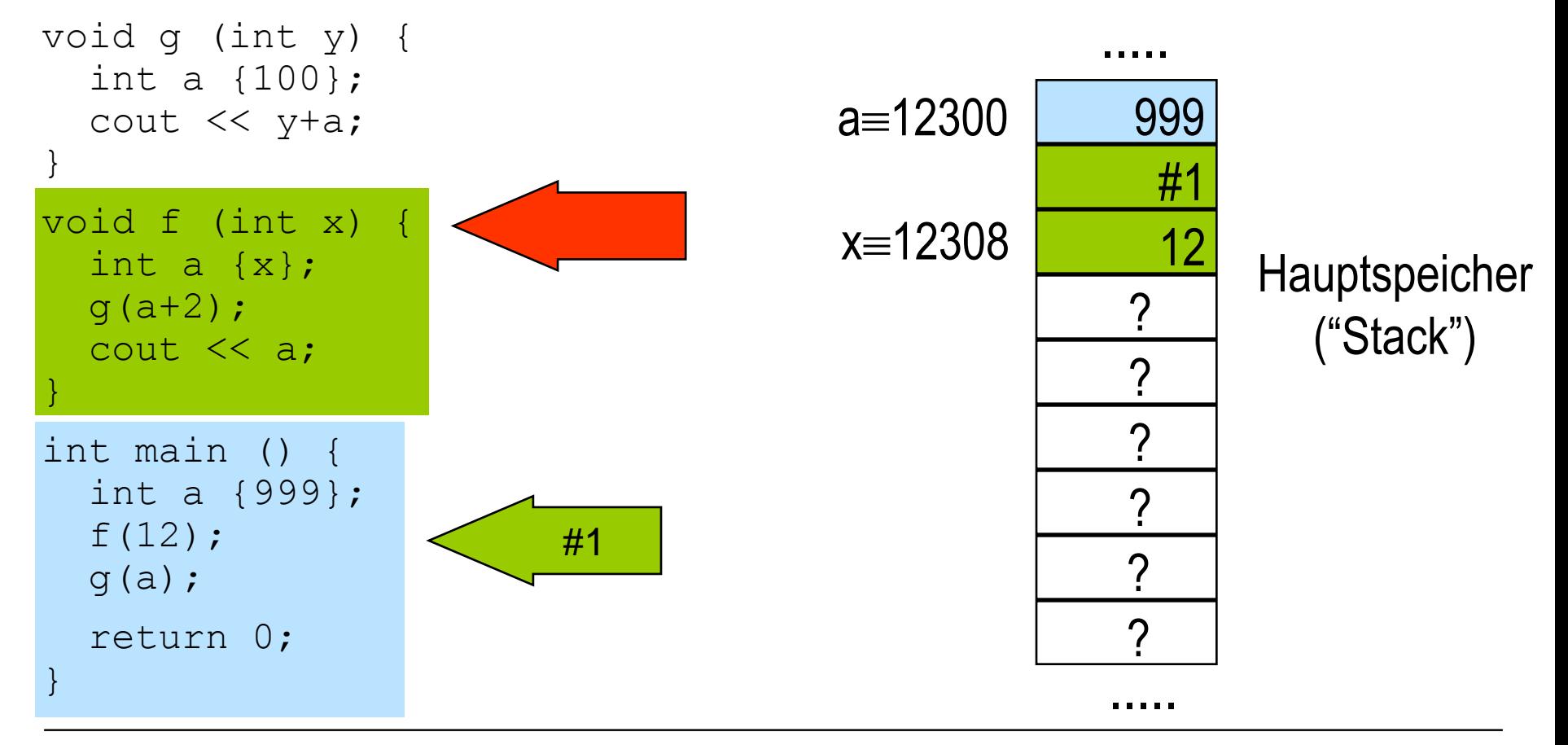

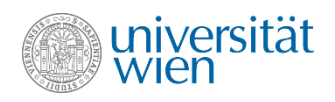

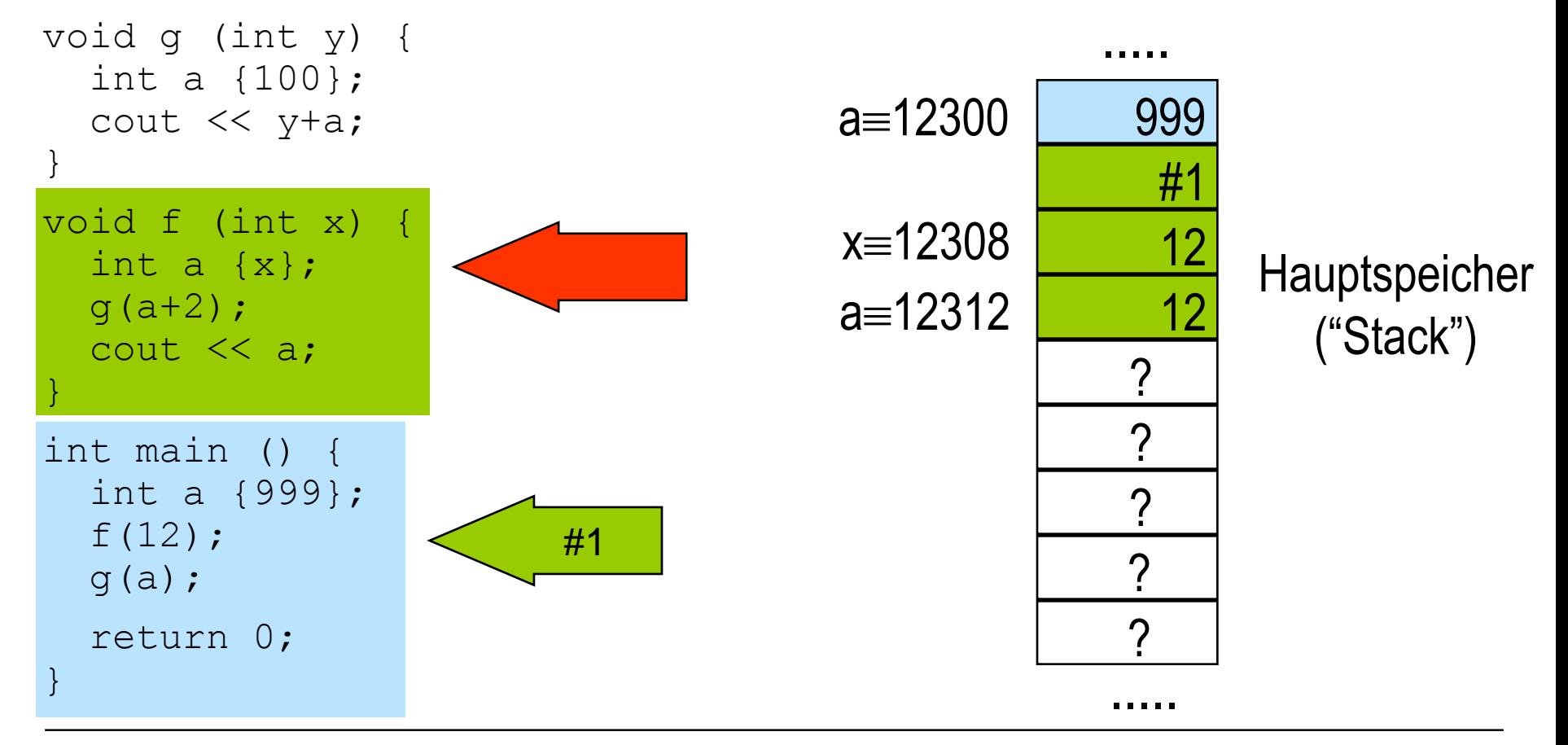

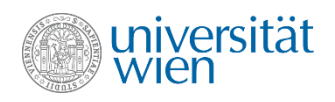

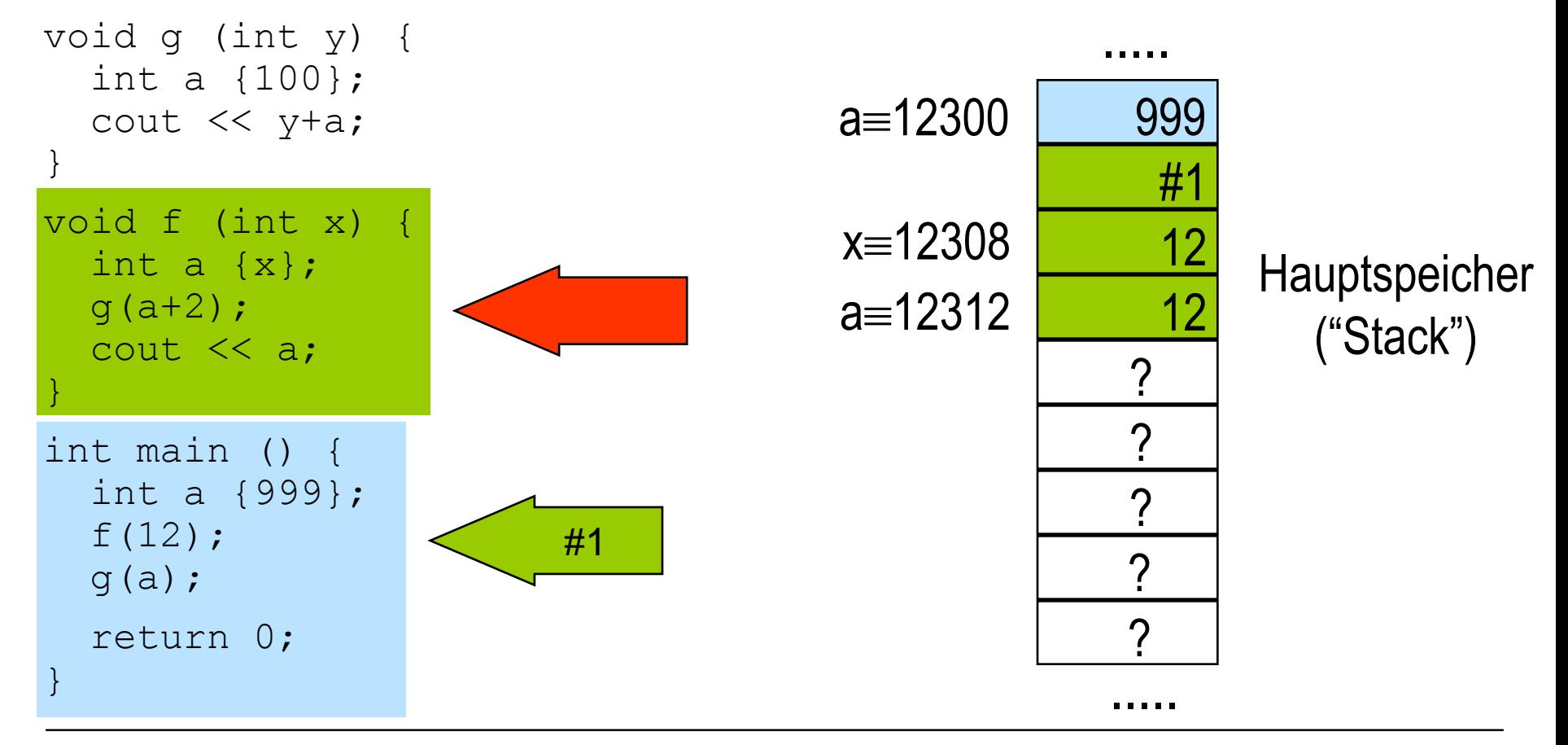

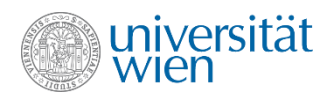

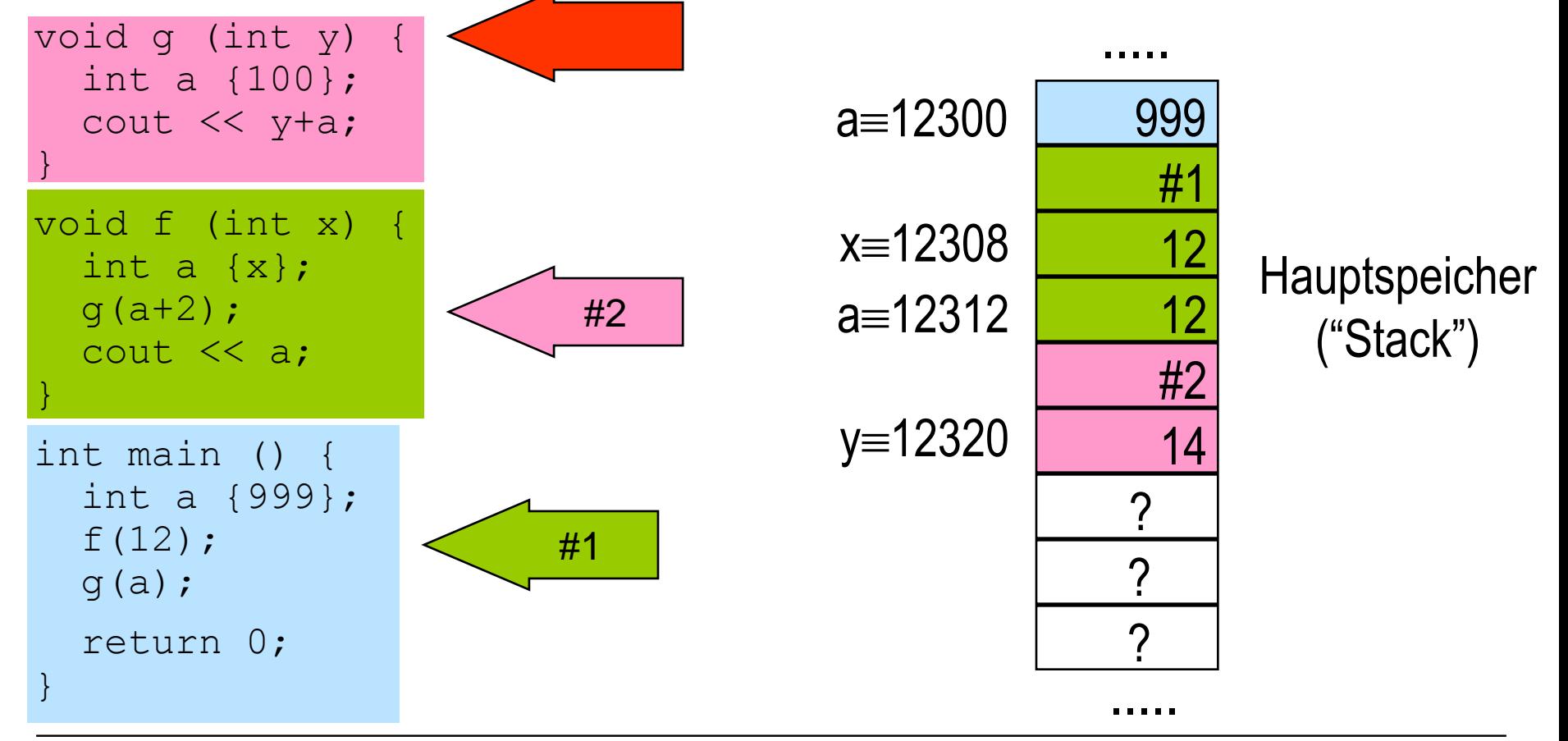

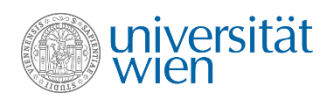

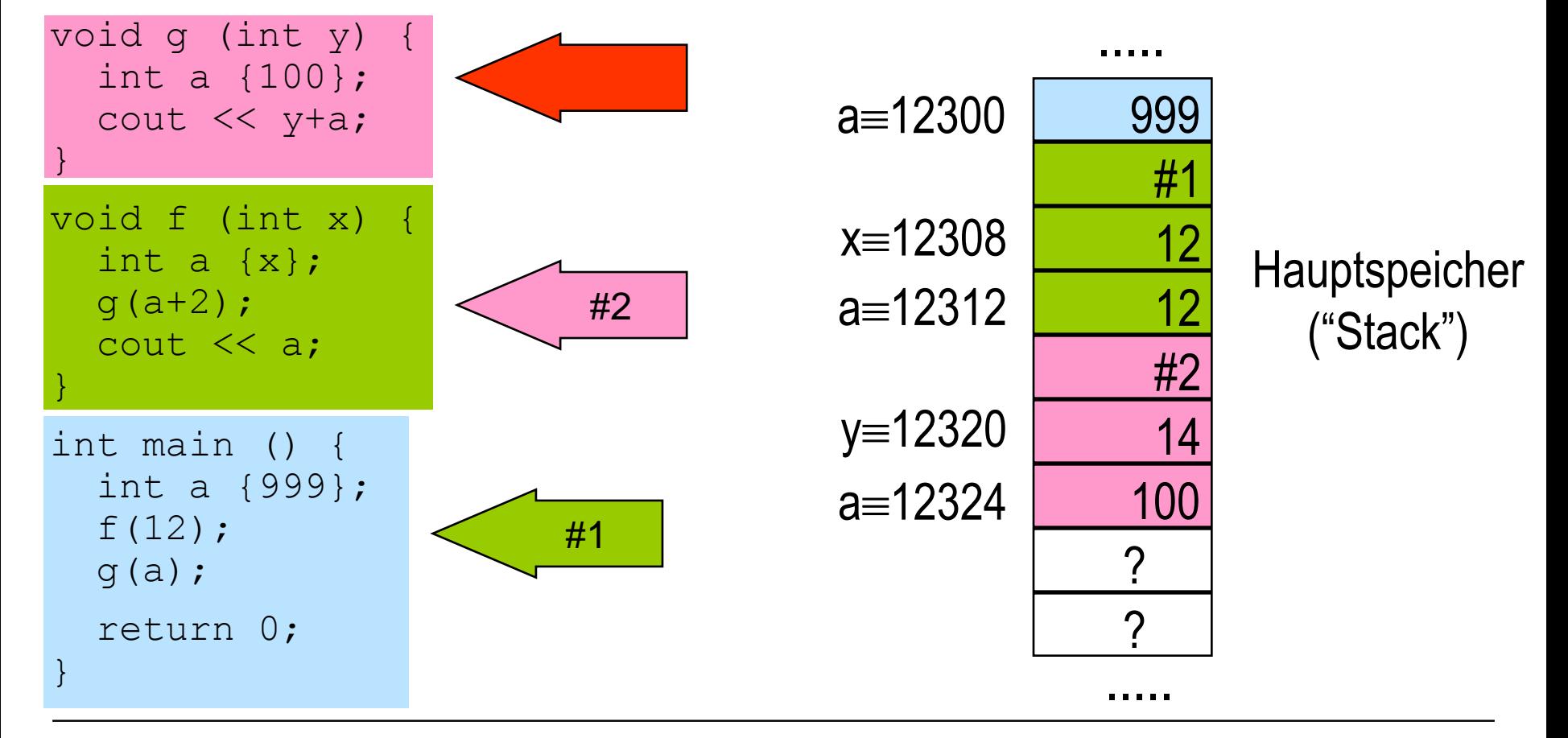

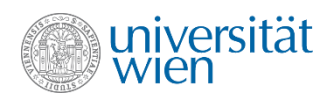

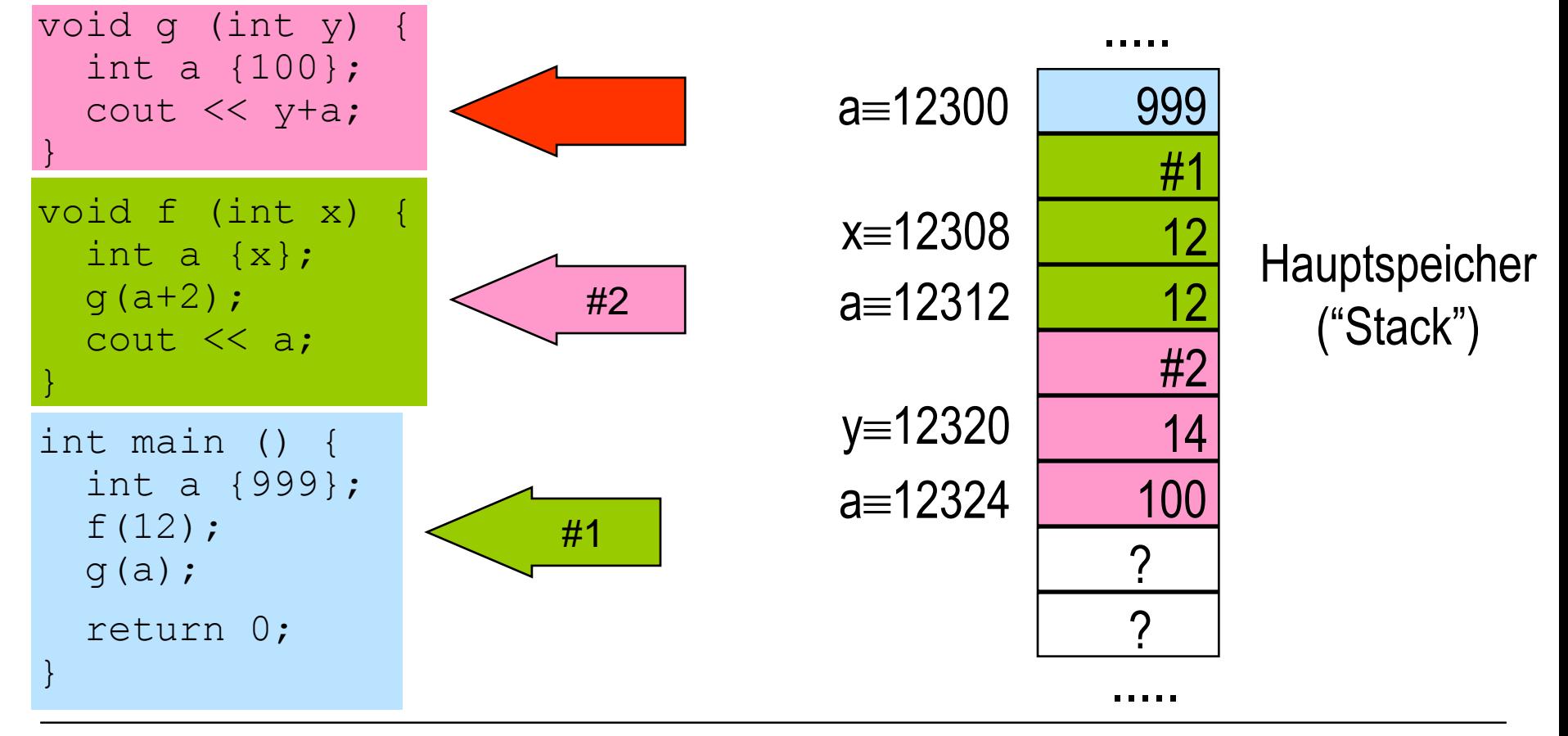

114

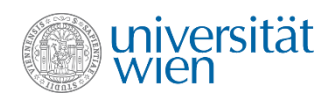

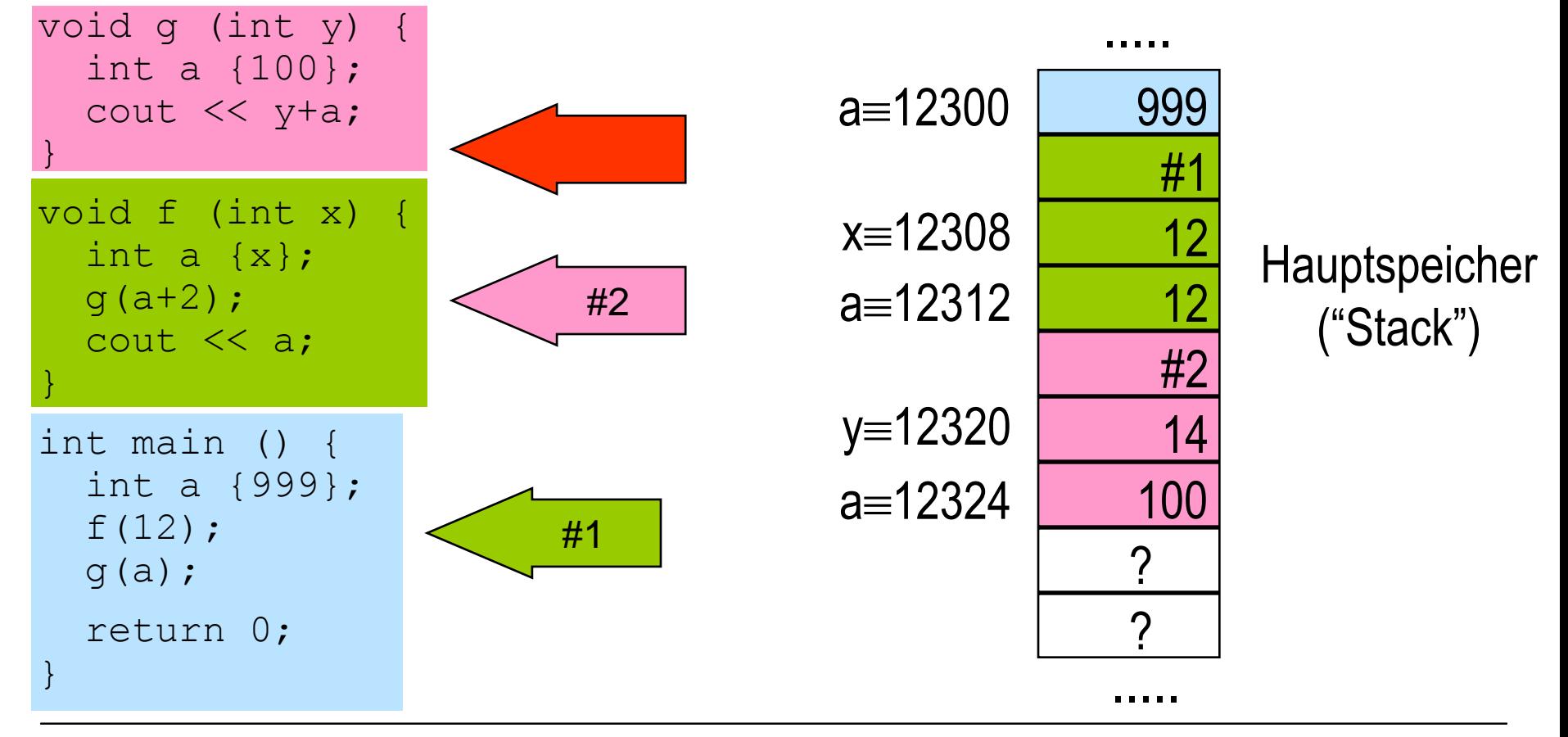

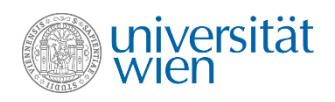

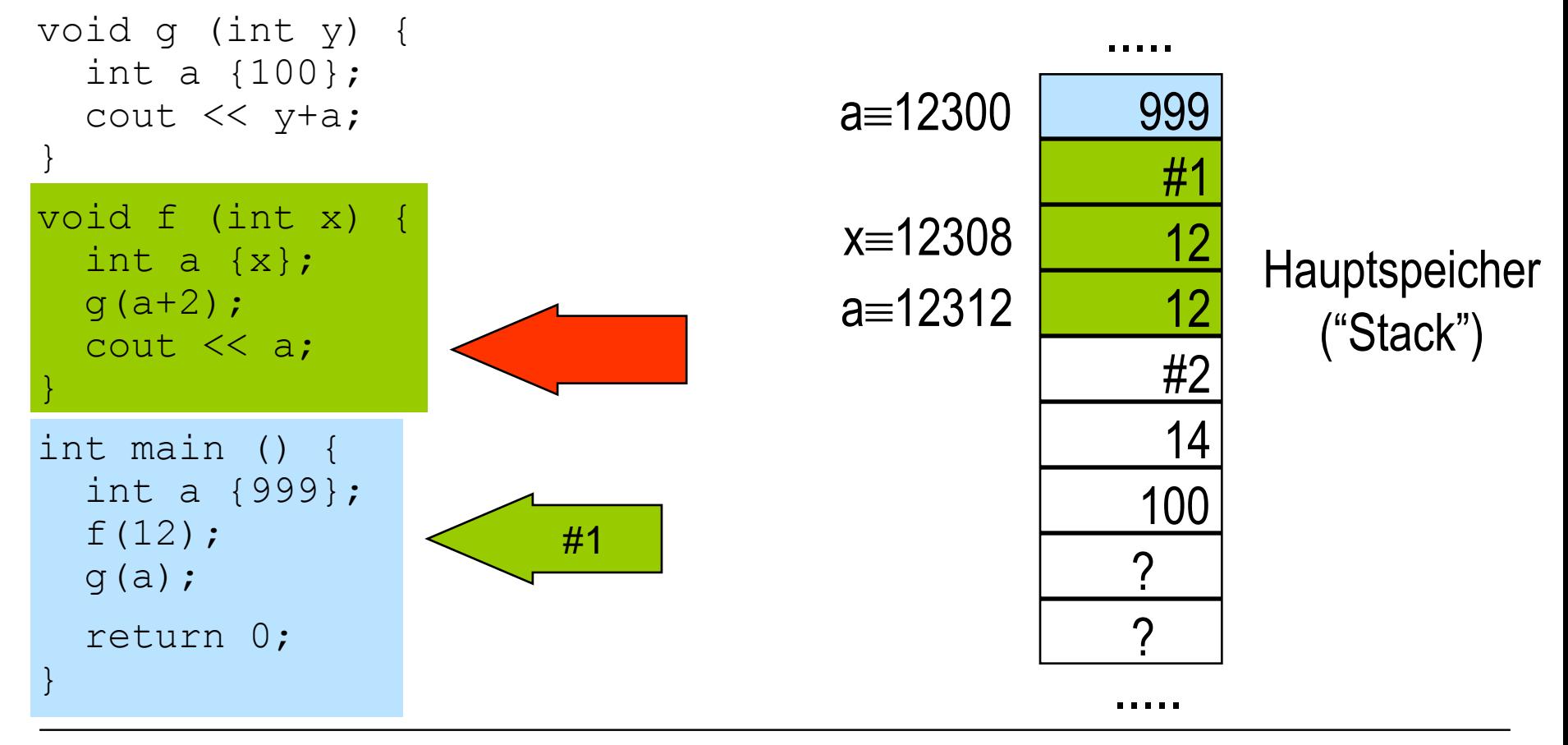

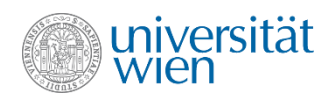

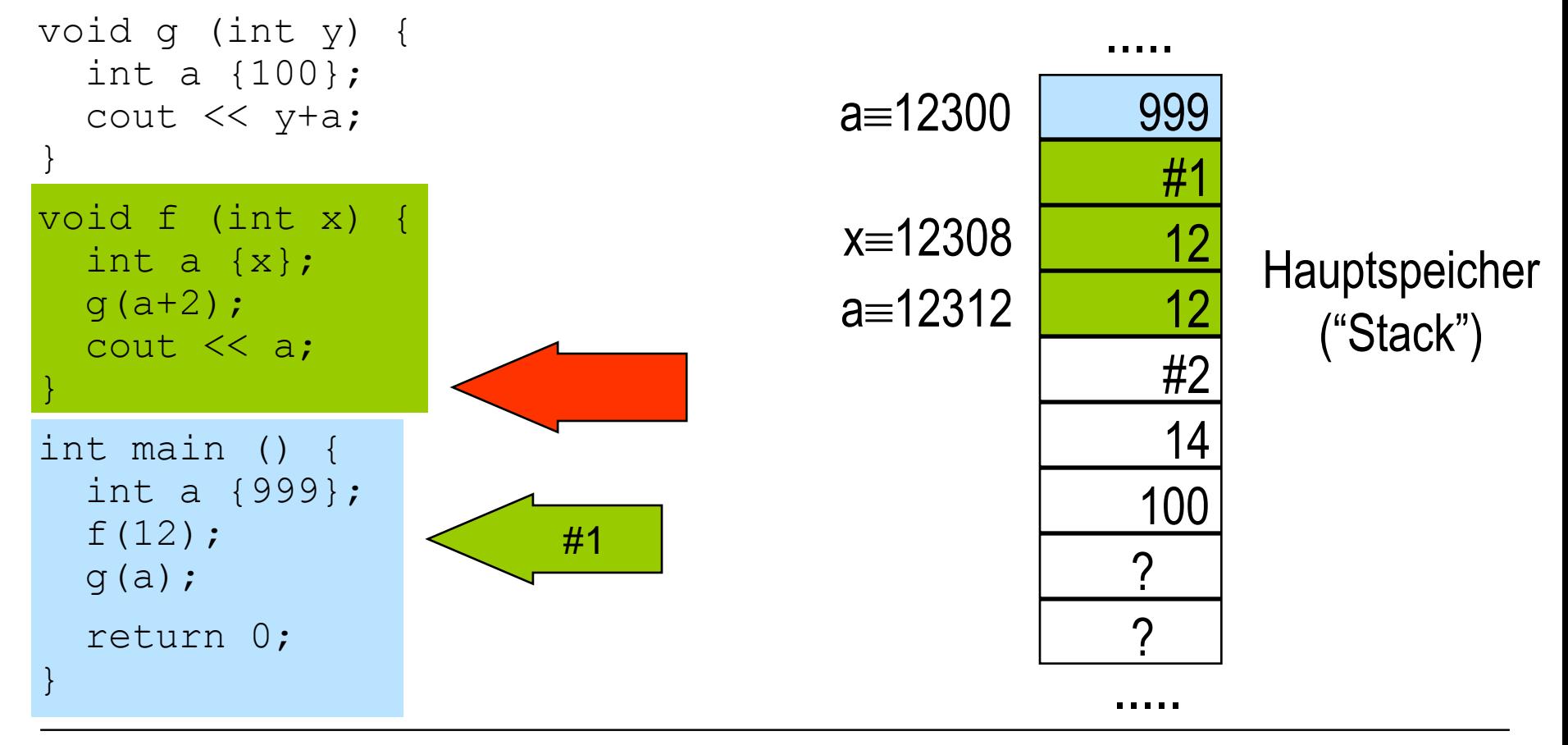

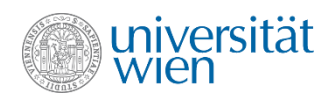

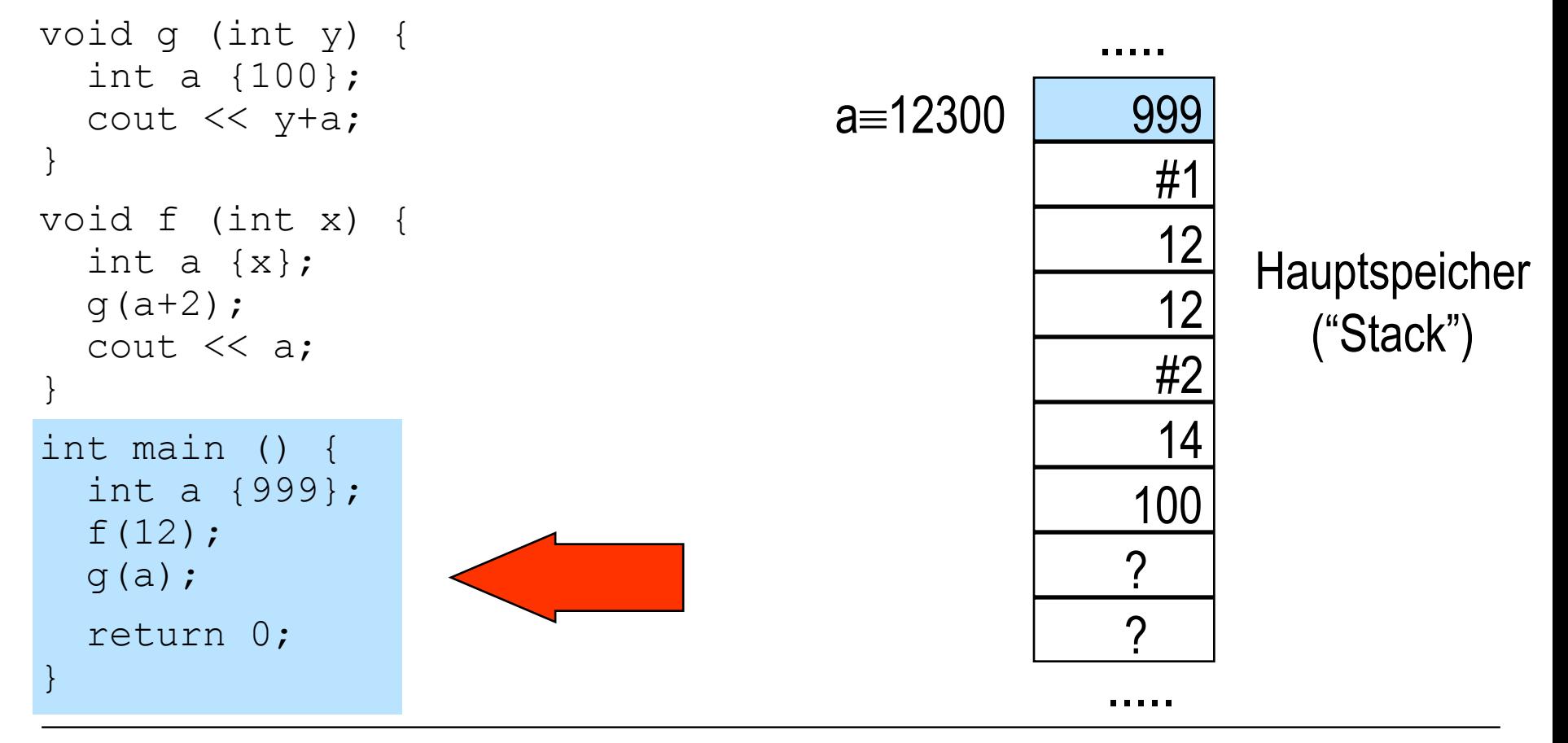

11412
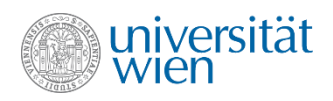

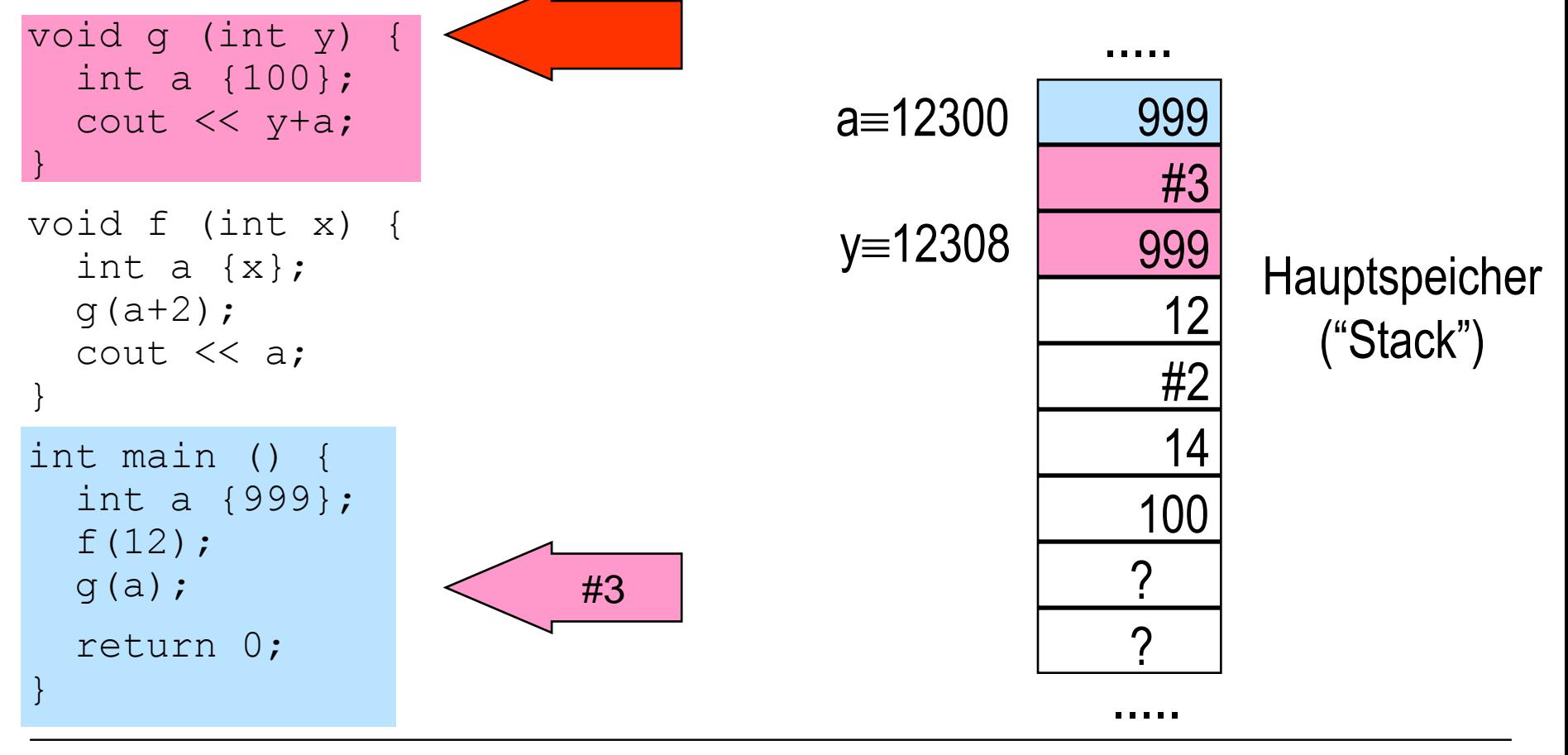

11412

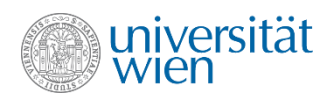

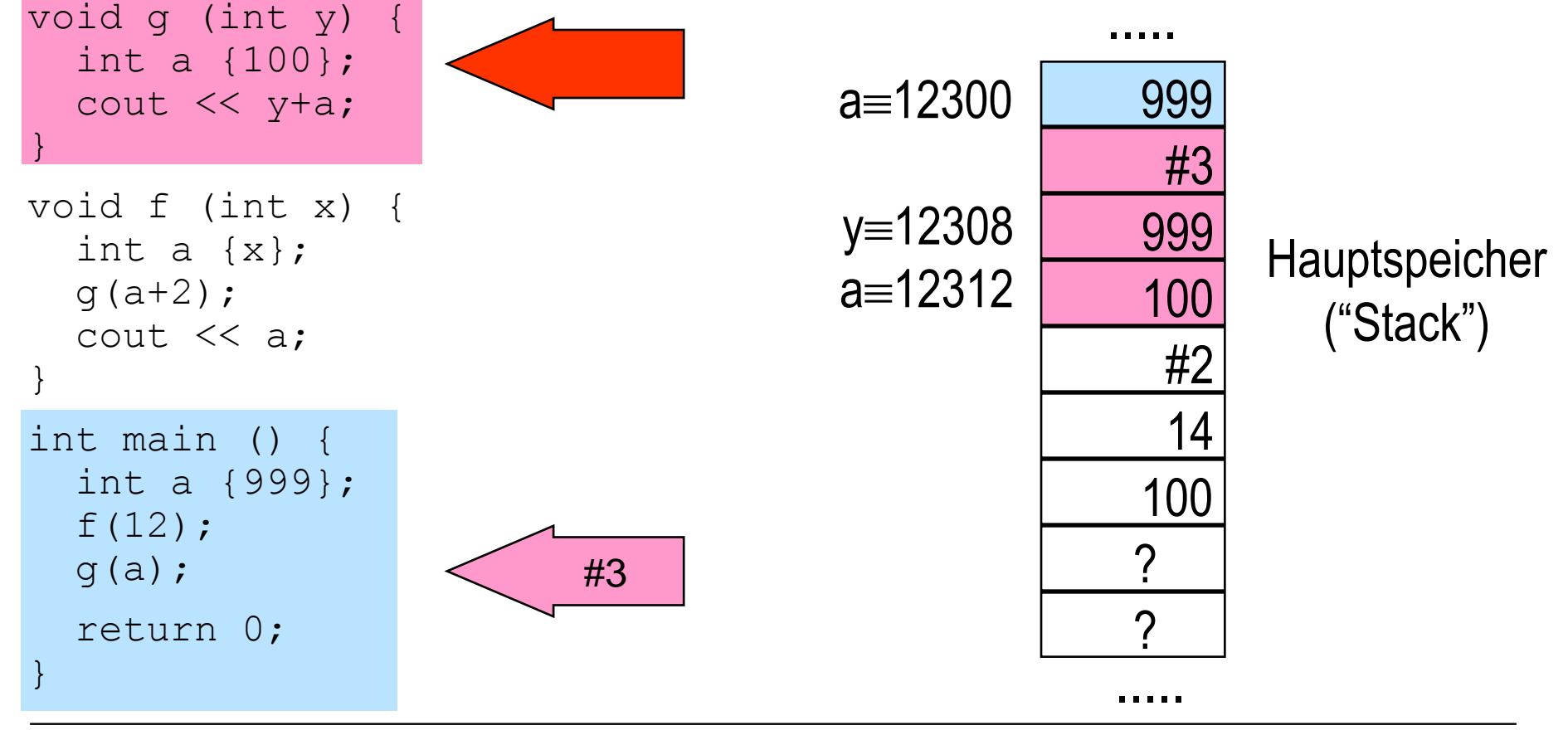

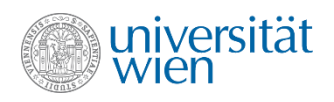

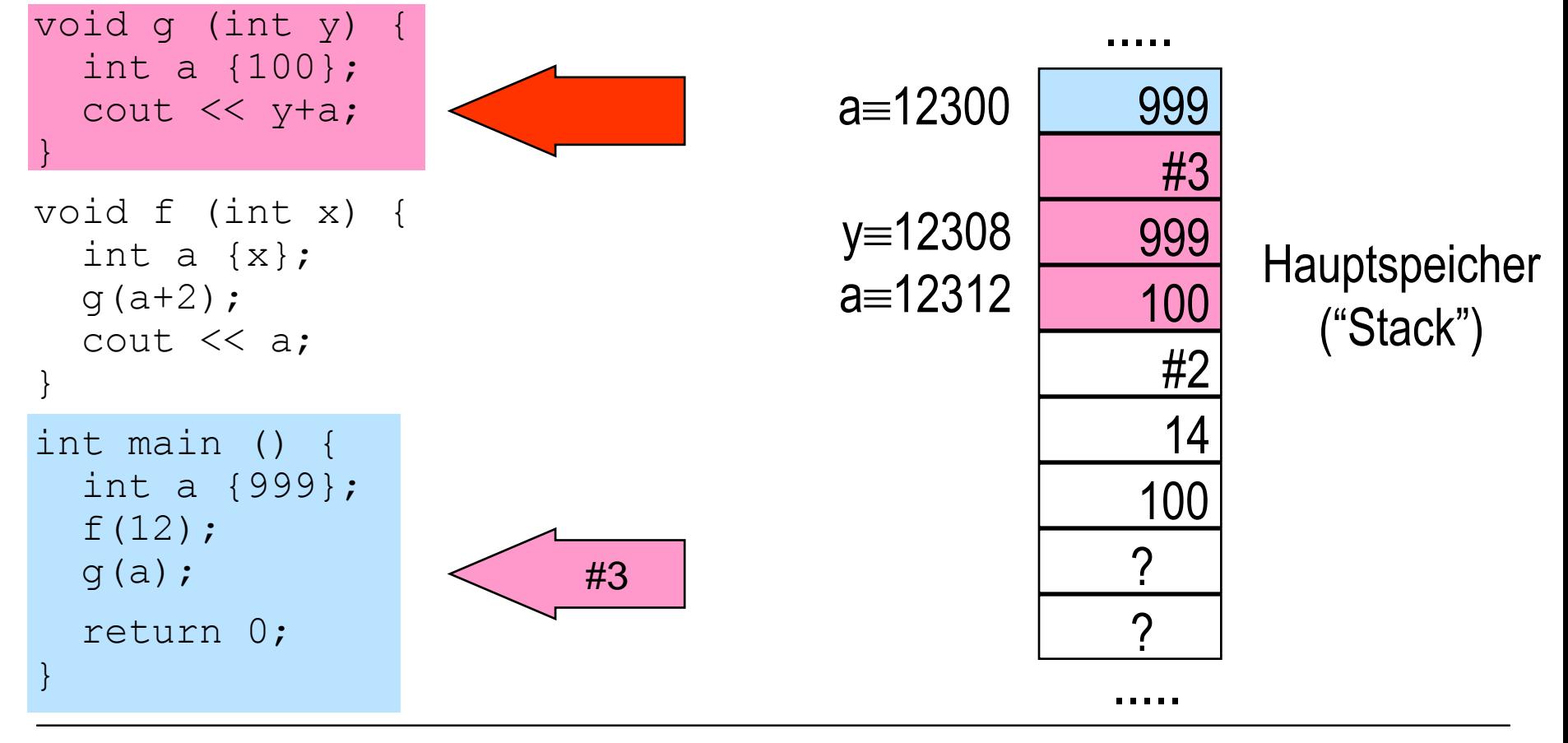

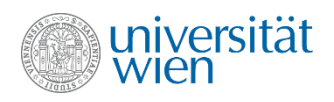

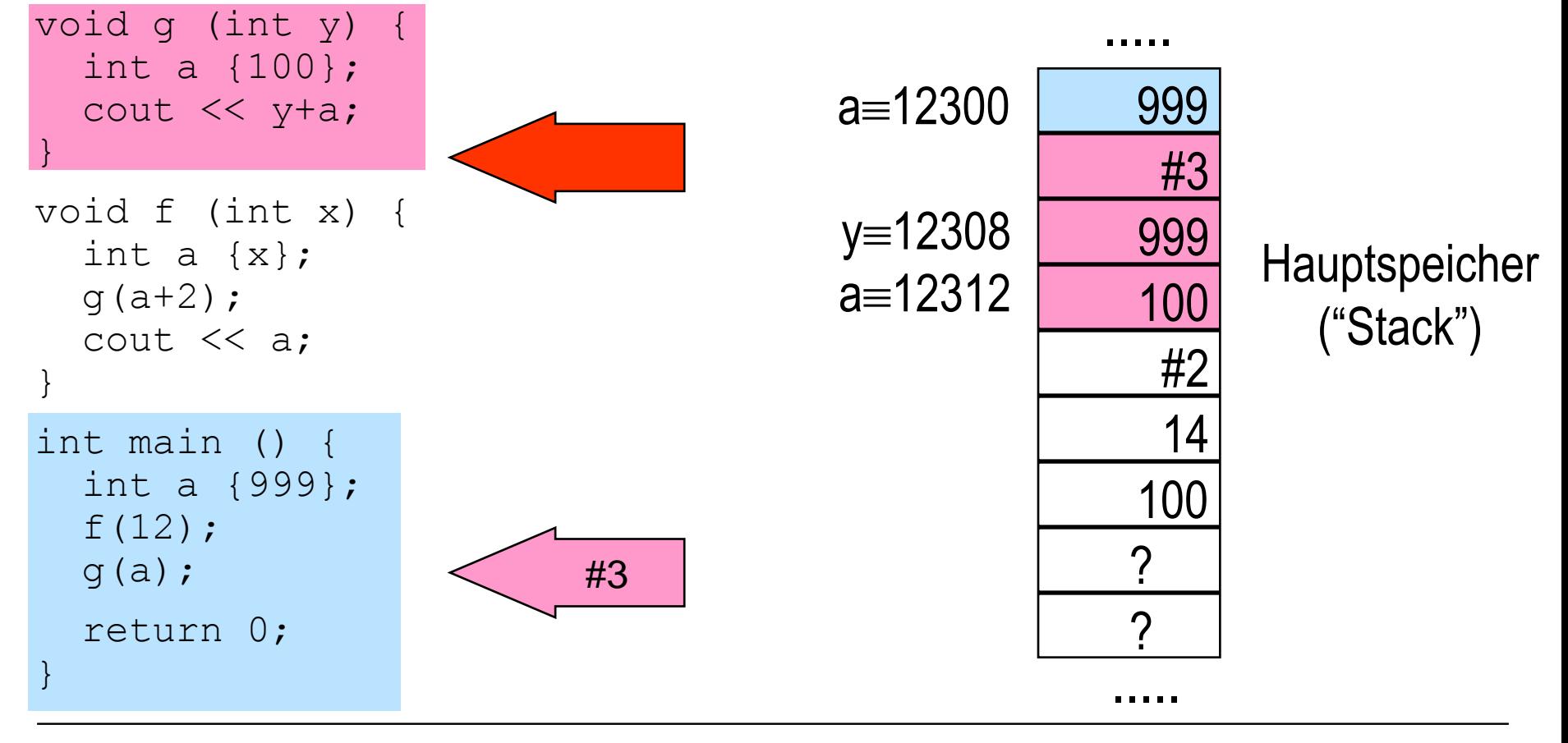

114121099

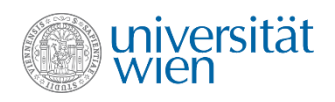

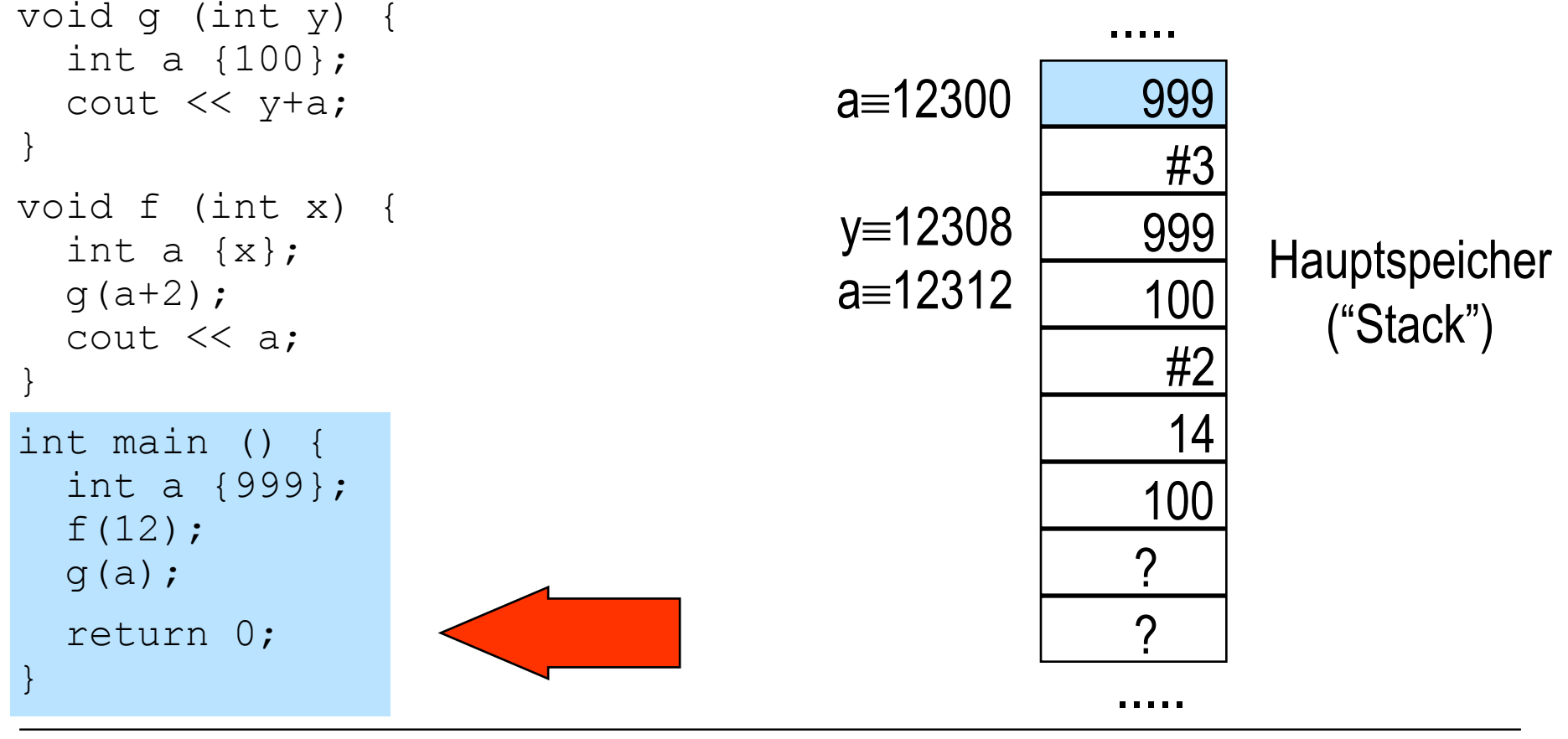

114121099

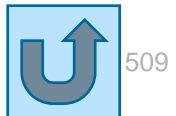

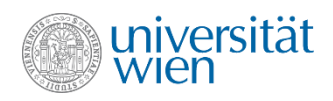

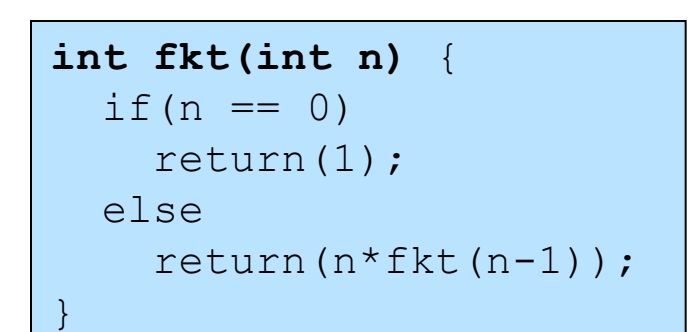

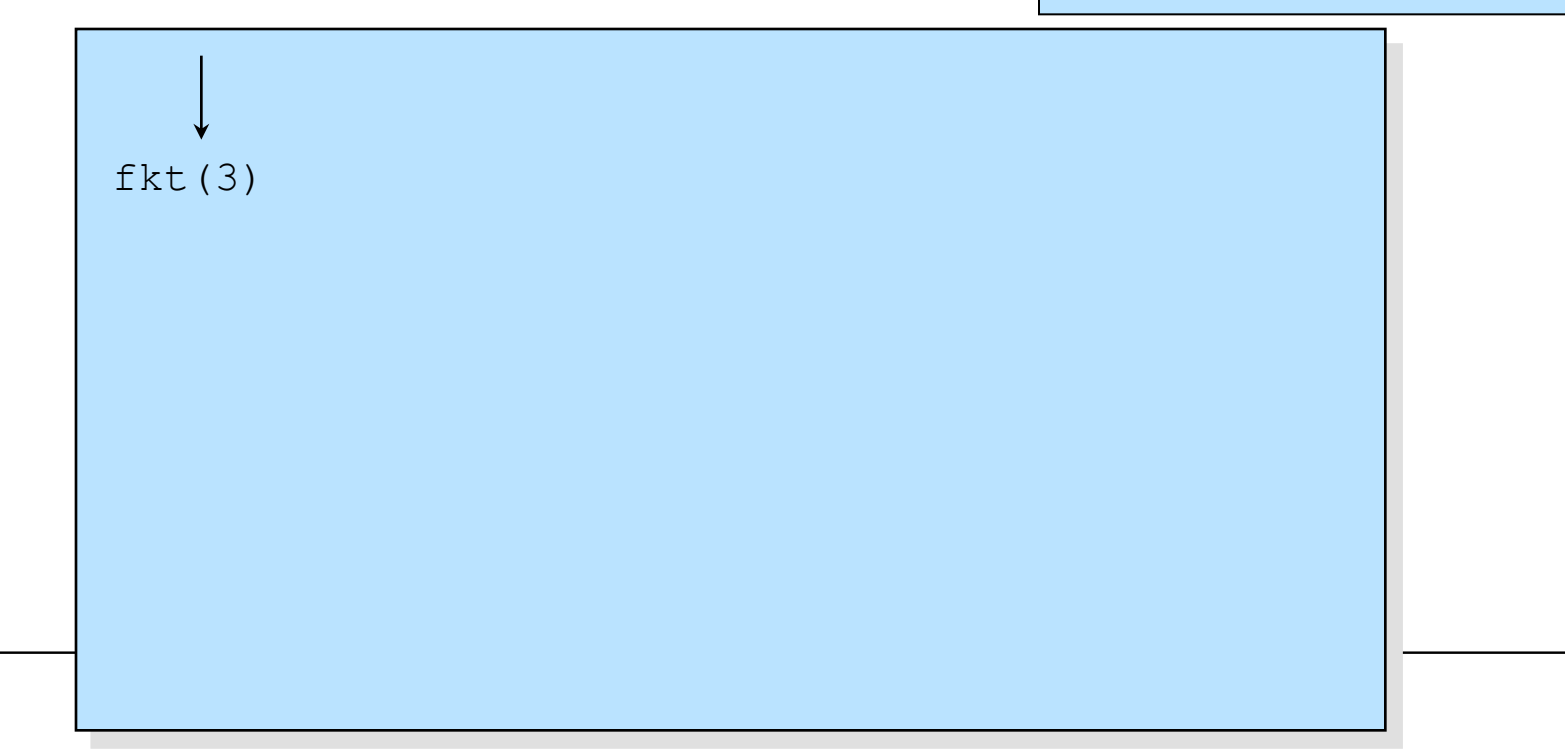

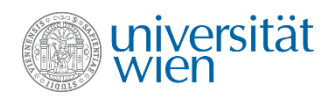

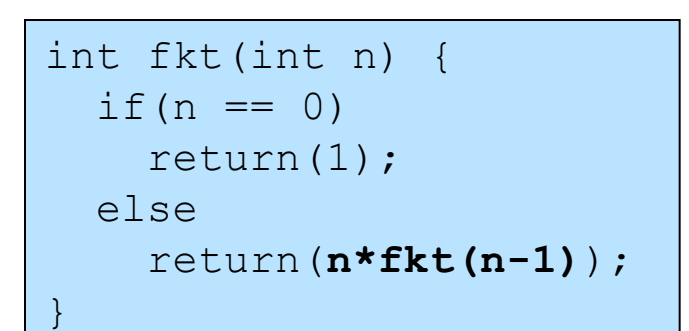

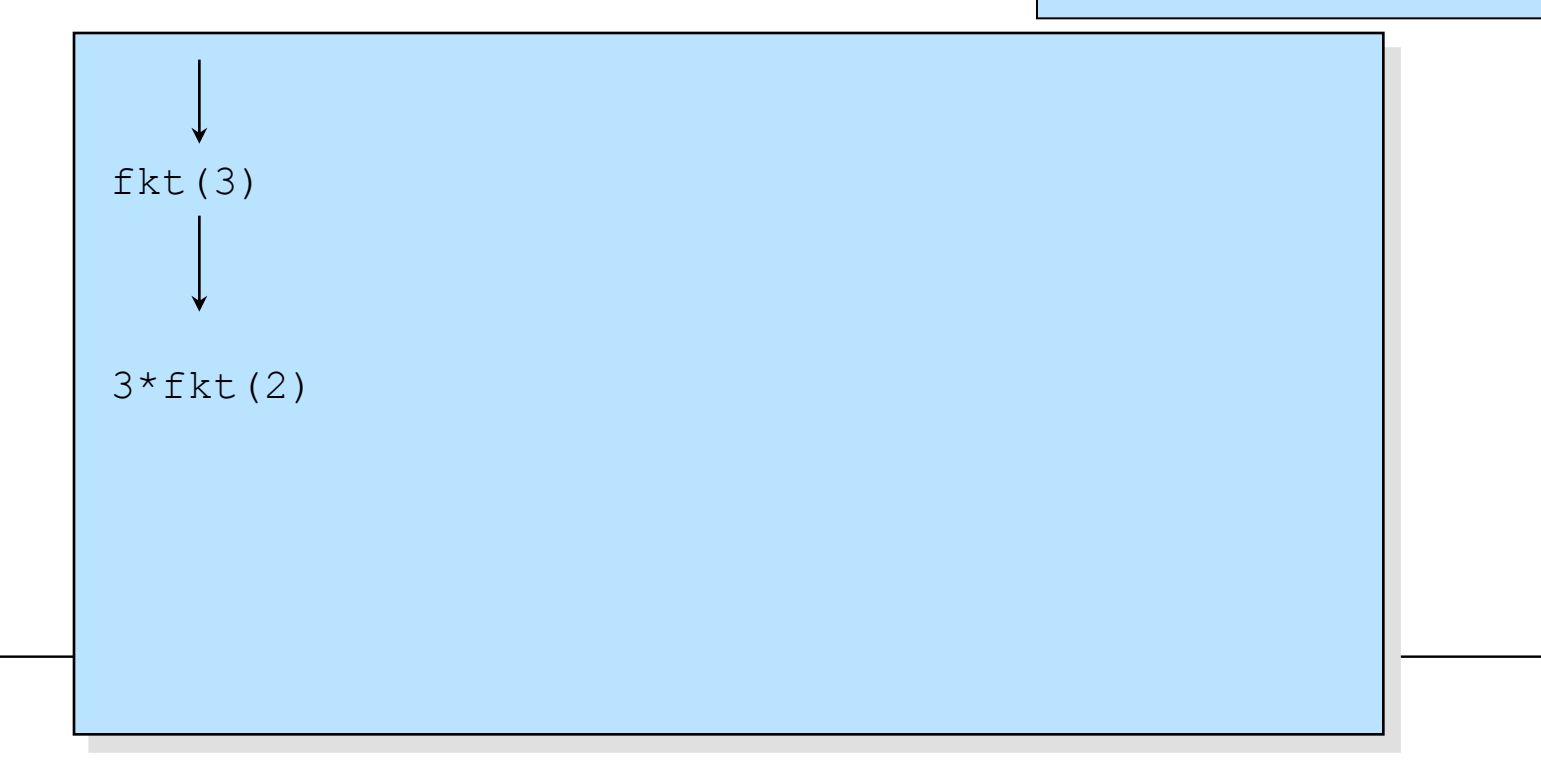

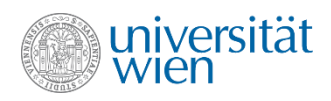

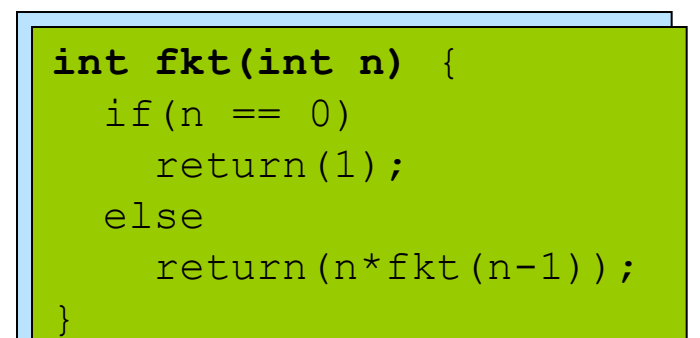

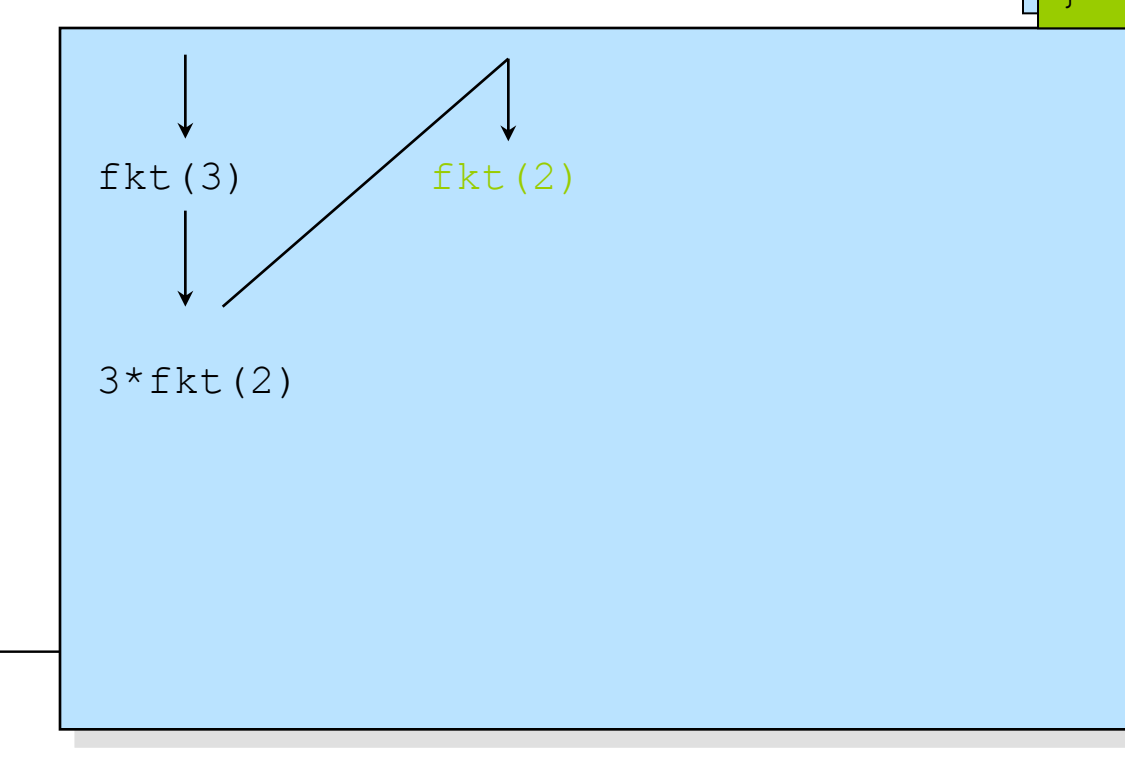

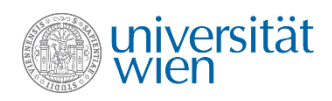

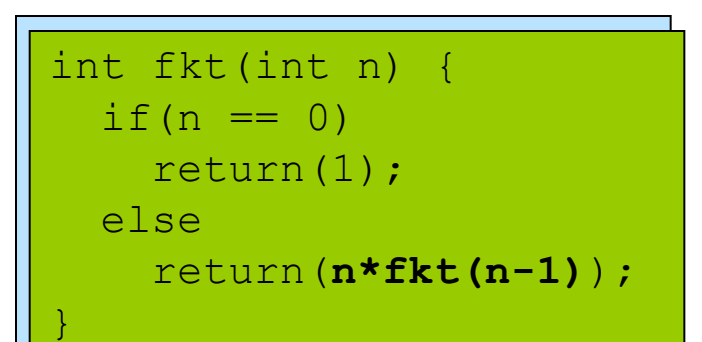

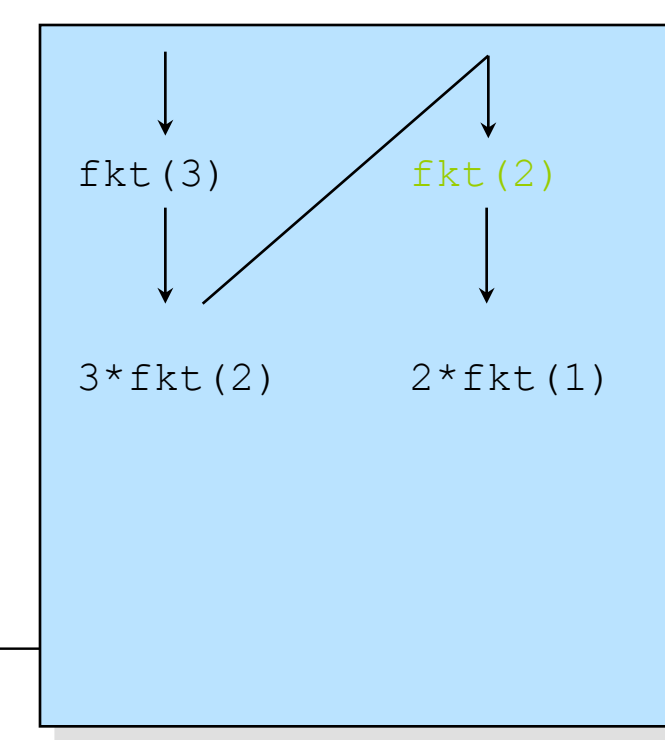

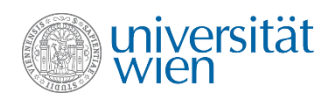

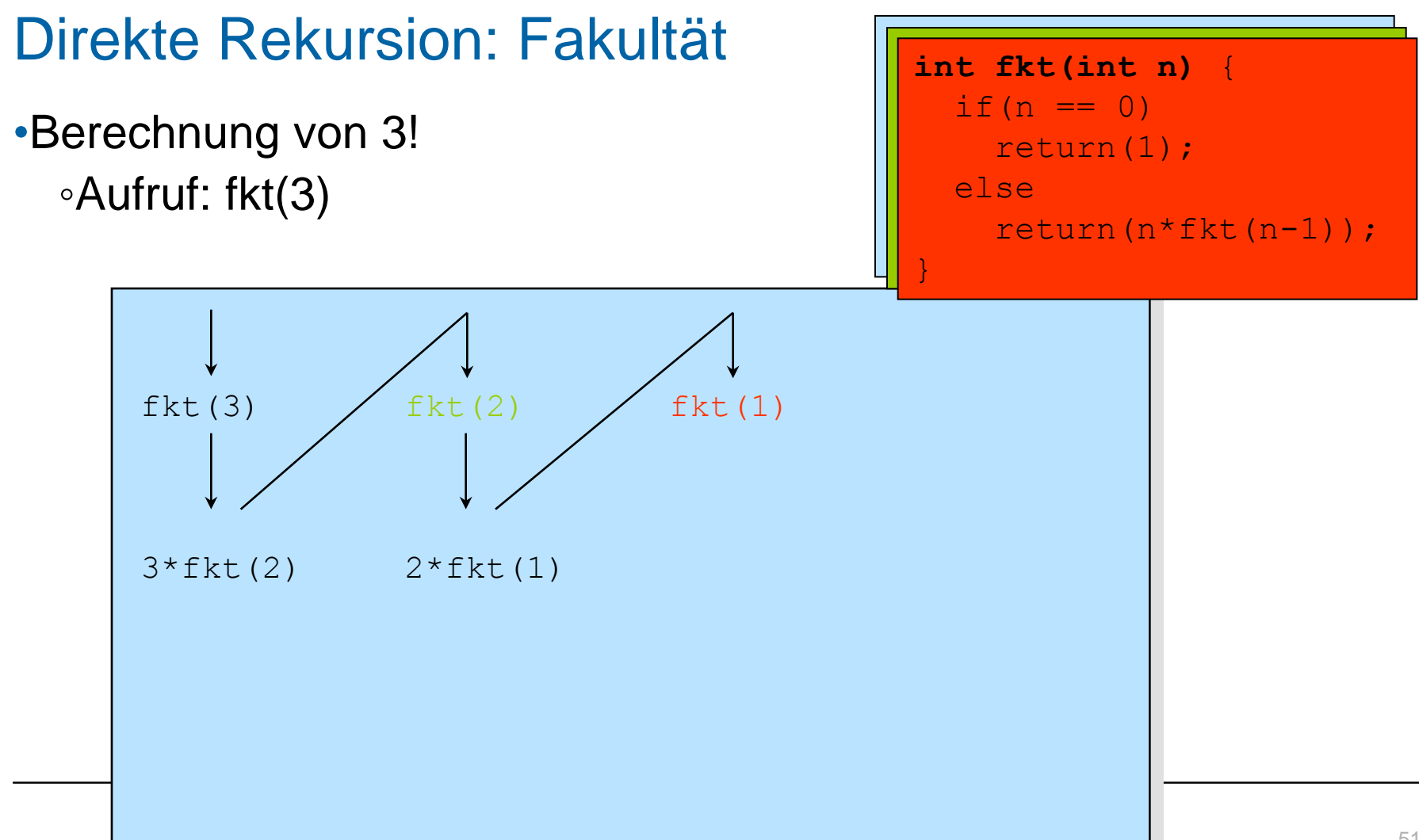

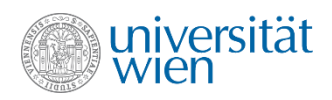

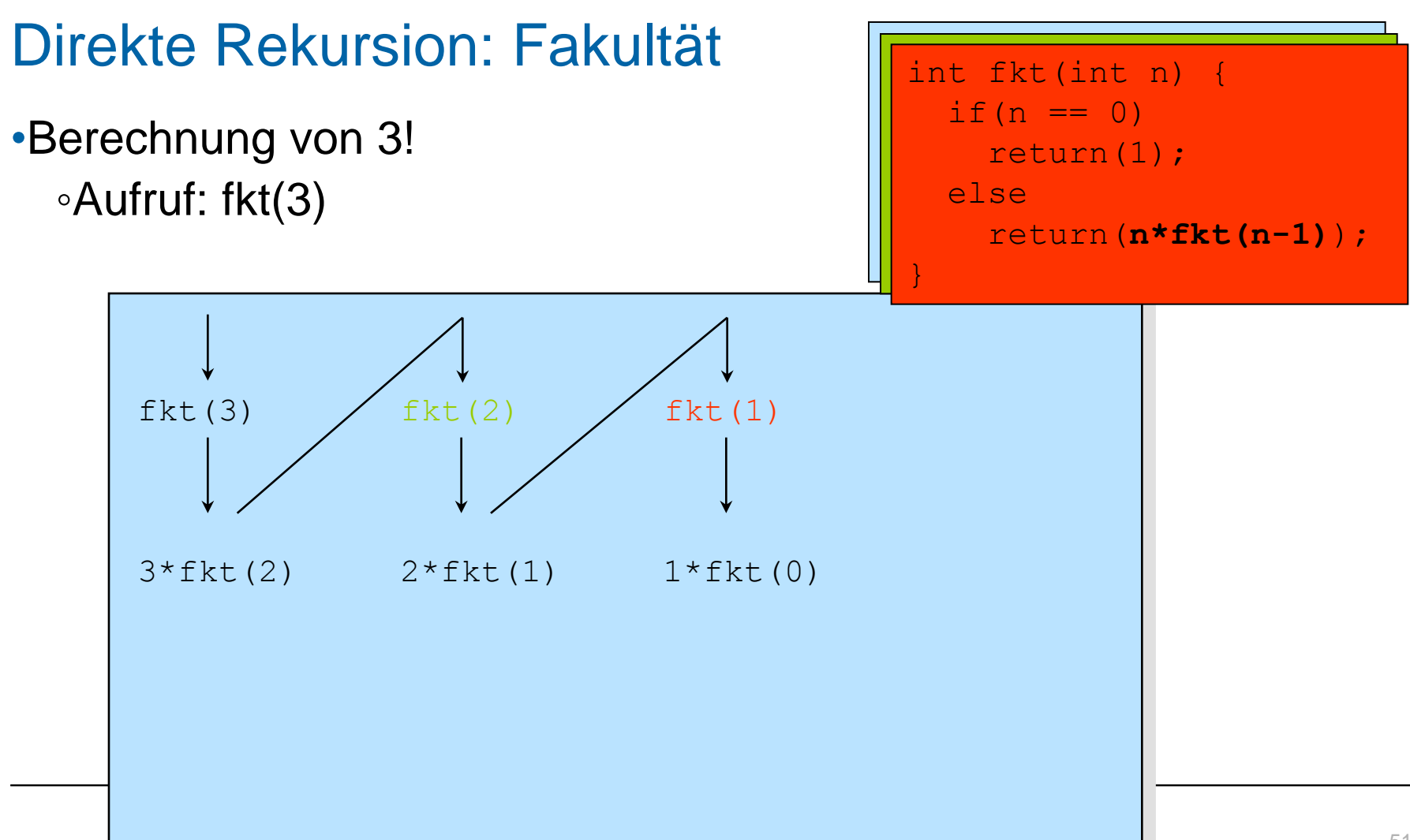

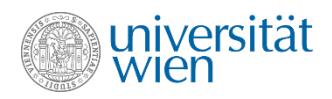

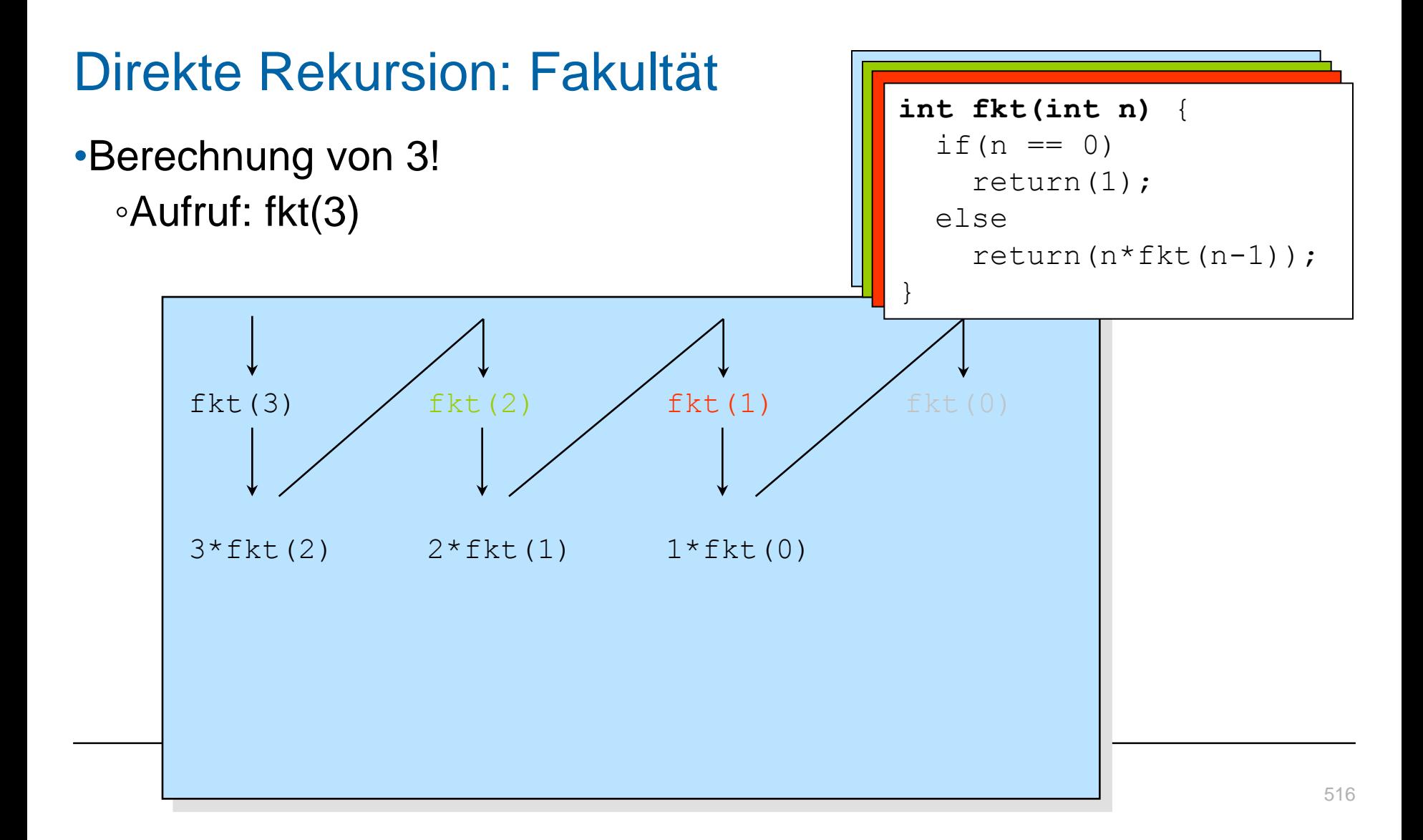

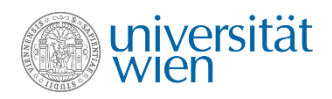

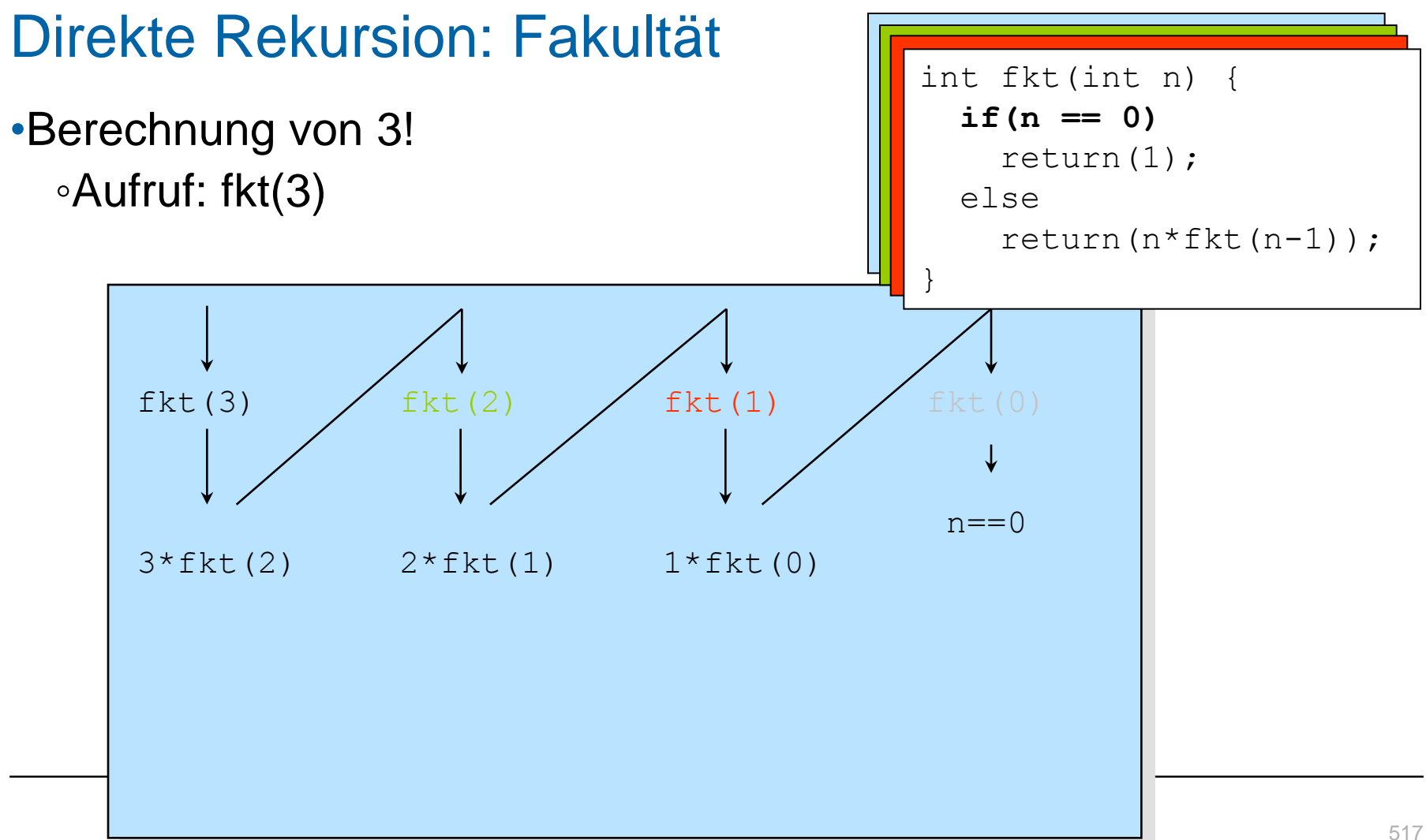

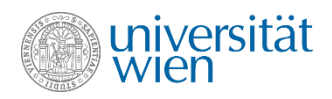

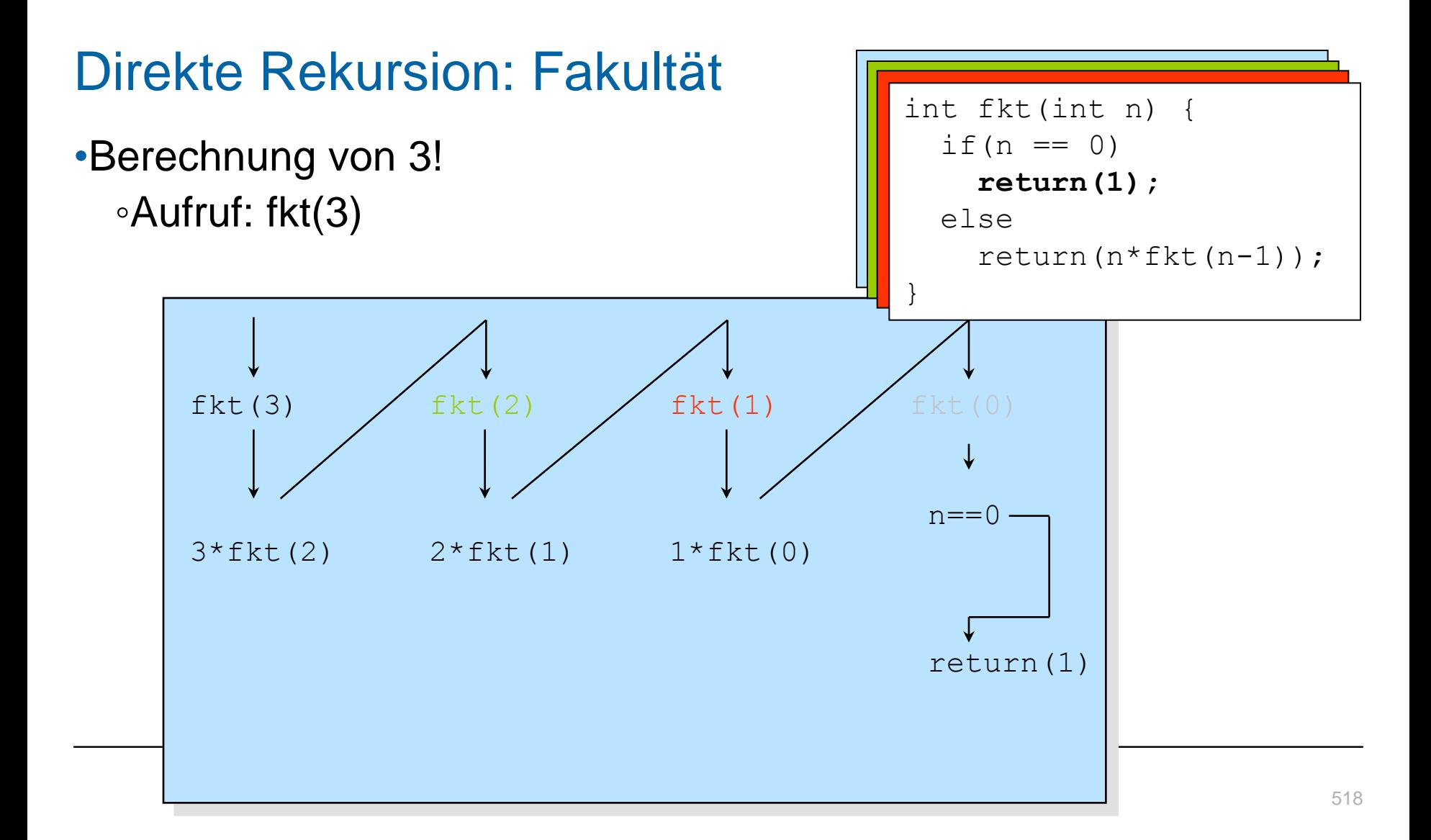

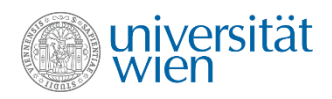

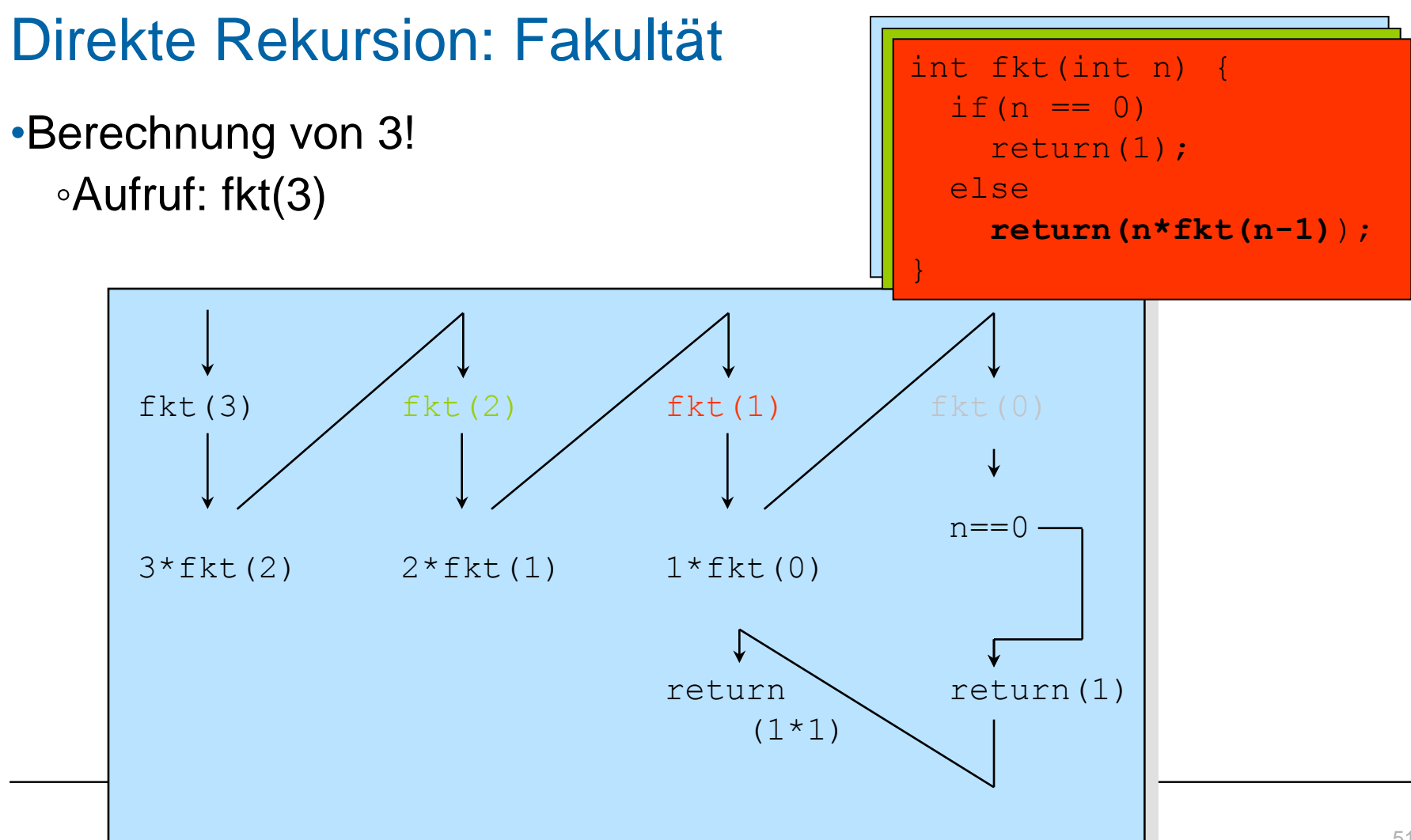

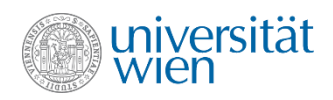

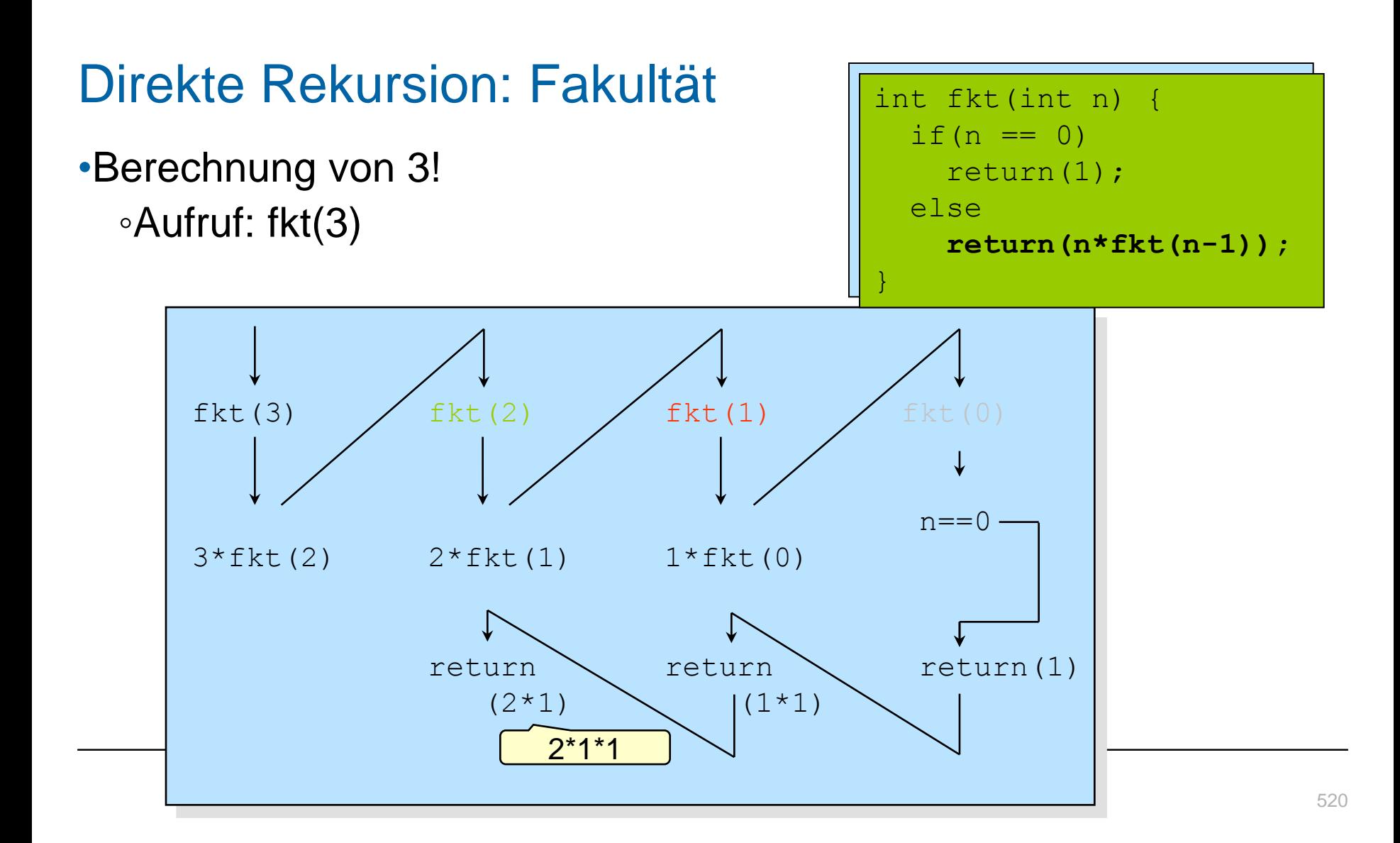

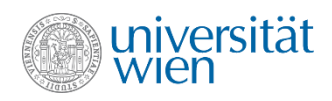

#### •Berechnung von 3! ◦Aufruf: fkt(3)

int fkt(int n) { if  $(n == 0)$  return(1); else **return(n\*fkt(n-1));** }

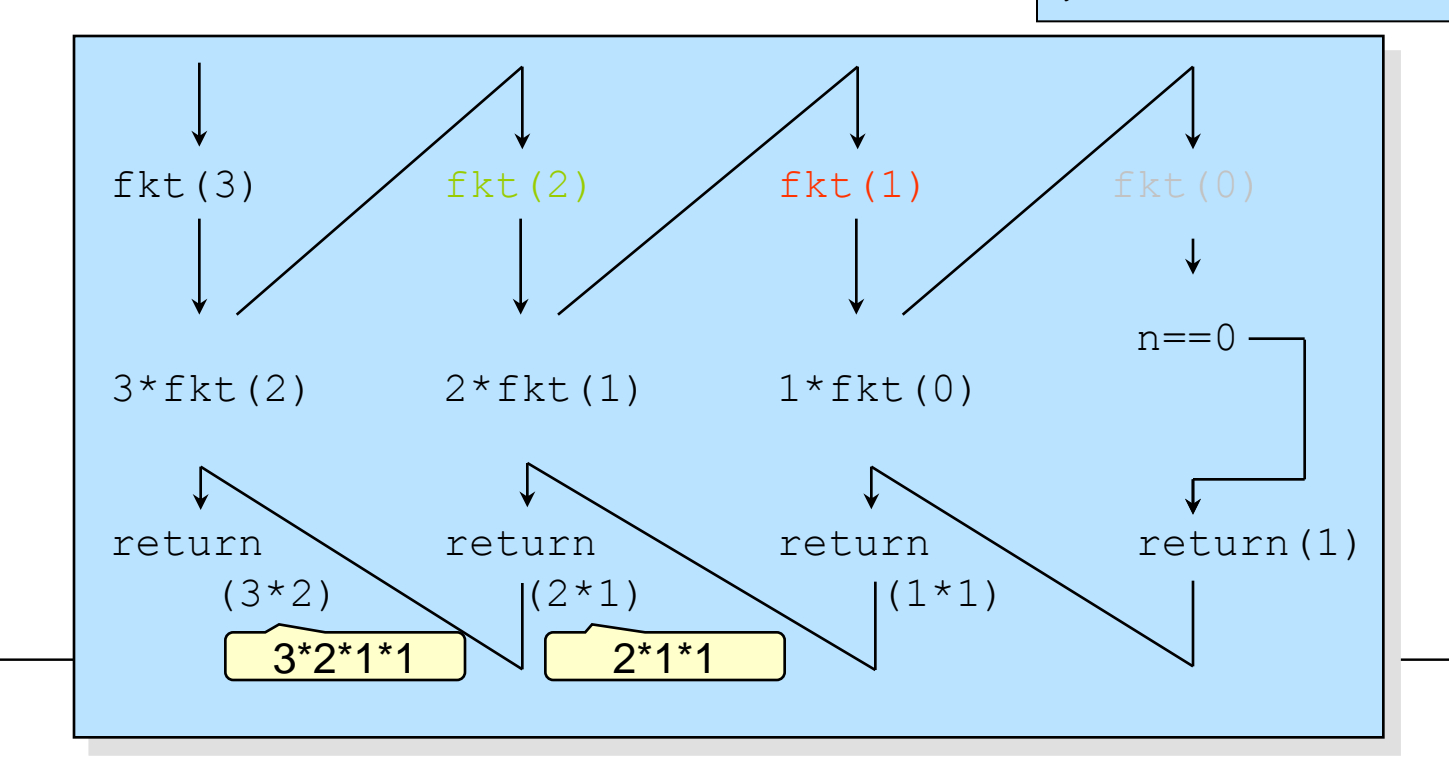

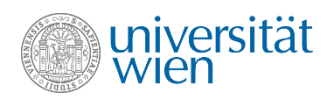

#### •Berechnung von 3! ◦Aufruf: fkt(3)

int fkt(int n) { if  $(n == 0)$  return(1); else **return(n\*fkt(n-1));** }

522

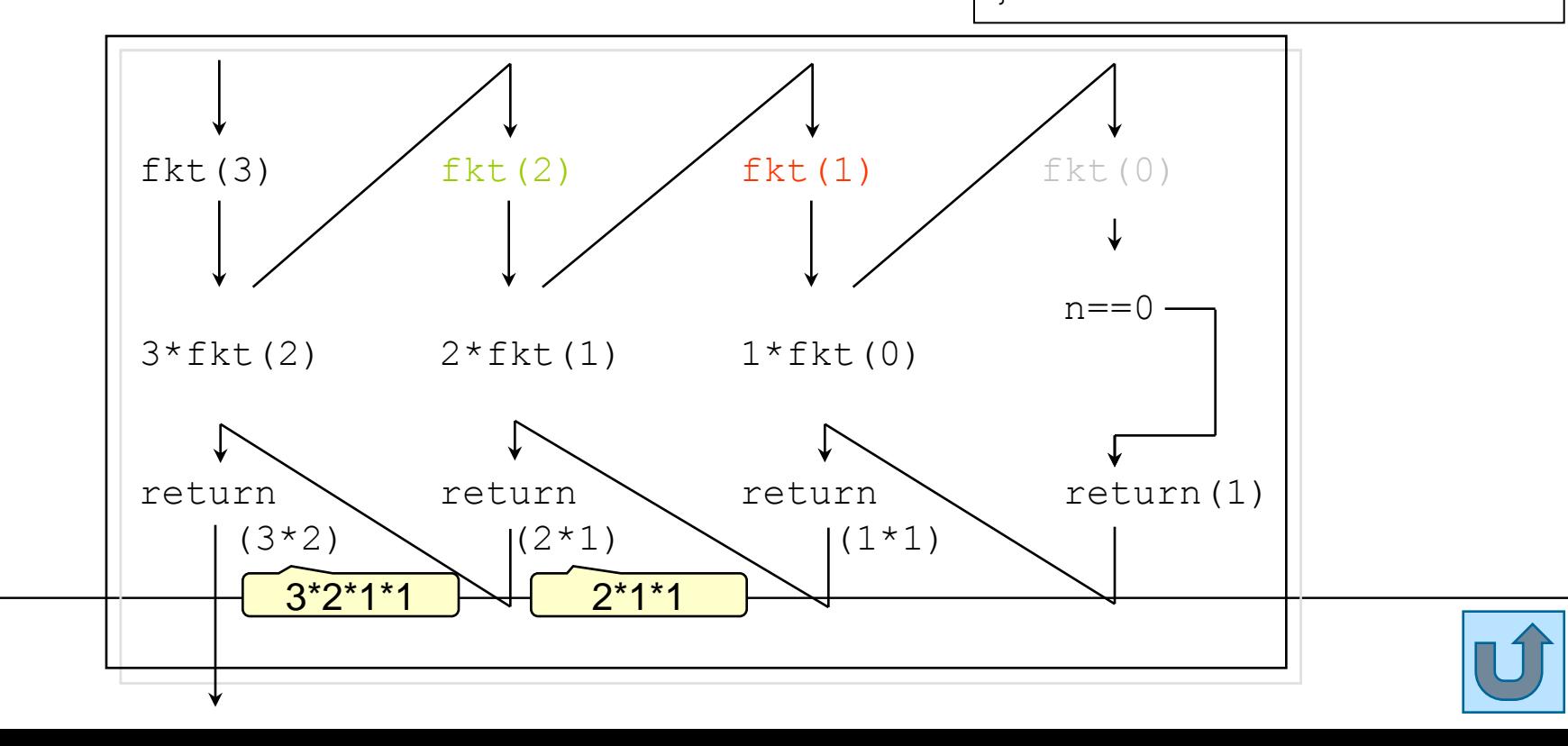

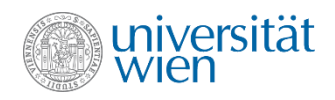

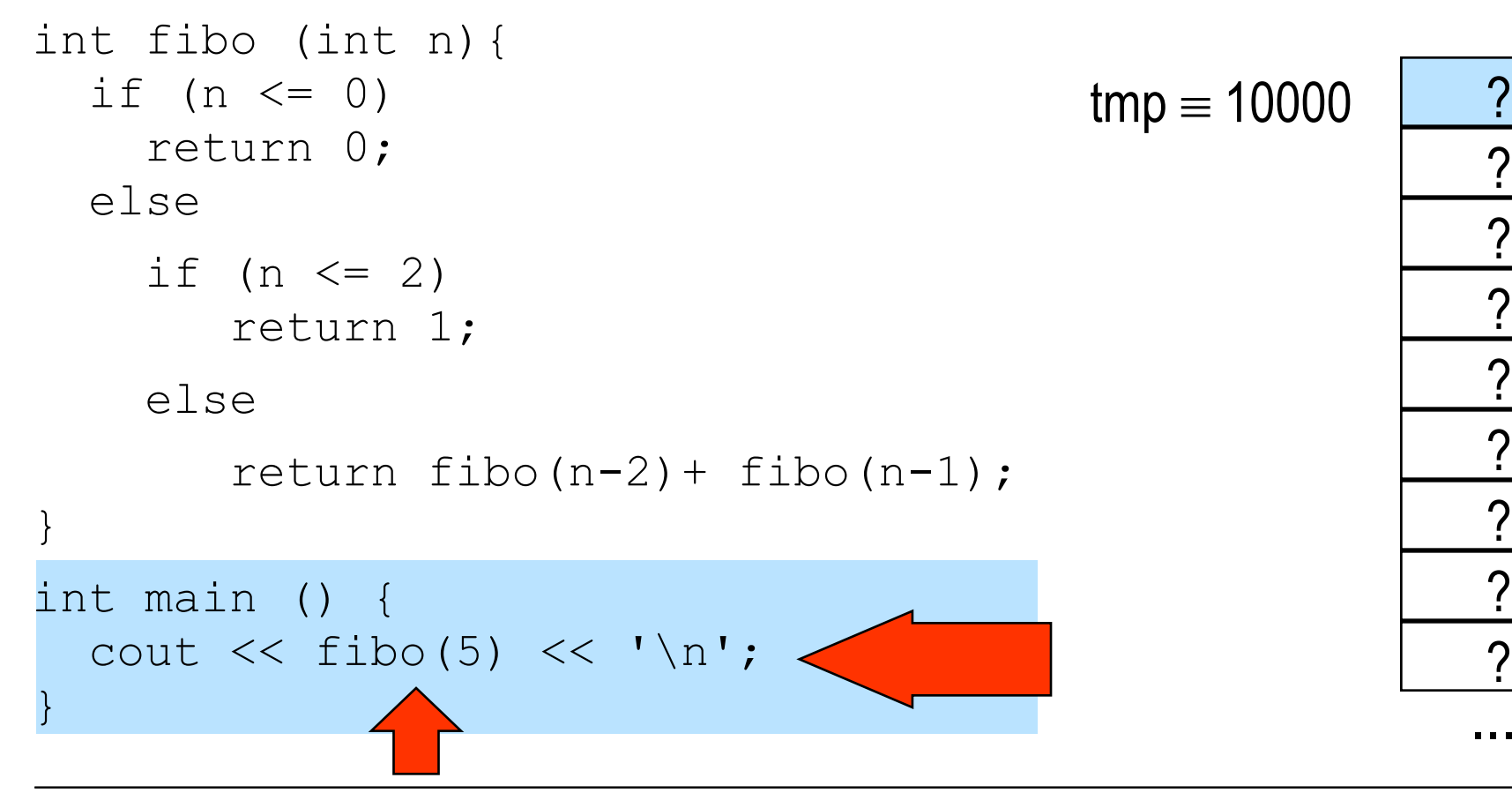

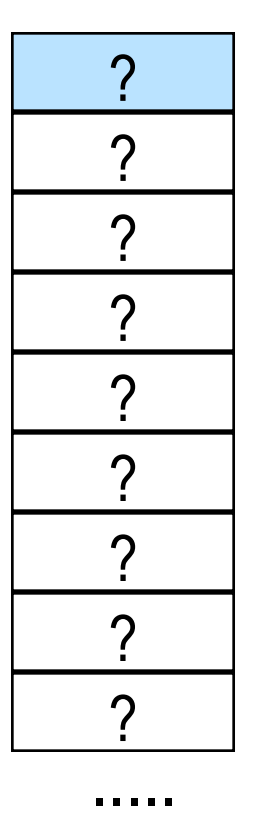

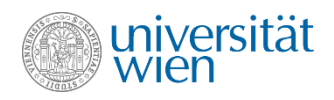

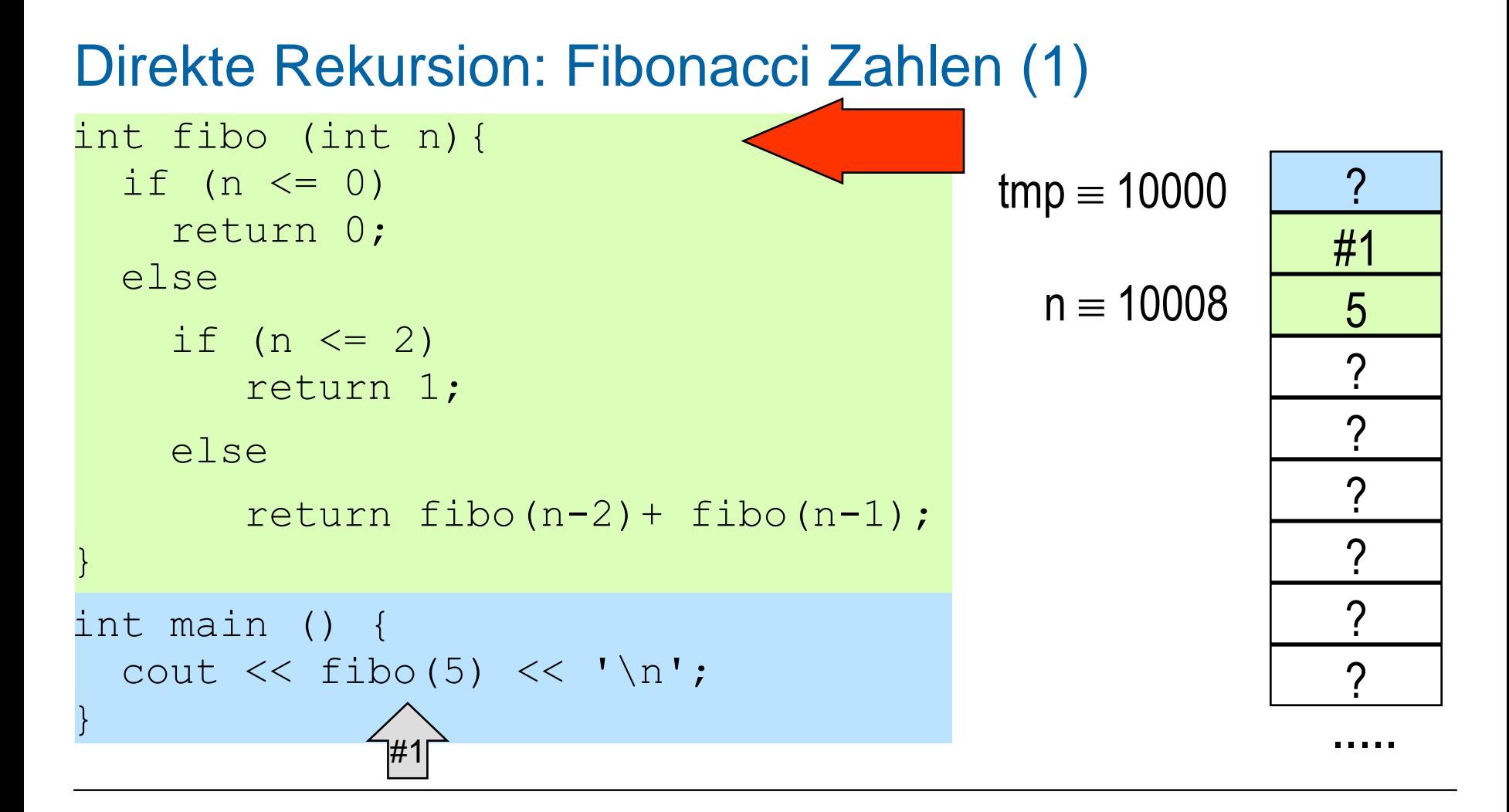

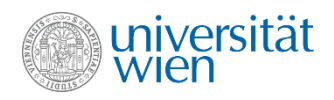

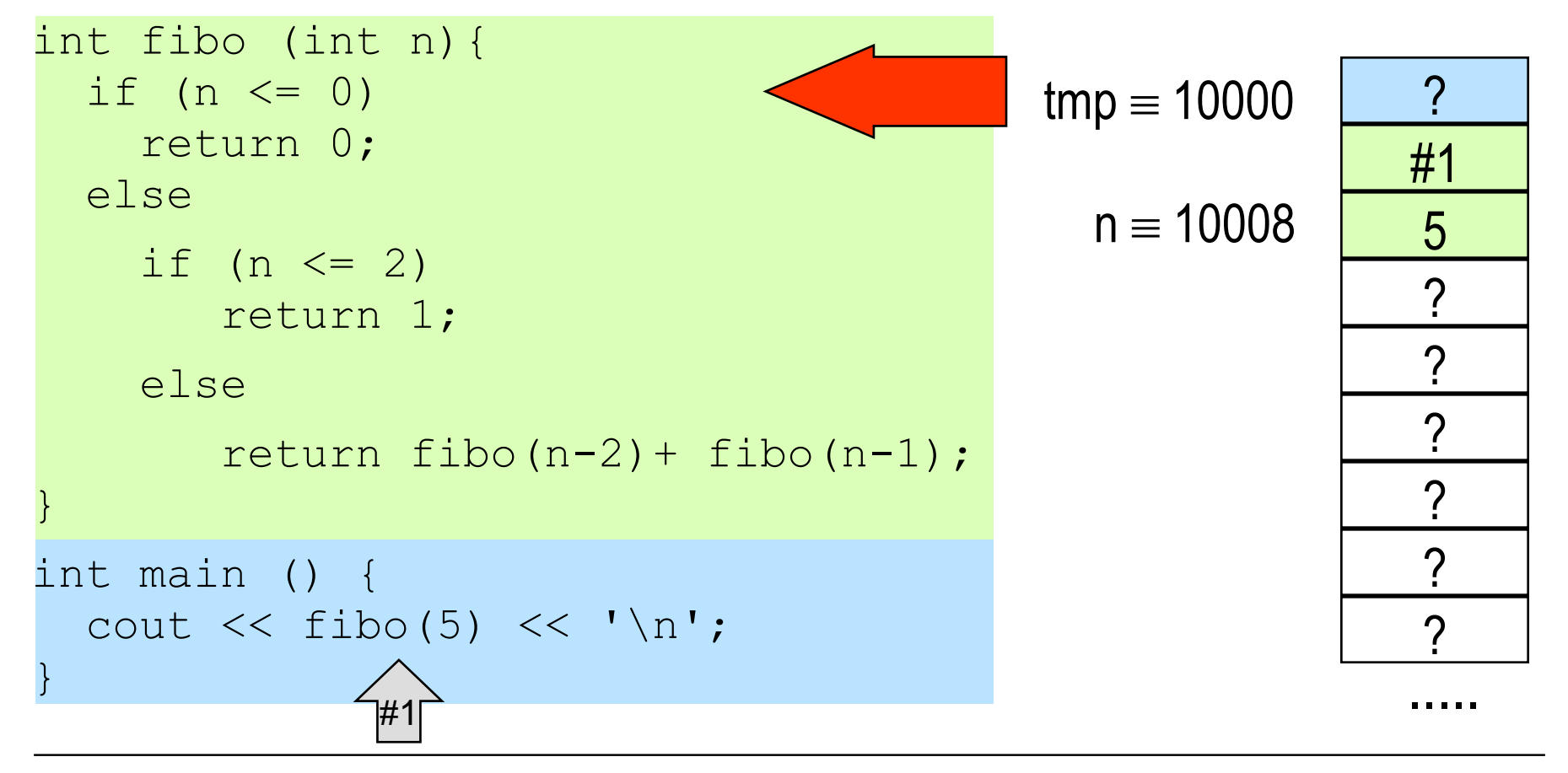

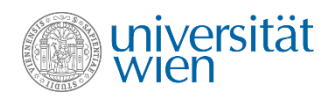

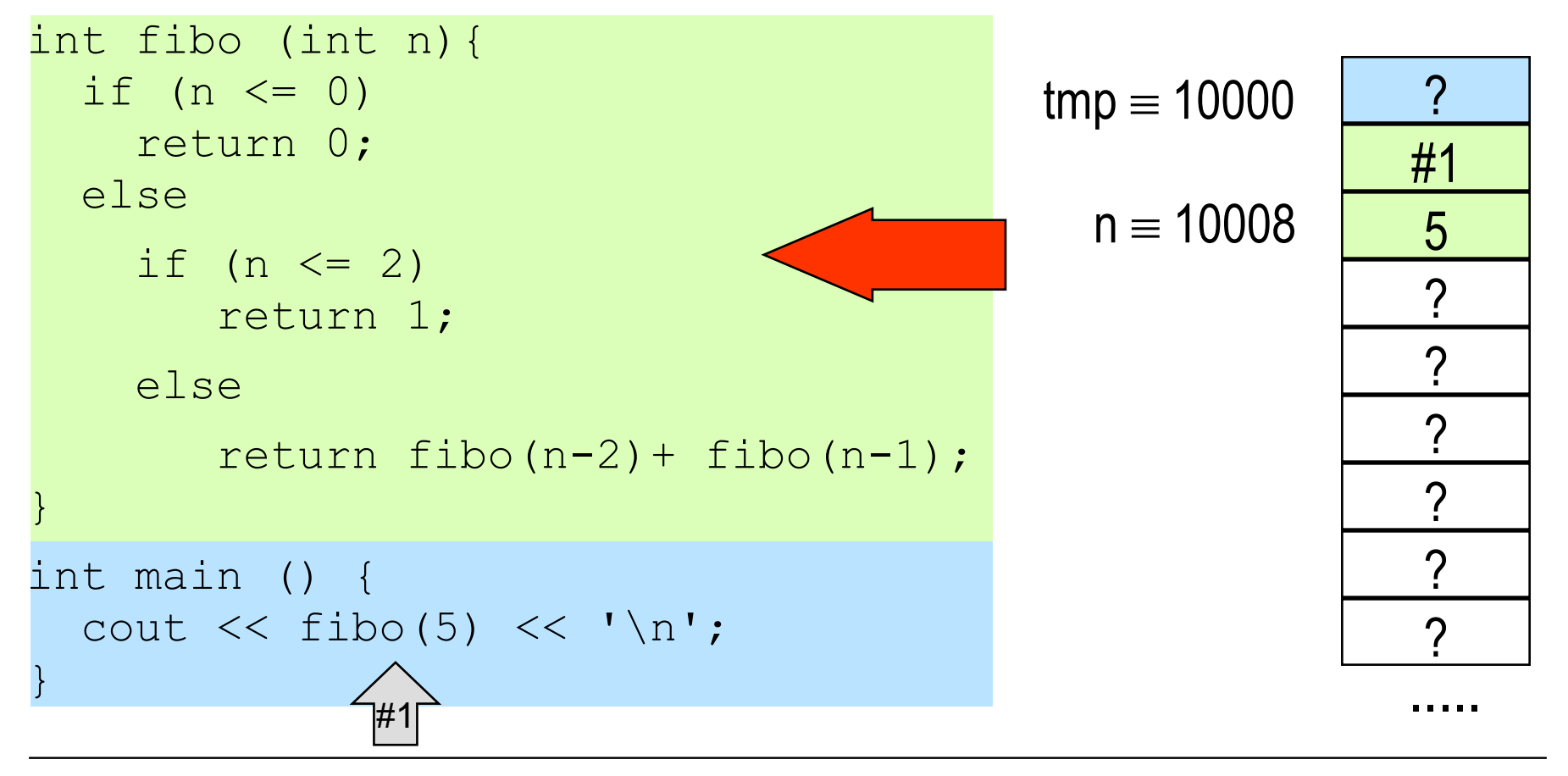

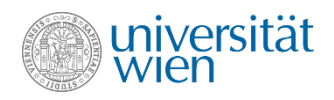

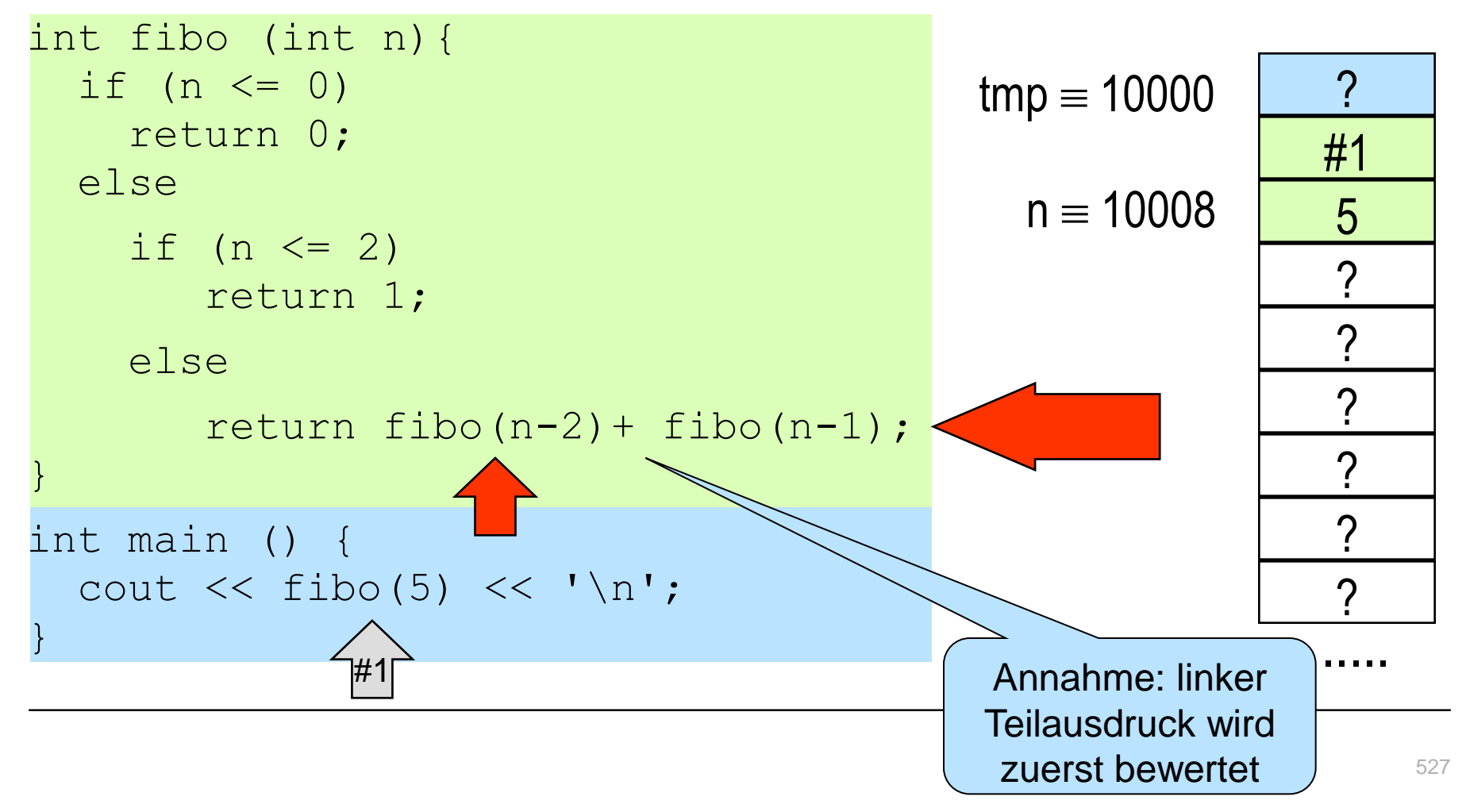

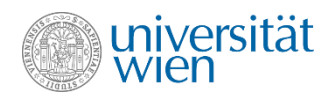

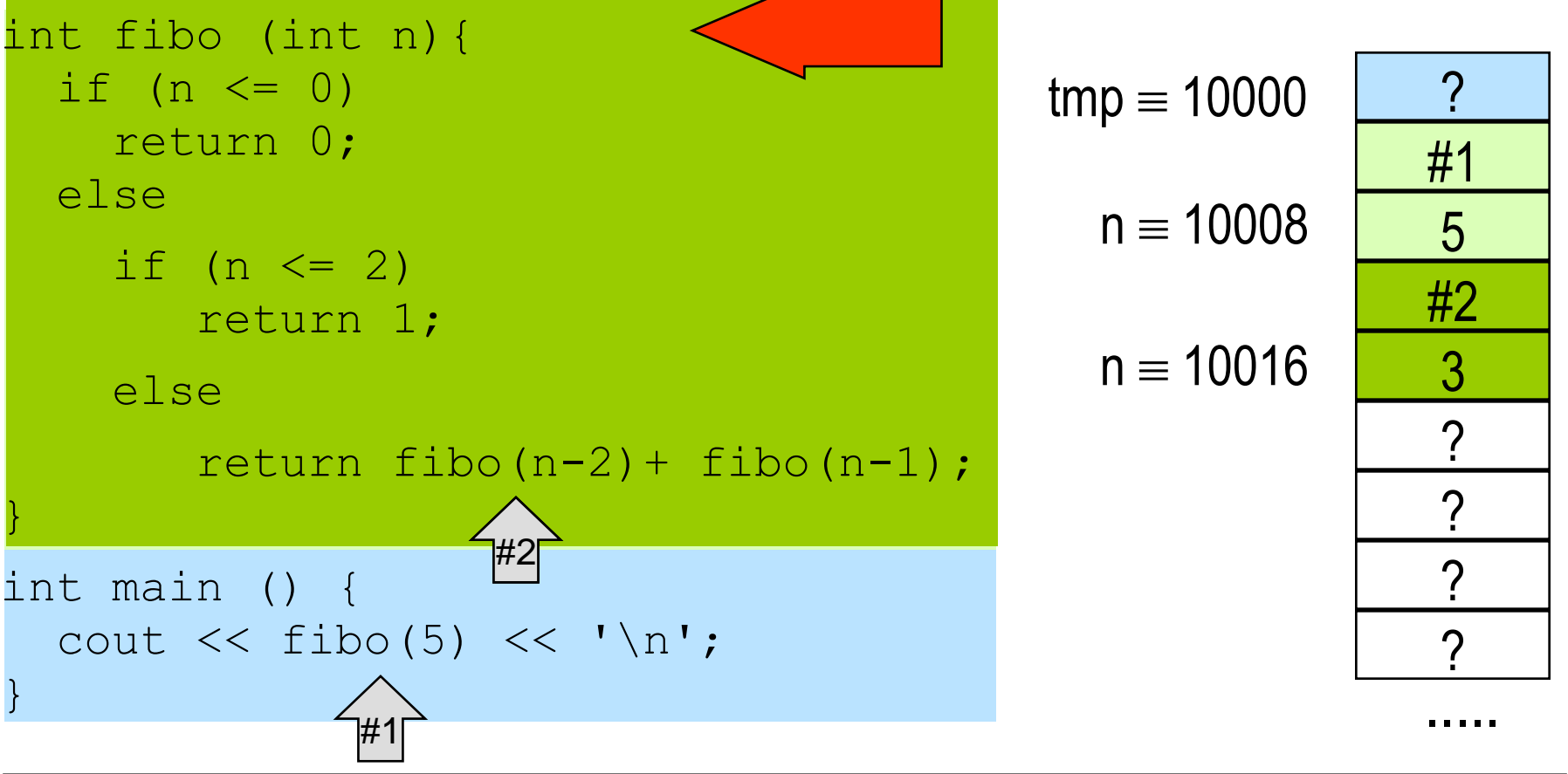

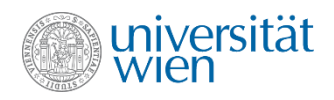

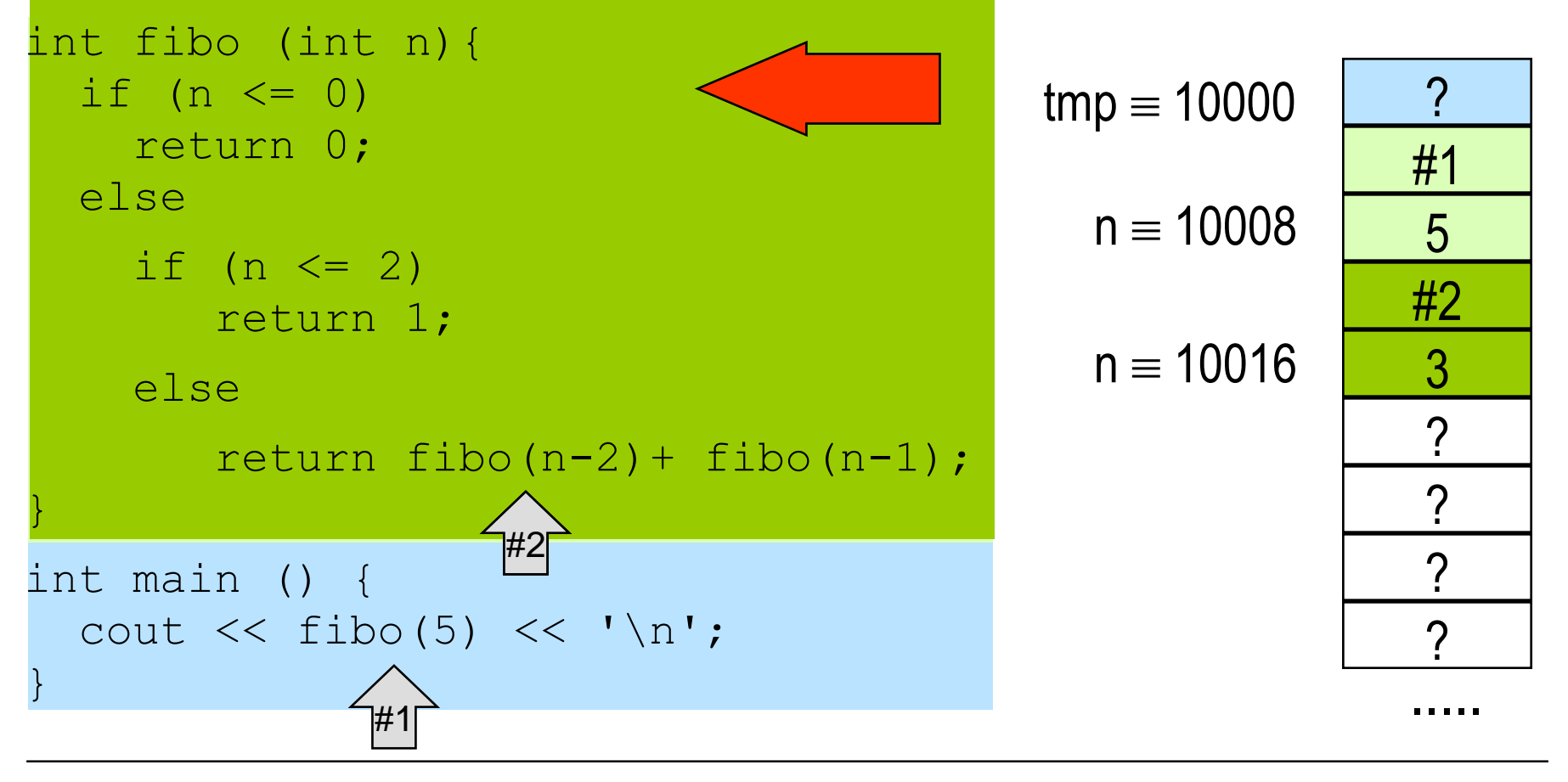

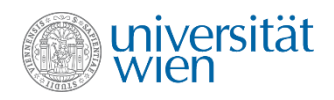

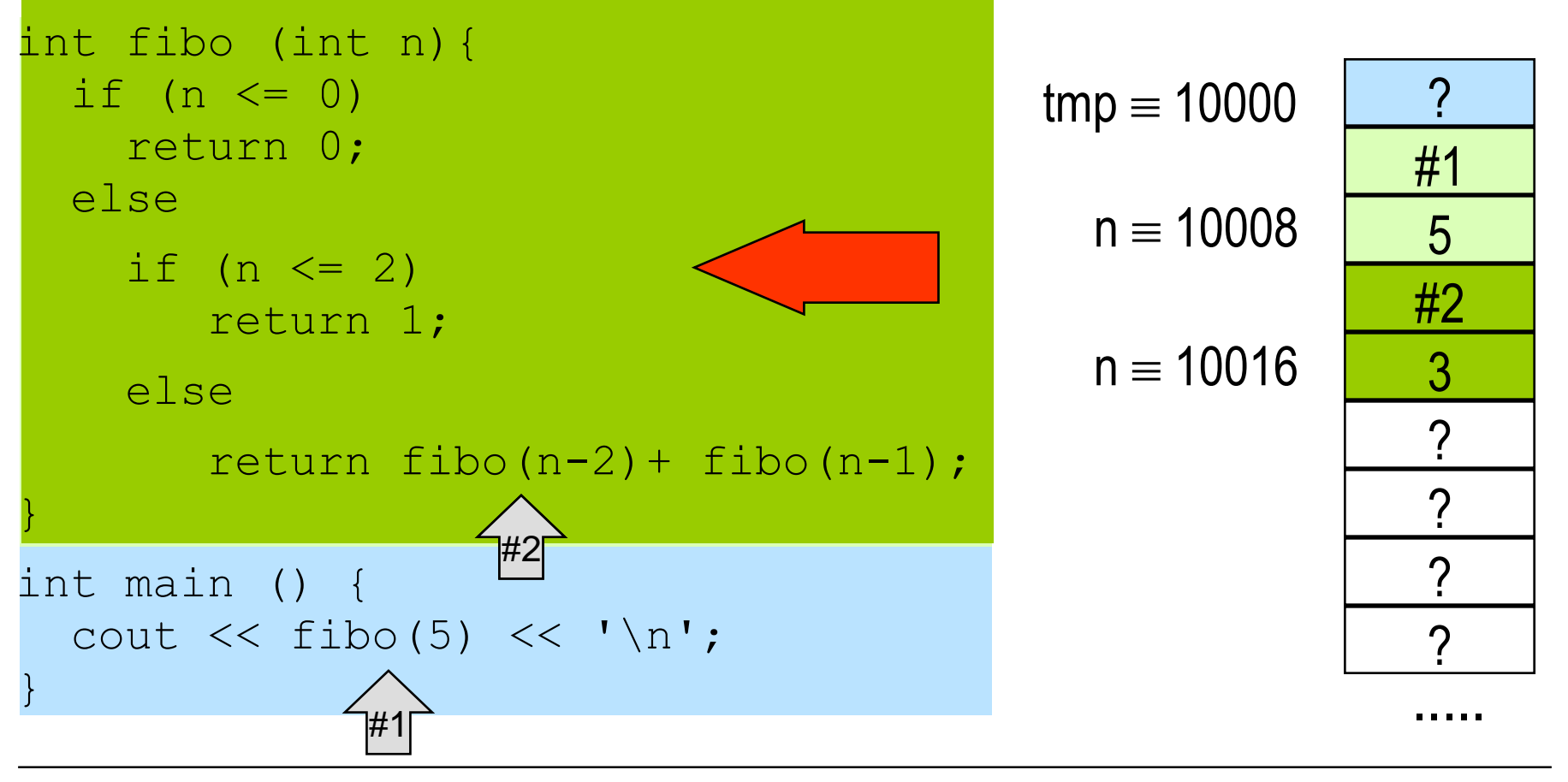

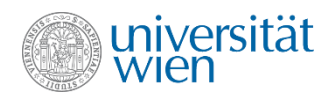

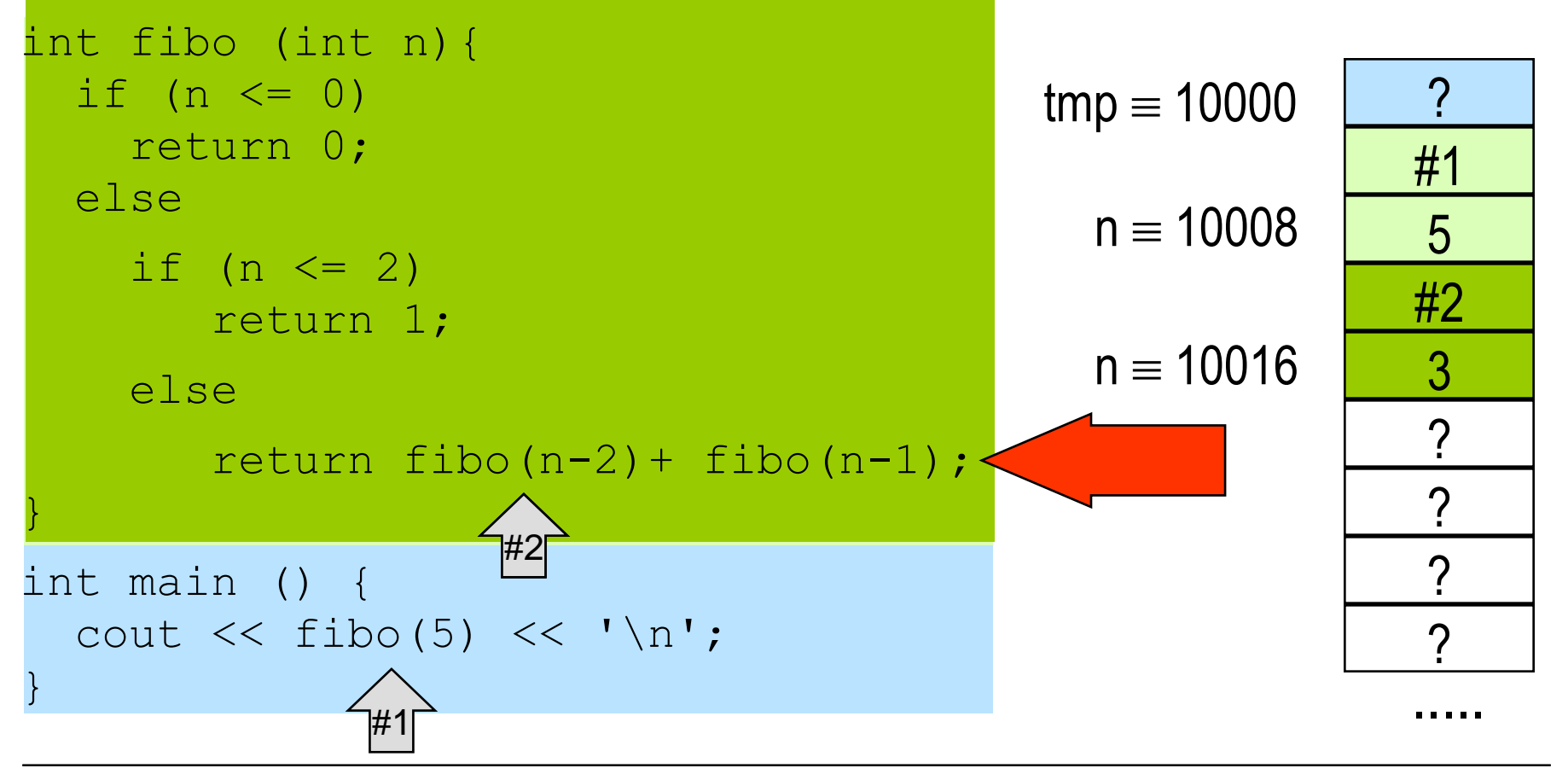

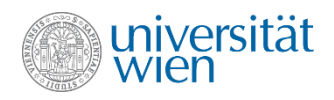

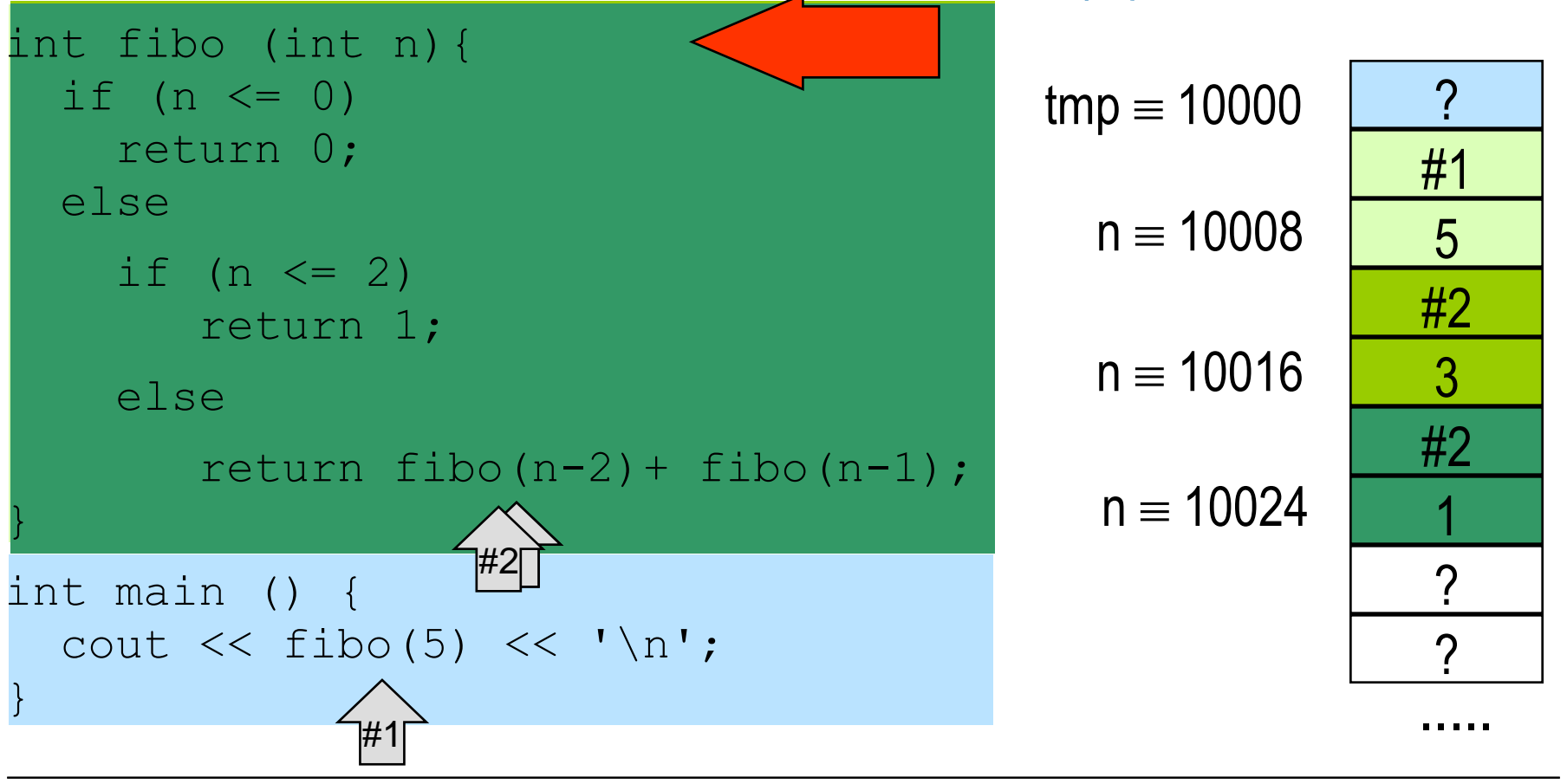

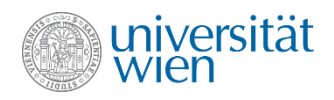

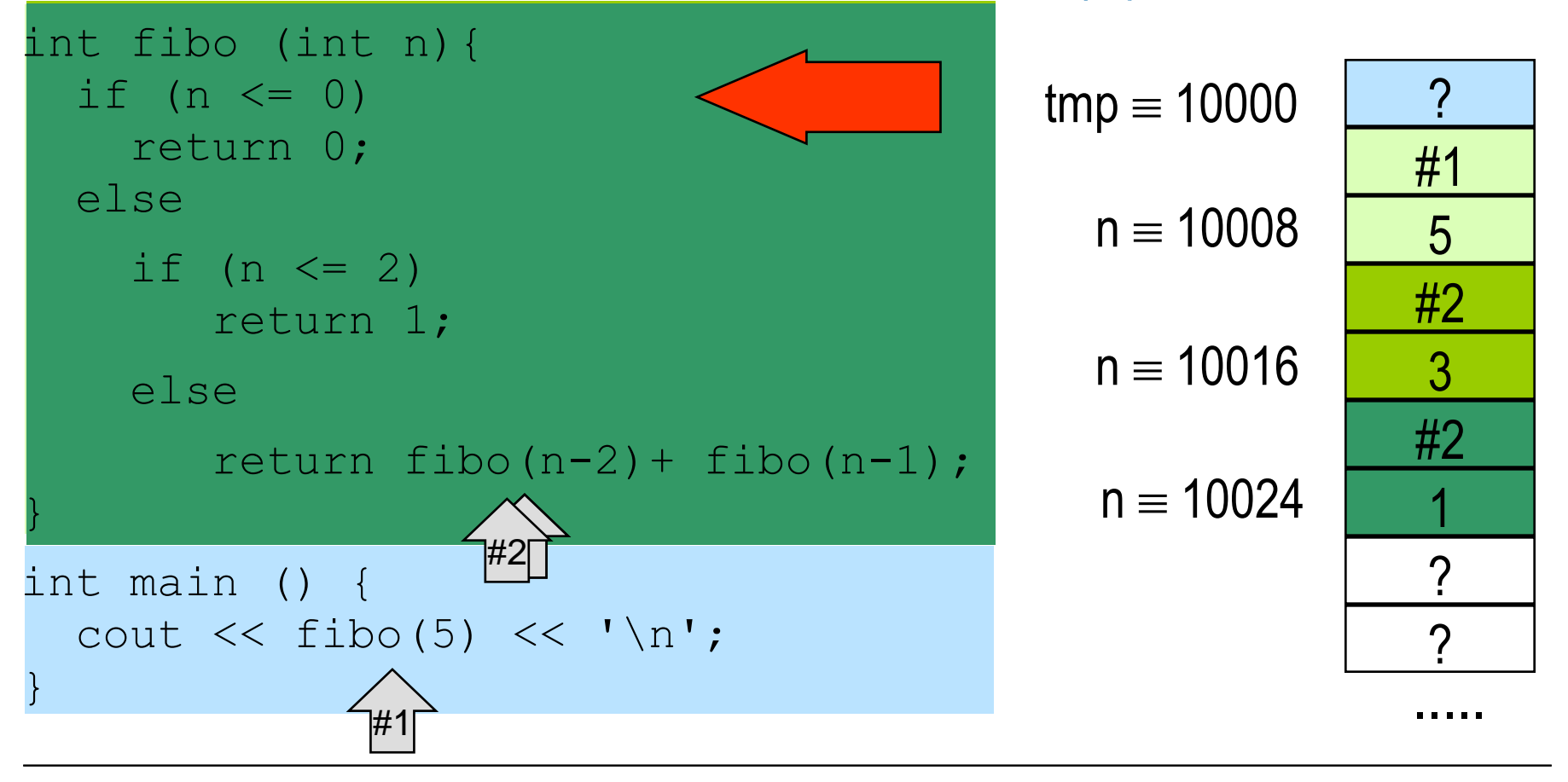

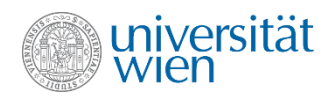

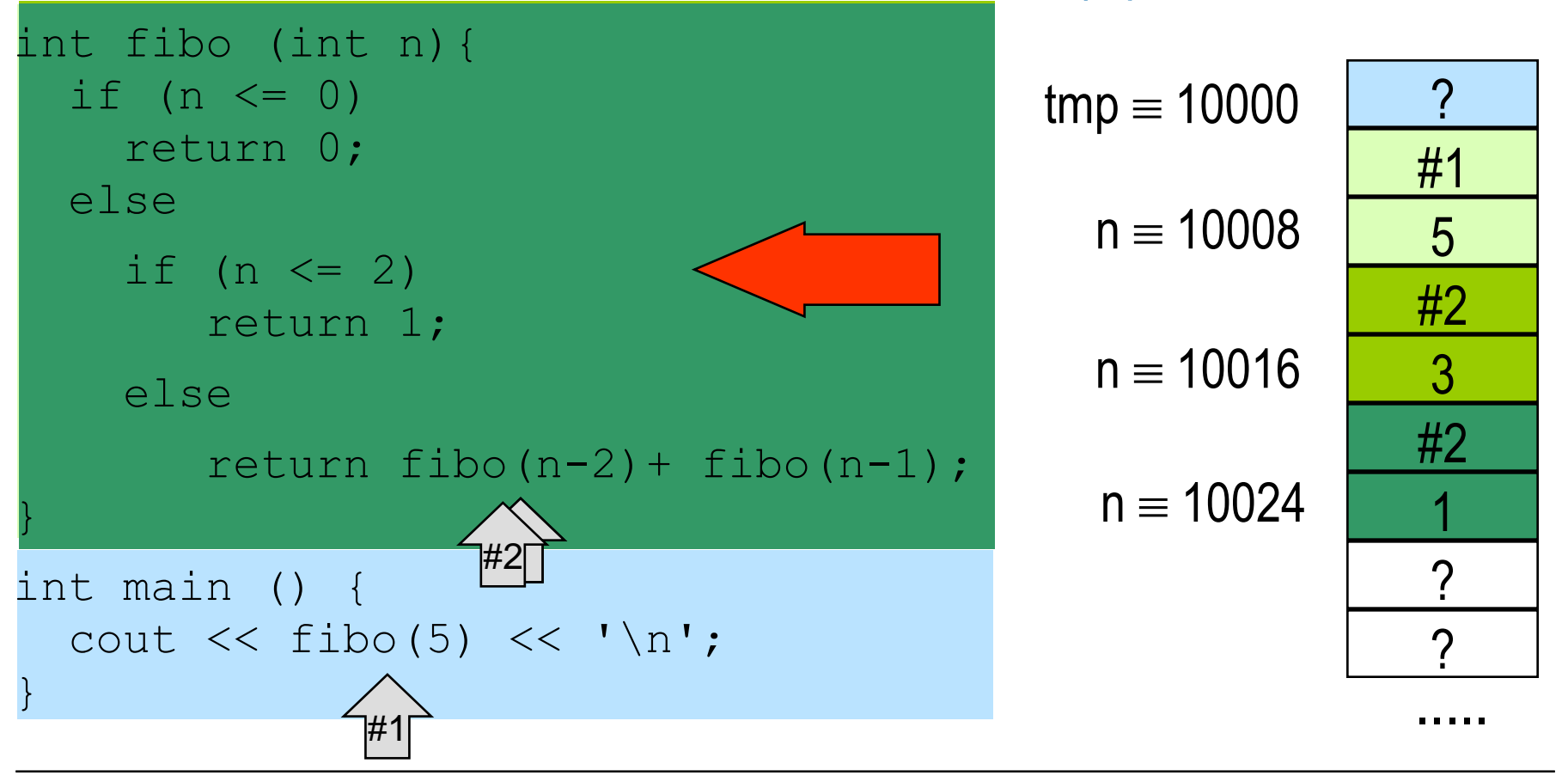

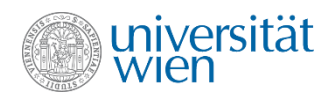

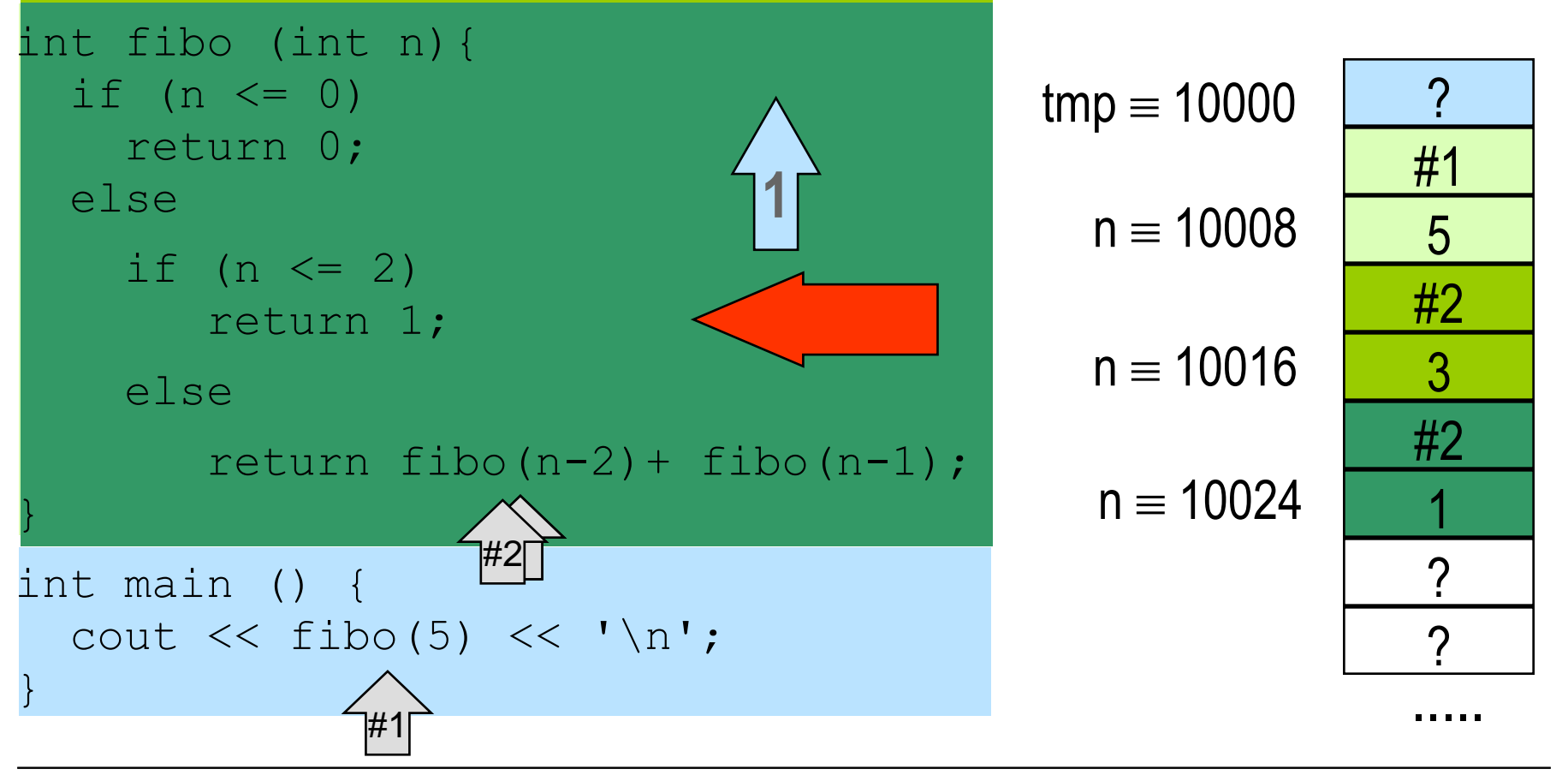

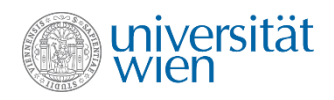

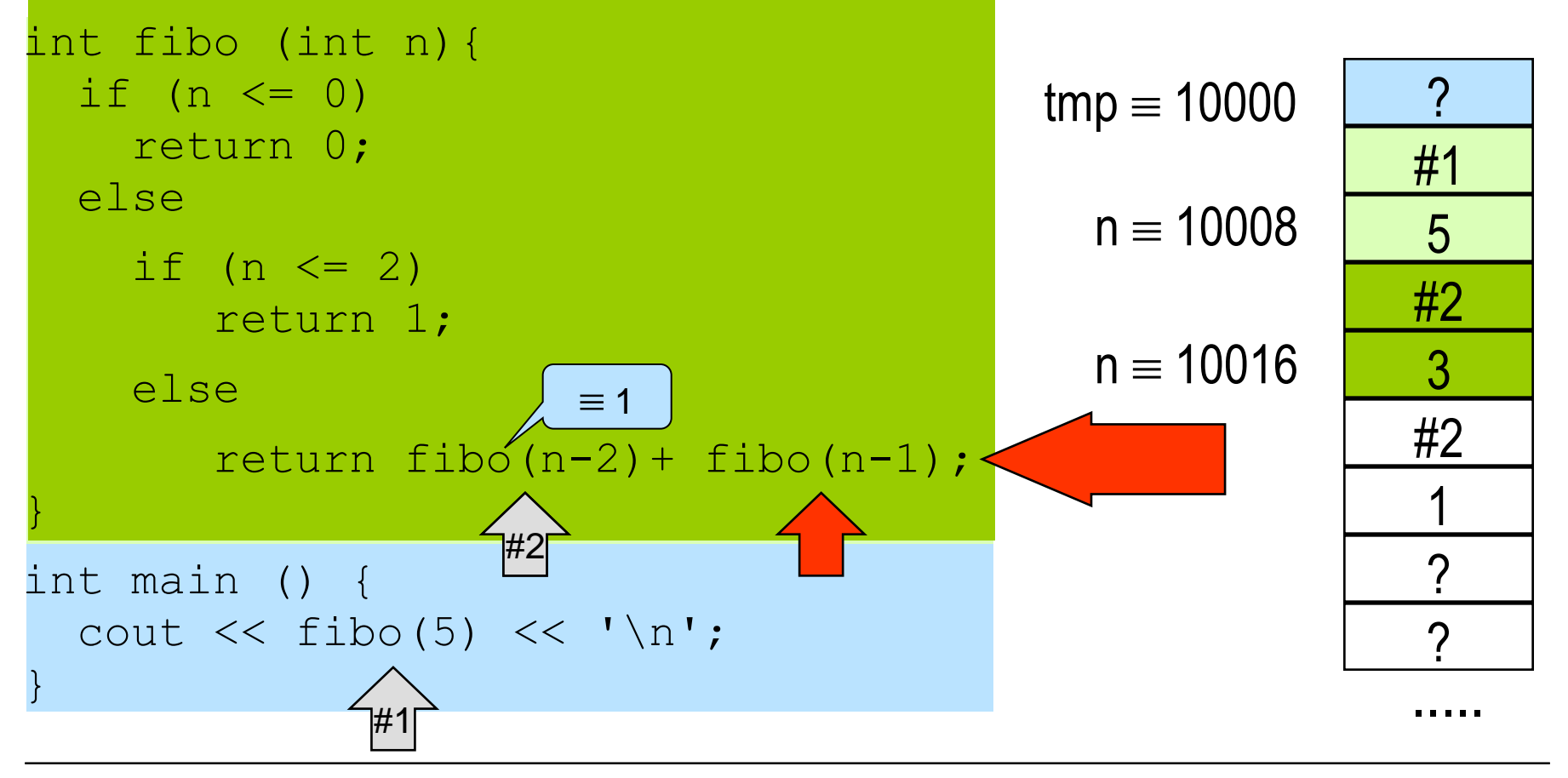

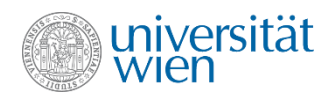

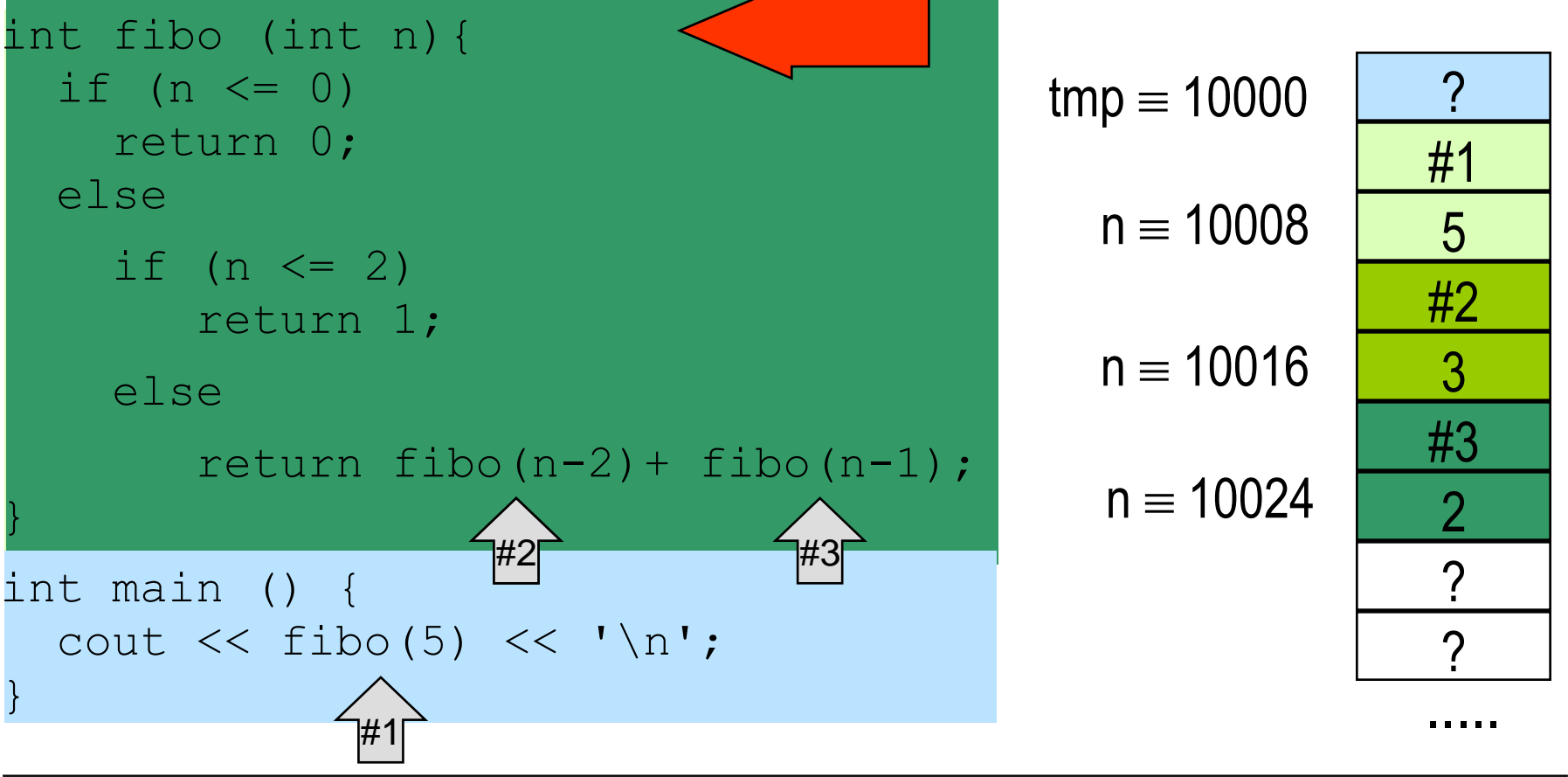

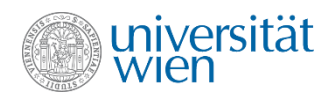

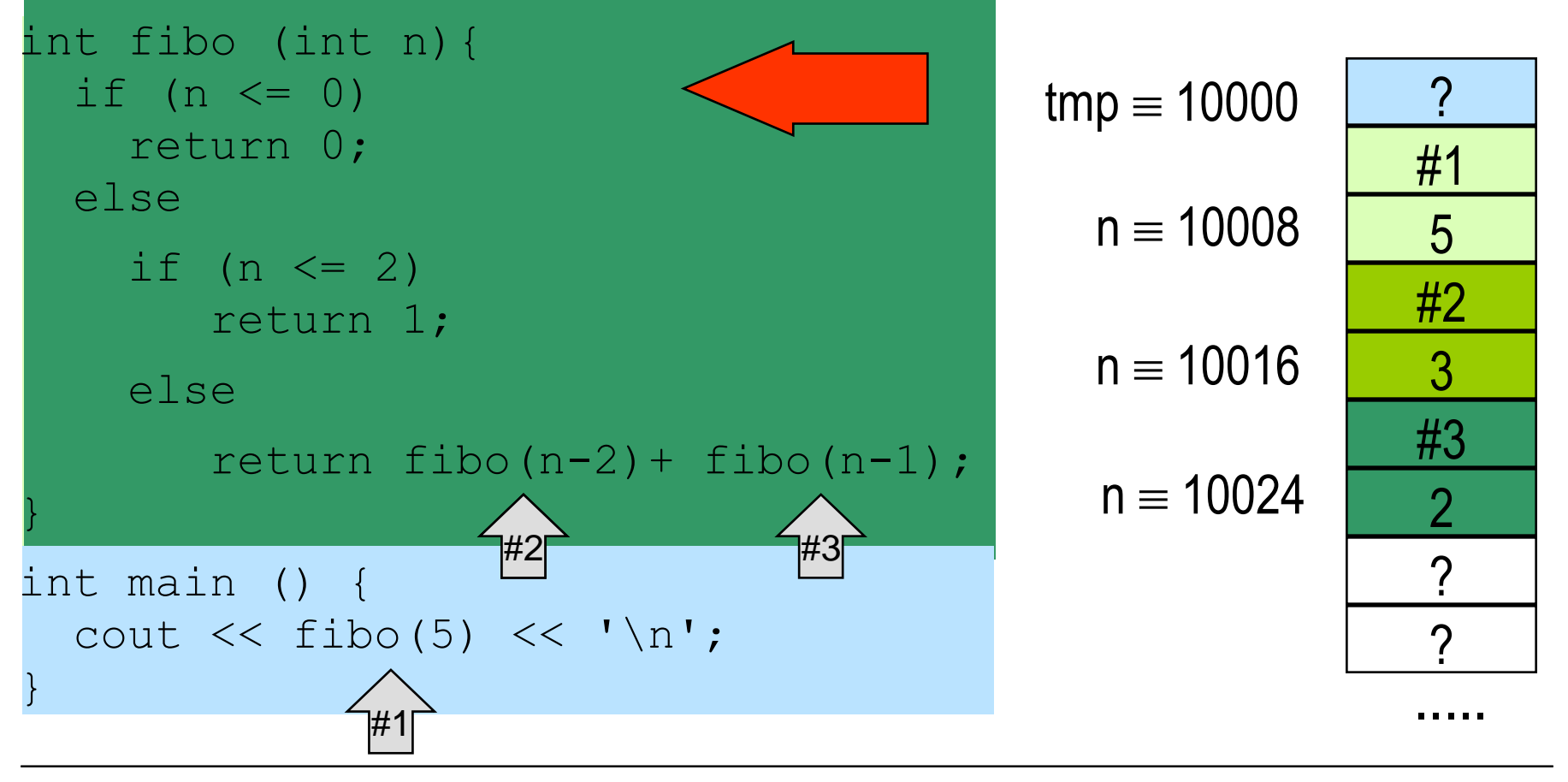

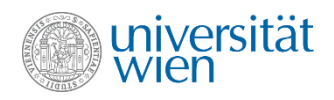

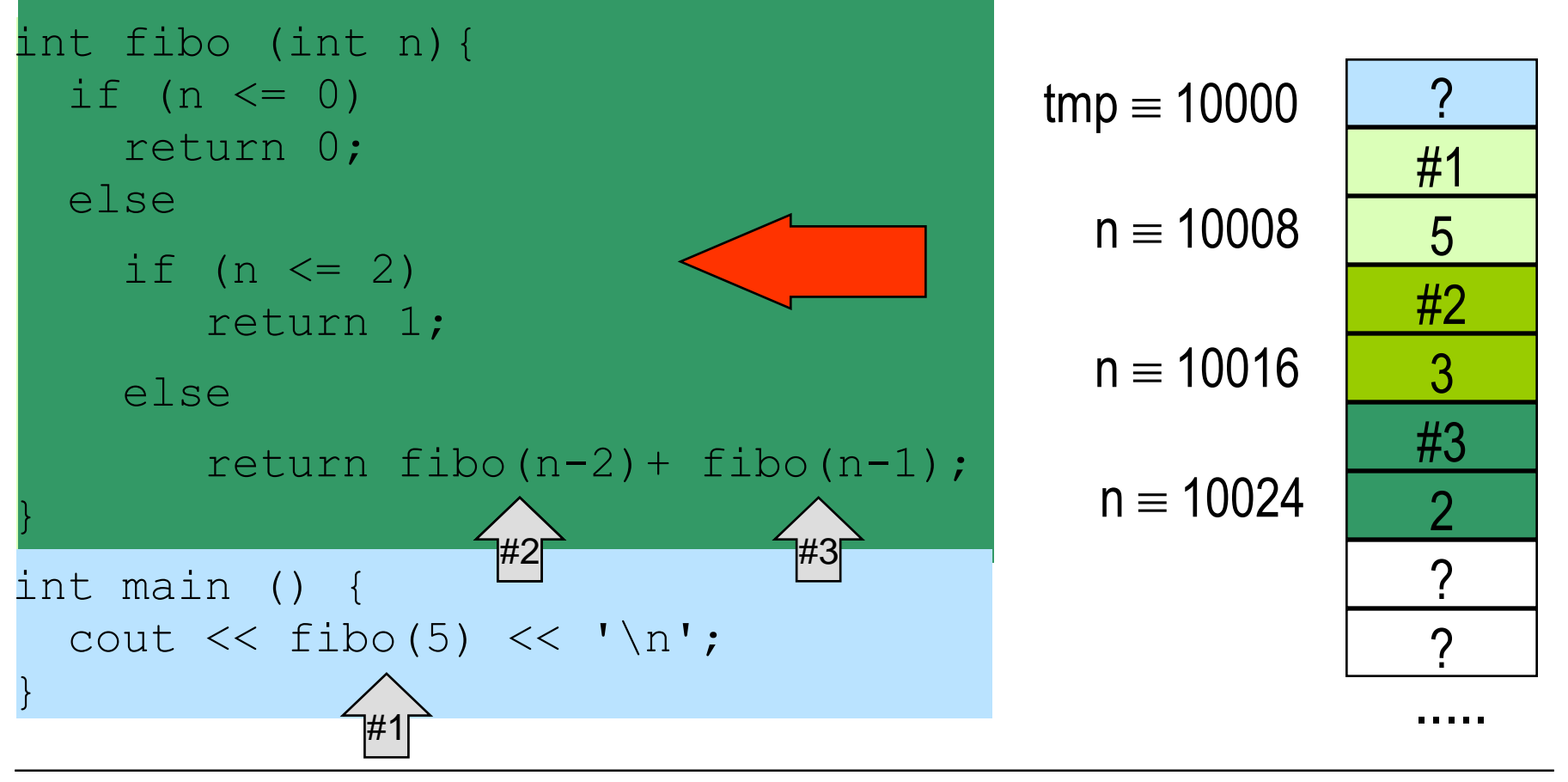

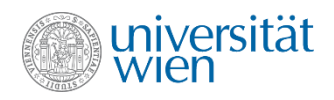

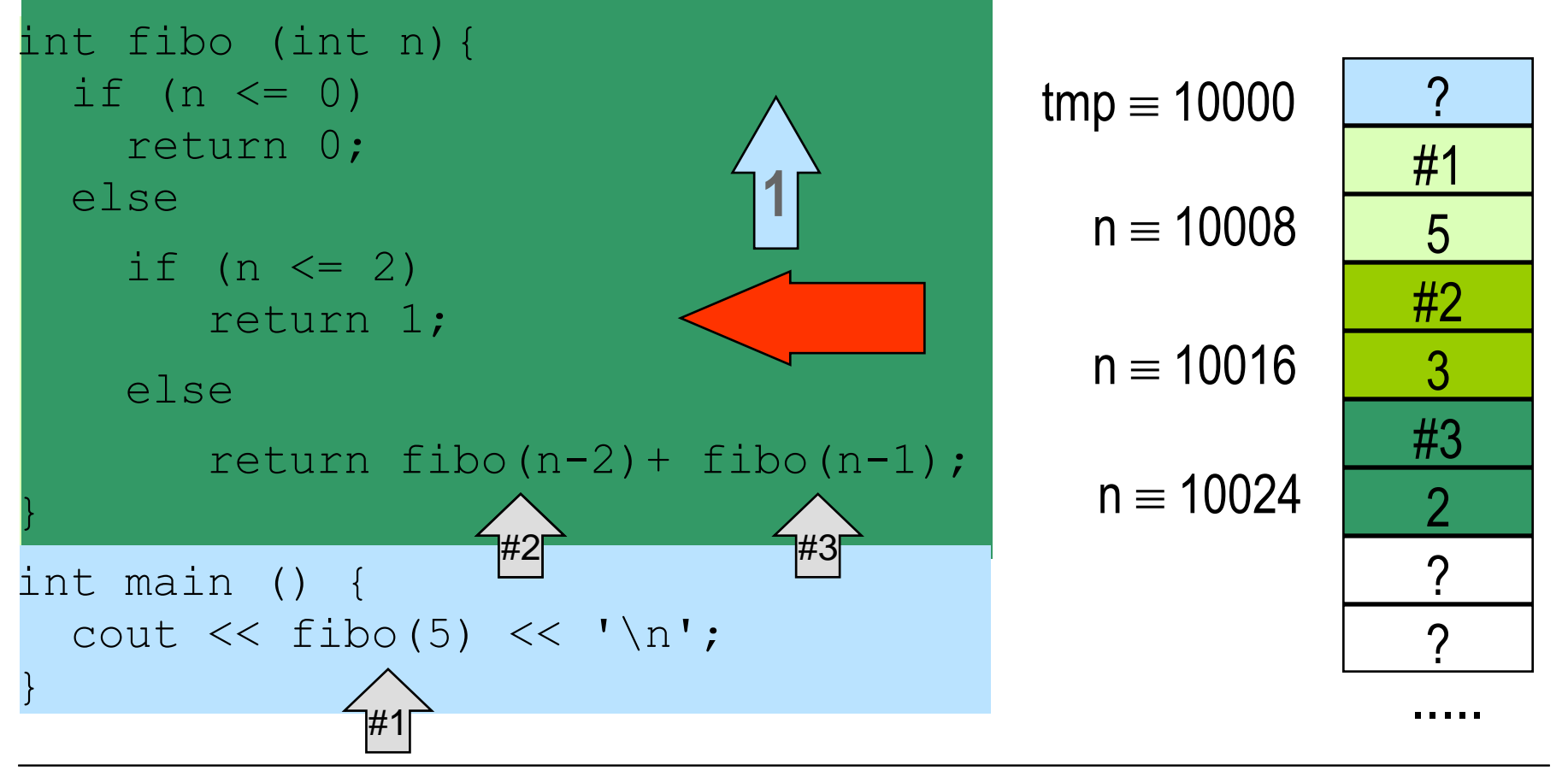
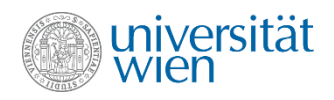

#### Direkte Rekursion: Fibonacci Zahlen (1)

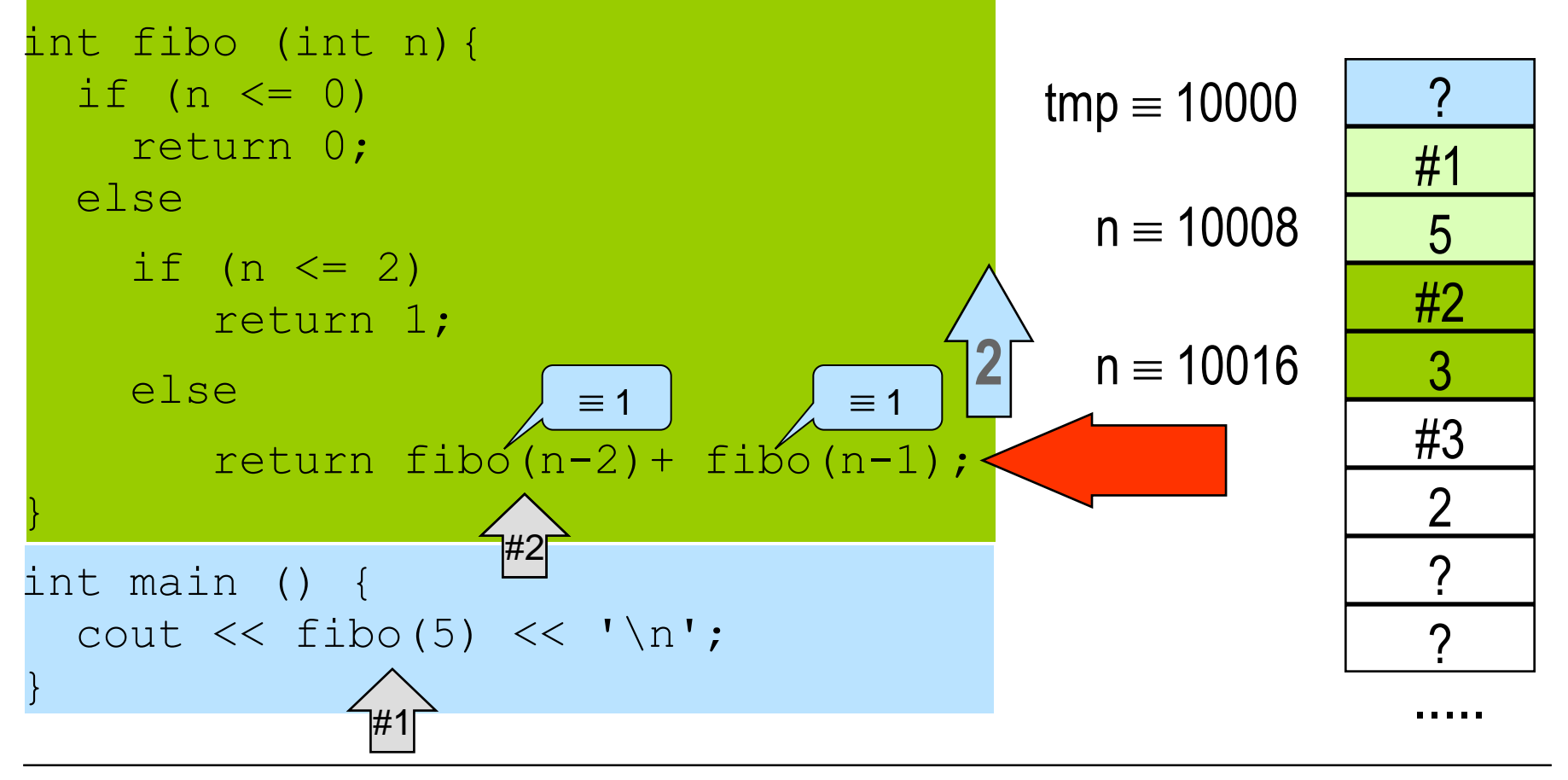

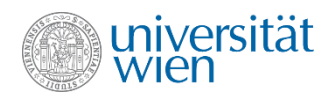

## Direkte Rekursion: Fibonacci Zahlen (1)

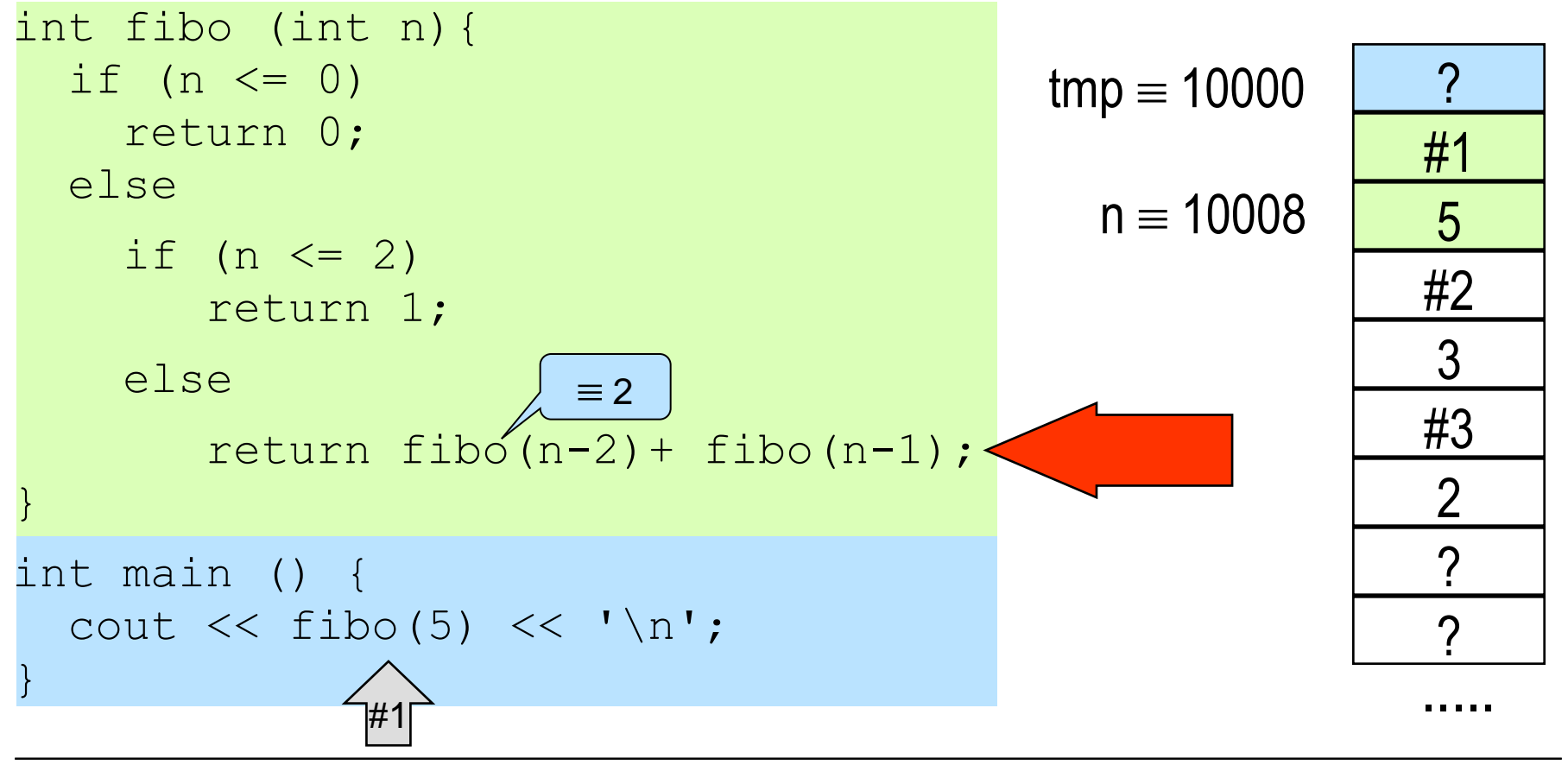

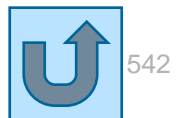

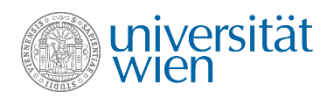

```
void sort(int i, int j) { //soll die Parameterwerte sortieren
  if (i>1) {
      int help {i};
     i = j;j = help; }
}
int main() {
   int a,b;
  cin \gg a \gg b;
   sort(a,b);
  assert(a < = b);
   return 0;
}
                           Scheitert, wenn für 
                           b ein kleinerer Wert 
                           eingegeben wurde, 
                                als für a
                                                          a |       7
                                                                  ?
                                                                  ?
                                                                  ?
                                                                  ?
                                                                  ?
                                                                  ?
                                                                  \mathcal{D}5
                                                                 ..... 
                                                          b
                                                                 .....
```
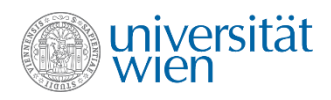

```
void sort(int i, int j) { //soll die Parameterwerte sortieren
  if (i>1) {
      int help {i};
                                                                    ..... 
     i = j;a |       7
     j = help;b
                                                                     5
 }
                                                                   #1
}
int main() {
                                                             i
                                                             \mathsf{l}7
   int a,b;
                                                             j5
  cin \gg a \gg b;
                                                                     ?
   sort(a,b);
                            Scheitert, wenn für 
  assert(a < = b);
                                                                     ?
                            b ein kleinerer Wert 
   return 0;
                                                                     ?
                            eingegeben wurde, 
}
                                                                     \mathcal{D}als für a
                                                                    .....
```
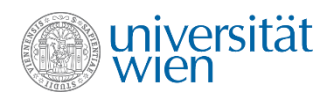

```
void sort(int i, int j) { //soll die Parameterwerte sortieren
   if (i>j) {
      int help {i};
                                                                    ..... 
     i = j;a |       7
     j = help;b
                                                                     5
 }
                                                                    #1
}
int main() {
                                                             i
                                                             \mathsf{I}7
   int a,b;
                                                             j5
  cin \gg a \gg b;
                                                                     ?
   sort(a,b);
                            Scheitert, wenn für 
  assert(a < = b);
                                                                     ?
                            b ein kleinerer Wert 
   return 0;
                                                                     ?
                            eingegeben wurde, 
}
                                                                     \mathcal{D}als für a
                                                                    .....
```
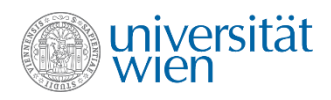

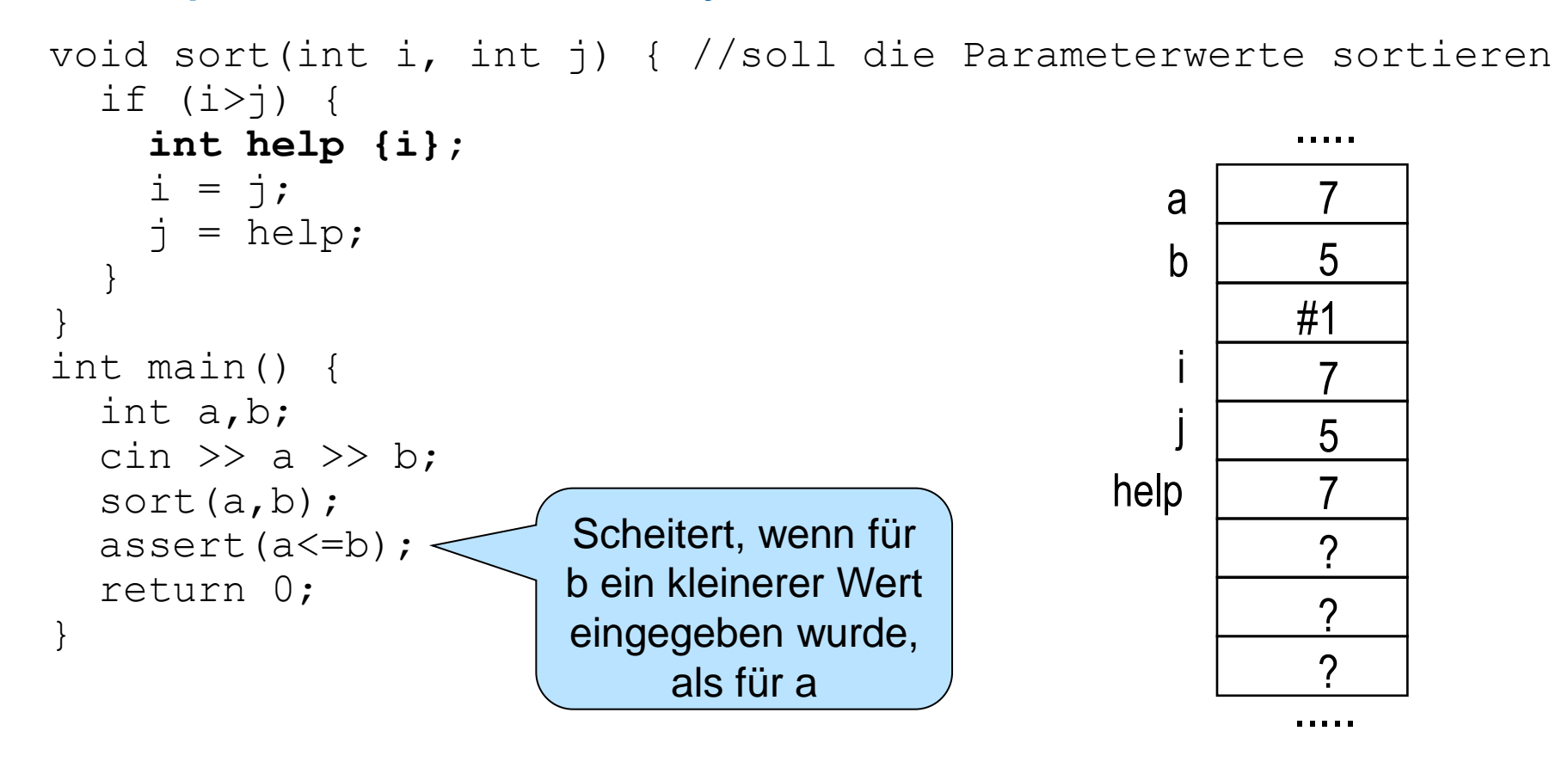

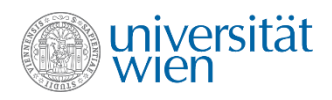

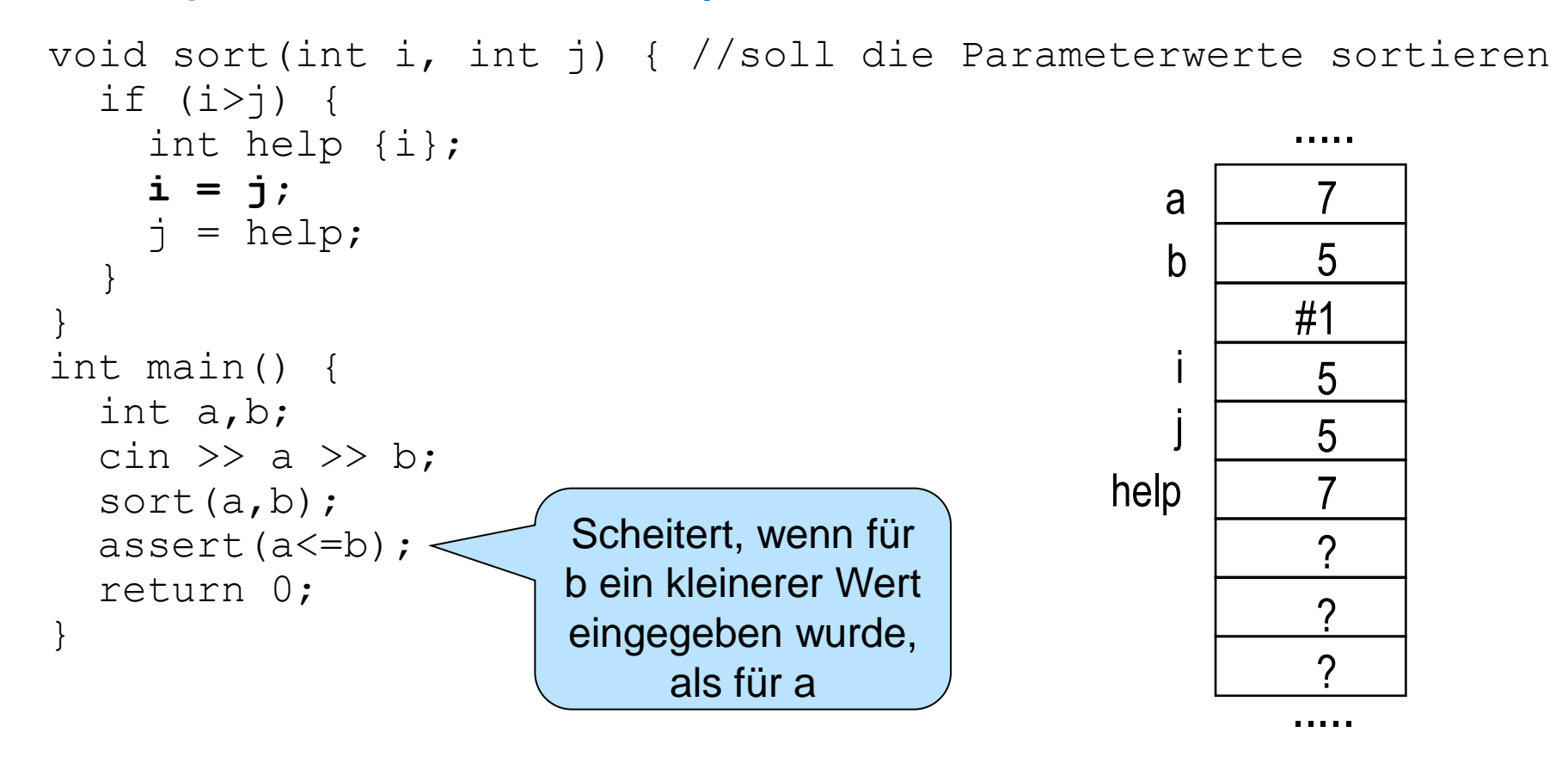

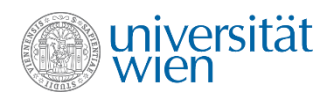

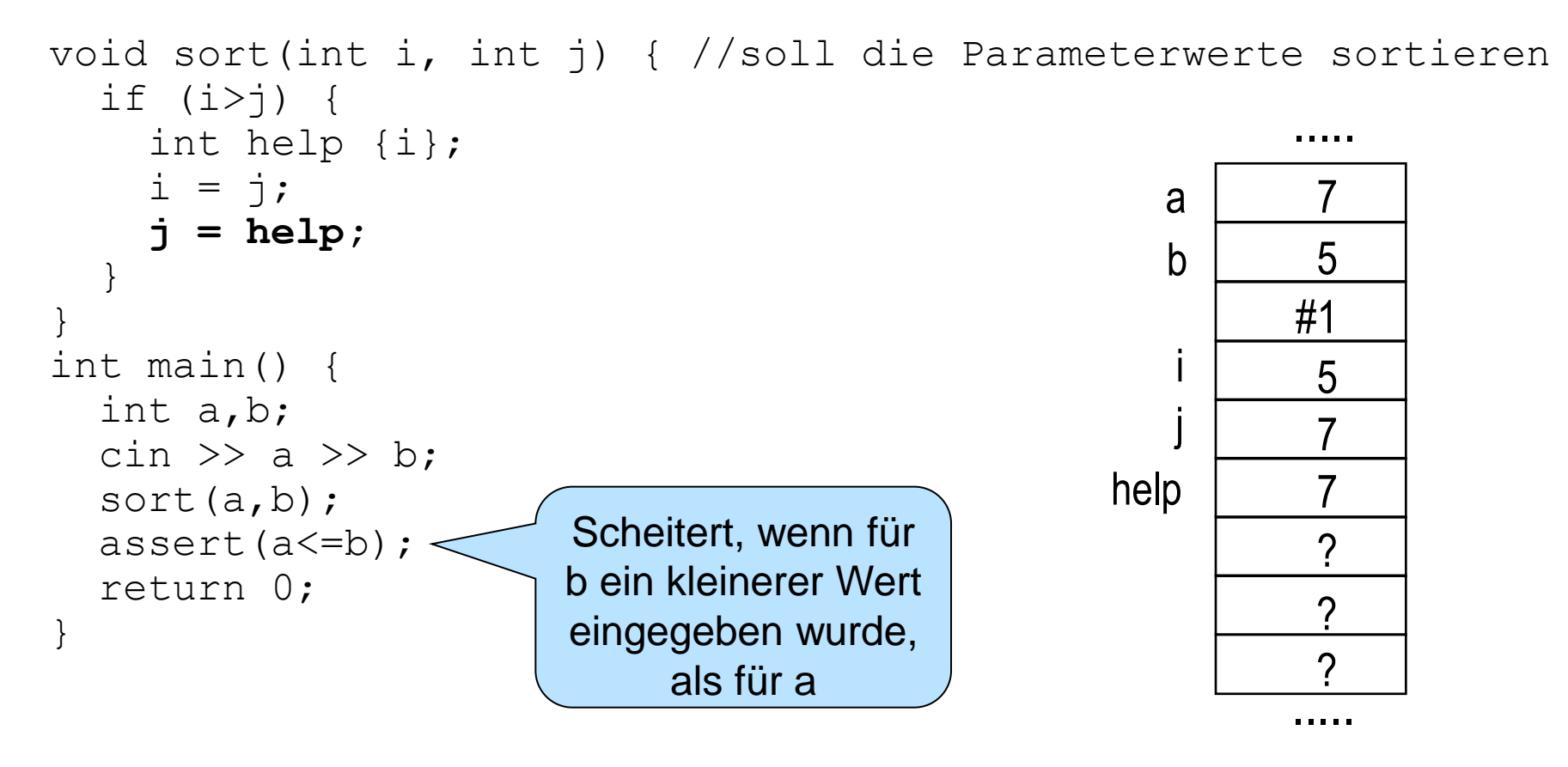

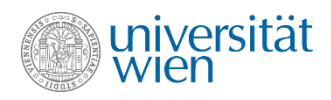

```
void sort(int i, int j) { // soll die Parameterwerte sortieren
   if (i>1) {
      int help \{i\};
                                                                              . . . . .
      i = j;
                                                                     a
      j = help;5
                                                                     \mathsf{h}\mathbf{\}}#1int main() {
                                                                      \mathsf{I}5
   int a, b;
   \sin \gg a \gg b;
   sort(a, b);
                                Scheitert, wenn für
   assert(a \le b);
                                                                               \boldsymbol{c}b ein kleinerer Wert
   return 0;
                                                                               \boldsymbol{\gamma}eingegeben wurde,
\}\mathcal{D}als für a
                                                                              . . . . .
```
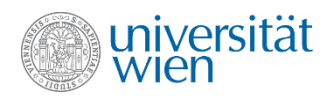

```
void sort(int i, int j) { // soll die Parameterwerte sortieren
  if (i>1) {
     int help \{i\};
                                                                        . . . . .
     i = j;
                                                                a
     j = help;5
                                                                \mathsf{h}#1int main() \{5
  int a, b;
  \sin \gg a \gg b;
  sort(a, b);
                              Scheitert, wenn für
  assert(a \le b);
                                                                         \gammab ein kleinerer Wert
  return 0;
                                                                         \boldsymbol{\gamma}eingegeben wurde,
\}\mathcal{D}als für a
                                                                        . . . . .
```
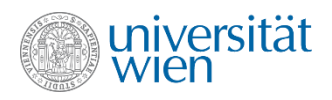

```
void sort(int i, int j) { // soll die Parameterwerte sortieren
  if (i>1) {
     int help \{i\};
                                                                       . . . . .
     i = j;
                                                                a
     j = help;\mathsf{h}5
                                                                       #1int main() {
                                                                         5
  int a, b;
  \sin \gg a \gg b;
  sort(a, b);
                              Scheitert, wenn für
  assert(a<=b) ;
                                                                         \gammab ein kleinerer Wert
  return 0;
                                                                         \boldsymbol{\gamma}eingegeben wurde,
\}\mathcal{D}als für a
                                                                       . . . . .
```
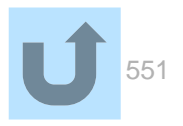

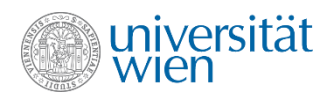

```
void sort(int& i, int& j) {
  if (i> j) {
     int help {i};
    i = j;j = help; }
}
int main() {
   int a,b;
  cin \gg a \gg b;
   sort(a,b);
  assert(a<=b);
   return 0;
}
```
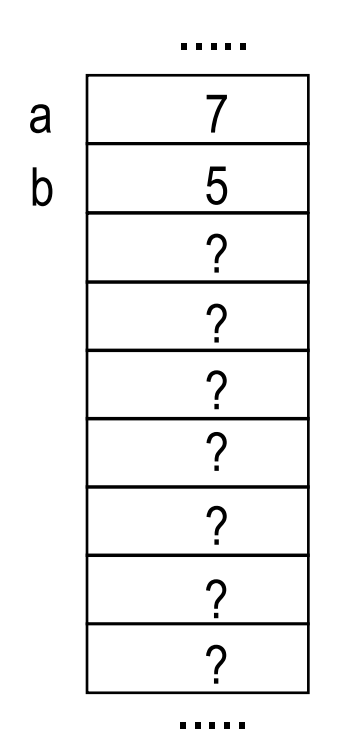

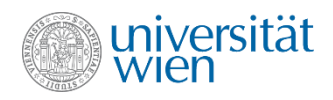

```
void sort(int& i, int& j) {
  if (i>1) {
     int help {i};
    i = j;j = help; }
}
int main() {
   int a,b;
  cin \gg a \gg b;
   sort(a,b);
  assert(a<=b);
   return 0;
}
```
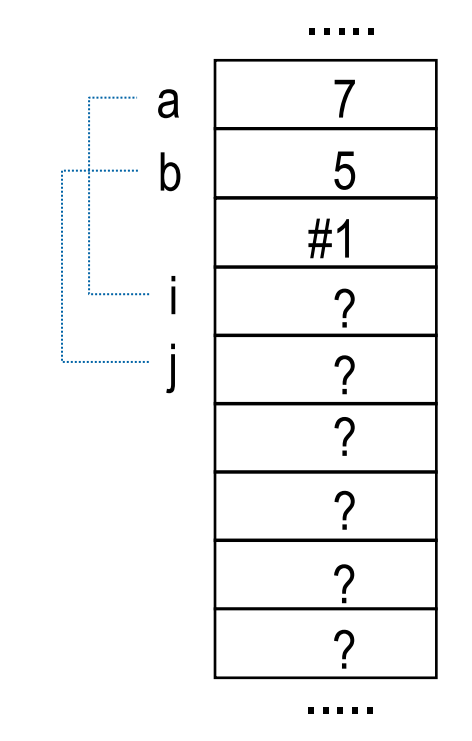

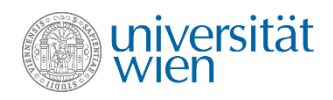

```
void sort(int& i, int& j) {
   if (i>j) {
     int help {i};
    i = j;j = help; }
}
int main() {
   int a,b;
  cin \gg a \gg b;
   sort(a,b);
  assert(a<=b);
   return 0;
}
```
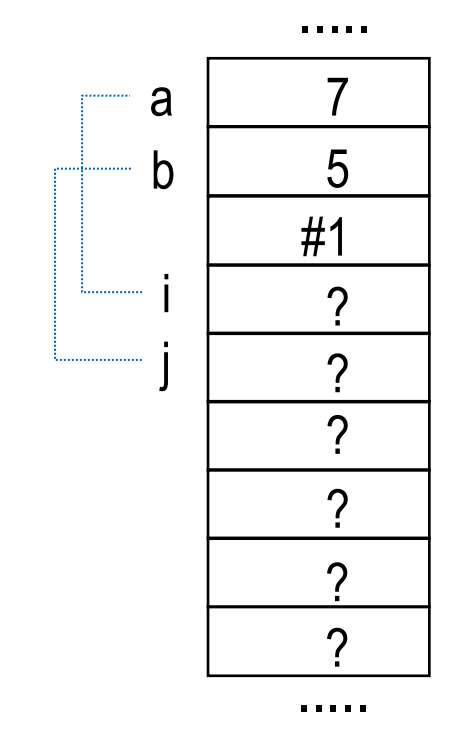

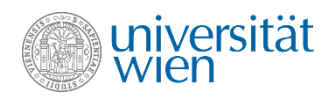

```
void sort(int& i, int& j) {
   if (i>j) {
     int help {i};
    i = j;j = help; }
}
int main() {
   int a,b;
  cin \gg a \gg b;
   sort(a,b);
  assert(a<=b);
   return 0;
}
```
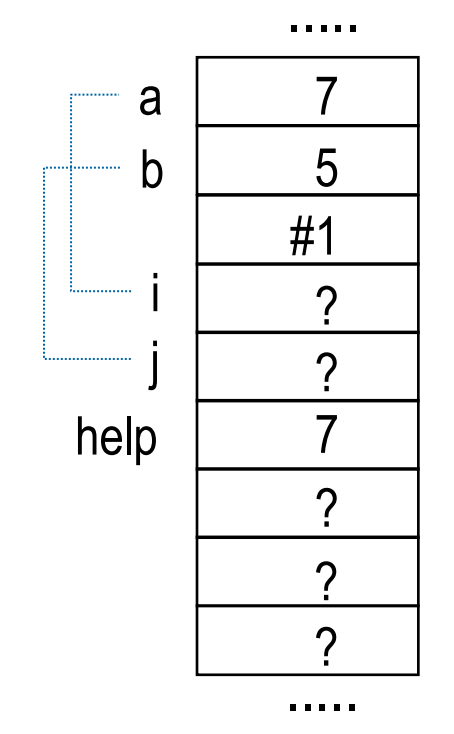

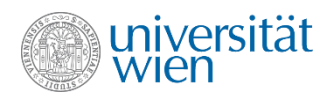

```
void sort(int& i, int& j) {
   if (i>j) {
     int help {i};
    i = j;j = help; }
}
int main() {
   int a,b;
  cin \gg a \gg b;
   sort(a,b);
  assert(a<=b);
   return 0;
}
```
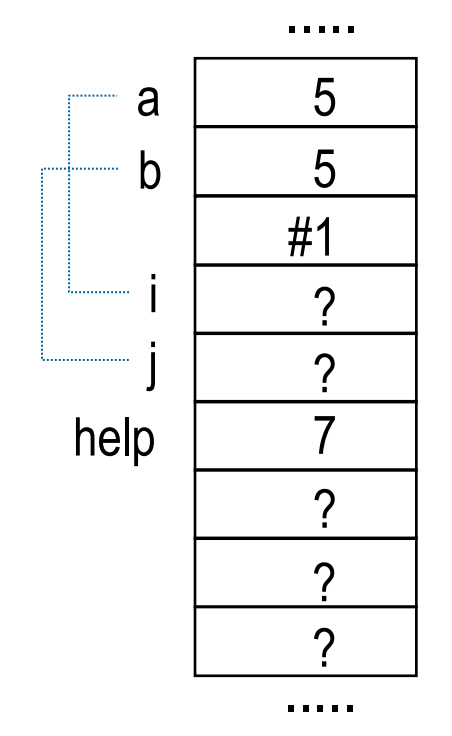

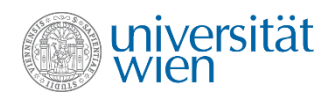

```
void sort(int& i, int& j) {
   if (i>j) {
     int help {i};
    i = j; j = help;
 }
}
int main() {
   int a,b;
  cin \gg a \gg b;
   sort(a,b);
  assert(a<=b);
   return 0;
}
```
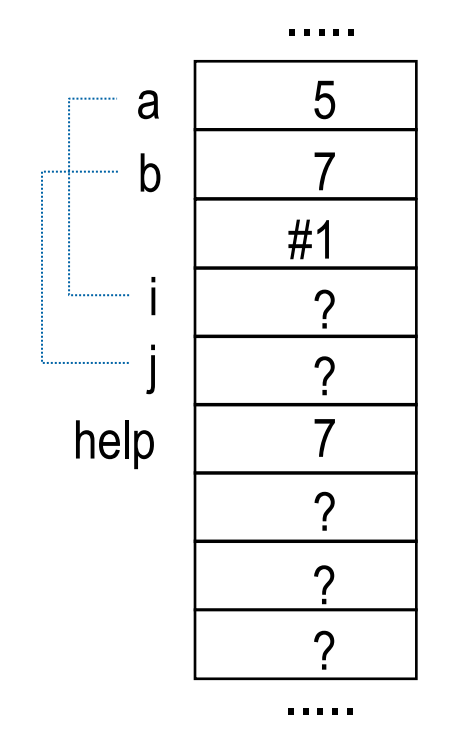

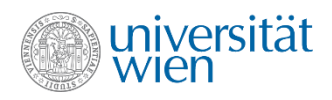

```
void sort (int& i, int& j) {
  if (i> j) {
    int help {i};
    i = j;
    j = help;\mathbf{\}\}int main() \{int a, b;
  \sin \gg a \gg b;
  sort(a, b);
  assert(a < = b);
  return 0:
\}
```
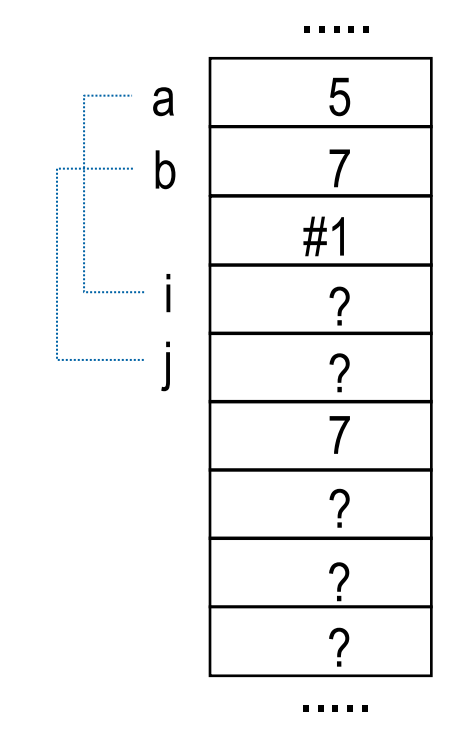

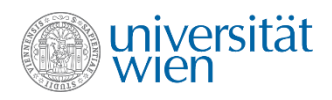

```
void sort(int& i, int& j) {
   if (i>j) {
     int help {i};
    i = j;j = help; }
}
int main() {
   int a,b;
  cin \gg a \gg b;
   sort(a,b);
  assert(a<=b);
   return 0;
}
```
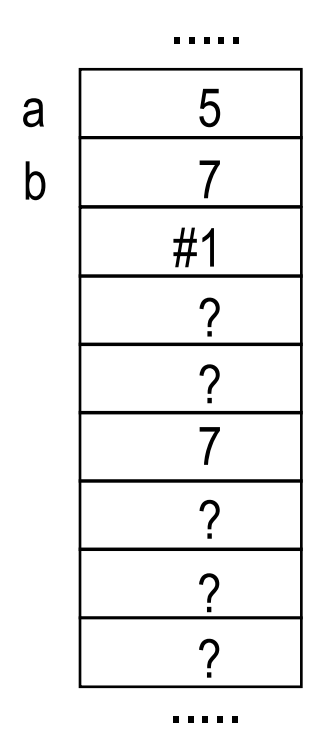

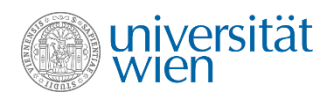

```
void sort (int& i, int& j) {
  if (i> j) {
    int help {i};
    i = j;
    j = help;\}int main() \{int a, b;
  \sin \gg a \gg b;
  sort(a, b);
  assert(a<=b);
  return 0:
\}
```
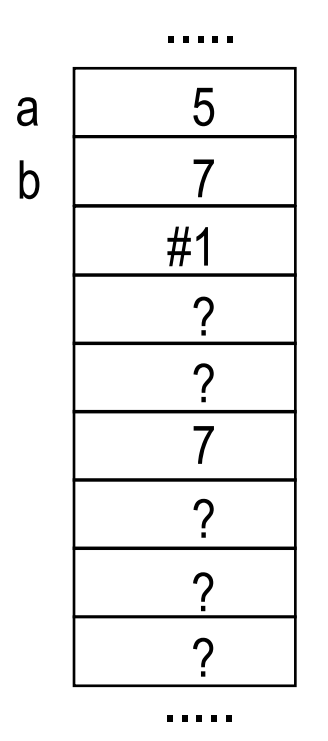

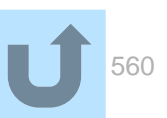

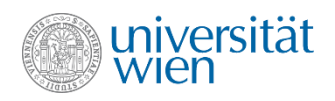

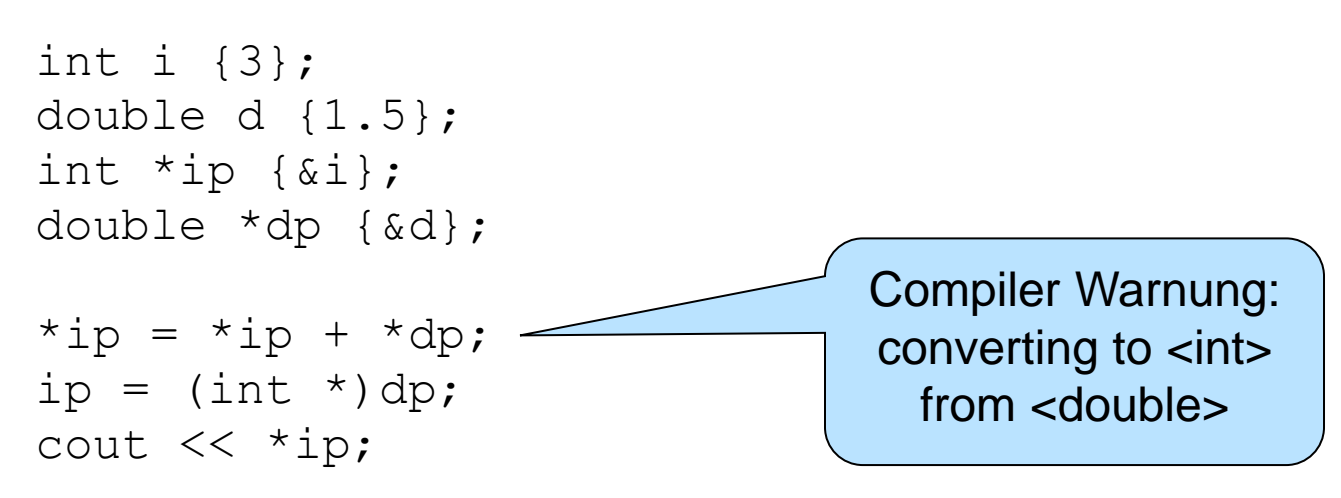

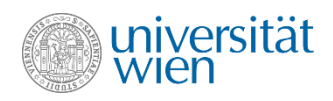

#### int i  $\{3\}$ ; double d  $\{1.5\}$ ; int \*ip {&i}; double \*dp { &d };

```
*ip = *ip + *dp;
ip = (int *) dp;cout << *ip;
```
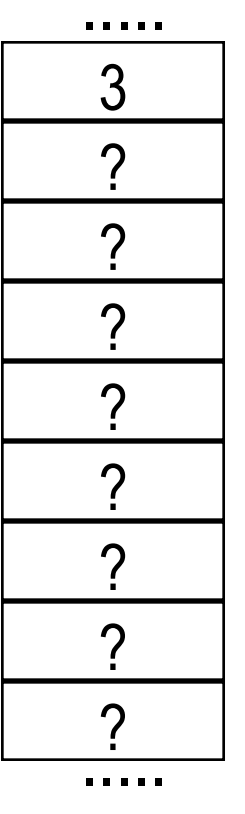

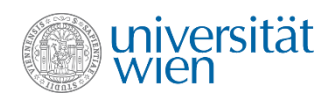

int i  $\{3\}$ ; double  $d$   $\{1.5\}$ ; int \*ip {&i}; double \*dp { &d };

```
*ip = *ip + *dp;
ip = (int *) dp;cout << *ip;
```
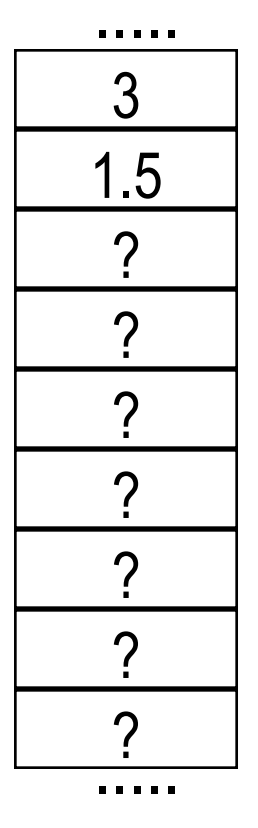

 $\mathsf{l}$ 

d

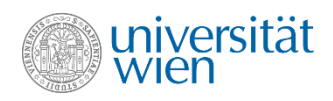

```
int i \{3\};
double d \{1.5\};
int \starip {&i};
double *dp { &d };
```

```
*ip = *ip + *dp;
ip = (int *) dp;cout << *ip;
```
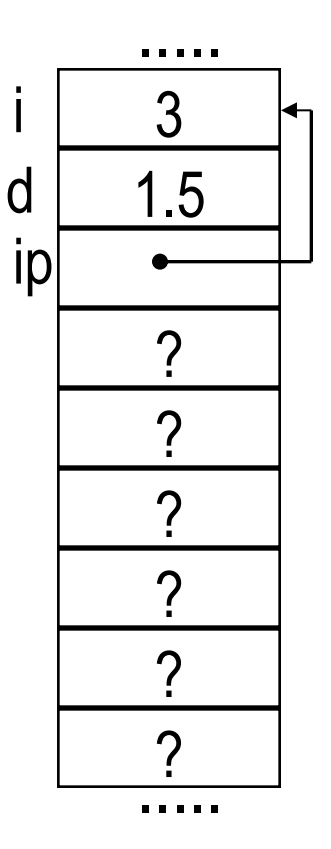

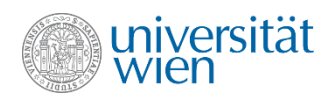

```
int i \{3\};
double d \{1.5\};
int *ip {&i};
double *dp { &d} ;
```

```
*ip = *ip + *dp;
ip = (int *) dp;cout << *ip;
```
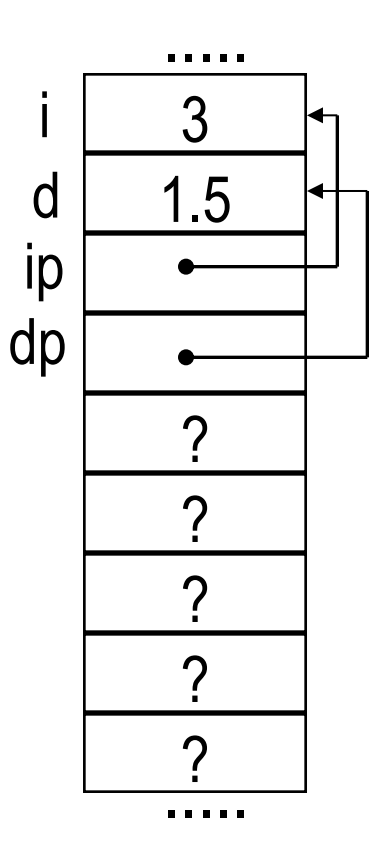

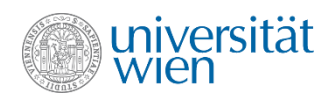

int i  $\{3\}$ ; double d  $\{1.5\}$ ; int \*ip {&i}; double \*dp { &d };

#### $*ip = *ip + *dp;$  $ip = (int *) dp;$ cout  $<< *ip;$

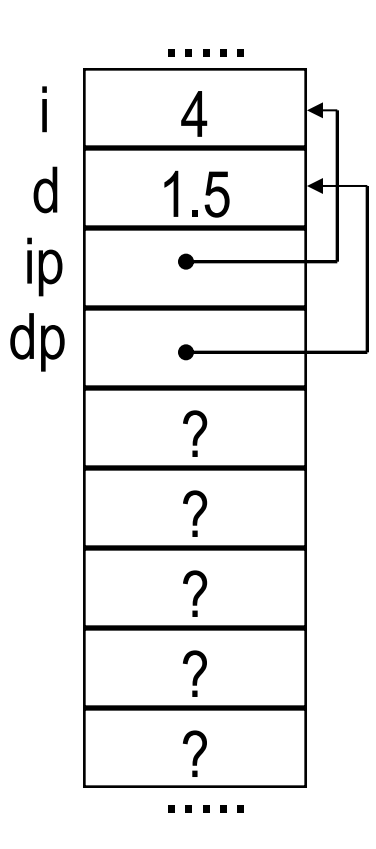

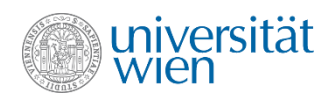

```
int i \{3\};
double d \{1.5\};
int *ip {&i};
double *dp { &d };
```

```
*ip = *ip + *dp;
ip = (int *) dp;cout \lt\lt \star ip;
```
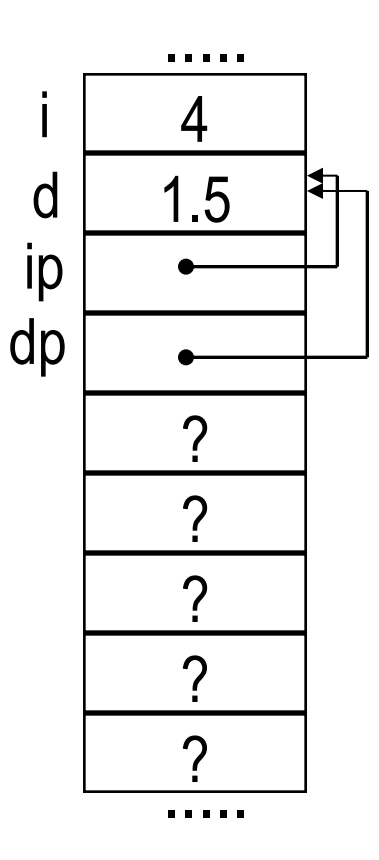

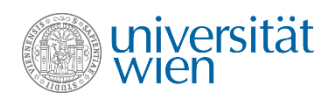

int i  $\{3\}$ ; double d  $\{1.5\}$ ; int \*ip {&i}; double \*dp { &d };

$$
\begin{array}{rcl}\n *ip & = & *ip + *dp; \\
 ip & = & (int *) dp; \\
 \text{cout & & & *ip; \n\end{array}
$$
\nAusgabe: 0

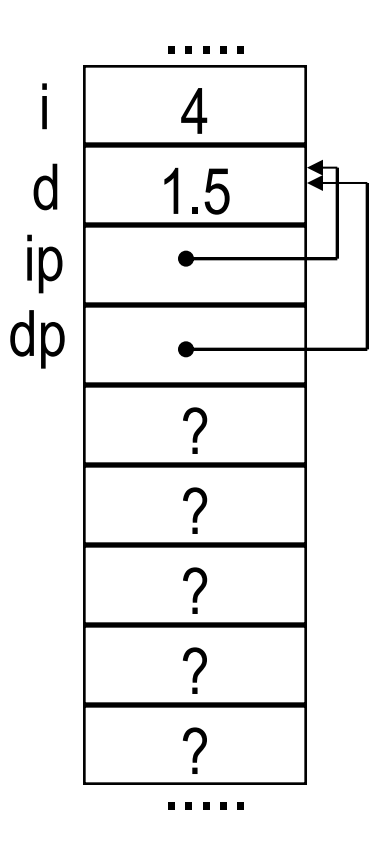

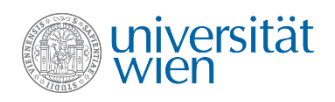

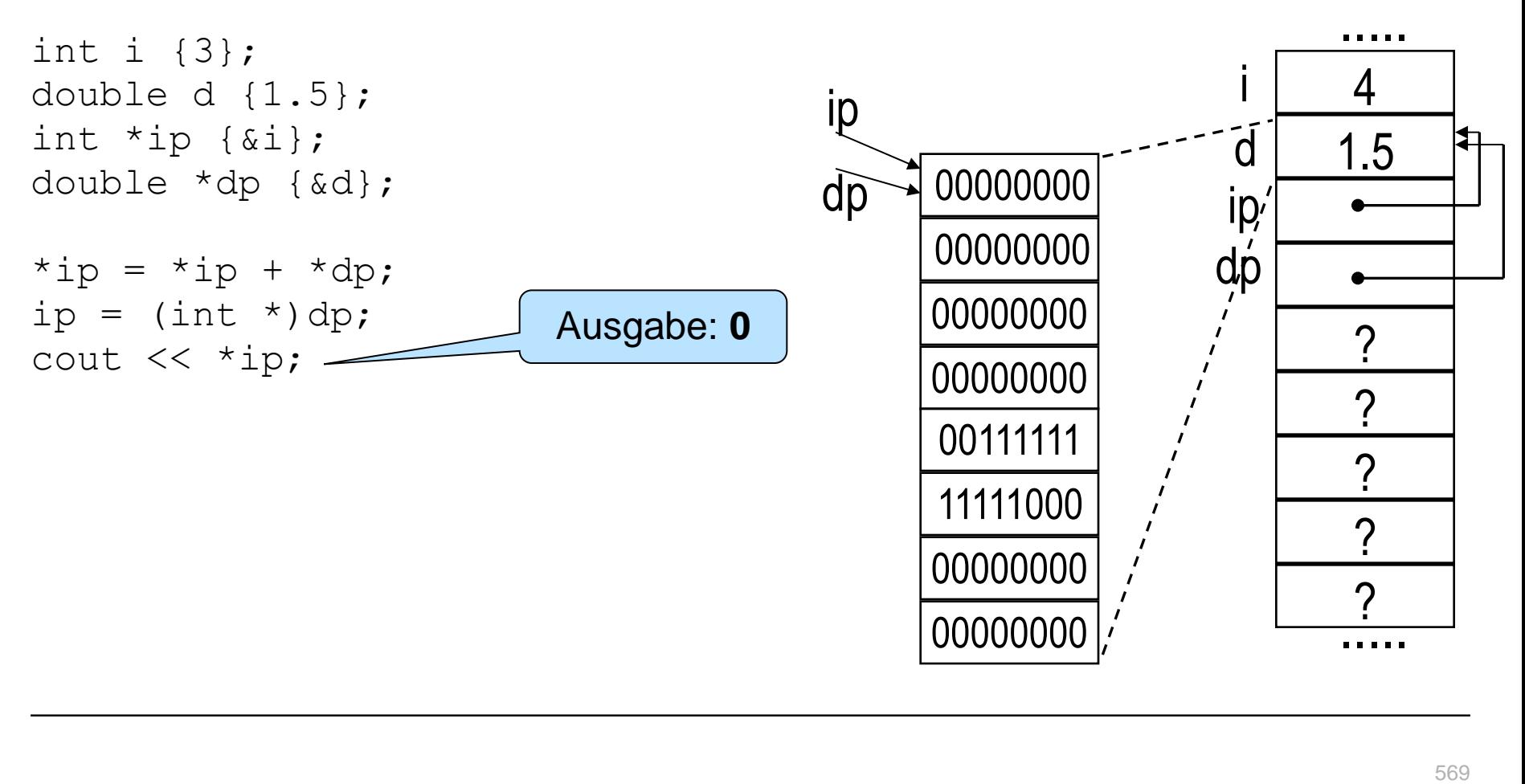

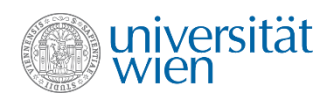

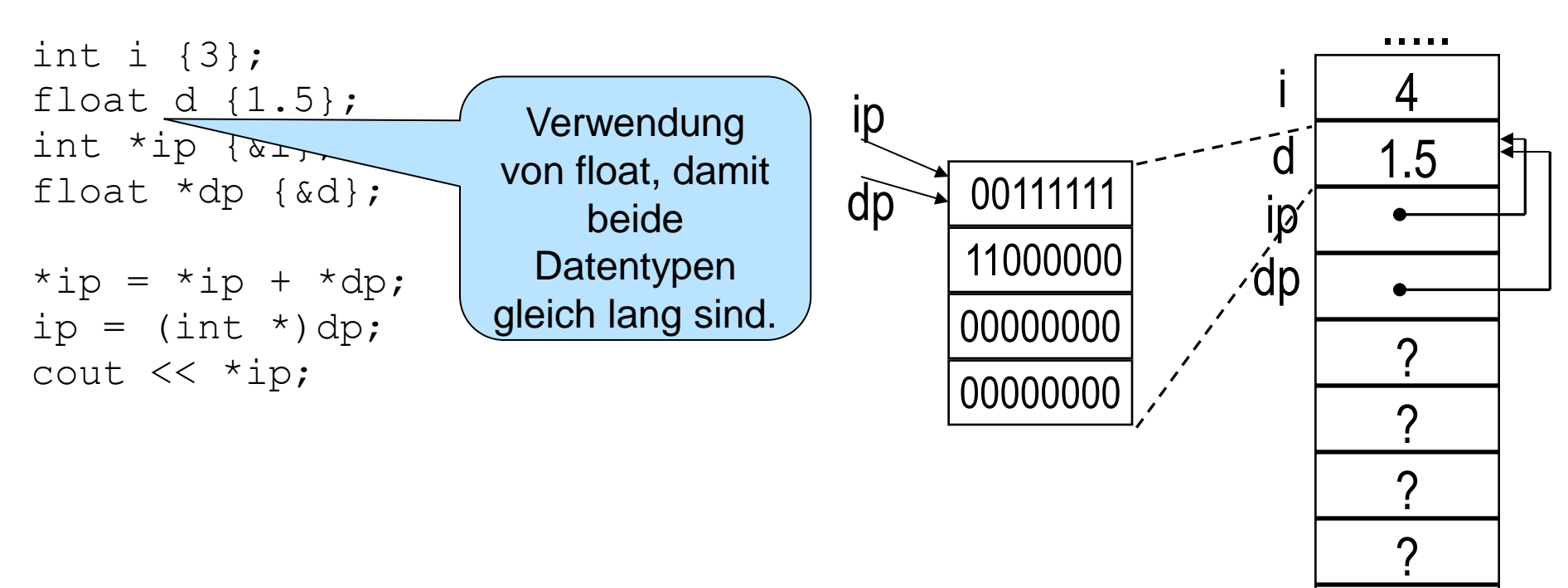

.....

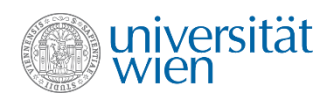

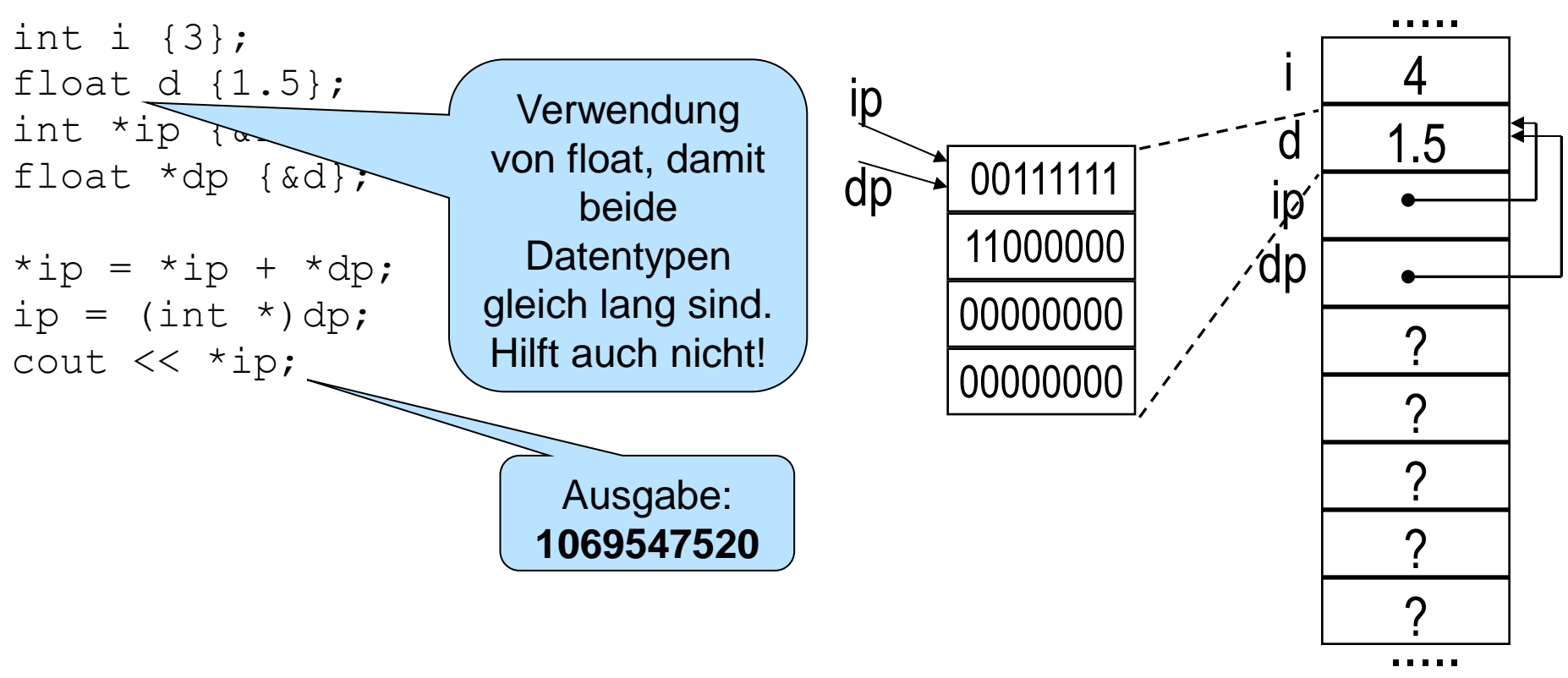

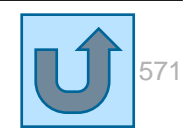

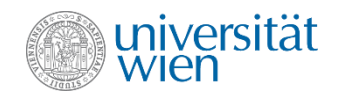

```
int main() {
  cout << "Zeigerverbiegungen\n\n";
  int *ip;
   { // warum wohl diese Klammern ??
    cout << "Der Tragoedie erster Teil: Datentyp int\n";
     int v {4711};
    int *pv {&v};
    int **ppv {&pv};
    cout << "Die Werte sind: " << v << ", " << (void *)pv << " und " << (void *)ppv << '\n';
   cout << "v = " << v << " = " << *pv << " = " << **pv << " *pv << " +<br> int f[10] = {0,1,2,3,4,5,6,7,8,9};
    for (int i=0; i < 10; i=i+1)
      cout << "Index: " << i << " Wert: " << f[i] << " Adresse: " << (void *)(f + i) << '\n';
    pv = f + 9; // Aequivalent zu &f[9]
    cout << "Letzter Wert indirekt: " << *pv << '\n';
   ip = new int; // warm nicht <math>ip = gv</math>?*ip = v; }
                          Zeigerverbiegungen
                          Der Tragoedie erster Teil: Datentyp int
                          Die Werte sind: 4711, 0x7fff232dbdbc und 
                          0x7fff232dbda8
                          v = 4711 = 4711 = 4711Index: 0 Wert: 0 Adresse: 0x7fff232dbd80
                          Index: 1 Wert: 1 Adresse: 0x7fff232dbd84
                          Index: 2 Wert: 2 Adresse: 0x7fff232dbd88
                          Index: 3 Wert: 3 Adresse: 0x7fff232dbd8c
                          Index: 4 Wert: 4 Adresse: 0x7fff232dbd90
                          Index: 5 Wert: 5 Adresse: 0x7fff232dbd94
                          Index: 6 Wert: 6 Adresse: 0x7fff232dbd98
                          Index: 7 Wert: 7 Adresse: 0x7fff232dbd9c
                          Index: 8 Wert: 8 Adresse: 0x7fff232dbda0
                          Index: 9 Wert: 9 Adresse: 0x7fff232dbda4
                          Letzter Wert indirekt: 9
```
572

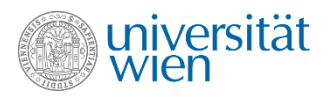

```
 cout << "\nFunktioniert aber auch mit double\n";
 double v {47.11};
 double *pv {&v};
 double **ppv {&pv};
 cout << "Die Werte sind: " << v << ", " << (void *)pv << " und " << (void *)ppv << '\n';
cout \langle \langle \cdot \rangle "v = " \langle \cdot \rangle \langle \cdot \rangle " = " \langle \cdot \rangle *pv \langle \cdot \rangle " = " \langle \cdot \rangle **ppv \langle \cdot \rangle '\n';
 double f[10] = {0,0.5,1,1.5,2,2.5,3,3.5,4,4.5};
 for (int i=0; i < 10; i=i+1)
   cout << "Index: " << i << " Wert: " << f[i] << " Adresse: " << (void *)(f + i) << '\n';
 pv = f + 9; // Aequivalent zu &f[9]
 cout << "Letzter Wert indirekt: " << *pv << '\n';
 cout << "Dynamisches Element: " << *ip << '\n';
```

```
 }
```
**{**

```
Funktioniert aber auch mit double
Die Werte sind: 47.11, 0x7fff232dbdb0 und 0x7fff232dbda8
v = 47.11 = 47.11 = 47.11Index: 0 Wert: 0 Adresse: 0x7fff232dbd30
Index: 1 Wert: 0.5 Adresse: 0x7fff232dbd38
Index: 2 Wert: 1 Adresse: 0x7fff232dbd40
Index: 3 Wert: 1.5 Adresse: 0x7fff232dbd48
Index: 4 Wert: 2 Adresse: 0x7fff232dbd50
Index: 5 Wert: 2.5 Adresse: 0x7fff232dbd58
Index: 6 Wert: 3 Adresse: 0x7fff232dbd60
Index: 7 Wert: 3.5 Adresse: 0x7fff232dbd68
Index: 8 Wert: 4 Adresse: 0x7fff232dbd70
Index: 9 Wert: 4.5 Adresse: 0x7fff232dbd78
Letzter Wert indirekt: 4.5
Dynamisches Element: 4711
```
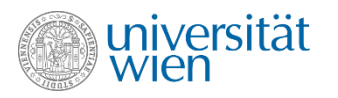

```
{
    cout << "\nUnd erst recht mit char\n";
    char v {'x'};
    char *pv {&v};
    char **ppv {&pv};
    cout << "Die Werte sind: " << v << ", " << (void *)pv << " und " << (void *)ppv << '\n';
   cout << "v = " << v << " = " << *pv << " = " << **ppv << 'n'; char f[10] = {'z','a','y','b','x','c','w','d','v','e'};
    for (int i=0; i < 10; i=i+1)
      cout << "Index: " << i << " Wert: " << f[i] << " Adresse: " << (void *)(f + i) << '\n';
    pv = f + 9; // Aequivalent zu &f[9]
    cout << "Letzter Wert indirekt: " << *pv << '\n';
    delete ip;
  }
  cout << "\n\n";
  return(0);
}
             Und erst recht mit char
             Die Werte sind: x, 0x7fff232dbdbc und 0x7fff232dbda8
             v = x = x = xIndex: 0 Wert: z Adresse: 0x7fff232dbdc0
             Index: 1 Wert: a Adresse: 0x7fff232dbdc1
             Index: 2 Wert: y Adresse: 0x7fff232dbdc2
             Index: 3 Wert: b Adresse: 0x7fff232dbdc3
             Index: 4 Wert: x Adresse: 0x7fff232dbdc4
             Index: 5 Wert: c Adresse: 0x7fff232dbdc5
             Index: 6 Wert: w Adresse: 0x7fff232dbdc6
             Index: 7 Wert: d Adresse: 0x7fff232dbdc7
             Index: 8 Wert: v Adresse: 0x7fff232dbdc8
             Index: 9 Wert: e Adresse: 0x7fff232dbdc9
             Letzter Wert indirekt: e
```
574

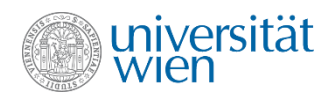

## **Weitere Probleme mit Klasse String**

```
main() {
  String s {"Init"};
   (s-\texttt{"ni"}). print();
\}
```
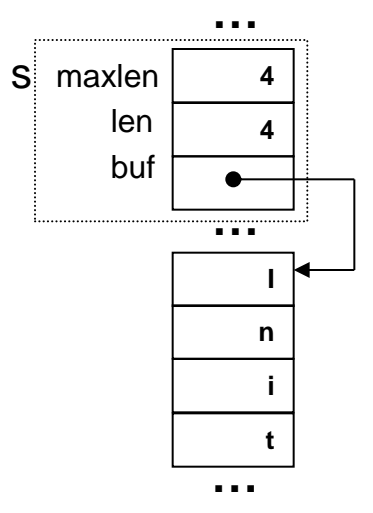

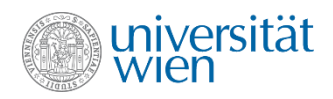

## Weitere Probleme mit Klasse String

```
String String::operator- (const String& rightop) {
   int pos {this->find(rightop)};
  if (pos>=0) {
     String res{maxlen};
     res.len=len-rightop.len;
     assert(res.len>=0);
    for(int i=0; i<pos; ++i) res.buf[i] = buf[i];
    for(int i=pos+rightop.len; i<len; +i)
      res.buf[i-rightop.length] = buf[i]; return res;
 }
   return *this;
}
main() {
   String s {"Init"};
   (s-"ni").print();
}
```
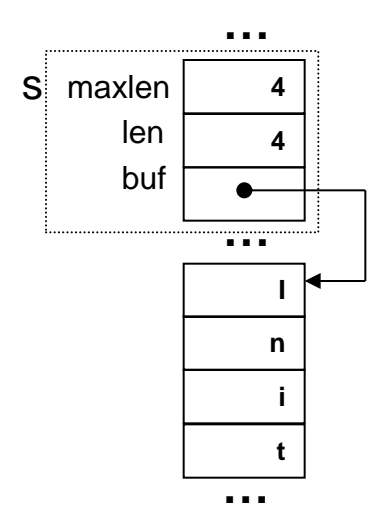
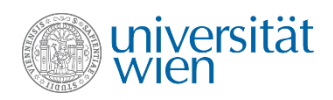

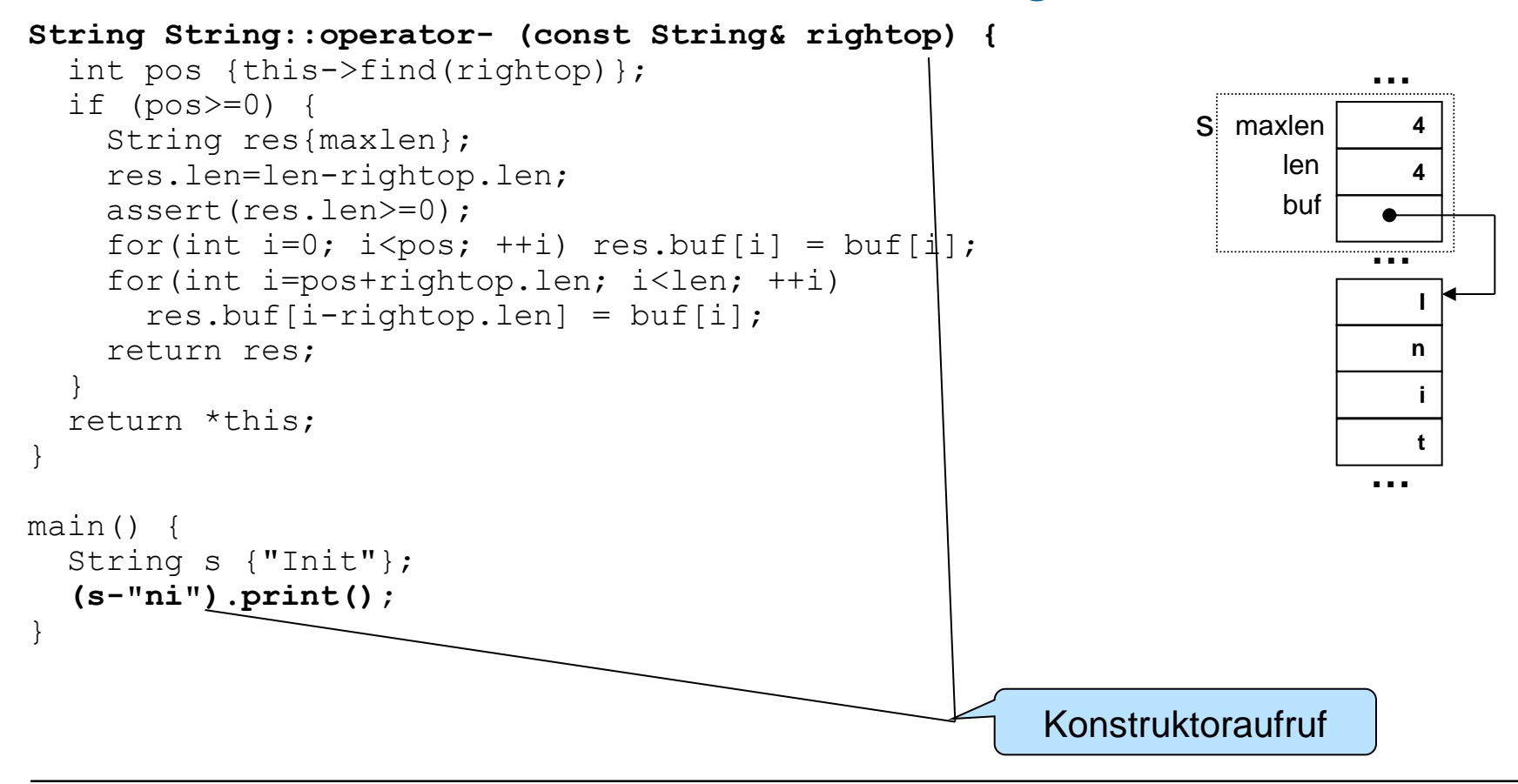

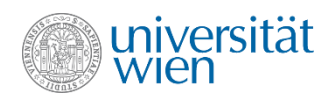

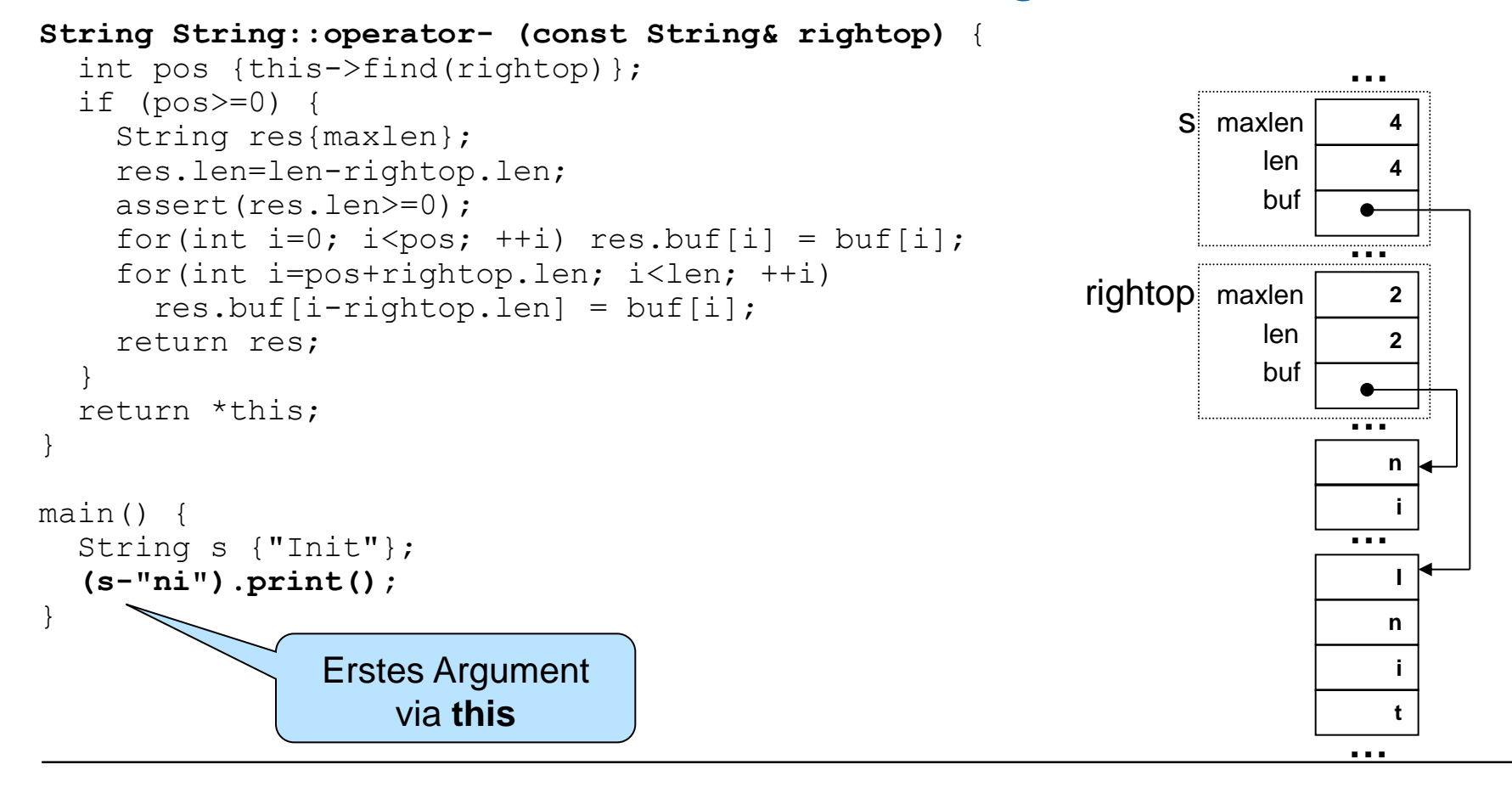

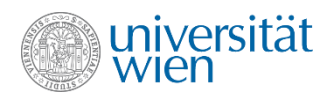

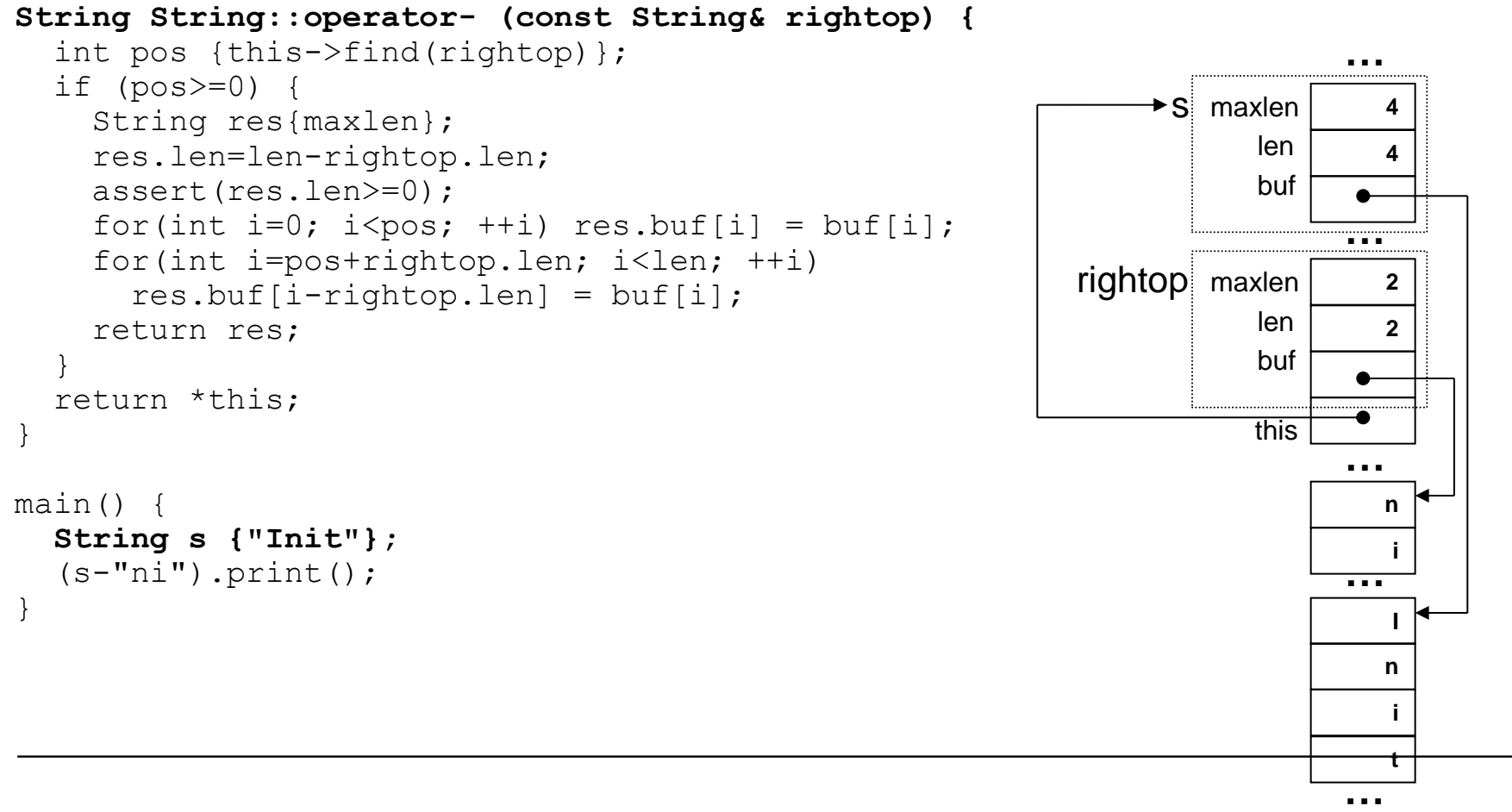

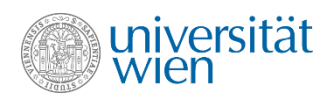

```
String String::operator- (const String& rightop) {
   int pos {this->find(rightop)};
  if (pos>=0) {
     String res{maxlen};
     res.len=len-rightop.len;
     assert(res.len>=0);
    for(int i=0; i<pos; ++i) res.buf[i] = buf[i];
    for(int i=pos+rightop.len; i<len; ++i)
       res.buf[i-rightop.length] = buf[i]; return res;
 }
   return *this;
}
main() {
   String s {"Init"};
  (s-Tnii"). print();
}
                                                                                    4
                                                                                    4
                                                                                    I
                                                                                   n
                                                                                    i
                                                                                    t
                                                                                 …
                                                                     \blacktrianglerightS maxlen
                                                                            len
                                                                            buf
                                                                                 …
                                                                                 …
                                                                                    2
                                                                                    2
                                                                 rightop maxlen
                                                                            len
                                                                            buf
                                                                                   n
                                                                                    i
                                                                           this
                                                                                 …
                                                                           pos 1
```
**…**

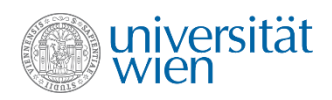

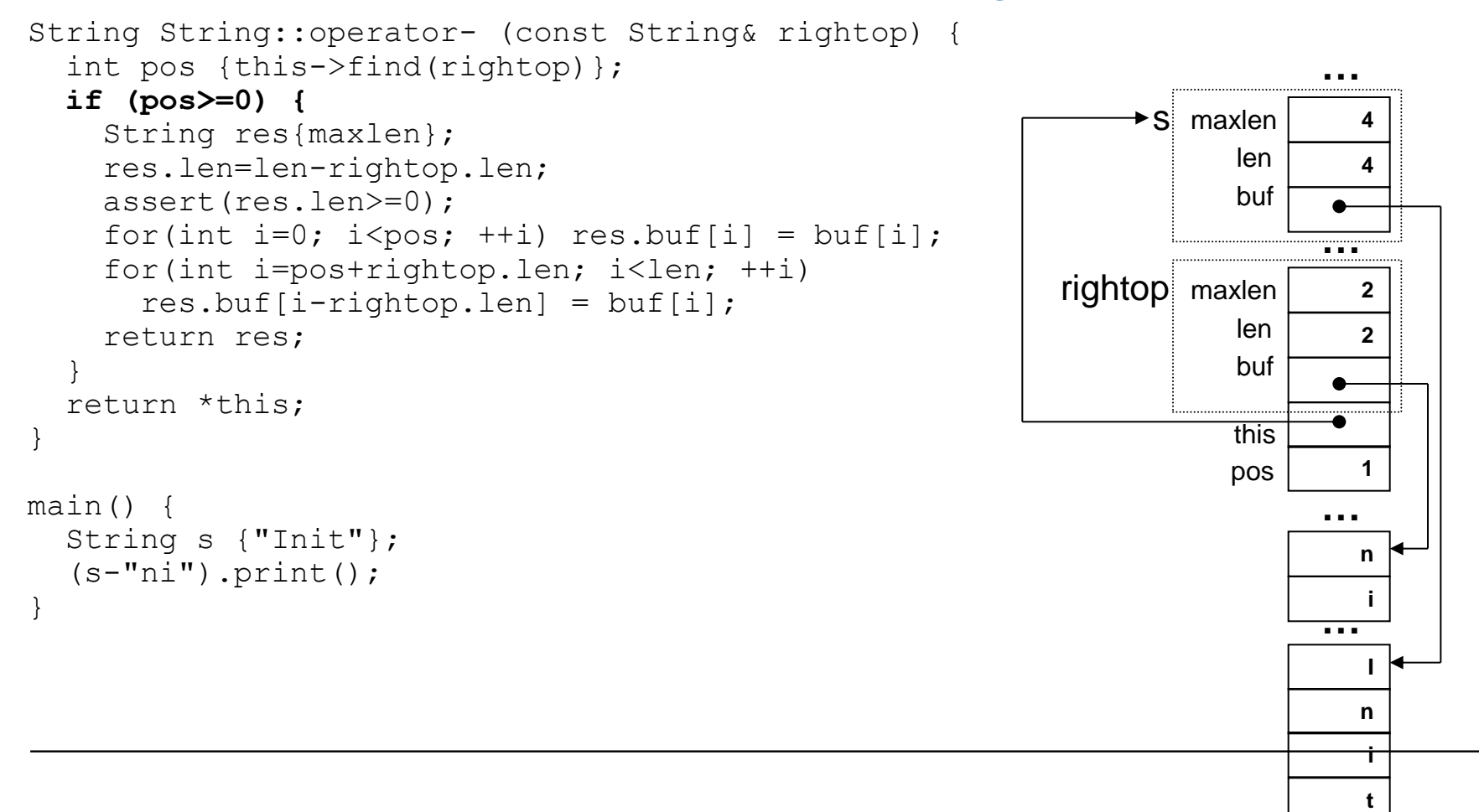

**…**

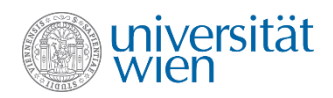

```
String String::operator- (const String& rightop) {
   int pos {this->find(rightop)};
  if (pos>=0) {
     String res{maxlen};
     res.len=len-rightop.len;
     assert(res.len>=0);
    for(int i=0; i<pos; ++i) res.buf[i] = buf[i];
    for(int i=pos+rightop.len; i<len; +i)
      res.buf[i-rightop.length] = buf[i]; return res;
 }
   return *this;
}
main() {
   String s {"Init"};
  (s-Tnii"). print();
}
```
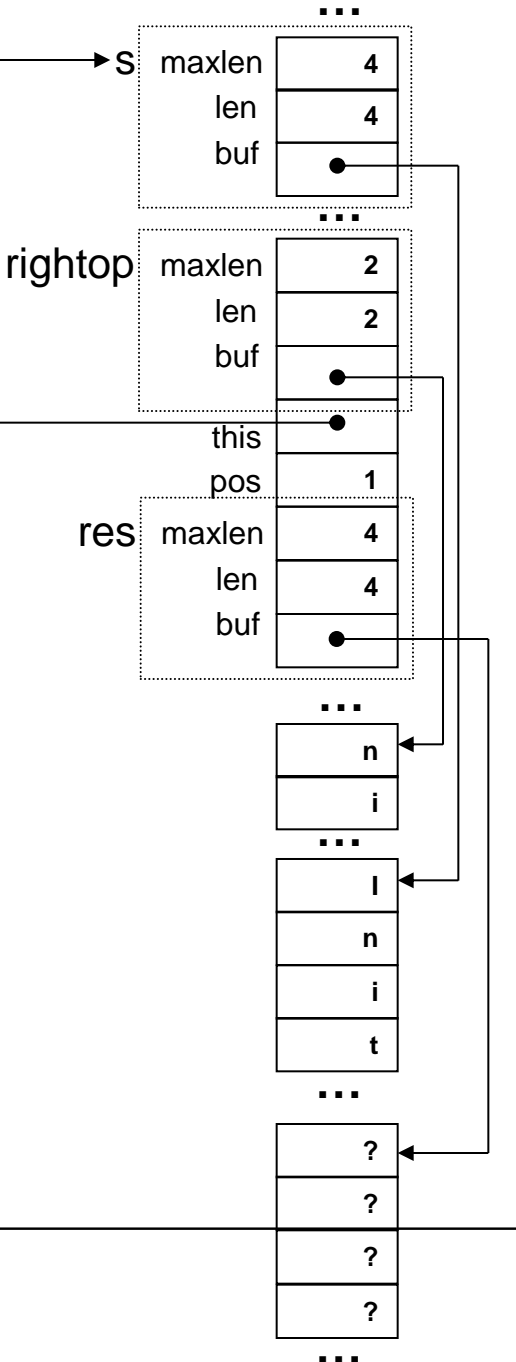

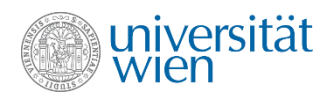

```
String String::operator- (const String& rightop) {
   int pos {this->find(rightop)};
  if (pos>=0) {
     String res{maxlen};
     res.len=len-rightop.len;
     assert(res.len>=0);
    for(int i=0; i<pos; ++i) res.buf[i] = buf[i];
    for(int i=pos+rightop.len; i<len; +i)
      res.buf[i-rightop.length] = buf[i]; return res;
 }
   return *this;
}
main() {
   String s {"Init"};
  (s-Tnii"). print();
}
```
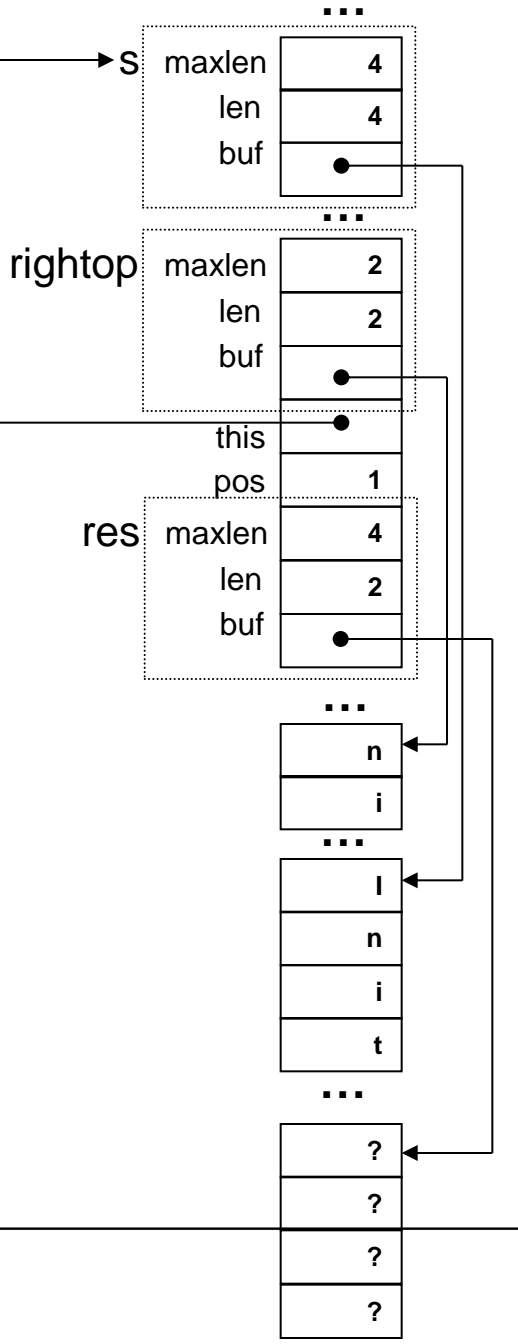

583

**…**

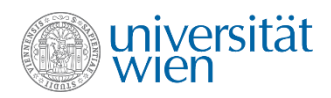

```
String String::operator- (const String& rightop) {
   int pos {this->find(rightop)};
  if (pos>=0) {
     String res{maxlen};
     res.len=len-rightop.len;
     assert(res.len>=0);
    for(int i=0; i<pos; ++i) res.buf[i] = buf[i];
    for(int i=pos+rightop.len; i<len; +i)
      res.buf[i-rightop.length] = buf[i]; return res;
 }
   return *this;
}
main() {
   String s {"Init"};
  (s-Tnii"). print();
}
```
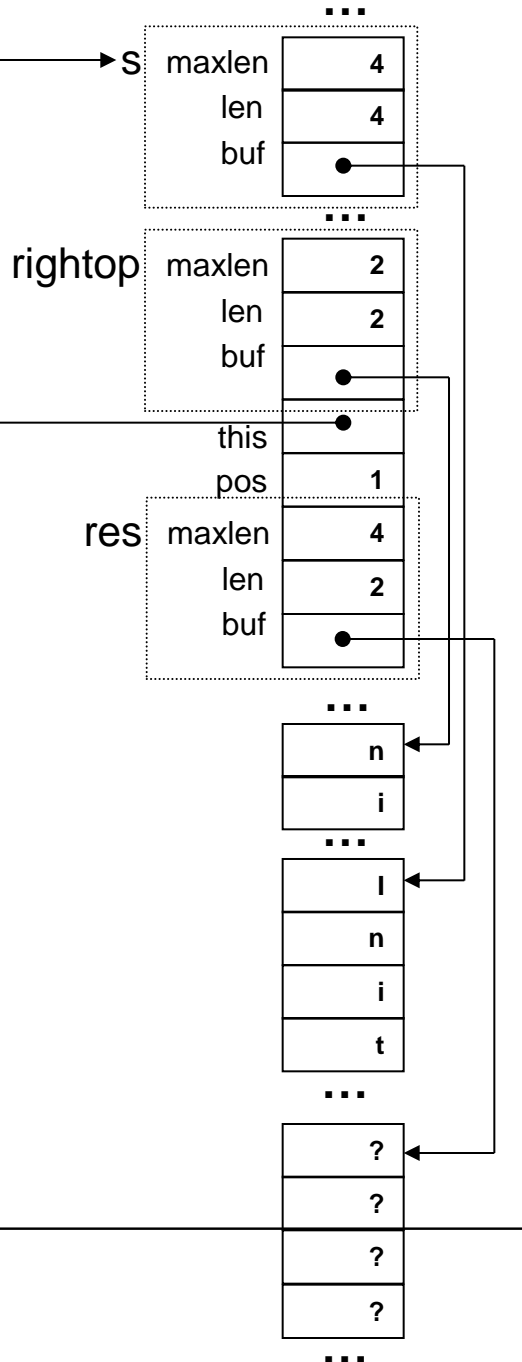

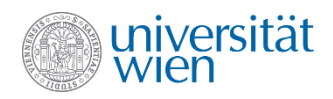

```
String String::operator- (const String& rightop) {
   int pos {this->find(rightop)};
  if (pos>=0) {
     String res{maxlen};
     res.len=len-rightop.len;
     assert(res.len>=0);
    for(int i=0; i <pos; +i) res.buf[i] = buf[i];
    for(int i=pos+rightop.len; i<len; +i)
      res.buf[i-rightop.length] = buf[i]; return res;
 }
   return *this;
}
main() {
   String s {"Init"};
  (s-Tnii"). print();
}
```
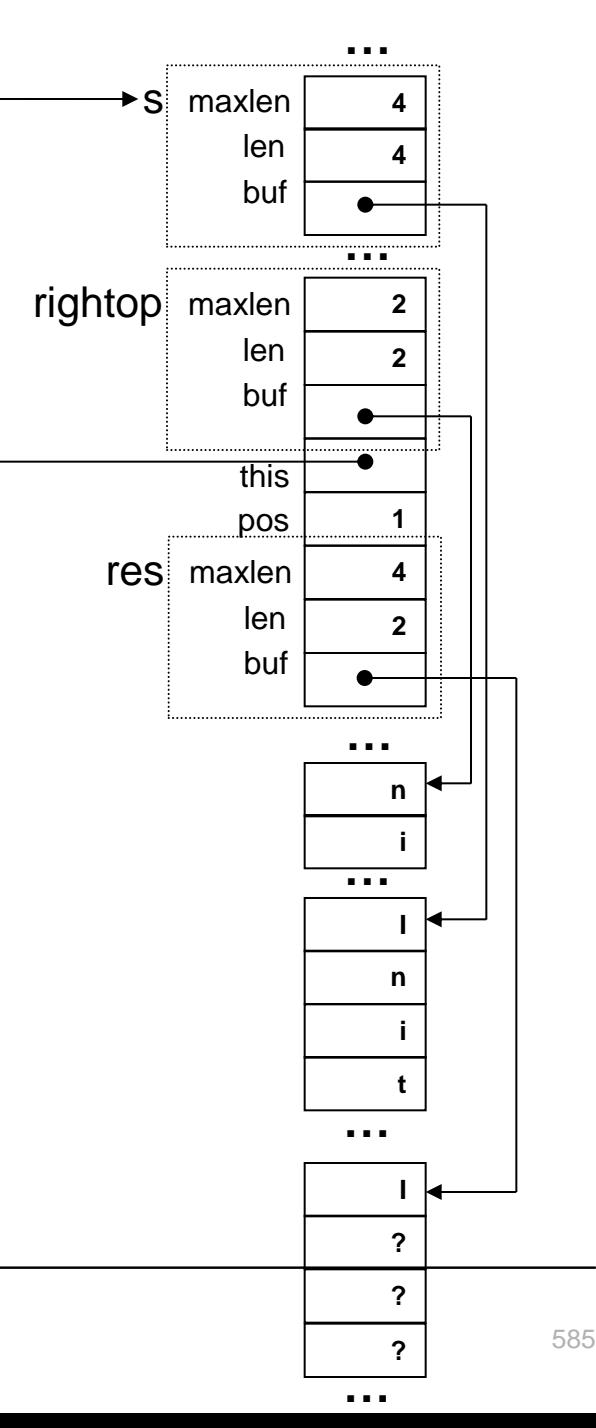

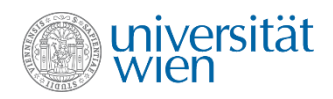

```
String String::operator- (const String& rightop) {
   int pos {this->find(rightop)};
  if (pos>=0) {
     String res{maxlen};
     res.len=len-rightop.len;
     assert(res.len>=0);
    for(int i=0; i<pos; ++i) res.buf[i] = buf[i];
     for(int i=pos+rightop.len; i<len; ++i)
       res.buf[i-rightop.len] = buf[i];
     return res;
 }
   return *this;
}
main() {
   String s {"Init"};
  (s-Tnii"). print();
}
```
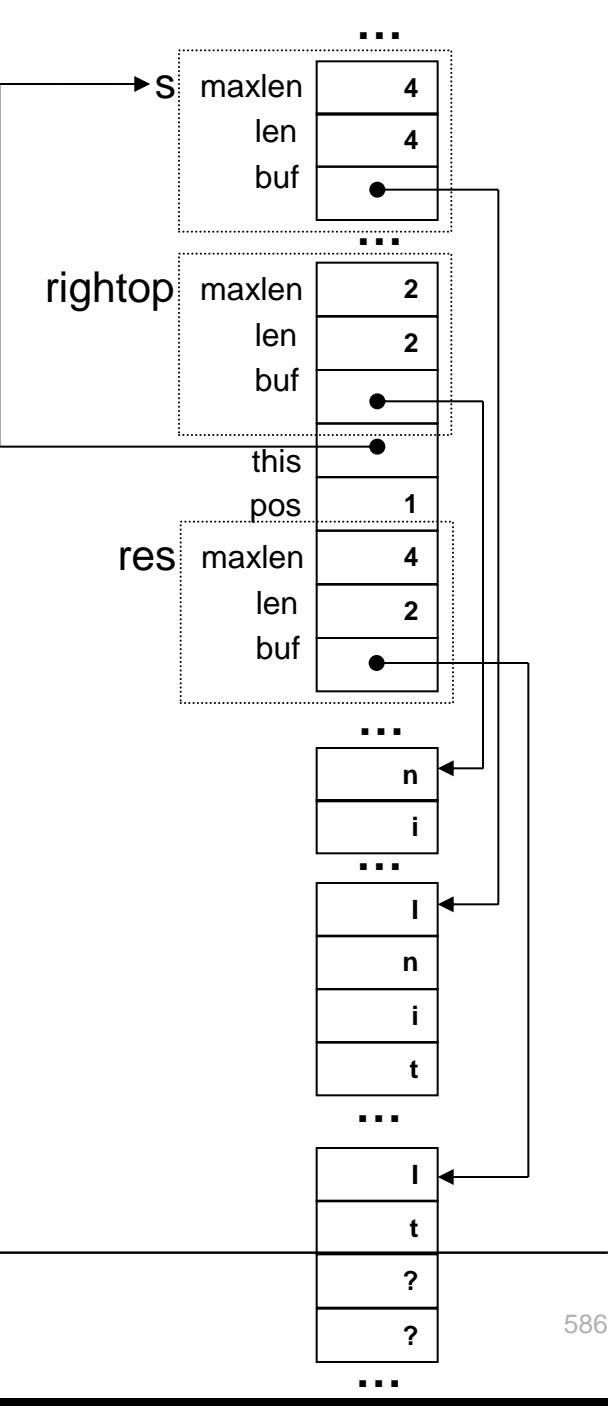

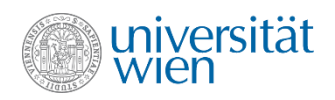

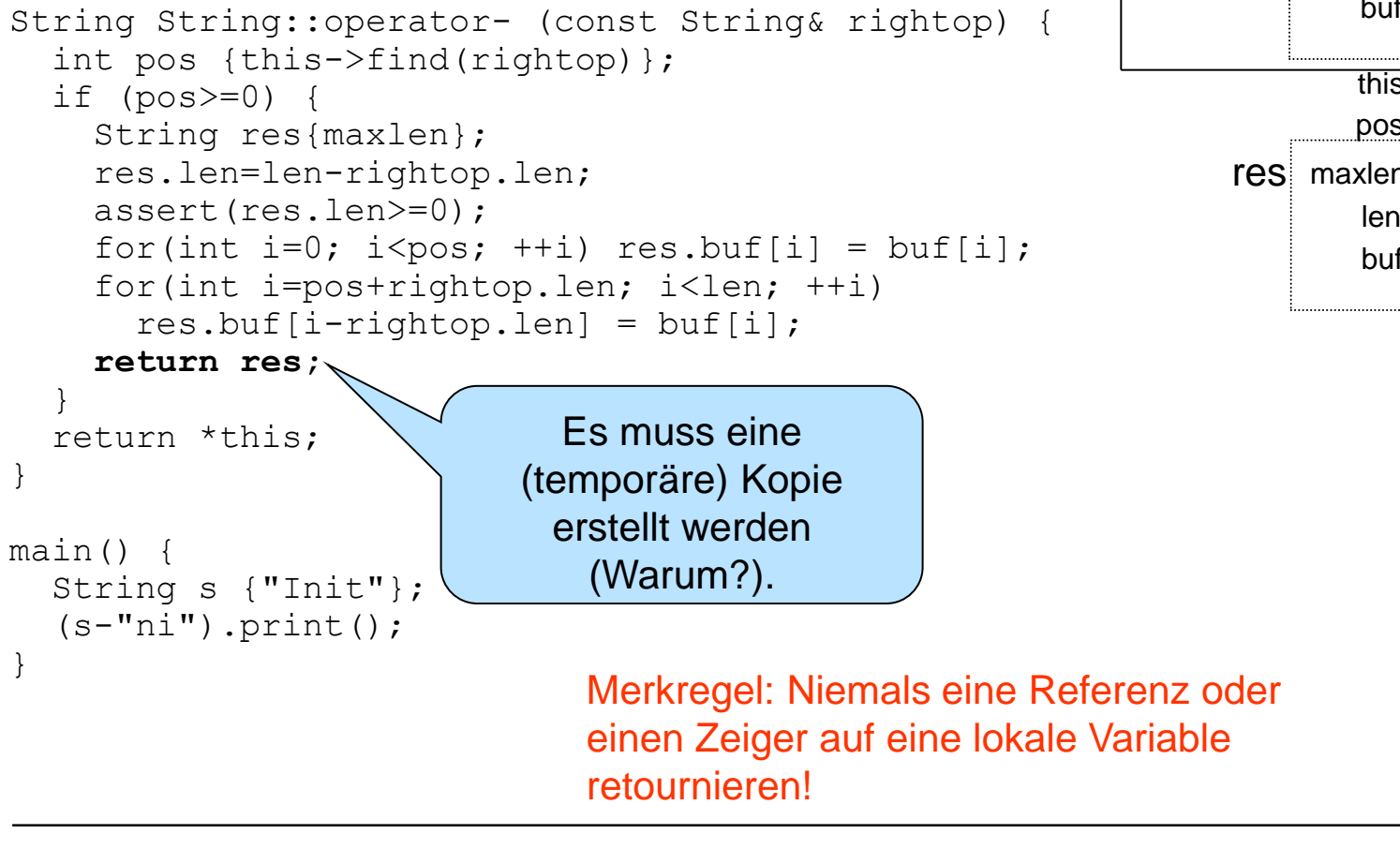

**4 4 I n i t … …**  $\triangleright$  S maxlen len buf **… 2 2** rightop maxlen len buf **n i** this **…**  $pos$  1 **I t ? ? 4 2** res maxlen len buf

**…**

**…**

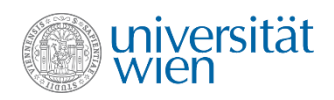

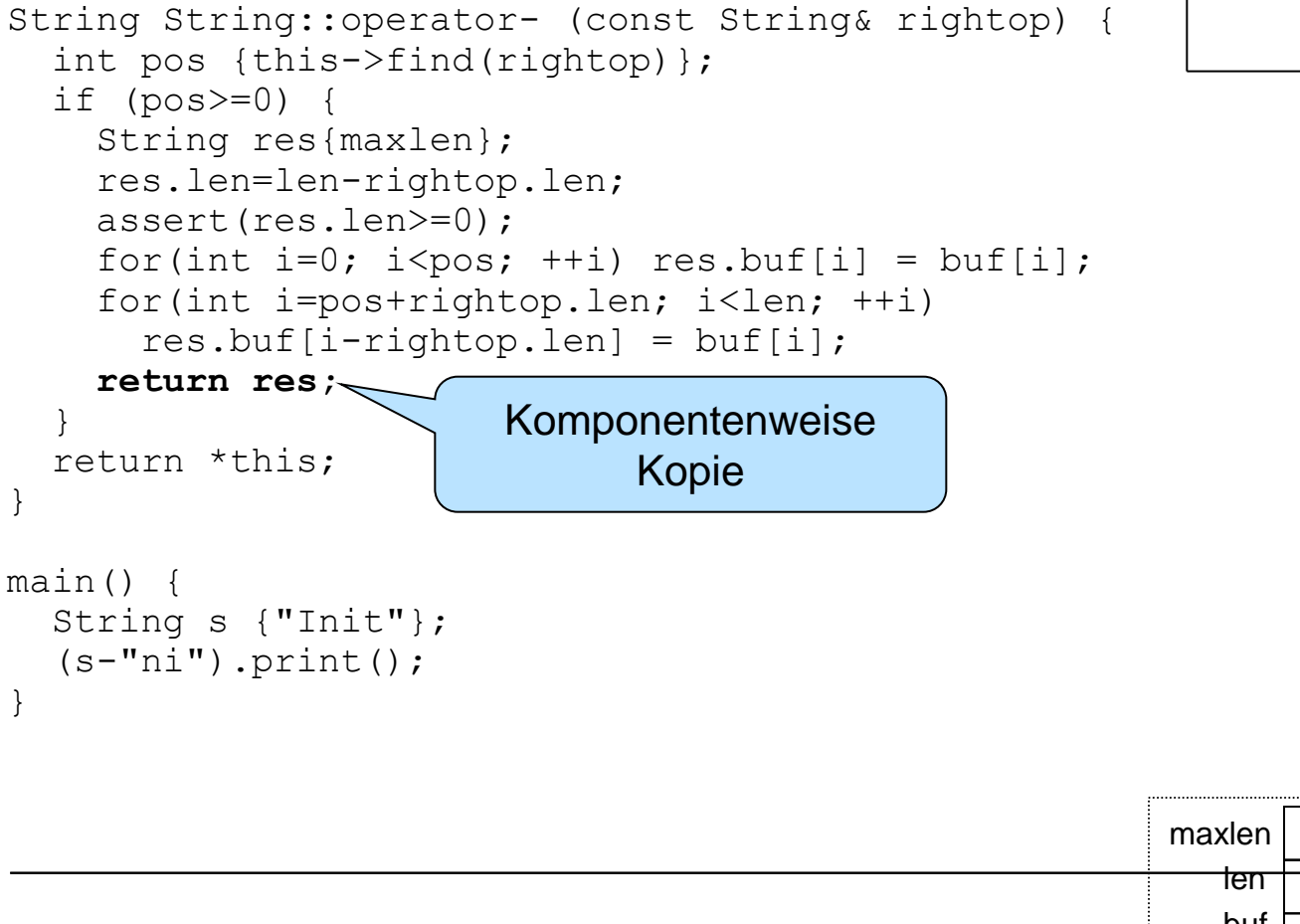

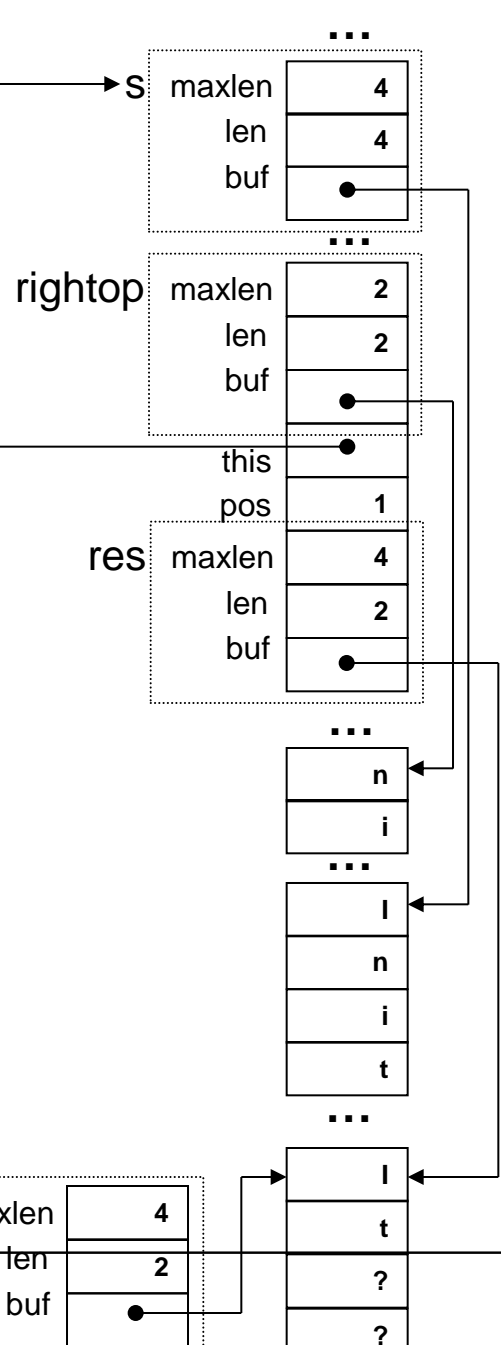

**…**

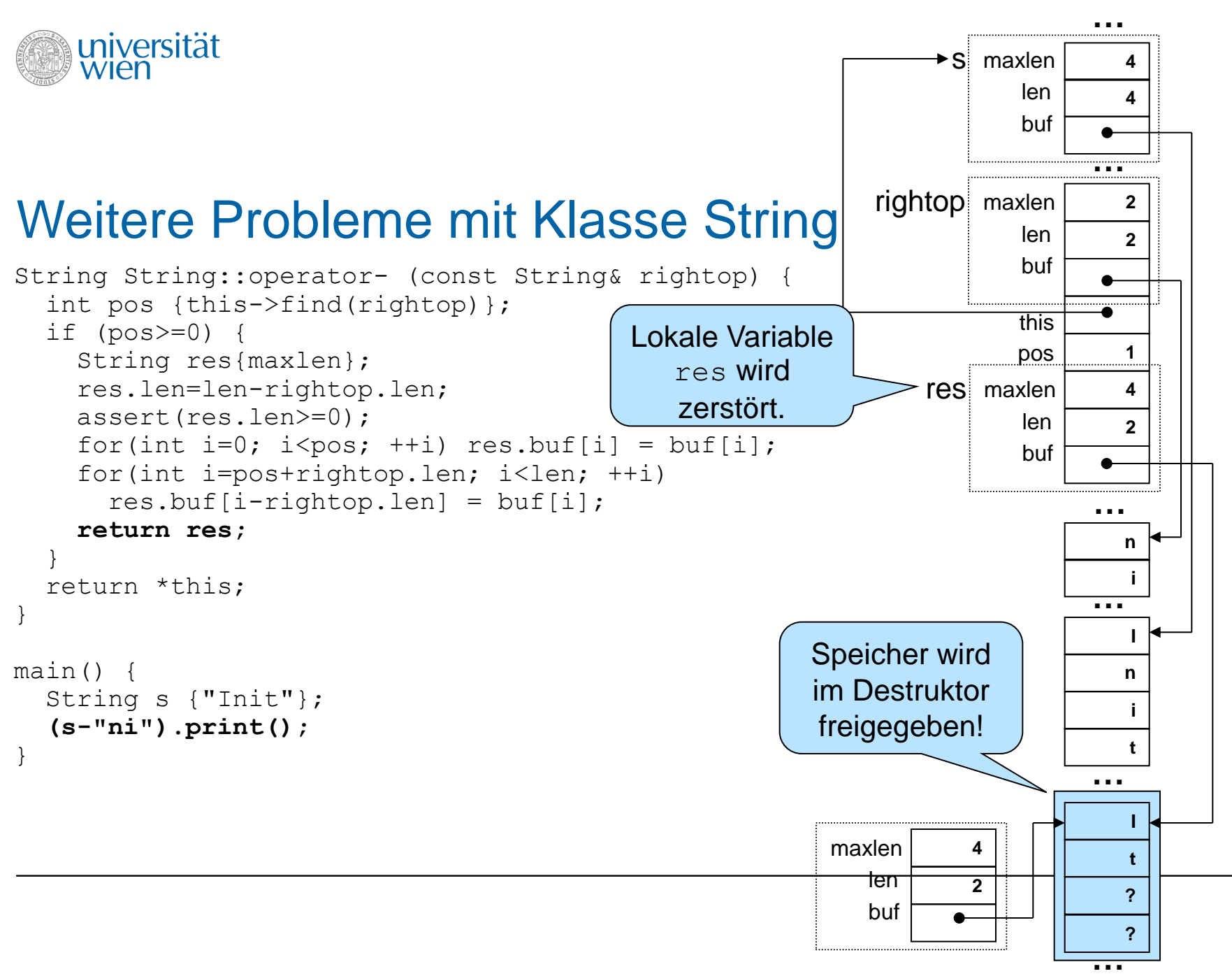

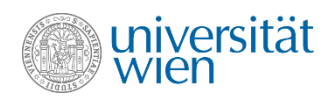

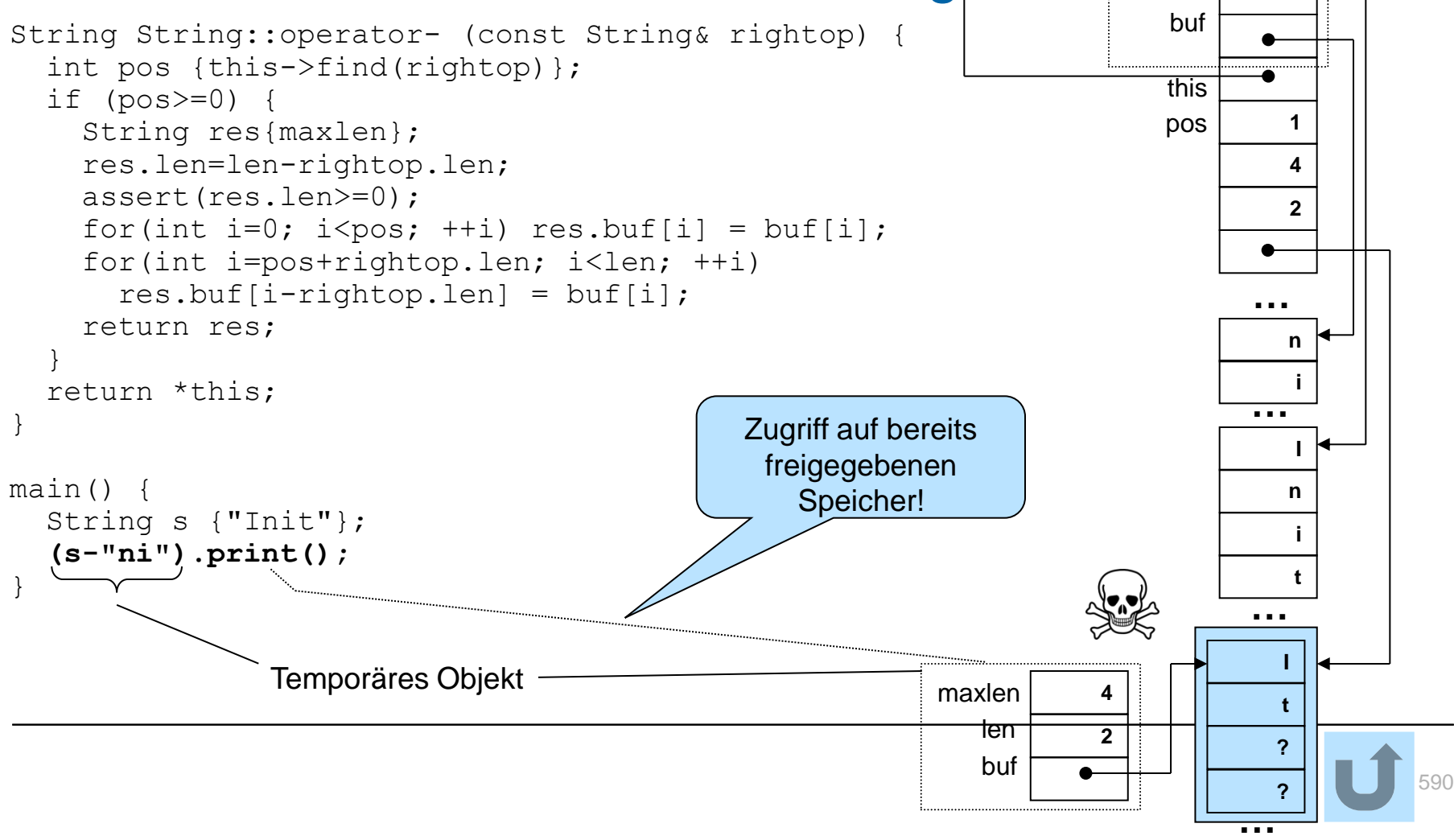

**4 4**

**2 2**

**…**

**…**

 $\blacktriangleright$  S maxlen

rightop maxlen

 len buf

len

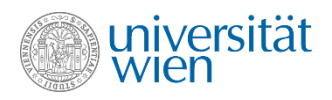

```
void foo (String s) {
\}main()String s {"Init"};
  foo(s);
\}
```
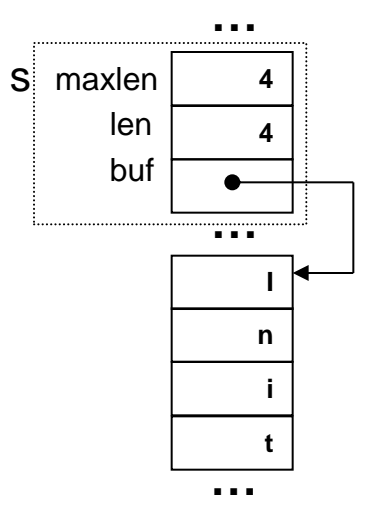

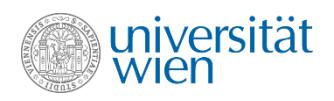

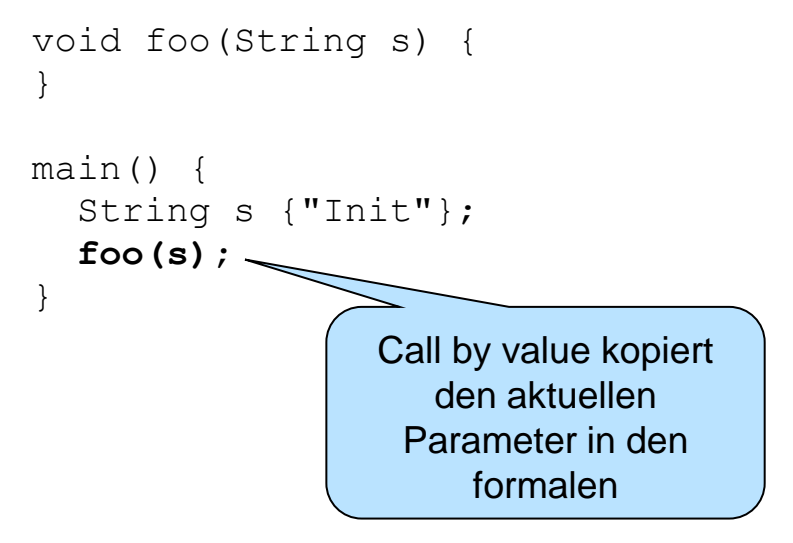

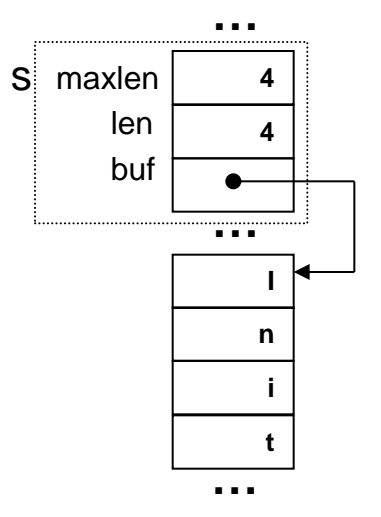

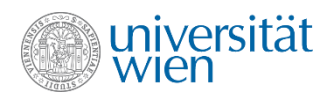

```
void foo (String s) {
\mathcal{F}main()String s {"Init"};
  foo(s);
\}
```
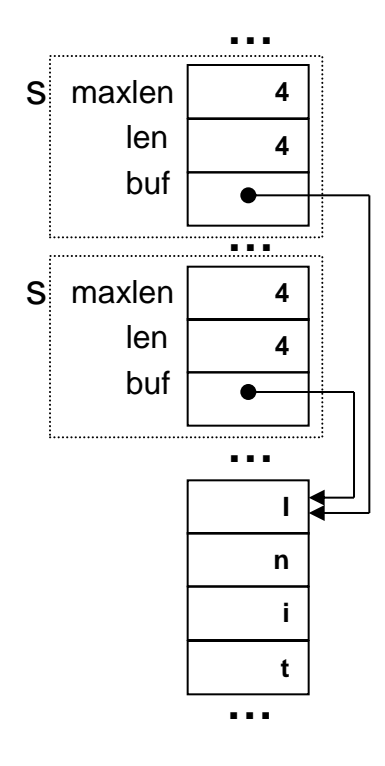

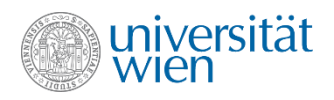

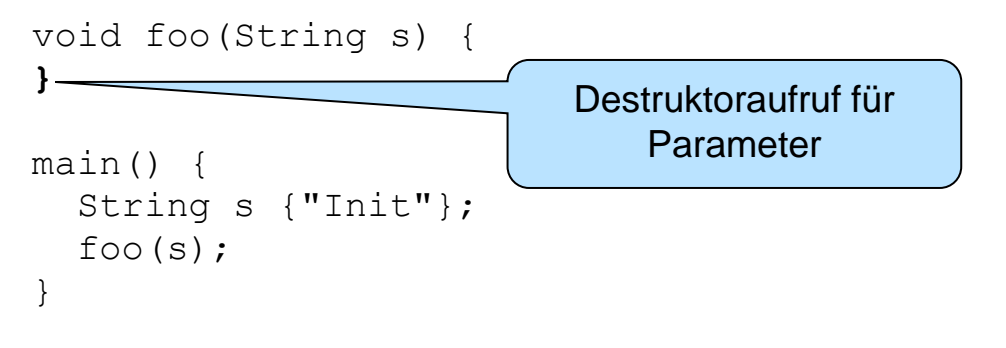

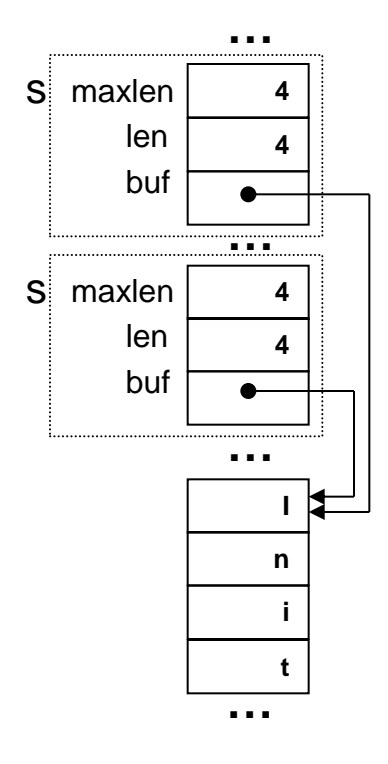

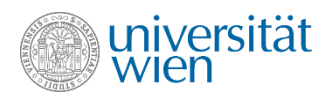

```
void foo (String s) {
\mathbf{r}main() {
  String s {"Init"};
  foo(s);
\}
```
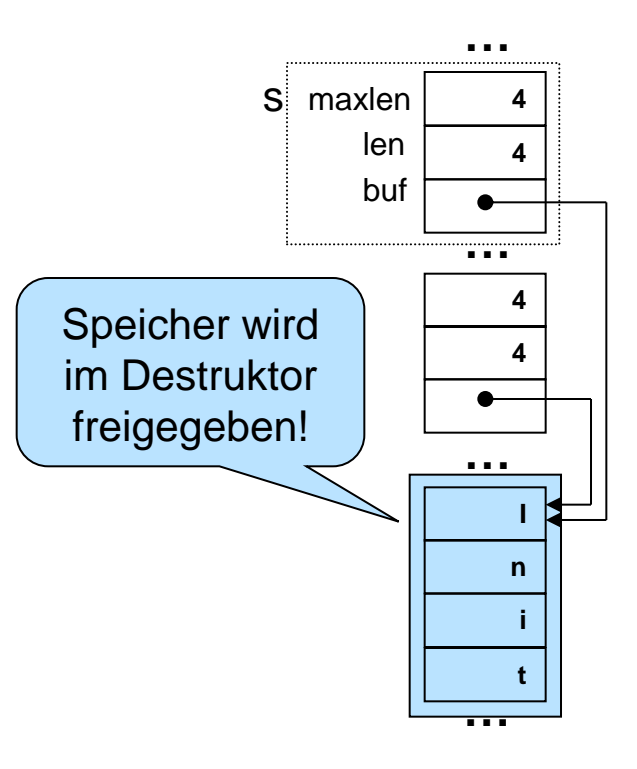

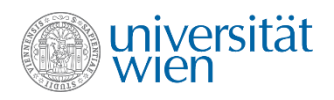

```
void foo (String s) {
\mathcal{E}main()String s {"Init"};
   foo(s);
<sup>}</sup>
                           Destruktoraufruf für
                              lokale Variable
```
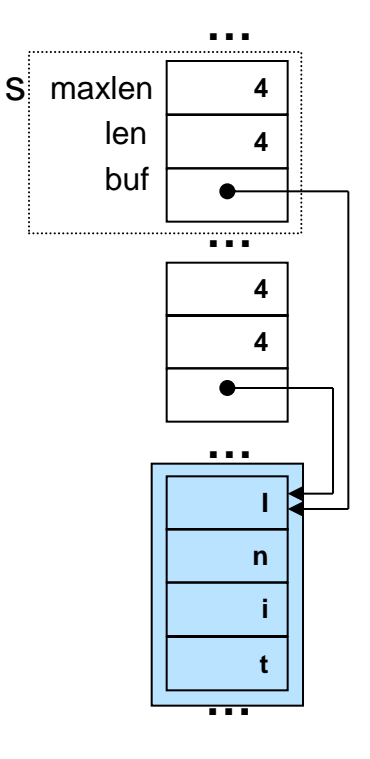

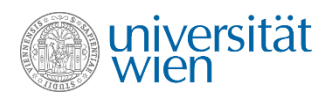

```
void foo(String s) {
}
main() {
   String s {"Init"};
  foo(s);
}
```
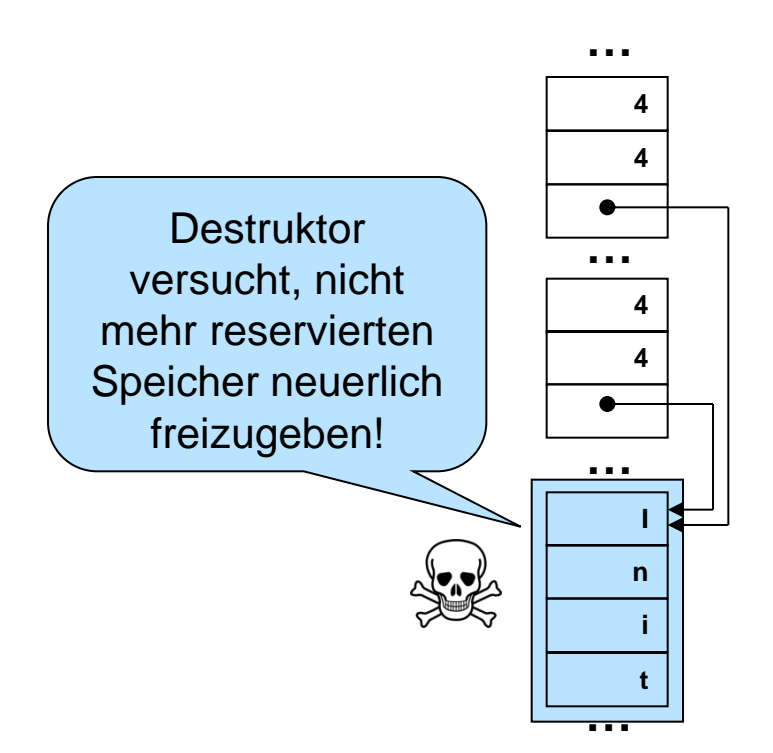

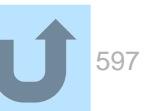

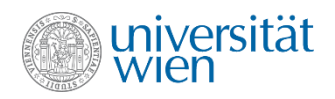

```
main() {
  String s {"Init"};
  String s1 {s};
\}
```
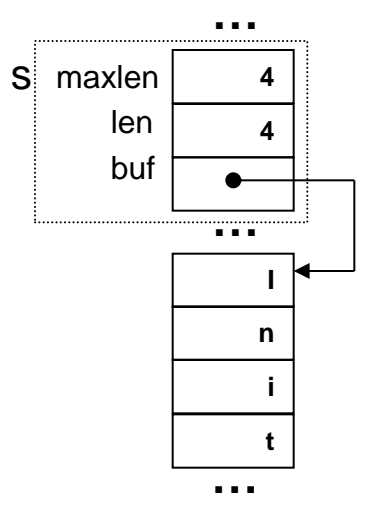

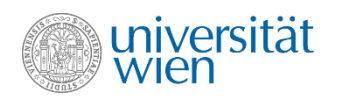

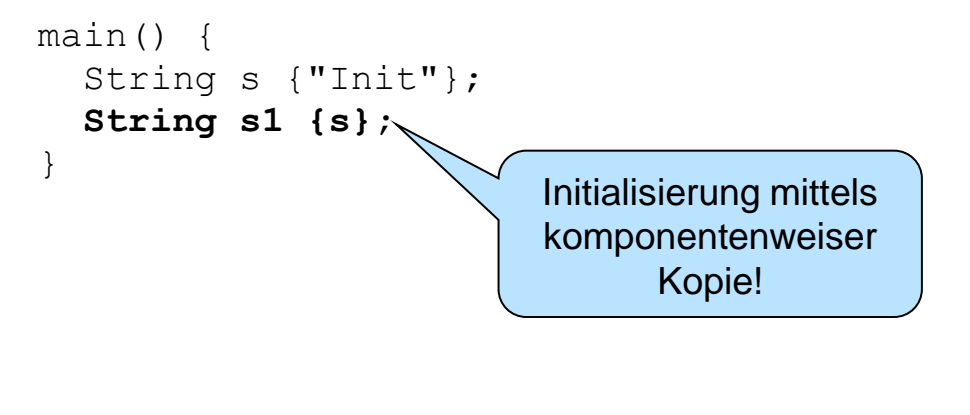

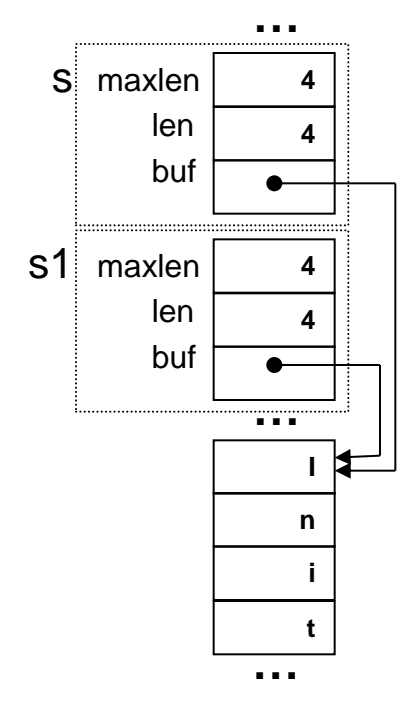

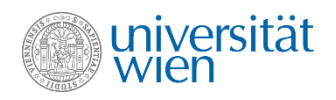

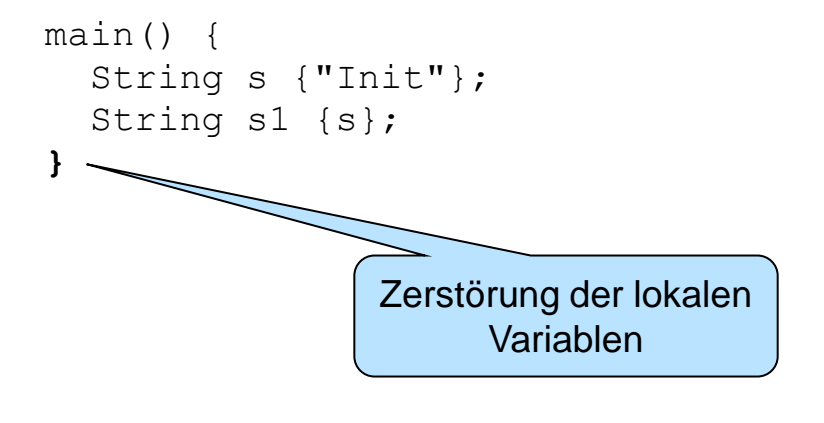

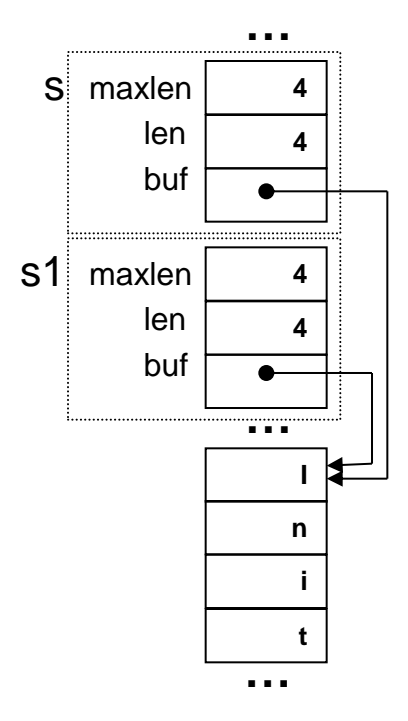

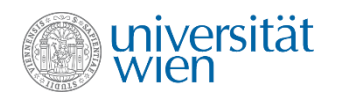

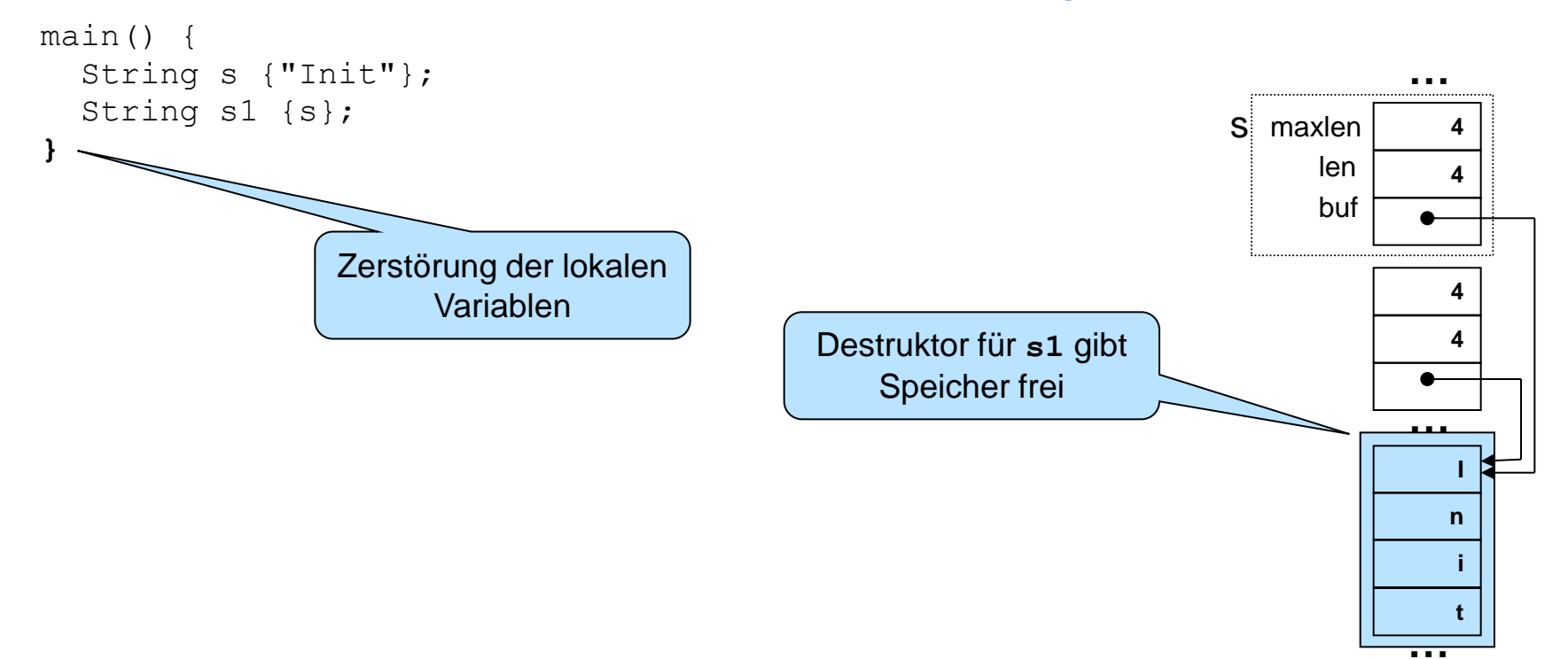

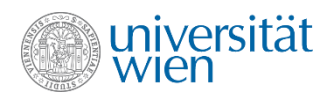

```
main() {
   String s {"Init"};
   String s1 {s};
}
```
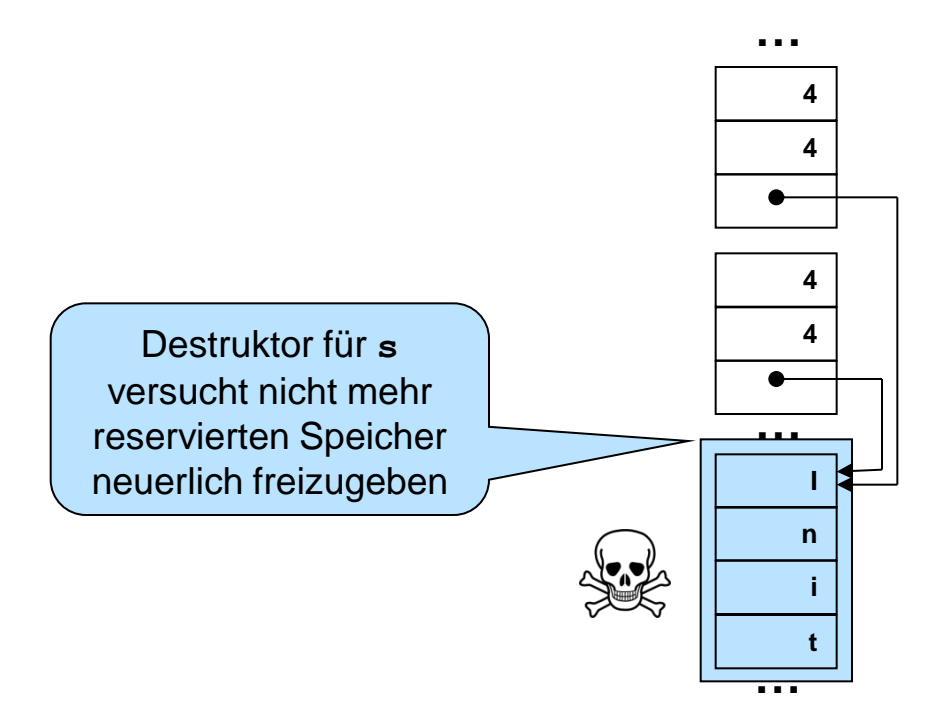

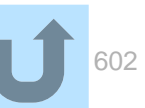

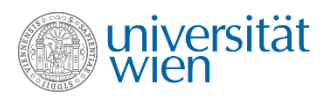

```
main() {
  String s {"Init"};
  String s1;
  s1 = s;\}
```
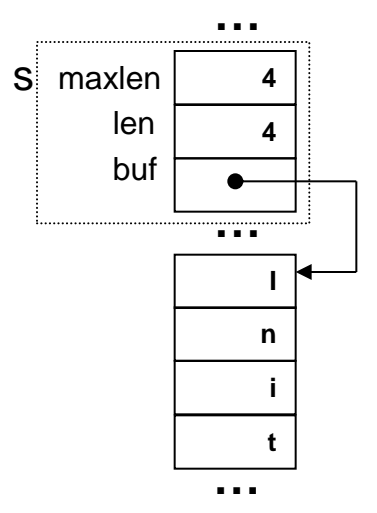

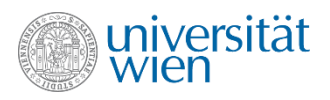

```
main() {
  String s {"Init"};
  String s1;
  s1 = s;\}
```
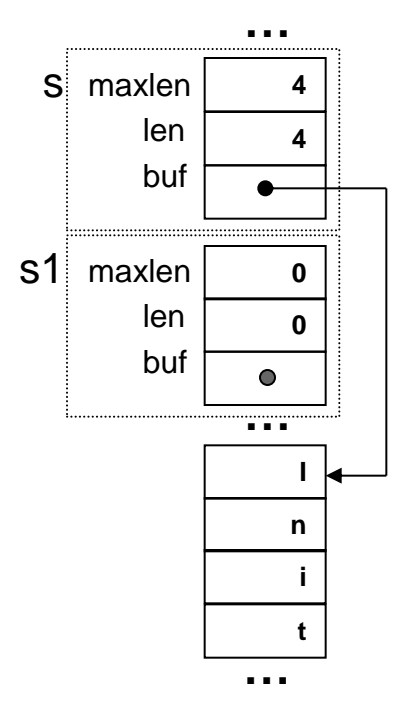

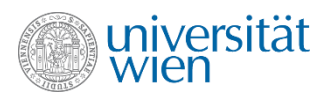

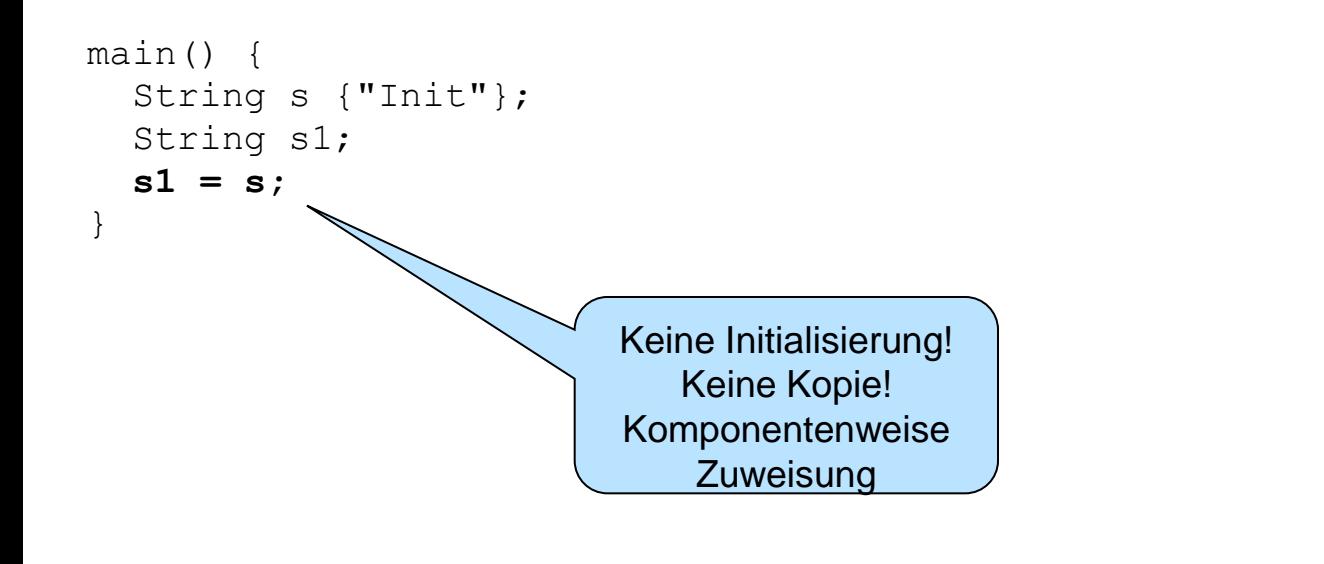

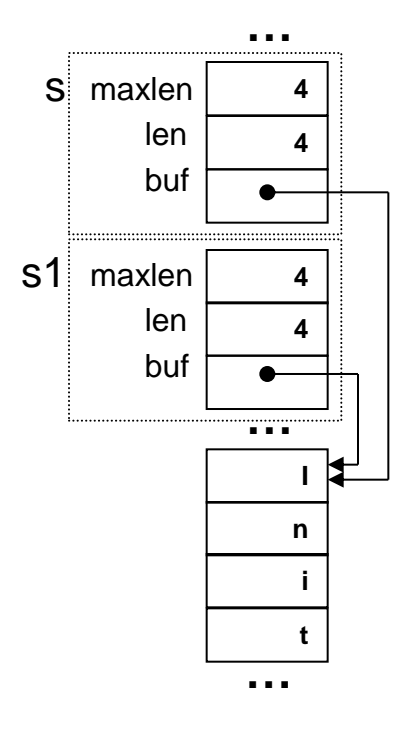

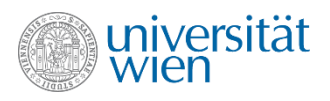

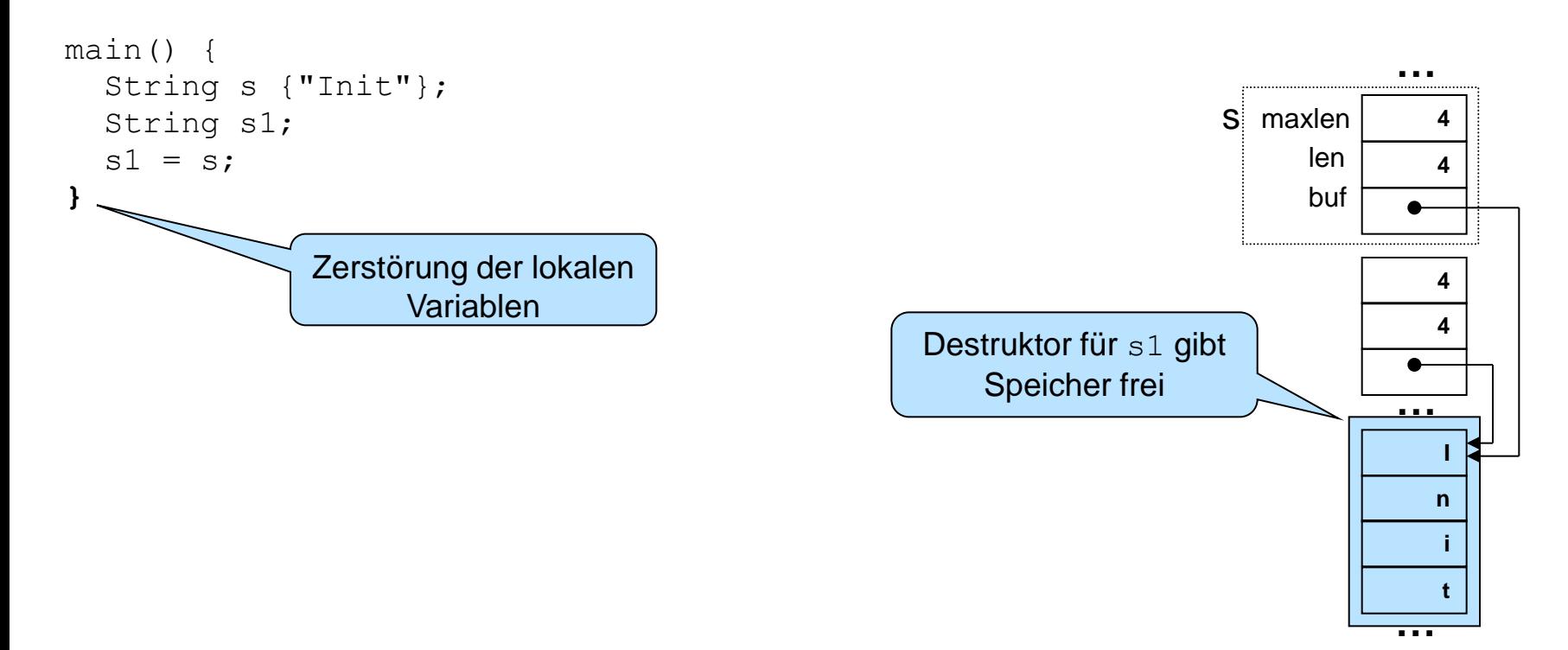

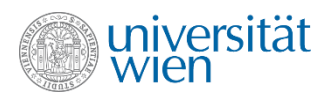

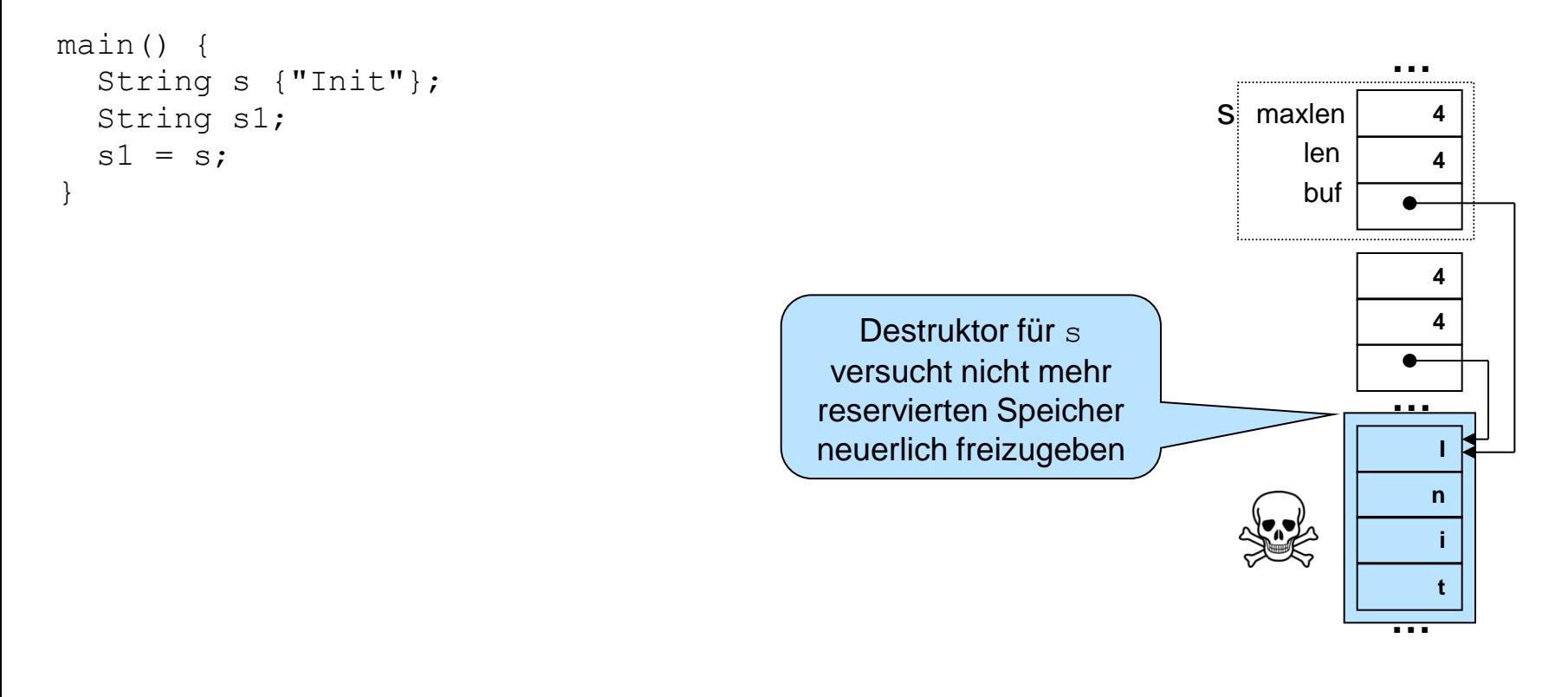

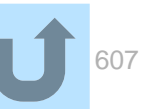